Universidad Nacional Autónoma de Nicaragua

## UNAN-Managua

# Facultad de Educación e Idiomas

Departamento de Informática Educativa

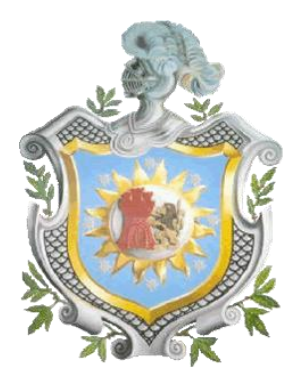

**Tesis monográfica para optar al título de licenciadas en Ciencias de la Educación con mención en Informática Educativa**

Impacto del uso de las laptops XO en la comunidad educativa de los colegios nicaragüenses **"John F. Kennedy de la ciudad de León"** y **"Los Ángeles del municipio de Totogalpa**" en el segundo semestre 2010 – primer semestre 2011.

**Autoras:**

- Bra. Adela Patricia Aragón Solórzano.
- Bra. Glaucia Noelia Vivas López.
- Bra. Zeneyda del Carmen Espinoza Brenes.

## **Tutor:**

Msc. José Antonio Medal Solís

**Managua Nicaragua 04 de Julio de 2011**

#### **Dedicatoria**

Dedicamos la presente investigación primeramente a Dios por darnos la sabiduría, el entendimiento y las fuerzas necesarias para concluir nuestra tesis.

A nuestros padres, por habernos apoyado incondicionalmente en la preparación profesional, por el orgullo que sienten por nosotras, orgullo que nos motivó a seguir hasta el final. Va por ustedes que valen mucho, porque los amamos y admiramos.

A nuestro apreciado y estimado tutor Msc. José A. Medal, por haber situado su confianza en nosotras para la realización de éste arduo trabajo, por sus experiencias y asesorías brindadas.

A las personas que creyeron que podíamos seguir adelantes pese a las dificultades encontradas en nuestra formación como persona.

#### **Agradecimientos**

Agradecemos infinitamente a Dios por habernos proveído lo necesario durante el desarrollo de ésta investigación.

A nuestro estimado tutor Msc. José A. Medal Solís que contribuyó significativamente a la elaboración de ésta tesis, brindándonos su valioso tiempo, conocimientos, orientaciones y guía.

A nuestros padres por haber fomentado en nosotras el deseo de superación y el anhelo de triunfar en el mundo que nos desenvolvemos, pese a las dificultades que se nos presentan. Por creer en nosotras y habernos brindado su amor y cariño incondicional.

A las instituciones y personas que hicieron posible la realización de éste trabajo.

A todos los docentes que nos brindaron sus conocimientos, consejos y apoyo durante el transcurso de preparación de nuestra carrera.

A nuestros hermanos y amigos que estuvieron siempre brindándonos sus consejos, apoyo material y psicológico en los momentos más difíciles de nuestra carrera.

¡No nos caben palabras para agradecerles lo mucho que nos apoyaron, esperamos no defraudarlos en nuestro desarrollo profesional!

#### **Resumen**

La Fundación Zamora Terán promueve el Programa Una Laptop Por Niño o OLPC por sus siglas en inglés, el cual fue creado por la universidad de MIT en Estados Unidos con la misión de "crear oportunidades educativas para los niños y niñas de los países más pobres del mundo, proveyéndoles una laptop portátil robusta, de bajo costo y menor consumo energético, con conexión a Internet, programada con software y diseñada para el aprendizaje alegre, colaborativo y autodidáctico" [\(F.](#page-138-0)  [Zamora, 2009\)](#page-138-0).

El presente informe, corresponde a la investigación realizada en los centros educativos de la región occidente de los departamentos de León y Madriz de Nicaragua, en el se abordan las diversas maneras en que se ha desarrollado el "Programa Educativo Una Laptop Por Niño" y cómo ha incidido en el Proceso de Enseñanza-Aprendizaje de la comunidad educativa en el uso de la laptop XO.

El propósito de la investigación, es describir el Impacto del uso de las laptops XO en la comunidad educativa de los colegios nicaragüenses **"John F. Kennedy de la ciudad de León"** y **"Los Ángeles del municipio de Totogalpa**" en el segundo semestre 2010 – primer semestre 2011.

El enfoque filosófico de ésta investigación es de tipo mixto, ya que se realizó un proceso de recolección, análisis y vinculación de datos cuantitativos y cualitativos. Para recopilar los datos cuantitativos se utilizaron encuestas, diagnósticos y datos estadísticos de los colegios (actas de matrícula, calificaciones, retención y actas de asistencia de los estudiantes), en el procesamiento y análisis de éstos se utilizaron métodos estadísticos haciendo uso de los programas SPSS y hoja de cálculo Microsoft Excel. Además, en la recopilación de los datos cualitativos se usaron entrevistas, observaciones de clases, observaciones técnicas y grupos focales, éstos fueron procesados y analizados a través de la segmentación de matrices y procesador de texto. Dichos instrumentos fueron aplicados a directores, docentes, estudiantes y padres de familia de la comunidad educativa de los colegios en estudio.

También, para determinar la muestra de los participantes se hizo uso de varios tipos de muestreo, los que a continuación se mencionan: Muestra polietápica, muestreo probabilístico aleatorio simple y no probabilístico por cuota; en el colegio **Los Ángele**s se utilizó el muestreo por censo debido a que la

cantidad de la población es pequeña; así mismo, para determinar la muestra de directores y docentes de ambos colegios se utilizó el muestreo por conveniencia.

Según el nivel de profundidad del conocimiento, el tipo de estudio que rige ésta investigación es transeccional descriptivo, ya que se plantearon preguntas de investigación que surgieron del planteamiento del problema, objetivos y del marco teórico que la soporta; además, porque se apoya en las técnicas ya mencionadas (técnicas cuantitativas y cualitativas). Para dar respuestas a las preguntas de investigación, se definieron variables que fueron operacionalizadas y medidas a través de indicadores.

Los resultados más relevantes de los colegios en estudio se describen a continuación:

#### **Colegio John F. Kennedy:**

- 1. La integración de las laptops XO en el colegio JFK permitió que la matrícula del año 2010 aumentará a 320 estudiantes y en el año 2010 a 322.
- 2. Pese a que los docentes de éste colegio han recibido 4 capacitaciones sobre el uso de laptops XO como una herramienta de aprendizaje y pedagógica (100%), el 67% de éstos no planifican sus clases integrando actividades XO; no obstante, el otro 33% si las están integrando para el desarrollo de los contenidos en clase.
- 3. El nivel de integración XO que más predominó en el colegio JFK es el nivel 8, lo que significa que la XO podría aportar más con mejor planificación.

#### **Colegio Los Ángeles:**

1. La laptop XO ha contribuido a la alfabetización digital de una docente del colegio Los Ángeles, ya que ésta nunca había usado una laptop (100%) y se le ha visto el interés por usar la XO en sus planes de clase; pese a que únicamente ha recibido una capacitación sobre el uso de ésta como una herramienta de aprendizaje y pedagógica.

Los niveles de integración XO que más predominan en el colegio Los Ángeles por grado y disciplinas se destacan a continuación: nivel 16 en 2do y 3ero en la disciplina de Lengua y Literatura; nivel 12 (medio) de 4to a 6to grado en Lengua y Literatura, Ciencias Naturales y Estudio Sociales.

# Índice

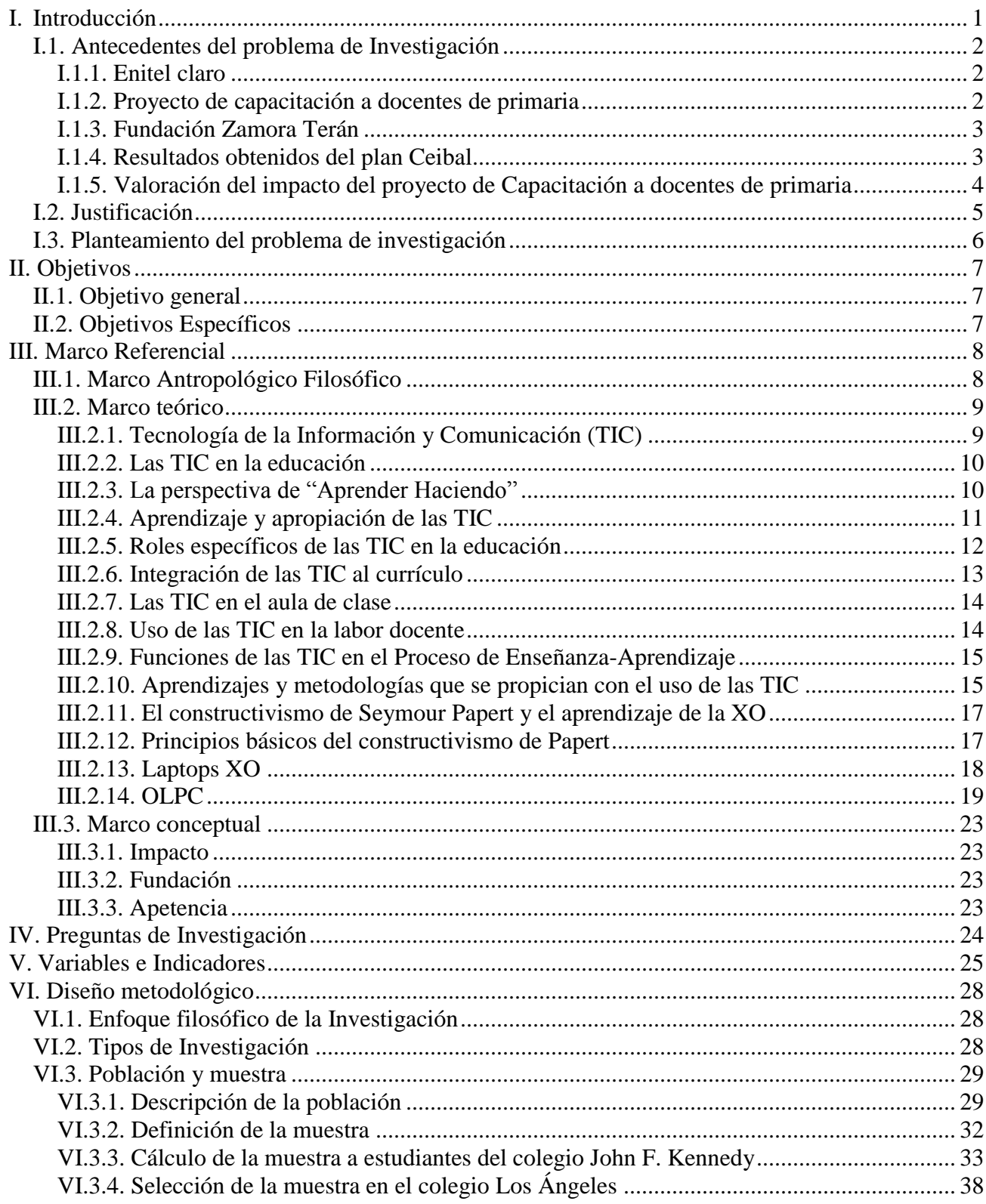

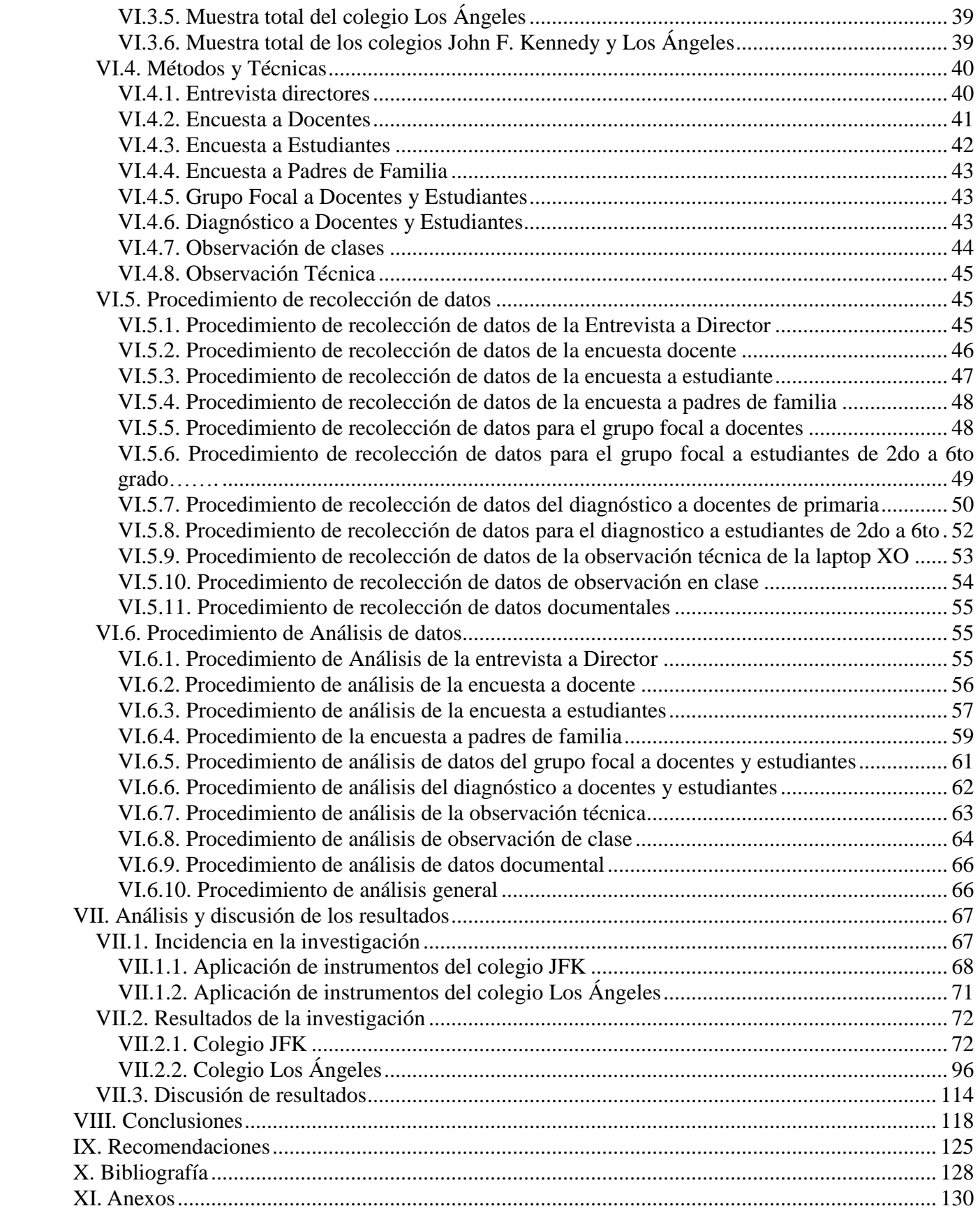

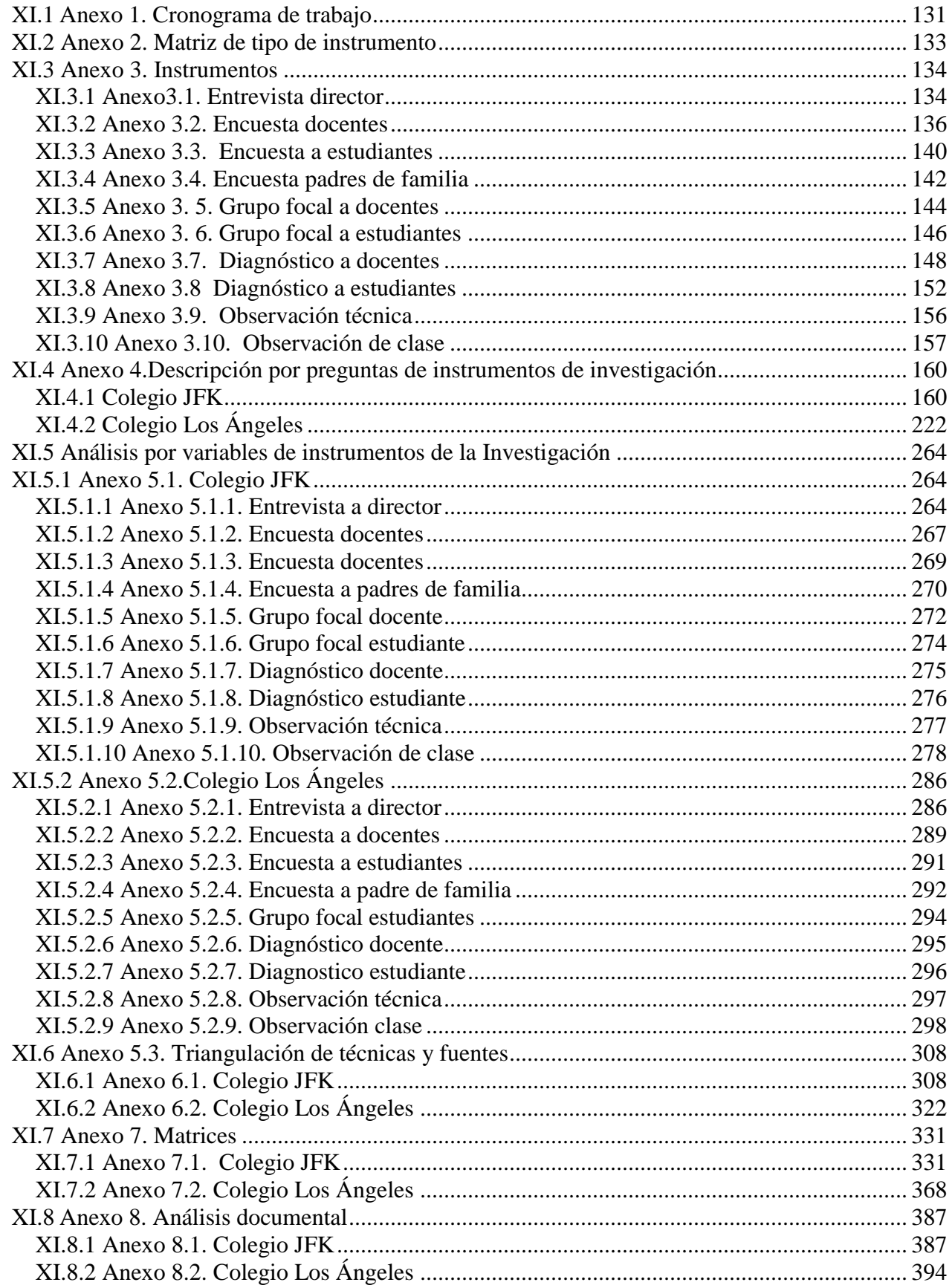

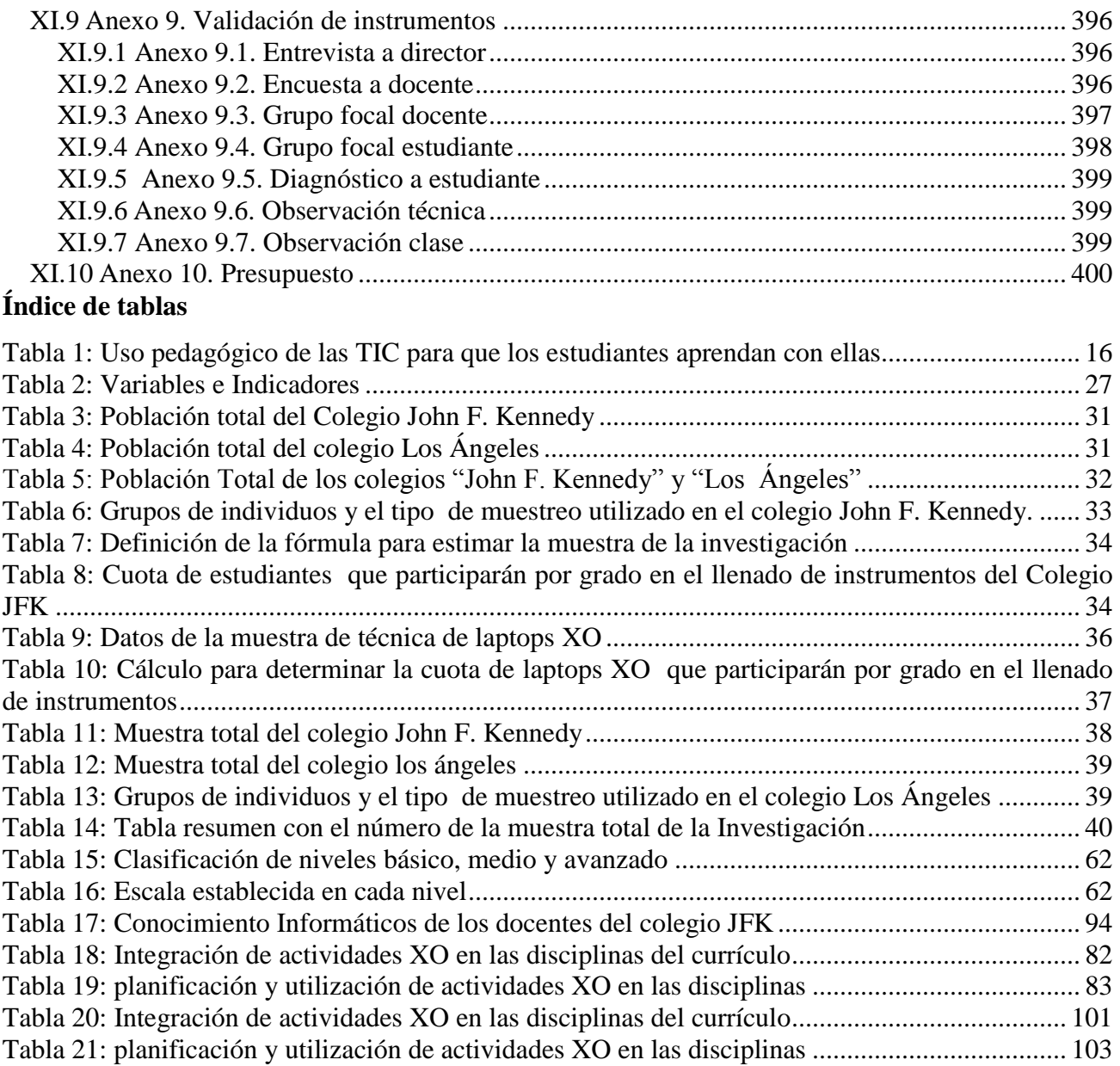

## **Índice de ilustraciones**

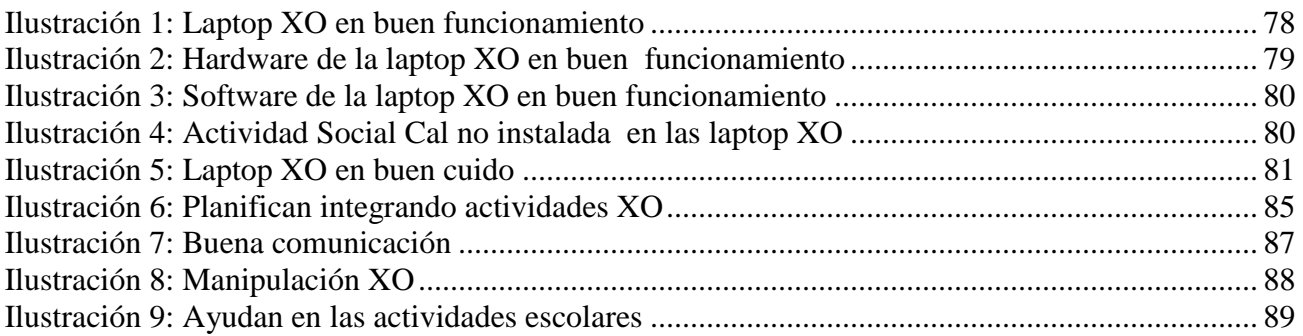

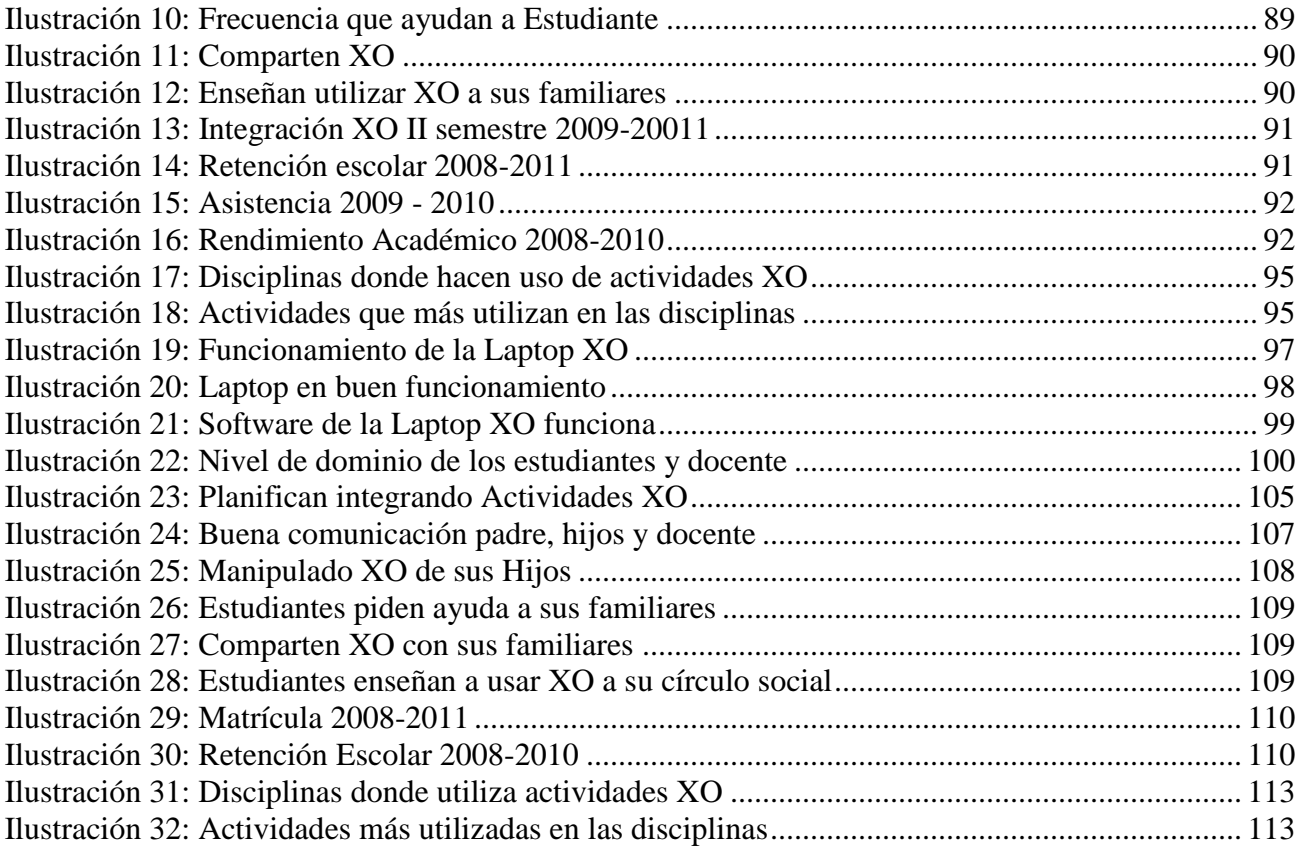

## <span id="page-11-0"></span>**I. Introducción**

En busca de mejorar la calidad de la educación, los educadores y la sociedad en general se han dado la tarea de proponer soluciones, que permitan lograr un cambio sustancial en la educación, sobre todo en la formación de la futura generación.

El tema de la presente investigación fue posible a un convenio establecido entre el departamento de Informática Educativa en coordinación con la FZT, ya que ambas instituciones están interesadas en integrar las tecnologías en el proceso de Enseñanza Aprendizaje de forma innovadora, adecuada, motivadora, creativa y productiva.

Partiendo de lo anterior, el **"Programa Educativo Una laptop Por Niño"** promovido por la Fundación Zamora Terán<sup>1</sup> en el año 2009 en Nicaragua, ha beneficiado con Laptops XO a los colegios John F. Kennedy<sup>2</sup> de la ciudad de León y los Ángeles del municipio de Totogalpa departamento de Madriz.

Además, la carrera de Informática Educativa de la UNAN-Managua tiene como visión la formación de especialistas que contribuyan al mejoramiento de la calidad de la educación en el país, utilizando las tecnologías de la información y comunicación. Su misión es la preparación de profesionales competentes en el uso y manejo de las nuevas tecnologías de la información y comunicación, aplicadas a la Educación General Básica, Media y Técnica [\(Informática, 2009\)](#page-138-2).

El principal propósito de esta investigación es describir de forma general el Impacto del uso de las laptops XO en la comunidad educativa de los colegios nicaragüenses **"John F. Kennedy de la ciudad de León" y "Los Ángeles del municipio de Totogalpa"** en el segundo semestre 2010 – primer semestre 2011.

 $\overline{a}$ 

 $<sup>1</sup>$  A partir de esta página se denominará FZT</sup>

<sup>&</sup>lt;sup>2</sup> A partir de esta página se denominará JFK

## <span id="page-12-0"></span>**I.1. Antecedentes del problema de Investigación**

## <span id="page-12-1"></span>**I.1.1. Enitel claro**

En Noviembre del año 2008 la empresa de telecomunicación Enitel-Claro realizó la donación de 1,500 laptops XO al Ministerio de Educación de Nicaragua (MINED), las cuales fueron distribuidas por la División de Tecnología Educativa (DTE) dotando a 100 escuelas públicas de nivel primaria, con 15 laptops XO cada una, a lo largo de toda la geografía nacional [\(Araquistain & Corea, 2009\)](#page-138-3).

A partir que la empresa Claro donara laptops XO al MINED y éste a los colegios públicos de Managua y Masaya, surge la necesidad de capacitar a los docentes de escuelas de Managua y Masaya en dos momentos:

Primeramente se enseñó a usar la laptop XO como una herramienta a docentes y estudiantes, luego se capacitó para usarla en PPA (Proyectos Pedagógicos de Aula), con el propósito que los docentes hicieran uso de éste con sus estudiantes.

## <span id="page-12-2"></span>**I.1.2. Proyecto de capacitación a docentes de primaria**

Así mismo, en el año 2009 se desarrolló el Proyecto **"Capacitación a docentes de primaria en el Diseño e Implementación de Proyectos Pedagógicos de Aula utilizando las laptops XO como herramienta de aprendizaje, enfocado en el uso del programa TortugArte en el área de Geometría, en seis centros escolares del departamento de Managua"** concebido bajo el Primer Congreso Nacional TIC, promovido por el MINED que tuvo su sede en la UNAN-Managua en Octubre del 2008 [\(Araquistain & Corea, 2009\)](#page-138-3).

Según Araquistaín y Corea [\(2009\)](#page-138-3), los resultados más relevantes del proyecto anterior se describen a continuación:

- 1. Se valora como positivo la culminación de los contenidos de las capacitaciones en informática en las escuelas, logrando alfabetizar en el uso de las laptops XO tanto a docentes como estudiantes. Los resultados son muy alentadores y nos motivan a seguir mejorando en aquellas debilidades detectadas dentro de la planificación y metodología del proyecto.
- 2. En su totalidad las capacitaciones se desarrollaron sin problemas, el papel que jugó el equipo de apoyo de compañeros de la asignatura de LOGO fue de vital importancia, ya que debido a

la gran cantidad de estudiantes en las aulas de clases no hubiese sido posible capacitar a 50 niños o más con tan solo 15 laptops XO.

- 3. Documentar y establecer un protocolo de planificación de PPA con información de mucha fiabilidad apoyándonos en Internet.
- 4. A pesar de que el trabajo se ha realizado solamente con 15 XO por centro, se pudo brindar a los niños la oportunidad de integrarse al mundo de las tecnologías.
- 5. La mayoría de los docentes participantes en el proyecto han mostrado entusiasmo y gran disposición para la implementación del PPA. Muchos maestros de otros grados en las escuelas dentro del proyecto, han manifestado interés en ser capacitados en el uso de las XO.
- 6. La ejecución del proyecto generó paralelamente otras acciones tales como capacitaciones a otros maestros en algunos centros, conferencias de los capacitadores sobre las XO a organizaciones que lo solicitaron, extensiones de las capacitaciones a estudiantes de otros grados que no pertenecen a los del proyecto, capacitaciones a estudiantes de otras universitarios que servirán como voluntarios para enseñar a utilizar las XO.
- 7. Los proyectos pedagógicos de aula, se desarrollaron exitosamente en las seis escuelas participantes. Cada docente planificó su proyecto y lo implementó con sus estudiantes.

#### <span id="page-13-0"></span>**I.1.3. Fundación Zamora Terán**

Otra organización interesada en integrar laptops XO en la educación nicaragüense es la FZT. Ésta es una organización sin fines de lucro que nace a raíz de la responsabilidad social empresarial del grupo Financiero LAFISE BANCENTRO. Fue creada en el año 2009 bajo la visión de María Josefina Terán de Zamora, su esposo Roberto Zamora Llanes y familia. Esta institución tiene el propósito de profundizar y brindar un mayor alcance en los proyectos sociales [\(F. Zamora, 2009\)](#page-138-0).

#### <span id="page-13-1"></span>**I.1.4. Resultados obtenidos del plan Ceibal**

Además, en el año 2009, **"El Plan Ceibal de Uruguay"** realizó una evaluación educativa sobre la implementación de la laptop XO en las escuelas públicas, donde los resultados fueron bastante positivos, ya que se constató a través de instrumentos de recolección de datos aplicados a

estudiantes, docentes, padres de familia y directores que el proyecto OLPC<sup>3</sup> tuvo un impacto en la educación [\(Pérez, 2009\)](#page-139-0).

Según Pérez [\(2009\)](#page-139-0), los resultados más relevantes de la investigación fueron:

- 1. El 87% de las familias de nivel socioeconómico bajo-bajo acceden a laptops a partir de la llegada de las XO a sus hogares.
- 2. Los formatos de producción de texto mediante actividades digitales multimedia, y los contenidos mediante la búsqueda de información en Internet, convoca el interés de los escolares en general.
- 3. La experiencia de trabajo escolar, replanteada a partir de Ceibal, con nuevas posibilidades en términos de acceso a la información, comunicación y colaboración para los procesos de enseñanza y de aprendizaje, permite repensar orientaciones y estrategias pedagógicas que formaban parte del ámbito escolar, así como idear nuevas alternativas.

## <span id="page-14-0"></span>**I.1.5. Valoración del impacto del proyecto de Capacitación a docentes de primaria**

También, en el año 2009-2010 estudiantes de la carrera de Informática Educativa de la UNAN-Managua, realizaron una investigación sobre **"Valoración del impacto del Proyecto de Capacitación a docentes de primaria en el Diseño e Implementación de Proyectos Pedagógicos de Aula utilizando las laptops XO como herramienta de aprendizaje, enfocado en el uso del programa TortugArte en el área de Geometría, desarrollado en el año 2009 en seis centros educativos del departamento de Managua"** [\(Torres & López, 2010\)](#page-139-1).

Según Torres y López [\(2010\)](#page-139-1) los resultados más importantes que se desprenden de su investigación son los siguientes:

- 1. La documentación correspondiente a la formulación del proyecto está completa y se enriqueció durante la ejecución del proyecto.
- 2. Los modelos de PPA y ejemplos proporcionados por las proyectistas constituyen documentos de utilidad no solamente para el proceso de capacitación a los docentes dentro

 $\overline{a}$ 

<sup>3</sup> OLPC: One Laptop Per Child. Una Laptop Por Niño

del proyecto, sino también para las futuras generaciones de estudiantes de Informática Educativa que se involucrarán en el uso de las XO en las escuelas primarias nicaragüenses.

- 3. La cantidad de laptops XO no es suficiente para cubrir la cantidad de estudiantes que hacen uso de las mismas.
- 4. Las docentes y estudiantes durante el desarrollo del proyecto, se mostraron con una actitud positiva, motivados e interesados en aprender y utilizar la laptop XO.
- 5. Las docentes y estudiantes, adquirieron conocimientos en el uso de la laptop XO, aprendieron a utilizar el entorno sugar y las diferentes actividades que la laptop XO proporciona. Se debe mencionar que en la utilización de la actividad TortugArte, ciertas docentes y estudiantes presentan debilidades al realizar figuras geométricas en la actividad.
- 6. Las docentes de aula han alcanzado competencias en el diseño e implementación de Proyectos Pedagógicos de aula y expresan que una de las dificultades en el diseño de PPA, fue el tiempo para elaborarlo. En conjunto las docentes consideran que la actividad de TortugArte si apoya el aprendizaje de los estudiantes en los contenidos de geometría.

## <span id="page-15-0"></span>**I.2. Justificación**

La llegada de las laptops XO a Nicaragua, ha causado un gran impacto en el quehacer educativo según se muestra en los resultados de investigaciones realizadas en éste campo, mostrándose el desarrollo de capacidades cognitivas y habilidades por parte del aprendiz. Éstas laptops fueron desarrolladas como una herramienta pedagógica y debido a esto es posible integrarlas en el proceso de Enseñanza Aprendizaje [\(F. Zamora, 2009\)](#page-138-0).

A través de este Programa Educativo, la Fundación ha beneficiado a varias escuelas de los distintos departamentos de nuestro país con laptops XO, con el fin de contribuir al mejoramiento de la calidad de la educación nicaragüense, desarrollando un Programa Educativo integral que permita, implementar nuevas estrategias metodológicas en las aulas de clase.

Para la FZT, la educación es el instrumento capaz de formar una niñez con conocimientos, dignidad y con altos valores éticos y morales, con los cuales, esa niñez formada y capacitada pueda transformar el futuro social y económico de sus familias [\(F. Zamora, 2009\)](#page-138-0).

En Nicaragua se ha elaborado un proyecto de capacitación y una investigación de valoración sobre el mismo, los dos estudios fueron desarrollados en colegios del MINED, dichos colegios fueron beneficiados por este ministerio con 15 laptops XO. Debido a que la metodología y principios de utilización de las XO es contradictoria porque éstas fueron diseñadas con el fin de que cada niño en edad escolar tenga su propia laptops XO [\(F. Zamora, 2009\)](#page-138-0), el departamento de Informática Educativa desarrolló los proyectos de investigaciones antes mencionados, con el propósito de buscar una metodología que permitiera la utilización adecuada de las XO. La Fundación Zamora Terán (FZT) promueve el Programa Educativo Una Laptop Por Niño, donde siguiendo los principios con la cual se desarrolló este proyecto entrega una laptop a cada niño y docente de las escuelas beneficiadas. El departamento de Informática Educativa ha visto en este proyecto de la FZT una oportunidad de investigación que permita comprender y describir las distintas variables involucradas en el proyecto.

Basado en lo anterior, se produce la necesidad de describir si el proyecto de la FZT con el "Programa Educativo Una laptop Por Niño" ha sido una contribución beneficiosa para las escuelas participantes del proyecto. También es necesario dar evidencias a la comunidad educativa en general si este programa en realidad cumple o no con los objetivos y expectativas para el que se desarrolló. Es por ello que se espera que esta investigación dé insumos, que permita dar a conocer el impacto que ha tenido la laptop XO en la comunidad educativa de los colegios beneficiados por la OLPC en Nicaragua.

#### <span id="page-16-0"></span>**I.3. Planteamiento del problema de investigación**

En el año 2009 el Programa Educativo OLPC en Nicaragua emprendió integrando en la educación nicaragüense laptops XO para apoyar el Proceso de Enseñanza-Aprendizaje. Es por ello que la presente investigación pretende dar respuesta al siguiente problema de investigación:

¿Cuál ha sido el impacto del uso de las laptops XO en la comunidad educativa de los colegios nicaragüenses **"John F. Kennedy de la ciudad de León"** y **"Los Ángeles del municipio de Totogalpa**" en el segundo semestre 2010 – primer semestre 2011?

## <span id="page-17-0"></span>**II. Objetivos**

## <span id="page-17-1"></span>**II.1. Objetivo general**

Describir el impacto del uso de las laptops XO en la comunidad educativa de los colegios nicaragüenses **"John F. Kennedy de la ciudad de León"** y **"Los Ángeles del municipio de Totogalpa**" en el segundo semestre 2010 – primer semestre 2011.

## <span id="page-17-2"></span>**II.2. Objetivos Específicos**

- 1. Determinar las condiciones técnicas en que se encuentran las laptops XO en los colegios **"John F Kennedy" y "Los Ángeles".**
- 2. Identificar las habilidades desarrolladas por los estudiantes y docentes en el uso de las laptops XO como instrumento de aprendizaje.
- 3. Especificar los métodos y estrategias de Enseñanza-Aprendizaje que se emplean en las clases utilizando laptops XO.
- 4. Determinar la influencia que ha tenido el uso de laptops XO en la familia de los estudiantes.
- 5. Identificar los beneficios obtenidos al integrar las XO en los colegios **"John F. Kennedy" y "Los Ángeles".**

## <span id="page-18-0"></span>**III. Marco Referencial**

Tomando como referencia la metodología utilizada por Bernal, el Marco general que guía este estudio se fundamenta de un marco antropológico-filosófico, marco teórico y conceptual, el cual orienta y a la vez sirve de base para el análisis de los resultados del tema en investigación.

#### <span id="page-18-1"></span>**III.1. Marco Antropológico Filosófico**

La presente investigación esta basada en describir el aprendizaje de los niños y niñas en edades escolares de educación primaria, sumergidos en el mundo de las nuevas tecnologías de las laptops XO. Según González [\(2010\)](#page-138-4), cada niño con una XO puede aprovechar lo aprendido por cualquier otro niño; puesto que tienen la capacidad de aprender mutuamente, compartiendo ideas acorde a la naturaleza de la interfaz Sugar, apoyándose en su crecimiento intelectual. Además, establece que el docente tiene un rol insustituible y puede crear las condiciones para que las XO se conviertan en verdaderas semillas culturales, en herramientas de aprendizajes que potencien de manera significativa los procesos de pensamientos de los niños nicaragüenses beneficiados con el Programa Educativo OLPC. La XO fue diseñada principalmente para uso pedagógico en el quehacer educativo, donde el docente es mediador, facilitador de las operaciones mentales que los estudiantes pondrán en juego al interactuar con ésta herramienta. Si bien es el estudiante quien construye interiormente sus conocimientos, es el docente quien debe dirigir dicho proceso de apropiación activa, convirtiéndose en puente entre el niño y el conocimiento. También debe ayudar a aumentar la conciencia del estudiante sobre las decisiones mentales que realiza cuando aprende un contenido o resuelve una tarea generando así estrategias de meta cognición.

Así mismo, es importante considerar las condiciones de aprendizaje y las nuevas formas de aprender que surgen con la inclusión de esta tecnología (laptop XO) innovadora en el aula; de igual manera, se debe pensar en la riqueza de la situación de aprendizaje que ofrecerá a los niños y otras formas de interactuar con el contenido escolar. La posibilidad de que el estudiante pueda o no pueda aprender algo no depende del contenido en sí, sino de la relación que el sujeto establece con él y de las herramientas que propicie el maestro para favorecer esa apropiación.

## <span id="page-19-0"></span>**III.2. Marco teórico**

## <span id="page-19-1"></span>**III.2.1.Tecnología de la Información y Comunicación (TIC)**

Las Tecnologías de la Información y Comunicación (TIC) tienen inmensas repercusiones en prácticamente todos los aspectos de nuestras vidas. El rápido progreso de estas tecnologías brinda oportunidades sin precedentes para alcanzar niveles más elevados de desarrollo [\(Echeverría,](#page-138-5)  [2008\)](#page-138-5).Podría decirse que las TIC ofrecen las herramientas necesarias para contribuir a mejorar la educación del país donde vivimos, como se sabe la educación es un instrumento que propicia el progreso de cualquier individuo, progreso que se logra a través de ésta, lo que significa que hacer buen uso de las TIC en las aulas de clase ayudará a la formación y actualización de docentes que se centran en la enseñanza tradicional de leer, escribir, escuchar y aprender memorísticamente. El uso de ésta, le permitirá al docente dar lecciones no solamente dentro de las cuatro paredes como se acostumbra, sino también a larga distancia.

Según Echeverría [\(2008\)](#page-138-5), debe promoverse el empleo de las TIC en todos los niveles de la educación, la formación y el desarrollo de los recursos humanos, teniendo en cuenta las necesidades particulares de las personas con discapacidades y los grupos desfavorecidos y vulnerables. Esto se refiere a que todos como personas tenemos derecho a una educación de calidad sin distinción de raza, discapacidades y estatus social, siempre y cuando se respeten las diferentes formas de aprender.

Existe una gran variedad de conceptos para referirse a las TIC, a continuación se plantea el siguiente:

Según el Dr. Sánchez [\(2001a\)](#page-139-2) catedrático de la universidad de Chile: en su libro "Aprendizaje Visible, Tecnología Invisible" define:

"Las TIC son tecnologías para procesar, almacenar, sintetizar, recuperar y presentar información de de diferentes formas, siempre y cuando se administren de forma adecuada y controlada. Son un conjunto de herramientas que contribuyen al tratamiento de tratamiento y acceso de la información. Algunos ejemplos de estas tecnologías son: televisión, video interactivo, CD ROM, multimedios, DVD, multimedios, Internet, videoconferencias entre otros" [\(Sánchez, 2001b\)](#page-139-3).

#### <span id="page-20-0"></span>**III.2.2.Las TIC en la educación**

El principal aporte de la tecnología consiste en que la interacción entre ella, el profesor y el estudiante está cambiando la visión que los actores tienen con respecto al proceso didáctico. La función del profesor o de otros agentes didácticos, que se apoyan de las tecnologías para enseñar, es la de organizar a través del diseño e implementación de una situación, un encuentro entre el sujeto y el medio para que surja el conocimiento. El comportamiento del profesor en el salón de clase, depende de sus conocimientos y de sus visiones acerca de los contenidos, aprendizaje y enseñanza. Este comportamiento puede cambiar en la medida en que estos conocimientos y visiones cambien. Para ello se requiere que el profesor pueda vivir experiencias didácticas que pongan en juego y lo induzcan a cuestionar sus conocimientos y sus visiones [\(Pérez, 2009\)](#page-139-0). Un docente innovador contribuirá a mejorar el Proceso de Enseñanza-Aprendizaje en las aulas de clases de forma productiva y significativa, siempre y cuando se sepan utilizar.

La necesidad de utilizar la tecnología como nuevo agente didáctico y de diseñar situaciones didácticas que aprovechen las potencialidades de estas, pueden convertirse en la oportunidad para que el profesor viva el tipo de experiencias que se requieren dentro del proceso de cambio. El profesor, como el estudiante, al enfrentarse a estas nuevas situaciones puede construir una nueva visión del contenido de las áreas curriculares, del proceso enseñanza – aprendizaje y del papel que cada uno de ellos puede jugar en la construcción del conocimiento [\(Galvis, 1997\)](#page-138-6). Haciendo buen uso de éstas herramientas en el aula de clase, permitirá el acceso a más información que contribuirán a enriquecer los conocimientos adquiridos a largo de la vida, además, de permanecer actualizados de las herramientas que ofrece la sociedad cambiante en que vivimos.

El nuevo escenario impone un nuevo modelo de práctica docente. La clase tradicional se transforma en espacio amplio donde se facilita el trabajo en equipo y la comunicación entre docente – estudiante. En este nuevo contexto el docente guía a los estudiantes en el uso de las nuevas herramientas, estimulando las capacidades de innovación y creatividad de los estudiantes [\(Pérez,](#page-139-0)  [2009\)](#page-139-0).

#### <span id="page-20-1"></span>**III.2.3.La perspectiva de "Aprender Haciendo"**

El aprendizaje experiencial es activo, utiliza y transforma los ambientes físicos y sociales, para extraer lo que contribuya a experiencias valiosas, y pretende establecer un fuerte vínculo entre el

aula y la comunidad, entre la escuela y la vida. Es decir un aprendizaje que genera cambios sustanciales en la persona y en su entorno. A través de éste, se busca que el estudiante desarrolle sus capacidades reflexivas y sus pensamientos, así como el deseo de seguir aprendiendo. Esta aplicación del aprendizaje experiencial se conoce como el enfoque "Aprender Haciendo", o "Aprender por la experiencia" [\(Díaz, 2004\)](#page-138-7).

En esta misma obra el autor plantea que el currículo debe organizarse en torno a las situaciones que permiten un crecimiento continuo para el individuo; así, un currículo experiencial destaca las experiencias de los estudiantes a actividades propositivas, que por lo común adoptan la forma de proyectos. Por consiguiente, los proyectos sirven como elementos organizadores del currículo y la enseñanza, que requieren una planeación cooperativa entre el profesor y sus estudiantes. Para mejorar la educación de del país donde vivimos, se debe tomar muy en cuenta las demandas de la sociedad, ya que ésta demanda profesionales competentes que contribuyan al desarrollo de nuestro país.

## <span id="page-21-0"></span>**III.2.4.Aprendizaje y apropiación de las TIC**

Puesto que las TIC conforman un sistema tecnológico relativamente nuevo, la apropiación social de dichas tecnologías requiere aprender a usarlas. Por tanto, es preciso promover la llamada alfabetización digital y ello en los diversos niveles educativos, incluidos aquellos sectores sociales que menos oportunidades tienen para utilizar competente y activamente las TIC. Ello implica diversas acciones estratégicas a llevar a cabo por parte de las autoridades educativas, entre las cuales destacaremos las siguientes:

- Garantizar el acceso y la conexión al espacio electrónico generado por las TIC.
- Formar a los usuarios potenciales para que sepan utilizar competentemente las TIC, en función de sus necesidades, apetencias y valores.
- Garantizar la universalidad de esta formación TIC, para lo cual es preciso adaptar los procesos de aprendizaje a las diversas culturas y lenguas, así como al nivel de formación previa de las personas.

Basándonos en lo anterior, se produce la necesidad de familiarizarse con la tecnología y aprovecharlas al máximo, es por ello que para integrarlas en las aulas de clase debe haber una capacitación sobre el uso y manejo de éstas en la educación, adaptarla al aprendizaje del estudiantado para hacer llegar en ellos un aprendizaje significativo; además se debe tomar en cuenta el uso del Internet junto con ellas, ya que combinadas forman una herramienta poderosa que conlleva a tener acceso a una gran gama de información, permitiendo así ampliar los conocimientos, tanto de docentes como estudiantes dentro y fuera de las aulas de clase.

La formación de los niños y niñas tiene particular importancia, puesto que suele estar caracterizado por el autodidactismo. Lo habitual es que los jóvenes sepan usar mejor las TIC que sus mayores, trátese de sus padres o de sus profesores. Por tanto, en la sociedad de la información actual existe una brecha generacional, que surge en base a los menguados espacios de las TIC que las personas adultas poseen. También hay que tener en cuenta al sector de la población adulta y en particular del profesorado, ya que éstos se siente inseguro al utilizar dichas tecnologías, lo que les conlleva a rechazarlas, recurriendo a los más diversos argumentos para justificar su actitud negativa. La escasez de formadores TIC es un déficit para un país, porque reduce el espacio colectivo de enseñar a aprender para la vida [\(Echeverría, 2008\)](#page-138-5).

#### <span id="page-22-0"></span>**III.2.5.Roles específicos de las TIC en la educación**

Cuando nos referimos a cualquier tipo de software educativo o aplicaciones educativas, las TIC son medios y no fines. Es decir, son herramientas y materiales de construcción que facilitan el Proceso de Enseñanza–Aprendizaje, el desarrollo de habilidades y destrezas, distintas formas de aprender, estilos de aprendizajes y ritmos de los estudiantes. Esto se refiere a que el docente debe tomar el papel de facilitador de medios de enseñanzas que contribuyan o encaminen a al estudiante a desarrollar su propio aprendizaje.

Según Díaz [\(2009\)](#page-139-0) las TIC pueden emplearse en el sistema educativo con los siguientes roles:

- **Como sujeto de aprendizaje:** Permite que los estudiantes se familiaricen con el ordenador y adquieran las competencias necesarias para hacer del mismo, un instrumento útil a lo largo de los estudios y lo utilicen en aspectos laborales y cotidianos.
- **Como medio para aprender:** Las tecnologías son utilizadas como un medio para aprender, en el caso de la educación en línea, la cual no es presencial, también funciona para el auto aprendizaje.

 **Como apoyo al proceso de enseñanza – aprendizaje:** Se habla de utilizar las TIC como herramientas de aprendizaje, su objetivo es apoyar el desarrollo de un determinado contenido, respondiendo a las necesidades de formación interactiva. Al integrar las TIC en el aula, incorporamos un medio más de construcción, que debe ser utilizado en forma transparente para centrarse en el aprender, donde se necesita tener claridad, ya que lo importante es aprender con las tecnologías y no aprender de las tecnologías. Por ello, esta integración será efectiva en la medida en que los docentes generen propuestas metodológicas innovadoras y creativas, sustentadas para fines de aprendizaje y conocimientos.

#### <span id="page-23-0"></span>**III.2.6.Integración de las TIC al currículo**

Integración curricular de TIC es el proceso de hacerlas enteramente parte del currículo, como parte de un todo, permeándolas con los principios educativos y la didáctica que conforman el medio del aprender. Esto implica un uso armónico y funcional para un propósito del aprender específico en un dominio o una disciplina curricular [\(Sánchez, 2003\)](#page-139-4).

Asimismo, la integración curricular de las TIC implica:

- Utilizar transparentemente las tecnologías.
- Usar las tecnologías para planificar estrategias que faciliten la construcción del aprender.
- Usar las tecnologías en el aula.
- Usar las tecnologías para apoyar las clases.
- Usar las tecnologías como parte del currículum.
- Usar las tecnologías para aprender el contenido de una disciplina.
- Usar software educativo de una disciplina.

La integración curricular de las TIC implica tener una filosofía subyacente, un proceso de cambio e innovación educativa, un aprender de contenidos específicos, modelos de aprender, y la invisibilidad de la tecnología para una visibilidad del aprender [\(Sánchez, 2003\)](#page-139-4).

#### <span id="page-24-0"></span>**III.2.7.Las TIC en el aula de clase**

Al integrar las TIC al proceso pedagógico se producen cambios al sistema educativo porque proporcionan posibilidades de conexión y acceso a internet como un motor dinamizador, la cual abre un nuevo campo para la enseñanza y aprendizaje, permitiendo acceso a la información a través de enciclopedias, bibliotecas, participación colectivas en trabajos colaborativos, entre otros creando un nuevo escenario para el desarrollo de la educación [\(Rendón, 2001\)](#page-139-5).

#### <span id="page-24-1"></span>**III.2.8.Uso de las TIC en la labor docente**

Según De Alba [\(2009\)](#page-138-8), con el empleo de las TIC se consigue que los estudiantes investiguen, almacenen información, las clasifiquen, para posteriormente estudiarla y poder entregar sus resultados a los docentes. Estas herramientas favorecen la participación de trabajos colectivos, reafirmación de hábitos sociales, desarrollo de competencias básicas como digital, de interacción con el mundo físico, de aprender a aprender, autonomía e iniciativa personal, etc. Para ello intervendrán una serie de personas como:

- Orientadores, que apoyarán a los docentes en el caso que surjan dificultades, dudas etc.
- Docentes, que pasarán de tener todas las informaciones a guiar, orientar y ayudar a los estudiantes mutuamente.
- Los docentes que hacen que participen los estudiantes de forma activa en las clases, alcanzando un mayor nivel de conocimientos, destrezas o habilidades en el uso de las TIC.
- Los profesores TIC, tecnólogos con conocimientos, expertos en aplicar y usar las TIC, docentes que dan formación para el empleo de las TIC o que dan actividades usando las TIC etc. Estos podrán colaborar y ayudar al resto de los docentes, estudiantes etc.

De lo anterior se deduce que los docentes que utilicen TIC en la educación deben someterse a ciertos criterios, para un mejor aprovechamiento de éstas.

#### <span id="page-25-0"></span>**III.2.9.Funciones de las TIC en el Proceso de Enseñanza-Aprendizaje**

Según González y Rodríguez [\(sf\)](#page-138-9), existen diferentes apreciaciones sobre las funciones que tienen las TIC en el Proceso de Enseñanza-Aprendizaje, sin embargo, existe cierto consenso en que pueden precisarse de la siguiente forma:

- **Función informativa:** Nos hacen llegar las informaciones de manera inmediata y precisa, permite el estudio de la realidad a que se hace referencia y la describe lo más objetivamente posible.
- **Función instructiva:** Guían el aprendizaje, ayudan a organizar la información, a relacionar conocimientos y aplicarlos.
- **Función motivadora**: Incentiva el estudio y la búsqueda de nuevos conocimientos, despertando el interés por lo desconocido, desarrolla emociones y afectos, facilita el diseño de intereces para la expresión y creación.
- **Función lúdica:** Desarrolla el conocimiento y lo estimula a través del juego, esta actividad se realiza principalmente en los primeros grados.
- **Función investigativa:** Estimula la necesidad de buscar nuevas alternativas para el conocimiento científico.
- **Función evaluativa:** evalúan los conocimientos y las habilidades que se tienen, controlan el aprendizaje adquirido por los estudiantes durante el proceso educativo.

Las Tecnologías de Información y Comunicación en la educación fueron diseñadas para facilitar el Proceso de enseñanza-Aprendizaje, fomentando en el estudiante un aprendizaje creativo, instructivo, motivador, etc y asimismo despertar el interés de seguir aprendiendo.

#### <span id="page-25-1"></span>**III.2.10.Aprendizajes y metodologías que se propician con el uso de las TIC**

Cuando hablamos de usar las TIC en el aula de clase, nos referimos a un uso para la construcción del conocimiento con tecnología. La idea es no centrarse en una teoría única, sino en ideas comunes que consideran que el conocimiento, cualquiera que sea su naturaleza, se construye por medio de acciones que realiza el maestro y el estudiante sobre su medio. El aprender es un proceso activo, quien aprende está activamente construyendo y reconstruyendo [\(Eduteka, 2008\)](#page-138-10).

Para que los Docentes de Área comprendan más fácilmente las oportunidades que les ofrecen las TIC, conviene considerar los propósitos para los que éstas se usan en el aula. Reeves, propone una distinción valiosa, describe las diferencias existentes entre aprender "de" los computadores y aprender "con" los computadores. Cuando un estudiante aprende "de" los computadores (instrucción dirigida), estos funcionan esencialmente como tutores. En esos casos las TIC apoyan el objetivo de incrementar conocimientos y habilidades básicas de los estudiantes. En cambio, cuando éstos aprenden "con" los computadores, las TIC asumen el papel de herramientas poderosas que pueden potenciar la construcción de conocimientos por parte del estudiante y usarse para alcanzar una variedad de objetivos en el proceso de aprendizaje [\(Eduteka, 2008\)](#page-138-10).

La siguiente tabla resume el planteamiento de Jonassen [\(2007\)](#page-138-11) respecto al uso pedagógico de las TIC para que los estudiantes aprendan con ellas y lo que esto requiere de parte de estos [\(Eduteka,](#page-138-10)  [2008\)](#page-138-10).

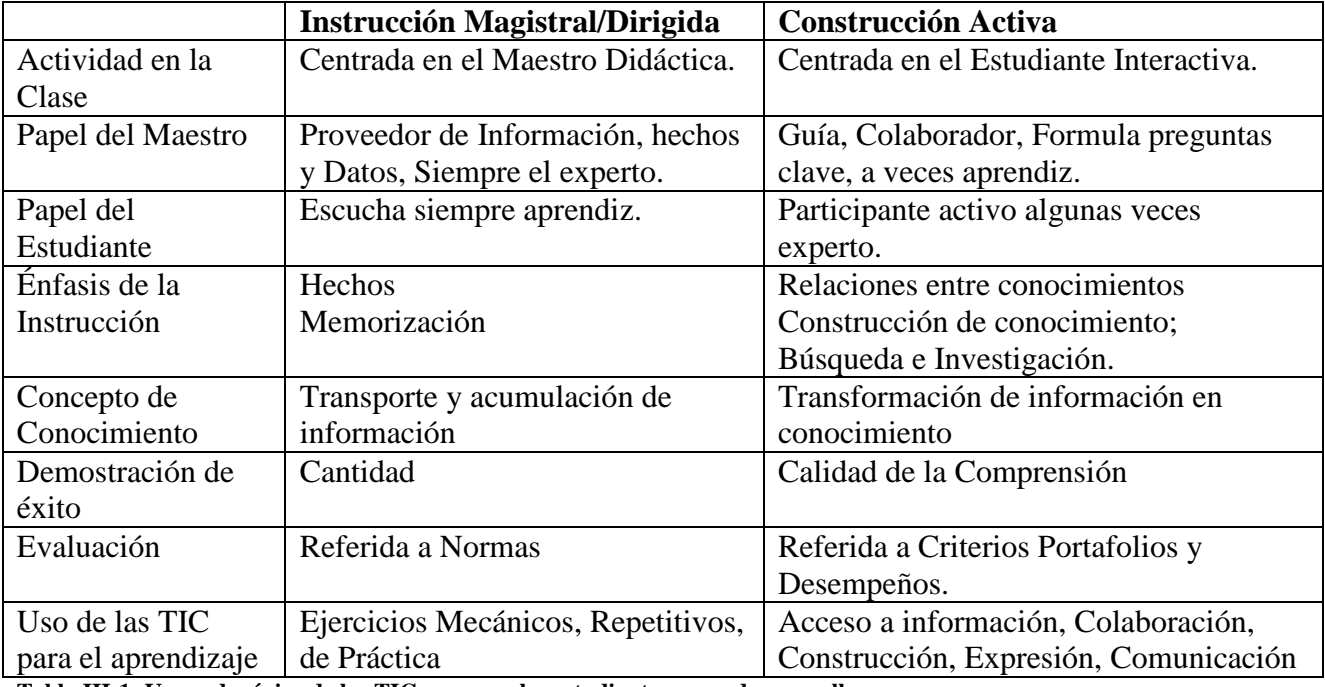

<span id="page-26-0"></span>**Tabla III-1: Uso pedagógico de las TIC para que los estudiantes aprendan con ellas**

Se apoya también una metodología que rescata la dinámica y metodología de los juegos y el trabajo colaborativo. La interacción que se produce entre los participantes al aplicar estas metodologías, genera aprendizajes contextualizados y significativos en los estudiantes. Usar juegos educativos puede ser una buena forma de aplicar creativamente TIC en la educación [\(Eduteka, 2008\)](#page-138-10).

#### <span id="page-27-0"></span>**III.2.11.El constructivismo de Seymour Papert y el aprendizaje de la XO**

Según Obaya [\(2003\)](#page-138-12) Papert toma de Piaget el modelo del niño como constructor de sus propias estructuras intelectuales, y postula que, como tal, necesita materiales para esa construcción y es la cultura circundante la que provee al niño de esos materiales. En este sentido, habría entonces diferencias culturales marcadas entre los niños que tienen acceso a ambientes más ricos e interesantes y los que están privados de ellos.

Papert expresa como una inquietud que la laptop podría tener efectos más fundamentales en el desarrollo intelectual que el que han tenido otras tecnologías, por poner al sujeto del aprendizaje en un tipo de relación cualitativamente nueva con un dominio importante del conocimiento, en la que el niño deja de escuchar explicaciones, ya que cuando un niño o niña aprende a programar, el proceso de aprendizaje se transforma.

#### <span id="page-27-1"></span>**III.2.12.Principios básicos del constructivismo de Papert**

- Según Obaya [\(2003\)](#page-138-12) el construccionismo de Papert (1991) parte de una concepción del aprendizaje según la cual la persona aprende por medio de su interacción dinámica con el mundo físico, social y cultural en el que está inmerso.
- Papert habla de pluralismo epistemológico al referirse al enfoque construccionista que establece que el ser humano puede conocer y aprender de formas muy diferentes, y sostiene, además, que no se puede establecer una jerarquía en relación con los estilos de aprendizaje.
- Papert expresa que es importante la acción del sujeto sobre el medio y del medio sobre el sujeto. Un medio estimulante al desarrollo del niño o niña debe ofrecer no solo estímulos, sino también respuestas a sus acciones.
- Otro aspecto importante del medio es la mayor o menor frecuencia de posibilidades de manipulación y de actuación que permita al sujeto.
- La creación de una cultura o un ambiente con ciertas características estimulantes y facilitadoras del desarrollo intelectual.

En síntesis el construccionismo promueve un enfoque educativo en el que se toma muy en cuenta la personalidad de cada niño o niña, sus interese, estilos de conocimiento, y el que se busca

proporcionarle una gran autonomía intelectual y efectiva. Un educador con excelentes capacidades de observación, muy flexible en sus relaciones con los estudiantes y muy creativo en la búsqueda de estrategias pedagógicas, sería el que promueve la filosofía construccionista de Seymour Papert.

## <span id="page-28-0"></span>**III.2.13.Laptops XO**

La definición de la laptop XO varía de acuerdo al criterio de varios autores:

Según el sitio web Pentagram [\(SF\)](#page-138-13), la XO es una poderosa herramienta de aprendizaje diseñada y construida especialmente para los niños de los países en vías de desarrollo, que viven en algunos de los ambientes más remotos. Es del tamaño de un libro de texto pequeño, cuenta con conectividad inalámbrica integrada y una pantalla única que se puede leer bajo la luz solar directa para los niños que van a la escuela al aire libre.

Según Zamora [\(2009\)](#page-138-14) la XO es una poderosa herramienta de aprendizaje que opera con una programación adaptable a diversos estilos de enseñanza.

Según el MINED la laptop XO es una laptop portátil diseñada como una poderosa herramienta pedagógica para estudiantes de educación primaria de países en desarrollo, como el nuestro, donde los niños de 6 a 12 años de edad (la edad dorada para el aprendizaje) de las áreas rurales en extrema pobreza las van a recibir para utilizarlas no sólo en sus escuelas sino también en sus casas, involucrando de esa manera a sus padres y hermanos.

Se trata de una herramienta versátil capaz de adaptarse a diversos estilos de aprendizaje, y de ofrecer una cantidad de actividades para variados tipos de actividades pedagógicas. Asimismo, esta herramienta pedagógica estimula la construcción social del conocimiento, porque genera y fortalece relaciones entre los estudiantes, lo cual permite y estimula el aprendizaje colaborativo, incrementa la motivación, eleva la auto-estima y desarrolla habilidades sociales más efectivas [\(Méndez\)](#page-138-15).

Según Zamora [\(2009\)](#page-139-6) la define como una poderosa herramienta pedagógica que opera con una programación adaptable a diversos estilos de enseñanza. Esta laptop tiene adaptado un software educativo especializado que está diseñado para que los estudiantes puedan realizar diversas actividades de manera conjunta con sus compañeros estimulando el aprendizaje colaborativo.

## **III.2.13.1. Características de las laptops XO**

Según el Departamento de Informática Educativa [\(2009\)](#page-138-2) las características principales de las XO son :

- Fueron diseñadas especialmente para niños de escasos recursos.
- Son bastante económicas
- Diseñadas bajo la plataforma Linux.
- Fácil de transportar.
- Su batería se carga a base de corriente eléctrica.
- Ofrece la posibilidad de comunicarse entre un grupo de estudiantes y sobre todo se protege contra el polvo y la suciedad.

## <span id="page-29-0"></span>**III.2.14.OLPC**

Según Cortez [\(2007\)](#page-138-16) la OLPC son las siglas de One Laptop per Child que significa Una Laptop por Niño cuyas iníciales no sólo hacen referencia a la laptop, sino que tratan de un nuevo concepto de educación, que nació en el Laboratorio de Medios del MIT (Instituto Tecnológico de Massachusetts).

OLPC es un programa ejecutado por empresas privadas y el Ministerio de Educación, a través de la división de Tecnologías Educativas proporcionando laptops XO a estudiantes y docentes de las escuelas de educación primaria de las áreas urbanas y rurales en extrema pobreza de nuestro país con el fin de utilizarlas como herramientas pedagógicas que permitan contribuir al mejoramiento de la calidad de la educación [\(Informatica, 2009\)](#page-138-17).

El programa Una laptop por niño de la Fundación Zamora Terán fue adoptado del programa One laptop per Child que fue desarrollado por la Universidad de MIT en los Estados Unidos. El programa inició tras la creación de una laptop portátil conocida como laptop o laptop XO diseñada para uso por estudiantes en escuelas de primaria de países en desarrollo. Éste programa ha sido ejecutado exitosamente en países como Nigeria, Perú, Uruguay y actualmente en Nicaragua [\(F.](#page-138-0)  [Zamora, 2009\)](#page-138-0).

#### **III.2.14.1. Los cincos principios de la OLPC**

#### **1. Llevarse las Laptops a sus casas**

- o Libertad de usarlas cuando deseen
- o Mayor número de horas desarrollando su capacidad intelectual
- o Impacta a padres y hermanos que quizás nunca han poseído o usado una Laptop (Efecto multiplicador).

#### **2. Educación Temprana, niños de 6 a 12 años**

- o Desarrollar la capacidad creativa de los niños a temprana edad.
- o Motivar a la inscripción escolar en primer grado.
- o Disminuir el abandono de la escuela en sexto grado, donde muchos deciden trabajar en vez de estudiar.
- o Proveerles los utensilios necesarios para el desarrollo de sus destrezas.

#### **3. Una laptop por niño**

- o Permitirles tener un sentido de pertenencia sobre la maquina.
- o Acceso individual al conocimiento.
- o Invita a la colaboración e intercambio digital.
- o Se la pueden llevar a su casa y usarla como libro de texto.

#### **4. Conexión a Internet**

- o Hay muchas cosas que aprender en el Internet.
- o Interactuar con el mundo, más allá de sus pueblos y/o ciudades.
- o Familiaridad con la Web y despertar interés por la información.

#### **5. Uso de software "Open Source"**

- o Esto les permite experimentar con la programación y el diseño del software.
- o Pueden expandir y adaptar programas a su manera.
- o XO 1.5 tiene la opción de correr con Windows y Linux.

#### **III.2.14.2. Beneficios pedagógicos que se pretende alcanzar con el uso de XO**

Según Zamora [\(2009\)](#page-139-6) los beneficios pedagógicos del uso de la laptop XO pretende:

Mejorar en un 50% los niveles de comprensión de lectura de los estudiantes de primaria; así mismo, mejorar el rendimiento de los mismos. Lograr que los estudiantes adquieran habilidades y destrezas de manera creativa, de tal forma que a través de ella logren ayudar a sus padres a alfabetizarse tecnológicamente.

### **III.2.14.3. Metodología de trabajo del "Programa Una Laptop por Niño"**

Según Zamora [\(2009\)](#page-138-14) el proceso del programa "Una laptop Por niño" consiste en:

- Identificación de un patrocinador.
- Selección de una escuela de primaria a ser beneficiada.
- Formación a directores y profesores en el uso de las laptop XO
- Entrega de los equipos durante un evento oficial.
- Ejecución de constantes formaciones.
- Proveer servicios de mantenimiento y apoyo técnico.
- Evaluación de la ejecución, integración e impacto de los equipos en el aula escolar.

## **III.2.14.3.1. Criterios de selección por la Fundación Zamora Terán para beneficiar una escuela**

Según Zamora [\(2009\)](#page-138-14), el programa una laptop por niño está diseñado para introducir las laptops dentro del aula escolar siendo un instrumento de aprendizaje con la enseñanza de un profesor. Por lo tanto, únicamente participan colegios de primaria.

- Únicamente participan estudiantes de primero a sexto grado y sus profesores.
- El centro escolar debe tener las condiciones necesarias para el máximo aprovechamiento de los equipos o tener una empresa patrocinadora quien les brindara el acondicionamiento adecuado.
- Los directores, padres de familia o tutores deberán firmar los convenios de entrega de las laptops para responsabilizarse del cuido de los equipos así como cualquier otra dotación brindada por la fundación Zamora Terán y las empresas padrinas.
- La fundación Zamora Terán reserva el derecho de selección de beneficiarios del programa Una Laptop Por Niño.

#### **III.2.14.3.2. Beneficios que ofrece la FZT una vez seleccionada las escuelas**

#### **1. Acondicionamiento de Escuelas.**

Según Zamora [\(2009\)](#page-138-14), la Fundación Zamora Terán Beneficia a las escuelas con los siguientes recursos, en caso que no cuenten con ellos.

- Disposición de infraestructura y movilidad: aulas debidamente ventiladas, sillas y pupitres o mesas para los estudiantes.
- Energía Eléctrica
- Terminales eléctricas suficientes.
- Batería y estabilizador.
- Servidor pequeño
- Servicio de Internet.
- Router para Internet inalámbrico.

#### **2. Mantenimiento de las laptops XO**

La Fundación Zamora Terán dedica sus esfuerzos a buscar patrocinadores y otros colaboradores para el acondicionamiento de escuelas con la infraestructura y los equipos necesarios. Así mismo, escuelas potenciales tienen la obligación y deber de realizar esfuerzos similares para encontrar colaboradores para asegurar el éxito del programa dentro de su escuela.

#### **3. Rol de la Fundación Zamora Terán**

- Coordinar la logística de la importación, inventariado y entrega de los equipos.
- Realizar la evaluación de los potenciales centros escolares beneficiados.
- Ser facilitadores para coordinar el patrocinio de las escuelas en términos de infraestructura y la compra de laptops.
- Ser los coordinadores del entrenamiento en el uso de los equipos, de esta manera asegurar la buena integración de un modelo educativo con metodología pedagógica en las aulas.
- Asegurar que las laptops se utilicen para la educación de la niñez.
- Evaluación de los equipos como herramienta educativa en las escuelas beneficiadas.

## <span id="page-33-0"></span>**III.3. Marco conceptual**

En el presente estudio se definieron los términos que se consideran relevantes en la investigación:

#### <span id="page-33-1"></span>**III.3.1.Impacto**

Efectos a largo plazo, positivos o negativos, primarios y secundarios, producidos directas, colateral o inducidamente por una intervención, intencionalmente o no. Conjunto de los efectos que un suceso o un hecho producen en su entorno físico o social [\(Laurousse, 2011\)](#page-138-18).

Impresión o efecto muy intenso dejándoles en alguien o en algo por cualquier acción o suceso [\(Molinen, 1988\)](#page-138-19).

## <span id="page-33-2"></span>**III.3.2.Fundación**

Según La  $RAE<sup>4</sup>$  [\(2001\)](#page-139-7), la define de la siguiente como acción y efecto de fundar; principio, erección, establecimiento y origen de algo.

#### <span id="page-33-3"></span>**III.3.3.Apetencia**

Movimiento natural que inclina al hombre a desear algo[\(RAE., 2001\)](#page-139-7).

 $\overline{a}$ 

<sup>4</sup> Real Academia Española

## <span id="page-34-0"></span>**IV. Preguntas de Investigación**

- 1) ¿En qué condiciones técnicas se encuentran las laptops XO de los colegios **"John. F. Kennedy"** y **"Los Ángeles"**?
- 2) ¿Cuáles son las habilidades desarrolladas por los estudiantes y docentes en el uso de las laptops XO como instrumento de aprendizaje?
- 3) ¿Cuáles son los métodos y estrategias de Enseñanza-Aprendizaje que se emplean cuando se apoya la clase con laptops XO?
- 4) ¿Cómo influye el uso de la laptops XO en la familia de los estudiantes?
- 5) ¿Qué Beneficios han obtenido los colegios **"John F. Kennedy"** y **"Los Ángeles"** al integrar las laptops XO?

## **V. Variables e Indicadores**

<span id="page-35-0"></span>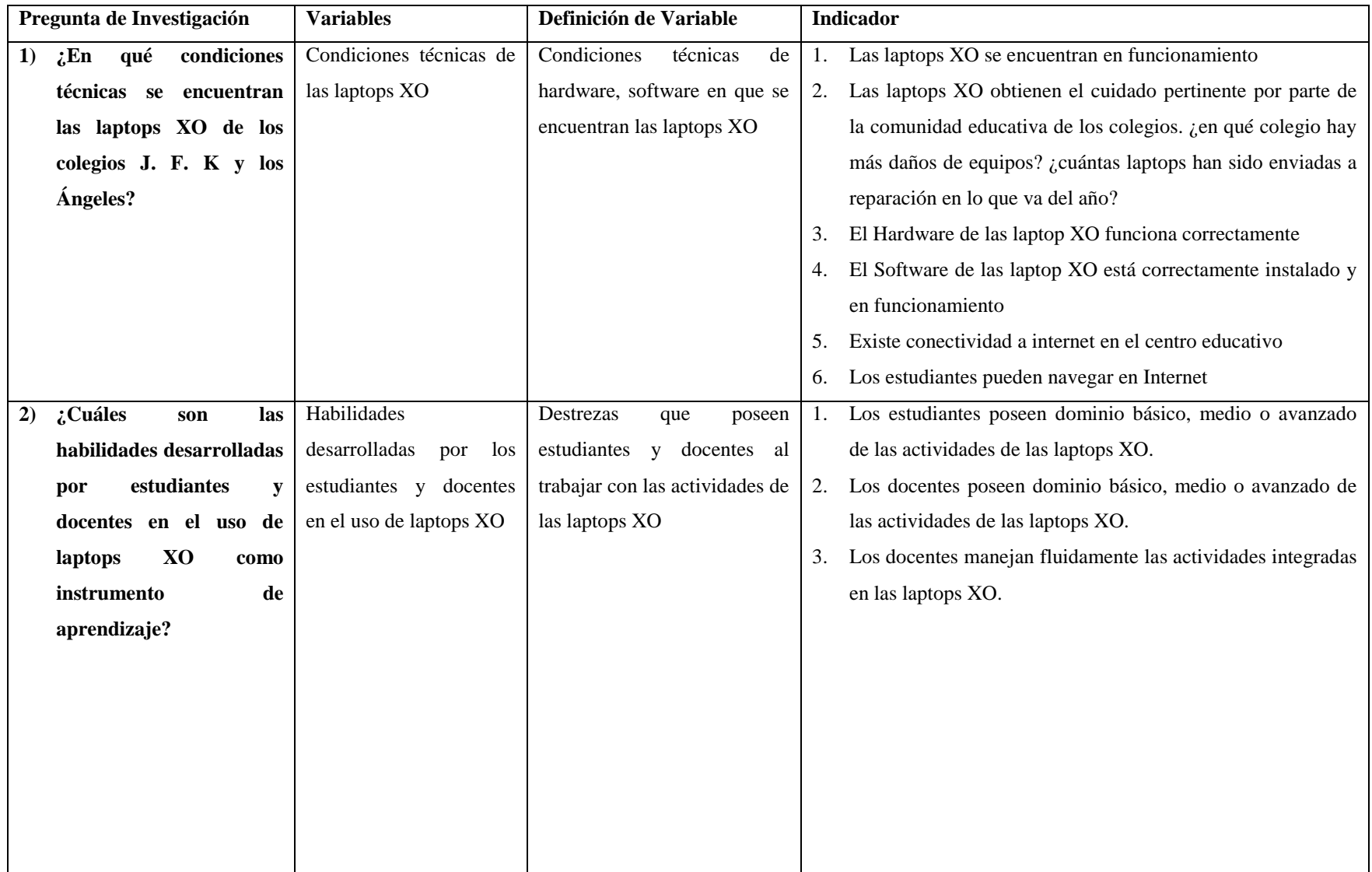
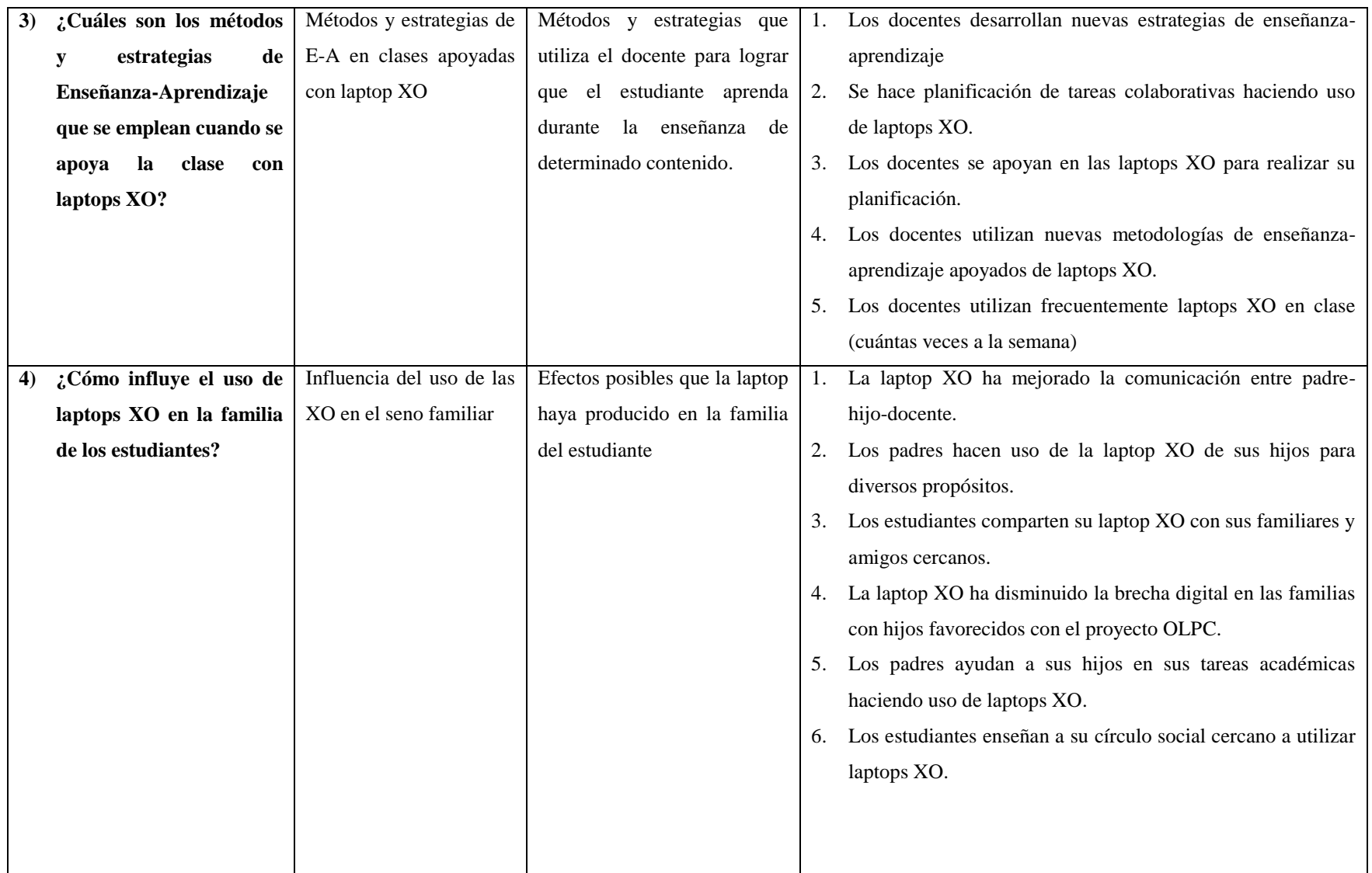

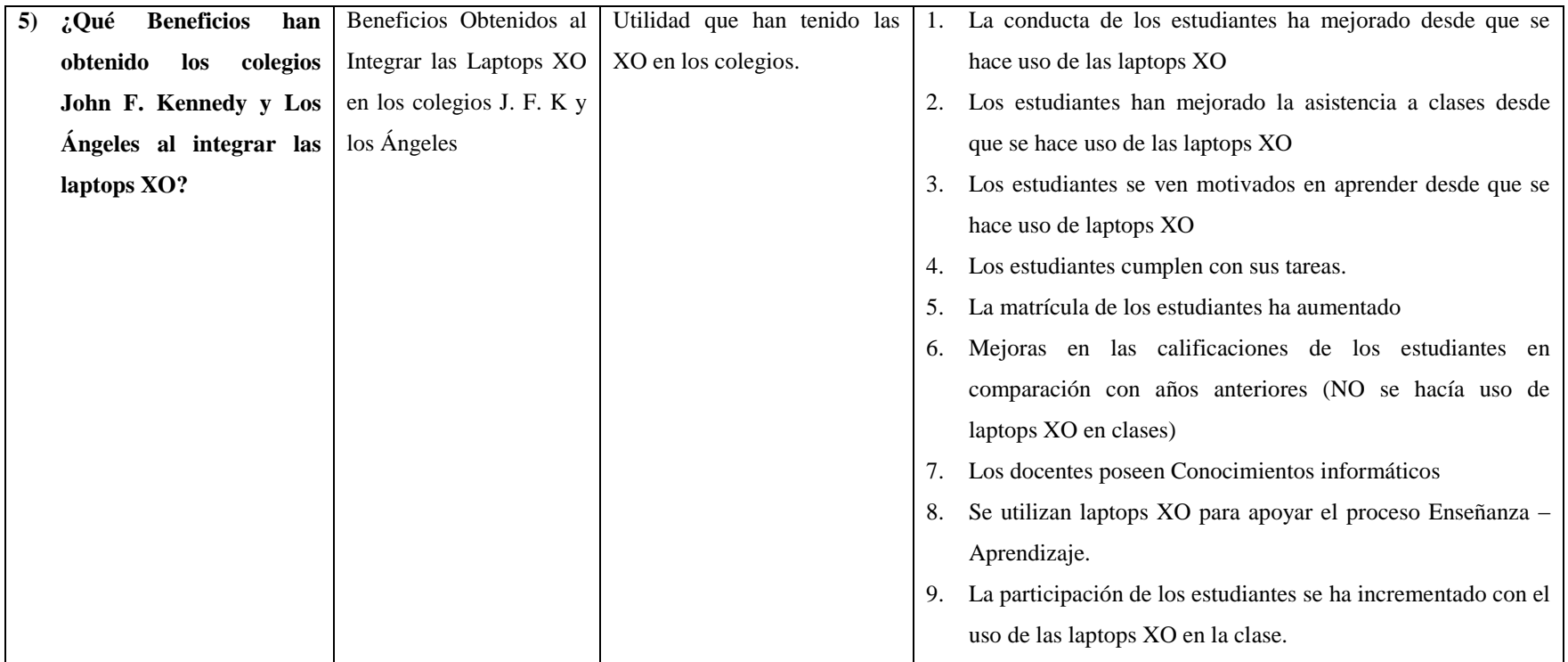

**Tabla V-1: Variables e Indicadores**

# **VI. Diseño metodológico**

# **VI.1. Enfoque filosófico de la Investigación**

La presente investigación tiene un enfoque filosófico mixto, ya que existe una combinación de enfoque cualitativo con algunas técnicas cuantitativas [\(Hernández, Fernandez, & Baptista, 2006\)](#page-138-0).

Cualitativa porque se auxilia de métodos de recolección de datos sin medición numérica, haciendo uso de instrumentos que permiten la interacción del investigador con los sujetos que se estudian, estos instrumentos son: Entrevistas, observaciones de clase, y grupos focales. Además, este tipo de enfoque permite hacer uso del muestreo por conveniencia, el cual se utilizará en ésta investigación. Cuantitativa porque se utilizan métodos estadísticos para la recolección de datos numéricos, a través de los siguientes instrumentos: Encuestas, diagnósticos y documentos estadísticos de los colegios.

Es importante señalar que el enfoque predominante en ésta investigación es el enfoque cuantitativo, ya que para calcular la muestra de los participantes se utilizarán muestreos meramente cuantitativos, tales como: muestreos probabilístico aleatorios simple, muestreo no probabilístico por cuotas y la regla de tres simple [\(Hernández, et al., 2006\)](#page-138-0). También, porque la mayor parte de de la información que se pretende analizar requiere de una análisis estadístico de la población objetivo, para tales efectos se procesarán y estudiarán los datos obtenidos de los participantes haciendo uso de programas estadísticos SPSS y Microsoft Excel. Los instrumentos que se procesarán en éstos programas serán las encuestas, diagnósticos y análisis documentales estadísticos de los colegios, tales como: Actas de matrícula, de calificaciones, retención y asistencia escolar.

# **VI.2. Tipos de Investigación**

La tipología de ésta **investigación es no experimental** porque se observarán situaciones existentes, no provocadas intencionalmente por quien la está realizando. Se aplicará el **diseño descriptivo**, porque se tiene como objetivo describir las diversas variables e indicadores de investigación; la percepción de los distintos beneficiarios, las habilidades adquiridas y desarrolladas de los docentes y estudiantes con el uso de las laptops XO y analizar los efectos en el uso pedagógico del Proceso de Enseñanza - Aprendizaje de los colegios "John F. Kennedy " y "Los Ángeles" en el uso de la laptop XO [\(Bernal, 2006;](#page-138-1) [Hernández, et al., 2006\)](#page-138-0). También de tipo **transversal** porque tiene como

característica la recolección de datos en un momento único, con el propósito de describir variables y analizar su incidencia e interrelación en un momento dado [\(Hernández, et al., 2006\)](#page-138-0).

# **VI.3. Población y muestra**

La población del estudio está compuesta por los estudiantes, docentes, directores y padres de familia de los centros educativos: John F. Kennedy de la ciudad León y Los Ángeles del municipio de Totogalpa departamento de Madriz. Estos colegios atienden en las modalidades de preescolar, primaria y secundaria, en los turnos matutino y vespertino.

# **VI.3.1.Descripción de la población**

La población a la cual se le aplicó los instrumentos de recopilación de datos, pertenecen a la comunidad educativa de los colegios John F. Kennedy y Los Ángeles; tener laptops XO; además, cumplir los criterios establecidos por el Ministerio de Educación (MINED) y del grupo de investigadores:

# **VI.3.1.1. Directores**

Según el MINED los directores del centro deben cumplir los siguientes criterios:

- Que sea docente del centro seleccionado.
- Cumplir y hacer cumplir las políticas educativas, normas y procedimientos emanados del Ministerio Educación.
- Promover la participación efectiva de los Docentes en todas las actividades Curriculares y Co-curriculares por el centro.
- Proponer al Ministerio Educación modificaciones que ayuden a mejorar el Subsistema Educativo.

# **VI.3.1.2. Docentes**

Según el MINED los docentes de la escuela deben cumplir los siguientes criterios:

- Apoyar a la Dirección del Centro en la solución de los problemas técnico-pedagógicos y en la realización de actividades conjuntas con los distintos sectores de la comunidad educativa.
- Recopilar y analizar los datos del rendimiento académico sobre la base de los resultados evaluativos, con el fin de mejorar los métodos y medios didácticos, además de mantener una permanente información a todos los sectores de la Comunidad Educativa.
- Analizar los problemas relacionados con el desarrollo de las clases, los programas de estudios y la disciplina laboral y estudiantil.
- Conocer el Plan de Desarrollo Escolar, propuesto por el Director (a) del Centro.
- Participar en el diseño del currículo del Centro Educativo Público, a partir del Currículo Básico Nacional orientado por el MINED.

# **VI.3.1.3. Estudiantes**

Según el MINED los estudiantes de la escuela deben cumplir los siguientes criterios:

- Estar matriculado en el Centro Educativo Público.
- Asistir diariamente, puntualmente a clase y participar en las actividades del centro.
- Cuidar y devolver en buen estado el material didáctico que el centro le haya prestado. En caso de deterioro o pérdida, reponerlo o cubrir el valor del mismo.

# **VI.3.1.4. Padres de familia**

Según el MINED los padres de familia o tutores de estudiantes matriculados en la escuela deben cumplir los siguientes criterios:

- Participar activamente en coordinación con la Sociedad Civil organizada, en todos los procesos educativos.
- Recibir información periódica de la situación educativa de sus hijos o pupilos.
- Ser los primeros responsables de la educación de sus hijos, en la toma de decisiones referidas a las funciones y actividades educativas.
- Apoyar en el estudio diario y constante de sus hijos o pupilos.
- Asistir a las reuniones de padres de familia a que fuere convocado por las autoridades del centro o de su propia Asociación.
- Participar en la celebración de fiestas cívicas, sociales y culturales que hayan de realizarse en el Centro Educativo Público.
- Poner en práctica las recomendaciones y sugerencias que el Centro les hiciere, con el fin de mejorar la conducta y el rendimiento académico de sus hijos o pupilos.

# **VI.3.1.5. Población del colegio John F. Kennedy**

El total de la población de este centro educativo esta conformada por 250 estudiantes, de segundo a sexto grado de primaria, pertenecientes al turno matutino, 9 docentes y 2 directores.

La siguiente tabla muestra la cantidad de población dividida por los grupos que lo componen.

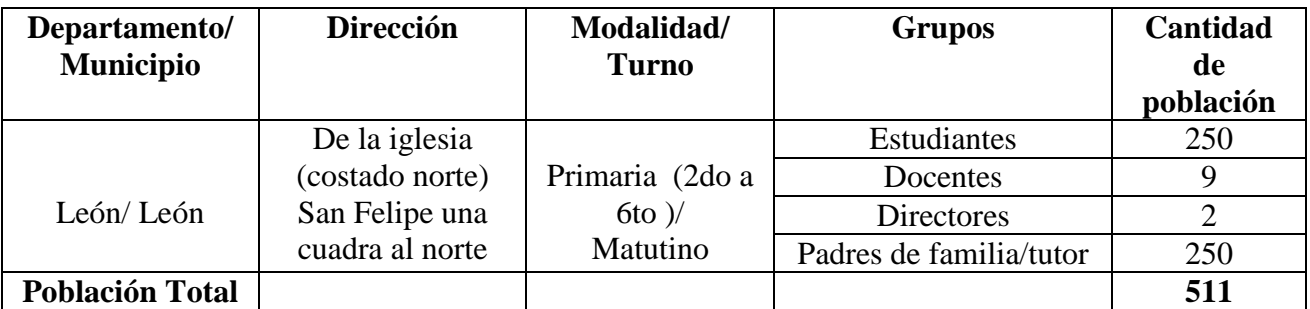

**Tabla VI-1: Población total del Colegio John F. Kennedy**

# **VI.3.1.6. Población del colegio Los Ángeles**

La población total de la comunidad Educativa del Colegio Los Ángeles está formada por 19 estudiantes pertenecientes a la modalidad de multigrado matutino, 2 directores, 1 docente y 10 familias de la comunidad Los Ángeles.

La siguiente tabla muestra la cantidad de población dividida por los grupos que la componen.

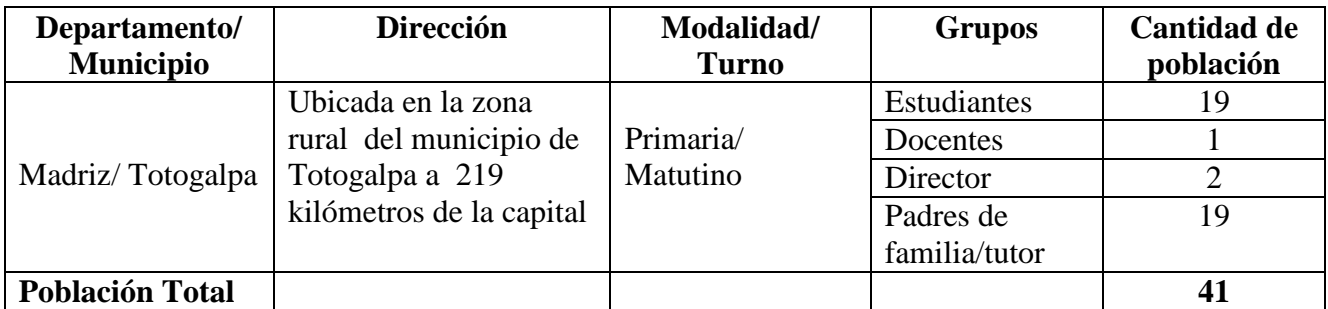

**Tabla VI-2: Población total del colegio Los Ángeles**

# **VI.3.1.7. Población total de los colegios "John F. Kennedy" y "Los Ángeles"**

La siguiente tabla muestra la cantidad total de la población dividida por los grupos que la componen.

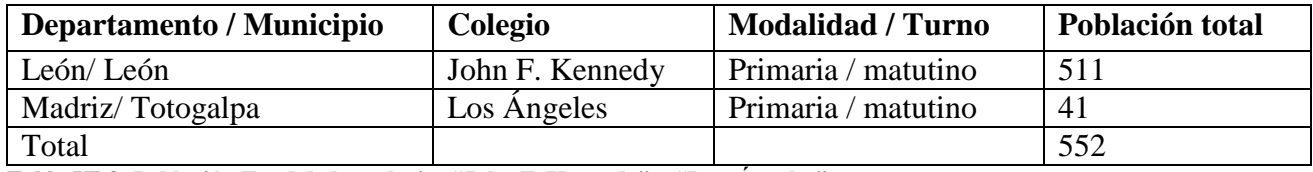

**Tabla VI-3: Población Total de los colegios "John F. Kennedy" y "Los Ángeles"**

#### **VI.3.2.Definición de la muestra**

El tipo de muestra de ésta investigación es polietápica, ya que para la selección de la misma fue necesario pasar por 4 etapas [\(Hernández, et al., 2006\)](#page-138-0). A continuación se describen las etapas:

**En la primara etapa**, la Fundación Zamora Terán seleccionó los colegios participantes en la investigación; de los seleccionados, en la **segunda etapa** fueron asignados 2 colegios al azar a cada grupo; y en la **tercera etapa** se utilizaron métodos para seleccionar muestras específicas que representan la población objetivo. De ésta última se desprenden los muestreos siguientes: Muestreo por censo, muestreo probabilístico aleatorio simple, muestreo no probabilístico por cuota y conveniencia. Para estos tipos de muestreos se tomó en cuenta a los estudiantes que asisten con regularidad a clases haciendo uso de la laptop XO en el año 2011; además que cumplan con los criterios mencionados y establecidos por el MINED junto con los directores, docentes y padres de familia. Los muestreos a utilizarse se definen a continuación:

**En la cuarta etapa** se realizó una tómbola para determinar de forma aleatoria los estudiantes y laptops XO que participaron en el llenado de los instrumentos de acuerdo al número de la muestra establecida en la presente investigación [\(Lugo, 2010\)](#page-138-2).

# **VI.3.2.1. Selección de la muestra del colegio John F. Kennedy**

Los tipos de muestreo a utilizarse en ésta investigación son: Muestreo por conveniencia, muestra probabilístico aleatorio simple y muestreo no probabilístico por cuota.

La siguiente tabla muestra los grupos de individuos y el tipo de muestreo que se utilizó en el colegio John F. Kennedy.

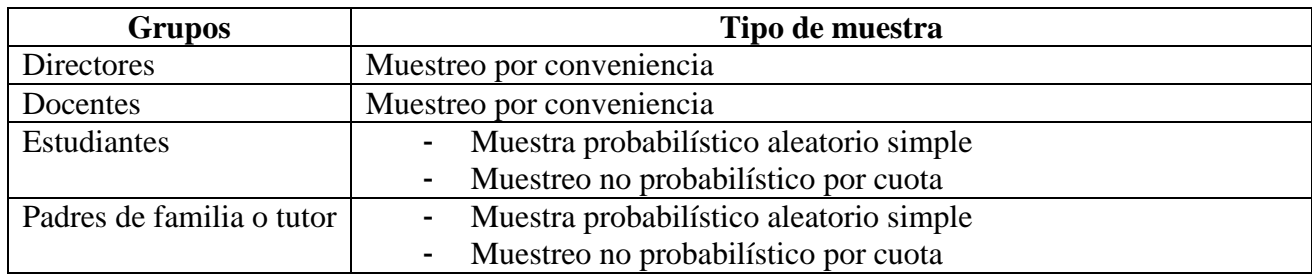

**Tabla VI-4: Grupos de individuos y el tipo de muestreo utilizado en el colegio John F. Kennedy.**

#### **VI.3.3.Cálculo de la muestra a estudiantes del colegio John F. Kennedy**

# **VI.3.3.1. Muestra de Estudiantes**

Para obtener el porcentaje de la población (estudiantes) participante en la investigación se hizo una selección de estudiantes por grado, luego la cuota se calculará multiplicando el porcentaje de la población por el tamaño de la muestra y posteriormente se hará la división por sexo. Para dar un punto de equilibrio a la muestra de acuerdo al género se dividirá la cuota en dos partes, es decir mitad femenino, mitad masculino.

Los estudiantes fueron seleccionados por grado a partir de la lista de asistencia del docente de aula; luego tomando en cuenta el tamaño de la muestra se tomó igual número de varones y mujeres, para ello se realizará una tómbola haciendo uso de varios papelitos con el número de estudiantes presentes en la lista hasta, obtener la misma cuota de estudiantes (mujeres y varones) establecidas en la muestra.

Según Bernal [\(2006\)](#page-138-1) la fórmula para estimar el tamaño de la muestra mediante el sistema de muestreo aleatorio simple es:

$$
n=\frac{S^2}{\frac{E^2}{Z^2}+\frac{S^2}{N}}
$$

#### **Cada elemento usado en la fórmula anterior se describe a continuación:**

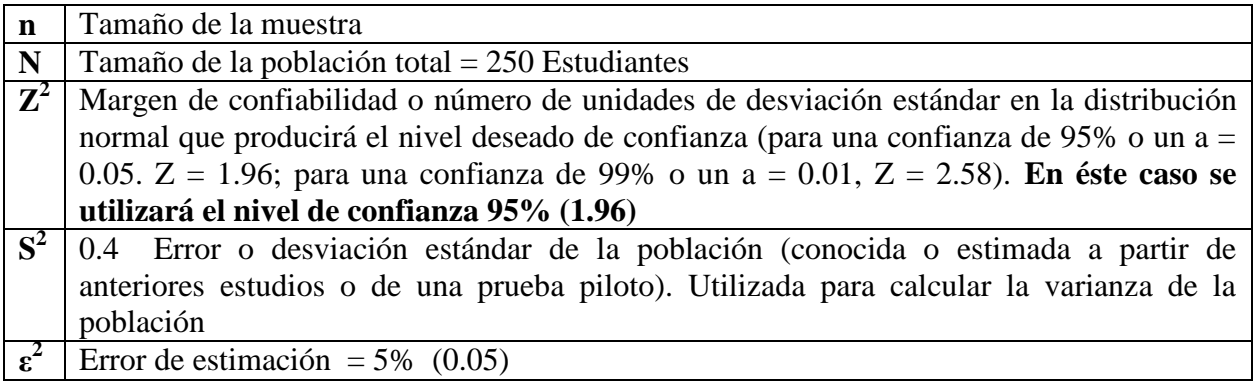

**Tabla VI-5: Definición de la fórmula para estimar la muestra de la investigación**

#### **Sustituyendo los valores tenemos el cálculo de la muestra:**

$$
n = \frac{(0.4)^2}{(0.05)^2 + (0.4)^2} = \frac{0.16}{0.0025 + 0.16} = \frac{0.16}{0.625 + 0.614656} = \frac{\frac{0.16}{1}}{\frac{1.239656}{960.4}} = \frac{0.16}{1} \times \frac{1.239656}{960.4}
$$

$$
n = \frac{153.664}{1.239656} = 123.9569687074479 \approx 124 \text{ estudiantes}
$$

A continuación se presenta una tabla, la cual muestra el grado, la cantidad de estudiantes, el porcentaje de la población participante, la cuota y la recolección de datos por sexo, que permitirán una mayor visualización y estudio de la muestra de estudiantes participantes en el colegio John F. Kennedy.

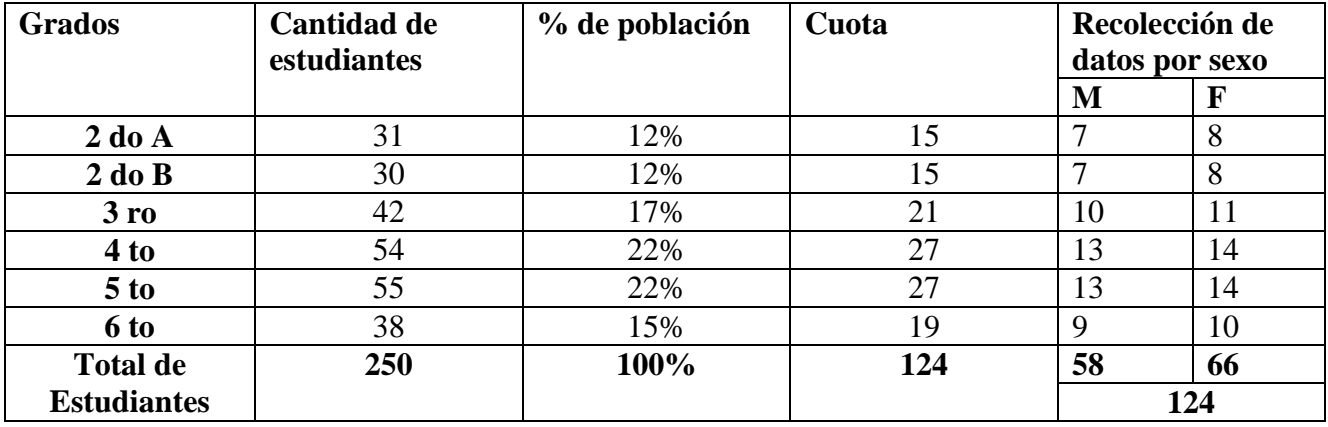

**Tabla VI-6: Cuota de estudiantes que participarán por grado en el llenado de instrumentos del Colegio JFK**

#### **VI.3.3.2. Muestra directores**

Para seleccionar a los directores participantes en la investigación se tomó en cuenta los criterios establecidos por el MINED y la muestra por conveniencia, debido a que la cantidad de estos es pequeña (2 directores).

Cabe mencionar que en éste colegio (JFK) hay un director y un subdirector, los dos tienen conocimientos sobre el programa OLPC y para evitar la redundancia de datos se decidió aplicar el instrumento (Entrevista) solamente al director.

#### **VI.3.3.3. Muestra docente**

Para seleccionar a los docentes participantes en la investigación se tomó en cuenta los criterios establecidos por el MINED y la muestra por conveniencia, debido a que la cantidad de estos es pequeña (en total son 9 docentes) en la modalidad de primaria. A los 9 docentes se les aplicarán los instrumentos de recolección de datos.

#### **VI.3.3.4. Muestra de padres de familia**

Para aplicar el instrumento (encuesta) a los padres de familia se tomaron en cuenta los criterios establecidos por el MINED y la misma muestra obtenida de los estudiantes (124).

Cabe mencionar que esta muestra no pudo ser completada porque algunos padres tienen más de dos hijos en el colegio. La cantidad de padres participantes en el llenado del instrumento (encuesta) fueron 109.

# **VI.3.3.5. Muestra laptop XO**

El tipo de muestreo para las laptops XO que participaron en la observación técnica es el de Conveniencia. Para esto se establecieron los criterios siguientes:

- Que pertenezcan a los estudiantes y docentes beneficiados por la Fundación Zamora Terán bajo el Programa Educativo Una Computadora Por Niño.
- Cantidad de investigadores disponibles (3)
- Presupuesto de los investigadores
- Tiempo de revisión por máquina: 15 minutos por cada investigador

 Tiempo disponible de los equipos (hora de receso 30 minutos y 45 minutos clase de educación física; en caso de no contar con la clase de Educación Física se tomará otra asignatura donde no se utilice la computadora XO ).

#### **Cálculo de la muestra de máquinas:**

#### **Datos**

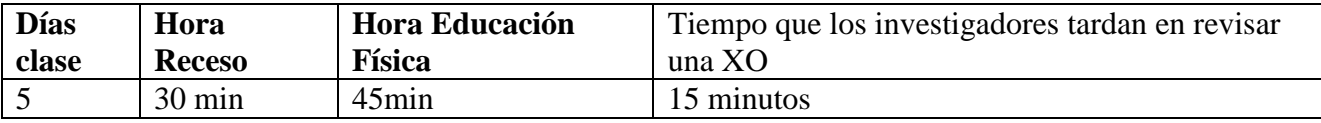

**Tabla VI-7: Datos de la muestra de técnica de laptops XO**

# **Solución**

Se multiplican los 5 días clase de los estudiantes por los 30 minutos (hora de receso), al resultado se le suman los 45 min clase de Educación Física, luego ,el total se divide por los 15 min (tiempo que los investigadores tardan en revisar una XO ) de ahí se obtiene la muestra de máquinas a observar por colegio:

$$
MXO = \frac{((5 \times 30) + 45)}{15} = \frac{195}{15} = 13
$$

Cada investigador podrá observar 13 máquinas, dado a que son 3 investigadores el total de máquinas a observar por colegio son: 39

Haciendo uso del cálculo por cuota obtendremos la cantidad de laptops XO por aula y estudiantes que serán observadas.

Para obtener el porcentaje de laptops XO participantes en la investigación, se hizo una división por cada grado entre la población total de estudiantes, el resultado de dicha división se multiplicó por el tamaño de la muestra.

**Total de estudiantes**

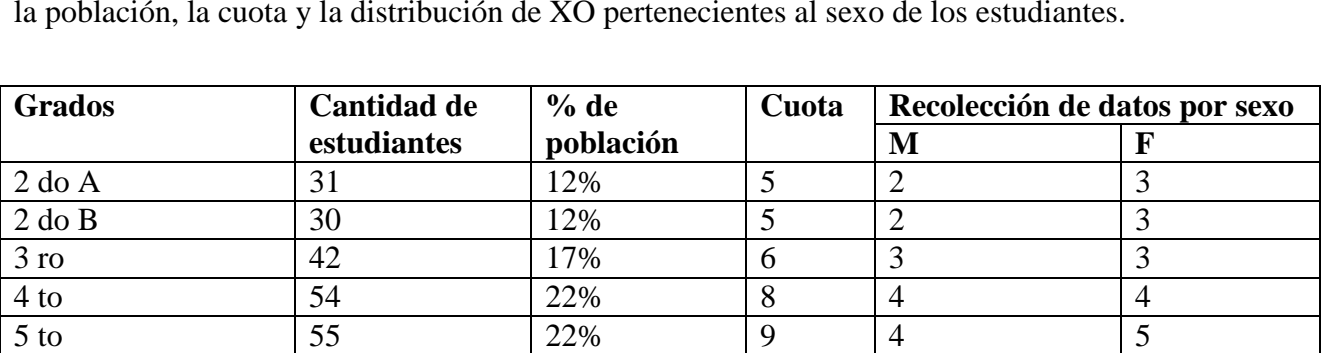

A continuación se presenta una tabla con la cantidad total de estudiantes por grados, porcentaje de la población, la cuota y la distribución de XO pertenecientes al sexo de los estudiantes.

Tabla VI-8: Cálculo para determinar la cuota de laptops XO que participarán por grado en el llenado de instrumentos

250 | 100% | 39 | 18 | 21

39

6 to 38 15% 6 3 3

# **VI.3.3.6. Muestra de los participantes del diagnóstico**

Para la selección de la muestra de estudiantes a participar en el diagnóstico se utilizó la **muestra por conveniencia** ya que se delimita la muestra representativa de la población objeto de estudio que cumpla con los siguientes criterios:

- Cantidad de investigadores disponibles (3) para la aplicación del instrumento.
- Un observador (investigador) por estudiante, para una valoración puntual del desempeño del estudiante.
- Se tomará dos bloques de clase debido a que la aplicación del diagnóstico es extensa.
- Que los estudiantes pertenezcan al mismo colegio.
- Que estén en los grado de 2do a 6to.
- Que sean 4 niños(as) (2 niñas y 2 niños) para un total de 24 estudiantes.
- La duración de la aplicación del instrumento será de 96 min.

# **VI.3.3.7. Muestra del grupo focal**

Para seleccionar la muestra de estudiantes a participar en el grupo focal, se utilizó la **Muestra Homogénea**. Sampieri menciona que en este tipo de muestra se procura que los sujetos en estudio tengan las mismas características como la edad, sexo, inteligencia etc.; con la finalidad de que los

resultados o efecto no obedezcan a diferencias individuales sino a las condiciones en las que fueron sometidas.

Para delimitar la muestra representativa se tomaron en cuenta los siguientes criterios:

- Que sean estudiantes del mismo colegio.
- Que los estudiantes tengan XO.
- Que posean conocimientos de la laptop XO.
- Que estén en los grados de 2do a 6to.
- Que estén comprendido entre las edades de 7 a 13 años.
- Que sean 6 niñas y 6 niños para un total de 12 estudiantes.
- Cantidad de investigadores disponibles (3).
- Tiempo de duración del grupo focal 45 a 60 min.

# **VI.3.3.8. Muestra total del colegio John F. Kennedy**

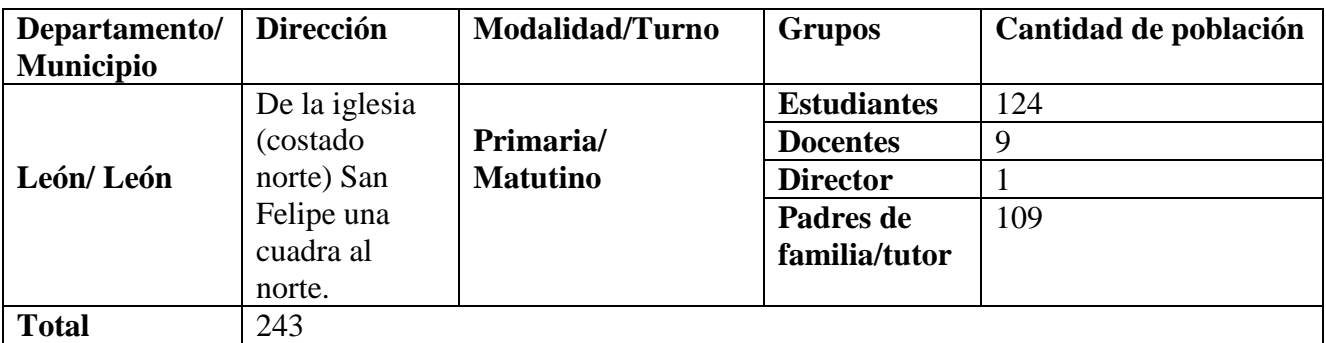

**Tabla VI-9: Muestra total del colegio John F. Kennedy**

# **VI.3.4.Selección de la muestra en el colegio Los Ángeles**

Para la selección de la muestra de directores, docente, estudiantes y padres de familia del colegio **"Los Ángeles"** se realizó una muestra por censo, debido a que la población de estudio es pequeña (1 docente, 19 estudiantes y 10 padres).

# **VI.3.5.Muestra total del colegio Los Ángeles**

Para seleccionar a los directores, docentes, estudiantes y padres de familia que participaran como objeto de estudio en esta investigación se tomaron en cuenta los criterios establecidos por el MINED.

La siguiente tabla muestra la población de la comunidad educativa del colegio Los Ángeles:

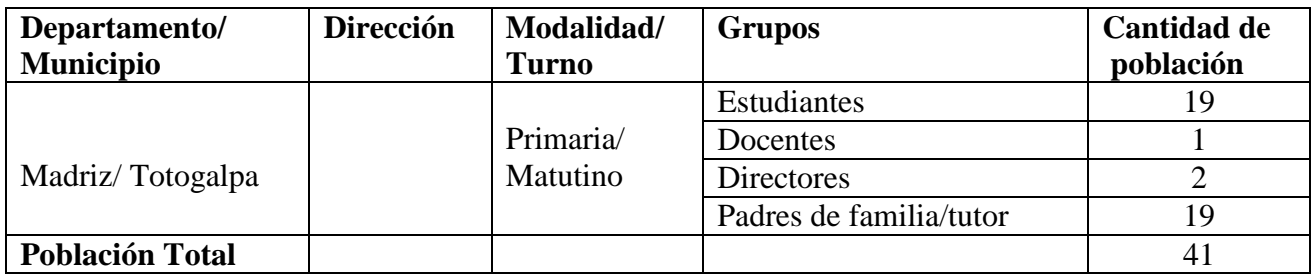

**Tabla VI-10: Muestra total del colegio los ángeles**

Es importantes mencionar, que el director del éste colegio no permanece en las instalaciones del mismo, puesto que tiene bajo su ministración 5 escuelas de Totogalpa, únicamente visita el colegio para resolver problemas administrativos, no tiene conocimiento sobre el Programa OLPC. La docente de éste colegio es la que ha estado al tanto del programa en el colegio y siendo el caso, el instrumento dirigido a la directora (entrevista) se le aplicará a ella (docente).

La siguiente tabla muestra los grupos de individuos y el tipo de muestreo a utilizar en el colegio Los Ángeles:

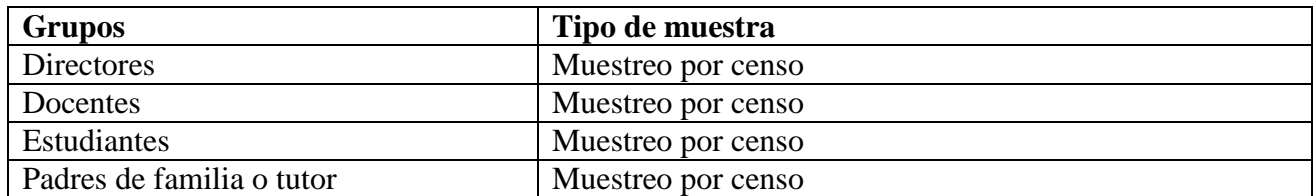

**Tabla VI-11: Grupos de individuos y el tipo de muestreo utilizado en el colegio Los Ángeles**

# **VI.3.6.Muestra total de los colegios John F. Kennedy y Los Ángeles**

Establecida la muestra de cada colegio, a continuación se presenta la tabla resumen con el número de la muestra total de la población a la cual se le aplicarán los instrumentos de ambos colegios en estudio:

| <b>Colegios</b>    | Departamento | <b>Muestra</b>     | <b>Muestra</b>  | <b>Muestra</b>    | <b>Muestra</b> | <b>Total</b> |
|--------------------|--------------|--------------------|-----------------|-------------------|----------------|--------------|
|                    |              | <b>Estudiantes</b> | <b>Docentes</b> | <b>Directores</b> | tutores        |              |
| John F.            | León         | 124                | 9               |                   | 124            | 259          |
| <b>Kennedy</b>     |              |                    |                 |                   |                |              |
| <b>Los Ángeles</b> | Madriz       | 19                 |                 |                   | 19             | 40           |
| <b>Muestra</b>     |              | 143                | 10              | 3                 | 143            | 299          |
| <b>Total por</b>   |              |                    |                 |                   |                |              |
| grupos             |              |                    |                 |                   |                |              |
| participantes      |              |                    |                 |                   |                |              |

**Tabla VI-12: Tabla resumen con el número de la muestra total de la Investigación**

#### **VI.4. Métodos y Técnicas**

Las técnicas utilizada para la recolección de los datos en ésta investigación fueron: entrevistas dirigidas a directores, encuestas a docentes, estudiantes y padres de familias; diagnósticos a estudiantes y docentes, grupos focales (estudiantes y docentes), observaciones de clases, observación técnica para ver si las XO están en buen estado y análisis documental (actas de matrícula, calificaciones, asistencia y retención escolar).

Para crear los instrumentos, se elaboró una matriz con el tipo de instrumento, su respectivo objetivo y la fuente de información **(Ver [Anexo 2. Matriz de tipo de instrumento\)](#page-143-0),** también se retomó las variables e indicadores para los cuales se redactaron preguntas por indicador especificando a quien serían dirigidas dichas preguntas (Docente, Directores, Padres de familia y estudiantes,). Posteriormente se redactó los instrumentos en la que se incluirían las preguntas pertinentes previamente elaboradas en este procedimiento.

En los colegios JFK y Los Ángeles se aplicó 10 instrumentos de recolección de datos. En general están estructurados por un encabezado donde se muestra el nombre de la universidad, la facultad, nombre del instrumento con su respectiva fuente y objetivo. Éstos se describen a continuación:

# **VI.4.1.Entrevista directores**

Este instrumento fue una guía de preguntas para el investigador al momento de realizar la entrevista a los directores de las escuelas en investigación.

El instrumento entrevista fue dirigido a los directores con el propósito de obtener información acerca del Programa Educativo Una Laptop Por Niño y el efecto que éste ha causado en el proceso de enseñanza aprendizaje de la comunidad educativa de los colegios en investigación. Éste se encuentra separado por apartados.

En el primer apartado se solicitó completar los siguientes datos; nombre de la escuela, departamento y municipio donde ésta se encuentra ubicada, nombre y grado académico del director y la fecha de aplicación del instrumento.

El tercer apartado consta de 19 preguntas abiertas, estas se encuentran clasificadas en los siguientes acápites:

- 1. En el primer acápite se define la variable **integración de la XO**, la cual consta de 9 preguntas;
	- Preguntas abiertas independientes 1, 2, 3, 4, 5, 6, 7, 8, 9 y 9.
- 2. En el segundo acápite se define la variable **capacitación XO**, la cual consta de 5 preguntas, partiendo de la pregunta 10, está estructurada en sub preguntas:
	- Pregunta cerrada 11, de ésta se derivan las siguientes sub-pregunta 10.1, 10.2, 10.3 y 10.4, estas sub-preguntas son dependientes de la pregunta 10.
- 3. En el tercer acápite, se define la variable **planificación docente con XO**, la cual consta de 7 preguntas independiente, partiendo de la pregunta 11:
	- Preguntas abiertas 11, 12, 13, 14, 15, 16 y 17.
- 4. Último acápite, se define la variable **Habilidades con XO**, la cual consta de 2 preguntas independiente:
	- Preguntas abiertas 18 y 19.

Para observar el instrumento completo de la entrevista al director **(Ver [Anexo3.1. Entrevista](#page-144-0)  [director\)](#page-144-0).**

# **VI.4.2.Encuesta a Docentes**

El instrumento encuesta fue dirigido a los docentes de primero a sexto grado, con el propósito de recopilar datos acerca del efecto que ha tenido el Programa Educativo Una Laptop Por Niño en el proceso de enseñanza – aprendizaje.

Así mismo, se solicitó que se completaran los datos siguientes; nombre de la escuela, sexo, edad, el grado académico obtenido del docente y la fecha de aplicación del instrumento.

El instrumento consta de 30 preguntas: 10 de selección única, 10 de selección múltiple y 10 preguntas cerradas, las cuales se clasificadas en los acápites siguientes:

- **1.** En el primer acápite se define la variable **conocimientos informáticos**; éste consta de 14 preguntas, que se clasifican de la siguiente manera:
	- $\bullet$  Las preguntas 1, 2, 3, 5, y 7 son de selección única
	- $\bullet$  Las preguntas 4, 6, 8, 10, 11, 12, 13 y 14 son de selección múltiple.
- **2.** En el segundo acápite se define la variable **capacitaciones** la cual consta de 3 preguntas, partiendo de la pregunta 15:
	- La Pregunta 15 es de selección única.
	- La Pregunta 16 es abierta y requiere del llenado de tablas
	- La Pregunta 17 es de selección múltiple.
- **3.** En el tercer acápite se define la variable **uso pedagógico de laptop XO**, la cual consta de 13 preguntas, partiendo de la pregunta 18, clasificándose de la siguiente manera:
	- Selección única pregunta 18 y 24;
	- Preguntas abiertas 19, 26, 27, 28, 29 y 30;
	- Preguntas abiertas, que requieren el llenado de tablas 20, 21 y 22;
	- Preguntas de selección múltiple 23 y 25.

Para observar el instrumento completo de la encuesta a docentes **(Ver [Anexo 3.2. Encuesta](#page-146-0)  [docentes\)](#page-146-0).**

# **VI.4.3.Encuesta a Estudiantes**

El instrumento encuesta fue dirigido a los estudiantes de 2do a 6to grado, con el propósito de obtener datos sobre la integración de la laptop XO en el Proceso Enseñanza-Aprendizaje y en el hogar del estudiantado.

Así mismo, se solicitó que se completaran los datos siguientes; nombre de la escuela, sexo, edad, grado académico y turno.

El instrumento consta de 8 preguntas de selección múltiple sobre la integración XO en el proceso Enseñanza-Aprendizaje y en la familia de los estudiantes. Para ver el instrumento completo **(Ver [Anexo 3.3. Encuesta a estudiantes\)](#page-150-0).**

#### **VI.4.4.Encuesta a Padres de Familia**

Éste instrumento fue dirigido a los padres de familia con hijos beneficiados con XO, diseñado con el propósito de recopilar información sobre el efecto que ha tenido la integración de la laptop XO en el proceso enseñanza-aprendizaje de los estudiantes y la familia de los mismos.

El instrumento consta de 15 preguntas: 8 preguntas de selección única, 4 de selección múltiple y 3 preguntas abiertas. Para ver el instrumento completo **(Ver [Anexo 3.4. Encuesta padres de familia\)](#page-152-0).**

# **VI.4.5.Grupo Focal a Docentes y Estudiantes**

El grupo focal para docentes y estudiantes contiene los siguientes datos: fecha, lugar, hora de inicio, hora de culminación, objetivo que se pretende alcanzar, nombre del moderador, asistentes del moderador, participantes en el grupo focal, orientaciones, recursos (humanos, tecnológicos, logísticos, papelería y las preguntas). La cantidad de preguntas asignadas para los docentes son 12 y para los estudiantes 10, cada pregunta está estructurada con el propósito que los participantes puedan expresar libremente su opinión sobre el uso de la laptop XO dentro y fuera del aula de clase, en un ambiente abierto para el libre intercambio de ideas. Para ver el instrumento (**Ver [Anexo](#page-154-0) 3. 5.** 

# **[Grupo focal a docentes](#page-154-0)**) y (**Ver [Anexo 3. 6. Grupo focal a estudiantes](#page-156-0)**).

# **VI.4.6.Diagnóstico a Docentes y Estudiantes**

Éste instrumento fue dirigido a los docentes de 1ero a 6to grado y a estudiantes de 2do a 6to grado, con el propósito de obtener información sobre las habilidades y destrezas que poseen éstos en el uso y manipulación de las actividades XO.

Fueron dirigidos a los docentes de 1ero a 6to grado y a estudiantes de 2do a 6to grado, con el propósito de obtener información sobre las habilidades y destrezas que poseen éstos en el uso y manipulación de las actividades XO

El instrumento consta de 47 actividades, dividido de acuerdo a los niveles Básico, Medio y Avanzado. Las actividades están distribuidas de la siguiente manera:

- 22 actividades de nivel básico
- 22 actividades de nivel medio
- 3 actividades de nivel Avanzado

También, cuenta con su respectiva matriz de valoración con 4 columnas, donde en cada una de éstas se especifica lo siguiente:

- 1) Una columna con 47 criterios: 22 correspondientes al nivel básico, 22 correspondientes al nivel medio y 3 correspondientes al nivel avanzado.
- 2) Dos columnas con el valor de verdad SI o NO donde se especificará con una X la habilidad observada de los participantes en el diagnóstico.
- **3)** Una cuarta columna donde se detallarán las dificultades encontradas de los participantes. Para ver detalles de éste instrumento **(Ver [Anexo 3.7. Diagnóstico a docentes\)](#page-158-0) y (Ver [Anexo 3.8 Diagnóstico a estudiantes\)](#page-162-0)**

#### **VI.4.7.Observación de clases**

Este instrumento fue aplicado en las aulas de clases de 2do a 6to grado, con el propósito de recolectar información sobre el uso y manipulación de la laptop XO en el proceso Enseñanza-Aprendizaje de los estudiantes y docentes.

Así mismo, se solicitó los datos generales, tales como: nombre del docente, grado, año, sección, turno, números de niños presente con sus laptops, números de niños con su XO descargadas, disciplina y contenidos que se desarrollarán al momento de realizar la observación.

Está conformada por 8 Ítems: planificación docentes, Integración de la XO, metodología, dominio XO docente, dominio XO estudiantes, colaboración estudiantil, comprensión de los contenidos por partes de los estudiantes y funcionamiento técnico.

Cada Ítems se estableció por criterios establecidos, donde se obtuvo un puntaje de 0-2 y observaciones realizadas por el investigador en el desarrollo de la clase impartida. **(Ver [Anexo 3.10.](#page-167-0)  [Observación de clase\)](#page-167-0).**

#### **VI.4.8.Observación Técnica**

Para obtener la situación técnica en que se encuentran las laptops XO de los estudiantes (2do 6to grado) de los colegios JFK y Los Ángeles se aplicó una observación técnica que determinó el funcionamiento de éstas a nivel de hardware y software. Dicho instrumento está conformado por 37 ítems, de las cuales 16 son de Hardware y 21 de Software.

Para la realización de lo anterior, el observador seleccionó si la XO observada cumplió o no los criterios (SI o NO) establecidos en la observación técnica y si es necesario escribió las observaciones realizadas al momento de la observación **(Ver [Anexo 3.9. Observación técnica\)](#page-166-0).**

#### **VI.5. Procedimiento de recolección de datos**

El proceso de recolección de datos se realizó en dos momentos para los dos colegios:

En el primer momento se planificó una visita con la Fundación Zamora Terán a los colegios John F. Kennedy de la ciudad de León y Los Ángeles de Totogalpa, la fundación estableció la fecha y la hora del día de visita, ésta visita se realizó con el propósito de familiarizarnos con la población objetivo, ésta visita, consistió en presentarnos a la directora encargada del colegio para que nos dé el consentimiento de aplicar los instrumentos de la investigación, se le solicitó conocer a los docentes y estudiantes, además de la información detallada del colegio, tal como: población total del colegio, modalidades y turnos que atienden.

En el segundo momento se procedió a la aplicación de los instrumentos en cada colegio.

# **VI.5.1.Procedimiento de recolección de datos de la Entrevista a Director**

Para la aplicación de este instrumento, se realizó lo siguiente:

- Se visitó la escuela y se expuso el objetivo de la investigación al director(a). Posteriormente se le solicitó una audiencia para aplicarle una entrevista. Así mismo se estableció la fecha el día, la hora y el lugar donde se aplicó el instrumento.
- Establecida la fecha se aplicó el instrumento entrevista dirigido al director(a) de la escuela. **(Ver [Anexo3.1. Entrevista director\)](#page-144-0).**
- La entrevista fue dirigida por tres investigadores: uno encargado de tomar apuntes, otro encargado de grabar la conversación y otro encargado de conversar con el entrevistado.
- El tiempo estipulado que se realizó la entrevista será aproximadamente de 60 minutos.
- Al finalizar la aplicación de ésta se agradeció el aporte y la colaboración brindada al director(a).

#### **VI.5.2.Procedimiento de recolección de datos de la encuesta docente**

Los participantes de la encuesta fueron todos los docentes de las escuelas en estudio. Para la aplicación de este instrumento, se realizó el siguiente procedimiento:

- Se visitó la escuela y se solicitó a la docente autorización para aplicarle una encuesta estableciendo el día y la hora, se le explicó el objetivo de dicho instrumento.
- Una vez establecida el día y la hora se aplicó el instrumento encuesta la docente de la escuela. **(Ver [Anexo 3.2. Encuesta docentes\)](#page-146-0).**
- Los investigadores les facilitaron a los docentes de primero a sexto grado de ambos colegios la encuesta impresa.
- Los investigadores estaban atentos durante el proceso del llenado de la encuesta para garantizar que no exista la pérdida de datos.
- El tiempo estipulado para completar la encuesta fue aproximadamente de 45 a 60 minutos.
- En caso que la encuesta no sea completada en el tiempo estipulado, se le permitió a los docentes llevársela a su casa para terminarla, orientándole al docente que la entregue el día siguiente.
- Una vez que la docente finalizó el llenado completo del instrumento, se revisó cuidadosamente la encuesta pregunta por pregunta, con el fin de que todas estas sean respondidas.
- Al finalizar la encuesta se le agradeció a la docente su tiempo brindado.

Es importante mencionar que en el colegio **"Los Ángeles"** solo existe una docente que imparte la modalidad de multigrado (1ero a 2do grado), por lo cual se aplicó únicamente una encuesta.

#### **VI.5.3.Procedimiento de recolección de datos de la encuesta a estudiante**

Para la aplicación de este instrumento, se realizó lo siguiente:

- Se visitó la escuela y se expuso el objetivo de la investigación al director(a), posteriormente se solicitó permiso a cada docente de aplicar una encuesta a los estudiantes de los grado de 2do a 6to primaria, sobre la integración de la laptop XO en el Proceso Enseñanza-Aprendizaje y en el hogar. Esto con el propósito de solicitar el día, la hora y el lugar donde se aplicará el instrumento (Encuesta).
- Establecida la fecha, se aplicó la encuesta dirigida a estudiantes de 2do a 6to grado. **(Ver [Anexo 3.3. Encuesta a estudiantes\)](#page-150-0).**
- Se visitó las aulas de clase de cada grado (2do a 6to grado) para la aplicación del instrumento.
- Las encuesta fueron entregadas a los estudiantes de acuerdo a la muestra establecida por los investigadores.
- Una vez que se entregó la encuesta, los investigadores leyeron los ítems para que los estudiantes comprendieran las preguntas.
- Los investigadores estaban atentos en aclararle a los estudiantes durante el proceso del llenado de la encuesta la existencia de alguna duda a las preguntas planteadas.
- Se verificó cuidadosamente que los estudiantes marcarán todas las preguntas, si había preguntas no marcadas se les regresaba la encuesta para que lo completarán, esto con el fin de evitar datos perdidos.
- En el caso de segundo grado fue de forma guiada debido a que algunos niños(as) se les dificulta la escritura.
- El tiempo estipulado para realizar la encuesta fue de aproximadamente **2 horas.**
- Al finalizar la aplicación de ésta se agradeció el aporte y la colaboración brindada a los docentes y estudiantes.

#### **VI.5.4.Procedimiento de recolección de datos de la encuesta a padres de familia**

El número de tutores o padres de familia que participaron en la encuesta fue la misma cantidad de la muestra de estudiantes para los dos colegios (Los Ángeles y John F. Kennedy). Para la aplicación de este instrumento, se realizó el siguiente procedimiento:

- Se visitó la escuela, con el objetivo de indagar cuando sería la primera reunión de los padres de familia, para aplicar una encuesta, en ésta visita se estableció la fecha y hora para proceder a la aplicación.
- Una vez establecida la fecha se aplicó el instrumento encuesta dirigido a los padres de familia **(Ver [Anexo 3.4. Encuesta padres de familia\)](#page-152-0).**
- Los investigadores facilitaron a cada uno de los padres de familia de primero a sexto grado una encuesta impresa.
- Los investigadores estaban atentos en aclararle a los padres de familia durante el proceso del llenado de la encuesta la existencia de alguna duda a las preguntas planteadas.
- El tiempo estipulado de la aplicación de la encuesta fue aproximadamente de 45 a 60 minutos.
- Una vez que los padres de familia finalicen el llenado completo del instrumento, se revisó cuidadosamente todas las preguntas de la encuesta, con el fin de evitar la pérdida de datos. Si se presentaba el caso en que los padres de familia no respondiera x pregunta, el investigador le orientaba al padre de familia que al final de la encuesta se escribiera el número de las preguntas no contestadas y el motivo por el cual no respondió.
- Al finalizar la encuesta se les agradeció a los padres de familia el tiempo brindado.

Es importante señalar que le llenado de la encuesta de padres de familia (tutores) del colegio Los Ángeles fue guiada, debido a que éstos no saben leer ni escribir en su mayoría.

#### **VI.5.5.Procedimiento de recolección de datos para el grupo focal a docentes**

Para la aplicación de este instrumento, se realizó el siguiente procedimiento:

 Se visitó la escuela y se expuso el objetivo de la investigación al director(a). Posteriormente se le solicitó al director(a) un encuentro con los docentes de primaria para realizar un grupo focal, estipulando el día, la hora y el lugar donde se aplicaría el instrumento.

- Establecida la fecha se aplicó el instrumento del grupo focal dirigido a los estudiantes de la escuela. (**Ver Anexo 3.5. Grupo focal a docentes)**
- Se llevó 2 grabadoras, 4 casetes cada uno con capacidad de grabar media hora o más, 1 cuaderno, 3 lápices o lapiceros.
- El grupo focal dirigido a los docentes de primaria fue compuesta por 11 preguntas abiertas que fueron de acuerdo a las variables de investigación.
- El grupo focal fue dirigido por tres investigadores: uno fue el moderador quien realizó las preguntas a los estudiantes, el segundo fue el asistente del moderador quien se encargó de tomar apuntes, el tercero fue el encargado de grabar la voz para cada participante.
- Seguido se aplicó el instrumento, se les pidió a cada docente que dijeran su nombre y grado al que impartían.
- El tiempo estipulado para la realización el grupo focal fue aproximadamente de 45-60 minutos.
- Al finalizar la aplicación de ésta se agradeció el aporte y la colaboración brindada al director(a) y docentes.

# **VI.5.6.Procedimiento de recolección de datos para el grupo focal a estudiantes de 2do a 6to grado**

Para la aplicación de este instrumento, se realizó el siguiente procedimiento:

- Se visitó la escuela y se expuso el objetivo de la investigación a la docente responsable de la escuela. Posteriormente se solicitó a la docente un encuentro con los estudiantes de  $2^{d_0}$ ,  $3^{r_0}$ ,  $4^{t_0}$ ,  $5^{t_0}$  y  $6^{t_0}$  grado para realizar un grupo focal, estipulando el día, la hora y el lugar donde se aplicaría el instrumento.
- Se llegó a un acuerdo con la docente de seleccionar 2 estudiantes por cada grado (1 niña y 1 niño) para un total de 12 estudiantes en el caso del JFK y en el colegio Los Ángeles fueron 10 estudiantes. Debido a que los grupos focales se realizan con una cantidad máxima de 12 estudiantes.
- Se les pidió a la docente de no estar en el grupo focal para que los estudiantes no se pongan nerviosos al momento de aplicar el instrumento. Esto se estableció acorde a la prueba piloto de los instrumentos.
- Establecida la fecha se aplicó el instrumento del grupo focal dirigido a los estudiantes de la escuela**. (Ver [Anexo 3. 6. Grupo focal a estudiantes\)](#page-156-0).**
- Se llevaron 2 grabadoras, una cámara, 4 casetes con capacidad de grabar media hora o más, 1 cuaderno, 3 lápices o lapiceros.
- El grupo focal dirigida a los estudiantes de  $2^{d_0}$ ,  $3^{r_0}$ ,  $4^{t_0}$ ,  $5^{t_0}$  y  $6^{t_0}$  grado fue compuesta por 10 preguntas cerradas de acuerdo a las variables de investigación.
- Se organizó a los estudiantes en forma de círculo para tener un control de los mismos.
- El grupo focal fue dirigida por los tres investigadores: uno fue el moderador quien realizó las preguntas a los estudiantes, el segundo fue el asistente del moderador quien se encargará de grabar la voz para cada participante y el tercero
- Antes de iniciar el grupo focal se estableció un tiempo de 5 minutos para que los estudiantes tomaran confianza con los investigadores, realizándoles preguntas amigables, por ejemplo:

# o **¿Cómo te llamas?, ¿Cuántos años tienes?, ¿Qué te gusta hacer?, ¿Cuál es tu deporte favorito?**

- Seguido se aplicó el instrumento, se les pidió a cada estudiante que dijeran su nombre y grado al que pertenecían.
- El tiempo estipulado para la realización del grupo focal será aproximadamente de 45-60 minutos.
- Al finalizar la aplicación de ésta se agradeció el aporte y la colaboración brindada a la docente y estudiantes.

# **VI.5.7.Procedimiento de recolección de datos del diagnóstico a docentes de primaria**

Para la aplicación de este instrumento, se realizó el siguiente procedimiento:

 Se visitó la escuela y se expuso el objetivo de la investigación al director(a), posteriormente se le solicitó una audiencia con los docentes de 1ero a 6to grado para aplicar un diagnóstico sobre las habilidades desarrolladas por los docentes en el uso de

las actividades de la laptop XO. Esto con el propósito de solicitar el día, la hora y el lugar donde se aplicará el instrumento (diagnóstico).

- Establecida la fecha, se aplicó el diagnóstico dirigido a docentes. (**Ver [Anexo 3.7.](#page-158-0)  [Diagnóstico a docentes](#page-158-0)**).
- Para llenar el instrumento los 3 investigadores portaron las siguientes herramientas: Lista de Asistencia, guía de actividades sugeridas con la XO, matriz de valoración, un lápiz de grafito, borrador, cámara y un reloj para medir el tiempo.
- Los docentes fueron llevados a una sala (aula, biblioteca, auditorio, etc.) para realizar el diagnóstico.
- Cada docente asistieron con su respectiva laptop XO en buen estado.
- Los docentes participantes en el diagnóstico fueron divididos en grupos de tres, con el fin de que cada investigador pudiera evaluar el desempeño de estos durante la realización las actividades propuestas con XO.
- Los investigadores se encargaron de llenar la matriz de valoración una por docente con el fin de poder confirmar que los docentes realizaran la actividad en tiempo y forma de acuerdo al tiempo estipulado por cada inciso ó actividad, donde por cada inciso obtendremos respuesta de Si o No y en el campo de observación realizó anotación sobre aspecto relevantes a la investigación que se hayan presentado durante la realización de las actividades orientadas.
- El proceso de evaluación de cada investigador fue el siguiente: los docentes fueron enumerados del 1 al 9, de igual forma, las matrices de evaluación (del diagnóstico), con el propósito que el mismo número de decentes coincidieran con el número de matrices evaluadas.
- Antes de iniciar la aplicación del instrumento el facilitador dió las orientaciones generales como:
	- o Objetivo del instrumento.
	- o Cada actividad tiene un tiempo determinado.
	- o Si no logra realizar las actividades en el tiempo establecido deben continuar las siguientes actividades que oriente el facilitador.
- El tiempo estipulado para la realización del diagnóstico fue de aproximadamente **60**  minutos.

 Al finalizar la aplicación de éste se agradeció el aporte y la colaboración brindada por los docentes. Procedimiento de recolección de datos del diagnóstico a estudiantes de 2do a 6to grado.

Es importante mencionar que en el colegio **"Los Ángeles"** solo existe una docente que imparte la modalidad de multigrado (1ero a 6to grado), por lo cual se aplicó únicamente un diagnóstico.

# **VI.5.8.Procedimiento de recolección de datos para el diagnostico a estudiantes de 2do a 6to**

Para la aplicación de este instrumento, se realizó lo siguiente:

- Se visitó la escuela y se expuso el objetivo de la investigación al director(a), posteriormente se le solicitó una audiencia con los estudiantes de 2do a 6to grado de primaria, para aplicar un diagnóstico sobre las habilidades desarrolladas en el uso de las actividades de la laptop XO. Esto con el propósito de solicitar el día, la hora y el lugar donde se aplicará el instrumento (diagnóstico).
- Establecida la fecha, se aplicó el diagnóstico dirigido a estudiantes. **(Ver [Anexo 3.8](#page-162-0)  [Diagnóstico a estudiantes\)](#page-162-0).**
- Para llenar el instrumento los 3 investigadores portaron las siguientes herramientas: Lista de Asistencia, guía de actividades sugeridas con la XO, matriz de valoración, un lápiz de grafito, borrador, cámara y un reloj para medir el tiempo.
- El tiempo estipulado de la realización del diagnóstico fue de aproximadamente **60**  minutos.
- Los estudiantes fueron llevados a una sala (aula, biblioteca, auditorio, etc.) para realizar el diagnóstico.
- Cada estudiante tendrían que asistir con su respectiva laptop XO en buen estado.
- Los estudiantes participantes en el diagnóstico fueron divididos por grados, con el fin de que cada investigador pueda ir evaluando a dos grados el desempeño de éstos durante la realización de las actividades propuestas con XO. Cada investigador evaluó a dos grados, 4 por grado, para un total de 24 estudiantes en el colegio JFK y en el colegio Los Ángeles fue 19 que es la cantidad total de estudiantes. En el caso del colegio los Ángeles el diagnóstico fue aplicado a los 17 estudiantes de 2do a sexto grado.
- Los investigadores se encargaron de llenar la matriz de valoración, una por estudiante, con el fin de poder confirmar que los estudiantes realizaran la actividad en tiempo y forma de acuerdo al tiempo estipulado por cada inciso ó actividad, donde por cada inciso se obtuvo la respuesta de Si o No y en el campo de observación realizó anotación sobre aspecto relevantes que se presentaron durante la realización de las actividades propuestas en el diagnóstico.
- El proceso de evaluación de cada investigador fue el siguiente: los estudiantes fueron enumerados del 1 al 24, de igual forma, las matrices de evaluación (del diagnóstico), con el propósito que el mismo número de estudiantes coincidieran con el número de matrices evaluadas.
- Antes de iniciar la aplicación del instrumento, el facilitador dio las orientaciones generales siguientes:
	- o Objetivo del instrumento.
	- o Cada actividad tiene un tiempo determinado.
	- o Si no logra realizar las actividades en el tiempo establecido deben continuar las siguientes actividades que oriente el facilitador.
- Al finalizar la aplicación de éste se agradeció el aporte y la colaboración brindada por los estudiantes.

# **VI.5.9.Procedimiento de recolección de datos de la observación técnica de la laptop XO**

Para la aplicación de este instrumento, se realizó lo siguiente:

- Se visitó la escuela para solicitar al director(a) préstamo de 39 laptop XO establecidas en la muestra, con el fin de estipular el día, la hora y el lugar donde se aplicaría el instrumento.
- Se solicitaron por grado la cantidad de XO a revisar, obtenida de la muestra por cuota.
- Los investigadores portaron lápiz/lapicero, reloj, cámara digital y hoja de observación técnica.
- El tiempo estipulado para la revisión de las laptops XO, fue de 15 minutos por cada XO que es el tiempo máximo que tarda un investigador en revisar una XO, esto se realizó durante la hora de receso, educación física o en otra asignatura que no se utilice XO.
- Durante la observación se revisaron los aspectos de la laptop XO tanto físicos como lógicos (hardware y software) siguiendo la estructura de la hoja de observación marcando con una **X** en el campo correspondiente (si, no). Las incidencias encontradas se anotaron en el campo de **Observaciones.**
- Una vez concluida la aplicación del instrumento se regresaron las laptops XO a los estudiantes, agradeciendo a los mismos y también a los docentes y director por el apoyo brindado. **(Ver [Anexo 3.9. Observación técnica\)](#page-166-0).**

#### **VI.5.10. Procedimiento de recolección de datos de observación en clase**

Para la aplicación de este instrumento, se realizó el siguiente procedimiento:

- Se visitó la escuela y se expuso el objetivo de la investigación a la docente encargada de la escuela. Se solicitó permiso para aplicar una observación en el aula de clase coordinado el día y la hora para aplicar el instrumento.
- Una vez establecida la fecha se aplicó el instrumento hoja de observación en clase en la escuela. (**Ver [Anexo 3.10. Observación de clase](#page-167-0)**).
- Las hojas de observación fueron llenadas por los investigadores presenciando una sesión de clase de las asignaturas correspondientes a cada grado.
- En la clase que se observó se garantizó que se está usando la laptop XO.
- Para llenar el instrumento las investigadoras portaron las siguientes herramientas: hoja de observación, un lápiz #2, borrador.
- Al llenar el instrumento el investigador seleccionó una de las opciones y el campo **PUNTAJE** se escribieron el número que correspondía al criterio que se acopló a la clase que se imparta en ese momento. En la columna **observaciones** se realizó anotaciones sobre aspectos relevantes a la investigación que se presentó durante la clase.
- El observador se aseguró que todos los criterios de la observación fueran verificados en la clase. Esto se hizo para evitar datos perdidos
- El tiempo estimado para llevar a cabo la observación fue de 45 minutos para cada asignatura, que corresponde a una sesión de clase.
- Al finalizar las observaciones se le agradeció a la docente por el tiempo brindado.

# **VI.5.11. Procedimiento de recolección de datos documentales**

Para la recopilación de datos documentales en cada colegio se realizó lo siguiente:

- Una vez familiarizados con la población objetivo se visitó los colegios para solicitar a los directores los documentos siguientes:
	- o Actas de matrícula por grado correspondientes a los años 2008-2011.
	- o Actas de asistencia por grado y por meses correspondientes a los años 2008-2011.
	- o Actas de calificaciones por grado correspondientes a los años 2008-2011.
	- o Actas de retención escolar por grado correspondientes a los años 2008-2011.
- Los datos anteriores se solicitaron con el propósito de constatar si la matrícula, asistencia, calificaciones y retención escolar de los estudiantes han mejorado en el colegio con la integración de las laptops XO.

#### **VI.6. Procedimiento de Análisis de datos**

# **VI.6.1.Procedimiento de Análisis de la entrevista a Director**

Para analizar los datos de este instrumento se realizó lo siguiente:

- Una vez que se recogían los datos de las entrevistas, se procedió a escuchar y transcribir en un procesador de texto la información de cada participante, respetando las ideas de cada uno de ellos. (**Ver [Anexo 7.1.1. Entrevista a Entrevista](#page-341-0)**)
- De la siguiente manera se analizó las respuestas de cada una de las preguntas contestadas por los directores de cada centro en las entrevistas, Posteriormente se compararon las respuestas de cada pregunta para conocer si estas respondían a las variables o indicadores. De tal forma, que si la respuesta pertenecía a otra pregunta, esta se movió a la pregunta correspondiente, en caso que no respondían a ninguna de las preguntas estas no se tomo en cuenta.
- Analizadas las respuestas de cada una de las pregunta de las entrevistas respondidas por los directores de cada centro, se redactó una síntesis general donde se describió cada una de las preguntas con los datos correctamente obtenidos. Para saber lo que los directores

conocían acerca de la integración de las XO y el efecto que este ha causado en el proceso de enseñanza-aprendizaje en las escuelas. Para ver el análisis de éste instrumento de los colegio JFK y Los Ángeles (**Ver [Anexo 5.1.1. Entrevista a director](#page-274-0)**) y (**Ver [Anexo](#page-296-0)  [5.2.1. Entrevista a director\)](#page-296-0)**

# **VI.6.2.Procedimiento de análisis de la encuesta a docente**

Para analizar los datos de este instrumento se realizó lo siguiente:

- Se elaboró una matriz de datos en el programa SPSS, en la vista de variables se llenó los siguientes campos:
	- o Nombres de las variables.
	- o El tipo de variable.
	- o Anchura (Cantidad de caracteres).
	- o Etiqueta (preguntas).
	- o Valores para las categorías
	- o El # de columnas(Ancho de la columna)
	- o La medida de los datos (nominal, ordinal o escalar).
- Posteriormente en la vista de datos, se ingresaron los valores obtenidos de las encuestas en cada una de las variables. (**Ver [Anexo 7.1.2. Encuesta a docente](#page-347-0)**)
- Para las variables que se categorizaron, los datos se definieron de la siguiente manera. Para las preguntas dicotómica y de selección múltiples, los datos a obtener tenían la siguiente categorización:
	- o Si la respuesta es sí=0
	- o Si la respuesta es no= 1
	- o En el caso de la variable sexo la categorización se definirá:
	- $\circ$  Si es femenino= 0
	- o Si es masculino=1
- Para el análisis de datos de las preguntas de selección única y selección múltiple se relacionó con la pregunta sexo categorizado en (femenino, masculino). Esto para dar a conocer el sexo predominante que tiene más dominio en conocimientos informáticos de laptop, en uso y manejo de la laptop XO y en la integración de la XO como una herramienta de aprendizaje pedagógica en sus planes de clases.
- Para las preguntas cuya respuesta son dicotómicas (1, 2, 3, 5, 7, 9, 15 y 24) se les aplicó la estadística descriptiva Tablas de contingencia cuyos resultados fueron representados en porcentajes, frecuencia, suma y total.
- Para las preguntas de selección múltiples  $(4, 6, 8, 10, 11, 12, 13, 14, 17, 18, 23 \text{ y } 25)$ fueron organizadas en tablas personalizadas con estadística de frecuencia.
- Se procedió a elaborar gráficos en una hoja de cálculo para representar los resultados de cada una de las preguntas cuyas respuestas fueron dicotómicas y de selección múltiple.
- Las preguntas abiertas (16, 19, 20, 21, 25, 26, 27, 28, 29 y 30) se transcribieron en un procesador de texto. Posteriormente se compararon las respuestas de estas preguntas para conocer si respondían a las variables o indicadores. De tal forma, que si la respuesta pertenecía a otra pregunta, esta se movió a la pregunta correspondiente, en caso que no respondían a ninguna de las preguntas esta no se tomó en cuenta.
- Una vez analizados los datos de la encuesta aplicada a los docentes, se procedió a realizar una síntesis donde se describieron cada una de las preguntas con los datos obtenidos. Para ver el análisis de éste instrumento de los colegio JFK y Los Ángeles **(Ver Anexo 5.1.2. Encuesta docentes)** y (**Ver [Anexo 5.2.2. Encuesta a docentes](#page-299-0)**).

#### **VI.6.3.Procedimiento de análisis de la encuesta a estudiantes**

Para el análisis de este instrumento se realizó lo siguiente:

- Se elaboró una matriz de datos en el programa SPSS, donde se llenó los campos de la listas de variables:
	- o Nombre de la variable
	- o El tipo de variable
	- o Anchura (cantidad de caracteres)
	- o Etiqueta (preguntas)
	- o Valores para la categorías
	- o El numero de columnas (Ancho de la columna)
	- o La medida de los datos (nominal, ordinal o escalar).
- Posteriormente en la vista de datos, se ingresaron los valores obtenidos de las encuestas en cada una de las variables. (**Ver [Anexo 7.1.3. Encuesta a estudiantes](#page-352-0)**) y (**Ver [Anexo](#page-378-0)  [7.2.1. Encuesta a estudiante](#page-378-0)**).
- Para las variables categorizadas, los datos se definieron de la siguiente manera: Para las preguntas dicotómicas y de selección múltiples se categorizó:
	- $\circ$  Si la respuesta es sí = 1
	- $\circ$  Si la respuesta es no = 2

En caso de la variable "sexo" se categorizó:

- $\circ$  Femenino = 1
- $\circ$  Masculino = 2

En caso de la variable "grado" se categorizará:

- $\circ$  Si es segundo A = 1
- $\circ$  Si es segundo B = 2
- $\circ$  Si es tercero = 3
- $\circ$  Si es cuarto = 4
- $\circ$  Si es quinto = 5
- $\circ$  Si es sexo = 6
- Para el análisis de las preguntas de selección única y múltiple se aplicó una tabla de frecuencia para conocer los datos de forma general, luego se aplicó tablas de contingencia donde se relacionó con la variable "sexo y grado" para obtener los porcentajes, frecuencia, suma y total.
- Se procedió a elaborar gráficos en una hoja de cálculos para representar los resultados de cada una de las preguntas cuyas respuestas fueran dicotómicas y de selección múltiple.
- Una vez que sean descrito los datos de la encuesta aplicada a los estudiantes, se procedió a realizar una síntesis donde se analizó cada una de las preguntas por variables e indicadores. (**Ver [Anexo 7.1.3. Encuesta a estudiantes](#page-352-0)**) y (**Ver [Anexo 7.2.1. Encuesta](#page-378-0)  [a estudiante](#page-378-0)**).

# **VI.6.4.Procedimiento de la encuesta a padres de familia**

Para analizar los datos de este instrumento se realizó lo siguiente:

- Se elaboró una matriz de datos en el programa SPSS, en la vista de variables se llenaron los siguientes campos:
	- o Nombres de las variables.
	- o El tipo de variable.
	- o Anchura (cantidad de caracteres).
	- o Etiqueta (pregunta).
	- o Valores para las categorías
	- o El # de columnas (Ancho de la columna)
	- o La medida de los datos (nominal, ordinal o escalar).
	- o Posteriormente en la vista de datos, se ingresaran los valores obtenidos de las encuestas en cada una de las variables. (V**er [Anexo 7.1.4. Encuesta a padres de](#page-359-0)  [familia](#page-359-0)**) y ( **[Anexo 7.2.2. Encuesta a padre de familia](#page-385-0)**)
- Para las variables que se categorizaron; los datos se definieron de la siguiente manera. Para las preguntas dicotómica y de selección múltiples, los datos a obtener tienen la siguiente categorización:
	- $\circ$  Si la respuesta es sí=0
	- o Si la respuesta es no= 1
	- En el caso del variable sexo la categorización se definió:
	- $\circ$  Si es femenino= 0
	- $\circ$  Si es masculino=1
- En el caso del variable parentesco la categorización se definió:
	- $\circ$  Si es Papá = 0
	- $\circ$  Si es Mamá = 1
	- $\circ$  Si es Abuelo(a) = 2
	- o Si es Tío(a) = 3
- Para el análisis de datos las preguntas con respuestas de selección única y de selección múltiple se relacionaba con la pregunta sexo categorizado en (femenino, masculino).

Esto para dar a conocer el sexo predominante que ayuda a su hijo(a) en la elaboración de tareas en casa.

- Para las preguntas de selección única (1, 2, 3, 5, 6, 8, 9, 12 y 13) se les aplicó la estadística descriptiva de **Tablas de contingencia**, donde los resultados de las respuestas de las preguntas fueron representados en una tabla donde se mostraron la suma en porcentajes de las filas, columnas y totales de los datos, esto se hizó para cada una de las preguntas de selección única.
- Las preguntas de selección múltiples (7, 11 y 14) fueron organizadas en tablas personalizadas con estadística de frecuencia.
- Se procedió a elaborar gráficos en una hoja de cálculo para representar los resultados de cada una de las preguntas cuyas respuestas sean de selección única y de selección múltiple.
- La pregunta abierta (15) se transcribieron en un procesador de texto. Posteriormente se procedió a analizarla, para conocer si esta respondían a las variables o indicadores. De tal forma que si, x respuesta pertenecía a otra pregunta, la respuesta se movió a la pregunta correspondiente, de no corresponder la respuesta a ninguna de las preguntas, esta no se tomó en cuenta.
- De la siguiente manera se analizaron las respuestas de cada una de las preguntas contestadas por los padres de familia de las encuestas, Posteriormente se compararon las respuestas de cada pregunta para conocer si estas respondían a las variables o indicadores. De tal forma, que si la respuesta pertenecía a otra pregunta, esta se movió a la pregunta correspondiente, en caso que no respondía a ninguna de las preguntas estas no se tomó en cuenta.
- Una vez analizados los datos de la encuesta aplicada a los padres de familia, se procedió a realizar una síntesis donde se describió cada una de las preguntas con los datos obtenidos. Para conocer si los padres de familia ayudaban a sus hijos(as) en las tareas en casa y conocer su opinión sobre el cambio que han tenido su hijo(a) en su rendimiento académico y comportamiento que han tenido desde el momento que ha utilizado la laptop XO. Para ver el análisis de éste instrumento (**Ver Anexo 5.1.4. Encuesta a padres de familia)** y (**[Anexo 5.2.4. Encuesta a padre de familia](#page-302-0)**)

#### **VI.6.5.Procedimiento de análisis de datos del grupo focal a docentes y estudiantes**

- Una vez que se recogían los datos se procedió a escuchar y transcribir en procesador de texto la respuesta de cada participante, respetando las ideas de cada uno de ellos.
- De la siguiente manera se analizaron las respuestas de cada una de las preguntas contestadas por los participantes, Posteriormente se compararon las respuestas de cada pregunta para conocer si estas respondían a las variables o indicadores. De tal forma, que si la respuesta pertenecía a otra pregunta, esta se movió a la pregunta correspondiente, en caso que no respondía a ninguna de las preguntas estas no se tomó en cuenta.
- Se elaboró una matriz de datos que contó de 5 columnas: número, preguntas, categorías, código y frecuencia. Docentes (**Ver [Anexo 7.1.5. Grupo focal docente](#page-362-0)**), Estudiantes (**Ver [Anexo 7.1.6. Grupo](#page-365-0) focal estudiante)** y **(Ver [Anexo 7.2.3. Grupo focal](#page-389-0)  [estudiante](#page-389-0)**)
	- o **El número:** Indicó el orden de la preguntas que se realizó en el grupo focal.
	- o **Preguntas:** Indicó las preguntas que fueron formuladas para efectuarlas en el grupo focal.
	- o **Categorías**: Son las palabras claves que fueron expuestas por los participantes.
	- o **Código:** Son los que identificaron cada categoría o bien son asignados a cada categoría para distinguirlas de las demás.
	- o **Frecuencia:** Indicó la cantidad de respuestas dadas por parte de los participantes.
- Una vez analizados los datos, se procedió a realizar una síntesis donde se describió cada uno de los aspectos más relevantes del grupo focal. Para ver el análisis de éste instrumento. Docentes (**Ver [Anexo 5.1.5. Grupo focal docente](#page-282-0)**), Estudiantes (**Ver Anexo 5.1.6. Grupo focal estudiante)** y (**Ver [Anexo 5.2.5. Grupo focal estudiantes](#page-304-0)**).
#### **VI.6.6.Procedimiento de análisis del diagnóstico a docentes y estudiantes**

El instrumento consta de 47 actividades, dividido de acuerdo a los niveles Básico, Medio y

Avanzado.

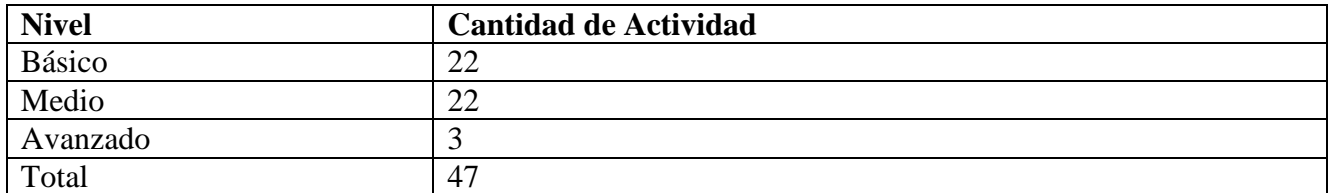

**Tabla VI-13: Clasificación de niveles básico, medio y avanzado**

 Para que el docente alcanzara alguno de los niveles debió de cumplir el 60% de las actividades correspondientes a dicho nivel. A continuación se muestra la tabla con la cantidad de actividades de cada uno de los niveles que representa el 60% que el docente debe cumplir ó sobrepasar.

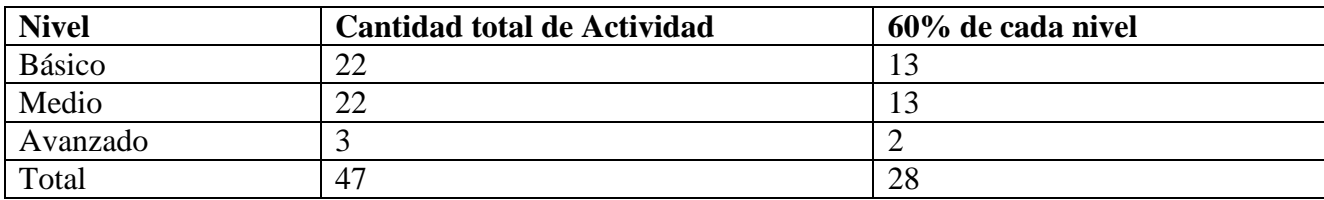

**Tabla VI-14: Escala establecida en cada nivel**

- Para analizar los resultados de cada uno de los diagnósticos aplicados a los docentes se tomó en cuenta los siguientes criterios.
	- $\circ$  AB = Actividad Básica
	- $\circ$  AM = Actividad Media
	- $O$  AA = Actividad Avanzada
- Si realiza correctamente 13 AB está en el Nivel Básico
- Si realiza correctamente 13 AB y 13 AM está en el Nivel Medio.
- Si realiza correctamente 13 AB, 13 AM y 2 AA está en el Nivel Avanzado.

También se tomó en cuenta las siguientes consideraciones:

- o Si AB < a lo permitido (13 actividades básicas) y AM ≥ permitido (13 actividades de nivel medio) está en el nivel medio.
- o Si AB ≥ 50% permitido (de 11 a 22 actividades básicas) y AM ≥ permitido (13 actividades de nivel medio) está en el nivel medio.
- o Si AB ≥ 50% (de 11 a 22 actividades básicas) y AM ≥ 50% (de 11 a 22 actividades de nivel medio) y  $AA \geq$  permitido (de 2 a 3 actividades avanzadas) está en el nivel avanzado.
- Se analizó diagnóstico por diagnóstico y de forma manual se hizo el conteo de las actividades realizadas correctamente en cada uno de los niveles, los datos resultantes de este conteo se transcribieron en procesador de texto de la siguiente manera:
	- o Nombre del docente: ?
	- $\circ$  Nivel Básico = ? actividades correctas
	- $\circ$  Nivel Medio = ? actividades correctas
	- o Nivel Avanzado= ? actividades correctas
	- o Observaciones =?
- Luego de esto se ubicaron a cada uno de los docentes en el nivel correspondiente según los criterios y consideraciones establecidos anteriormente.
- Se realizó un conteo para conocer la cantidad de docentes que se encontraban en cada nivel y utilizando regla de tres se calculó el porcentaje correspondiente. Para ver el análisis de éste instrumento **(Ver [Anexo 5.1.7. Diagnóstico docente\)](#page-285-0)** y **(Ver [Anexo 5.2.6.](#page-305-0)  [Diagnóstico docente\)](#page-305-0).**
- En un programa de hoja de cálculo se graficarán dichos resultados para representar los niveles alcanzados por los docentes dentro del colegio en escala de mayor a menor.

#### **VI.6.7.Procedimiento de análisis de la observación técnica**

Para analizar los datos de este instrumento se realizó lo siguiente:

- Se elaboró una matriz de datos en el programa SPSS, en la vista de variables se llenaron los siguientes campos:
	- o Nombres de las variables.
	- o El tipo de variable.
	- o Anchura (Cantidad de caracteres).
	- o Etiqueta (preguntas).
	- o Valores para las categorías
	- o El # de columnas(Ancho de la columna)
- o La medida de los datos (nominal, ordinal o escalar).
- Posteriormente en la vista de datos, se ingresaron los valores obtenidos en la observación técnica en cada una de las variables.
- Para las variables los datos a obtener, se categorizaron de la siguiente manera:
	- $\circ$  Si la respuesta es sí=0
	- o Si la respuesta es no= 1
- Para el análisis de datos, la evaluación de los criterios del instrumento se realizó de manera individual tomando en cuenta 10 laptops de cada grado.
- Los resultados fueron representados en gráficos de barras en una hoja de cálculo.
- Se realizó el consolidado del resultado obtenido por cada grado.
- Para el caso de las observaciones de cada criterio solamente se hizo un breve análisis en caso de haber una observación. **(Ver [Anexo 5.1.9. Observación técnica\)](#page-287-0)** y **(Ver [Anexo](#page-307-0)  [5.2.8. Observación técnica\)](#page-307-0).**
- Una vez analizados los datos, se procedió a realizar una síntesis donde se describió cada uno de los criterios con los datos obtenidos. Para ver el análisis de éste instrumento.

#### **VI.6.8.Procedimiento de análisis de observación de clase**

Para analizar los datos de este instrumento se realizó lo siguiente:

- Una vez llenado el instrumento, se tomó y se codificó las variables.
- Luego se elaboro una matriz de datos en el programa SPSS, en la vista de variables se llenó los siguientes campos:
	- o Nombres de las variables
	- o El tipo de variable
	- o El tamaño del campo
	- o Etiqueta (pregunta o respuesta).
	- o Valores para las categorías(0, 1, 2)
	- $\circ$  El # de columnas
	- o La medida de los datos (nominal, ordinal o escalar).
- Las variables que abarcaron los datos generales fueron de la siguiente manera:
- o **Tipo cadena**: nombre del centro, nombre del docente de aula, nombre del observador, turno, disciplina y contenidos a desarrollar, observaciones para cada uno de los acápites.
- o **Tipo numérico**: grado, número de niños matriculados, número de niños presentes, número de estudiantes por laptop XO, número de XO sin carga.
- o Para las variables que se van a categorizar se hará de acuerdo al ítems y será de la siguiente manera:
- Una vez creada dicha matriz, en la vista de datos se ingresaron los valores obtenidos para las variables en cada uno de los instrumentos.
- Se analizaron las respuestas de manera individual por asignatura y por grado en cada escuela.
- Se aplicó a los datos estadísticas descriptivas generando tablas de frecuencia y tablas de contingencia por grado, sexo, asignatura, ítems, ya que, interesa saber donde verdaderamente se integra la laptop XO como herramienta pedagógica.
- Los porcentajes obtenidos fueron transcritos en una hoja de cálculo donde se representarán a través de gráficos.
- Se presentaron a través de gráficas de líneas la escala (de 0 16)en que la XO está integrada en cada asignatura, estableciendo lo siguiente:
- Si está en la escala de  $0 8 =$  deficiente, la XO no está siendo integrada correctamente en el proceso educativo.
- $\bullet$  Si está en la escala de 10 12 = bueno, la XO está siendo integrada en el proceso educativo pero con algunas dificultades.
- $\bullet$  Si está en la escala de 13 16 = muy bueno, la XO está siendo integrada correctamente en el proceso educativo.
- Se realizará el consolidado del resultado obtenido por cada grado.
- Una vez analizados los datos de la observación aplicada en las aulas de clase, se procederá a realizar una síntesis donde se describirá cada uno de los ítems con los datos obtenidos en todos los grados.
- Asimismo se utilizará la triangulación de resultados entre la observación de clase con los instrumentos aplicados a directores, estudiantes y profesores.

 Al final con el resultado de la triangulación se dará respuesta a las preguntas de investigación. Para ver el análisis de éste instrumento (**Ver [Anexo 5.1.10. Observación](#page-288-0)  [de clase\)](#page-288-0)** y **(Ver [Anexo 5.2.9. Observación clase\)](#page-308-0).**

# **VI.6.9.Procedimiento de análisis de datos documental**

Se hizo un análisis de los documentos facilitados por los directores y docentes de cada colegio. De las actas de calificaciones se extrajeron los promedios alcanzados de los estudiantes durante el año 2009 al 2010, haciendo una comparación para constatar si los estudiantes han mejorado su rendimiento académico.

- De las actas de asistencias se extrajo el porcentaje de asistencia para saber si esta ha aumentado o ha disminuido durante el año 2009 al 2010.
- De las actas de matrículas se extrajeron el número de estudiantes matriculados y el índice de descensión del año 209 al 2010. Para ver el análisis de éste instrumento (**Ver [Anexo](#page-397-0)  [8.1. Colegio JFK](#page-397-0)**) y (**Ver [Anexo 8.2. Colegio Los Ángeles](#page-404-0)**).

# **VI.6.10. Procedimiento de análisis general**

Para el análisis de los datos cuantitativos y cualitativos se crearon matrices tomando en cuenta el procedimiento de cada una de éstas, de tal manera, que para los datos cuantitativos se codificaron los ítem de cada instrumento, categorizándolos por variable e indicadores correspondientes, seguidamente se crearon las matrices por cada instrumento y fuente en el programa SPSS, luego se procedió al llenado de matrices con los datos encontrados, posteriormente a dichos datos se les aplicó estadísticas descriptivas de frecuencia y tablas de contingencia, las cuales generaron un documento que permitió la síntesis y análisis de los mismos. Los datos cualitativos, tales como entrevistas, grupo focales y preguntas abiertas de las encuestas fueron digitalizados en un procesador de texto tomando en cuenta los ítems y fuentes de cada instrumento, consecutivamente se crearon matrices para ordenar los datos encontrados, categorizándolos de acuerdo a las variables, indicadores, instrumento, ítems y fuentes; ordenados los datos se procedió a la síntesis y análisis de los mismos. Obtenida la síntesis de los datos cuantitativos y cualitativos de las matrices se procedió a realizar lo siguiente:

- Se describieron los ítems de cada instrumento presente en la investigación, luego se procedió al análisis de cada uno de ellos por indicadores y para una mejor representación de los datos se elaboraron gráficos en la hoja de cálculo de Microsoft Excel.
- Seguidamente, se realizó un análisis por variable de cada instrumento, posteriormente se procedió a la triangulación de fuentes e instrumentos de cada colegio, donde se elaboraron gráficas por variables de acuerdo a los resultados obtenidos en la investigación.

Así mismo, se realizó un resumen por variable y triangulación de fuentes e instrumentos, para dar respuestas a las preguntas de investigación, de éstas surgieron las conclusiones de acuerdo a los objetivos y resultados de cada colegio, de las conclusiones surgieron las recomendaciones pertinentes acorde a los resultados encontrados en la investigación.

# **VII. Análisis y discusión de los resultados**

# **VII.1. Incidencia en la investigación**

En los colegios JFK y los Ángeles se aplicaron 10 instrumentos de recolección de datos. Los instrumentos aplicados con sus respectivas fuentes se describen a continuación:

- 1. Entrevistas a los directores con 19 preguntas abiertas.
- 2. Encuesta a los docentes con 10 preguntas de selección única, 10 de selección múltiple y 10 preguntas cerradas.
- 3. Encuesta a los estudiantes con 8 preguntas de selección múltiple.
- 4. Encuesta a los padres de familia con 8 preguntas de selección única, 4 de selección múltiple y 3 preguntas abiertas.
- 5. Un grupo focal a los docentes con 12 preguntas abiertas.
- 6. Un grupo focal a los estudiantes con 10 preguntas abiertas.
- 7. Un diagnóstico a los docentes con 47 actividades propuestas, con su respectiva matriz de valoración.
- 8. Un diagnóstico a los estudiantes con 47 actividades propuestas, con su respectiva matriz de valoración.
- 9. Una observación técnica a las laptops XO con 37 actividades a revisarse a nivel de hardware y software.

10. Una Observación de clase con 8 Ítems donde se especifica el nivel de integración XO.

Además de los instrumentos aplicados, se solicitaron documentos correspondientes a cada colegio de los años 2008-2011. Estos documentos se detallan a continuación: actas de matrícula, de calificaciones, de retención escolar y asistencia de los estudiantes.

Para obtener datos confiables y verificar la comprensión de los instrumentos antes mencionados, se procedió a realizar una prueba piloto en uno de los colegios beneficiados con el Programa Educativo OLPC. De acuerdo a las dificultades encontradas (**Ver [Anexo 9. Validación de instrumentos](#page-406-0)**), se procedió a realizar las mejoras necesarias, para posteriormente aplicarlos a la población objetivo.

La puesta en marcha de dichos instrumentos se tenía prevista aplicarse a partir del 21 de febrero y concluir el 21 de marzo del año 2011; sin embargo, esto no logró llevarse a cabo porque la Fundación Zamora Terán cambió las fechas de entrega a los colegios beneficiados con XO. La fecha de entrega al colegio JFK, según la FZT por asuntos de logística fue cambiada 3 veces en el mes de marzo y por último fueron entregadas en la segunda semana del mes de abril. Por otra parte, en el colegio los Ángeles las laptops XO fueron entregadas en tiempo y forma por el responsable de Bancentro de Ocotal; no obstante no se nos había presentado formalmente a la comunidad educativa de éste colegio como investigadoras de Impacto XO. Las investigadoras fueron presentadas a la docente del colegio Los Ángeles el día martes 29 de marzo. Por las razones planteadas anteriormente, el proceso de aplicación de instrumentos para cada colegio fue acorde a las fechas de entrega del colegio JFK y la presentación realizada al colegio Los Ángeles.

El proceso de aplicación de instrumento y recopilación de datos por colegios fue realizado de la siguiente manera:

# **VII.1.1. Aplicación de instrumentos del colegio JFK**

El día 17 de Febrero del corriente año la Fundación Zamora Terán convocó a una reunión a todos los padres de familia con estudiantes beneficiados con laptops XO del colegio JFK, a la cual como investigadores de éste (colegio) fuimos informados por dicha Fundación. Como anteriormente se había previsto aplicar en éste momento el instrumento encuesta (padres de familia), se procedió a aplicarla a la muestra de padres de familia establecida en la investigación. Éste instrumento fue aplicado en las aulas de clase de 2do a 6to grado de 9:00 a 11:30 de la mañana.

Luego de haber aplicado el instrumento anterior, se habló con la directora para establecer el día y la hora de los próximos instrumentos a aplicarse, donde se acordó que el día 23 y 24 se aplicarían los instrumentos diagnósticos, encuestas y grupo focal a docentes, lo realizado se detalla a continuación:

El día 23 de febrero en horarios de 10:00 a 12:00 AM se aplicó el diagnóstico a los 9 docentes de primaria, en el aula TIC del colegio; para tal acontecimiento los docentes tuvieron el permiso de la directora para enviar a los estudiantes a sus respectivos hogares. Éste se llevó a cabo sin ningún problema de logística, únicamente que 2 docentes no concluyeron con éste por falta de tiempo y disposición.

Seguidamente ese medio día de 2:00 a 3:00 PM se procedió a realizar la encuesta a los mismos docentes, los que no concluyeron con el llenado de ésta solicitaron llevársela a casa para terminarla, a lo cual se accedió sin ningún problema. Éstos fueron entregados verificando que todos los datos estuvieran completos.

El día 24 de febrero en horarios de 10:15 a 11:15 de la mañana se realizó el grupo focal a los 9 docentes en el aula TIC del colegio. Para la aplicación de éste, los docentes enviaron a los estudiantes a sus respectivos hogares. Éste se realizó sin ningún problema logístico y sin dificultades algunas. Una vez, concluido el grupo focal se agradeció a los docentes por la disposición y colaboración brindada; de igual forma se les solicitó a los directores la fecha para continuar aplicando los instrumentos faltantes y se acordó que los días 18 y 24 de marzo se llevarían a cabo la entrevista a la directora, grupo focal y encuesta a los estudiantes, lo efectuado se detalla a continuación:

El día 18 de marzo en horarios de 8:15 a 9:45 de la mañana fue aplicado el grupo focal a 12 estudiantes de 2do a 6to grado en el aula TIC del colegio; para lo cual se fue de aula en aula a solicitar a los docentes el permiso de 2 estudiantes, esto se realizó de 2do a 6to grado hasta completar la muestra de 12 estudiantes. Éste fue realizado sin ninguna dificultad. Consecutivamente en horarios de 10:00 a 11:30 de la mañana se efectuó la encuesta a los estudiantes en las aulas de 2do a 6to grado, para lo cual se solicitó el permiso a cada docente para realizarla dentro de las aulas.

El día 24 de marzo en horario de 8:30 a 9:45 de la mañana se aplicó la entrevista a la directora Ángela Xiomara Sánchez en el aula TIC del colegio. Todo se realizó en el horario establecido y sin problema alguno. Ese mismo día se acordó con la directora regresar los días 3,4 y 6 de mayo para

llevar a cabo los últimos instrumentos de la investigación, tales como: Diagnóstico a estudiantes, observaciones técnicas (Laptops XO) y observaciones de clase. Es importante señalar que estos instrumentos no se aplicaron antes debido a que las laptops XO no habían sido entregadas por la Fundación Zamora Terán. Éstas se entregaron del 4 al 8 de abril del corriente año; además los estudiantes del 11 al 15 de abril entraban a periodos de exámenes y del 18 al 22 de abril en vacaciones de semana santa.

En la fecha (3, 4 y 6 de mayo) acordada con la directora se procedió a la aplicación de los instrumentos Diagnóstico a estudiantes, observaciones técnicas (Laptops XO) y observaciones de clase, donde se realizó lo siguiente:

El día 3 de mayo en horarios de 8:35 a 9:15 AM y de 9:45 a 10:30 fue aplicado el diagnóstico a 24 estudiantes de 2do a 6to grado; para lo cual solicitamos a cada docentes de 2do a 6to grado el permiso de 4 estudiantes por grado, hasta obtener la muestra de 24 (muestra total establecida en la investigación). Luego en horas de receso (9:15 a 9:45) se realizaron observaciones técnicas a las laptops XO de los estudiantes.

El día 4 de mayo en horarios de 8:00 a 11:30 de la mañana se realizaron observaciones en el aula de clase de 4to a 6to grado. También en horas de receso y durante la clase de educación física se aplicaron observaciones técnicas a las laptops XO de los estudiantes. Para llevar a cabo lo anterior se les solicitó a los estudiantes de 2do a 6to grado el préstamo de sus XO de acuerdo a lo establecido en la muestra de la investigación.

Así mismo, el día 6 de mayo en horarios de 8:00 a 9:15 de la mañana se continuó realizando observaciones en el aula de clase de 4to a 6to grado. Es importante destacar que no se concluyó hasta las 11:30 de la mañana porque el colegio tenía prevista una actividad con la directora, por lo que se le propuso a la directora regresar el 9 de mayo para continuar con la aplicación de las observaciones de clase de 2do (A y B) y 3er grado de 8:00 a 11:30 de la mañana.

# **VII.1.2. Aplicación de instrumentos del colegio Los Ángeles**

En los días 29 al 31 de marzo la Fundación Zamora Terán tenía previsto una visita a la al colegio Los Ángeles, a la cual como investigadores de éste (colegio) fuimos informados por dicha Fundación. Lo que procedimos a aplicar todos los instrumentos de la investigación durante esos tres días, lo realizado se detalla a continuación:

El día 29 de marzo en horarios de 10:00 a 3:00 pm se aplicó a los estudiantes la encuesta en el aula de clase, luego se hizo el diagnostico a los estudiantes y seguidamente la encuesta a la docente. Estos se llevaron a cabo sin ningún problema logístico. Una vez concluido los instrumentos se acordó con la docente a aplicar las observaciones de clases, técnicas, encuesta padres de familia, entrevista y grupo focal docente.

El día 30 de marzo a las 9:00 a 3:00 pm se realizó la observación técnica de los estudiantes durante la hora de receso, así mismo la encuesta a padres de familia, observaciones de clases, entrevista a directora y grupo focal a docente. Consecutivamente se llegó a un acuerdo con la docente aplicar la observación de clases y grupo focal a estudiantes.

El día 31 de marzo a las 8:30 a 12 md se procedió a la aplicación de las observaciones de clases y grupo focal a estudiantes de 2do a 6to grado (multigrado). Se quedó en un acuerdo con la docente en volver para aplicar el instrumento de observación de clase.

El día 12 de mayo en horarios de 8:30 a 12:00 md se aplicó las observaciones de clases a estudiantes de 2do a 6to grado (multigrado).

#### **VII.2. Resultados de la investigación**

## **VII.2.1. Colegio JFK**

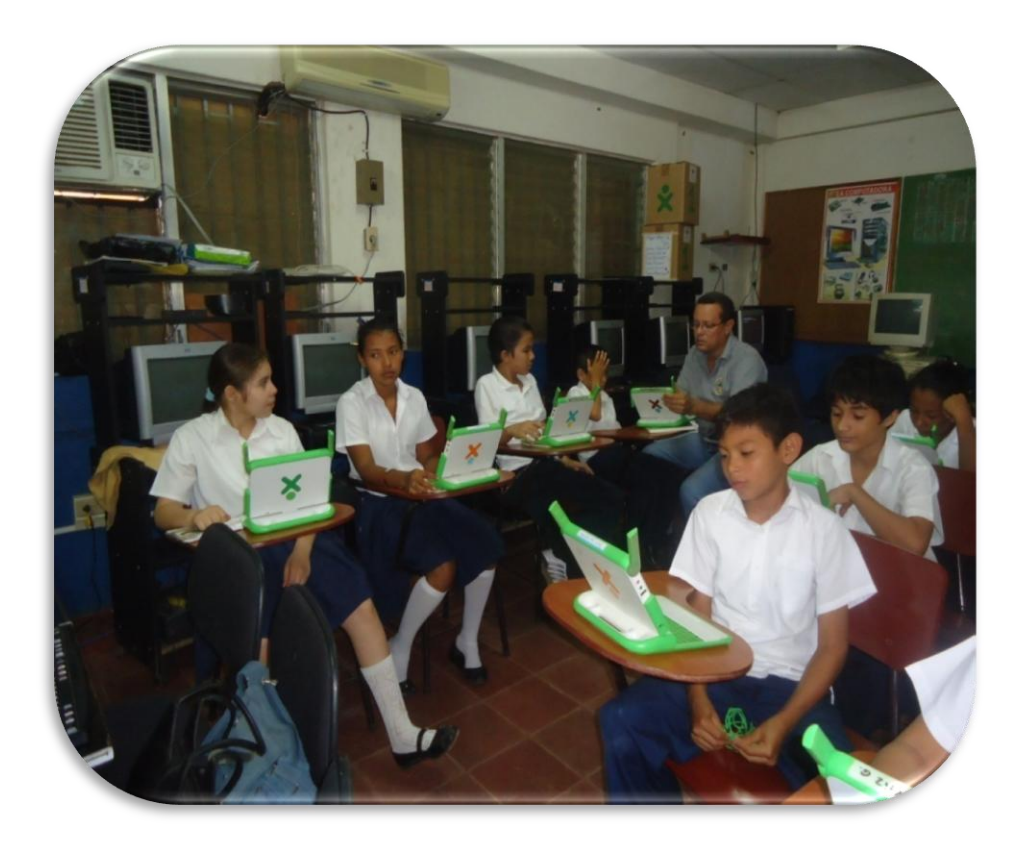

El colegio John F. Kennedy fundado en el año 1963 bajo la administración del presidente de Nicaragua René Shick Gutiérrez y del alcalde Gustavo Sequeira, colegio urbano situado en la ciudad de León, de la iglesia (costado norte) San Felipe una cuadra al norte, el cual atiende a las comunidades aledañas de escasos recursos en las modalidades de educación inicial, primaria y secundaria, en los turnos matutino, vespertino, nocturno y dominical, formado por una población educativa de 2 directores, 43 docentes, 1200 estudiantes, 1 secretaria, 2 CPF y una afanadora. En sus instalaciones tiene 16 aulas, 1 dirección, 1 aula TIC, 1 biblioteca y 1 bar escolar; cuenta de los servicios de agua, luz e Internet.

Los padres de familia juegan un papel importante en la educación de sus hijos, donde el 67% de las madres son las que están al pendiente de sus hijos, lo que podría ser a que en su mayoría son amas de casa (46%); además, están en constante comunicación con los docentes, ya que visitan la escuela

una vez a la semana (46%) para preguntar sobre las calificaciones y comportamiento de sus hijos; también asisten a las reuniones de padres (94%) y a las actividades recreativas de la escuela (34%).

La directora, docentes y estudiantes de primaria de éste colegio fueron dotados con el Programa Educativo Una laptop Por Niño, promovido por la FZT en el segundo semestre del año 2009. Ésta herramienta fue entregada con el propósito de ser utilizada en el Proceso de Enseñanza-Aprendizaje.

Lo transcurrido durante el segundo semestre del año 2009-2011 con laptops XO en éste colegio se describe a continuación:

#### **VII.2.1.1. Condiciones técnicas de las laptop XO**

Las condiciones técnicas en que se encuentran las laptops XO del colegio JFK están comprendidos en los siguientes indicadores: Funcionamiento Hardware y Software, conectividad y cuidado pertinente, a continuación se detallan los hallazgos en esta área:

En las **observaciones técnicas** realizadas a las **laptops XO** se encontró **que el mayor porcentaje**  (62%) **de éstas funcionan correctamente**; sin embargo, otras no están funcionando (38%). Por otra parte, en **las observaciones realizadas en clase** se pudo apreciar que las laptops XO que estaban funcionando eran mínimas respecto a la cantidad de estudiantes presentes en las aulas de clase, ya que el 51% de éstas se encontraban desactivadas.

Los datos representativos de funcionamiento de la laptop XO en la ilustración siguiente:

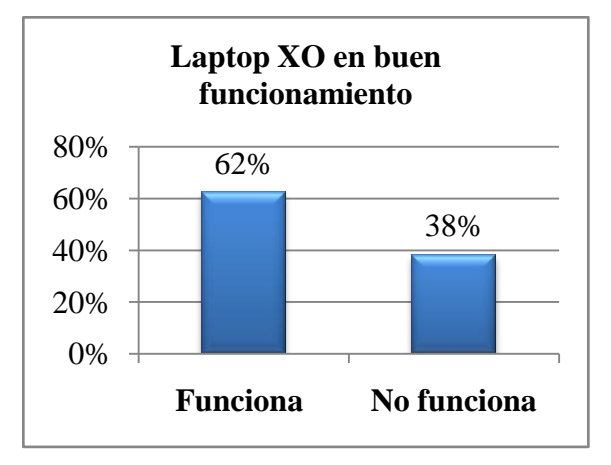

**Ilustración 1: Laptop XO en buen funcionamiento**

Además, se encontró que a nivel de Hardware el mayor porcentaje (**62%) de** laptops XO están funcionando correctamente; sin embargo, **el menor porcentaje (38%) no funcionan correctamente;** porque las antenas están en mal estado, el teclado está pegado, presentan agujeros negros, el cable alimentador de corriente eléctrica no funciona y la batería se descarga en menos de una hora. Lo anterior, coincide con lo encontrado en las **observaciones realizadas en clase y los diagnósticos aplicados a docentes y estudiantes (Ver [Anexo 5.1.9. Observación técnica](#page-287-0)**)**.**

Los datos representativos de funcionamiento del Hardware se muestran en la tabla siguiente:

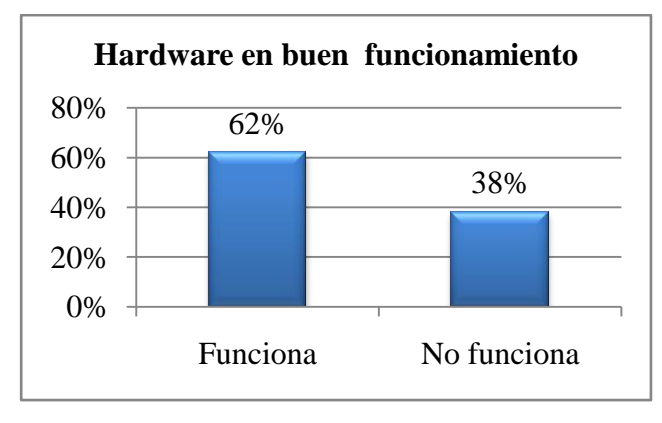

**Ilustración 2: Hardware de la laptop XO en buen funcionamiento**

Al mismo tiempo, se encontró que el mayor porcentaje del sistema operativo de las laptops XO está correctamente instalado y funcionando a nivel de software (62%). Los componentes software que funcionan correctamente son: la interfaz gráfica del Sugar, se conectan en red maya, las vistas funcionan (vista hogar, grupo, vecindario y actividad) y las actividades funcionan (Pintar, TuxPaint, Escribir, TortugArt, Tam Tam Mini, Tam Tam Edit, Scratch, Distancia, Calculadora, Grabar, Navegar, Etoys, Hablar, Wikipedia, Memorizar, Charla); no obstante, hay actividades que no se pudo verificar su funcionamiento porque las XO estaban desactivadas (38%). Además, en el 100% de las XO observadas la actividad social Calc no se encontró instalada. Lo antes mencionado, se pudo confirmar, a través de las **observaciones realizadas en clases y los diagnósticos aplicados a estudiantes y docentes (Ver [Anexo 4.1.7. Observación técnica\)](#page-222-0)**.

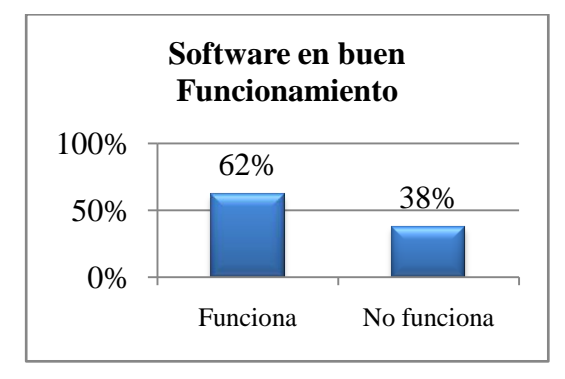

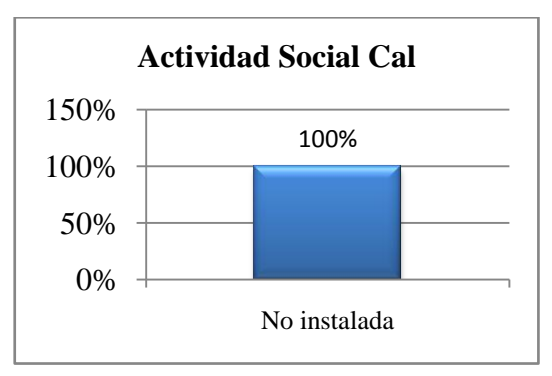

Los datos representativos de funcionamiento del software se muestran en la ilustración siguiente:

**Ilustración 3:Software de la laptop XO en buen funcionamiento**

 **Ilustración 4: Actividad Social Cal no instalada en las laptop XO**

También, mediante las **observaciones técnicas y diagnósticos aplicados a estudiantes y docentes** se pudo apreciar que existe conectividad a Internet en el centro educativo, ya que tanto docentes y estudiantes pudieron realizar las actividades propuestas del diagnóstico, a través de la actividad Navegar.

Es importante agregar**, que en la entrevista, la directora** expresó que la comunidad educativa (director, docente, estudiante y padres de familia) se comprometió a darles el mantenimiento necesario a las laptops XO (limpiarlas, cuidarlas de cualquier daño físico y robo); sin embargo en las **observaciones técnicas** se encontró que a pesar que la fundación las entregó en "buen estado" un mes atrás, las laptops XO no están bien cuidadas (25%), porque están golpeadas, teclado dañado, antenas quebradas, sucias y maltratadas; además presentan agujeros negros en la pantalla. No obstante, en las **observaciones realizadas en clase,** pudo apreciarse que los estudiantes cuidaban con delicadeza las laptops XO dentro del aula de clase y las guardaban con sumo cuidado en sus mochilas.

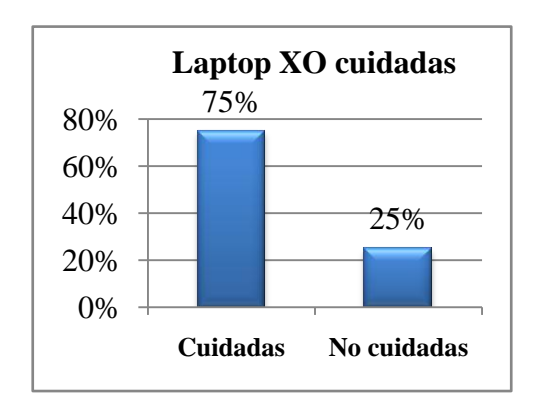

Los datos representativos del cuido de la laptop XO se muestran en la ilustración siguiente:

**Ilustración 5: Laptop XO en buen cuido**

# **VII.2.1.2. Habilidades desarrolladas por los estudiantes y docentes en el uso de laptop XO**

Las habilidades desarrolladas por los estudiantes y docentes del colegio JFK están comprendidos en los siguientes indicadores: dominio XO y manejo de actividades XO, a continuación se detallan los hallazgos en esta área:

**En la entrevista, la directora** expresó que los docentes han adquirido habilidades en la ejecución de las distintas actividades de las laptops XO y agilidad en la búsqueda de información a través de la actividad Wikipedia y Navegar. Además, afirmó que ellos tienen un dominio medio de las actividades XO. También, en las **observaciones realizadas en clase** los docentes y estudiantes demostraron tener nivel de **dominio medio** en las actividades Wikipedia y Escribir.

Así mismo, **los docentes (encuesta) y estudiantes (grupo focal)** coincidieron al expresar que tienen habilidades al **manipular** el entorno Sugar y las **actividades básicas de la laptop XO**: Escribir, Wikipedia, Pintar, TuxPaint. Por su parte, en el grupo focal, los estudiantes afirmaron que se han destacado en aprender nuevas actividades de las laptops XO explorándolas por sí solos (Memorizar, Scrath y TortugArte).

Igualmente, en el **diagnóstico el mayor porcentaje de los estudiantes** demostraron que han alcanzado un nivel avanzado (71%) en dominio XO, por cuanto lograron realizar las actividades propuestas en el diagnóstico sin ningún problema. Las actividades que realizaron sin dificultades son: encender y apagar la XO, identificar las vistas, conectarse a la actividad Charla, Hablar,

Escribir, Grabar, TuxPaint, Pintar, Memorizar, Wikipedia, Navegar, Parar y guardar las actividades en el diario.

Además, un 21% de estudiantes alcanzaron un nivel básico, las dificultades que presentaron son las siguientes:

- No lograron establecer el diálogo en la actividad Charla.
- Se les dificulta guardar la actividad Hablar, Grabar y TuxPaint.
- Se les dificulta identificar y guardar la actividad Pintar.
- Se les dificulta aplicar formato y guardar la actividad Escribir.
- No lograron realizar la actividad Memorizar.
- No lograron buscar y guardar información en la actividad Navegar.
- No lograron buscar y guardar la actividad Wikipedia.
- No realizaron la actividad TortugArte porque alegan no haberla utilizado.

También, otro porcentaje (8%) de estudiantes alcanzaron un nivel medio, por cuanto realizaron la mayor parte de las actividades propuestas en el diagnóstico sin problemas.

En cambio**, en el diagnóstico aplicado a los docentes, se encontró que el mayor porcentaje (67%) de éstos alcanzaron** un nivel medio de dominio XO, por cuanto, presentaron las dificultades siguientes:

- No lograron establecer el diálogo en la vista vecindario.
- Confundían la actividad Tuxpaint con Pintar.
- Se le dificulta hacer figuras geométricas en la actividad TortugArte.
- No lograron buscar información en la actividad Wikipedia.
- Les cuesta hacer uso de la actividad Memorizar.

Por otro lado, el menor porcentaje (33%) de docentes no alcanzaron ningún nivel, porque al momento de desarrollar el diagnóstico presentaron las dificultades siguientes:

- No lograron identificar y manipular las actividades: Charlar, Escribir, Pintar, TuxPaint, TortugArte, Wikipedia y Memorizar.
- Se les dificultó guardar las actividades realizadas en el diario y parar cada actividad

Debe señalarse, que el 100% de los docentes no lograron conectarse a la actividad Navegar de la XO, puesto que la conexión inalámbrica no estaba funcionando en el momento que se desarrolló el diagnóstico. Por lo antes mencionado, puede decirse que el nivel de dominio XO de los docentes (nivel medio 67%) es inferior al alcanzado por los estudiantes (nivel avanzado 71%).

Los datos representativos de nivel de dominio XO de docente y estudiante se muestran en la ilustración siguiente:

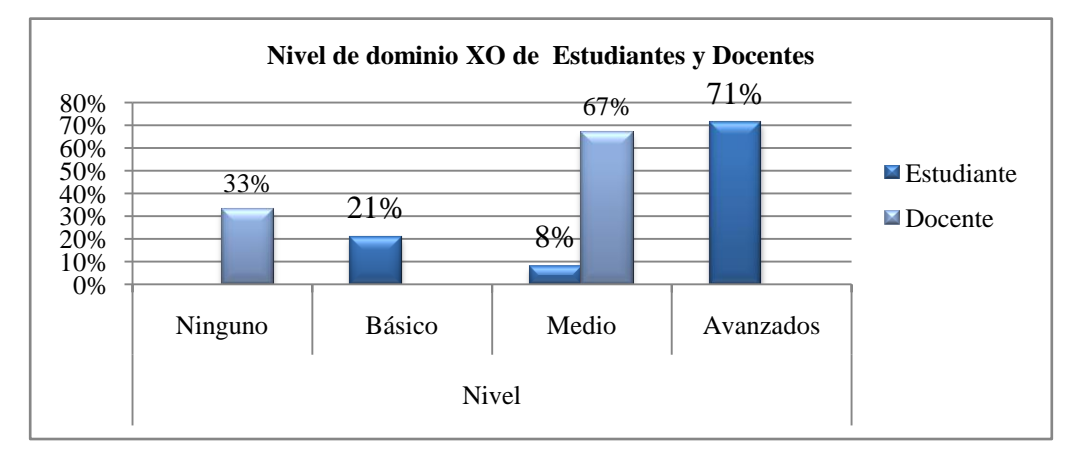

**Ilustración 6: Nivel de dominio XO de Estudiantes y Docentes**

**De los resultados obtenidos en el diagnóstico y las observaciones realizadas en clases**, se puede aseverar que los docentes manejan fluidamente las actividades integradas en las laptops XO en un nivel medio (67%); sin embargo, no logran integrar todas las actividades en clase, solamente las actividades siguientes: Wikipedia Escribir y Memorizar.

Los datos representativos de funcionamiento de la laptop XO en la ilustración siguiente:

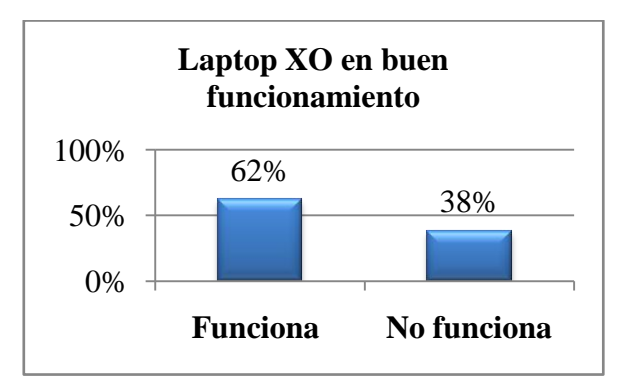

**Ilustración 1: Laptop XO en buen funcionamiento**

Además, se encontró que a nivel de Hardware el mayor porcentaje (**62%) de** laptops XO están funcionando correctamente; sin embargo, **el menor porcentaje (38%) no funcionan correctamente;** porque las antenas están en mal estado, el teclado está pegado, presentan agujeros negros, el cable alimentador de corriente eléctrica no funciona y la batería se descarga en menos de una hora. Lo anterior, coincide con lo encontrado en las **observaciones realizadas en clase y los diagnósticos aplicados a docentes y estudiantes (Ver [Anexo 5.1.9. Observación técnica](#page-287-0)**)**.**

Los datos representativos de funcionamiento del Hardware se muestran en la tabla siguiente:

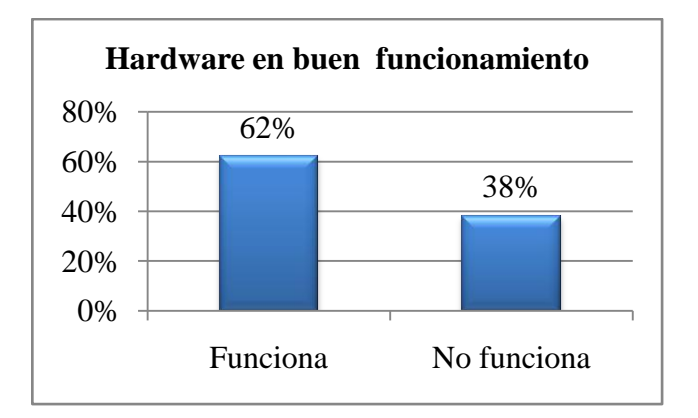

**Ilustración 2: Hardware de la laptop XO en buen funcionamiento**

Al mismo tiempo, se encontró que el mayor porcentaje del sistema operativo de las laptops XO está correctamente instalado y funcionando a nivel de software (62%). Los componentes software que funcionan correctamente son: la interfaz gráfica del Sugar, se conectan en red maya, las vistas funcionan (vista hogar, grupo, vecindario y actividad) y las actividades funcionan (Pintar, TuxPaint, Escribir, TortugArt, Tam Tam Mini, Tam Tam Edit, Scratch, Distancia, Calculadora, Grabar, Navegar, Etoys, Hablar, Wikipedia, Memorizar, Charla); no obstante, hay actividades que no se pudo verificar su funcionamiento porque las XO estaban desactivadas (38%). Además, en el 100% de las XO observadas la actividad social Calc no se encontró instalada. Lo antes mencionado, se pudo confirmar, a través de las **observaciones realizadas en clases y los diagnósticos aplicados a estudiantes y docentes (Ver [Anexo 4.1.7. Observación técnica\)](#page-222-0)**.

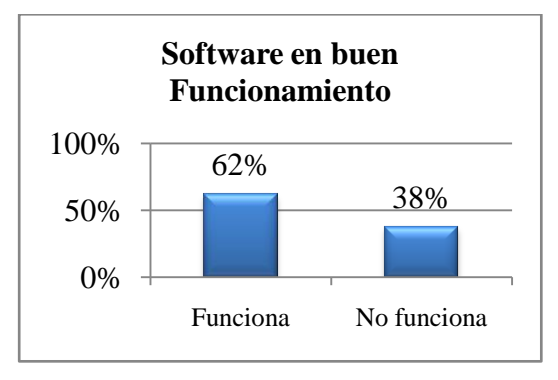

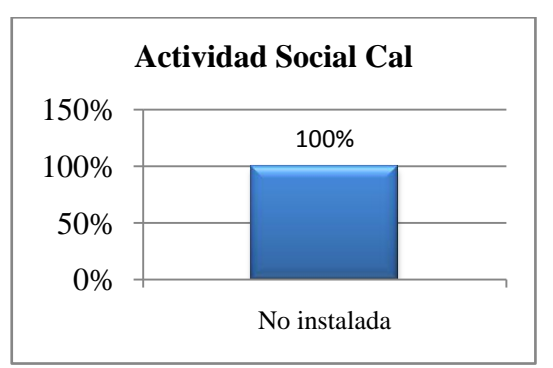

Los datos representativos de funcionamiento del software se muestran en la ilustración siguiente:

**Ilustración 3: Software de la laptop XO en buen funcionamiento Ilustración 4: Actividad Social Cal no instalada en las laptop XO**

También, mediante las **observaciones técnicas y diagnósticos aplicados a estudiantes y docentes** se pudo apreciar que existe conectividad a Internet en el centro educativo, ya que tanto docentes y estudiantes pudieron realizar las actividades propuestas del diagnóstico, a través de la actividad Navegar.

Es importante agregar**, que en la entrevista, la directora** expresó que la comunidad educativa (director, docente, estudiante y padres de familia) se comprometió a darles el mantenimiento necesario a las laptops XO (limpiarlas, cuidarlas de cualquier daño físico y robo); sin embargo en las **observaciones técnicas** se encontró que a pesar que la fundación las entregó en "buen estado" un mes atrás, las laptops XO no están bien cuidadas (25%), porque están golpeadas, teclado dañado, antenas quebradas, sucias y maltratadas; además presentan agujeros negros en la pantalla. No obstante, en las **observaciones realizadas en clase,** pudo apreciarse que los estudiantes cuidaban con delicadeza las laptops XO dentro del aula de clase y las guardaban con sumo cuidado en sus mochilas.

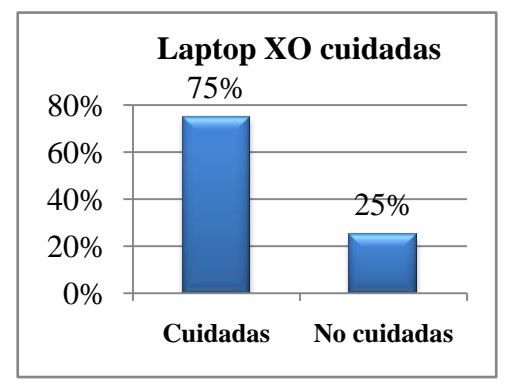

Los datos representativos del cuido de la laptop XO se muestran en la ilustración siguiente:

**Ilustración 5: Laptop XO en buen cuido**

# **VII.2.1.3. Métodos y Estrategias de Enseñanza-Aprendizaje en clases apoyadas con XO**

Los métodos y estrategias de E-A apoyadas con XO en el colegio JFK están comprendidos en los siguientes indicadores: planificación, innovación de actividades en los planes de clases, tareas colaborativas, nuevas metodologías, frecuencia en que utiliza la XO, nuevas actividades educativas y nuevas estrategias E-A, a continuación se detallan los hallazgos en esta área:

**La directora (entrevista) y docentes (encuesta y grupo focal)** coincidieron al expresar que la FZT les brindó 4 **capacitaciones,** donde se abordaron los siguientes contenidos: Historia de las computadoras XO; Conociendo la Computadora XO y sus actividades; Importancia de la computadora XO en la escuela. También, afirmaron que les proporcionaron materiales de apoyo, tales como: manuales impresos (guías de trabajo, modelos de planes de clase y proyectos pedagógicos de aula, para integrar actividades XO en las diferentes disciplinas). **Mediante la encuesta los docentes** aseveraron que la integración de la XO en clase les ha permitido innovar en la creación de planes diarios y guías de aprendizaje, justificando que éstos le han sido útiles para hacer llegar los conocimientos a los estudiantes de forma creativa. Sin embargo en **las observaciones** realizadas en clase se pudo apreciar, que los docentes de 2do a 6to grado no **planifican las clases con laptops XO**; pero lograron integrar las **actividades XO** siguientes: Escribir para la transcripción de lectura; Wikipedia para la búsqueda de información y Memorizar para identificar sinónimos y parónimos de palabras, en las disciplinas de Lengua y Literatura, Ciencias Naturales y Matemáticas. Es importante señalar que a pesar que los docentes han sido capacitados en el uso de las nuevas actividades XO, éstos no las utilizan en clase.

Los datos representativos de integración de las actividades XO en las disciplinas se muestran en la tabla siguiente:

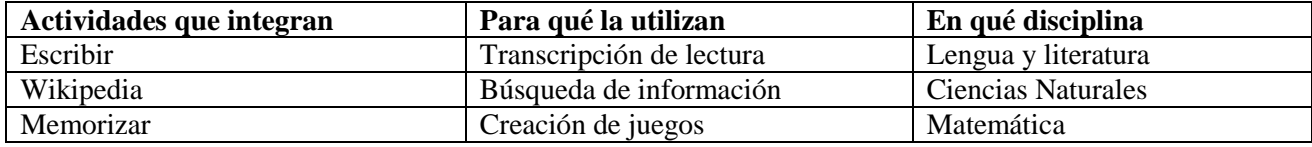

**Tabla VII-1: Integración de actividades XO en las disciplinas del currículo**

Así mismo, **en la encuesta los docentes** aseveraron que hacen uso de las laptops XO en **las fases del Proceso de Enseñanza-Aprendizaje de Introducción al Contenido** y **Ejercitación y Práctica** durante el desarrollo de sus clases. Las **actividades XO que más utilizan los docentes en las fases antes mencionadas se describen a continuación**: **Escribir** para la transcripción de lectura, dictado y reafirmar contenidos en la **fase de Introducción al contenido**; **Wikipedia** para Investigar temas de acuerdo a la disciplina en estudio en la fase de Introducción al Contenido; Hablar para ejercitar la pronunciación de palabras y reafirmar contenido en la fase de Ejercitación y práctica; Pintar y TuxtPaint para dibujar objetos, animales y reafirmar contenido en la fase de Ejercitación y práctica; no obstante, en las **observaciones realizadas en clases pudo apreciarse,** que los docentes hacían uso de las XO únicamente en la fase del PEA de Introducción al Contenido (La docente orientaba a sus estudiantes buscar en la actividad Wikipedia información sobre el tema en estudio y posteriormente les realizaban preguntas sobre lo encontrado).

De la misma manera, **los docentes (encuesta y grupo focal)** agregaron que durante el desarrollo de sus contenidos dotan a sus estudiantes con guías de aprendizajes de 2 a 3 veces a la semana **(89%)**  durante la realización de tareas escolares. En cambio, en **las observaciones realizadas en clases** se pudo constatar que los docentes **no hacen uso de guías de aprendizaje;** pero si integran actividades XO, tales como: Wikipedia para la búsqueda de información y Escribir para la transcripción de lectura.

Además, los docentes **(encuesta y grupo focal)** expresaron que las laptops XO les han permitido realizar trabajos colaborativos con los estudiantes, al realizar trabajos investigativos a través de la actividad Wikipedia y Navegar. Aunque en **las observaciones realizadas en clase se** pudo constatar que únicamente los docentes de 2do B, 3ro y 6to grado organizaban a los estudiantes en pareja y en grupo para realizar trabajos colaborativos con XO en las disciplinas de Lengua y Literatura, Ciencias Naturales y Matemática; en cambio los docentes de 2do (A ), 4to y 5to grado no

organizaban a los estudiantes en grupos de trabajos, sino que ellos trabajaban de forma individual y únicamente se apoyaban de los libros de texto y raras veces de las actividades XO.

También, **en la encuesta el mayor porcentaje** (78%) **de los docentes** expresaron que utilizan la laptop XO de dos a tres veces por semana en el salón de clase; sin embargo, **en las observaciones realizadas** en clase, se pudo apreciar que los docentes planifican con XO, dos veces por semana, con mayor frecuencia entre 1 ó 2 bloques semanales, en las disciplinas de Lengua y literatura y Ciencias Naturales utilizando las actividades Wikipedia, Memorizar y Escribir.

Los datos representativos de planificación y utilización de actividades XO se muestran en la tabla siguiente:

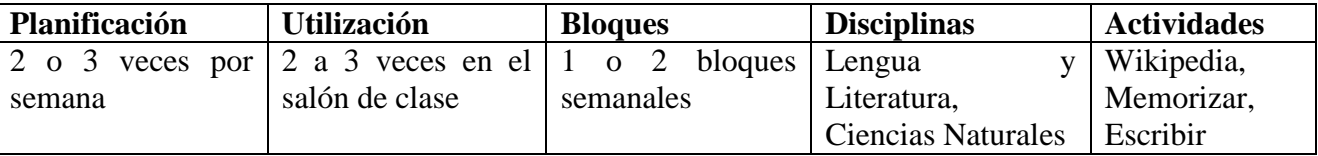

**Tabla VII-2: planificación y utilización de actividades XO en las disciplinas**

Es importante mencionar, que el mayor porcentaje (67%) de los docentes no utilizan laptops XO en el aula de clase. Una de las causas podría ser que la mayoría de las XO de los estudiantes estaban desactivadas (51%).

Así mismo, **en las observaciones realizadas en clases se pudo apreciar que** no todos los docentes (67%) aplican nuevas actividades educativas apoyadas con laptops XO; por el contrario, los docentes de 2do B, 3ero y 6to grado hicieron uso de estás, en el desarrollo del contenido de Lengua y Literatura, Ciencias Naturales y Matemática. Las actividades que los docentes les orientaron realizar a los estudiantes con XO se describen a continuación:

- 1. En la clase de Ciencias Naturales organizados en pareja los estudiantes hicieron uso de la actividad Wikipedia para buscar el concepto de alimentos transgénicos.
- 2. En la clase de lengua y literatura los estudiantes realizaron un juego en la actividad Memorizar de la XO sobre sinónimos y parónimos de palabras.
- 3. En la clase de lengua y literatura los estudiantes observaron alrededor del aula y fuera del aula su entorno (flores, pajaritos, mesa, sillas, entre otras), luego la docente indicó que redactaran oraciones en la actividad Escribir de acuerdo a lo que observaron.

En la **entrevista, la directora** expresó que los docentes de primero a sexto grado hacen uso de las laptops XO, en las disciplina de Lengua y Literatura, Matemática y Ciencias Naturales. **En la encuesta y grupo focal** los docentes coincidieron al expresar que hacen uso de las actividades (Escribir y Wikipedia) de la laptop XO en las disciplinas siguientes: Lengua y literatura, Estudio Sociales y CCNN, siguiendo un procedimiento ordenado. Así mismo, en las **observaciones realizadas en clases se** pudo apreciar que en las disciplinas donde mayormente los docentes hacen uso de actividades XO para hacer llegar el aprendizaje a los estudiantes a continuación se mencionan: Lengua y Literatura, Ciencias Naturales y Matemática. De igual forma, para el desarrollo de los contenidos en clase se observó que hacen uso de un **método inductivo**, por cuanto parten de lo particular a lo general para hacer llegar los conocimientos a los estudiantes de acuerdo al tema en estudio, permitiéndoles formar sus propias conclusiones y ser más activos en clase [\(Verduzco Chirino, 2008\)](#page-139-0).

En el desarrollo de cada contenido de las disciplinas observadas en clase de 2do a 6to grado se pudo notar que:

- El 33% de los docentes planifican sus clases haciendo uso de actividades XO (Wikipedia, Escribir y Memorizar).
- El nivel de integración XO es 8 de acuerdo a la escala (**[Anexo 4.1.8. Observación de](#page-223-0)  [clase](#page-223-0)**).
- Los docentes y estudiantes que usaron actividades XO en clase mostraron manipularlas correctamente (Wikipedia; Escribir y Memorizar).
- Las actividades educativas que más se realizaron en clase apoyadas con XO fueron: búsqueda de conceptos, haciendo uso de la Wikipedia, dictados, redacción de párrafos y oraciones haciendo uso de la actividad escribir, juego de palabras sinónimas y parónimas haciendo uso de la actividad Memorizar.
- La actividad más utilizada por los docentes y estudiantes en clase es Wikipedia.

Los datos representativos de planificación e integración se muestran en la ilustración siguiente:

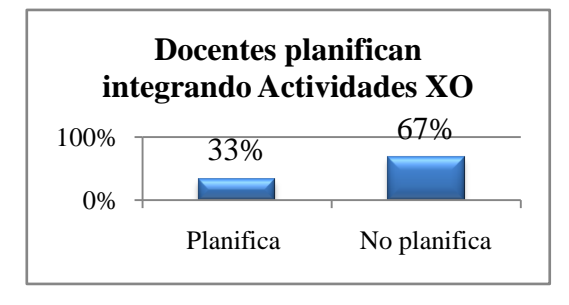

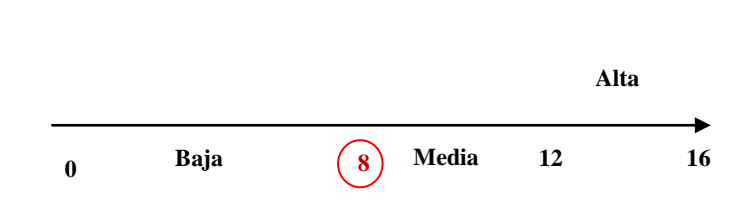

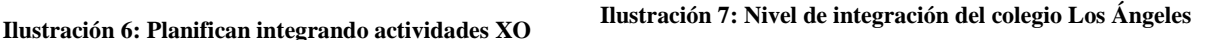

Es importante señalar, que en general los docentes utilizan el **método inductivo** para el desarrollo de sus clases; sin embargo hacen uso de procedimientos diferentes en cada disciplina, a continuación se describen los utilizados en 2do B, 3ero y 6to grado, en las disciplinas de Lengua y Literatura y Ciencias Naturales.

# **2do grado B (Lengua y Literatura)**

- 1. Antes de iniciar la clase la docente ubicó a los estudiantes en sus lugares.
- 2. Presentó el contenido a desarrollar en la clase.
- 3. Explicó a los estudiantes la consistencia de las normas de conversación y para que éstos lograrán entenderla mejor, les brindó un ejemplo, indicándoles que se colocaran de pie y observaran alrededor del colegio (paisaje).
- 4. Orientó a dos estudiantes que describieran el paisaje.
- 5. Seguidamente les orientó a los estudiantes hacer uso del libro de Lengua y Literatura y que buscarán la página 60 para que observaran el paisaje contenido en el libro.
- 6. Orientó escribir 5 oraciones conforme al paisaje.
- 7. Para lo anterior indicó hacer uso de la XO y que seleccionaran la actividad Escribir para transcribir las oraciones formadas.
- 8. La docente solicitó a dos estudiantes leer las oraciones formadas y transcrita en la actividad Escribir.
- 9. Seguidamente retroalimentó las oraciones leídas por los estudiantes
- 10. La docente asignó la tarea en casa a los estudiantes, la cual consistió en dibujar un paisaje de su comunidad y redactar oraciones con los elementos que la componen en el cuaderno.

11. Por último orientó a sus estudiantes apagar la laptop XO y la guardaran.

## **3er grado (Lengua y Literatura)**

- 1. Presentó el tema.
- 2. Orientó a los estudiantes hacer uso del libro de texto.
- 3. Seguidamente indicó a los estudiantes que buscaran en el libro la página número 97 y observaran la lámina.
- 4. El docente comentó con los estudiantes lo observado.
- 5. Indicó sacar la laptop XO y hacer uso de la actividad Escribir.
- 6. Orientó a los estudiantes que redactaran en la actividad Escribir el concepto de palabras antónimas.
- 7. Solicitó a 3 estudiantes leer el concepto de las palabras antónimas redactado en la actividad Escribir de la XO.
- 8. El docente retroalimentó el concepto leído de los estudiantes.
- 9. Luego escribió en la pizarra la tarea.
- 10. A continuación se describe la tarea asignada: Con ayuda del familiar escribir 10 palabras antónimas y redacto una oración con cada una de ellas en la actividad escribir de la XO.
- 11. Por último indicó a los estudiantes guardar las laptops XO en sus mochilas.

# **6to grado (Ciencias Naturales)**

- 1. La docente presentó el tema.
- 2. Preguntó a los estudiantes acerca de los conocimientos que tienen sobre el nuevo tema.
- 3. Orientó a los estudiantes sacar de sus mochilas la XO e inmediatamente hicieran uso de la actividad Wikipedia para buscar información sobre alimentos transgénicos.
- 4. Seguidamente la docente organizó a los estudiantes en pareja, porque el 51% de las laptops XO estaban desactivadas.
- 5. Con la información encontrada la docente orientó a los estudiantes formar el concepto del tema en cuestión.
- 6. Los estudiantes escribieron lo encontrado en su cuaderno.
- 7. La docente solicitó a dos estudiantes leer lo que encontraron en Wikipedia.
- 8. La docente retroalimentó lo expresado por los estudiantes.

9. Por último orientó a sus estudiantes apagar la laptop XO y la guardaran.

## **VII.2.1.4. Influencia XO en la familia**

La influencia de la XO en la familia en el colegio JFK están comprendidos en los siguientes indicadores: comunicación, uso de la XO para diversos propósitos, brecha digital, ayuda en tareas académicas, comparten XO y enseñan a usar XO, a continuación se detallan los hallazgos en esta área:

En el instrumento dirigido a los padres de familia, se encontró que las madres (90%) son las que están al pendiente de sus hijos, seguidamente sus hermanos (67%). Éstos padres aseveran tener **buena comunicación** con sus hijos y docentes, por cuanto asisten constantemente a las reuniones programadas en la escuela (94%), con el propósito de estar al tanto de las evaluaciones de los mismos; aparte de lo anterior, los padres visitan el colegio una vez por semana (46%), más de una vez al mes (31%), una vez al mes (17%) y una vez en el semestre (6%) para realizar actividades ecológicas (19%), actividades recreativas (34%) y otros (hacen merienda a los estudiantes y participan en ocasiones especiales en un 4%).

Los datos representativos de Comunicación padre, hijo y docentes se muestran en la ilustración siguiente:

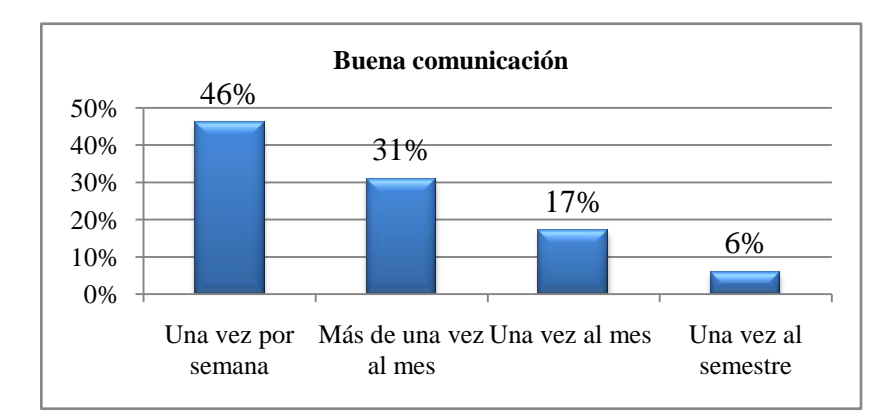

**Ilustración 7: Buena comunicación**

Además de lo anterior, los padres afirmaron que **han utilizado** una computadora personal (66%), han manipulado la laptop XO de sus hijos(as) (52%) y otros no (48%). Añaden que por lo general, hacen uso de laptop XO de sus hijos (as) **una o dos veces por semana** (31%), **cuatro o cinco veces por semana** (30%), **una vez por semana** (17%), **nunca** (15%) y cuando sus hijos le muestran actividades nuevas (6%). Igualmente, destacan hacer uso de laptops XO con el propósito siguiente: Navegar en internet (89%), Ayudar a sus hijos a realizar las tareas (88%), para recreación (11%) y otros no la utilizan (8%). Por lo antes mencionado, se asume que los padres se están familiarizando más con las nuevas tecnologías, para apoyar a sus hijos en la elaboración de tareas escolares y realizar actividades de ocio.

Los datos representativos de manipulación XO se muestran en la ilustración siguiente:

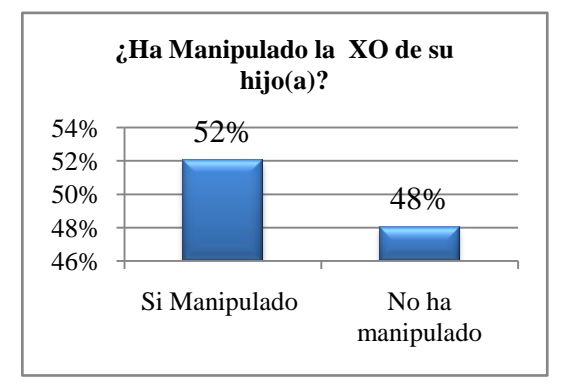

**Ilustración 8: Manipulación XO**

Así mismo, los padres de familia y estudiantes coincidieron en la encuesta al afirmar que solicitan ayuda para realizar las tareas en casa a su mamá (55%), papá (34%), profesores (28%), hermanos (22%), abuelos (15%) y amigos (3%). De igual manera, coincidieron al aseverar que les ayudan en las actividades escolares todos los días (60%), una o dos veces a la semana (15%), tres o cuatro veces por semana (11%) y nunca porque lo hacen solos(as) (3%). Los padres se muestran interesados por el futuro de sus hijos, ya que éstos cada día están al pendiente de sus actividades escolares.

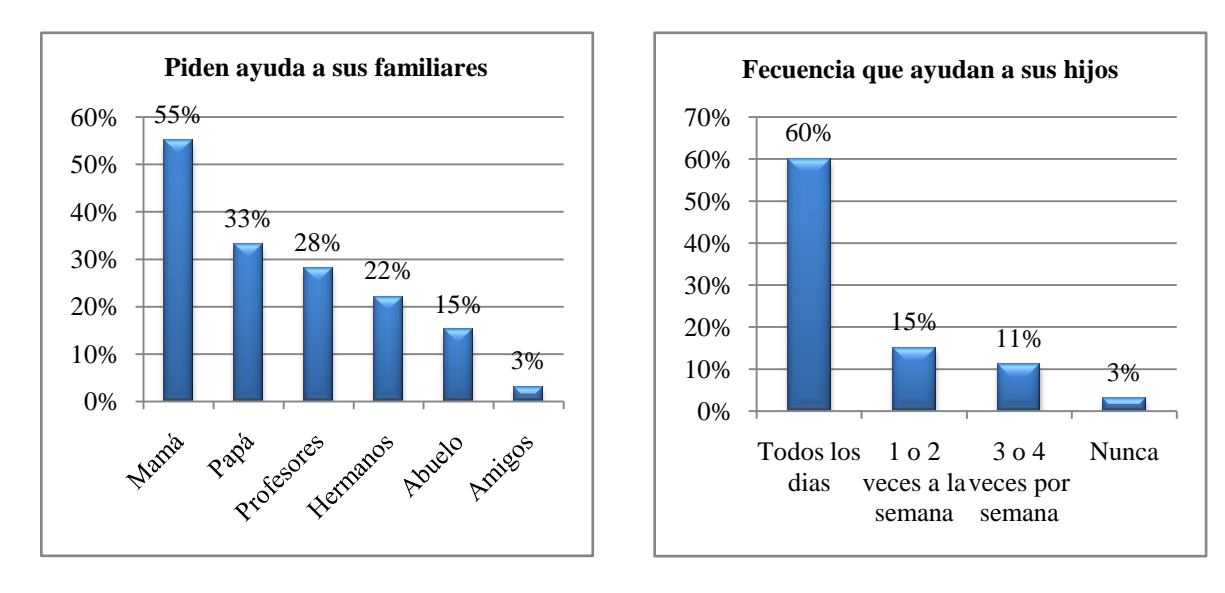

Los datos representativos de familiares ayudan a sus hijos se muestran en la ilustración siguiente:

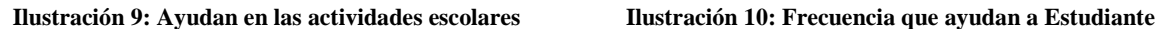

**De igual forma, los padres concordaron con** sus hijos(as) al afirmar que éstos (estudiantes) comparten la laptop XO con sus hermanos (43%), nadie (24%), primos (12%), **profesores (**12%), tíos(as) (19%), papá (21%), mamá (30%), amigos (4%) y abuelo (11%).

Conjuntamente, en la **encuesta y grupo focal, los estudiantes aseveran haber** enseñado a utilizar la laptop XO a su círculo social cercano, los que a continuación se mencionan**:** mamá (56%), hermanos (43%), papá (39%), tíos (29%), abuelos (16%), primos (9%), profesores (13%) y sobrinos (3%). Los estudiantes les enseñaron a estos (círculo social) a manipular las actividades XO siguientes: **Grabar** para tomar fotos y video, **Wikipedia** para buscar información y la forma de acceder a los juegos.

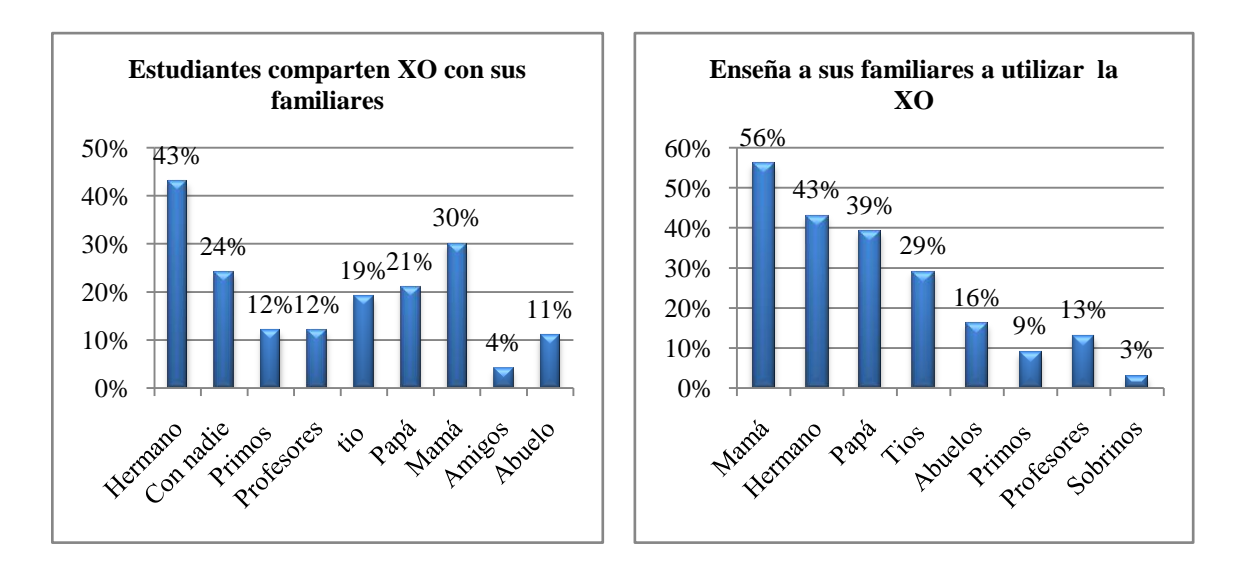

Los datos representativos de comparten XO se muestran en la ilustración siguiente:

**Ilustración 11: Comparten XO Ilustración 12: Enseñan utilizar XO a sus familiares**

#### **VII.2.1.5. Beneficios obtenidos al integrar las laptops XO en el colegio JFK**

Los beneficios que han obtenido el colegio JFK al integrar XO están comprendidos en los siguientes indicadores: matrícula, calificaciones, comportamiento, asistencia, motivación, participación, tareas escolares, conocimientos informáticos y también beneficio en el Proceso de Enseñanza-Aprendizaje, a continuación se detallan los hallazgos en esta área:

En los instrumentos dirigidos a **la directora (entrevista) y docentes (grupo focal),** ambas fuentes coinciden al expresar **que hubo mayor ingreso de estudiantes** en la escuela desde la llegada de laptops XO. Así mismo, ambas fuentes coincidieron al expresar que la retención de estudiantes aumentó. Mediante el análisis realizado a las actas de matrículas comprendidas entre los años 2008 - 2011 pudo constatarse lo siguiente: En el año **2008** la **matrícula** fue de **282**, en el **2009** de **272**, en el **2010** de **320** y en el **2011** de **322** estudiantes. Es importante señalar que la XO se integró al colegio a partir del segundo semestre del año 2009, por lo que se puede apreciar que ésta herramienta ha sido un incentivo para el ingreso de más estudiantes al colegio. También, ha sido un incentivo en la retención escolar del estudiantado, por cuanto en las actas de retención escolar se obtuvo lo siguiente: en el año 2008 fue del 96%, en el 2009 del 97% y en el 2010 del 100%. La retención escolar en éste colegio ha ido aumentando.

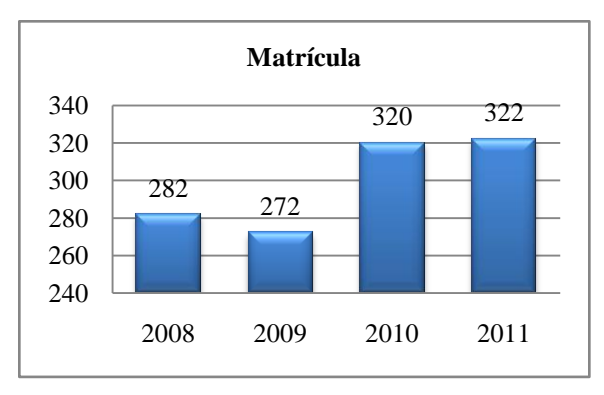

Los datos representativos de matrícula y retención escolar se muestran en las ilustraciones siguientes:

**Ilustración 13: Integración XO II semestre 2009-20011**

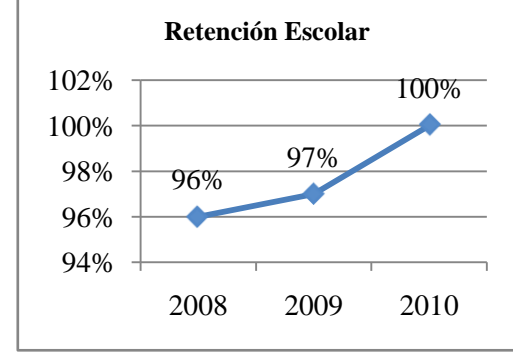

**Ilustración 14: Retención escolar 2008-2011**

De igual forma, la directora (**entrevista)** y docentes **(grupo focal y encuestas)** coincidieron al expresar que el **comportamiento de los estudiantes ha mejorado** desde que hacen uso de las laptop XO en el desarrollo de las clases, por cuanto han sido más disciplinados, participativos y atentos en clases al momento de realizar los trabajos orientados por los docentes. Sin embargo **en las observaciones realizadas en clase**, se apreció que el **comportamiento de los estudiantes podría considerarse como regular**, dado que algunos escolares son agresivos, interrumpen la clase cuando el docente está explicando y no ponen atención, porque están hablando o gritando; pese a que los(as) docentes se esfuerzan por mantener el orden, no logran hacerlo en su totalidad. La causa de éste tipo de comportamiento en los estudiantes podría deberse a que la cantidad de estudiantes por grado pasa de los 35 y solamente un docente no da abasto para mantener el control de tantos estudiantes en el aula de clase.

Además, **en la entrevista la directora** expresa que la **asistencia de los estudiantes ha mejorado**  desde que hacen uso de las laptop XO, coincidiendo con los docentes en la **encuesta y grupo focal** donde afirmaron que antes de integrar las laptops XO a la escuela los estudiantes faltaban frecuentemente, pero ahora con la integración de la misma (laptops XO) **asisten más a clases y son puntuales**, lo anterior se pudo apreciar en las **observaciones realizadas en clases,** donde la **asistencia de los** estudiantes era acorde a su matrícula por grado; sin embargo en las **actas de asistencias** de los años **2009-2010 ésta ha variado, ya que** para el año 2009 fue de 92% y en el 2010 de 91%. Es importante resaltar que lo anterior no se pudo constatar con las **actas del 2008**, ya que el colegio no contaba con esos archivos.

Los datos representativos de la asistencia (estudiantes) se muestran en la ilustración siguiente:

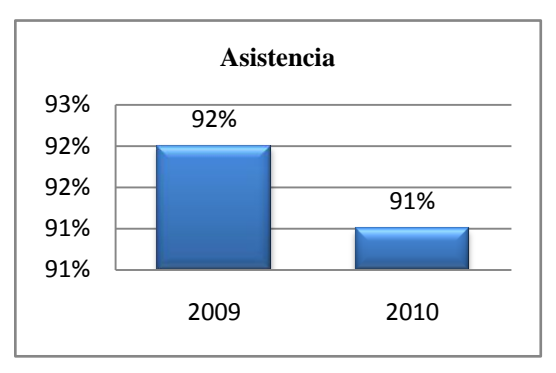

**Ilustración 15: Asistencia 2009 - 2010**

Una vez más, la directora (entrevista) y docentes (grupo focal) coincidieron al expresar que las **calificaciones** de los estudiantes han mejorado desde que tienen las laptops XO. **Sin embargo, mediante las actas de calificaciones (2008-2011)** se obtuvo que el porcentaje de aprobados en el año 2008 sin XO fue de 85% y en el año 2009 al 2010 bajó a 83%.

Los datos representativos de las calificaciones se muestran en la ilustración siguiente:

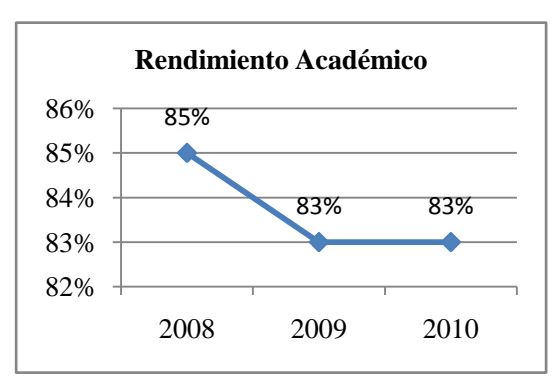

**Ilustración 16: Rendimiento Académico 2008-2010**

Así mismo, **en la encuesta, los estudiantes** afirmaron que se **sienten motivados** por aprender desde que hacen uso de las laptops XO en la escuela **(57%)**. Conjuntamente, los **docentes y estudiantes** en la **encuesta** aplicada a cada uno de ellos coincidieron al expresar que éstos **se muestran motivados por aprender,** agregando que ésta es una herramienta atractiva para ellos, se animan a investigar usando las actividades de la XO (Wikipedia y Navegar) y a explorar las nuevas (actividades XO). No obstante, en las **observaciones realizadas en clase** se pudo apreciar que durante el desarrollo de los contenidos abordados en clase con laptops XO los estudiantes **mostraron poca motivación**, ya que en su mayoría no participaban, ni prestaban atención a la explicación del docente, se sentían aburridos en clase. Podría considerarse como una causa de desmotivación que el mayor porcentaje (51%) de estudiantes tenían su laptop XO en mal estado (Desactivadas, el cargador no les funcionaba, el touchpad no funcionaba).

De la misma manera, **los estudiantes (encuestados) agregaron** que con el uso de las laptops XO participan más en clase (30**%**). Coincidentemente, en la encuesta a los docentes, expresaron que los estudiantes comprenden más las clases, ya que haciendo uso de las actividades XO (Wikipedia y Navegar) se documentan sobre el tema en estudio, lo que les permite ser más participativos e investigativos. Sin embargo, en las **observaciones realizadas en clase** se pudo apreciar el gran esfuerzo de los docentes en hacer participar a los estudiantes, los cuales participaban pero no de forma activa.

Además, en la encuesta, los estudiantes aseveran que con la implementación de la laptop XO en la escuela realizan las tareas de forma individual (33%) y en grupo (29%) en el aula de clase. También**, en el grupo focal los docentes expresan que** los estudiantes realizan las tareas escolares en grupo e individual por el interés de usar la XO. Por el contrario, en **las observaciones** realizadas en clase se pudo apreciar que la mayoría de los estudiantes únicamente cumplían con las tareas asignadas por los docentes en el aula de clase, de forma individual; en cambio, los estudiantes de 3ero y 6to grado en la disciplina de Ciencias Naturales cumplían con las tareas asignadas por los docentes en el aula de clase de forma individual y grupal.

Ahora bien, **en el grupo focal, los docentes** expresaron que poseen **conocimientos** sobre las terminologías TIC y agregaron que antes de integrar las laptops XO a la escuela ellos utilizaban otras tecnologías, tales como: retroproyectores, grabadoras y computadoras de escritorio. Así mismo, en la **encuesta los docentes afirmaron que** tienen computadora personal (89%), han tomado cursos de informática básica (100%) impartidos por el docente TIC de la escuela; han manipulado los sistemas operativos Windows XP (100%) y Linux con interfaz gráfica Sugar (100%); han utilizado el Navegador Web Mozilla Firefox (100%) y tienen cuenta de correo electrónico en yahoo (100%). Además destacaron que el programa que más utilizan es el procesador de texto Microsoft Word (100%) y no han usado programas de presentación, hoja de cálculo y base de datos. (89%). A parte **de los conocimientos mencionados,** en el **diagnóstico** los **docentes**  demostraron destrezas al manipular otras actividades, tales como: Hablar, Escribir, Grabar, Pintar, Memorizar, Wikipedia y el diario.

Los datos representativos de conocimientos informáticos de los docentes se muestran en la tabla siguiente:

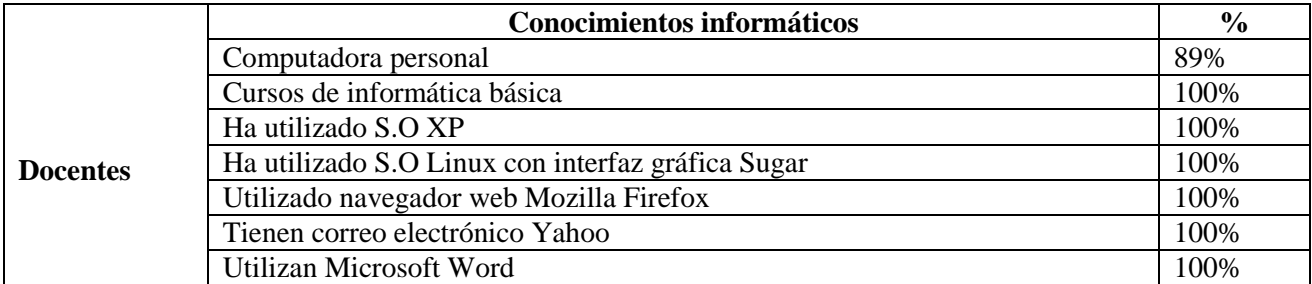

**Tabla VII-3: Conocimiento Informáticos de los docentes del colegio JFK**

Así mismo, en la **entrevista, la directora** expresó que **los docentes utilizan las laptops** XO para enriquecer los contenidos escolares facilitándoles las orientaciones de trabajos investigativos a los estudiantes. Adicionalmente, los docentes (encuesta) y estudiantes (encuesta y grupo focal) coincidieron al expresar que hacen uso de actividades XO (Escribir, Wikipedia, Pintar y Hablar) en las disciplinas siguientes: Matemática (78%), Lengua y Literatura (77%); las que menos utilizan son: Ciencias Naturales (49%), Convivencia y Civismo (45%), Estudios Sociales (43%) y Expresión Cultural Artística (34%). Lo anterior, pudo apreciarse en las **observaciones realizadas** en clases, donde la minoría (33%) **de los docentes y estudiantes** hacían mayor **uso de actividades XO (**Grabar, Calculadora, Pintar TuxPaint, Hablar, Navegar y Charlar**)** en las disciplinas de Lengua y Literatura Ciencias Naturales y menor uso de éstas, en Convivencia y Civismo, Estudio Sociales y ECA. También, se pudo estimar que la mayoría de los docentes y estudiantes no hicieron uso de éste recurso (laptop XO) debido a que la mayoría (51%) de las XO estaban desactivadas.

Los datos representativos de disciplinas y actividades con XO se muestran en las ilustraciones siguientes:

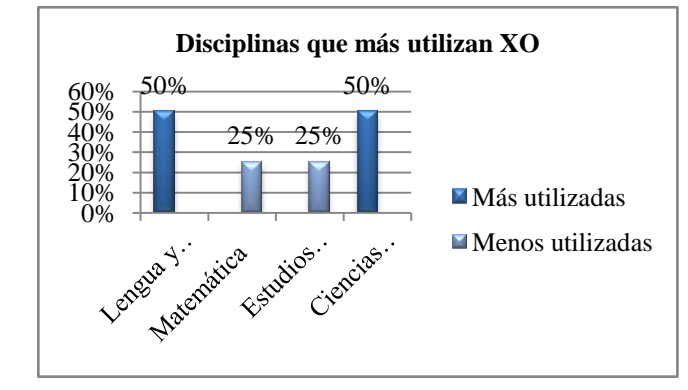

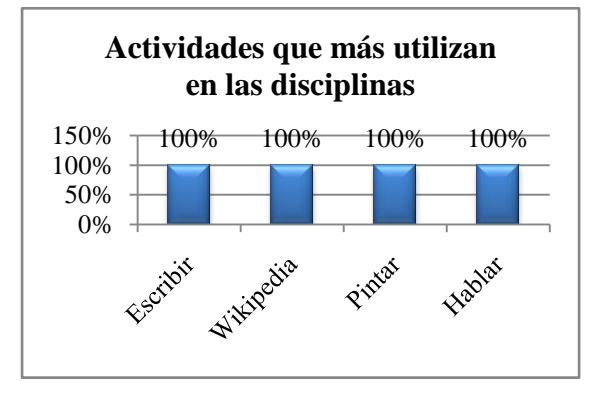

**Ilustración 17: Disciplinas donde hacen uso de actividades XO Ilustración 18: Actividades que más utilizan en las** 

**disciplinas**

# **VII.2.2. Colegio Los Ángeles**

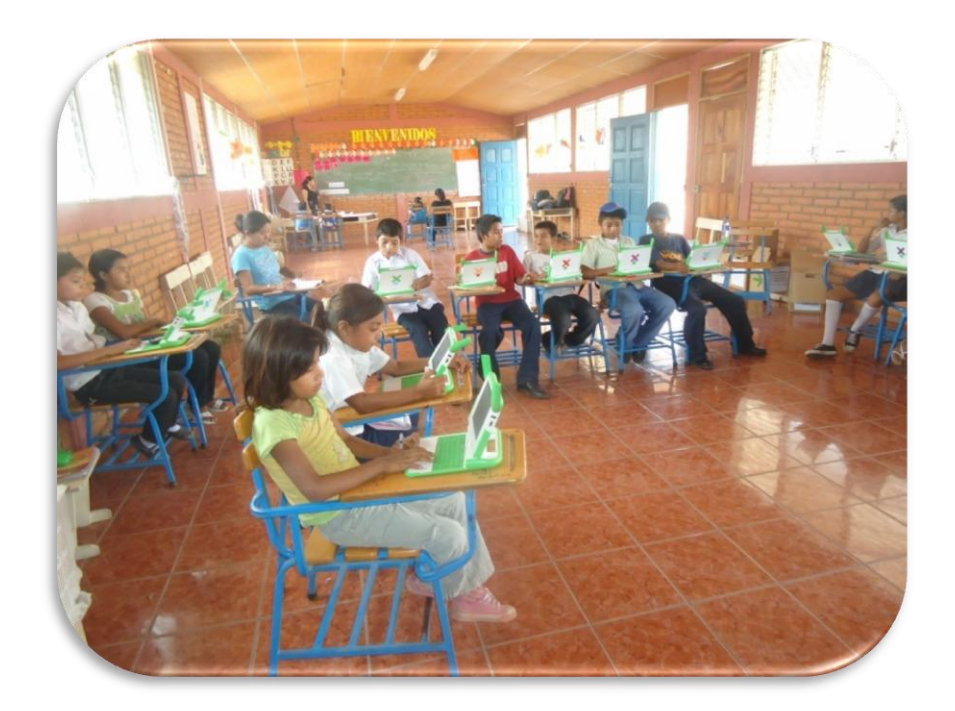

El colegio fue fundado **"Los Ángeles"** en febrero del año 2008 por el empresario Fidel Olivas, ubicada en la zona rural del municipio de Totogalpa a 219 kilómetros de la capital, atiende a la comunidad Los Ángeles, que está conformadas por 10 familias de escasos recursos en la modalidad de educación primaria (Multigrado) en el turno matutino*,* formado por una población educativa de 2 directores, 1 docente, 19 estudiantes, una directiva de padres de familia (presidente, vice-presidente, secretario, tesorero y vocal; en sus instalaciones tiene 1 aula, 1 iglesia y servicio de energía eléctrica. Es importante señalar la escuela no cuenta con las condiciones necesarias, ya que carece de biblioteca (únicamente cuenta con las laptops XO y los libros de textos para buscar información), agua potable y servicios higiénicos; para satisfacer las necesidades personales tanto docente como estudiantes tienen que trasladarse a las casas de padres de familia situadas alrededor de la escuela.

El director de éste colegio visita 5 escuelas rurales consecutivamente, por lo cual llega al a éste (colegio) una vez al mes, para tratar asuntos administrativos de la escuela.

La mayoría de padres de familia de los estudiantes lograron terminar la primaria (30%) y otros no culminaron la primaria (60%) y unos que culminaron tercer grado (10%). A pesar que esto poseen un nivel académico bajo se preocupan por la educación de sus hijos, donde el 90% de las madres

están al pendiente de sus hijos, ya que éstas se dedican a los quehaceres del hogar (80%), están en constante comunicación con la docente, puesto que visitan la escuela una vez a la semana (50%) para preguntas sobre los estudios de sus hijos, asisten a las reuniones de padres programadas en la escuela (100%) y a las actividades recreativas de ésta (40%).

La docente y estudiantes de multigrado (primaria) de éste colegio fueron dotados con el Programa Educativo Una laptop Por Niño, promovido por la FZT en enero del año 2010. Ésta herramienta fue entregada con el propósito de ser utilizada en el Proceso de Enseñanza-Aprendizaje.

Lo transcurrido en los años correspondientes al 2010-2011 con laptops XO en éste colegio se describe a continuación:

#### **VII.2.2.1. Condiciones técnicas de laptops XO**

Las condiciones técnicas que se encuentran las laptops XO en el colegio Los Ángeles están comprendidos en los siguientes indicadores: Funcionamiento Hardware y Software, conectividad y cuidado pertinente, a continuación se detallan los hallazgos en esta área:

En las **observaciones técnicas** realizadas a las **laptops XO** se encontró **que el mayor porcentaje**  (95%) **de éstas funcionan correctamente**. Lo anterior pudo apreciarse en las **observaciones realizadas en clases, donde éstas** están funcionando correctamente, lo que se pudo evidenciar a simple vista cuando los estudiantes las conectaban para ser cargadas (Laptops XO) y cuando las estaban utilizando para realizar las actividades orientadas en clase.

Los datos representativos de funcionamiento de la laptop XO se muestran en la ilustración siguiente:

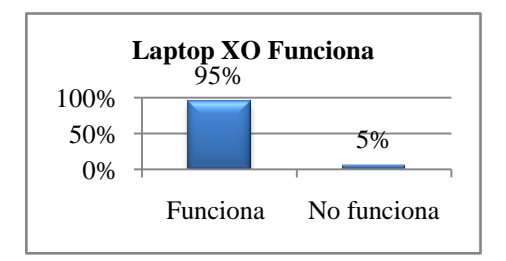

**Ilustración 19: Funcionamiento de la Laptop XO**
Además, se encontró que las laptops XO a nivel de Hardware están funcionando correctamente (95%), ya que sus componentes funcionan correctamente. Lo anterior coincide con lo encontrado en las **observaciones realizadas en clase y los diagnósticos aplicados a docentes y estudiantes (Ver [Anexo 5.2.9. Observación clase\)](#page-308-0).** Sin embargo**,** la batería de una XO no permite ser cargada (en un 5%).

Los datos representativos de las XO que funcionan correctamente se muestran en la ilustración siguiente:

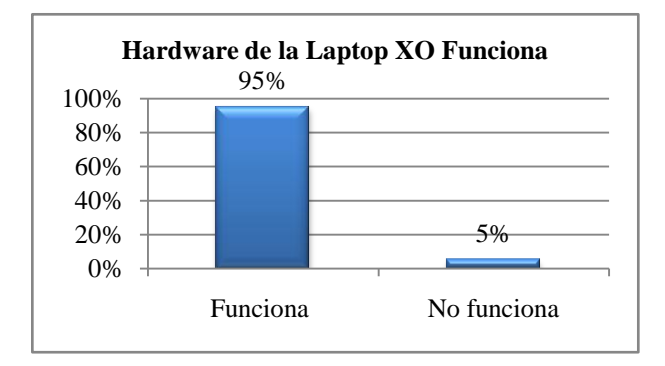

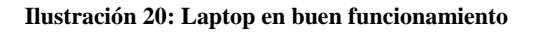

Al mismo tiempo**,** se encontró que el mayor porcentaje del sistema operativo de las laptops XO está correctamente instalando y funcionando a nivel de software (94%); por cuanto sus componentes funcionan correctamente: están activadas, la interfaz gráfica del Sugar, se conectan en red maya, las vistas funcionan (vista hogar, grupo, vecindario y actividad) y las actividades funcionan (Pintar, TuxPaint, Escribir, TortugArt, Tam Tam Mini, Tam Tam Edit, Scratch, Distancia, Calculadora, Grabar, Navegar, Etoys, Hablar, Wikipedia, Memorizar, Charla); sin embargo la actividad social Calc no estaba instalada en ninguna XO (3%) y el internet no funciona(3%). Lo anterior se pudo confirmar a través de las **observaciones realizadas en clases y los diagnósticos** aplicados a **estudiantes y docentes (Ver [Anexo 5.2.9. Observación clase\)](#page-308-0).**

Los datos representativos de Software de la laptop XO funciona se muestran en la ilustración siguiente:

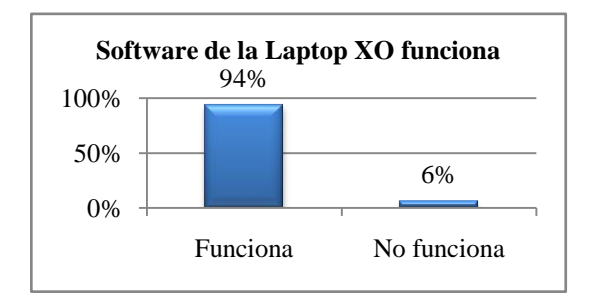

**Ilustración 21: Software de la Laptop XO funciona**

También, en **la entrevista la docente** expresó que el colegio los Ángeles fue favorecido con el servicio de Internet hace año y medio, pero no tienen acceso al mismo, porque no se ha instalado el equipamiento técnico para hacerlo funcionar. Así mismo, en el **diagnóstico** aplicado **a la docente y estudiantes** se pudo constatar, ya que éstos no pudieron realizar la actividad propuesta en navegar (5%) por falta de éste servicio (internet).

Es importante agregar, que en la entrevista, la docente expresó que la comunidad educativa (director, docente, estudiante y padres de familia) se comprometió a darle el mantenimiento necesario a las laptops XO (limpiarlas, cuidarlas de cualquier daño físico y robo). Mediante la **observación técnica** se pudo apreciar que éstas (laptops XO) están bien cuidadas, porque no están golpeadas, quebradas, sucias y tampoco maltratadas. Lo anterior pudo apreciarse en las **observaciones realizadas en clase con XO**, donde éstas no presentan suciedad en la pantalla, antenas, teclado y se pudo observar que los estudiantes las cuidaban con delicadeza, ya que concluir la clase las guardaban con suma con cuidado en las cajas.

### **VII.2.2.2.Habilidades desarrolladas por los estudiantes y docentes en el uso de laptops XO**

Las habilidades desarrolladas por los estudiantes y docente del colegio Los Ángeles están comprendidos en los siguientes indicadores: dominio XO y manejo de actividades XO a continuación se detallan los hallazgos en esta área:

**En la entrevista, la docente** expresó que ha adquirido habilidades en el uso de la XO como una herramienta pedagógica en la elaboración de guías de aprendizaje con ayuda de la capacitación

ejecutada por la FZT; además agregó que posee un dominio medio de las actividades integradas en la XO. Lo anterior pudo apreciarse en el diagnóstico docente y las observaciones realizadas en clase (**Ver [Anexo 5.2.9. Observación clase](#page-308-0)**).

**Así mismo, la docente (entrevista) y estudiantes (grupo focal)** coincidieron al expresar que tienen habilidades al manipular el entorno Sugar, actividades básicas: Escribir, Wikipedia, Pintar, TuxtPaint y Grabarde las laptops XO; por su parte, en el grupo focal, los estudiantes agregan que han aprendido nuevas actividades de las laptops XO explorándolas por sí solos (Rompecabezas, Laberinto, Memorizar, Constructor de historietas y Conozcamos Nicaragua).

Coincidentemente, **en el diagnóstico, estudiantes y docentes** demostraron haber adquirido habilidades de las herramientas informáticas de las XO en un nivel medio (docentes 89% y estudiantes 88%), por cuanto realizaron las actividades propuestas del diagnóstico sin ningún problema: encender de forma correcta la laptop XO; identificar los tipos de vista XO (vista **hogar, grupo y vecindario**); también Identificar y manipular correctamente las actividades: Charlar, Hablar, Grabar, el diario, Pintar y Wikipedia y Escribir**.** Además lograron parar y **g**uardar las actividades mencionadas sin dificultad; lo que se pudo comprobar a través de las observaciones realizadas en clase.

Los datos representativos de dominio XO muestran en la ilustración siguiente:

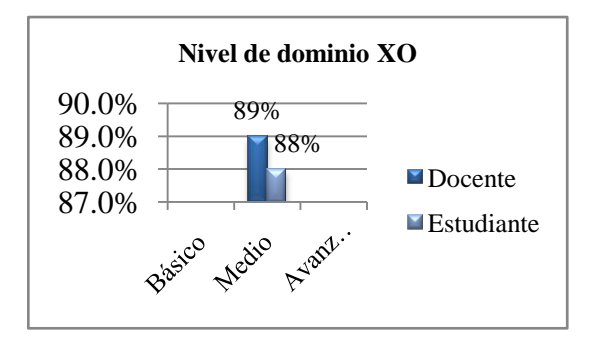

**Ilustración 22: Nivel de dominio de los estudiantes y docente**

**De los resultados obtenidos en el diagnóstico y las observaciones realizadas en clase**, se puede aseverar que la docente maneja fluidamente las actividades que integradas en las laptops XO; no obstantes no hace uso de todas ellas en el aula de clase, solamente las actividades Wikipedia, Grabar, Escribir y Calculadora.

### **VII.2.2.3.Métodos y Estrategias de Enseñanza-Aprendizaje en clases apoyadas con XO**

Los métodos y estrategias de E-A apoyadas con XO en el colegio Los Ángeles están comprendidos en los siguientes indicadores: planificación, innovación de actividades en los planes de clases, tareas colaborativas, nuevas metodologías, frecuencia que utiliza la XO, nuevas actividades educativas y nuevas estrategias E-A, a continuación se detallan los hallazgos en esta área:

**En la entrevista y encuesta, la docente** expresó que la FZT le brindó una capacitación sobre el **uso adecuado de la laptops XO y sus actividades básicas**, donde le proporcionaron materiales de apoyo como: manuales impresos (guías de trabajo, modelos de planes de clase y proyectos pedagógicos de aula, para integrar actividades XO en las diferentes disciplinas del currículo), los cuales le han sido muy útiles en la orientación de trabajos creativos e investigativos. Posteriormente, en **la encuesta** la **docente afirmó** que se apoya con la laptop XO para realizar planificaciones de clase (100%) innovando en la creación de guías de aprendizaje utilizándola como una técnica para hacer llegar los conocimientos a los estudiantes y así lograr un aprendizaje significativo en ellos. **Por otro lado**, en las **observaciones realizadas en clase** se pudo apreciar que la docente desarrolla sus planes de clase apoyándose de actividades de las laptops XO (Wikipedia para búsqueda de información; Calculadora para realizar operaciones aritméticas; Hablar para acentuación de palabras; Charlar para establecer diálogos y Grabar para tomar fotos y videos); con mayor frecuencia en las disciplinas de Lengua y literatura, Ciencias Naturales, Estudio Sociales y Matemática.

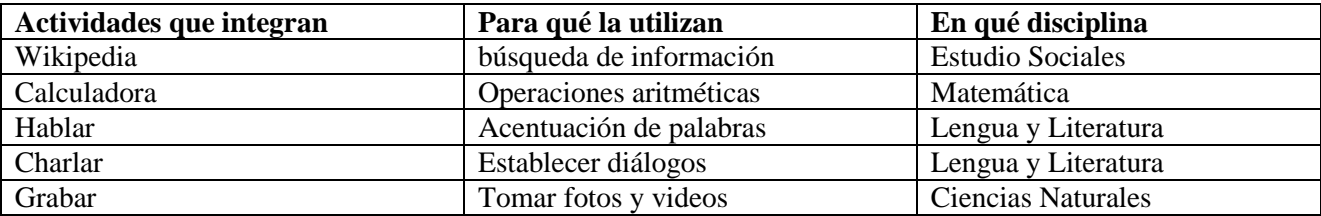

Los datos representativos integración de actividades XO se muestran en la tabla siguiente:

**Tabla VII-4: Integración de actividades XO en las disciplinas del currículo**

**Asimismo, en la encuesta, la docente expresó** que hace uso de **laptops XO en las fases del Proceso de Enseñanza-Aprendizaje de** Exploración, Introducción al contenido, Ejercitación y Práctica durante el desarrollo de sus clases. Hace mención que las actividades XO más utilizadas en las fases antes dichas son las siguientes: **Wikipedia:** Para buscar información de conceptos, significado de palabras e investigar temas de acuerdo al contenido en la **Fase de Exploración e** 

**Introducción al contenid**o; **Escribir**: Para redactar párrafos en la **Fase de Ejercitación y Práctica** y **Calculadora**: Para resolver ejercicios de suma, resta, multiplicación y división en la **Fase de Ejercitación y Práctica**.

Lo anterior, pudo apreciarse en las **observaciones realizadas en clase donde** la docente hacía uso de las XO en la fase del PEA de **Exploración** (La docente mandaba a los estudiantes a tomar fotos sobre las plantas, animales y agua, utilizando la actividad Grabar de la XO, luego realizaba preguntas sobre el tema de los recursos naturales, los estudiantes contestaban y la docente les retroalimentaba), **Introducción al contenido** (para introducirlos al contenido les orientaba buscar en la actividad Wikipedia de la XO información sobre los recursos naturales y seguidamente debían hacer un resumen en su cuaderno sobre lo más importante de lo encontrado, los estudiantes lo discutían en grupo y se lo presentaban a la docente. Hacía uso de la **fase de ejercitación y práctica** para resolver ejercicios de Matemática propuestos en el libro de texto, orientándoles a los estudiantes resolverlo en el cuaderno y que posteriormente hicieran uso de la calculadora de la XO para comprobarlo y así mismo pasaban a dar la solución en la pizarra explicando lo realizado.

**Además, en la encuesta, la docente** agregó que en el desarrollo de sus contenidos dota a sus estudiantes con guías de aprendizajes (100%) de 2 a 3 veces a la semana (100%) durante la realización de actividades escolares; lo que se pudo apreciar mediante las **observaciones realizadas en clase, puesto que,** la docente hacía uso de guías de aprendizaje, donde les orientaba a sus estudiantes que hicieran uso de la actividad Wikipedia para investigar y enriquecer el tema a través de las actividades propuestas del libro de texto.

También, **en la encuesta, la docente** expresó que la integración de las laptops XO a la escuela le ha permitido familiarizarse con la tecnología informática, **le ha facilitado la organización de tareas colaborativas y la orientación de trabajos grupales**, permitiéndole avanzar rápidamente en el desarrollo de los contenidos en la modalidad de multigrado. Destaca que frecuentemente se apoya en la actividad Wikipedia para reforzar el contenido de las disciplinas; así mismo, afirma no contar con el apoyo de otros docentes, solamente con la ayuda de estudiantes monitores. **Lo expresado por la docente** pudo apreciarse **en las observaciones realizadas en clase,** ya que durante el desarrollo de los contenidos, la docente organizaba a los estudiantes en grupos de trabajo, distribuidos por grado (2 de primero, 2 de segundo, 3 de tercero, 2 de cuarto, 4 de quinto y 6 de sexto), les presentaba y explicaba el tema correspondiente (por grado) a la disciplina en estudio, escribía en la pizarra las

orientaciones (investigar un tema de interés, contestar preguntas, búsqueda de palabras desconocidas, etc.) que debían realizar apoyados de libros de textos y actividades XO (Grabar, Escribir, Wikipedia y Hablar) los motivaba a ayudarse entre sí. Concluida esta actividad los estudiantes mostraban los trabajos realizados y los discutían por grupo con la docente. Cabe mencionar que la actividad Wikipedia de la laptop XO le fue muy útil para indicar temas investigativos (de tercero a sexto grado), lo que le permitía asignar trabajos independientes a los estudiantes (3ro-6to) y utilizaba ese espacio para trabajar con los demás grados (primero y segundo).

**De la misma manera, en la encuesta la docente** expresó que utiliza las laptop XO de 2 a 3 veces por semana en el salón de clase. Además en las **Observaciones realizadas en clase** se pudo constatar que las laptops XO son utilizadas en clase por la docente y estudiantes 3 veces a la semana durante 2 bloques semanales, con mayor frecuencia en las disciplinas de CCNN, Estudio Sociales y Lengua y Literatura; con menor frecuencia en Matemática y Convivencia y Civismo.

Los datos representativos de planificación e integración se muestran en la Tabla siguiente:

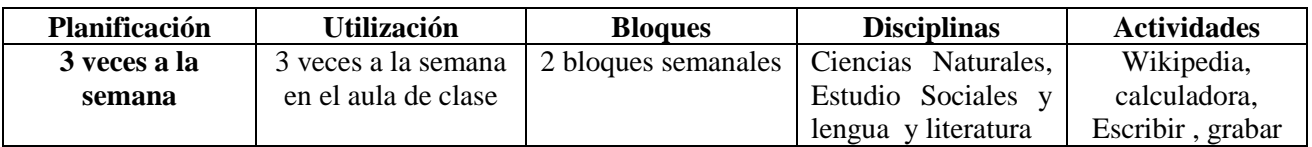

**Tabla VII-5: planificación y utilización de actividades XO en las disciplinas**

**Así mismo, se pudo apreciar en las observaciones realizadas en clase** que la docente aplica **nuevas actividades educativas** apoyadas con laptops XO, ya que en el desarrollo de los contenidos de las disciplinas observadas, la docente orientó a los estudiantes realizar lo siguiente:

- 1) En la clase de **Matemática** organizados en grupo los estudiantes de 5to y 6to grado hicieron uso de la actividad Calculador para realizar operaciones matemáticas con números decimales.
- 2) En la clase de Ciencias Naturales los estudiantes de 3ero y 4to grado hicieron uso de la actividad Grabar de la XO para realizar un recorrido alrededor de la escuela (casa de sus padres) y exploraron los recursos naturales renovables y no renovables.
- 3) En la clase de **Convivencia y Civismo** los estudiantes indagaron información sobre los derechos del niño en la actividad Wikipedia y posteriormente realizaron un resumen de lo encontrado en su cuaderno.
- 4) En la clase de **Estudio Sociales** hicieron uso de la actividad Wikipedia para buscar fotos de los ríos más caudalosos de Centro América.

**También en la entrevista (director) y encuesta, la docente** expresó hacer uso de las actividades integradas en la XO de primero a sexto grado (**Multigrado**) de primaria en todas las disciplinas, siguiendo un procedimiento claro y ordenado. Lo expresado por ella pudo constarse en **las observaciones realizadas en clase, puesto que hacía mayor uso de éstas en** las disciplinas de Lengua y Literatura, Convivencia y Civismo, Estudio Sociales y Ciencias Naturales. De la misma manera, pudo apreciarse que la docente hace uso de métodos de enseñanza para hacer llegar un mejor aprendizaje en el estudiantado, estos métodos son: **métodos inductivo**, porque parte de lo particular a lo general; **el activo,** porque hace participar al estudiante a través de la experiencia de su aprendizaje, donde él es un guía y orientador del grupo y el **colectivo,** porque proporciona a los estudiantes una enseñanza colectiva e individualizada, además porque las herramientas y cantidad de estudiantes se lo permitían [\(Verduzco Chirino, 2008\)](#page-139-0).

Haciendo uso de éstos procedimientos se pudo notar que los estudiantes comprendían los contenidos y se motivan a investigar con la XO, participando activamente en completa disciplina.

En el desarrollo de cada contenido de las disciplinas observadas en clase de 2do a 6to grado se pudo notar que:

- La docente planifican las clases con XO (100%)
- La docente planifica sus clases haciendo uso de las actividades Wikipedia, Escribir, Grabar y Calculadora de la XO (100%)
- El nivel de integración XO es alto (16).
- Tanto docente y estudiantes que usaron actividades XO en clase mostraron manipularlas correctamente (Wikipedia para buscar información del contenido en estudio; Escribir para redactar oraciones, Grabar para tomar videos y Calculadora para hacer cálculos).
- La actividad más utilizada por la docente y estudiantes en clase es **Wikipedia.**

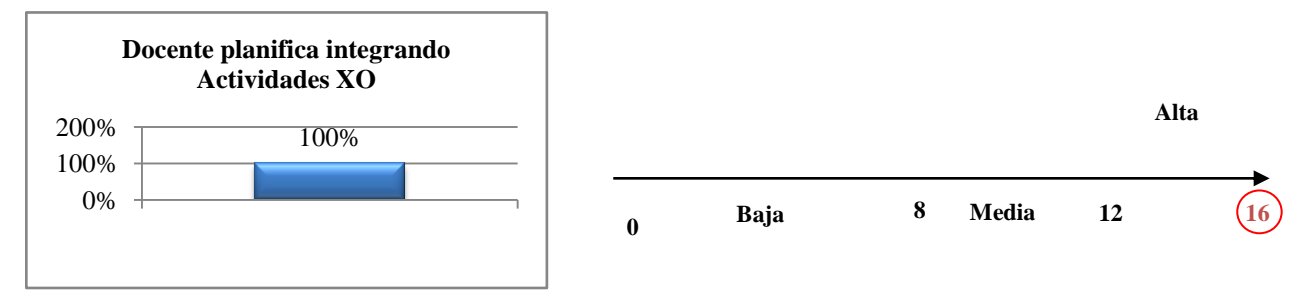

Los datos representativos de planificación e integración se muestran en la ilustración siguiente:

**Ilustración 23: Planifican integrando Actividades XO Ilustración 24: Planifican integrando Actividades XO**

Es importante señalar, que la docente utiliza los mismos métodos de enseñanza (método inductivo, activo y colectivo) de 1eron a sexto grado; sin embargo hace uso de procedimientos diferentes, para el desarrollo de los contenidos, en cada disciplina, a continuación se describen los utilizados en 3ero, 5to y 6to grado en las disciplinas de Estudios Sociales, Ciencias Naturales y Matemática:

### **3er grado (Ciencias Naturales)**

- 1. Antes de iniciar la clase la docente ubicó a los estudiantes en sus lugares.
- 2. Presentó el tema a desarrollarse con una introducción al contenido (Cuerpo Humano)
- 3. Mostró una lámina (en papel) sobre el cuerpo humano explicando el funcionamiento de este.
- 4. Se apoyó de la lámina para realiza preguntas a los estudiantes, los cuales respondían de forma participativa.
- 5. Indicó que en la vista hogar buscar el icono de la actividad Wikipedia y realizar las actividades siguientes:
	- busquen conceptos sobre el aparato el cuerpo humano
		- o ¿Qué es el cuerpo humano?
		- o ¿Cuáles son las partes del cuerpo humano?
- 6. El docente orientó a sus estudiantes realizar un resumen sobre lo encontrado en la actividad Wikipedia.
- 7. La docente solicitó a dos estudiantes leer el resuenen transcrito en su cuaderno.
- 8. Seguidamente retroalimentó el resumen leído por los estudiantes.
- 9. Por último orientó a sus estudiantes apagar la laptop XO y que la guardaran.

### **5to grado (Matemática)**

- 1. Presentó el tema
- 2. Realizó una breve explicación sobre la multiplicación de números decimales.
- 3. Escribió en la pizarra ejercicios las actividades que deben realizar los estudiantes, lo indicado en éstas actividades se describe a continuación:
	- Indicó resolver los ejercicios propuestos del libro :
		- o Realizar la actividad 3 página 16.
		- o Calcular la actividad 1 y 2 página 17.
		- o Realizar la actividad 3, 4 y 5 página 17.
- 4. Indicó hacer uso de la actividad calculadora para la solución de los ejercicios.
- 5. Solicitó a los estudiantes pasar a la pizarra a dar solución a los ejercicios.
- 6. La docente retroalimentó lo resulto por los estudiantes.
- 7. Por último orientó a sus estudiantes apagar la laptop XO y que la guardaran.

### **6to grado (Estudios Sociales)**

- 1. La docente pasó asistencia.
- 2. Indicó sacar la laptop XO.
- 3. Presentó el tema y realiza preguntas exploratorias.
- 4. Mostró una lámina (en la pizarra) sobre el tema en estudio.
- 5. La docente preguntó a sus estudiantes ¿qué observaban en la lámina?
- 6. Seguidamente motivó a sus estudiantes a entablar una discusión sobre lo observado en la lámina.
	- o Posteriormente orientó a los estudiantes hacer uso de la actividad Wikipedia para contestar las siguientes preguntas:
	- o ¿Cómo es la Región de Centroamérica?
	- o ¿Dónde se localiza Centroamérica?
	- o ¿Qué países comprende Centroamérica?
	- o ¿Cómo son los ríos de Centroamérica?
	- o ¿Qué ríos están entre Honduras y Nicaragua?
	- o Escriba los ríos más largos de Centroamérica.
- o ¿Cómo es el clima en Centroamérica?
- 7. Para lo anterior la docente indicó contestar las preguntas en el cuaderno.
- 8. La docente solicitó a tres estudiantes leer las preguntas realizadas.
- 9. Antes de terminar la docente realizó la retroalimentación sobre las respuestas dadas a las preguntas.
- 10. Luego mandó a guardar cuidadosamente la laptop XO en sus respectivas cajas.

# **VII.2.2.4.Influencia XO en la familia**

La influencia de la XO en la familia de los estudiantes del colegio Los Ángeles están comprendidos en los siguientes indicadores: comunicación, uso de la XO para diversos propósitos, brecha digital, ayuda en tareas académicas, comparten XO y enseñan a usar XO, a continuación se detallan los hallazgos en esta área:

En el instrumento dirigido a los padres de familia, se encontró que las madres (90%) son las que están al pendiente de sus hijos, y seguidamente sus tías (10%); los padres aseveran tener buena comunicación con sus hijos y docentes por cuanto asisten constantemente a las reuniones programadas en la escuela (100%), con la intención de estar al tanto de las evaluaciones de los mismos; además, visitan el colegio una vez por semana **(50%),** más de una vez al mes **(30%)** y una vez al mes **(20%)** para realizar actividades ecológicas **(66%),** recreativas **(40%)** y en ocasiones para hacer merienda a los estudiantes (**otros 30%**).

Los datos representativos de la comunicación de padres, hijos y docentes se muestran en la ilustración siguiente:

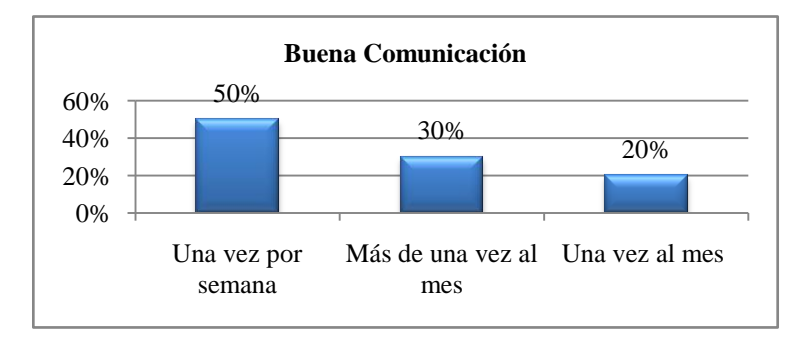

**Ilustración 24: Buena comunicación padre, hijos y docente**

**En la encuesta (padres de familia)** el **100%** total de los tutores de los estudiantes afirmaron que no han utilizado computadoras ni han manipulado la laptop XO de su hijo(a) **(100%)** y por consiguiente nunca la han utilizado **(100%)**, por lo que se puede apreciar que la laptop XO no ha contribuido a la alfabetización digital de los padres con hijos beneficiados.

Los datos representativos de manipulación XO se muestran en la ilustración siguiente:

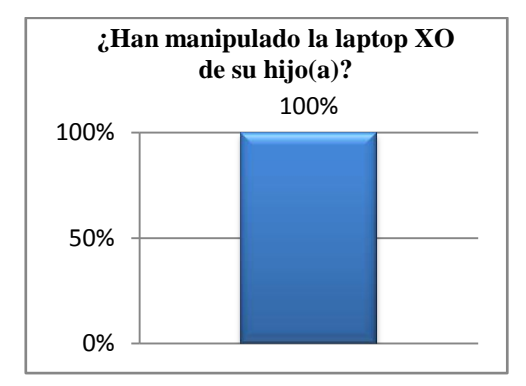

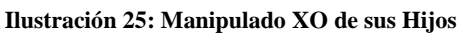

Así mismo, los padres de familia y estudiantes coincidieron en la encuesta al afirmar que solicitan ayuda para realizar las tareas en casa a su mamá (65%) y hermanos (77%), profesores (28%), tío (22%), abuelo (15%) y amigos (3%). De igual manera, coincidieron al aseverar que les ayudan en las actividades escolares todos los días **(40%)**, nunca porque lo hacen solo(a) **(40%)**, tres o cuatro veces por semana **(10%)**, una a dos veces por semana **(10%)**. Además, agregan que lo realizan **5 veces a la semana** (59%)**, 2 veces a la semana** y **3 veces a la semana** (18%) y **1 vez a la semana**  $(6\%)$ .

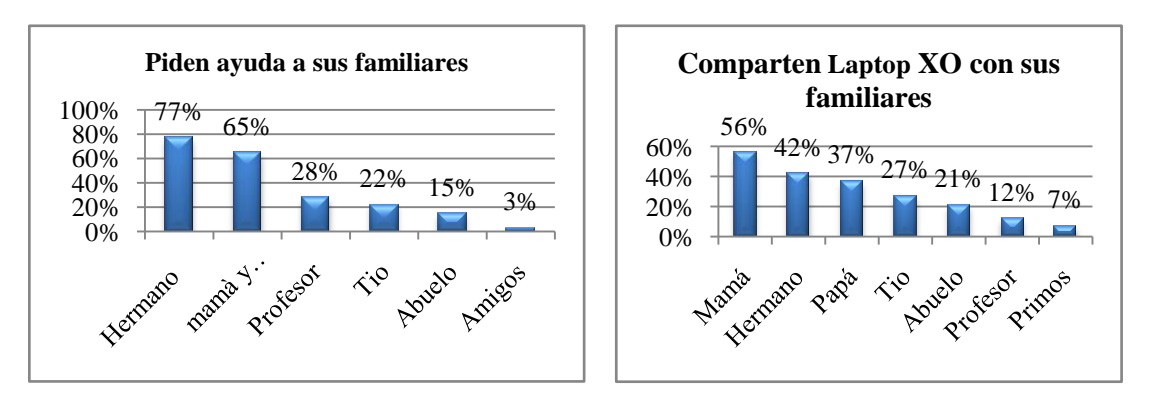

Los datos representativos de familiares ayudan a sus hijos se muestran en la ilustración siguiente:

**Ilustración 26: Estudiantes piden ayuda a sus familiares Ilustración 27: Comparten XO con sus familiares**

**Además, los padres agregaron** que sus hijos(as) no comparten la laptop XO. **Sin embargo en la encuesta los estudiantes** afirmaron que las personas con quienes comparten su laptop XO son: **mamá** (56%), **hermanos (**42%), **papá** (37%), **tíos (**27%), **abuelos (**21%), **profesores (**12%), y **primos (**7%).

Conjuntamente, en la **encuesta y grupo focal, los estudiantes aseveraron haber** enseñado a utilizar la laptop XO a su círculo social cercano, los que a continuación se mencionan**: mamá** (82%), **papá** (77%), **hermano** (65%), **tíos** (53%), **abuelos** (24%), **primos** (18%), **nadie** (6%) y **vecinos** (6%); Los estudiantes les enseñaron a estos (círculo social) a manipular las actividades XO siguientes: Grabar para tomar fotos y video, Escribir para transcribir una oración, Memorizar para establecer comparación de objetos, frases o números y la forma de acceder a los juegos.

Los datos representativos de Estudiantes Enseñan a sus familiares a usarla XO se muestran en la ilustración siguiente:

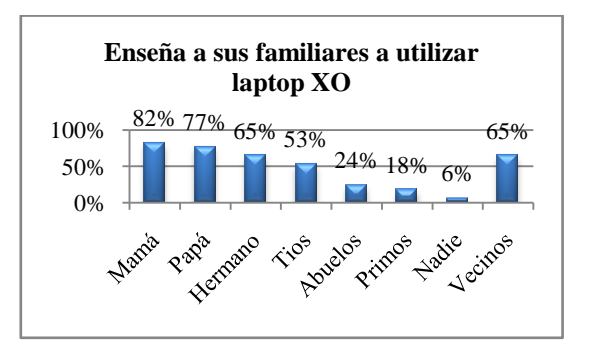

**Ilustración 28: Estudiantes enseñan a usar XO a su círculo social**

## **VII.2.2.5.Beneficios obtenidos al integrar laptops XO en el colegio los Ángeles**

Los beneficios que ha obtenido el colegio Los Ángeles al integrar XO, están comprendidos en los siguientes indicadores: matrícula, calificaciones, comportamiento, asistencia, motivación, participación, tareas escolares, conocimientos informáticos y PEA, a continuación se detallan los hallazgos en esta área:

Mediante el análisis realizado a las actas de matrícula comprendidas entre los años **2008- 2011 pudo constatarse lo siguiente**: en el año 2008 fue de 32, en el 2009 de 21, en el 2010 de 24 y en el 2011 de 19 estudiantes, por lo que se puede apreciar que ésta ha variado en el trascurso de los años y la laptop XO no ha sido un incentivo para el ingreso de más estudiantes al colegio; no obstante, la docente justifica en la entrevista que esto ha sucedido porque antes asistían niños de comunidades aledañas que ya concluyeron la primaria y hoy en día solamente asisten los de la misma comunidad. Cabe mencionar que la comunidad está compuesta por 10 familias**.** También, en la **entrevista, la docente** expresó que la **retención escolar** de los estudiantes ha aumentado con la existencia de XO; sin embargo, en el análisis realizado a las actas de retención escolar se encontró lo siguiente: en el año 2008 fue de 95%, en el 2009 de 100% y en el 2010 de 96%, es apreciable que este no ha variado a través de los años.

Los datos representativos de matrícula y retención escolar se muestran en las ilustraciones siguientes:

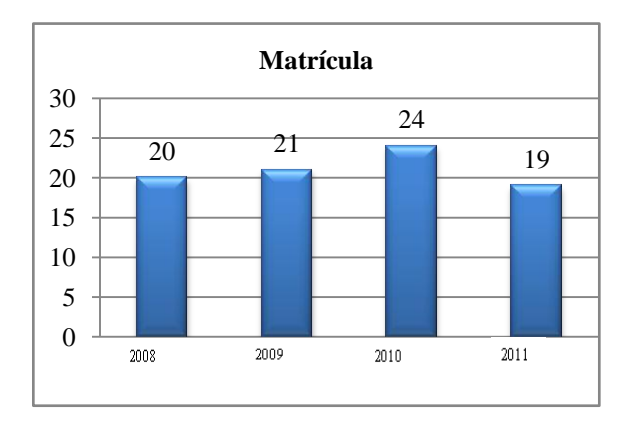

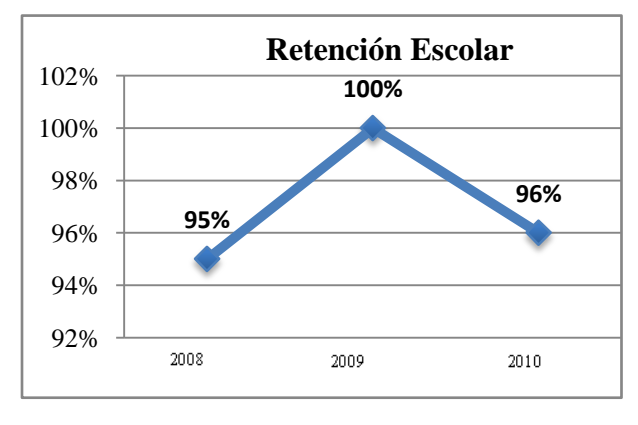

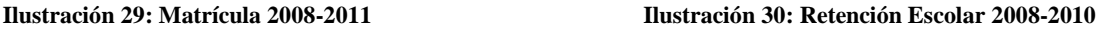

**De Igual forma,** la docente **(entrevista y encuesta)** expresó que el **comportamiento** de los estudiantes ha mejorado desde que hacen uso de las laptops XO en clase, por cuanto se mantienen en orden y atentos a las orientaciones y explicación del contenido que ella les brinda. Asimismo, en **las observaciones realizadas en clase** se apreció que el comportamiento de los estudiantes es muy bueno, ya que ellos se mostraron en completa disciplinas, atentos y en orden durante la realización de actividades con laptops XO.

Además, en la **entrevista (director) y encuesta, la docente** expresó que la **asistencia** de los estudiantes ha mejorado, ya que antes de integrar la laptop XO en clase, los estudiantes faltaban frecuentemente, por lo menos uno en cada grado, pero a partir del 2010 que se integró la XO al colegio asisten más (100%) y son puntuales. Lo anterior se pudo apreciar en las **observaciones realizadas en clases,** puesto que todos los estudiantes asistían; sin embargo, esto no pudo constatarse con las actas de asistencia de los años 2008-2010, porque la docente no cuenta con estos archivos en la escuela.

Una vez más, en la **entrevista y encuesta**, la **docente** expresó que las calificaciones de los estudiantes han mejorado desde la llegada de las XO al colegio; aunque, de los datos provenientes de las **actas de calificaciones de los años 2008- 2010** facilitados por la docente, se pudo apreciar que las calificaciones de los estudiantes no han sufrido cambios por cuanto el porcentaje de aprobados se mantiene en un 100%.

Así mismo, en la encuesta la docente y estudiantes coincidieron al expresar que éstos se sienten **motivados** por aprender desde que hacen uso de las laptops XO en la escuela **(59%)**, fundamentando que antes los estudiantes terminaban sus actividades desesperados por irse a casa, pero ahora, en los momentos libres aprovechan para jugar, explorar nuevas actividades y hacer las tareas que les orienta con la XO. Lo anterior, se pudo apreciar en las **observaciones realizadas en clase** durante el desarrollo de los contenidos con XO, que los estudiantes se mostraban contentos y animados con ésta herramienta (laptops XO) y prestaban atención a la docente durante el desarrollo de los contenidos.

También, en la **encuesta, los estudiantes** afirmaron que con el uso de las laptops XO participan más en clase (53**%**). Por otra parte**, en la encuesta, la docente coincide con los estudiantes** al expresar que haciendo uso de la XO en clase, ellos se documentan por si solos sobre el tema en estudio (usando la actividad Wikipedia), lo que les permite ser más participativos y activos en el desarrollo

de los contenidos. Lo anterior se pudo apreciar en las **observaciones realizadas en clase,** cuando la docente hacía participar activamente a los estudiantes, asignándoles preguntas que debían contestar con ayuda del libro de texto y la actividad Wikipedia de acuerdo al contenido en estudio; posteriormente los interrogaba (estudiantes) sobre la actividad realizada, a lo que ellos respondían de forma individual y grupal, dando sus aportes sobre el tema a sus compañeros, mostrándose seguros de sus respuestas.

De la misma manera, en la encuesta, los estudiantes afirmaron que con la implementación de la laptop XO en la escuela realizan las tareas en grupo (71%) y solos (53%). Lo anterior pudo apreciarse en **las observaciones realizadas en clase**, ya que los éstos cumplían con las tareas asignadas por la docente en el aula de clase de forma individual y grupal.

Ahora bien, **en la encuesta, la docente** expresó que antes de integrar la laptop XO al colegio "Los Ángeles" no poseía ningún conocimiento informático, por cuanto no había tomado cursos de computación y no ha utilizado una computadora personal (100%) y en **la actualidad utiliza el sistema operativo Linux con Interfaz Sugar de la laptop XO**; además, afirmó que no ha utilizado un navegador Web, no tiene correo electrónico, no conoce un motor de búsqueda y por ende nunca lo ha utilizado; según ella **solamente ha utilizado el procesador de texto Escribir de la XO**, no ha usado programas de presentaciones, hoja de cálculo y base de datos; sin embargo en **el diagnóstico (docentes)** demuestra destrezas al manipular otras actividades XO, tales como: Wikipedia, Calculadora, Hablar, Charlar y Grabar. De lo anterior se puede afirmar que la integración de la computadora XO en la escuela ha permitido la alfabetización digital de la docente, porque ahora cuenta con una laptop XO, utiliza el sistema operativo con interfaz Sugar, el procesador de texto (Escribir) y otras actividades de la XO.

**Así mismo, la docente (entrevista y encuesta) y estudiantes** (encuesta y grupo focal) coincidieron al **expresar que** hacen mayor uso de laptops XO en las **disciplinas** de Matemática (88%), Lengua y Literatura (71%), Ciencias Naturales (71%) y Estudios Sociales (71%); seguido de las de **menor uso**  Convivencia y Civismo (29%), ECA<sup>5</sup> (18%) y OTV<sup>6</sup> (6%). Además afirmaron que en el desarrollo de éstas disciplinas hacen uso de actividades XO, tales como: TuxPaint, Escribir, Wikipedia, Pintar, Memorizar, Hablar, Grabar y Calculadora; sin embargo en las **observaciones realizadas en clase** 

 $\overline{a}$ 

<sup>5</sup> **ECA: Expresión Cultural y Artística**

<sup>6</sup>**OTV: Orientación Técnica Vocacional**

**pudo apreciarse** que las disciplinas donde mayormente hacen uso **de actividades XO** son: Lengua y Literatura, Estudio Sociales y Ciencias Naturales; seguida **las de menor uso**: Convivencia y Civismo, Matemática y ECA; de igual forma, se encontró que las actividades XO **más utilizan** en las disciplinas mencionadas son: Wikipedia, Grabar y Escribir y las que **menos utilizadas** son: TortugArte, Scrath y Navegar.

Los datos representativos de las disciplinas con XO y las actividades más utilizadas se muestran en las ilustraciones siguientes:

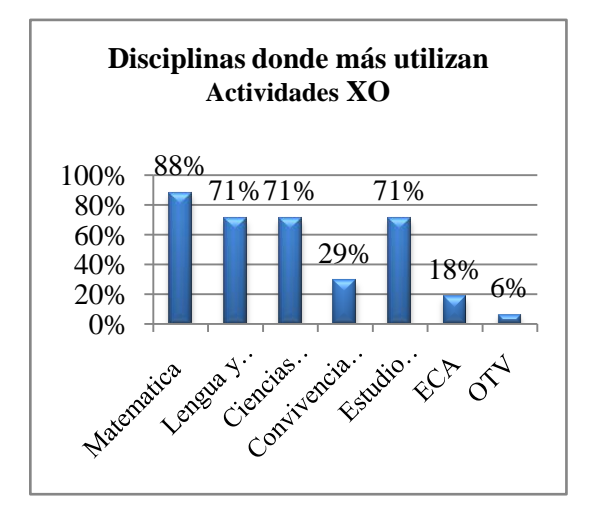

**Ilustración 31: Disciplinas donde utiliza actividades XO**

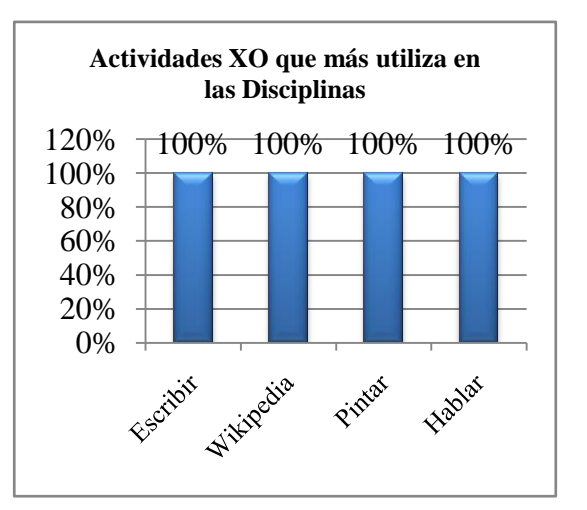

**Ilustración 32: Actividades más utilizadas en las disciplinas**

### **VII.3. Discusión de resultados**

La discusión de los resultados encontrados en nuestra investigación están basados en los 5 principios de la OLPC, principios básicos del constructivismo de Papert, beneficios pedagógicos que se pretende alcanzar con el uso de la XO, las Funciones de las TIC en el PEA y el aprendizaje con metodologías que se propician con el uso de las TIC, dentro de dichas discusiones se establece lo siguiente:

Los principios establecidos por la OLPC [\(2009\)](#page-138-0) se describe a continuación:

**El primer principio establece que los estudiantes deben llevarse las Laptops a sus casas** para poseer la libertad de usarla cuando lo deseen, tener mayor número de horas desarrollando su capacidad intelectual e impactar a padres y hermanos que quizás nunca han poseído o usado una Laptop. Tomando en cuenta éste principio se encontró que todos los niños de primaria de uno de los colegios en estudio tienen la libertad de llevarse la laptop XO a sus respectivos hogares para realizar las actividades orientadas en clases por los docentes y así mismo, compartirla con sus familiares y amigos cercanos; no obstante, en el otro colegio los estudiantes no poseen la libertad de llevársela a sus casas, porque no cuentan con los servicios de energía eléctrica y por ende no la comparten con sus familiares y amistades.

**El segundo principio "Educación Temprana, niños de 6 a 12 años" establece** desarrollar la capacidad creativa de los niños a temprana edad, motivar a la inscripción escolar en primer grado, disminuir el abandono de la escuela en sexto grado, donde muchos deciden trabajar en vez de estudiar, proveerles los utensilios necesarios para el desarrollo de sus destrezas. Tomando de referencia este principio se encontró que todos los niños de primaria entre las edades comprendidas de 6-14 años poseen su propia laptops XO, además, en uno de los colegios ha motivado la inscripción de más estudiantes de primero a sexto grado; sin embargo en el otro colegio la inscripción de estudiantes ha disminuido debido a que la población de la comunidad es pequeña, solamente existen 10 familias con hijos estudiando en la modalidad de multigrado matutino. En ambos colegios no ha habido deserción escolar y se logró apreciar que los estudiantes han desarrollado habilidades y destrezas en el uso de las actividades integradas en las XO.

**El tercer principio "Una laptop por niño" establece** permitir tener un sentido de pertenencia sobre la máquina, acceso individual al conocimiento, invita a la colaboración e intercambio digital y

se la pueden llevar a la casa usándola como libro de texto. Este principio no se cumple a cabalidad en ambos colegios, ya que el sentido de pertenencia de las XO no es permanente, ya que éstas pertenecen a los estudiantes únicamente durante el periodo del año escolar, las XO son retiradas antes de finalizar las clases; pese a que en uno de los colegios los estudiantes no pueden llevarse la XO a sus hogares, éstos tienen acceso individual a sus conocimientos y a la colaboración e intercambio digital, ya que cada estudiante cuenta con su respectiva XO en buenas condiciones y se apoyan mutuamente en las realización de las actividades escolares orientadas por la docente; en cambio en el otro colegio tienen la facilidad de llevársela a sus hogares pero no todos cuentan con ésta herramienta en buenas condiciones.

**El cuarto principio "Conexión a Internet" establece** que hay muchas cosas que aprender en el Internet, interactuar con el mundo más allá de sus pueblos y/o ciudades, familiarización con la Web y despertar interés por la información. En cuanto a éste principio, en uno de los colegios los estudiantes demostraron aprovechar al máximo las bondades ofrecidas por éste recurso, ya que éste colegio tiene acceso a Internet y ellos ingresaban con gran facilidad a la actividad Navegar para hacer uso del correo electrónico y realizar investigaciones propuestas por los docentes en el aula de clase, facilitándoles el desarrollo de sus capacidades intelectuales; en cambio el otro colegio no goza de los beneficios del Internet, lo que les impide aprovechar al máximo las bondades de la actividad Navegar.

Según Obaya [\(2003\)](#page-138-1), uno de los principios básicos del constructivismo de Papert establece que es importante la acción del sujeto sobre el medio y del medio sobre el sujeto. Un medio estimulante al desarrollo del niño o niña debe ofrecer no solo estímulos, sino también respuestas a sus acciones; además, que un educador con excelentes capacidades de observación, muy flexible en sus relaciones con los estudiantes y muy creativo en la búsqueda de estrategias pedagógicas. De éste principio se encontró que la XO es una herramienta tecnológica que propicia el desarrollo de estrategias pedagógicas flexibles al aprendizaje de los estudiantes usándolas de manera adecuada, controlada, creativa y productiva. Este es el caso de uno de los colegios donde la docente para hacer llegar el aprendizaje a los estudiantes hacía uso de las actividades integrada en la XO para contribuir a la formación de los estudiantes en el desempeño de las disciplinas del currículo. El uso de ésta herramienta en clase permitió que la docente proporcionara un aprendizaje de calidad en los estudiantes, al brindarles mayor tiempo en el desarrollo de los contenidos. El 33% de los docentes

del otro colegio realizaban procedimientos semejantes en las disciplinas del currículo, con la única diferencia que no se apoyaban de guías de aprendizajes.

Según la FZT [\(2009\)](#page-138-0) **los beneficios pedagógicos que se pretende alcanzar con el uso de XO, establecen lo siguiente:** mejorar el rendimiento de los estudiantes. Lograr que los estudiantes adquieran habilidades y destrezas de manera creativa, de tal forma que a través de las XO logren ayudar a sus padres a alfabetizarse tecnológicamente. De éstos beneficios se encontró que en uno de los colegios el rendimiento académico de los estudiantes bajó en un 2% en el año 2009 y 2011; sin embargo han desarrollado habilidades y destrezas en la manipulación de las actividades integradas en las XO y de la misma manera, han contribuido a que la brecha digital en sus familias haya disminuido. Así mismo, en el otro colegio se halló que el rendimiento académico de los estudiantes se mantiene en un 100% y han desarrollado habilidades y destrezas en las actividades que la docente integra en las disciplinas durante el desarrollo de los contenidos con XO; además se apreció que los estudiantes aprenden significativamente con las nuevas actividades educativas utilizadas por la docente; no obstante, ésta herramienta no ha contribuido positivamente en la alfabetización digital de los padres con hijos beneficiados con XO en este colegio, podría ser a que el nivel académico de éstos es bien bajo: el 40% no terminaron la primaria y el 30% no estudiaron.

Según González y Rodríguez [\(sf\)](#page-138-2), **las Funciones de las TIC en el PEA** establecen que éstas deben ser **informativas** para hacer llegar las informaciones de manera inmediata y precisa, **instructiva** que guíen el aprendizaje, ayuden a organizar la información, relacionar y aplicar los conocimientos; **motivadora** que incentive el estudio y la búsqueda de nuevos conocimientos e **investigativa** para lograr estimular la necesidad de buscar nuevas alternativas para el conocimiento científico. De lo anterior se encontró que las XO son herramientas **instructivas,** porque a través de las guías de aprendizaje que utiliza el docente en uno de los colegios estas conducen a los estudiantes a formar su propio aprendizaje**; informativas,** porque a través de la actividad Wikipedia los estudiantes de ambos colegios se informan de nuevos temas, enriqueciendo así lo aprendido; **motivadora** porque los estudiantes durante el desarrollo de las actividades en clase con XO se mantenían en orden, completa disciplina y atentos a lar orientaciones de la docente; no obstante en el otro colegio la XO no ha sido un incentivo para mantener motivados a los estudiantes en el desarrollo de los contenidos en clase, puesto que éstos se mostraron inquietos y no prestaban atención a las orientaciones brindadas por los docentes; aunque podría considerarse como un factor de desmotivación que el 51% de las laptops XO se encontraban desactivadas, motivo por cual los estudiantes tenían que hacerse en pareja y algunas veces en grupo para hacer uso de las XO; **investigativa** porque a través de la actividad Wikipedia y Navegar los estudiantes tenían acceso a temas desconocidos por ellos; es decir que los docentes les orientaban investigar temas de índole educativo a través de ésta herramienta.

**Según Eduteka** [\(2008\)](#page-138-3), **el aprendizaje y metodologías que se propician con el uso las TIC** establece que el hablar de éstas en el aula de clase se refiere a la construcción del conocimiento con tecnología; la idea es no centrarse en una teoría única, sino en ideas comunes que consideran el conocimiento, cualquiera sea su naturaleza, se construye por medio de acciones que realiza el maestro y el estudiante sobre su medio. El aprender es un proceso activo, quien aprende está activamente construyendo y reconstruyendo. De lo antes mencionado, en ambos colegios se encontró que los docentes les enseñan a los estudiantes nuevas actividades educativas, haciendo uso de la laptop XO, para potenciar la construcción de sus conocimientos durante el Proceso de Enseñanza-Aprendizaje. Además, pudo apreciarse que los docentes integraban actividades de la XO en el desarrollo de sus clases, haciendo uso de éstas, en la Fase del proceso de Enseñanza-Aprendizaje de Exploración al contenido, Introducción al contenido y Ejercitación y práctica en las disciplinas de Lengua y Literatura, Matemática, Estudio Sociales y Ciencias Naturales. Así mismo, lograron desarrollar un procedimiento claro y ordenado al orientar las actividades escolares.

# **VIII. Conclusiones**

De acuerdo a los resultados descritos en el acápite anterior se ha logrado concluir lo siguiente:

# **Colegio "John F. Kennedy"**

- 1. Los estudiantes de primaria del colegio JFK han sido dotados con XO desde hace 2 años (2009-2011) para ser utilizadas como una herramienta escolar. Pero se encontró que el 51% de éstas no están funcionando correctamente debido a que están desactivadas, éstas presentan daños físicos (antenas flojas, los cargadores, touchpad y teclado no funcionan, pantallas con agujeros negros ) y el 49% que están funcionando no tienen instalada la actividad Social Calc y no están en buen estado (sucias y faltan piezas del teclado), aunque se observó que éstas son cuidadas con suma delicadeza por los estudiantes en el aula de clase, por lo que se considera que están siendo dañadas fuera de las instalaciones de la escuela.
- 2. Desde que el colegio JFK fue favorecido con el servicio de Internet inalámbrico, éste funciona correctamente, ya que los estudiantes pudieron hacer uso de la actividad Navegar de la XO sin ningún problema.
- 3. El 71% de los estudiantes del JFK han desarrollado habilidades y destrezas en el uso de las actividades integradas en las laptops XO en un nivel avanzado. Éstos demostraron habilidades y destrezas en lo siguiente: Encender de forma correcta la laptop XO; Identificar los tipos de vista XO (vista hogar, grupo y vecindario); Identificar y manipular sin ningún problema las actividades Charlar, Hablar, Grabar, el diario, Pintar, Wikipedia y Escribir; Guardar y parar las actividades mencionadas sin dificultad. Además, desarrollaron otras habilidades al manipular las siguientes actividades: Memorizar, Scratch y TortugArte; También, han adquirido habilidades para buscar información, a través de las actividades Wikipedia y Navegar.
- 4. Los docentes adquirieron habilidades al manipular las actividades XO en un nivel medio (67%) al alcanzado por los estudiantes (71%). Lo anterior podría ser porque el 100% de los docentes no lograron conectarse a la actividad Navegar de la XO, puesto que la conexión inalámbrica no estaba funcionando en el momento que realizaron el diagnóstico.
- 5. El 33% de los docentes están integrando actividades XO en el aula de clase, aunque no hacen uso de guías de aprendizaje (100%), pese a las 4 capacitaciones recibidas sobre el uso de éstas (100%). El uso de guías de aprendizajes podría facilitarle la labor a los docentes y hacer más asequible el aprendizaje a los estudiantes.
- 6. El 33% de los docentes (2doB, 3ero y 6to grado) están haciendo uso de actividades XO en el desarrollo de sus planes diarios, en las disciplinas de Lengua y Literatura, Ciencias Naturales y Matemática, 2 veces a la semana, durante 1 ó 2 bloques de clase. En las disciplinas antes mencionadas, los docentes hacen uso de las actividades XO siguientes: Wikipedia, Memorizar y Escribir, únicamente en la Fase del Proceso de Enseñanza-Aprendizaje de Introducción al Contenido; del mismo modo, durante el desarrollo de ésta fase, pudo apreciarse la innovación de actividades educativas con XO (**Ver [Anexo 5.1.10. Observación de](#page-288-0)  [clase](#page-288-0)**), pero esto no fue un incentivo para que los estudiantes participaran activamente. Debe señalarse que la actividad XO que más utilizaban los estudiantes y docentes es Wikipedia, para la búsqueda de información sobre el contenido en estudio.
- 7. El nivel de integración XO que más predominó en el colegio JFK es el nivel 8, lo que significa que la XO podría aportar más con mejor planificación o conocimientos acerca del manejo y objetivos de las actividades utilizadas. (**Ver [Anexo 4.1.8. Observación de clase](#page-223-0)**). No obstante, los docentes que lograron integrar actividades XO en el desarrollo de sus clases, hacían uso del **método de enseñanza inductivo** siguiendo procedimientos claros y ordenados, que les permitían hacer llegar los conocimientos a los estudiantes de forma creativa y provechosa.
- 8. Los padres de familia de los hijos beneficiados con laptop XO se están familiarizando con una nueva herramienta tecnológica (52%), la cual están utilizando de una a dos veces por semana para realizar actividades de ocio (89%).
- 9. La laptop XO ha disminuido la brecha digital en el círculo social (60%) de los estudiantes, ya que éstos comparten su XO con sus hermanos, tíos, primos, abuelos, mamá, papá y sobrinos. Así mismo, les han enseñado a su círculo social a realizar actividades con XO, tales como: Grabar para tomar fotos y video, Wikipedia para buscar información y también la forma de acceder a los juegos.
- 10. La integración de las laptops XO en el colegio JFK permitió que la matrícula del año 2009 aumentó a 320 estudiantes y en el año 2010 a 322. Es apreciable que la XO ha influido un poco en la matrícula del estudiantado, mientras que la retención escolar ha ido aumentando del 97% al 100%; sin embargo no ha sido un incentivo para mejorar las calificaciones (83%) de los estudiantes (**Ver [Anexo 8.1. Colegio JFK](#page-397-0)**), ni el comportamiento de éstos, ya que durante el desarrollo de los contenidos con XO, no prestaban atención a las orientaciones de los docentes y la mayoría de las veces estaban hablando, gritando e interrumpiendo la clase.
- 11. En el colegio JFK la laptop XO no han sido un incentivo en la motivación de los estudiantes durante el desarrollo de los contenidos y una causa de esto, podría ser que las XO estaban desactivadas en su mayoría (51%) y no todos los estudiantes contaban con ésta herramienta, por lo que algunas veces tenían que hacerse en pareja y hasta en grupo para poderla usar en clase. No obstante, la asistencia de los estudiantes se mantuvo igual con respecto al número de estudiantes matriculados en el año 2011 (91%), lo que significa que para éste último, la XO si ha sido un incentivo para mejorar la asistencia de los estudiantes.
- 12. Los docentes del colegio JFK, además de poseer conocimientos tecnológicos en Informática básica (100%), se han actualizado con una nueva herramienta diseñada específicamente para el uso pedagógico en el aula de clase. Ésta herramienta es la laptop XO, con la cual los docentes han sido capacitados en el uso de sus actividades básicas (Hablar, Escribir, Grabar, Pintar, Memorizar, Wikipedia y el diario) y pedagógicas (Elaboración de planes de clase y guías de aprendizaje).
- 13. Pese a que los docentes han recibido 4 capacitaciones sobre el uso de laptops XO como una herramienta de aprendizaje y pedagógica, el 67% de los docentes no planifican sus clases integrando actividades XO; no obstante, el otro 33% si las están integrando para el desarrollo de los contenidos en clase, en las disciplinas de Lengua y Literatura, Ciencias Naturales y Matemática, haciendo uso de las actividades XO siguientes: Wikipedia, Memorizar y Escribir donde los estudiantes son partícipes de su propio aprendizaje de forma individual y raras veces de forma grupal.

# **Colegio "Los Ángeles"**

- 1. En el colegio Los Ángeles las laptops XO están funcionando correctamente (95%), no presentan daños a nivel físico (95%) y la mayoría de sus actividades funcionan correctamente (94%). En general, el 100% de la actividad Social Calc no se encontró instalada en todas las XO observadas. También, las laptops XO están bien cuidadas, porque no presentan suciedad en las pantallas ni en los teclados, los cargadores están en buen estado y no presentan roturas en ninguna de sus partes, se puede decir que es por el sumo cuidado que los estudiantes les dan cuando las tienen en sus manos y además porque al culminar con sus actividades escolares las guardaban con delicadeza en las cajas.
- 2. El colegio Los Ángeles fue favorecido con el servicio de Internet inalámbrico, pero éste no está funcionando correctamente, ya que los estudiantes y docentes no pudieron hacer uso de la actividad Navegar durante el desarrollo de las actividades propuestas en el diagnóstico; además porque durante las observaciones realizadas en clase no se hizo uso de esta actividad, lo que les limitó explotar al máximo las bondades de ésta actividad.
- 3. Los estudiantes y docentes del colegio Los Ángeles han desarrollado habilidades y destrezas en el uso de las actividades integradas en las laptops XO en un nivel medio (docentes 89% y estudiantes 88%). Éstos han desarrollado habilidades y destrezas en lo siguiente: Encender de forma correcta la laptop XO; Identificar los tipos de vista XO (vista hogar, grupo y vecindario); Identificar y manipular sin ningún problema las actividades Charlar, Hablar, Grabar, el diario, Pintar, Wikipedia y Escribir; Guardar y parar las actividades mencionadas sin dificultad. Es importante señalar que los estudiantes han desarrollado otras habilidades al manipular las nuevas actividades de las XO, tales como: Laberinto, Rompecabezas, Memorizar, Constructor de historietas y Conozcamos Nicaragua; por el contrario la docente ha sobresalido solamente en las que les han enseñado en la capacitación.
- 4. La docente del colegio Los Ángeles está integrando actividades XO en el aula de clase, haciendo uso de guías de aprendizaje de 2 a 3 veces por semana (100%), aún cuando recibió una capacitación sobre el uso de éstas (100%). Según la docente de éste colegio la laptop XO es una herramienta escolar que le ha venido a facilitar y agilizar su labor docente durante el desarrollo de los contenidos en la modalidad multigrado (1er a 6to grado), ya que

aprovecha al máximo sus actividades para orientar trabajos colaborativos e investigativos a sus estudiantes, lo que le permite avanzar en la enseñanza de un grado a otro.

- 5. La docente hace uso de la XO en el desarrollo de sus planes diarios de 1ero a 6to grado, más aún de 3ero a 6to grado en las disciplinas de Lengua y Literatura, Estudio Sociales, Ciencias Naturales y Matemática apoyándose de guías de aprendizaje durante 2 bloques de clase, en dichas guías orientaba hacer uso de las actividades XO siguientes: Wikipedia, Grabar y Escribir. **Así mismo**, hacía uso de éstas actividades en las Fases del Proceso de Enseñanza-Aprendizaje de Exploración, Introducción al Contenido y Ejercitación y Práctica; además, durante el desarrollo de éstas fases pudo apreciarse la innovación de actividades educativas con XO (**Ver [Anexo 5.2.9. Observación clase\)](#page-308-0),** donde cada estudiante era partícipe de su propio aprendizaje en tanto lograban desempeñarse en los trabajos colaborativos e individuales orientados por la docente.
- 6. La actividad XO que más utilizan los estudiantes y docente del colegio Los Ángeles es Wikipedia, en la cual la docente orientaba a los estudiantes buscar información sobre el contenido en estudio y seguidamente debían hacer un resumen en su cuaderno sobre lo más importante de lo encontrado, los estudiantes lo discutían en grupo y se lo presentaban a la docente satisfactoriamente.
- 7. Los niveles de integración XO que más predominan por grado y disciplinas se destacan a continuación: nivel 16 en 2do y 3ero en la disciplina de Lengua y Literatura; nivel 12 (medio) de 4to a 6to grado en Lengua y Literatura, CCNN y Estudio Sociales lo que significa que la XO está integrada en la clase de una forma que muestra buena planificación y manejo de las actividades usadas; la herramienta enriquece significativamente el proceso de aprendizaje. Cabe mencionar que la docente, durante el desarrollo de cada contenido hacía uso de los **métodos de enseñanza inductivo, activo y colectivo** siguiendo procedimientos claros y ordenados, los cuales permitían que los estudiantes percibieran la clase de forma creativa y productiva. (**Ver [Anexo 5.2.9. Observación clase](#page-308-0)**).
- 8. Los padres de familia de los hijos beneficiados con XO nunca han utilizado una laptop personal (100%), mucho menos han manipulado la laptop XO de sus hijos (100%), podría

decirse que es porque tienen un nivel académico bajo (un 30% culminó la primaria y otro 30% no estudiaron), tienen miedo a dañarlas y sobre todo porque sus hijos no llevan su XO a sus hogares porque carecen de energía eléctrica. Las laptops XO no han influido positivamente en la alfabetización digital de padres con hijos favorecidos.

- 9. Pese al nivel académico alcanzado por los padres, éstos hacen un gran esfuerzo en ayudar a realizar las tareas escolares a sus hijos todos los días (40%), aunque otros las hacen solos (40%); además se encontró que los estudiantes no solamente les solicitan ayuda a sus madres, sino también, a sus hermanos (77%) y papás (65%). Además, las laptop XO han disminuido la brecha digital en el círculo social de los estudiantes, ya que éstos les han enseñado a usar las actividades siguientes: Grabar para tomar fotos y video, Escribir para transcribir una oración, memorizar para establecer comparación de objetos, frases o números y la forma de acceder a los juegos.
- 10. La integración de la Laptop XO al colegio Los Ángeles no influyó positivamente en la matrícula de los estudiantes en los periodos correspondientes a los años 2008-2011, según la docente el motivo ha sido porque actualmente asisten niños de la misma comunidad y que antes asistían de las comunidades aledañas a ésta. Cabe mencionar que el número de estudiantes que asisten a dicha escuela pertenecen a las 10 familias de la comunidad.
- 11. Pese a que las laptops XO no han influido positivamente en la matrícula del colegio (5%), ésta ha sido un incentivo en el comportamiento y cumplimento de tareas de los estudiantes, puesto que éstos han mostrado interés en ser más disciplinados en clase, manteniéndose en orden y contentos al participar activamente (53%) durante el desarrollo de los contenidos, asisten frecuentemente a clase (100%), han mejorado las calificaciones y también cumplen satisfactoriamente con las tareas asignadas por la docente en el aula de clase de forma individual (53%) y grupal (73%) apoyándose de las laptops XO.
- 12. La laptop XO ha sido una herramienta muy valiosa para los estudiantes del colegio los Ángeles porque los ha motivado (59%) en su aprendizaje a descubrir nuevos temas a través de la investigación utilizando la actividad Wikipedia; de la misma forma, se han interesado

por explorar las nuevas actividades integradas en las XO. Además, mostraron motivación por permanecer más tiempo en la escuela dado que culminaban sus jornadas escolares y le insistían a la docente en quedarse un momento más por el amor de usar las laptops XO. Es importante mencionar que los estudiantes únicamente hacían uso de las laptops XO en la escuela porque en sus casas carecen de energía eléctrica.

13. La laptop XO ha contribuido a la alfabetización digital de la docente del colegio Los Ángeles, ya que ésta nunca había usado una laptop (100%) y se le ha visto el interés por usar la XO en sus planes de clase; pese a que únicamente ha recibido una capacitación sobre el uso de ésta como una herramienta de aprendizaje y pedagógica; Así mismo, la XO le ha sido muy útil a la docente para hacer llegar el aprendizaje a sus estudiantes de forma creativa e innovadora al hacer uso de ésta en las disciplinas de Lengua y Literatura, Estudio Sociales y Ciencias naturales utilizando mayormente las actividades Wikipedia, Grabar y Escribir.

# **IX. Recomendaciones**

Después de terminar la investigación del impacto de las XO en los colegios beneficiados por la FZT se proponen las siguientes recomendaciones:

# **Fundación Zamora Terán**

- 1. Brindar más capacitaciones a los docentes de los colegios beneficiados con XO sobre la integración de las actividades XO en el proceso Enseñanza-Aprendizaje.
- 2. Entregar las laptops XO a los colegios en tiempo y forma garantizando que estás estén activadas, funcionando y en buenas condiciones.
- 3. Garantizar el buen funcionamiento del Internet en el colegio Los Ángeles para que tanto docente como estudiantes aprovechen al máximo las bondades de la actividad Navegar
- 4. Proporcionar XO que tengan baterías con mejor rendimiento.
- 5. Cambiar los cargadores malos de las laptops XO a los estudiantes del colegio JFK

# **Centros Educativos**

- 1. La dirección del colegio debe darles un espacio a los docentes para que éstos planifique clases con XO e instar a los que tienen experiencia con XO a compartir sus conocimientos con los demás docentes.
- 2. La dirección debe motivar a los docentes del colegio JFK a apropiarse de las actividades integradas en la XO para apoyar el desarrollo de los contenidos en clase.
- 3. La dirección del colegio debe contar con archivos de actas de asistencias y calificaciones por asignaturas de todos los años.
- 4. La dirección debe garantizar el uso de regletas en las aulas de clase para conectar y cargar las XO durante éstas sean utilizadas en clase.
- 5. Instar a los estudiantes y padres de familia a cuidar el nuevo útil escolar que les permitirá desarrollarse en su ámbito educativo y futuro laboral.
- 6. Proponer actividades educativas con las XO e invitar a los padres de familia para que observen la importancia de ésta nueva herramienta en el aprendizaje de sus hijos.
- 7. Promover el cuidado físico de las laptops XO para que los estudiantes tomen conciencia de cuidarlas y mantenerlas limpias dentro y fuera de las instalaciones del centro escolar.

8. Que el colegio JFK y la FZT consideren los resultados de ésta investigación para reflexionar y analizar sobre el uso que se le están dando a ésta herramienta en las aulas de clase para que le den seguimiento.

#### **Docentes**

- 1. Aprovechar las capacitaciones brindadas por la FZT y elaborar guías de aprendizajes para integrar las actividades de las laptops XO en las disciplinas del currículo del PEA.
- 2. Elaborar proyectos pedagógicos de aulas haciendo uso de las actividades XO.
- 3. Planificar tareas colaborativas que motiven a los estudiantes a participar en clase y les permitan mantenerse en orden y disciplina.
- 4. Fomentar el uso de las laptops XO de manera adecuada para lograr un aprendizaje significativo en los estudiantes.

### **A la carrera de Informática Educativa**

- 1. Motivar e incentivar la participación de los estudiantes de la carrera en este tipo de investigación.
- 2. Instar a los estudiantes de la carrera a colaborar en el desarrollo de actividades educativas con XO.
- 3. Brindar apoyo logístico en la aplicación de los instrumentos a los futuros investigadores.

### **Para el estudio**

- 1. Si la metodología de ésta investigación es utilizada por otros estudiantes, recomendar realizar observaciones de clase por lo menos 3 semanas para garantizar y proporcionar mejores resultados.
- 2. Realizar investigaciones correlaciónales que permita un análisis más profundo para ver si las XO están contribuyendo positivamente en el ámbito educativo.
- 3. Integrar las nuevas actividades XO en el diagnóstico (docente y estudiantes) y observaciones de clase y técnicas, tales como:
	- Conozco Nicaragua, Rompe Cabeza, Constructor de Historietas, Laberinto (para realizar mapas conceptuales) y Scratch.
- 4. Agregar más preguntas en la encuesta y grupo focal dirigidos a los estudiantes sobre el uso que se le está dando a la XO en el aula de clase, tales como:
- 5. Integrar preguntas abiertas en la encuesta dirigida a los padres de familia.
- 6. Dar continuidad a la presente investigación, para ver el avance que ha tenido en los próximos años.

# **X. Bibliografía**

- Araquistain, F., & Corea, J. (2009). *Capacitación a docentes de primaria en el Diseño e Implementación de Proyectos Pedagógicos de Aula utilizando las computadoras XO como herramienta de aprendizaje, enfocado en el uso del programa TortugArte en el área de Geometría, desarrollado en el año 2009 en seis centros escolares del departamento de Managua.* Unpublished Monografá, UNAN-Managua.
- Bernal (Ed.). (2006). *Proceso de la Investigación Científica* (Vol. Capitulo 7).
- Cortez, G. T., M. (2007). Tuquito OLPC. 2010, from [http://olpcblog.tuquito.org.ar/wp](http://olpcblog.tuquito.org.ar/wp-content/uploads/2007/02/informe.pdf)[content/uploads/2007/02/informe.pdf](http://olpcblog.tuquito.org.ar/wp-content/uploads/2007/02/informe.pdf)
- De Alba, J. (2009). Uso de las TICs en el proceso de enseñanza-aprendizaje en los alumnos de la eso. .
- Departamento de Informática Educativa. (2009). Capacitaciones de la UNAN\_Managua sobre el uso básico de la computadora XO. Retrieved 17/06/2010, from <http://pappert.ie.unan.edu.ni/~ie/xo/index.php>
- Díaz, F. (2004). *Enseñanza Situada: Vínculo entre la escuela y la vida.* México.
- Echeverría, J. (2008). Apropiación social de las tecnologías de la información y la comunicación. Apuntes para un modelo pedagógico pertinente. *Revista CTS, 4*. Retrieved from <http://www.scielo.org.ar/pdf/cts/v4n10/v4n10a11.pdf>
- <span id="page-138-3"></span>Eduteka. (2008). Un modelo para integrar las TIC al currículo escolar. *Eduteka*. Retrieved from <http://www.eduteka.org/imprimible.php?num=660&catx=8>
- <span id="page-138-0"></span>F. Zamora, T. (2009). Misión y Visión. Retrieved 17/06/2010, from <http://www.fundacionzt.org/fzt/index.htm>
- Galvis, P. A. (1997). *De cara al siglo XXI: Estado del arte sobre informática en educación. (RIE Revista Informática Educativa ed. Vol. 10)* (ed.RIE Revista Informática Educativa ed. Vol. vol.10). Bogotá, Colombia.
- Gonzales, J. (2010). Primer documento de apoyo para el uso pedagógico de las XO 1.5. *Unidada provincial de Tecnología de la información y la comunicación.*
- <span id="page-138-2"></span>González, T. M., Alfonso, M., & Rodriguez, M. (sf). Las Tecnologías de la Información y las Comunicaciones en el proceso de enseñanza aprendizaje: funciones y tareas del docente.
- Hernández, S., Fernandez, C., & Baptista, P. (2006). Metodología de la Investigación.
- Informatica. (2009). Curso en Línea sobre el uso de las laptops XO. from <http://www.ieonline.unan.edu.ni/av/course/view.php?id=629>
- Informática, E. (2009). Capacitaciones de la UNAN\_Managua sobre el uso básico de la computadora XO. Retrieved 17/06/2010, from <http://pappert.ie.unan.edu.ni/~ie/xo/index.php>
- Laurousse. (Ed.) (2011).
- Lugo, M. T. (2010). *Las Politicas TIC en la Educacion de America Latina. Tendencia y Experiencia.*
- Méndez, Z. Aprendizaje y Cognición.
- Molinen, M. (Ed.) (1988). Madriz, Gredos.
- <span id="page-138-1"></span>Obaya V, A. (2003). El construccionismo y sus respercusiones en el aprendizaje asitido por computador.
- OLPC. (2007). proyecto OLPC.
- Pentagram. (SF). One laptop per child. from <http://translate.google.com.ni/translate?hl=es&langpair=en|es&u=http://laptop.org/en/laptop/>
- Pérez, M. (2009). Evaluación educativa del Plan Ceibal. 30.
- RAE. (Ed.) (2001) (Vigésima segunda edición ed.).
- Rendón, M. C. (2001). Las Tic en el aula de clase.
- Sánchez, J. (2001a). *Aprendizaje Visible, Tecnología Invisible* (Domel Ediciones, S.A ed.). Santiago, Chile.
- Sánchez, J. (2001b). Integración Curricular de las TICs: Conceptos e Ideas. Retrieved from <http://lsm.dei.uc.pt/ribie/docfiles/txt2003729191130paper-325.pdf>
- Sánchez, J. (2003). Integración Curricular de las TICs: Conceptos e Ideas Retrieved from <http://lsm.dei.uc.pt/ribie/docfiles/txt2003729191130paper-325.pdf>
- Torres, E., & López, D. (2010). *Valoración del impacto del Proyecto de Capacitación a docentes de primaria en el Diseño e Implementación de Proyectos Pedagógicos de Aula utilizando las computadoras XO como herramienta de aprendizaje, enfocado en el uso del programa TortugArte en el área de Geometría, desarrollado en el año 2009 en seis centros educativos del departamento de Managua.* Unpublished Monografía, UNAN-Managua, Nicaragua.
- <span id="page-139-0"></span>Verduzco Chirino, G. (2008). Métodos Didacticos. *Seminario de Área. Programa de Maestría en arquitectura/UNAM.*
- Zamora, T. F. (2009). Fundación Zamora Terán Uniendo Esfuerzos, construyendo el futuro. Retrieved 15/05/2010, 2010, from<http://www.fundacionzt.org/fzt/iesp.htm>

**XI. Anexos**

# **XI.1 Anexo 1. Cronograma de trabajo**

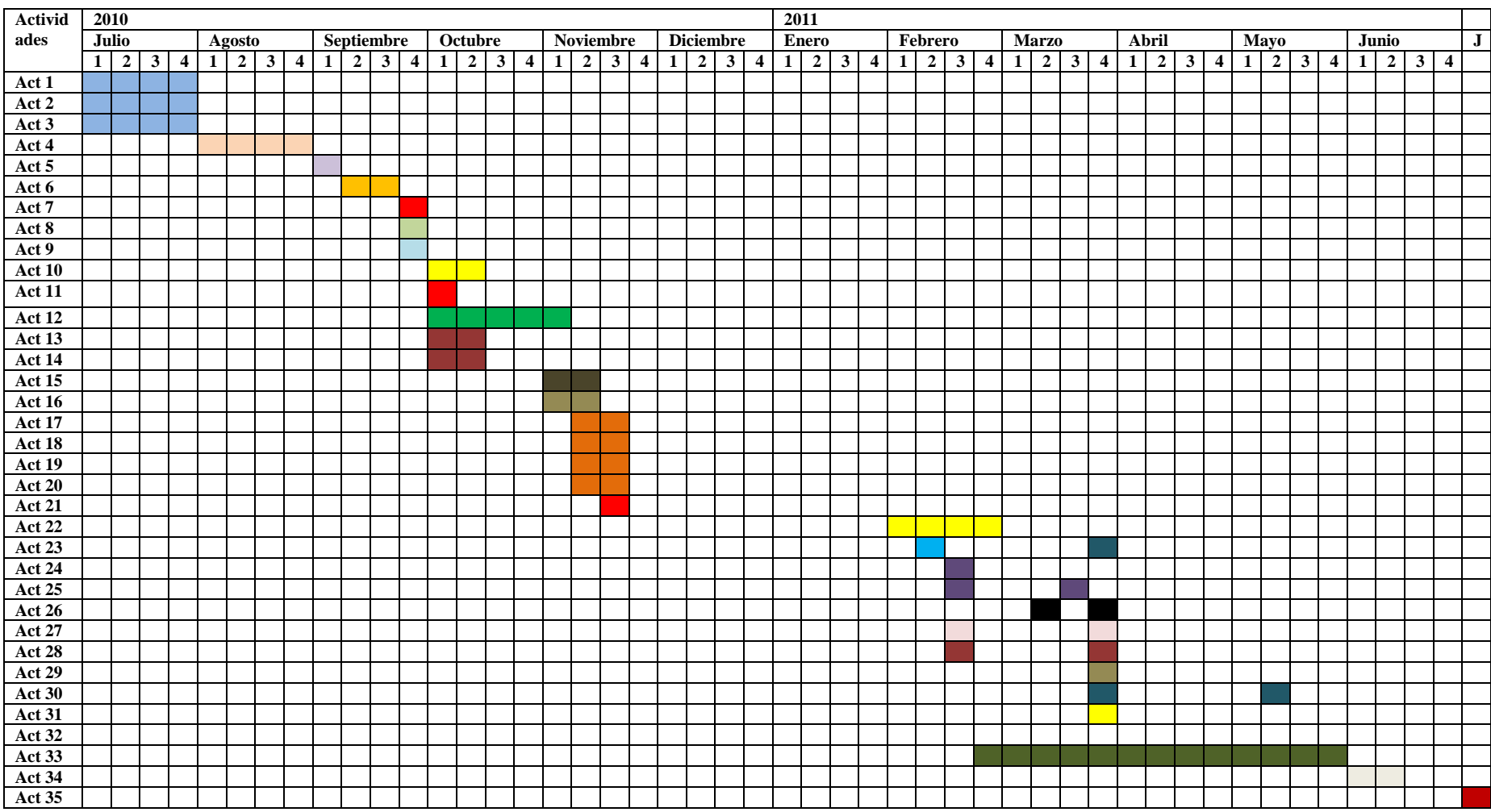

**Tabla 6: Cronograma de trabajo**

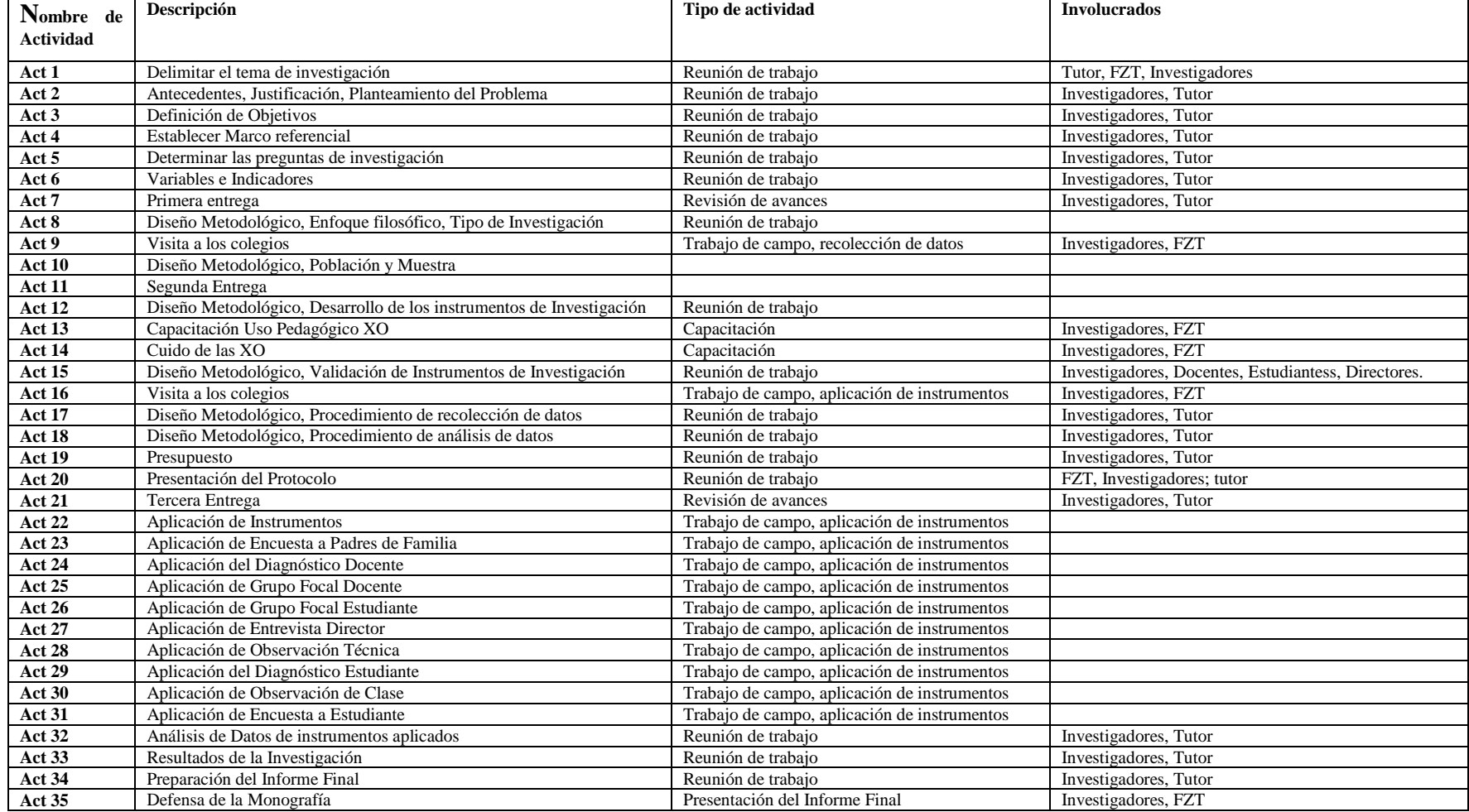

# **XI.2 Anexo 2. Matriz de tipo de instrumento**

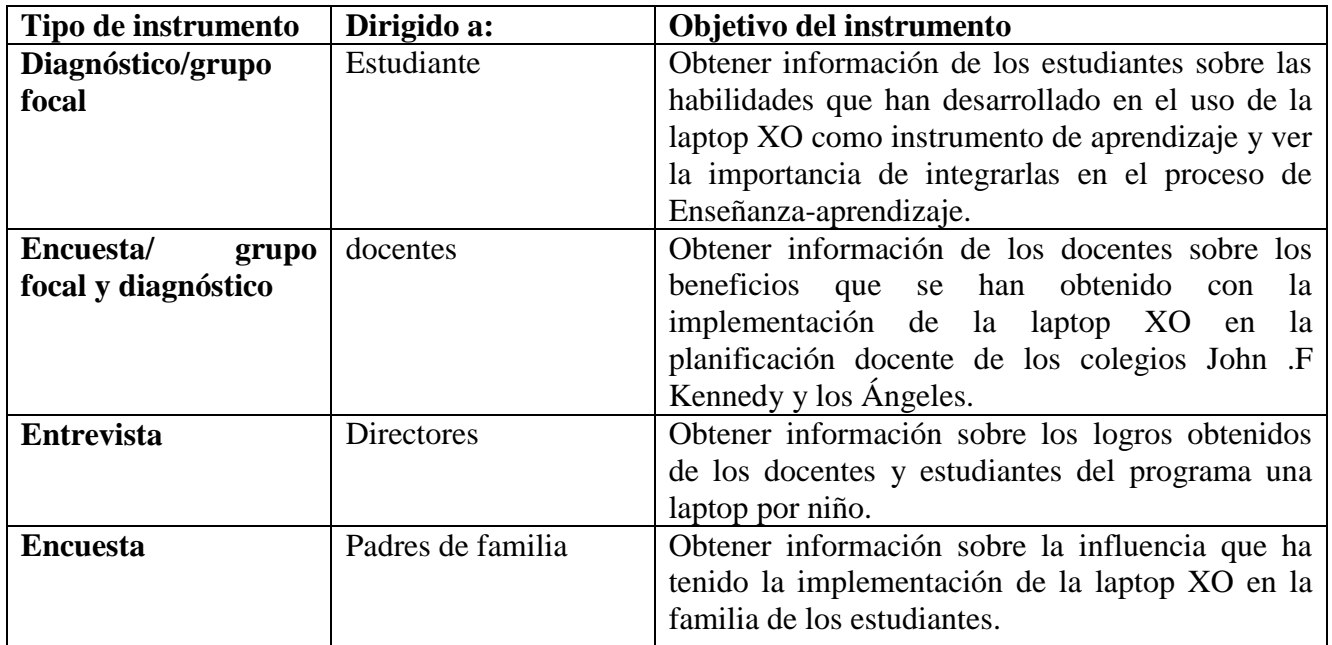

**Tabla 7: Matriz de tipo instrumento**
# **XI.3 Anexo 3. Instrumentos**

# **XI.3.1 Anexo3.1. Entrevista director**

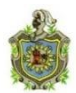

**Universidad Nacional Autónoma de Nicaragua Recinto Universitario Rubén Darío Facultad de Educación e Idiomas Departamento de Informática Educativa**

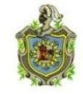

### **Entrevista – Directores de Escuelas**

Estimado director el propósito de esta entrevista es obtener datos acerca de la integración de la laptop XO y el efecto que ha causado en el proceso de enseñanza aprendizaje en la escuela.

La información que usted nos brinde será de gran relevancia para el desarrollo del estudio.

# **Datos Generales del Centro**

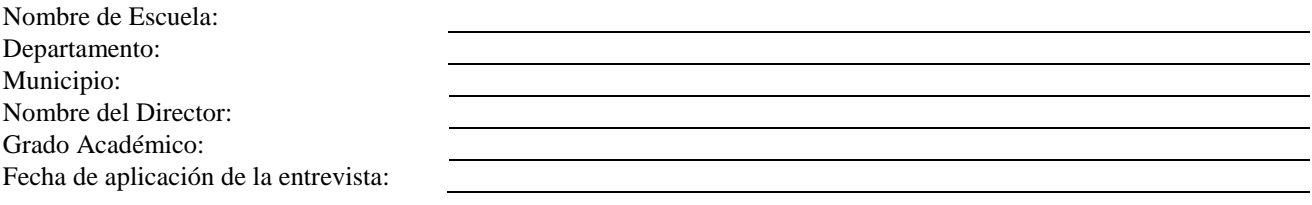

# **I. Integración XO**

# **Responda las siguientes preguntas**

- 1. ¿Qué acciones realizó la escuela para optar o formar parte del programa Una Laptop Por Niño?
- 2. ¿Cuándo fueron entregadas las laptops XO a la escuela?
- 3. ¿Qué compromiso asumió la escuela con la Fundación Zamora Terán al recibir las laptops XO?
- 4. ¿Qué compromiso asumieron los docentes de la escuela con la Fundación Zamora Terán al recibir las laptops XO?
- 5. ¿Qué compromiso asumieron los Padres de Familia con la Fundación Zamora Terán al recibir las laptops XO?
- 6. ¿Qué orientaciones se les han brindado con respecto al buen uso y cuido de las laptops XO?
- 7. ¿Qué medidas o actividades se implementan en la escuela para prevenir daños físicos en las laptops XO?
- 8. Según los datos estadísticos de la escuela ¿La matrícula de los estudiantes ha aumentado en comparación con años anteriores desde la llegada de las laptops XO? Fundamente.
- 9. ¿Cuál es el porcentaje de deserción escolar desde que llegaron la laptop XO con respecto a los años anteriores es mayor o menor?

# **II. Capacitación XO**

- 10. ¿Los docentes de la escuela han recibido alguna capacitación en cuanto al uso de la laptop XO?
- 10.1. ¿Qué tipo de capacitación han recibido que incluya el uso de la laptop XO? (Eje: Elaboración de unidades didácticas, elaboración de guías de trabajo, etc.)

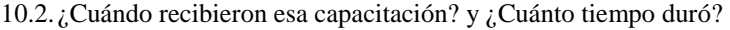

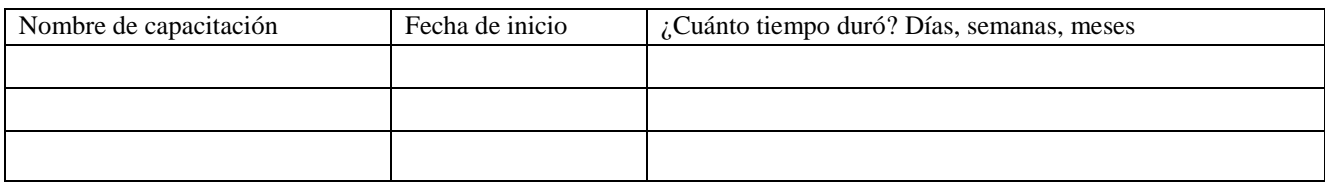

10.3. ¿Qué institución impartió la capacitación?

10.4. ¿Qué contenidos se abordaron en esa capacitación? ¿Dónde se recibió?

# **III.Planificación Docente con XO**

- 11. ¿De qué forma apoya usted a los docentes para que integren el uso de las laptops XO en el proceso de enseñanza aprendizaje?
- 12. ¿En qué asignaturas usan con más frecuencia la laptop XO?
- 13. ¿Cuántos profesores utilizan actualmente la laptop XO como herramienta pedagógica para apoyar el proceso Enseñanza -Aprendizaje?
- 14. ¿De qué manera ha influido la integración de la laptop XO en el comportamiento de los estudiantes?
- 15. ¿Cómo considera que ha favorecido la integración de la laptop XO a los docentes?
- 16. ¿Qué provecho ha tenido la escuela con la integración de la laptop XO en el mejoramiento de la actividad académica de los docentes?
- 17. ¿Los docentes integran en sus planes de clase actividades de la laptop XO?

# **IV.Habilidades con XO.**

- 18. Considera usted que los docentes han desarrollado habilidades y destrezas en el uso de la laptop XO a través de las distintas capacitaciones, ¿Cuáles?
- 19. ¿Qué nivel de dominio, considera que los docentes tienen en cuanto al uso de la laptop XO? Categorice el nivel: básico, medio, avanzado).
	- **Nivel Básico:** Partes de la laptop XO, encendido/apagado de la laptop XO, vistas (hogar, grupo, vecindario) y charla.
	- **Nivel Medio:** Partes de la laptop XO, encendido/apagado de la laptop XO, vistas (hogar, grupo, vecindario), charla, grabar, hablar, pintar, TuxPaint, Escribir, Memorizar y Juegos.
	- **Nivel Avanzado:** Partes de la laptop XO, encendido/apagado de la laptop XO, vistas (hogar, grupo, vecindario), charla, grabar, hablar, pintar, TuxPaint, Escribir, Memorizar, Juegos, Navegar/Wikipedia, TortugaArte, Scrach, Hoja de cálculo y Etoys.

**¡Muchas gracias por su amable colaboración!**

# **XI.3.2 Anexo 3.2. Encuesta docentes**

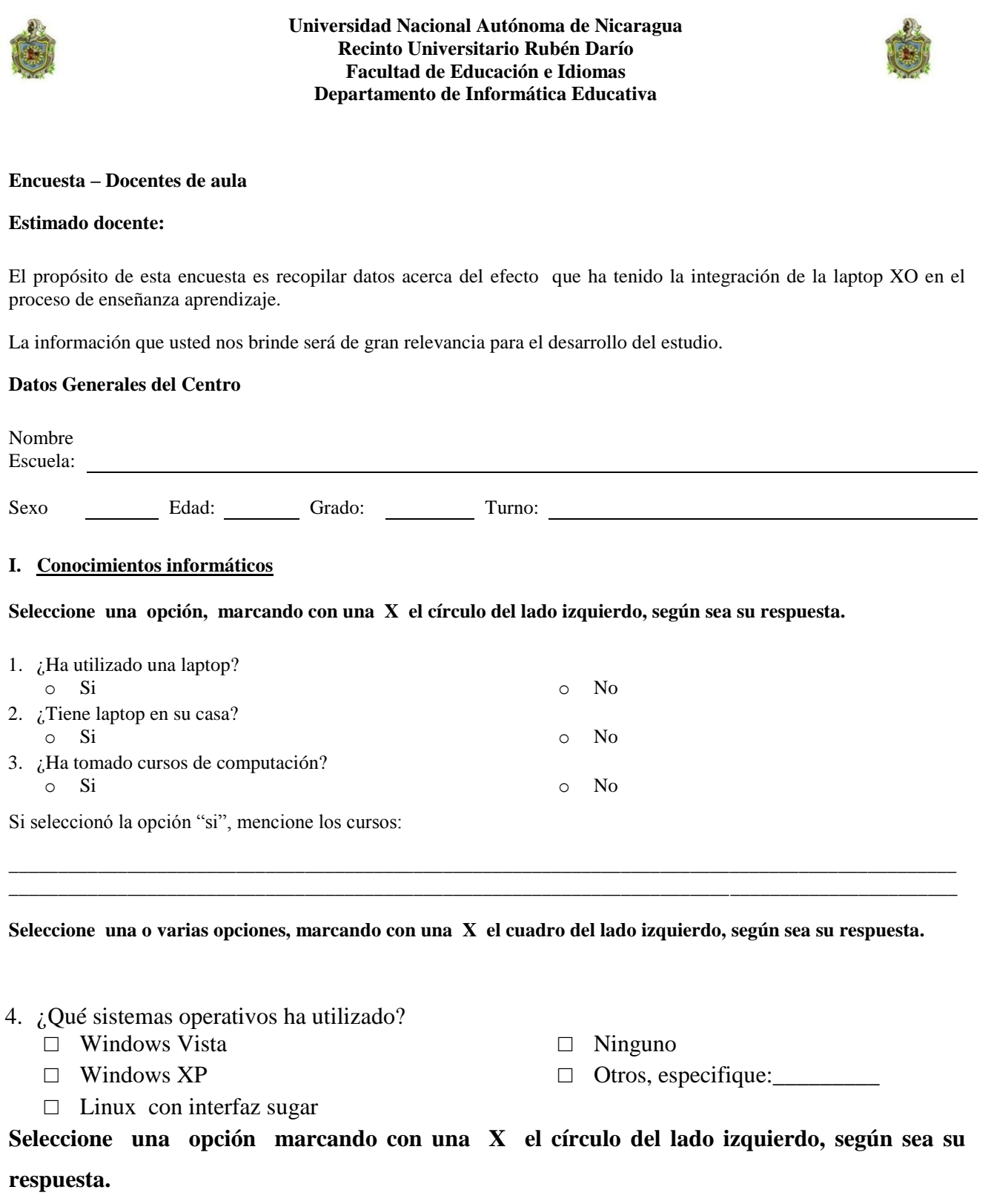

- 5. ¿Ha utilizado un navegador web?, si su respuesta es la opción "si" contestar la pregunta 6, de lo contrario saltarse a la pregunta 7. o Si o No
	-

**Seleccione una o varias opciones, marcando con una X el cuadro del lado izquierdo, según sea su respuesta.**

- 6. ¿Qué navegadores web ha utilizado?
	- □ Internet Explorer
	- □ Netscape Navigator
	- □ Safari
	- □ Opera

### **Seleccione una opción marcando con una X el círculo del lado izquierdo según sea su respuesta.**

- 7. ¿Tiene correo electrónico? si su respuesta es la opción "si" contestar la pregunta 8, de lo contrario saltarse a la pregunta 9.
	-

**Seleccione una o varias opciones, marcando con una X el cuadro del lado izquierdo, según sea su respuesta.**

- 8. ¿En qué servicios de correo ha creado su cuenta?
	- □ Gmail
	- □ Hotmail
	- □ Yahoo

### **Seleccione una opción marcando con una X el círculo del lado izquierdo, según sea su respuesta.**

- 9. Conoce usted ¿Qué es un motor de búsqueda?, si su respuesta es la opción "si" contestar la pregunta 10, de lo contrario saltarse a la pregunta 11.
	-
	- o Si o No

**Seleccione una o varias opciones, marcando con una X el cuadro del lado izquierdo, según sea su respuesta.**

- 10. ¿Qué motores de búsqueda ha utilizado?
	- □ Google
	- □ Yahoo
	- □ AltaVista
- 11. ¿Qué programas para procesar texto ha utilizado?
	- □ Microsoft Word
	- □ Word Pad
	- □ Escribir
- 12. ¿Qué programas para elaborar presentaciones ha utilizado?
	- □ Microsoft PowerPoint
	- □ Open Office Impress.
	- □ Corel Presentations X3
- □ Ninguno
- $\Box$  Otros, especifique:
- □ Open office Writer.
- □ Ninguno
- □ Otros, especifique: \_\_\_\_\_\_\_\_\_
- □ Ninguno
- $\Box$  Otros, especifique:
- □ Google Chrome
- □ Mozilla Firefox
- $\Box$  Otros, especifique:
- o Si o No
	-
	-
	- □ Ninguno
	- $\Box$  Otros, especifique:
		-
		-
- 13. ¿Qué programas de hoja de cálculo ha utilizado?
	- □ Microsoft Excel
	- □ Open Office Calc
	- □ StarOffice Calc
- 14. ¿Qué programas de base de datos ha utilizado?
	- □ Microsoft Acces
	- □ Mysql
	- □ Open Office Base

### **II. Capacitaciones**

- □ Social Calc
- □ Ninguno
- □ Otros, especifique: \_\_\_\_\_\_\_\_\_\_\_\_
- □ Ninguno
- $\Box$  Otros, especifique:

### **Seleccione una opción, marcando con una X el círculo del lado izquierdo, según sea su respuesta.**

- 15. ¿Ha recibido alguna capacitación sobre el uso y manipulación de las laptops XO?, si su respuesta es la opción "si" contestar la pregunta 16, de lo contrario saltarse a la pregunta 17. o Si o No
- 16. Indicar el o los nombres de las capacitaciones recibidas sobre las laptops XO. Incluya contenidos abordados y la duración (Días, Semanas, Meses).

### **Seleccione una o varias opciones, marcando con una X el cuadro del lado izquierdo, según sea su respuesta.**

- 17. ¿Qué materiales de apoyo recibió para integrar la laptop XO en sus planes de clases?
	- □ Manuales impresos sobre el manejo de la XO.
	- □ Manuales impresos en la elaboración de unidades didácticas.
	- □ Manuales impresos en la elaboración de guías de aprendizaje
	- $\Box$  Otros, especifique

# **III.Uso pedagógico de la laptop XO**

Seleccione una opción, marcando con una X el círculo del lado izquierdo, según sea su respuesta.

- 18. ¿Con qué frecuencia utiliza la laptop XO en el aula de clase?
	- o 1 vez a la semana

o 4 veces a la semana

o 2 veces a la semana

o 5 veces a la semana

- o 3 veces a la semana
- 19. En la siguiente tabla escriba la fase del proceso de enseñanza Aprendizaje, el nombre de la actividad XO haciendo uso de la laptop XO y describa para que la utiliza.

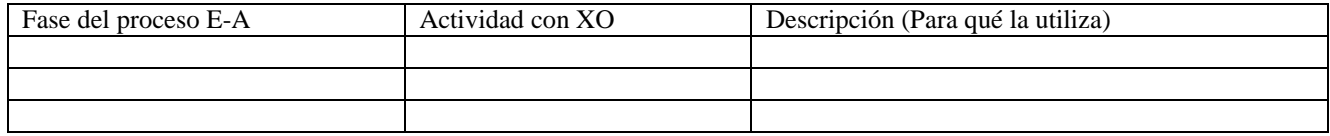

20. Para cada una de las actividades XO especificadas en la pregunta anterior, describa el procedimiento que utiliza al integrarlas en clase.

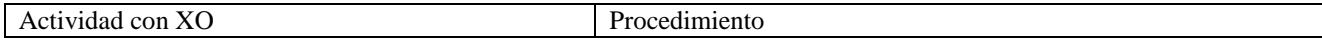

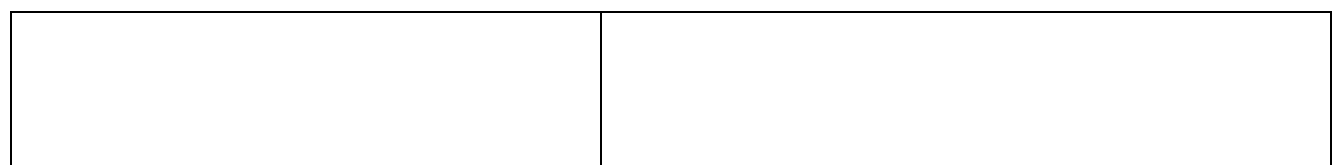

21. En la siguiente tabla, escriba el nombre de las disciplinas especificando el número de bloques y la(s) actividad(es) XO donde hace uso de la laptop XO.

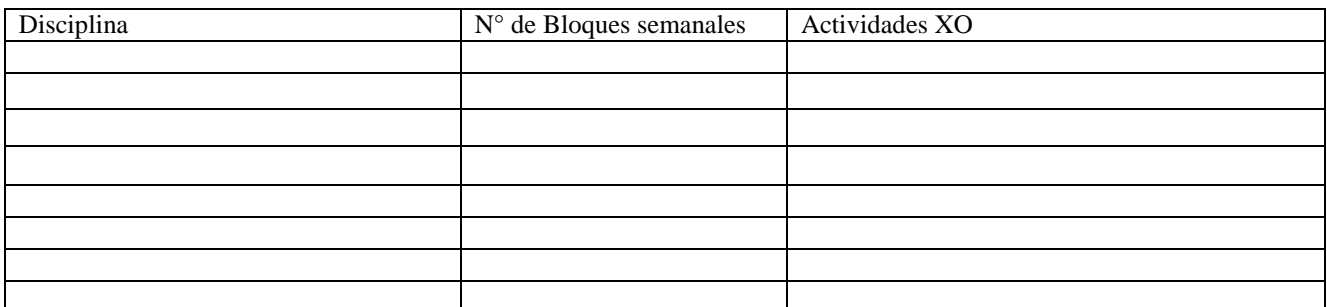

**Seleccione una o varias opciones, marcando con una X el cuadro del lado izquierdo, según sea su respuesta.**

- 22. ¿Qué logros ha obtenido con el uso de la laptop XO?
	- □ La calidad de la elaboración de unidades didácticas ha mejorado.
	- □ Habilidades y destrezas en cuanto al uso y manipulación de las laptops XO.
	- $\Box$  Habilidades en la búsqueda de información, utilizando las actividades wikipedia y navegar.
	- $\Box$  Otros, especifique:

# **Seleccione una opción marcando con una X el círculo del lado izquierdo, según sea su respuesta.**

- 23. Cada vez que usted utiliza la laptop XO ¿Los estudiantes son dotados con una guía de aprendizaje? o Si o No
- 24. Con qué frecuencia elabora guías de aprendizaje utilizando la XO.
	- o 1 vez a la semana
- 
- o 2 o 3 veces a la semana
- o 4 o 5 veces a la semana
- 25. Describa ¿Cómo era la asistencia de los estudiantes antes de integrar la laptop XO?
- 26. ¿Cómo era el comportamiento de los estudiantes en el aula de clases antes de integrar las laptops XO?
- 27. Según usted, ¿Qué habilidades han desarrollado los estudiantes en lo personal, en el desempeño escolar y en lo computacional al hacer uso de la laptop XO?
- 28. Considera usted, que utilizando la laptop XO como un medio de aprendizaje, ¿los estudiantes se muestran motivados por aprender ?Justifique.
- 29. ¿Utilizando la laptop XO los estudiantes comprenden más la clase? Justifique.
- 30. Cree usted que los estudiantes obtienen mejores calificaciones en sus asignaturas cuando utilizan la laptop XO. Justifique.

### **¡Muchas gracias por su amable colaboración!**

- 
- o Nunca
- o Otras, especifique: \_\_\_\_\_\_\_\_\_
- 
- 

# **XI.3.3 Anexo 3.3. Encuesta a estudiantes**

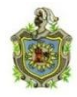

# **Universidad Nacional Autónoma de Nicaragua Recinto Universitario Rubén Darío Facultad de Educación e Idiomas Departamento de Informática Educativa**

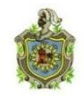

# **Encuesta Estudiantes de 2doa 6to grado**

Estimado(a) estudiante(a) el propósito de esta encuesta es obtener datos sobre la integración de la laptop XO en el Proceso Enseñanza-Aprendizaje y en el hogar.

La información que usted nos brinde será de gran relevancia para el desarrollo del estudio.

Datos Generales del Centro

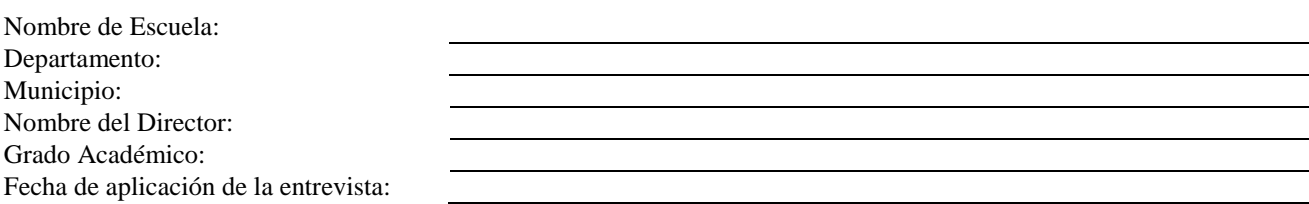

**Lee detenidamente los incisos y responda según lo indicado.**

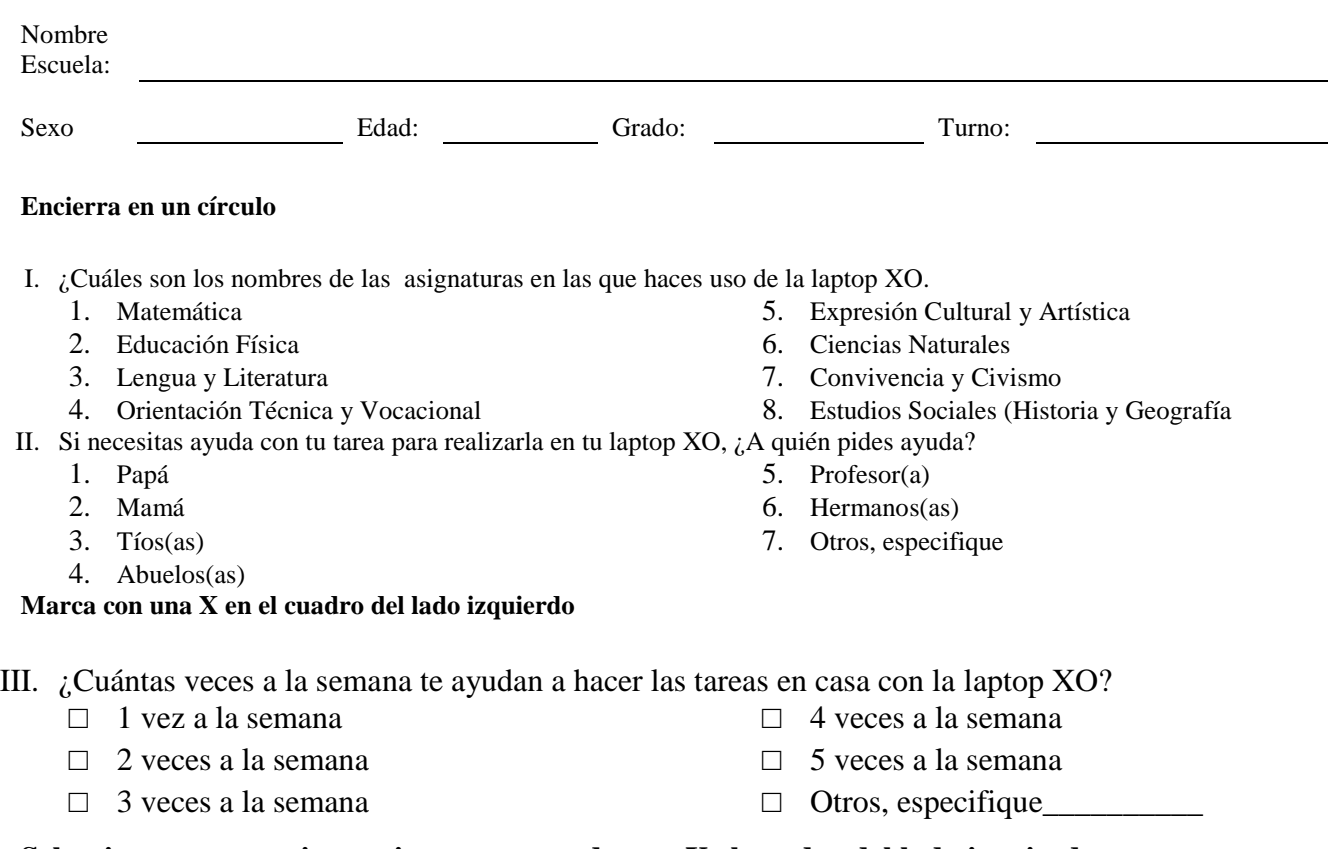

# **Selecciona una o varias opciones, marcando una X el cuadro del lado izquierdo**

- IV. Antes de usar la laptop XO en clase:
	- □ No me agradaba ir a la escuela.
	- □ La clase era más divertida.
	- □ Entendía mejor la clase.
	- □ Resolvía con facilidad los ejercicios.
	- □ Ayudaba a mis compañeros a realizar las actividades en clase.

# **Marca con una X en el cuadro del lado izquierdo**

- V. ¿Cuántas laptops XO hay en tu casa?
	- □ 1 laptop XO
	- □ 2 laptop XO
	- □ 3 laptop XO

# **Selecciona una o varias opciones, marcando una X el cuadro del lado izquierdo**

- VI. ¿Con quién compartes tu laptop XO en la casa?
	- □ Papá
	- □ Mamá
	- □ Tíos
	- □ Abuelos
- VII. Al usar la laptop XO en clase:
	- □ Me agrada ir a la escuela
	- □ Entiendo mejor la clase.
	- □ Ayudo a mis compañeros a realizar las actividades en clase.
	- $\Box$  Realizo las tareas solo (a)
- VIII. ¿A quién le has enseñado a usar la laptop XO en tu casa?
- □ Estudiaba más.
- $\Box$  Hacía las tareas solo (a).
- □ Participaba más.
- □ Hacía las tareas en grupo.
- □ 4 laptop XO
- □ 5 laptop XO
- $\Box$  Otros, especifique $\Box$
- □ Profesor
- □ Profesora
- □ Hermanos
- □ Otros, especifique\_
- □ Realizo las tareas en grupo.
- □ La clase es aún más divertida.
- □ Resuelvo con facilidad los ejercicios.
- □ Estudio más.
- □ Participo más.

**¡Muchas gracias por el aporte brindado!**

# **XI.3.4 Anexo 3.4. Encuesta padres de familia**

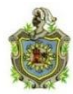

**Universidad Nacional Autónoma de Nicaragua Recinto Universitario Rubén Darío Facultad de Educación e Idiomas Departamento de Informática Educativa**

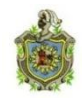

### **Encuesta a padres de familia**

Estimado padre de familia (tutor) el propósito de ésta encuesta es recopilar datos sobre el efecto que ha tenido la integración de la laptopXO en el proceso enseñanza-aprendizaje de su hijo (a).

### **Seleccione una de las opciones marcando con una X el círculo del lado izquierdo, según sea su respuesta**

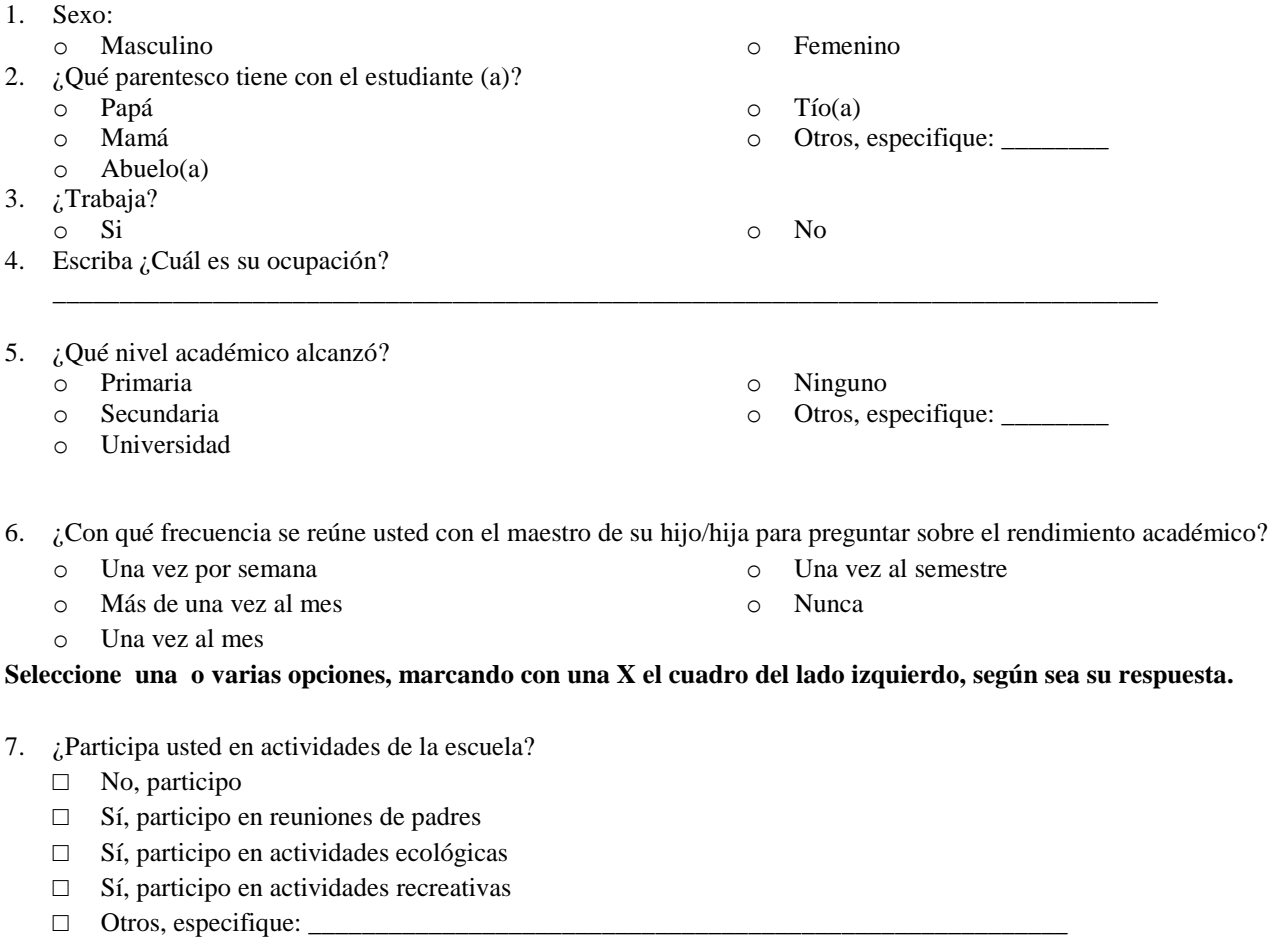

### **Seleccione una de las opciones, marcando con una X el círculo del lado izquierdo, según sea su respuesta.**

- 8. ¿Ha utilizado una laptop?
	- o Si o No

9. ¿Ha manipulado la laptop XO de su hijo/hija?

- o Si o No 10. ¿Cuántas laptops XO hay en su casa?\_\_\_\_\_\_\_\_\_\_\_\_\_\_\_\_\_\_\_\_\_\_\_\_\_\_\_\_\_\_\_\_
- **Seleccione una o varias opciones, marcando con una X el cuadro del lado izquierdo, según sea su respuesta.**
- 11. ¿Con qué frecuencia ayuda usted con la tarea que se le asigna en la escuela a su hijo/hija?
- o Todos los días o 3 o 4 veces por semana o 1 o 2 veces por semana o Nunca, lo hace solo/a o Otros, especifique: \_\_\_\_\_\_\_\_\_ 12. ¿Con qué personas su hijo/hija comparte su laptop XO en la casa? □ Hermanos □ Amigos. □ Primos □ Vecinos □ Otros, especifique: \_\_\_\_\_\_\_\_\_\_ 13. Con qué frecuencia utiliza la laptop XO de su hijo/hija? □ Una vez por semana □ 2 o 3 veces por semana  $\Box$  4 o 5 veces por semana □ Nunca □ Otros, especifique 14. ¿Con qué fines ha utilizado la laptop XO de su hijo/hija? □ Recreación □ Navegar en Internet □ Ninguno □ Otro uso, especifique: \_\_\_\_\_\_\_
- 15. ¿Qué cambios ha percibido en el comportamiento de su hijo/hija desde que utilizan la laptop XO?

**¡Muchas gracias por su amable colaboración!**

□ Ayudar a su hijo a realizar las tareas

# **XI.3.5 Anexo 3. 5. Grupo focal a docentes**

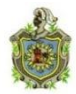

**Universidad Nacional Autónoma de Nicaragua Recinto Universitario Rubén Darío Facultad de Educación e Idiomas Departamento de Informática Educativa**

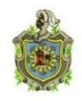

### **Grupo focal de Docente**

Fecha:  $\frac{\sqrt{2}}{2}$ 

 $Lugar:$ 

Hora de inicio: \_\_\_\_\_\_\_\_\_\_\_\_\_ Hora de culminación: \_\_\_\_\_\_\_\_\_\_

### **Objetivos:**

Este grupo focal, se realizará con el propósito de recopilar información sobre los beneficios obtenidos con la planificación docente y la importancia de integrar las laptops XO en el proceso enseñanza – aprendizaje.

### Nombre del Moderador:

#### **Asistentes del moderador:**\_\_\_\_\_\_\_\_\_\_\_\_\_\_\_\_\_\_\_\_\_\_\_\_\_\_\_\_\_\_\_\_\_\_\_\_\_\_\_\_\_\_\_\_\_\_\_\_\_\_\_\_\_\_\_\_\_\_\_\_\_\_\_\_

**Participantes en el Grupo focal:** Docentes de los colegios beneficiados con el programa Una Laptop por Niño, impulsado por la fundación Zamora Terán.

#### **Inicio**

Muy buenas días estimados docentes, bienvenido a nuestra conversación, les agradecemos por su asistencia a este grupo focal para compartir experiencias sobre la integración de la XO en el colegio.

Nosotros somos estudiante de la Carrera de Informática Educativa de la UNAN –Managua. Queremos conversar con ustedes sobre los beneficios que han obtenido integrando las laptops XO y la importancia que éstas tienen para el proceso enseñanza – aprendizaje.

### **Orientaciones:**

En esta actividad cada participante podrá expresar sus diferentes puntos de vista con respecto al tema en discusión, se les pide por favor que levanten su mano para pedir la palabra, digan su nombre, el grado al que imparten y que hablen en voz alta, ya que es importante conocer claramente las opiniones de cada uno de ustedes.

La conversación tendrá una duración mínima de 40 minutos, máximo 1 hora.

### **Recursos**

Dentro de los recursos necesarios para llevar a cabo el grupo focal se encuentra:

**Humanos:** Docentes de segundo a sexto grado de 6 colegios beneficiados con el Programa Educativo Una Laptop Por Niño e investigadores.

**Tecnológicos:** Una grabadora, 4 casetes, una cámara digital y baterías.

**Logísticos:** Salón de clase.

**Papelería:** Agenda para las anotaciones, lápices, guía de preguntas.

# **Preguntas:**

- 1. ¿Conocen el significado de las siglas o terminologías TIC? ¿Qué significan?
- 2. ¿Qué tecnologías han utilizado antes de las laptops XO?
- 3. Creen ustedes que la laptop XO es una herramienta de apoyo para el proceso de enseñanza aprendizaje ¿Por qué?
- 4. ¿Qué tipo de enfoque enseñanza-aprendizaje están utilizando?
- 5. Dentro de sus planes de clase ustedes integran actividades de enseñanza-aprendizaje donde se hacen uso de la XO.
- 6. ¿Qué procedimiento utilizan ustedes para integrar la laptop XO en clase? .
- 7. ¿Qué tipo de actividades de la laptop XO utilizan con más frecuencia y en qué asignatura?
- 8. ¿El uso de la XO ha sido de apoyo en la planificación de clases? (control de calificaciones, otros), ¿Por qué?
- 9. ¿Qué cambios han traído las laptops XO a la escuela?
- 10. ¿Ustedes comparten sus ideas para realizar sus trabajos?, ¿Dentro del colegio hay alguien que les ayuda?, ¿Les gusta trabajar en grupo y tienen una persona como líder, el cual les apoya con el uso y manipulación de las XO?
- 11. ¿Han sentido algún cambio al integrar la XO en el que hacer educativo?
- 12. ¿Cómo valoran ustedes el integrar la laptop XO en la educación?

**¡Muchas gracias por su amable colaboración!**

# **XI.3.6 Anexo 3. 6. Grupo focal a estudiantes**

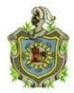

**Universidad Nacional Autónoma de Nicaragua**

**Recinto Universitario Rubén Darío**

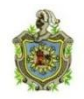

**Facultad de Educación e Idiomas**

**Departamento de Informática Educativa**

# **Grupo focal de Estudiantes de 2do a 6to grado**

Fecha: \_\_\_/\_\_\_/\_\_\_ Lugar: \_\_\_\_\_\_\_\_\_\_\_\_\_\_\_\_\_\_\_\_\_\_\_\_\_\_\_\_\_\_\_\_\_\_\_\_\_\_\_\_\_\_\_\_\_\_\_\_\_\_\_\_\_\_\_\_\_\_\_\_\_ Hora de inicio: \_\_\_\_\_\_\_\_ Hora de culminación: \_\_\_\_\_\_\_\_\_\_\_\_\_\_\_\_\_

### **Objetivo:**

Este grupo focal, se realiza con el propósito de recopilar información sobre las habilidades desarrolladas por estudiantes en el uso de las laptops XO comoinstrumento de aprendizaje y la influencia que éstas han tenido en la familia de los mismos.

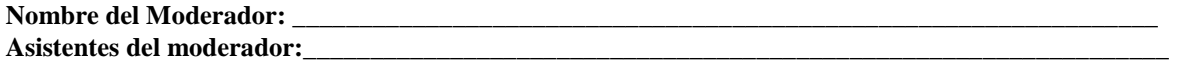

**Participantes en el Grupo focal**: Estudiantes de los colegios beneficiados con el programa Una Laptop por Niño, impulsado por la fundación Zamora Terán.

# **Inicio**

Muy buenas días estimados estudiantes, bienvenido a nuestra sesión, les agradecemos por su asistencia a este grupo focal.

Antes de iniciar tomaremos 5minutos para poder conocernos un poco. Para ello haremos las preguntas siguientes

- ¿Cuáles son sus nombres?
- ¿ Cuáles son sus edades
- ¿Cuál es su pasatiempo favorito?
- ¿Cuál es su deporte favorito?
- ¿Cuál es su comida favorita?

Ahora daremos inicio al grupo focal.

Somos estudiante de la Carrera de Informática Educativa de la UNAN –Managua. Queremos conversar con ustedes sobre lo que han aprendido al utilizar la laptop XO en la escuela, en qué les ha ayudado y cómo ha influido esta laptop en su familia.

### **Orientaciones:**

En esta actividad cada participante podrá expresar sus diferentes puntos de vista con respecto al tema en discusión, se les pide por favor que levanten su mano para pedir la palabra y que hablen en voz alta, ya que es importante conocer claramente las opiniones de cada uno de ustedes.

La conversación tendrá una duración mínima de 40 minutos, máximo 1 hora.

### **Recursos:**

Dentro de los recursos necesarios para llevar a cabo el grupo focal se encuentra:

**Humanos:** Estudiantes de segundo a sexto grado de 6 colegios beneficiados con la integración de la laptop XO e investigadores.

**Tecnológicos**: Una grabadora,4 casetes, una cámara digital y baterías. **Logísticos:** Salón de clase.

**Papelería:** Agenda para las anotaciones, lápices, guía de preguntas.

# **Preguntas:**

- 1. ¿Ya habían utilizado una laptop antes de la XO?
- 2. ¿Desde cuándo han utilizado la laptop XO?
- 3. ¿Cómo aprendieron a utilizar la laptop XO?
- 4. ¿Cuál es la actividad de la laptop XO que más les gusta?
- 5. ¿Qué actividades de la laptop XO dominan?
- 6. ¿Qué nuevas actividades han aprendido con la laptop XO?
- 7. ¿En qué asignatura(s) utilizan más la laptop XO?
- 8. ¿En qué actividades le ayudan a sus compañeros cuando utilizan la laptop XO en clase?
- 9. ¿Creen ustedes que con el uso de la laptop XO han mejorado en las clases? ¿Por qué?
- 10. ¿Les han enseñado a sus familiares a utilizar la laptop XO?, ¿Cómo lo han hecho?

**¡Muchas gracias por su amable colaboración!**

# **XI.3.7 Anexo 3.7. Diagnóstico a docentes**

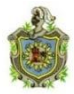

**Universidad Nacional Autónoma de Nicaragua Recinto Universitario Rubén Darío Facultad de Educación e Idiomas Departamento de Informática Educativa**

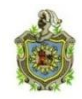

Diagnóstico a docentes sobre los conocimientos de las XO ( $2^{do}$  a  $6^{to}$  grado)

Estimado(a) docente: El propósito de este diagnóstico es obtener datos sobre las habilidades y destrezas que posees en el uso y manipulación de las actividades de la laptop XO.

Nombre Escuela:

Edad: Grado: Turno:

### **Estimado(a) Estudiante(a) realiza las siguientes actividades:**

- 1. Enciende la laptop XO. (**2** min)
- 2. Ingrese a la vista **Hogar**. (**2** min)
- 3. En la vista Hogar selecciona la actividad **Charla** y establece un diálogo con un amigo. (**5** min)
- 4. Cierre la actividad Charla en el icono **Parar.** (**1** min)
- 5. Desde la vista Hogar, seleccione la activad **Hablar**. (**1** min)
- 6. Ingrese a la actividad **Hablar.** (**2** min)
- 7. En la actividad hablar escribe una a una las siguientes palabras: **día, avión, libro, cama, ropero.** Presione Enter para escuchar la pronunciación de cada palabra escrita**.** (**5** min)
- 8. Guarda en el diario la tarea realizada en la actividad **Hablar**. (**2** min)
- 9. Cierre la actividad **Hablar** en el icono **parar.** (**1** min)
- 10. Ingrese a la activada **Grabar.** (**2** min)
- 11. Tome una fotografía a un compañero de clase. (**5** min)
- 12. Guarde la fotografía tomada en la actividad Grabar en el diario. (**2** min)
- 13. Grabe un pequeño video del aula de clase. (**5** min)
- 14. Guarde el video tomado en la actividad Grabar en el Diario. (**2** min)
- 15. Cierre la actividad Grabar. (**1** min)
- 16. Ingrese a la activad **Pintar.** (**2** min)
- 17. En la actividad **Pintar** dibuje la bandera de Nicaragua. (**10** min)

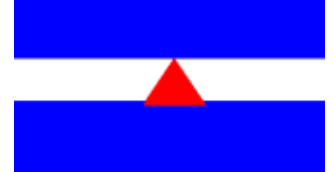

- 18. Guarde el dibujo realizado en la actividad **Pintar** en el **Diario**. (**2** min)
- 19. Cierre la actividad **Pintar** en el icono parar. (**1** min)
- 20. Ingrese a la actividad **TuxPaint.** (**2** min)
- 21. En la actividad **TuxPaint** dibuje una casita. (**10** min)

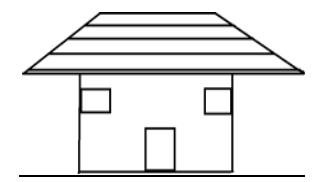

- 22. Guarde el dibujo realizado en la actividad **TuxPaint** en el diario. (**2** min)
- 23. Cierre la actividad **TuxPaint** en el icono parar. (**1** min)
- 24. Ingrese a la actividad **Escribir.** (**2** min)
- 25. En la actividad **Escribir** transcriba las siguientes oraciones. (**10** min)
	- Escribir es un procesador de texto que me ayuda a hacer Trabajos.
	- La Laptop XO ayuda a fortalecer mis conocimientos.
	- Con la laptop XO puedo compartir mis trabajos.
	- Con la laptop XO puedo construir mis conocimientos.
- 26. En la activad **Escribir** utilice las herramientas para aplicar el siguiente formato: (**8** min)
	- **Tipo de letra:** Garuda para la **1 era** Oración.
	- **Color:** Azul para la **2 da** Oración.
	- **Subrayado** para la **3 era** Oración.
	- **Negrita** para la **4 ta** Oración.
- 27. Guarde en el diario la tarea realizada en la actividad **Escribir**. (**2** min)
- 28. Cierre la actividad **Escribir**. (**1** min)
- 29. Ingrese a la actividad **Memorizar.** (**2** min)
- 30. Elabore un nuevo juego con las palabras: loma, árbol, metal, lápiz, mesa, silla. (**5** min)
- 31. Guarde el juego realizado en el **Diario**. (**2** min)
- 32. Cargar el Juego creado en la actividad **Memorizar.** (**2** min)
- 33. Interactué con el juego creado en la actividad **Memorizar**. (**5** min)
- 34. Cierra la actividad **Memorizar** en el icono parar. (**1** min)
- 35. Ingrese a la actividad **Navegar.** (**2** min)
- 36. En la actividad **Navegar** busque información sobre **Nicaragua.** (**10** min)
- 37. Guarde la información con el nombre "**Nicaragua**". (**2** min)
- 38. Cierre la actividad **Navegar**. (**1** min)
- 39. Ingrese a la actividad **Wikipedia**. (**2** min)
- 40. En la actividad **Wikipedia** busque información sobre las "características de los animales vertebrados". (**10** min)
- 41. Guarde la información con el nombre "**animales**". (**2** min)
- 42. Cierre la actividad **Wikipedia.** (**1** min)
- 43. Ingrese a la actividad **TortugaArte.** (**2** min)
- 44. Cree un procedimiento para formar un triangulo en la actividad **TortugArte.** (**10** min)

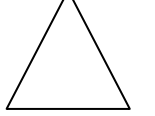

- 45. Guarde la actividad con el nombre **"Triángulo"** en el **Diario.** (**2** min)
- 46. Cierre la actividad **TortugArte.** (**1** min)

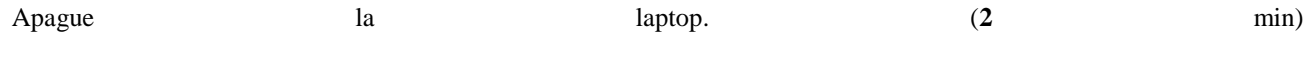

# **Matriz de Valoración del diagnóstico docente**

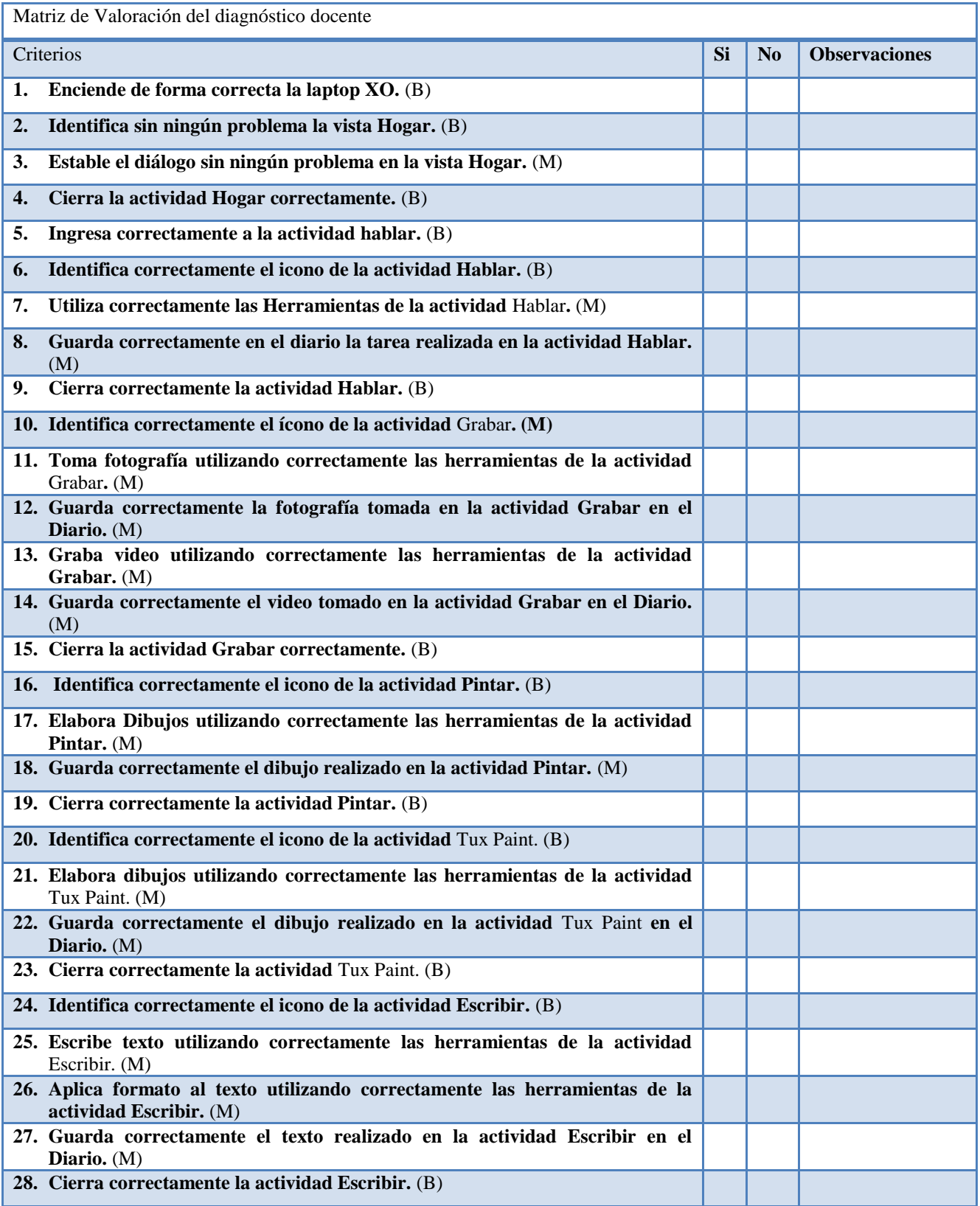

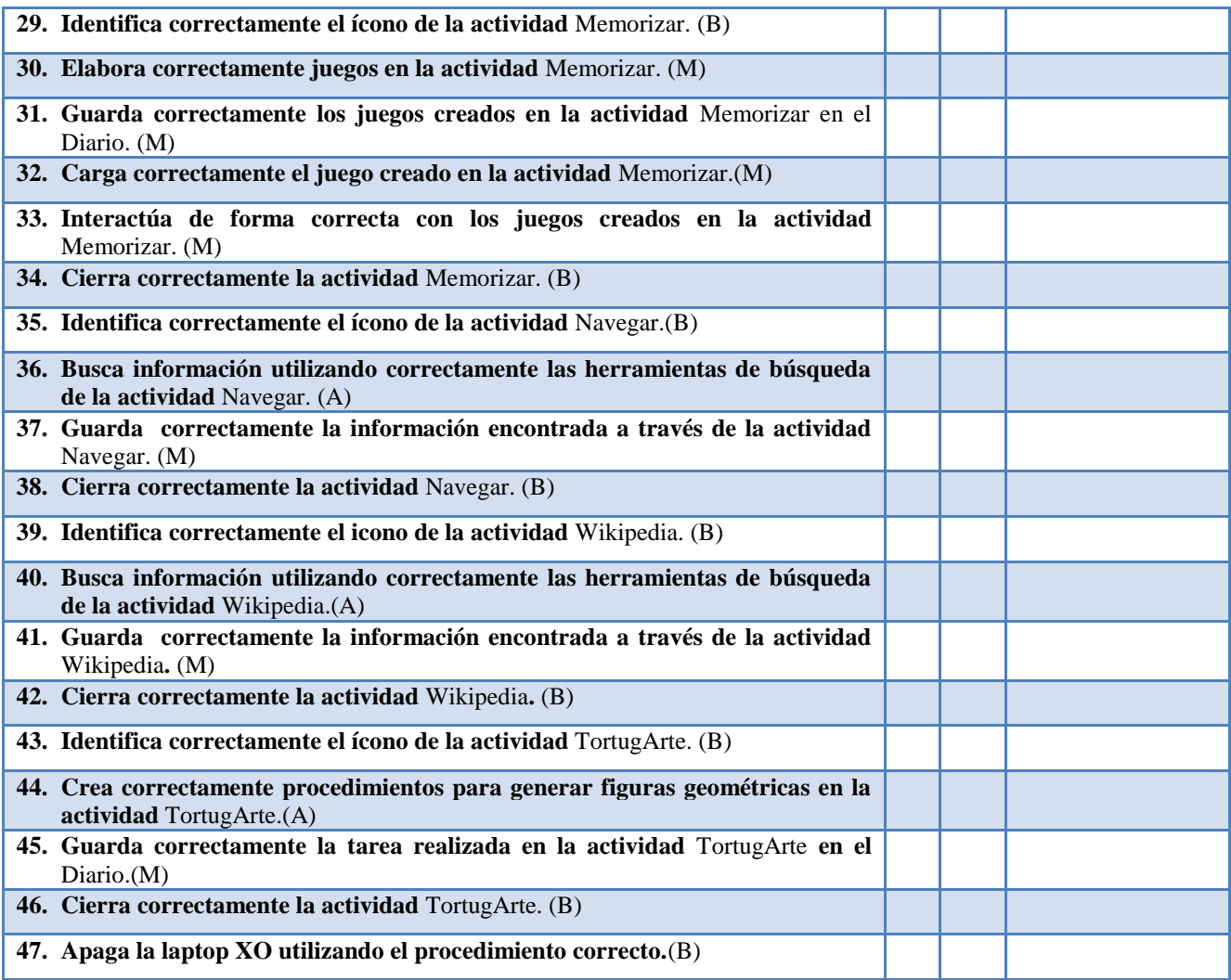

# **XI.3.8 Anexo 3.8 Diagnóstico a estudiantes**

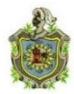

**Universidad Nacional Autónoma de Nicaragua Recinto Universitario Rubén Darío Facultad de Educación e Idiomas Departamento de Informática Educativa**

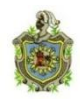

# **Evaluación a estudiantes sobre los conocimientos de las XO ( 2do a 6to grado)**

Estimado(a) Estudiante(a) el propósito de este diagnóstico es obtener datos sobre las habilidades y destrezas que posees en el uso y manipulación de las actividades de la laptop XO

Nombre Escuela:

Edad: Grado: Turno:

### **Estimado(a) Estudiante(a) realiza las siguientes actividades:**

- 1. Enciende la laptop XO. (**2** min)
- 2. Ingrese a la vista **Hogar**. (**2** min)
- 3. En la vista Hogar selecciona la actividad **Charla** y establece un diálogo con un amigo. (**5** min)
- 4. Cierre la actividad Charla en el icono **Parar.** (**1** min)
- 5. Desde la vista Hogar, seleccione la activad **Hablar**. (**1** min)
- 6. Ingrese a la actividad **Hablar.** (**2** min)
- 7. En la actividad hablar escribe una a una las siguientes palabras: **día, avión, libro, cama, ropero.** Presione Enter para escuchar la pronunciación de cada palabra escrita**.** (**5** min)
- 8. Guarda en el diario la tarea realizada en la actividad **Hablar**. (**2** min)
- 9. Cierre la actividad **Hablar** en el icono **parar.** (**1** min)
- 10. Ingrese a la activada **Grabar.** (**2** min)
- 11. Tome una fotografía a un compañero de clase. (**5** min)
- 12. Guarde la fotografía tomada en la actividad Grabar en el diario. (**2** min)
- 13. Grabe un pequeño video del aula de clase. (**5** min)
- 14. Guarde el video tomado en la actividad Grabar en el Diario. (**2** min)
- 15. Cierre la actividad Grabar. (**1** min)
- 16. Ingrese a la activad **Pintar.** (**2** min)
- 17. En la actividad **Pintar** dibuje la bandera de Nicaragua. (**10** min)

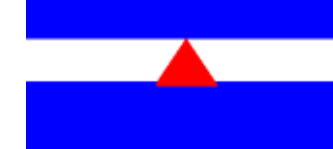

- 18. Guarde el dibujo realizado en la actividad **Pintar** en el **Diario**. (**2** min)
- 19. Cierre la actividad **Pintar** en el icono parar. (**1** min)

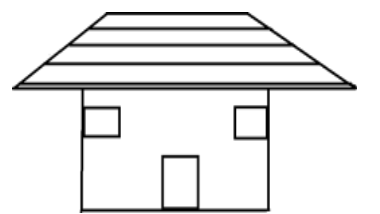

- 20. Ingrese a la actividad **TuxPaint.** (**2** min) 21. En la actividad **TuxPaint** dibuje una casita. (**10** min)
- 22. Guarde el dibujo realizado en la actividad **TuxPaint** en el diario. (**2** min)
- 23. Cierre la actividad **TuxPaint** en el icono parar. (**1** min)
- 24. Ingrese a la actividad **Escribir.** (**2** min)
- 25. En la actividad **Escribir** transcriba las siguientes oraciones. (**10** min)
	- Escribir es un procesador de texto que me ayuda a hacer Trabajos.
	- La Laptop XO ayuda a fortalecer mis conocimientos.
	- Con la laptop XO puedo compartir mis trabajos.
	- Con la laptop XO puedo construir mis conocimientos.
- 26. En la activad **Escribir** utilice las herramientas para aplicar el siguiente formato: (**8** min)
	- **Tipo de letra:** Garuda para la **1 era** Oración.
	- **Color:** Azul para la **2 da** Oración.
	- **Subrayado** para la **3 era** Oración.
	- **Negrita** para la **4 ta** Oración.
- 27. Guarde en el diario la tarea realizada en la actividad **Escribir**. (**2** min)
- 28. Cierre la actividad **Escribir**. (**1** min)
- 29. Ingrese a la actividad **Memorizar.** (**2** min)
- 30. Elabore un nuevo juego con las palabras: loma, árbol, metal, lápiz, mesa, silla. (**5** min)
- 31. Guarde el juego realizado en el **Diario**. (**2** min)
- 32. Cargar el Juego creado en la actividad **Memorizar.** (**2** min)
- 33. Interactué con el juego creado en la actividad **Memorizar**. (**5** min)
- 34. Cierra la actividad **Memorizar** en el icono parar. (**1** min)
- 35. Ingrese a la actividad **Navegar.** (**2** min)
- 36. En la actividad **Navegar** busque información sobre **Nicaragua.** (**10** min)
- 37. Guarde la información con el nombre "**Nicaragua**". (**2** min)
- 38. Cierre la actividad **Navegar**. (**1** min)
- 39. Ingrese a la actividad **Wikipedia**. (**2** min)
- 40. En la actividad **Wikipedia** busque información sobre las "características de los animales vertebrados". (**10** min)
- 41. Guarde la información con el nombre "**animales**". (**2** min)
- 42. Cierre la actividad **Wikipedia.** (**1** min)
- 43. Ingrese a la actividad **TortugaArte.** (**2** min)
- 44. Cree un procedimiento para formar un triángulo en la actividad **TortugArte.** (**10** min)

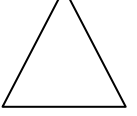

- 45. Guarde la actividad con el nombre **"Triángulo"** en el **Diario.** (**2** min)
- 46. Cierre la actividad **TortugArte.** (**1** min)
- 47. Apague la laptop. (**2** min)

# **Matriz de Valoración del diagnóstico**

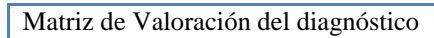

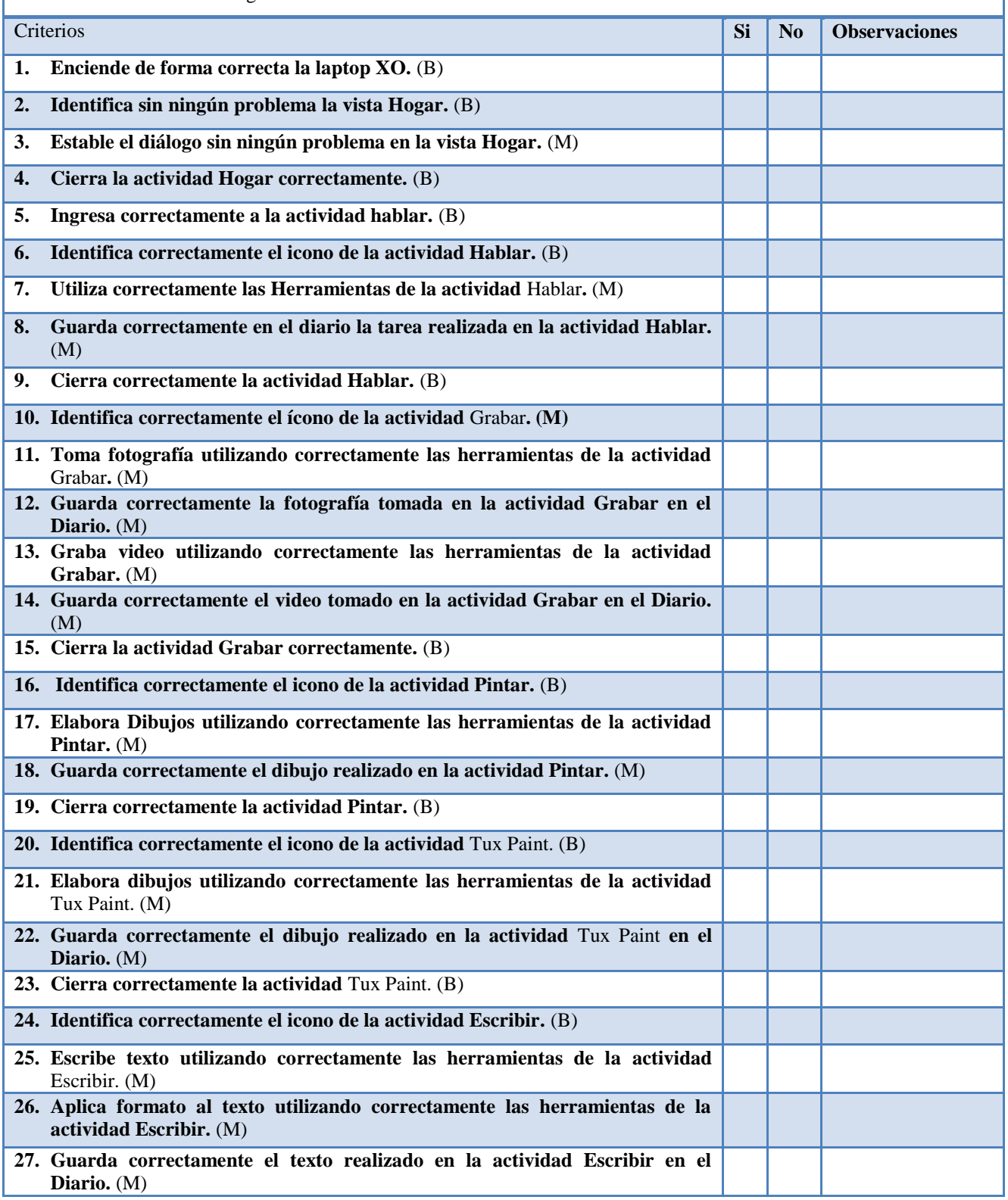

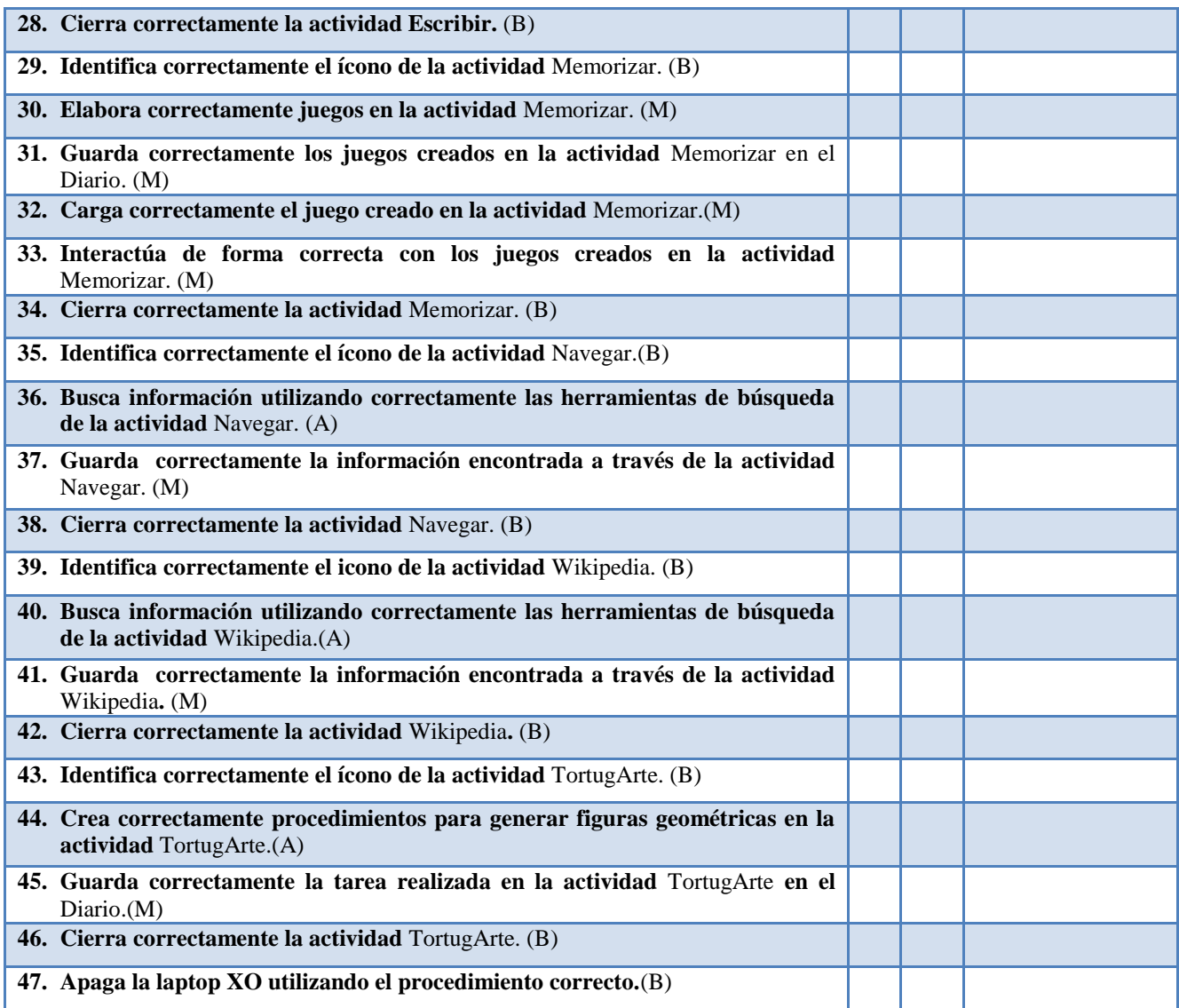

# **XI.3.9 Anexo 3.9. Observación técnica**

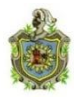

**Universidad Nacional Autónoma de Nicaragua**

**Recinto Universitario Rubén Darío**

**Facultad de Educación e Idiomas**

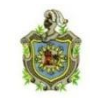

**Departamento de Informática Educativa**

# **Hoja de Observación Técnica.**

El propósito de ésta observación, es verificar el funcionamiento técnico de las laptops XO, tanto hardware como software.

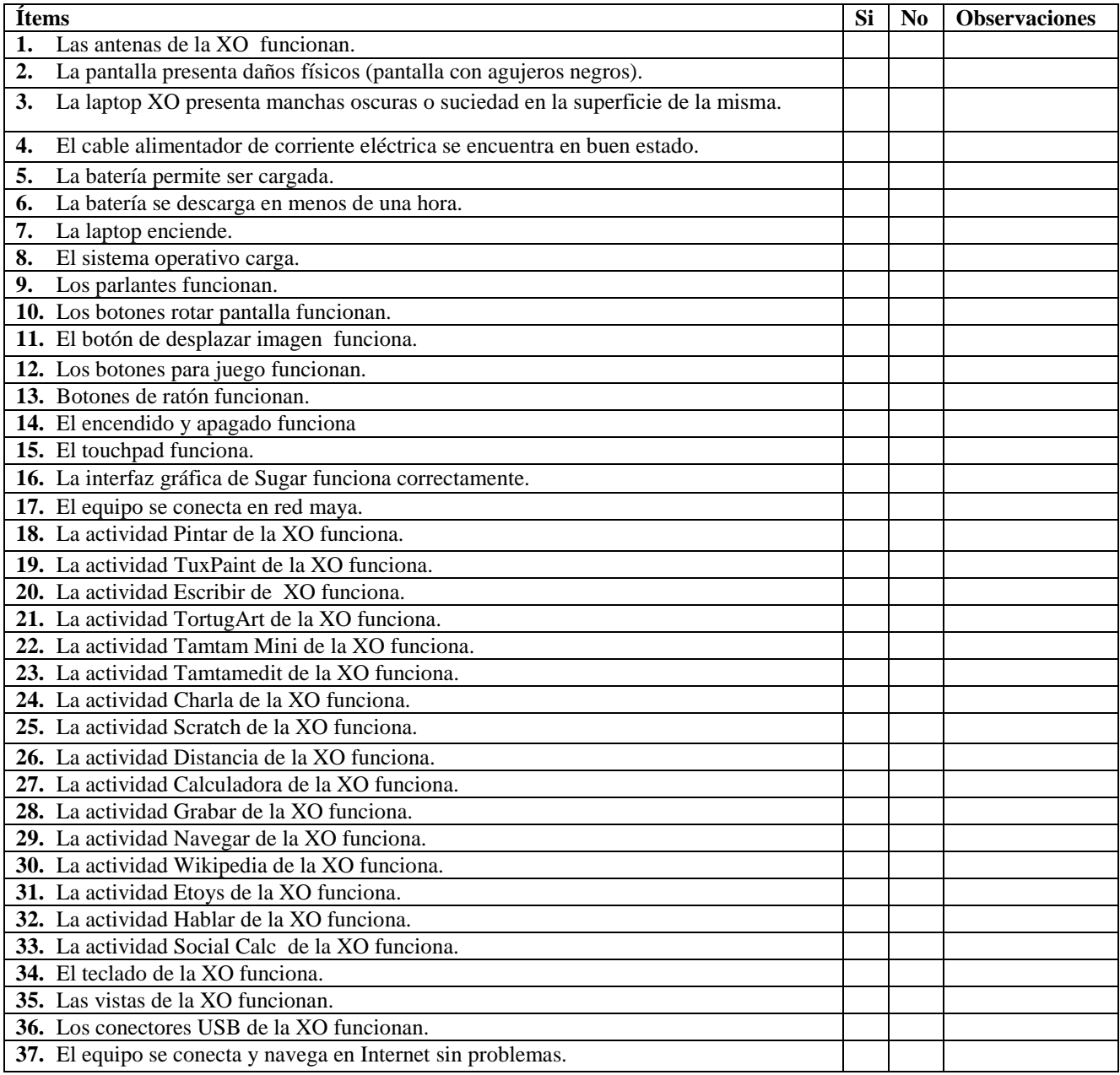

# **XI.3.10 Anexo 3.10. Observación de clase**

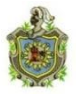

**Universidad Nacional Autónoma de Nicaragua Recinto Universitario Rubén Darío Facultad de Educación e Idiomas Departamento de Informática Educativa**

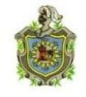

# **Guía de Observación de clase**

El propósito de ésta observación es recolectar información sobre el uso y manipulación de la laptop XO en el proceso Enseñanza-Aprendizaje de los estudiantes y docentes.

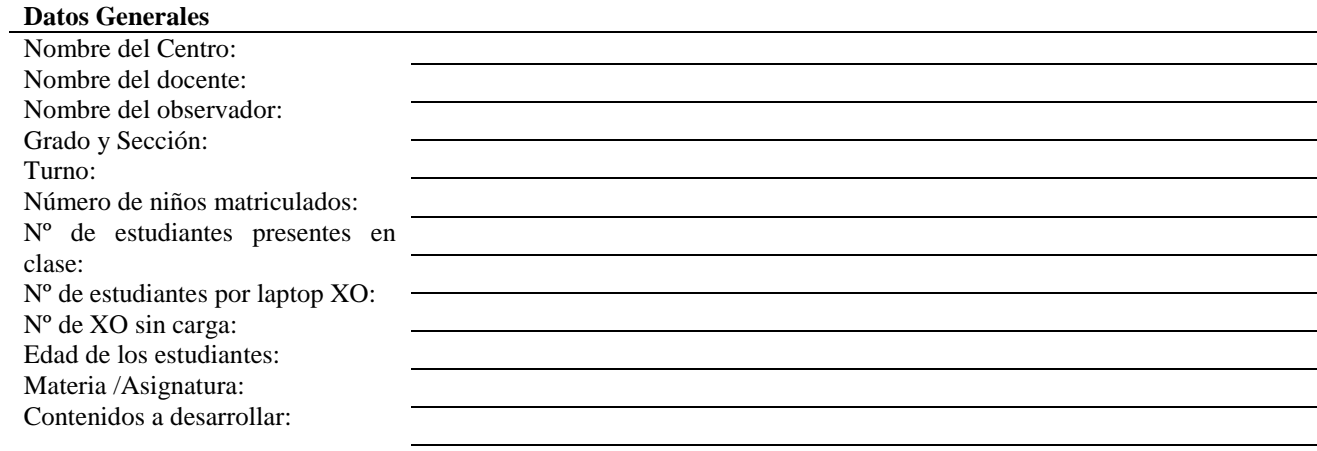

# **Hoja de Observación<sup>7</sup> de clase**

 $\overline{a}$ 

<sup>7</sup> Adaptado de la Hoja de Observación aportada por la Fundación Zamora Terán y para fines de esta investigación.

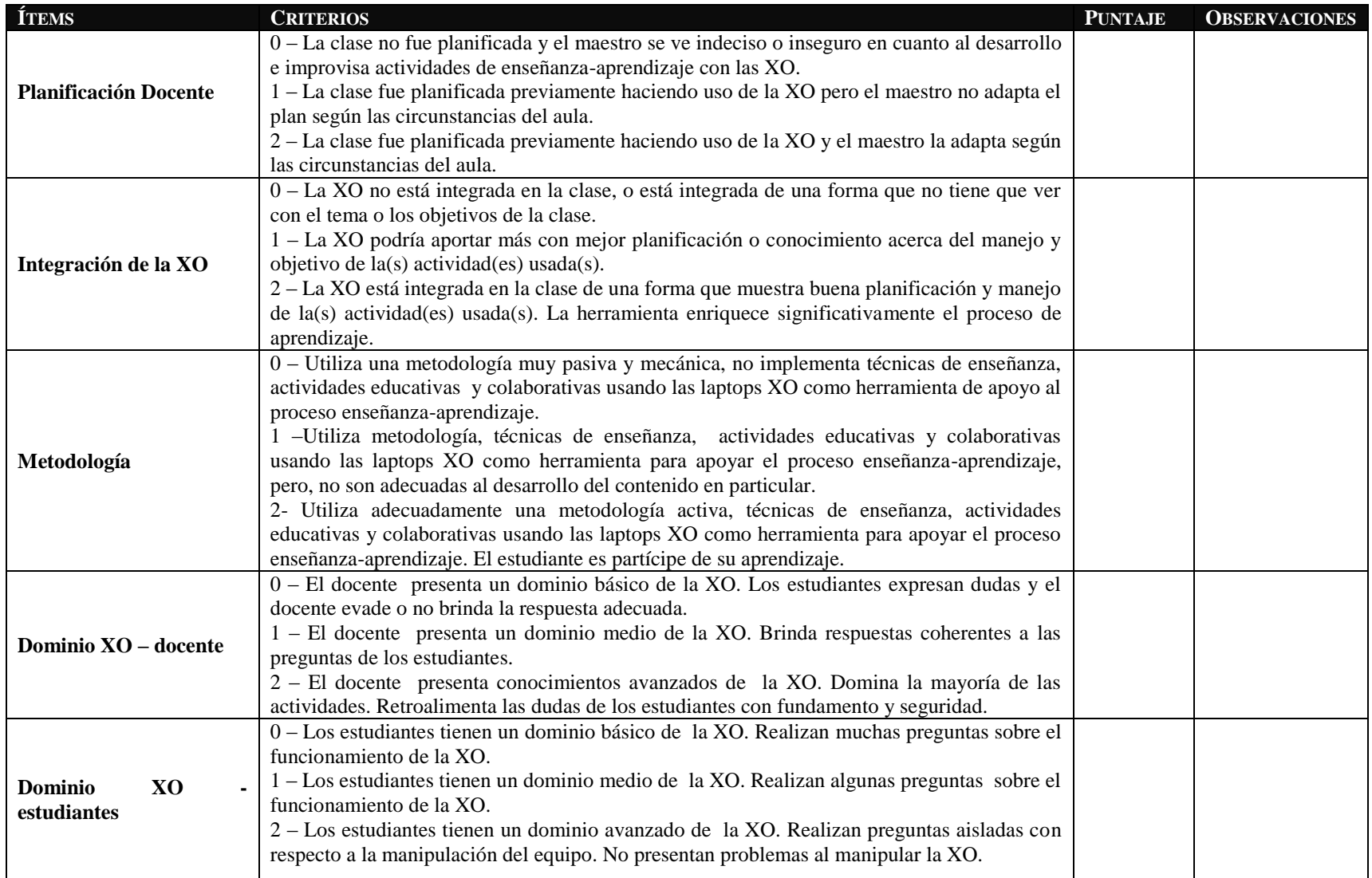

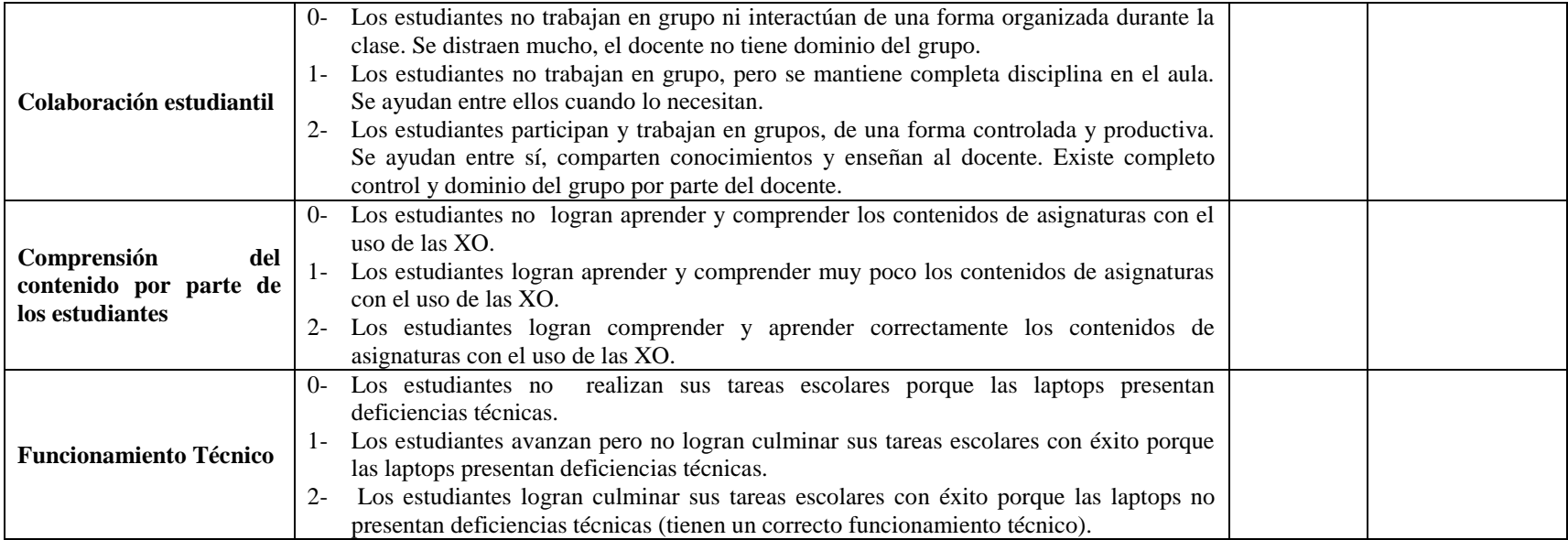

#### **DEFINICIONES**

#### **Según la RAE:**

**Metodología:** conjunto de procedimientos basados en principios lógicos, utilizados para alcanzar una gama de objetivos. Es una guía para el docente nunca es algo inmutable y debe buscar ante todo crear la autoeducación y la superación intelectual de educando.

**Técnicas de enseñanza:** responden a múltiples necesidades. Es una herramienta utilizada para hacer llegar nuestro conocimiento y lograr un aprendizaje apropiado.

**Actividades Educativas:** Son los diversos elementos que se utilizan para lograr que el estudiante sea el protagonista de su aprendizaje durante el proceso de enseñanza – aprendizaje.

### **COMPRENSIÓN DE CONTENIDOS POR PARTE DE LOS ESTUDIANTES**

Según la RAE, el concepto de comprensión se refiere a la acción de comprender, capacidad o perspicacia para entender y penetrar las cosas. La compresión es, a su vez, una actitud tolerante y el conjunto de cualidades que integran una idea.

La comprensión de contenido se refiere a la manera en que los estudiantes son capaces de comprender cada una de las asignaturas, realizando actividades prácticas.

### **DOMINIO XO ESTUDIANTES**

**Nivel básico:** si el grupo de los estudiantes realizan 10 o más preguntas sobre las actividades de la XO.

**Nivel medio:** si el grupo de los estudiantes realizan de 4-7 preguntas sobre las actividades de la XO.

**Nivel avanzado:** si el grupo de los estudiantes realizan de 1-3 preguntas sobre las actividades de la XO.

Las aseveraciones realizadas anteriormente fueron basadas en las experiencias docentes efectuadas en el II semestre 2010.

# **XI.4 Anexo 4.Descripción por preguntas de instrumentos de investigación**

# **XI.4.1 Colegio JFK**

# **XI.4.1.1 Anexo 4.1.1. Entrevista a Director**

# **I. Integración**

# 1. **¿Qué acciones realizó la escuela para optar o formar parte del programa Una Laptop Por Niño?**

Nuestro centro educativo tiene el apadrinamiento de Bancentro, nosotros fuimos a una entrevista en Managua y ahí tuvimos una sesión de trabajo, porque Bancentro iba a reactivarlo a apadrinamiento en las escuelas, y esto nos permitió a nosotros, plantear las necesidades que teníamos como escuela y el Bancentro, pues nos dio respuesta en reparación servicios higiénicos, doto de bebederos, y también nos construyó la biblioteca del centro y realizo una reparación de la cancha deportiva, y posterior a eso fuimos seleccionados dentro del apadrinamiento para ser dotados por laptops, una laptop por niño, nosotros consideramos que la gestión ha sido sobre la vía de la reactivación del apadrinamiento que nosotros tenemos con Bancentro, fuimos seleccionados, fuimos visitados por la responsables ya de la fundación, y entonces quedamos adscritos, fuimos unos de los primeros centros beneficiados con este proyecto, cabe señalar que en león somos el único centro que tiene ese beneficio por parte de la fundación de la Fundación Zamora Terán

# 2. **¿Cuándo fueron entregadas las laptops XO a la escuela?**

Fueron entregadas en el año 2009, a partir del segundo semestre y este, verdad … fue todo un evento en el centro educativo, en la comunidad y en el departamento, fue un evento bien estructurado, bien organizado, en donde, hubo participación de los padres de familia, de los niños beneficiados, del Ministerio de educación, de la delegación departamental, y además estuvo aquí el señor alcalde de león, y participo de manera activa en el evento, y además tuvimos la grata presencia de los responsables de Bancentro, se me olvidan los nombres ahorita,

# 3. **¿Qué compromiso asumió la escuela con la Fundación Zamora Terán al recibir las laptops XO?**

Bueno, el compromiso que asumimos es de darle el uso, que debe tener esta herramienta, porque realmente la laptop XO es una herramienta, que nos permite a nosotros optimizar el Proceso de Enseñanza – Aprendizaje y además de eso, esta laptop es como un eslabón que nos va a permitir darle a los niños los conocimientos actuales, sobre lo que es la comunicación la informática, y es un punto importante como para que los niños sean este, emprendedores y que puedan desarrollar una serie de habilidades, una serie de destrezas que les permita, salir de la pobreza, porque no podemos perder de vista, de que las escuelas que han sido beneficiadas con este proyecto, son escuelas pobres donde llegan niños que necesitan del gran apoyo de diferentes instituciones, al igual que de los maestros para brindarles todos aquellos elementos fundamentales para que ellos puedan triunfar en la vida.

### 4. **¿Qué compromiso asumieron los docentes de la escuela con la Fundación Zamora Terán al recibir las laptops XO?**

(Zeneyda) Directora, Considera usted que uno de los compromisos seria estar abiertos a las capacitaciones que ellos estén realizando a las reuniones, considera que son un compromiso, Dir. Claro, Nosotros firmamos un contrato, en ese contrato, como directora, yo me comprometo a garantizar que los maestros participen en distintas acciones de capacitación y además de eso que los padres de familia cuiden esa herramienta tan importante que en la que han sido dotados sus hijos, y además de eso hay un contrato, un compromiso que firma el docente, nosotros estamos claro, de que al obtener este beneficio, también nosotros como docentes tenemos que dar, la escuela tiene que dar, y el padre de familia tiene que colaborar con la fundación a fin de que este gran proyecto sea consolidado en nuestra escuela.

(Zeneyda)Los docentes asumieron algún compromiso con la Fundación

Los docentes tienen vuelvo a repetir un contrato, ese contrato tiene cuales son tus responsabilidades.

# 5. **¿Qué compromiso asumieron los Padres de Familia con la Fundación Zamora Terán al recibir las laptops XO?**

El Compromisos que tienen los padres es de cuidar la laptop y lo otro es de garantizar es de que carguen en sus casas la batería de la laptop, y a demás tienen el compromiso de que si hay un deterioro en las maquinas, también los padres son responsable de ese daño de esa laptop, en la última reunión que nosotros tuvimos creo que ya quedo definido con mas especificidad, cuales son los compromisos que tienen que cumplir el padre de familia, hay padres de familia aquí en nuestra escuela que están muy interesados en que realmente los padres de familia en su totalidad, después de recibir la laptop ellos cumplan con estos requerimientos a fin de que este proyecto tenga mayor durabilidad en nuestra escuela.

# 6. **¿Qué orientaciones se les han brindado con respecto al buen uso y cuido de las laptops XO?**

Bueno se nos ha dicho que nosotros las tenemos que reguardar, que las tenemos que cuidar, y que las tenemos que limpiar, tanto los docentes como los padres de familia deben de garantizar la limpieza de la laptop a fin de que no sean dañada la laptop de igual forma se le tiene que dar protección, se debe de buscar un bolsito para que las laptops no sean donadas y no sean golpeadas y también nosotros como dirección ejercemos control de que cuando los niños se van a su casa pues no jueguen alrededor con las laptops, si nosotros creemos que si hay coordinación escuela padre de familia nuestro centro va a tener la menor cantidad de daños, verdad ya que no queremos estar entre los primeros colegios que dañen laptops y que esta inversión es millonaria y que esta inversión tienen que cuidarse a fin de garantizar que las laptops se mantengan tal y como nos las entregan

# 7. **¿Qué medidas o actividades se implementan en la escuela para prevenir daños físicos en las laptops XO?**

Bueno una de las medidas que nosotros implementamos es que el profesor del aula TIC, verdad, como el este, apoya el trabajo que realizan los docente en las aulas, el profesor del aula TIC hace una revisión de cómo están las laptops, y el inmediatamente nos informa en la dirección informa cual es el daño que tiene la laptop, inmediatamente procedemos a hablar con el docente y luego llamamos al padre de familia para que el padre de familia este consciente de que es su hijo quien ha dañado de la laptop, entonces nosotros ejercemos control todito el personal involucrado en esta escuela tanto el profesor del aula TIC, el docente el subdirector y YO, estamos dándole seguimiento pues y control al cuido y protección de las laptops.

# 8. **Según los datos estadísticos de la escuela ¿La matrícula de los estudiantes ha aumentado en comparación con años anteriores desde la llegada de las laptops XO? Fundamente.**

Si la matricula de nuestro centro ha superado y nosotros sabemos que las laptops XO han sido un componente importante para que se eleve la matricula porque vuelvo a señalarle de que nuestro centro es el único centro que tiene una laptop por niño, verdad y aunque en otro colegio hay otras instituciones que han donado laptops, pero solamente son diez, en cambio que aquí el bum de León es que exactamente es una laptop por niño, y eso te da que cosa, que cosa, una mayor, posibilidad de ingreso de los niños aquí, porque los padres de familia en estos tiempos están claros de que el niño debe de hacer uso de esa herramienta fundamental para el trabajo, a demás que los padres de familia en las reuniones de padres de familia ellos son informados de cuáles son los nuevos de cuáles son los programas que trae la laptop, nosotros ya tuvimos reunión de padres de familia, y unos de los puntos de agenda fue las laptops XO, y fue el reglamento del cuido y protección de las laptops, nosotros podemos mostrarles actas a ustedes para que vean que si en la reunión de padres de familia nosotros tocamos el punto de las laptops XO y creo que es muy importante que esto se continúe dando porque en esa medida, yo se que va hacer un gasto para la fundación pero va ha ser algo positivo para nosotros y estaremos cumpliendo los objetivos para el cual fue creado este proyecto.

Si la matricula ha aumentado.

# 9. **¿Cuál es el porcentaje de deserción escolar desde que llegaron la laptop XO con respecto a los años anteriores es mayor o menor?**

El porcentaje de deserción es menor, y si acaso se han ido cinco dos tres cuatro niños han sido por razones de traslados, no porque los niños han abandonado la escuela pues, entonces me parece que este proyecto si está incidiendo positivamente en lo que podemos llamar permanencia en la escuela.

# **II. Capacitación**

### 10. **¿Los docentes de la escuela han recibido alguna capacitación en cuanto al uso de la laptop XO?**

Si los docentes de nuestra escuela hemos tenido la dicha de participar en más de cuatro capacitaciones porque nosotros estuvimos en Managua, tuvimos la oportunidad de que toditos los docentes viajamos hasta Managua, en dos ocasiones viajamos hasta Managua y luego hemos tenido capacitaciones internas que nos la ha brindado la fundación y además de eso el profesor del aula TIC que es un hombre innovador también ha realizado capacitaciones aquí y entonces nosotros consideramos que los docentes han recibido el entrenamiento necesario para utilizar esas laptops

# **10.1. ¿Qué tipo de capacitación han recibido que incluya el uso de la laptop XO? (Eje: Elaboración de unidades didácticas, elaboración de guías de trabajo, etc.)**

Se ha recibido capacitación sobre la elaboración de guías de trabajo y además de eso sobre la capacitación de la clase haciendo uso de la laptop entonces el entrenamiento pedagógico y metodológico ha sido efectivo para realmente utilizar la laptop como un medio de enseñanza

# **10.2. ¿Cuándo recibieron esa capacitación? y ¿Cuánto tiempo duró?**

El ano pasado nosotros este, recién entregadas las laptops fuimos a Managua por tres días, luego en el 2009 en el 2010 también fuimos a Managua y fuimos en periodo de vacaciones, y los maestros estuvieron como tres días en Managua y luego recibimos una capacitación por una semana y estuvo todito el personal en el edificio central de bancentro en carretera Masaya y estuvo todo el personal, posterior a eso se volvió a ir a Managua por dos días y considero que las capacitaciones han sido sistemáticas

# **10.3. ¿Qué institución impartió la capacitación?**

La impartió la fundación y fue con personas del extranjero, recuerdo que vi a Mexicanos, creo que habían peruanos, y colombianas nos vinieron a dar a conocer porque el uso de las laptops XO de donde habían iniciado porque también sabemos que en Aiti ya habían entregado laptops XO ahí nos pusieron los videos y nosotros en esa oportunidad vimos que ellos venían realmente a demostrar que la laptop era una herramienta muy importante para el PEA y para el desarrollo autodidacta de los niños.

### **10.4. ¿Qué contenidos se abordaron en esa capacitación? ¿Dónde se recibió?**

Esa capacitación la recibimos allá en Managua en el edificio central de Bancentro La Fise ahí se nos enseno como era que íbamos a utilizar los distintos programas que tiene la laptop me acuerdo que ahí pintamos, dibujamos, conocimos a Scrach, jugamos con el gatito Scrach, fue muy importante y muy emocionante nos volvimos como niño en ese momento con un juguete nuevo y creo que cada uno de los que participamos ahí pues nos dimos cuenta de que la manipulación de la laptop no es nada difícil si no que es bien fácil accesible para los docentes y mucho más para los niños porque despierta la creatividad, despierta la iniciativa que debe de desarrollarse la iniciativa en los estudiantes.

# **III. Planificación Docentes con XO**

# 11.**¿De qué forma apoya usted a los docentes para que integren el uso de las laptops XO en el proceso de enseñanza aprendizaje?**

Bueno nosotros apoyamos directamente con capacitaciones internas que tenemos aquí en el centro el profesor del aula TIC el Lic. Luis Pereira, que tiene una gran iniciativa y además de eso el es un hombre muy curioso y él hace su proceso de auto preparación con las laptops y luego este se… hace una reunión aquí en esta misma cesión en la que estamos y se van brindando las orientaciones necesarias a los docentes de igual manera pues el subdirector también se integra de manera activa en la preparación de estas capacitaciones, entonces creemos que nosotros como dirección hemos junto con el docente de computación hemos formado un equipo técnico, este equipo técnico está dándole seguimiento y control al

trabajo que están dando los docentes con las aulas TIC y a la par de eso el profesor hace las recomendaciones necesarias como especialista de la disciplina.

# 12. **¿En qué asignaturas usan con más frecuencia la laptop XO?**

La ocupa en matemática, en Lengua y literatura, en ciencias naturales, porque la verdad es que los maestros hacen que los niños, les hacen dictado a los niños haciendo uso de las laptops, en ccnn porque utilizan Wikipedia y además de eso hace investigaciones y en matemáticas hacen los procesos y los trabajos prácticos.

### 13. **¿Cuántos profesores utilizan actualmente la laptop XO como herramienta pedagógica para apoyar el proceso Enseñanza -Aprendizaje?**

Son los maestros de primero a sexto grado y entonces tenemos dos, tres, cuatro, cinco, diez maestros, pero es que no van los preescolares.

### 14. **¿De qué manera ha influido la integración de la laptop XO en el comportamiento de los estudiantes?**

Ha incidido en que ha creado la iniciativa de la investigación porque ellos este.. en alguna medida hasta maneja la laptop mejor que los docentes, ellos ingresan a los distintos programas, la conducta de ellos en relación a su conducta ha mejorado, una laptop por cada niño están más atentos del trabajo que tiene que realizar, se integre en las actividades que tienen en las clases

### 15. **¿Cómo considera que ha favorecido la integración de la laptop XO a los docentes?**

A favorecido porque ya no tienen que andar investigando fuera de su casa sino que en sus casas ya pueden preparar, el trabajo que deben de realizar con los niños y además de eso cuando se les dejan las tareas a los niños se le pueden dejar a través de la laptop, esto ha optimizado el proceso de enseñanza aprendizaje porque volvamos a recordar que es un medio didáctico y que es una herramienta de trabajo.

### 16. **¿Qué provecho ha tenido la escuela con la integración de la laptop XO en el mejoramiento de la actividad académica de los docentes?**

Bueno el provecho es rendimiento académico y además de eso un mejor aprendizaje de los niños y elevar la calidad de Proceso de enseñanza aprendizaje haciendo uso de un medio didáctico importantísimo que te brinda toda la condiciones necesarias para aplicar toda una serie de actividades que te permite optimizar la enseñanza.

### 17. **¿Los docentes integran en sus planes de clase actividades de la laptop XO?**

Si la integran exactamente con la colaboración del profesor del aula TIC, pues porque el profesor ha realizado capacitaciones de cómo integrar las laptops, y además de eso ha hecho capacitaciones en darle un mejor uso a la laptop entonces esto ha permitido que el docente se valla apropiando de cómo es que debe aplicar, como debe de usar la laptop XO en el desarrollo de la clase.

# **IV.Habilidades con XO**

### 18. **Considera usted que los docentes han desarrollado habilidades y destrezas en el uso de la laptop XO a través de las distintas capacitaciones, ¿Cuáles?**

Si han desarrollado y creo que ustedes son testigos que en la última capacitación pues los docentes demostraron habilidad y dominio en la ejecución en la laptop XO pues, de hecho que para decirte que se han hecho especialistas en el desarrollo de algunos programas eso lo vamos ir viendo poco a poco, la verdad es que la aplicación de cada uno de los programas que tiene la laptop XO este ano, que ha sido enriquecida con algunos programas, entonces vamos a estar en proceso de mejoramiento cada día, siempre con el apoyo del profesor del aula TIC

### 19. **¿Qué nivel de dominio, considera que los docentes tienen en cuanto al uso de la laptop XO? Categorice el nivel: básico, medio, avanzado).**

Medio, considero, este…. El… dominio que tienen de las laptops es medio, verdad porque para llegar a exactamente para lograr la última fase eso sería un proceso y eso lo dije anteriormente, con los nuevos programas que tiene la laptop XO eso implica un auto estudio mayor entrenamiento, mayor capacitación, mayor asesoría para que realmente nuestros docentes alcancen la excelencia en el uso de las laptops, pienso que este ano es de reto, este ano es la calidad educativa, en el nivel que nosotros recibamos mayor asesoría y mayor capacitación vamos a alcanzar el mas alto de los niveles.

### **Solo algo: Considera algún aporte importante. Que se nos haya olvidado y sea de gran importancia**

Creo que es importante agregar que es necesario que nosotros los maestros los directores, los padres de familia y los mismos estudiantes divulguemos, este proyecto y que informemos a la comunidad de cuáles son los beneficios que estamos logrando nosotros al haber sido beneficiados con este proyecto tan grande tan importante que yo creo que es este un proyecto que va a beneficiar a toda la niñez nicaragüense, quizás no sea posible entregar a todos los niños de Nicaragua, pero que los estudiantes que tienen la oportunidad de estar en este proyecto deben exactamente de reconocer que es un esfuerzo muy importante para el mejoramiento para la educación, así mismo considero muy importante señalar los aportes que nos están dando con las distintas capacitaciones a los docentes con las visitas que se realizan directamente para realizar un apoyo un acompañamiento, eso nos va a permitir llegar a escalas mayores, y lo otro es que con este proyecto se está garantizando la retención y la promoción y este ano nosotros como escuela tenemos que garantizar la permanencia en las escuelas y creo que es un elemento muy importantísimo para cumplir con esta meta con este propósito para cumplir con el año 2011.

# **Prof. Xiomara**

# **XI.4.1.2 Anexo 4.1.2. Encuesta a docentes**

### **Análisis de Encuesta a docentes del colegio John F. Kennedy**

### **I. Conocimientos informáticos**

### **1. ¿Ha utilizado una laptop?**

De la encuesta aplicada a los 9 docentes del colegio John F. Kennedy sobre la variable conocimientos informáticos, de los cuales 6 pertenecen al sexo femenino y 3 al sexo masculino se obtuvieron los siguientes resultados:

En general el 88.9 % de los docentes han utilizado una laptop, donde el 55.6% pertenecen al sexo femenino y el 33.3% al sexo masculino; el 11.1% no han utilizado una laptop y son del sexo femenino.

Es notorio que los docentes del sexo femenino han sido los que más han utilizado una laptop.

Los resultados representativos se muestran en la tabla siguiente:

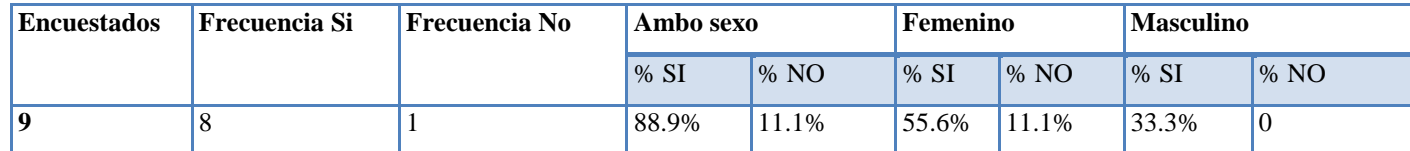

# **2. ¿Tiene laptop en su casa?**

En general el 55.6 % de los docentes tienen laptop en su casa, donde el 33.3% pertenecen al sexo femenino y el 22.3% al sexo masculino; el 44.4% no tienen laptop en su casa, de los cuales el 33.3% son del sexo femenino y el 11.1% del sexo masculino.

Los resultados representativos se muestran en la tabla siguiente:

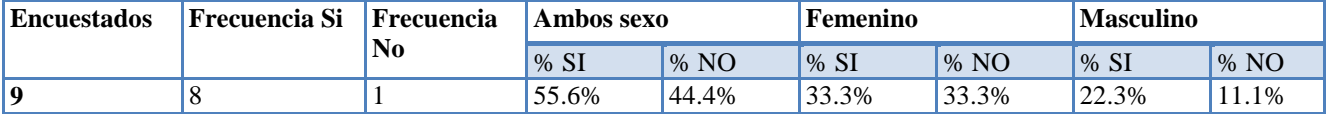

# **3. ¿Ha tomado cursos de computación?**

En general el 100% de los docentes han tomado cursos de computación, con mayor frecuencia el sexo femenino en un 66.7% seguido del sexo masculino en un 33.3%.

Los resultados representativos se muestran en la tabla siguiente:

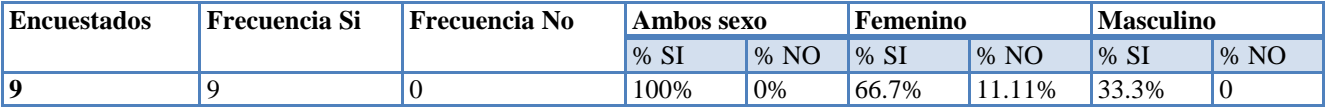

# **4. ¿Qué sistema operativo ha utilizado?**

En general el 100% de los docentes han utilizado el sistema operativo Windows XP y Linux con Interfaz Sugar, con mayor frecuencia el sexo femenino con un 66.7% seguido del sexo masculino en un 33.3%. El sistema Operativo menos utilizado es Windows Vista en un 11.1%**.**

Los resultados representativos se muestran en la tabla siguiente:

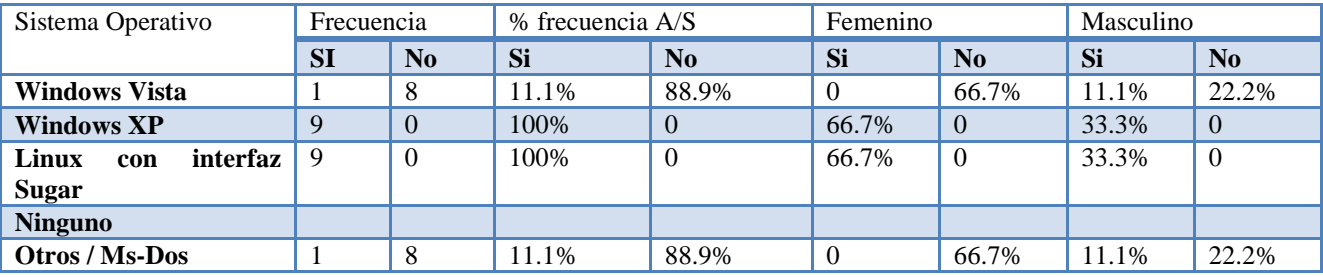

**Tabla 8 Conocimientos informáticos**

# **5. ¿Ha utilizado un navegador web?**

En general el 100% de los docentes han utilizado un navegador web, con mayor frecuencia el sexo femenino en un 66.7% seguido del sexo masculino en un 33.3%.

Los resultados representativos se muestran en la tabla siguiente:

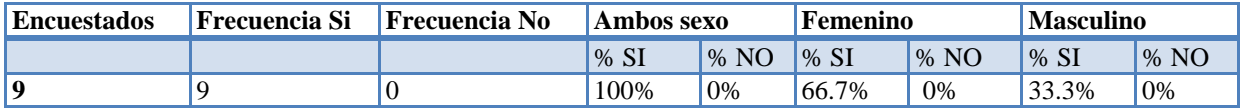

**Tabla 9 Conocimientos informáticos**

# **6. ¿Qué navegador web ha utilizado?**

En general el navegador web más utilizado por los docentes es Mozila Firefox en un 100%, con mayor frecuencia el sexo femenino con un 66.7% seguido del sexo masculino en un 33.3%; los menos utilizados son: Internet Explorer en un 22.2% y Google Chrome con 11.1%.

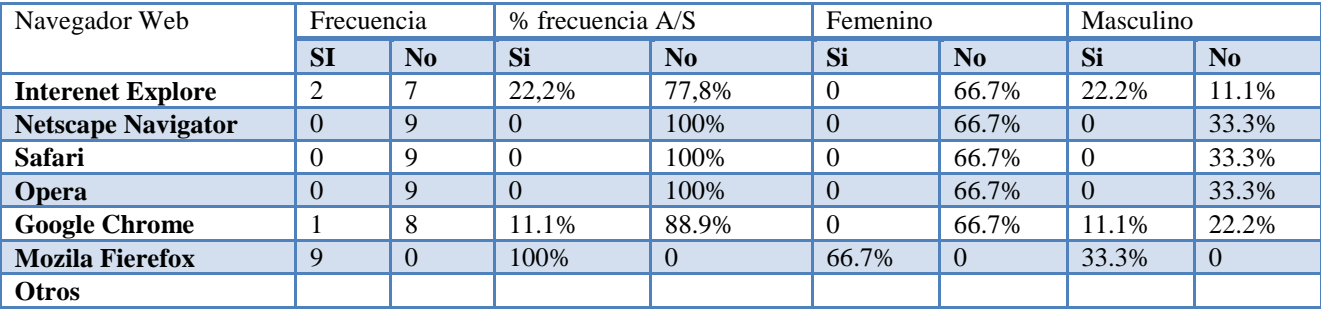

Los resultados representativos se muestran en la tabla siguiente:

**Tabla 10 Conocimientos informáticos**

# **7. ¿Tiene correo electrónico?**

En general el 100% de los docentes expresaron tener correo electrónico, con mayor frecuencia el sexo femenino en un 66.7% seguido del sexo masculino en un 33.3%.

Los resultados representativos se muestran en la tabla siguiente:

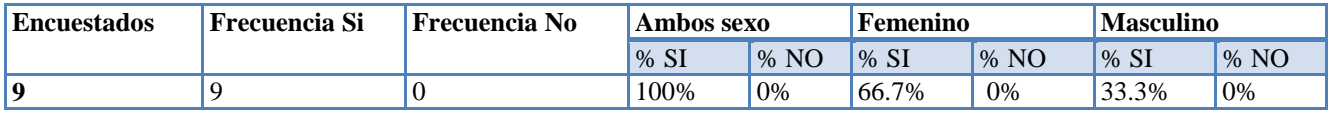

**Tabla 11 Conocimientos informáticos**

# **8. ¿En qué servicio de correo ha creado su cuenta?**

El 100% de los docentes ha creado su cuenta de correo electrónico en yahoo en mayor frecuencia el sexo femenino con un 66.7% seguido del sexo masculino en un 33.3%; otros en el servicio de correo de Gmail y hotmail en un 11.1% respectivamente destacándose los del sexo masculino.

Los resultados representativos se muestran en la tabla y gráfico siguiente:

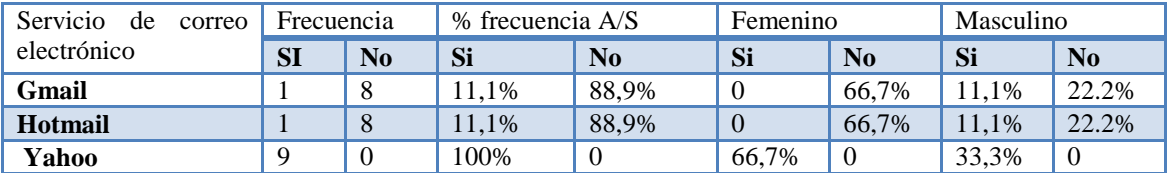

**Tabla 12 Conocimientos informáticos**

### **9. ¿Conoce usted que es un motor de búsqueda?**

En general el 100% de los docentes afirmaron conocer un motor de búsqueda en mayor frecuencia el sexo femenino en un 66.7% seguido del sexo masculino en un 33.3%.

Los resultados representativos se muestran en la tabla siguiente:

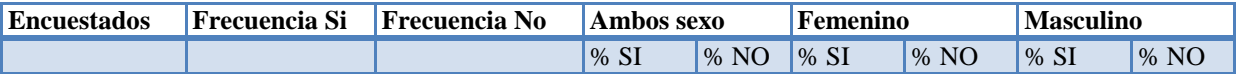

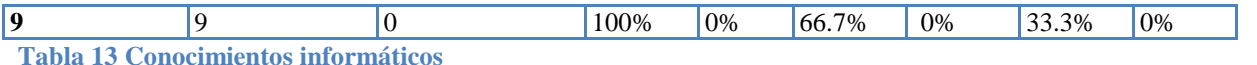

### **1. ¿Qué motores de búsqueda ha utilizado?**

El 100% de los docentes han utilizado el motor de búsqueda Google, en mayor frecuencia el sexo femenino con un 66.7% seguido del sexo masculino en un 33.3%; los menos utilizados son Yahoo y Altavista en un 11.1% respectivamente destacándose los del sexo masculino.

Los resultados representativos se muestran en la tabla siguiente:

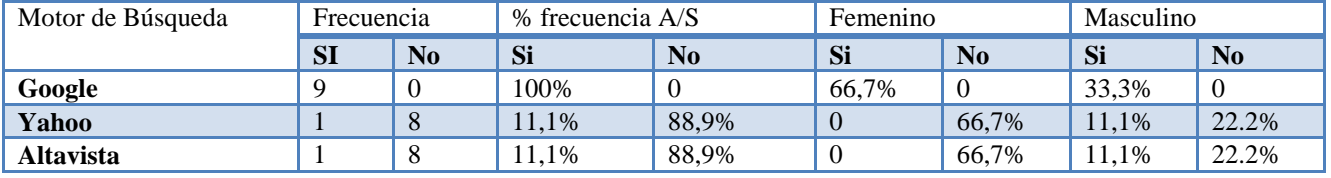

**Tabla 14 Conocimientos informáticos**

### **10. ¿Qué programa para procesar texto ha utilizado?**

El 100% de los docentes expresan que el procesador de texto que más han utilizado es Microsoft Word, en mayor frecuencia el sexo femenino con un 66.7% seguido del sexo masculino en un 33.3%; los menos utilizados son Word Pad y Escribir en un 11.1% respectivamente destacándose los del sexo masculino. Se puede decir que es contradictorio que aún contando con el programa escribir de la XO los docentes no hacen mayor uso de este.

Los resultados representativos se muestran en la tabla siguiente:

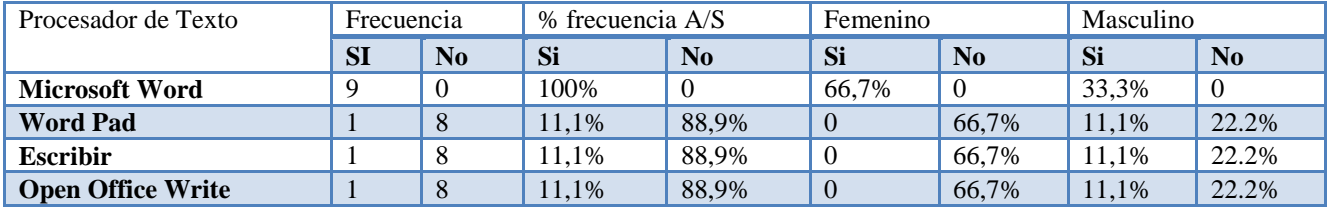

**Tabla 15 Conocimientos informáticos**

# **11. ¿Qué programa para elaborar presentaciones ha utilizado?**

El 88,9% de los docentes expresan no haber utilizado programas para elaborar presentaciones, con mayor frecuencia el sexo femenino en un 66,7% seguido del sexo masculino en un 22,2%; en cambio el otro 11,1% pertenecientes al sexo masculino si ha utilizado, en este caso el programa Microsoft Power Point.

Los resultados representativos se muestran en la tabla siguiente:

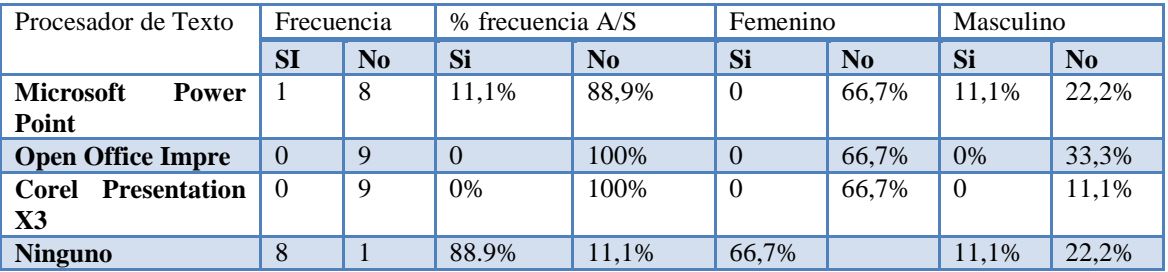

**Tabla 16 Conocimientos informáticos**

# **12. ¿Qué programa de hoja de cálculo ha utilizado?**

El 88,9% de los docentes expresan no haber utilizado programas para elaborar presentaciones, con mayor frecuencia el sexo femenino en un 66,7% seguido del sexo masculino en un 22,2%; en cambio el otro 11,1% pertenecientes al sexo masculino si ha utilizado, en este caso el programa Microsoft Power Point.

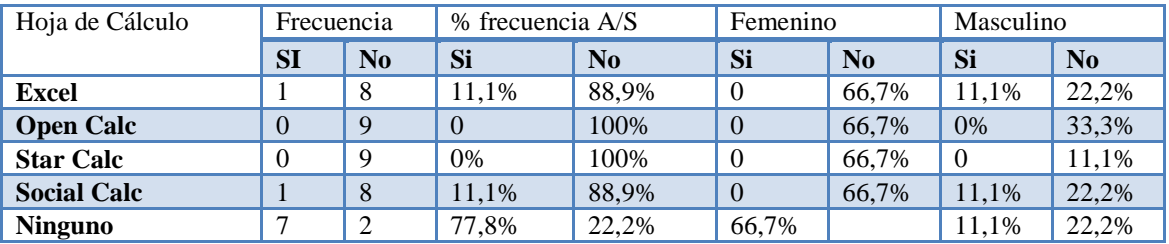

Los resultados representativos se muestran en la tabla siguiente:

**Tabla 17 Conocimientos informáticos**

### **13. ¿Qué programa de base de datos ha utilizado?**

El 88,9% de los docentes expresan no haber utilizado programas para Base de Datos, con mayor frecuencia el sexo femenino en un 66,7% seguido del sexo masculino en un 22,2%; en cambio el otro 11,1% pertenecientes al sexo masculino si ha utilizado, en este caso el programa para Base de Datos Acces.

Los resultados representativos se muestran en la tabla siguiente:

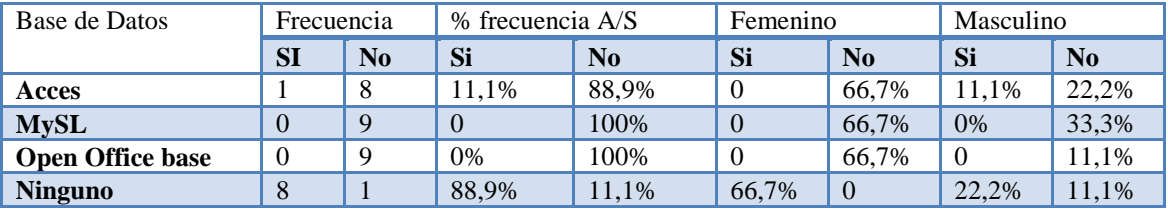

**Tabla 18 Conocimientos informáticos**

# **II. Capacitaciones**

# **14. ¿Ha recibido alguna capacitación sobre el uso y manipulación XO?**

En general el 100% de los docentes afirmaron haber recibido capacitación sobre el uso y manipulación de la laptop XO, con mayor frecuencia el sexo femenino en un 66.7% seguido del sexo masculino en un 33.3%.

Los resultados representativos se muestran en la tabla siguiente:

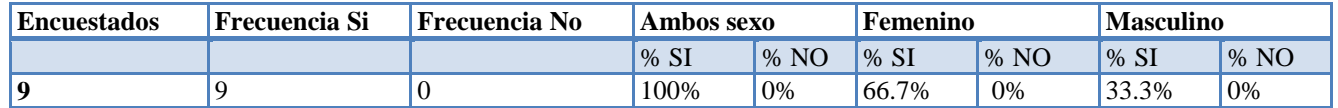

**Tabla 19 Capacitaciones**

### **15. ¿Qué materiales de apoyo recibió para integrar la Laptop XO en sus planes de clase?**

A través de esta pregunta se pudo constatar que los docentes recibieron material de apoyo para integrar la laptop XO en clase, dentro los que se mencionan:

- Manuales impresos sobre el manejo de la laptop XO en general en un 100%, con mayor frecuencia el sexo femenino en un 66,7% seguido el sexo masculino en un 33,3%.
- Manuales impresos en la elaboración de Unidades Didácticas y manuales de Internet en un 11,1% perteneciente al sexo masculino. El 88,9% no recibieron apoyo de este tipo de material para integrar la XO, con mayor frecuencia el sexo femenino con un 66,7% seguido los del sexo masculino en un 22,2%.

 Manuales impresos en la elaboración de guías de aprendizaje en un 11,1% del sexo femenino. El 88,9% no recibieron apoyo de este tipo de material para integrar la XO, con mayor frecuencia el sexo femenino con un 55,6%, seguido los del sexo masculino en un 33,3%

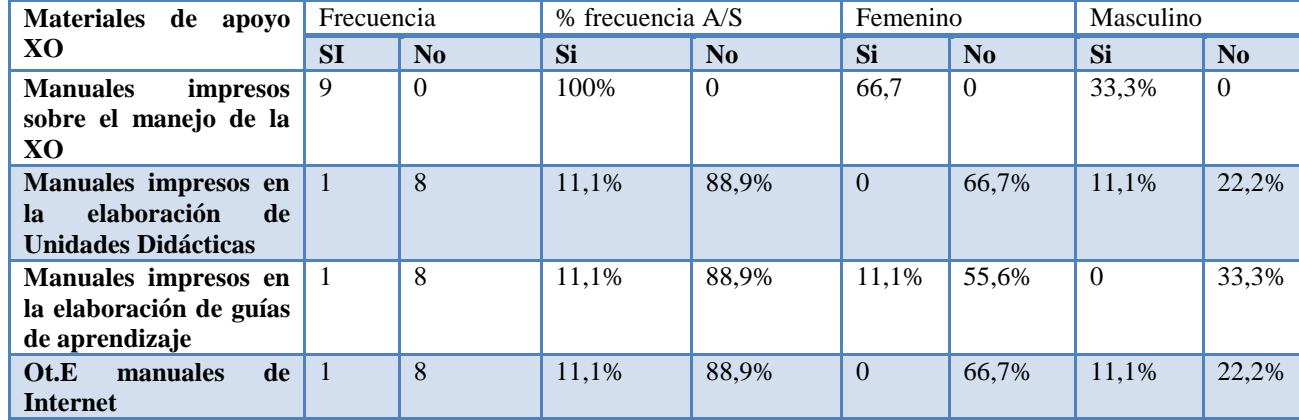

Los resultados representativos se muestran en la tabla siguiente:

**Tabla 20 Capacitaciones**

# **III.Uso pedagógico de la laptop XO**

### **16. ¿Con qué frecuencia utiliza la laptop XO en el aula de clase?**

En general el 77,7% de los docentes utilizan la laptop XO en el aula de clase, con mayor frecuencia el sexo femenino: dos veces por semana con un 33,3% y el sexo masculino en un 1,1%, otro 33,3% la utiliza tres veces por semana en un 33,3%.

Los resultados representativos se muestran en la tabla siguiente:

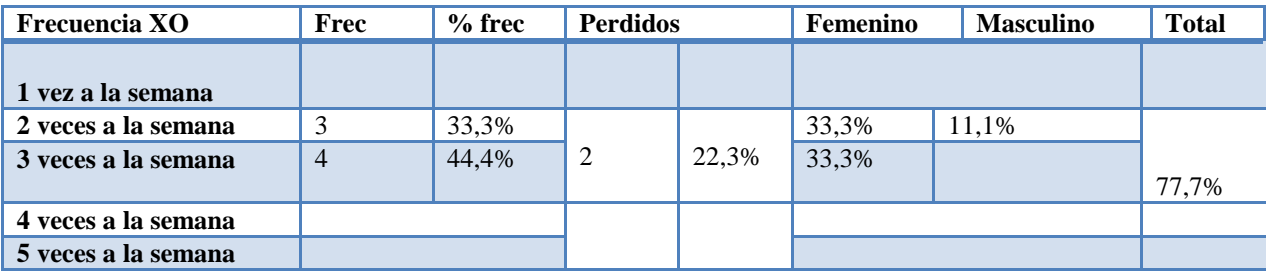

**Tabla 21 Uso pedagógico de la laptop XO**

# **17. ¿Qué logró ha obtenido con el uso de la laptop XO?**

En general los docentes expresan que con el uso de la laptop XO han logrado lo siguiente:

- La calidad de la elaboración de unidades didácticas ha mejorado en un 88,9%, con mayor frecuencia el sexo femenino en un 66,7%, seguido del sexo masculino en 11,1%.
- Habilidades y destrezas en cuanto al uso y manipulación de las laptops XO en un 100%, con mayor frecuencia el sexo femenino en un 66,7%, seguido del sexo masculino en un 33,3%.
- Habilidades en la búsqueda de información, utilizando las actividades de Wikipedia y navegar en un 100%, con mayor frecuencia el sexo femenino en un 66,7%, seguido del sexo masculino en un 33,3%.
- Experiencia en el uso de la XO y ambiente Sugar en un 11,1% perteneciente al sexo masculino.
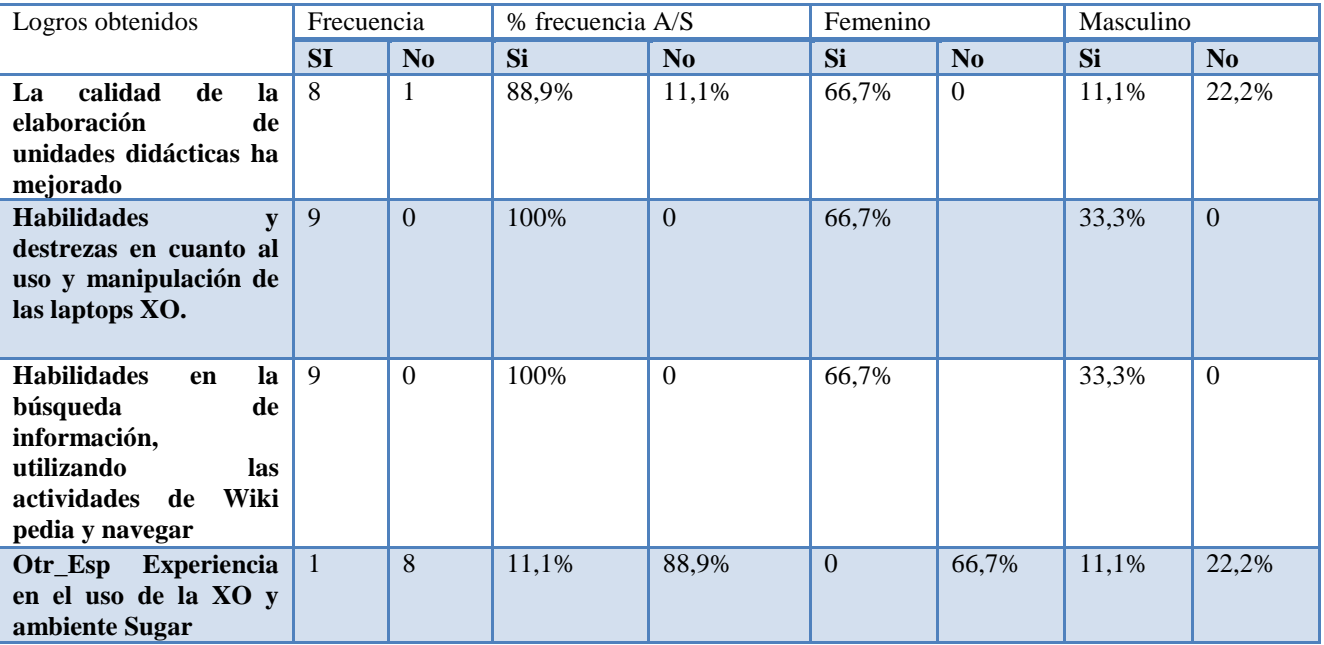

Los resultados representativos se muestran en la tabla siguiente:

**Tabla 22 Uso pedagógico de la laptop XO**

# **18. Cada vez que usted utiliza la laptop XO ¿Los estudiantes son dotados con una Guía de Aprendizaje?**

En general el 88,9% de los docentes afirmaron que los estudiantes son dotados con una guía de aprendizaje cada vez que utilizan la laptop XO, con mayor frecuencia el sexo femenino en un 66.7% seguido del sexo masculino en un 22,2%.

Los resultados representativos se muestran en la tabla siguiente:

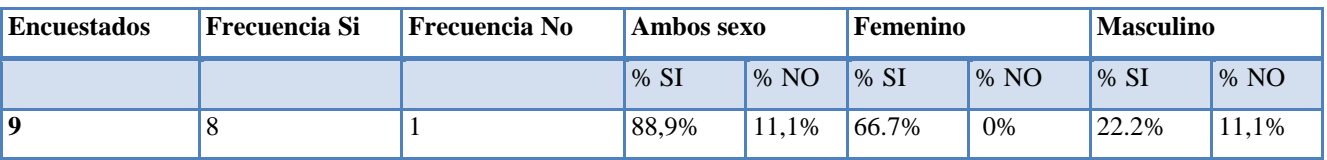

**Tabla 23 Uso pedagógico de la laptop XO**

# **19. ¿Con qué frecuencia elabora guías de aprendizaje utilizando la XO?**

En general el 77,7% de los docentes elaboran guías de aprendizaje utilizando la laptop XO, con mayor frecuencia el sexo femenino: de 2 a 3 veces por semana en 44,4% seguido del sexo masculino en un 22.2%, y el 11,1% de 4 a 5 veces a la semana pertenecientes al sexo femenino.

Los resultados representativos se muestran en la tabla siguiente:

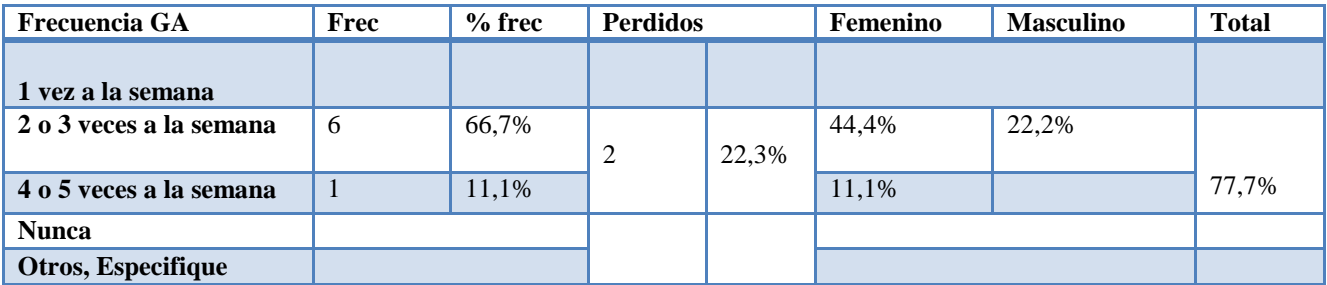

**Tabla 24 Uso pedagógico de la laptop XO**

### **Análisis de preguntas abiertas de la encuesta docentes**

A 9 docentes pertenecientes al colegio John F. Kennedy de la ciudad de León se les aplicó una encuesta con preguntas cerradas y abiertas, de las preguntas abiertas se obtuvo la siguiente información:

# **IV.Capacitaciones**

 El 100% de los docentes expresaron que las capacitaciones fueron realizadas por la Fundación Zamora Terán en el mes de enero y julio, durante 3 días, en una semana y que les han realizado 10 capacitaciones sobre el uso de la laptop XO como una herramienta de aprendizaje y el uso pedagógico de estas en el aula de clase.

## **V. Uso pedagógico**

- El 67% de los docentes de 1ero, 2do, 5to y sexto, del sexo femenino concuerdan que utilizan la laptop XO en la fase de introducción al contenido, ejercitación y práctica.
- La siguiente tabla muestra el nombre de las actividades XO y para qué la utilizan.

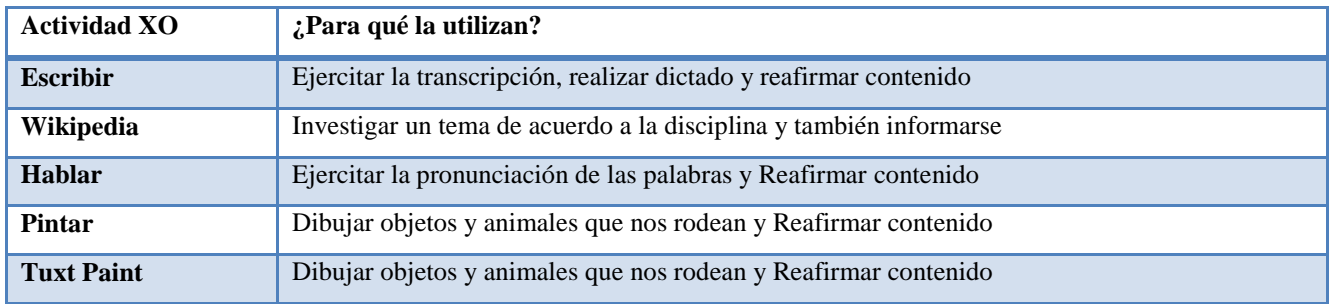

**Tabla 25 Uso pedagógico**

 El 78 % de los docentes afirman que hacen uso de las actividades Escribir, Wikipedia, Pintar y Hablar de la laptop XO en las disciplinas de Matemática, lengua y literatura, ECA y CCNN en dos bloques semanalmente.

En general el 100% de los docentes expresan que:

- Antes de integrar la laptop XO en clase los estudiantes faltaban frecuentemente, ahora con la integración de esta asisten más, son puntuales y su comportamiento ha mejorado, puesto que son disciplinados, participan en clase y se ayudan mutuamente.
- Con el uso de la laptop XO los estudiantes han desarrollado habilidades en disciplina, responsabilidad en la entrega de tareas, buen uso de la XO, mejor cuidado de la laptop, compañerismo al compartir experiencia.
- Utilizando la Laptop XO como un medio de aprendizaje los estudiantes se muestran motivados por aprender porque es una herramienta de aprendizaje muy atractiva para los estudiantes, aprenden jugando, les ayuda a desarrollar habilidades y destrezas al explorar cosas nuevas investigando y así enriquecen sus conocimientos y el maestro también se motiva.
- Utilizando la laptop XO los estudiantes comprende más las clases porque ellos mismo se documentan sobre el tema en estudio ya que el medio visual mejora la comprensión de las clases, esto hace que el estudiante se motive, sea más participativo y activo.
- Los estudiantes han obtenido mejores calificaciones en sus asignaturas utilizando la laptop XO, ya que les ha ayudado mucho en el avance de su aprendizaje, los ha instado a ser investigadores y a explorar la XO para un mejor uso y manejo de la misma.

# **XI.4.1.3 Anexo 4.1.3. Encuesta a estudiantes**

# **Descripción de la encuesta a estudiantes del colegio John F. Kennedy**

# **1. Sexo**

El 50% de los estudiantes es masculino y 50% femenino.

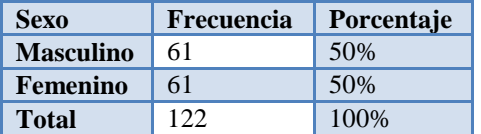

# **2. Grado**

El 12.3% de los estudiantes encuestados son de **segundo grado A y B**, el 17.2% es de **Tercer grado**, el 22.1% es de **Cuarto grado**, el 20.5% es de **Quinto grado** y el 15.6% de **Sexto grado**.

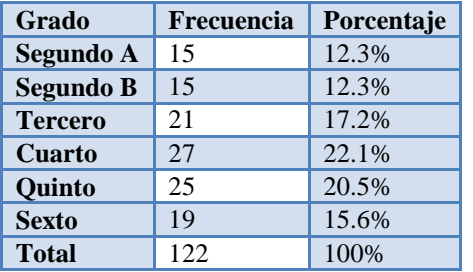

**3. Edad**

Entre las edades de los estudiantes encuestados tenemos que el 0.8% tiene **6** años, el 10.7% tiene **7** años, el 13.9% tiene **8** años, el 21.3% tiene **9** años, el 25.4% tiene **10** años, el 11.5% tiene **11** años, el 8.2% tiene **12** años, y el 4.9% tiene **13** años.

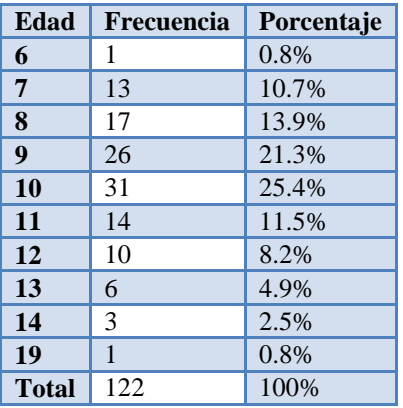

**4. ¿Cuáles son los nombres de las asignaturas en las que haces uso de la laptop XO?**

El 77.9% de los estudiantes expresaron que las asignaturas que hacen uso de la laptop XO es **Matemática**, el 77% **Lengua y Literatura**, el 49.2% **Ciencias Naturales**, el 45.21% **Convivencia y Civismo**, el 42.6% **Estudios Sociales**, el 33.6% **Expresión Cultural Artística**, el 8.2% E**ducación Física** y el 4.1% **Orientación Técnica Vocacional** (**Ver tabla 1).**

# **Informática Educativa**

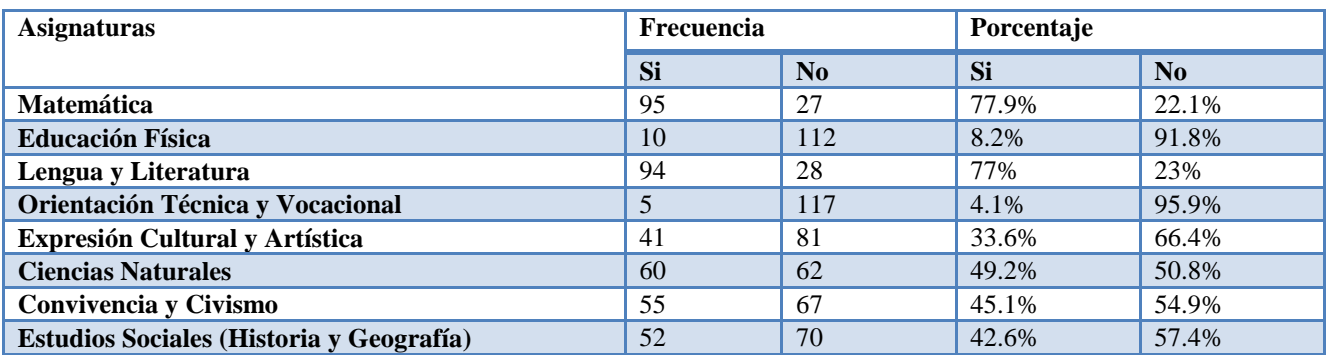

# **Según los resultados por sexo:**

Los estudiantes expresan que las asignaturas que hacen uso de la laptop XO son: **matemática** con un 82% en el caso del sexo masculino y 73.8% en el femenino; **lengua y literatura** con un 75.4% en el masculino y 78.7% en el femenino; **ciencias naturales** con un 49.2% en ambos sexo; convivencia y civismo 37.7% en el masculino y 52.5% en el femenino; **estudios sociales** 37.7% en el femenino y 52.5% en el femenino; **expresión cultural y artística** con un 31.1% y 36.1% en el femenino; **educación física** con un 13.1% en el masculino y 86.9% en el femenino; **orientación técnica vocacional** con un 6.6% en el masculino y 1.6% en el femenino (**Ver tabla 1.2).**

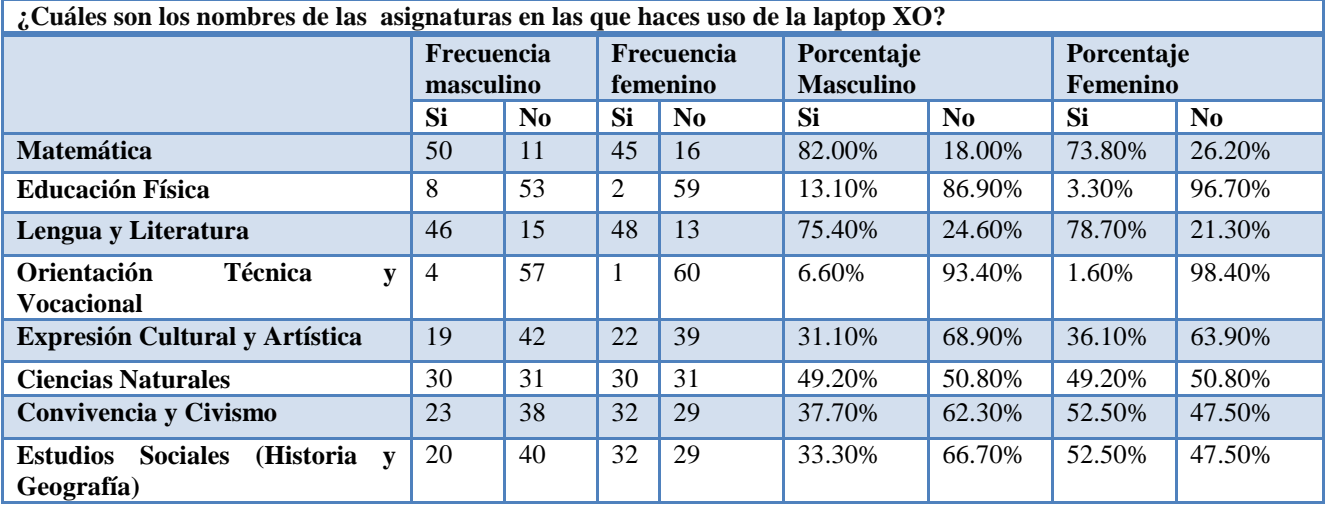

# **Según los resultados por grado:**

**Segundo A:** Los estudiantes expresan que las asignaturas que hacen uso de la laptop XO en un 100% **Lengua y literatura**, en un 86.7% **Matemática**, en 46.7% **Expresión cultural y artística**, en un 33.3% **Convivencia y Civismo**, en un 13.3% **Ciencias Naturales**.

**Segundo B:** Los estudiantes expresan que las asignaturas que hacen uso de la laptop XO en un 86.7% **Matemática y Lengua y literatura**, en un 73.3% **Expresión cultural y artística y Convivencia y civismo**, en un 6.7% **Ciencias Naturales**.

**Tercero:** Los estudiantes expresan que las asignaturas que hacen uso de la laptop XO en un 81% **Matemática**, en un 76.2% **Lengua y literatura**, en un 42.9% **Ciencias Naturales**, en un 33.3% **Convivencia y civismo y Estudios Sociales**, en un 23.8% **Física**, en un 9.5% **Orientación técnica Vocacional**, en un 4.8% **Expresión cultural y artística.**

**Cuarto:** Los estudiantes expresan que las asignaturas que hacen uso de la laptop XO en un 85.2% **Matemática y Lengua y literatura**, en un 66.7% **Ciencias Naturales**, en un 63% **Estudios sociales**, en un 55.6% **Expresión cultural y artística y Convivencia y civismo**, en un 11.1% **Física.** 

**Quinto:** Los estudiantes expresan que las asignaturas que hacen uso de la laptop XO en un 80% **Lengua y literatura**, en un 84% **Ciencias Naturales**, en un 72% **Matemática y Estudios Sociales**, en un 56% **Convivencia y civismo**, en un 24% **Expresión cultural y artística**, en un 4% **Física.**

**Sexto:** Los estudiantes expresan que las asignaturas que hacen uso de la laptop XO en un 57.9% **Matemática**, en un 52.6% **Estudios sociales**, en un 47.4% **Ciencias Naturales**, en un 36.8% **Lengua y Literatura**, en un 15.8% **Convivencia y civismo**, en un 5.3% **Física y Expresión cultural y artística.**

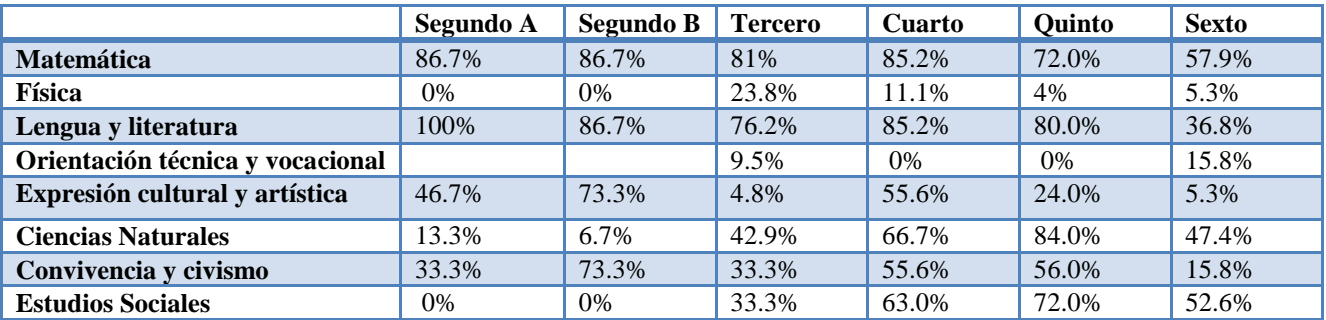

**5. Si necesitas ayuda con tu tarea para realizarla en tu laptop XO, ¿A quién pides ayuda?**

El 54.9% de los estudiantes expresaron que piden ayuda a su **mamá** para realizar las tareas, el 33.6% al **papá**, el 27.9% al **profesor**, el 22.1% al **hermano**, el 14.8% a los **abuelos**, el 3.3% a los **amigos**, el 2.5% **solo**, el 1.6% al **primo** y un 0.8% a **nadie** (**Ver tabla 2).**

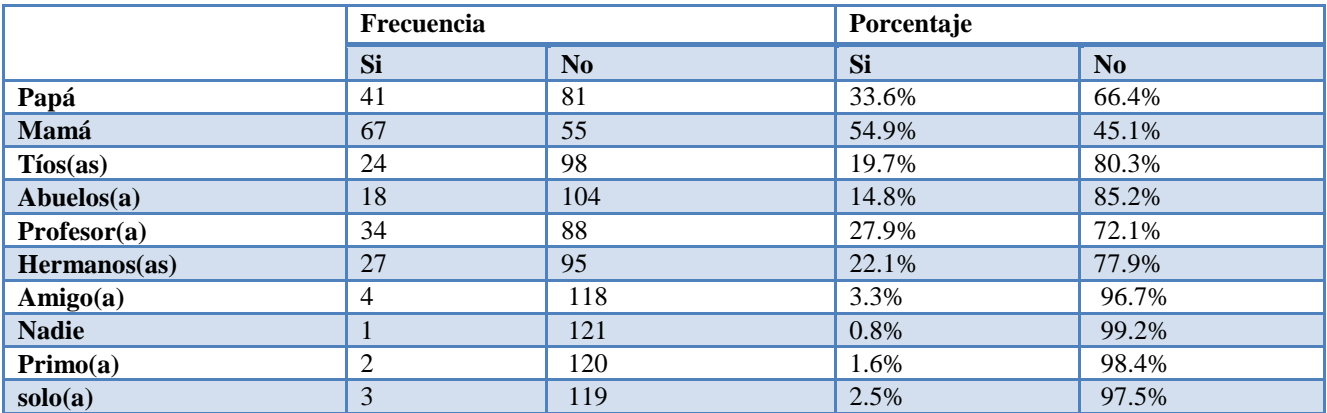

**Según los resultados por sexo tenemos:**

En Las personas a quienes los estudiantes les piden ayuda para realizar las tareas expresan que: **Mamá** con un 57.4% en el caso del sexo masculino y 52.5% en el femenino; **papá** 36.1% en el masculino y 31.1% en el femenino; **tíos(as)** con un 27.9% en el masculino y 11.5% en el femenino; **hermanos** con un 26.2% en el masculino y un 18% en el femenino; **profesor(a)** con un 23% en el masculino y un 32.8% en el femenino; **abuelos(as)** con un 16.4% en el masculino y un 13.1% en el femenino; **amigo(a)** con un 4.9% en el masculino y un 1.6% en el femenino; **nadie** 1.6% en el masculino; **primo** 1.6% en ambos sexo; **solo(a)** 1.6% en el masculino y 3.3% en el femenino.

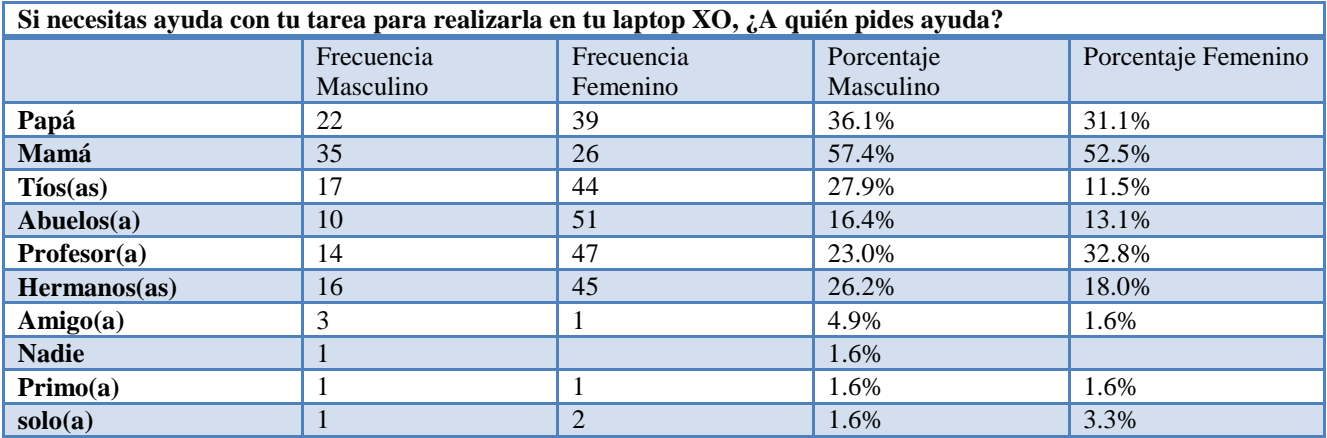

**Según los resultados por grado las personas a quienes los estudiantes les piden ayuda para realizar sus tareas:**

**Segundo A:** en un 60% **Mamá y Papá,** en un 40% **Hermanos,** un 20% **Profesor**, en un 13.3% **Tíos, abuelos y primo,**  en un 6.7%**Amigos.**

**Segundo B:** en un 66.7% **Mamá**, en un 60% **profesor**, en un 40% **Papá**, en un 33.3% **Abuelos**, en un 13.3% **Tíos y Amigos**.

**Tercero:** en un61.9% **Mamá**, en un 38.1% **Tíos**, en un 33.3% **abuelo y Profesor**, en un 28.6% **Hermanos**, en un 23.8% **Papá**.

**Cuarto:** en un 66.7% **Mamá**, en un 44.4% **profesor**, en un 25.9% **Papá**, en un 18.5% **Hermanos**, en un 7.4% **Tíos**, en un 3.7% **Abuelos**.

**Quinto:** en un 32% **Mamá**, en un 48% **Papá**, en un 24% **Tíos**, en un 12% **Solo**, en un 4%**Profesor**.

**Sexto:** en un 47.4% **Mamá**, en un 21.1% **Tíos**, en un 15.8% **Abuelos** y **Hermanos**, en un 10.5 **Papá y Profesor**, en un 5.3% **Amigo** y **Nadie**.

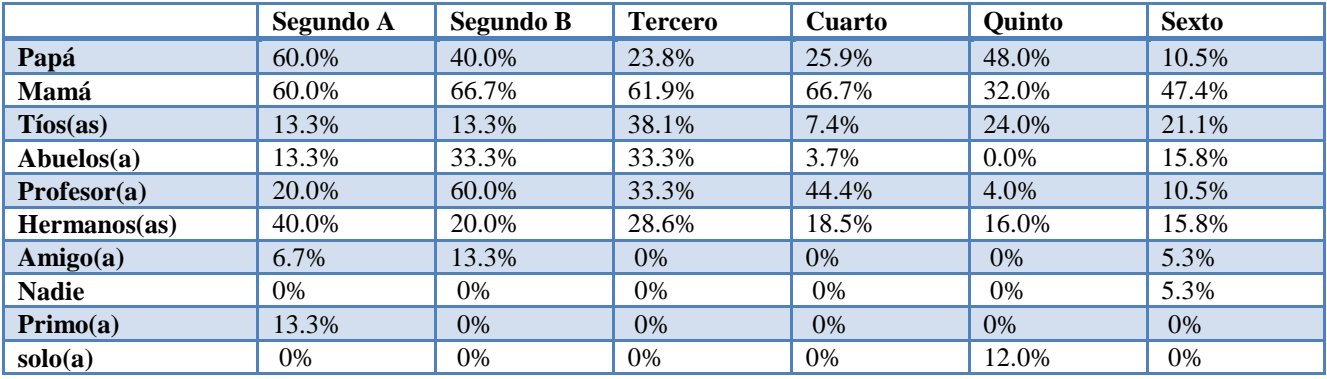

# **6. ¿Cuántas veces a ala semana te ayudan hacer las tareas en casa con la laptop XO?**

Los estudiantes expresan que las frecuencias de días que sus padres les ayudan con las tareas en casa con la laptop XO: **5 veces a la semana** con un 36.9%, **1 vez a la semana** con un 20.5%, **4 veces a la semana** con un 14.8%, **3 veces a la semana** con un 13.1%, **2 veces a la semana** con un 11.5% y **solo** con un 3.3%.

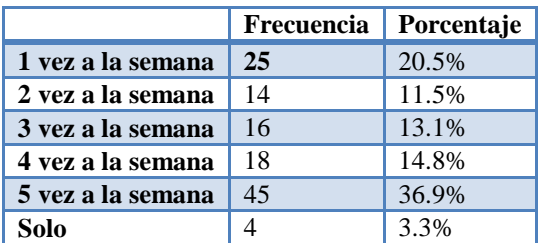

**Según los resultados por sexo tenemos:** Los estudiantes expresan que las frecuencias de días que sus padres les ayudan con las tareas en casa con la laptop XO el 48.3% del sexo masculino y el 26.7% del sexo femenino les ayuda **5 veces a la semana**; 18.3% del sexo masculino y el 23.3% del femenino les ayudan **1 vez a la semana**; el 13.3% del masculino y el 10% del femenino les ayuda **2 veces a la semana** ; el 10% del masculino y el 16.7% del femenino les ayudan **3 veces a la semana**; el 8.3% del masculino y el 21.7% del femenino les ayuda **4 veces a la semana**; el 3.3% de ambos sexo expresan que realizan las tareas **solo** (**Ver tabla 3.1).**

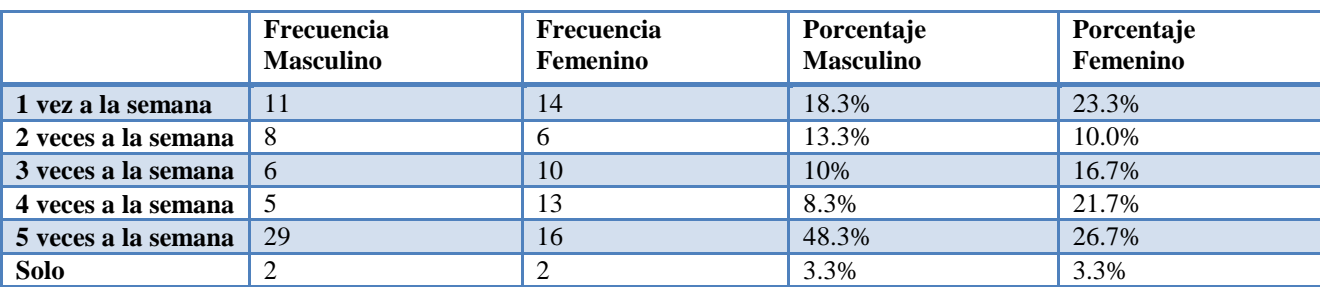

**Según los resultados por grado sobre la frecuencia que les ayuda hacer las tareas:**

**Segundo A:** en un 28.6% **2 veces a la semana**, en un 21.4% **1 vez a la semana**, **4 veces a la semana y 5 veces a la semana**, en un 7.1% **3 veces a semana**, en un 6.7% **Solo**.

**Segundo B:** en un 28.6% **3 veces a la semana y 5 veces a la semana**, en un 21.4% **1 vez a la semana**, en un 14.3% **4 veces a la semana**, en un 7.1% **2 veces a la semana**, en un 6.7% **Solo**.

**Tercero:** en un 33.3% **1 vez a la semana**, en un 28.6% **5 veces a la semana**, 19% **4 veces a la semana**, 9.5% **2 veces a la semana y 3 veces a la semana**, en un 8% **Solo**.

**Cuarto:** en un 48.1% **5 veces a la semana**, en un 22.2% **4 veces a la semana**, en un 18.5% **1 vez a la semana**, en un 11.1% **3 veces a la semana**.

**Quinto:** en un 52% **5 veces a la semana**, en un 20% **1 vez a la semana**, en un 8% **3 veces a la semana** y **4 veces a la semana**, en un 4% **2 veces a la semana**.

**Sexto:** en un 31.6% **2 veces a la semana y 5 veces a la semana**, en un 21.1% **3 veces a la semana**, en un 10.5 **1 vez a la semana**, en un 5.3% **4 veces a la semana**.

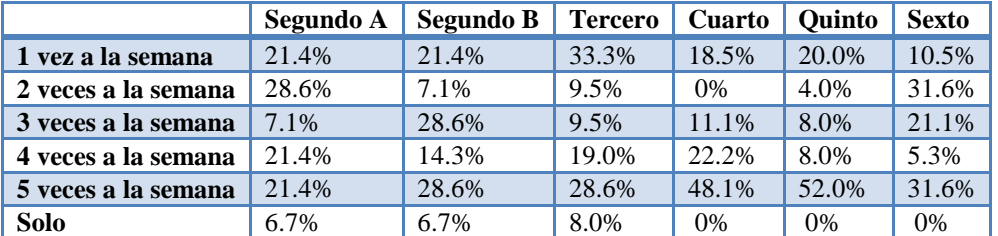

**7. Antes de usar la laptop XO en clase:**

Los estudiantes expresan que antes de usar la laptop XO en clase el 48.4% dicen que **entendían mejor la clase**; el 41% expresan que **la clase era más divertida**; el 39.3% expresan que **estudiaba más**; el 33.7% expresa que **resolvía con facilidad los ejercicios**; el 33.6% expresan que **participaban más** y **hacían las tareas en grupo**; el 32.8% expresa que hacían las tareas solo; el 28.7% expresa que **ayudaban a sus compañeros a realizar las tareas en clase**; el 18% expresa que **no le agradaba ir a la escuela**. (**Ver tabla 4).**

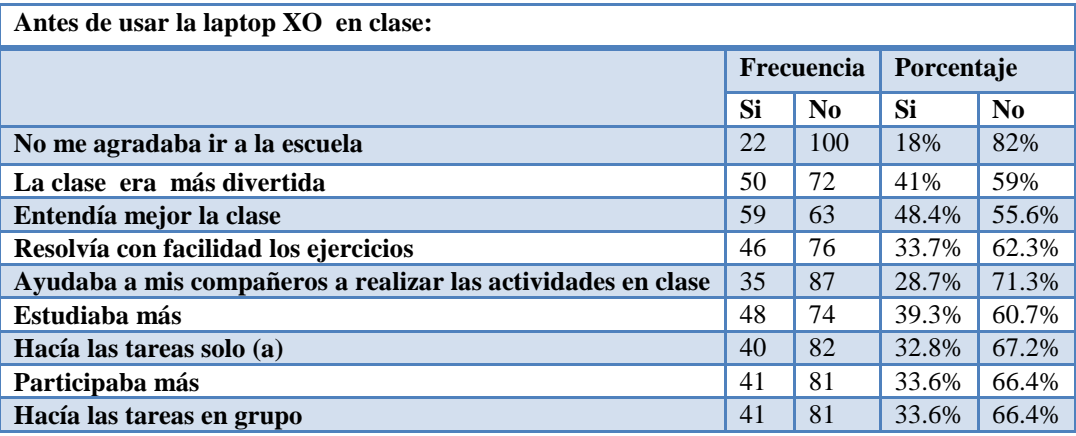

**Según los resultados por sexo:**

El 52.5% del sexo masculino y el 44.3% del femenino expresan que antes de usar la XO **entendían la clase**; el 47.5% del masculino y el 27.9% del femenino expresan que antes de unas la XO **resolvían con facilidad los ejercicios**; el 45.9% del masculino y el 32.8% del femenino expresan que antes de usar la XO **estudiaban más**; el 44.3% del masculino y el 37.7% del femenino expresan que antes de usar la XO **la clase era más divertida**; el 44.3% del masculino y el 23% del femenino expresan que antes de usar la XO **hacían las tareas en grupo**; el 42.6% del masculino y el 27.9% del femenino expresan que antes de usar las XO **participaban más**; el 37.7% del masculino y el 27.9% del femenino expresan que antes de usar las XO **hacían las tareas solo**; el 26.2% del masculino y el 31.1% del femenino expresan que antes de usar las XO a**yudaban a sus compañeros a realizar las tareas en clases**; el 18% de ambos sexo expresan que antes de usar las XO **no le agradaba ir a la escuela** (**Ver tabla 4.1)**

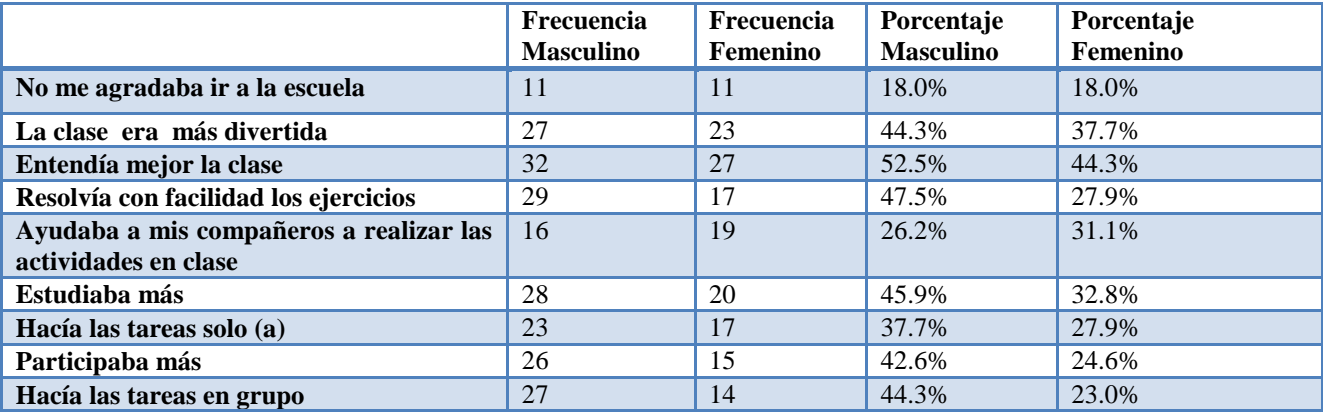

**Según los resultados por grado los estudiantes expresan antes de usar la laptop XO en clase:**

**Segundo A:** el 86.7% expresa que **la clase era más divertida** y **ayudaba a sus compañeros a realizar las actividades en clase**; el 80% expresa que **entendía mejor la clase y resolvía con facilidad los ejercicios**; el 73.3% expresa que **participaba más**; el 66.7% expresa que **hacia las tareas en grupo**; el 20% expresa que **no le agradaba ir a la escuela.**

**Segundo B:**el 80% expresa que **entendía mejor la clase**; el 60% expresa que **participaba más**; el 40% expresa que **la clase era más divertida**, **estudiaba más** y **hacia las tareas solo**; 33% expresa que **resolvía con facilidad los**  **ejercicios**; el 26.7% expresa que **ayudaba a sus compañeros a realizar las actividades en clase**; el 13.3% expresa que **no le agradaba ir a la escuela** y **hacia las tareas en grupo**.

**Tercero:** el 81% expresa que **la clase era más divertida;** el 61.9% expresa que **estudiaba más**; el 57.1% expresa **hacia las tareas solo**; el 52.4% expresa **que entendía mejor la clase y hacia las tareas en grupo**; 42.9% expresa que **ayudaba a sus compañeros a realizar las actividades en clase y participa más**; el 28.6% expresa que **no le agrada ir a la escuela**.

**Cuarto:** el 33.3% expresa que **no le agradaba ir a la escuela**; el 29.6% expresa que **hacia las tareas en grupo**; el 25.9% expresa que **resolvía con facilidad los ejercicios**, **ayudaba a sus compañeros a realizar las actividades en clase**, **estudiaba más**; el 22.2% expresa que **participaba más**; el 14.8% expresa que **la clase era más divertida**; el 11.1% expresa que **hacia las tareas solo**.

**Quinto:** el 48% expresa que **entendía mejor la clase**; el 32% expresa que r**esolvía con facilidad los ejercicios**; el 28% expresa que **estudiaba más**; el 20% expresa que **la clase era más divertida**, **ayudaba a sus compañeros a realizar las tareas en clase, hacia las tareas solo y participaba más**; el 16% expresa que **hacia las tareas en grupo**; el 8% expresa que **no le agradaba ir ala escuela.**

**Sexto:** el 31.6% expresa que **entendía mejor la clase y hacia las tareas en grupo**; el 26.3% expresa que **la clase era más divertida**; el 21.1% expresa **resolvía con facilidad los ejercicios**; el 15.8% expresa **ayudaba a sus compañeros a realizar las actividades en clase**; el 10.5% expresa que **estudiaba más y hacia las tareas solo**; el 5.3% expresa que **participaba más**.

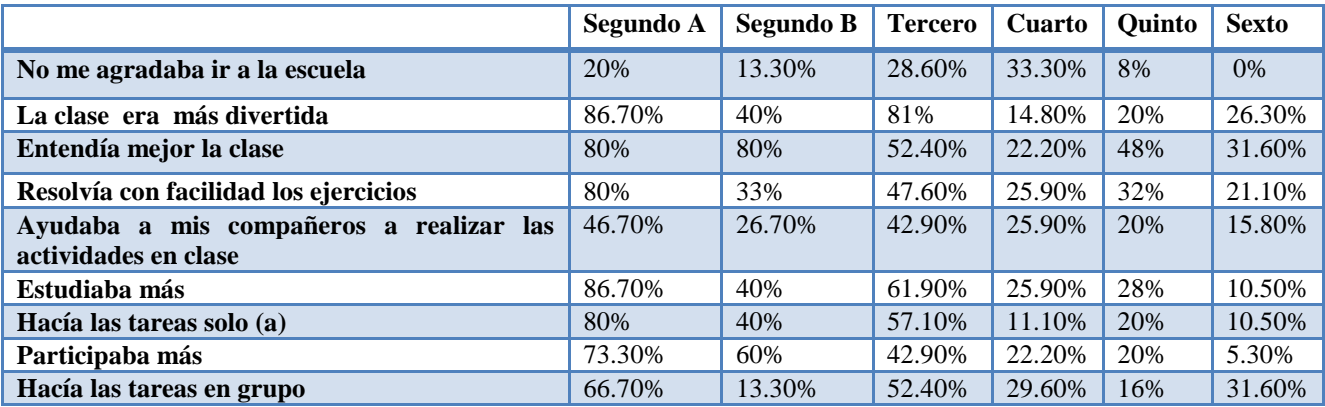

# **8. ¿Cuántas laptops XO hay en tu casa?**

El 58.2% de los estudiantes expresan que tienen **1 laptop XO** en casa; el 24.6% de los estudiantes tienen **2 laptop XO** en casa; el 9% de los estudiantes tienen **3 laptop XO** en casa; el 4.1% de los estudiantes tienen **4 laptop XO** en casa; el 1.6% de los estudiantes tienen **5 laptop XO** en casa; el 1.6% de los estudiantes tienen **6 laptop XO** en casa; el 0.8% de los estudiantes tienen **8 laptops XO** en casa (**Ver tabla 5).**

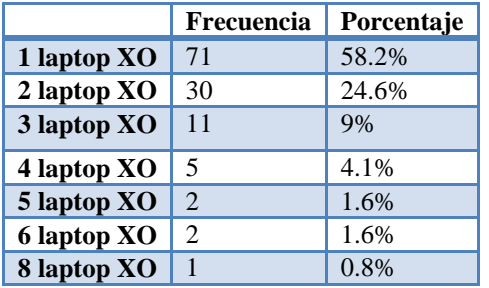

# **Según los resultados por sexo:**

El 58.3% del sexo masculino y el 59% del femenino expresan que tienen **1 laptop** XO en casa; el 21.7% masculino y el 27.9% femenino expresan que tienen **2 laptop XO** en casa; el 11.7% masculino y el 6.6% femenino expresa que tiene **3 laptop XO** en casa; el 5% masculino y el 3.3% femenino expresa que tiene **4 laptop XO** en casa; el 1.7% masculino y el 1.6% femenino expresan que tiene **5 laptop XO** en casa; el 1.6% de ambos sexo expresa que tiene **6 laptops XO** en casa; 1.6% masculino expresa que tiene **8 laptops XO** en casa (**Ver tabla 5.1).**

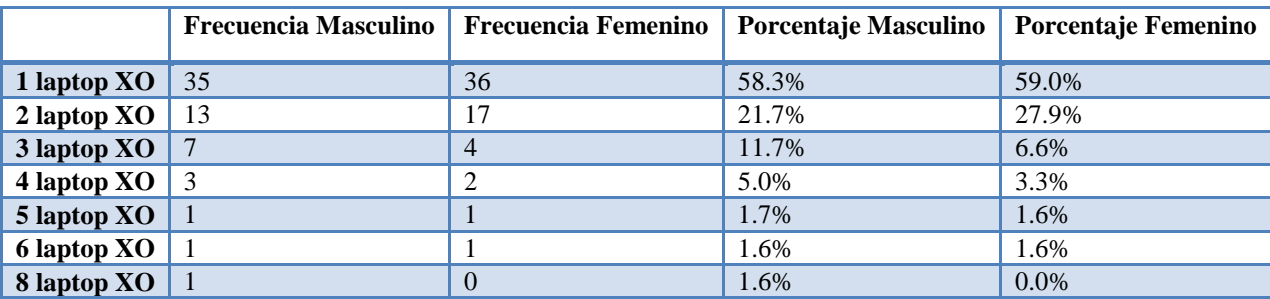

**Según los resultados por grado cuantas laptops XO hay en casa:**

**Segundo A:** el 53.3% expresa que hay **1 laptop XO**; el 33.3% expresa que hay **3 laptops XO**; el 6.7% expresa que hay **3 laptops XO y 8 laptops XO.**

**Segundo B:** el 60% expresa que hay **1 laptop XO**; el 40% expresa que hay **2 laptops XO.**

**Tercero:** el 61.9% expresa que hay **1 laptop XO**; el 14.3% expresa que hay **2 laptop XO**, **4 laptop XO**; el 4.8% expresa que hay **3 laptops XO y 5 laptops XO**.

**Cuarto:** el 70.4% expresa que hay **1 laptop XO**; el 22.2% expresa que hay **2 laptop XO**; el 3.7% expresa que hay **3 laptop XO y 4 laptop XO**.

**Quinto:** el 36% expresa que hay **1 laptop XO**; el 28% expresa que hay **2 laptop XO**; el 24% expresa que hay **3 laptop XO**; el 8% expresa que hay **6 laptops XO**; el 4% expresa que hay **4 laptop XO**.

**Sexto:** el 68.4% expresa que hay 1 laptop XO; el 15.8% expresa que hay 2 laptop XO; el 10.5% expresa que hay 3 laptops XO; el 5.3% expresa que hay 5 laptop XO.

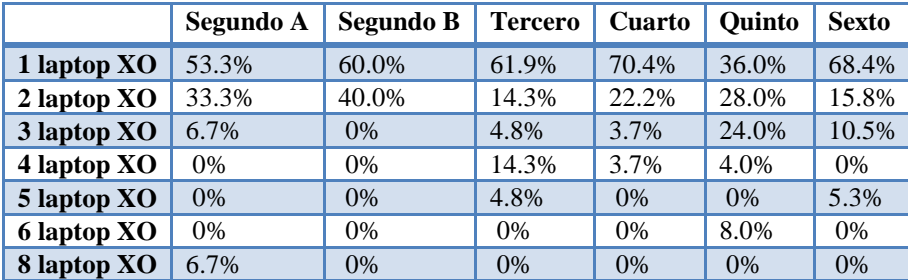

# **¿Con quién compartes tu laptop XO en la casa?**

Los estudiantes expresan que las personas con quien comparten su laptop XO el 55.7% dice con la **Mamá**; el 41.8% con los **Hermanos**; el 36.9% con el **Papá**; el 26.96% con los **tíos**; el 21.3% con los **abuelos**; el 8.2% con los **profesor**; el 4.1% con la **profesora**; 7.4% con los **primos**; el 4.1% con **nadie**; el 0.8% con el **amigo** (**Ver tabla 6).**

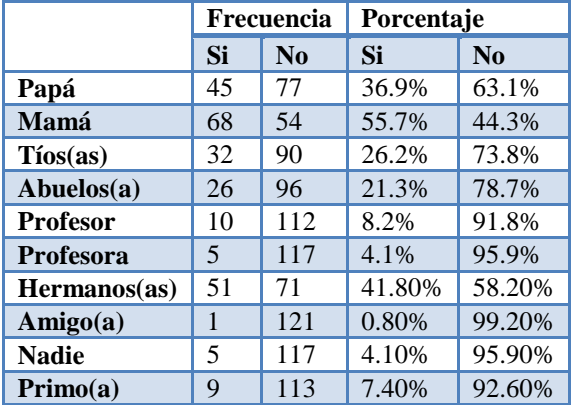

#### **Según los resultados por sexo tenemos:**

El 54.1% del masculino y el 57.4% del femenino expresaron que las personas con quien comparten su laptop XO con la **mamá**; El 39.3% del masculino y el 44.3% del femenino expresan que lo comparten su laptop XO con el **hermano**; el 39.3% del masculino y el 34.4% del femenino expresan que comparten su laptop XO con el **papá**; el 32.8% del masculino y el 19.7% del femenino expresan que comparten su laptop XO con los **tíos**; el 24.63% del masculino y el 18% del femenino expresan que comparten su laptop XO con los **abuelos**; el 8.2% de ambos sexo expresan que comparten su laptop XO con el **profesor**; el 4.9% del masculino y el 3.3% del femenino expresan que comparten su laptop XO con la **profesora**; el 9.8% del masculino y el 4.9% del femenino expresan que comparten su laptop XO con **primos**; el 3.3% del masculino y el 4.9% del femenino expresan que no comparten su laptop XO con **nadie**; el 1.6% del femenino expresan que comparten su laptop XO con **amigos**. (**Ver tabla 6.1).**

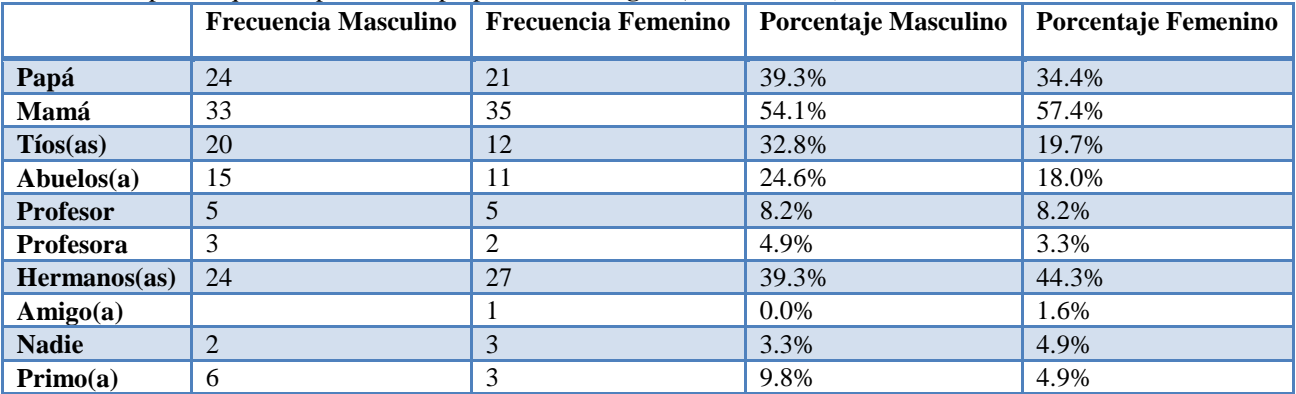

**Según los resultados por grado las personas con quien comparten los estudiantes su laptop XO:**

**Segundo A:** el 53.3% **Mamá**; el 46.7% **Papá**; el 40% **Tíos y Hermanos**; el 33.3% **Primos**; el 13.3% **Abuelos y Nadie**.

**Segundo B:**el 66.7% **Hermanos**; el 26.7% **Mamá**; el 13.3% **Papá y Tíos**; el 6.7% **Profesora**.

**Tercero:** el 71.1% **Mamá**; el 42.2% **Papá**; el 47.6% **Abuelos**; el 38.1% **tíos**; el 33.3% **Hermanos**; el 14.3% **Profesor**; el 6.7% **Primos**

**Cuarto:** el 74.1% **Mamá**; el 40.7% **Papá**; el 22.2% **Abuelos y Hermanos**; el 14.8% **Tíos**; el 14.3% **Primo**; el 11.1% **Profesor**; el 3.7% **Profesora**.

**Quinto:** el 56% **Mamá**; el 52% **Hermanos**; el 44% **Papá**; el 32% **Tíos**; el 20% **Abuelos**; el 4% **Profesor**; el 3% **Nadie**.

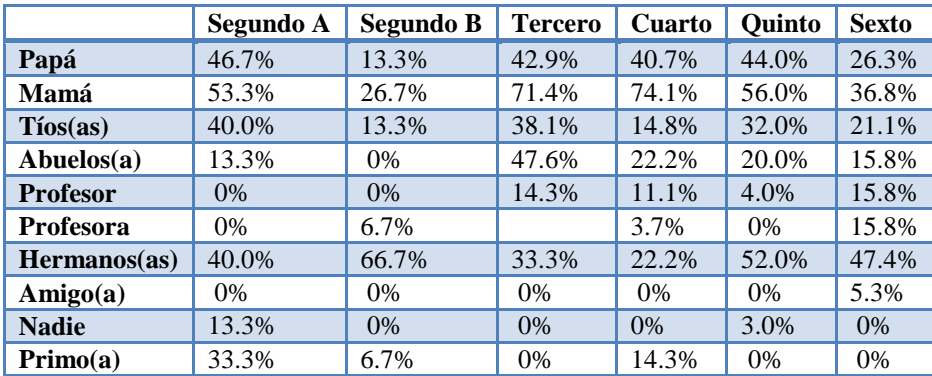

**Sexto:** el 47.4% **Hermanos**; el 36.8% **Mamá**; el 21.1% **Tíos**; el 15.8% **Abuelos**, **Profesor, Profesora**; el 5.3% **Amigo**.

# **9. Al usar la laptop XO en clase.**

Los estudiantes expresan que al usar la laptop XO el 57.4% **le agrada ir a la escuela**; el 53% **entiende mejor la clase**; 39.3% **estudia más**; el 33.6% **la clase es más divertida**; el 30.3% **participa más**; el 28.7% **realiza las tareas en grupo**; el 26.2% **resuelve con facilidad los ejercicios. (Ver tabla 7)**

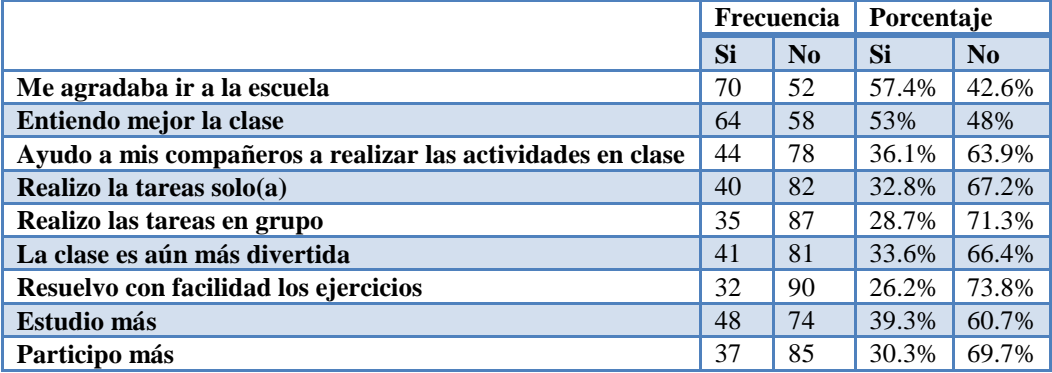

# **Según los resultados por sexo:**

Los estudiantes expresan que al usar la laptop XO el 60.7% del masculino y el 54.1% del femenino **le agrada ir a la escuela**; el 55.7% del masculino y el 49.2% del femenino **entiende mejor la clase**; 42.6% del masculino el 36.1% del femenino **estudia más**; el 33.6% **la clase es más divertida**; el 32.8% del masculino y el 27.9% del femenino **participa más**; el 39.3% del masculino y el 18% del femenino **realiza las tareas en grupo**; el 31.1% del masculino y el 21.3% del femenino **resuelve con facilidad los ejercicios (Ver tabla 7.1)**

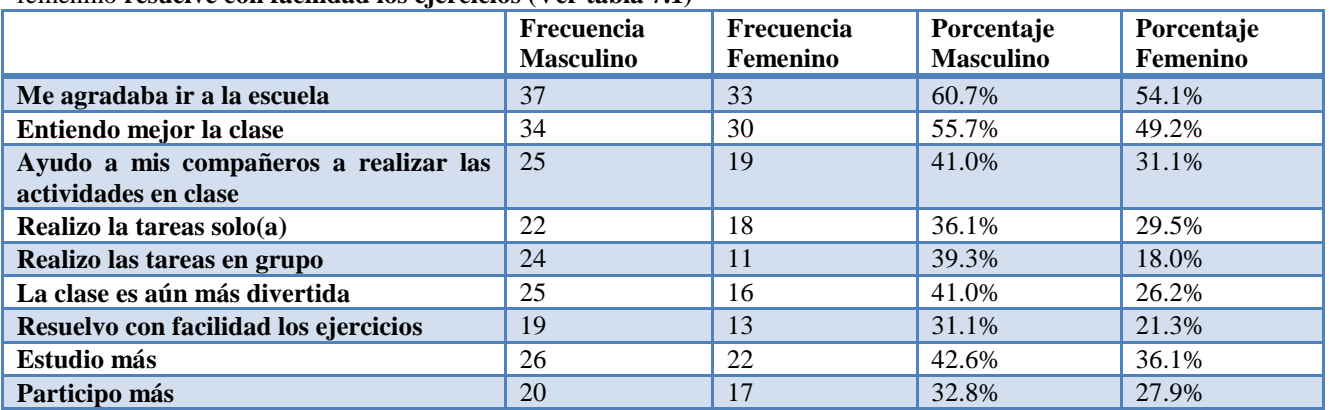

**Según los resultados por grado al usar la laptop XO en clase:**

**Segundo A:** el 100% expreso que le **agrada ir a la escuela, entiende mejor la clase, realiza la tarea solo;** el 93.3% expreso que **la clase es aun más divertida, estudia más y participa más**; el 86.7% expresa que a**yuda a su compañeros a realizar las actividades en clase y resuelve con facilidad los ejercicios**; el 73.3% expresa que **realizo las tareas en grupo**.

**Segundo B**: el 93.3% expresa que **entiende mejor la clase**; el 73.3% expresa que **estudia más**; el 60% expresa que **la clase es más divertida**; el 53.3% expresa que a**yuda a su compañeros a realizar las actividades en clase y realiza las tareas solo**; el 40% expresa que **le agrada ir a la escuela**; el 26.7% expresa que **realiza las tareas en grupo y resuelve con facilidad los ejercicios**.

**Tercero:** el 66.7% expresa que **le agrada ir a la escuela**; el 47.6% expresa que **entiende mejor la clase**; el 42.9% expresa que **realiza las tareas en grupo, la clase es más divertida**; el 38.1% expresa que **ayuda a sus compañeros a realizar las actividades en clase y estudia más**; el 28.6% expresa que **participa más**; el 23.8% expresa que **realiza las tareas solo**.

**Cuarto:** el 66.7% expresa que **le agrada ir a las escuela**; el 22.2% expresa que **entiende mejor la clase**; el 18.5% expresa que **ayuda a sus compañeros a realizar las actividades en clase, realizo las tareas solo, realiza las tareas en grupo**; el 14.8% expresa que **estudia más**; el 11.1% expresa que **la clase es más divertida y participa más**; el 7.4% expresa que **resuelve los ejercicios con facilidad.**

**Quinto:** el 40% expresa que **entiende mejor la clase y estudia más**; el 32% expresa que **le agrada ir a la escuela**; el 24% expresa que a**yuda a sus compañeros a realizar las actividades en clase, resuelve con facilidad los ejercicios y participa más**; el 16% expresa que **la clase es más divertida**.

**Sexto:** el 47.4% expresa que **le agrada ir a la escuela y entiende mejor la clase**; el 21.1% expresa que **ayuda a sus compañeros a realizar las actividades en clase**; 10.5% expresa que **la clase es más divertida**; el 5.3% expresa que **realiza las tareas solo, realiza las tareas en grupo, resuelve con facilidad los ejercicios y estudia más.**

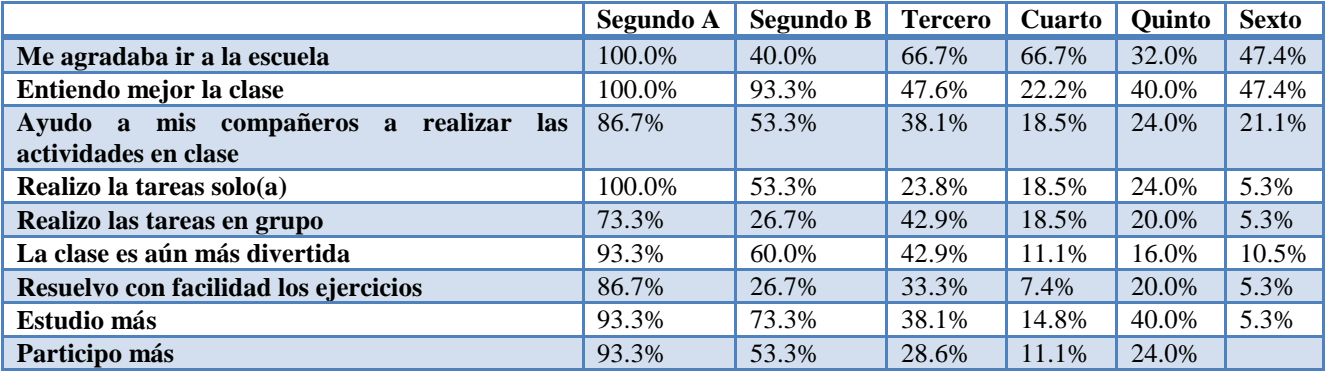

# **10. ¿A quién le has enseñado a usar la laptop XO en tu casa?**

Los estudiantes expresaron que las personas que les han enseñado a usar la laptop XO en casa el 55.7% con la **mamá**; el 43.4% con los **hermanos**; el 39.3% con el **papá**; el 28.7% con los **tíos**; el 16.4% con los **abuelos**; el 9% con los **primos**; el 7.4% con el **profesor**; el 5.7% con la **profesora**; el 2.5% con el **sobrino**; el 1.6% con **nadie**; el 0.8% con los **vecinos. Ver tabla 8 y gráfica 8.**

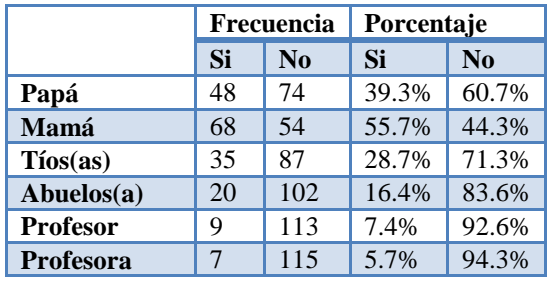

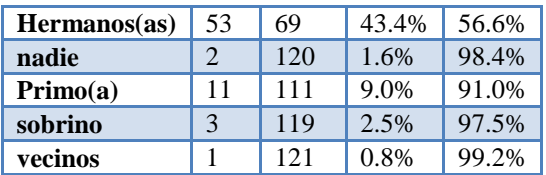

#### **Según los resultados por sexo:**

Los estudiantes expresaron que las personas que les han enseñado a usar la laptop XO en casa el 62.3% del masculino y el 36.1% del femenino con la **mamá**; el 47.5% con el masculino y el 39.3% con el femenino con los **hermanos**; el 42.6% del masculino y el 36.1% del femenino con el **papá**; el 37.7% del masculino y el 19.7% del femenino con los **tíos**; el 19.7% del masculino y el 13.1% del femenino con los **abuelos**; el 9.8% del masculino y el 8.2% del femenino con los **primos**; el 8.2% del masculino y el 6.6% del femenino con el **profesor**; el 4.9% del masculino y 6.6% del femenino con la **profesora**; el 3.3% del masculino y el 1.6% del femenino con el **sobrino**; el 1.6% de ambos sexo con **nadie**; el 1.6% del femenino con los **vecinos. (Ver tabla 8.1)**

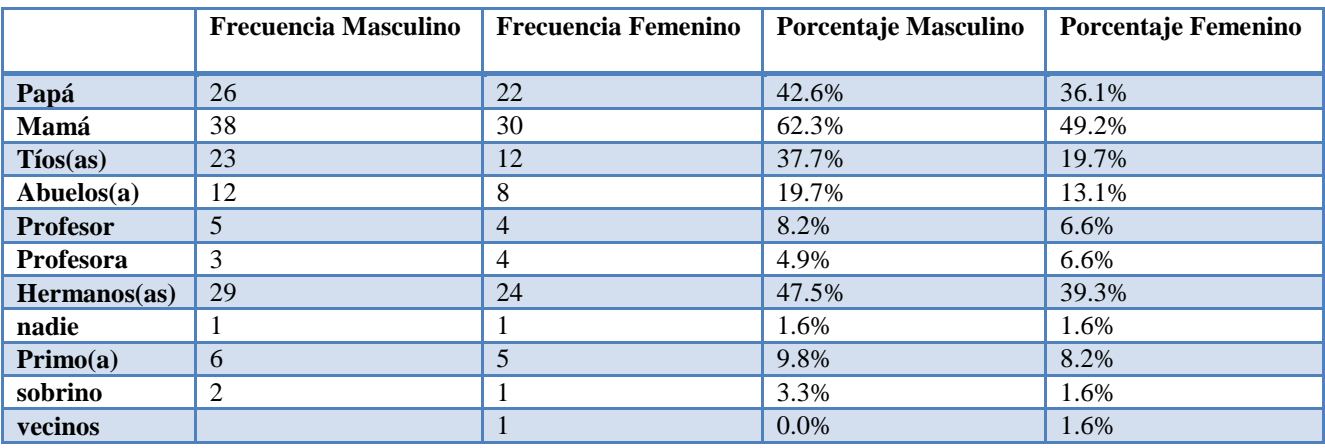

**Según los resultados por grado los estudiantes expresaron que las personas que les han enseñado a usar la laptop XO en casa:**

**Segundo A:** el 66.7% **Mamá**; el 40% **Hermanos**; el 26.7% **Papá y Primo**; el 20% **Tíos**, el 13.3% **Abuelos**; el 6.7% **Nadie y sobrino**.

**Segundo B:** el 53.3% **Hermanos**; el 40% **Mamá**; e; 33.3% **Papá**; el 20% **Primo**; el 13.3% **Tíos y Sobrino.**

**Tercero:** el 66.7% **Mamá**; el 42.9% **Hermanos**; el 38.1% **Tíos y Abuelos**; el 19% **Profesor**; el 9.5% **Primo**; el 4.8% **Profesora**.

**Cuarto:** el 55.6% **Mamá**; el 37% **Papá**; el 33.3% **Hermanos**; el 29.6% **Tíos**; el 11.1% **Abuelos, Profesor y profesora.**

**Quinto:** el 56% **Papá**; el 52% **Mamá**; el 44% **tíos**; el 40% **Hermanos**; el 16% **Abuelos**; 4% **Profesor, Nadie y Sobrino.**

**Sexto:** el 57.9% **Hermanos**; el 52.6% **Mamá**; el 31.6% **Papá**; el 15.8% **Tíos, Abuelos y Profesora**; el 5.3% **Profesor, Primos, Vecinos**.

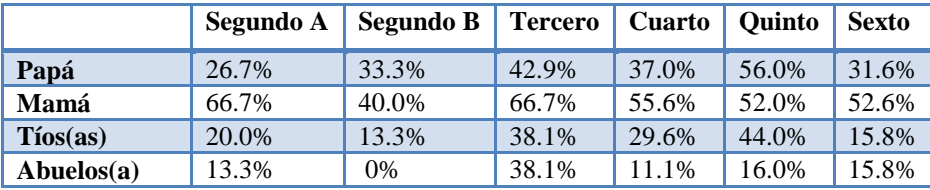

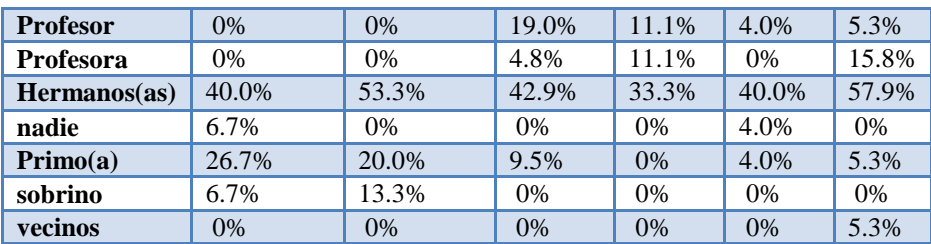

#### **Análisis en general de la encuesta a estudiantes**

#### **Uso pedagógico:**

 Los estudiantes expresaron que las asignaturas que utilizan la laptop XO son: **Matemática** con un 77.9% y **Lengua y Literatura** con un 77%.

## **Influencia Familia:**

Las laptops XO también se han integrado en la familia, pues los estudiantes las han compartido con su mamá y papá.

Esto es algo bueno pues de esa manera puede haber una mejor comunicación con los hijos

- Los estudiantes expresaron que las personas a quienes les pide ayuda para sus tareas son: **Mamá** con 54.9% y **Papá** con un 33.6%.
- Los estudiantes expresaron que la frecuencia que sus padres les ayuda a realizar las tareas en un 36.9% lo hacen **5 veces a la semana**, 20.5% **1 vez a la semana**, 14.8%**3veces a la semana**, 11.5% **2 veces a la semana** y el 3.3% lo hacen **solo**.
- El 58.2% de los estudiantes expresaron que tiene **1 laptop XO** en casa, el 24.6% **2 laptops XO**, el 4.1% **4 laptop XO**, 1.6% **5 laptop XO** y el 0.8% tiene **8 laptop XO** en casa.
- Los estudiantes expresaron que con las personas que más comparte su laptop XO son: **Mamá** con un 55.7%, **Hermanos** con un 41.8%, **Papá con un** 36.9%, **tíos** con un26.96%, **abuelos** con un21.3%, **profesor** con un8.2%, **profesora con un** 4.1%, **primos con un** 7.4%, **nadie** con un4.1%, **amigo** con un 0.8%.
- $\checkmark$  Los estudiantes expresaron que las personas a quienes les ha enseñando a usar las laptop XO son: el 55.7% con la **mamá**; el 43.4% con los **hermanos**; el 39.3% con el **papá**; el 28.7% con los **tíos**; el 16.4% con los **abuelos**; el 9% con los **primos**; el 7.4% con el **profesor**; el 5.7% con la **profesora**; el 2.5% con el **sobrino**; el 1.6% con **nadie**; el 0.8% con los **vecinos.**

# **Integración XO:**

- Los estudiantes expresaron que antes de usar la laptop XO en clase el 48.4% dicen que **entendían mejor la clase**; el 41% expresan que **la clase era más divertida**; el 39.3% expresan que **estudiaba más**; el 33.7% expresa que **resolvía con facilidad los ejercicios**; el 33.6% expresan que **participaban más** y **hacían las tareas en grupo**; el 32.8% expresa que hacían las tareas solo; el 28.7% expresa que **ayudaban a sus compañeros a realizar las tareas en clase**; el 18% expresa que **no le agradaba ir a la escuela.**
- Los estudiantes expresan que al usar la laptop XO el 57.4% **le agrada ir a la escuela**; el 53% **entiende mejor la clase**; 39.3% **estudia más**; el 33.6% **la clase es más divertida**; el 30.3% **participa más**; el 28.7% **realiza las tareas en grupo**; el 26.2% **resuelve con facilidad los ejercicios**

# **XI.4.1.4 Anexo 4.1.4. Encuesta a padres de familia**

**Descripción de la encuesta a padres de familia**

# **De acuerdo a los resultados obtenidos en la encuesta a padres de familia se obtuvo lo siguiente:**

#### **1. Sexo**

El **80.7%** de padres de familia pertenecen al sexo femenino y el 19.3% pertenecen al sexo masculino. (Ver tabla 1)

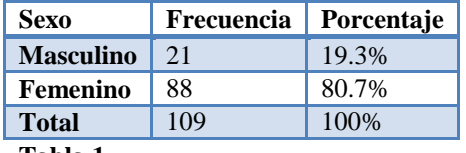

**Tabla 1**

#### **2. ¿Qué parentesco tiene con el estudiante?**

El 67.0% de familiares quienes tienen parentesco con el estudiante son las madres, el 14.70% son los padres, el 6.40% son abuelos(as), el 5.50% son tíos(as), el 3.70% son hermanos(as), el 0.90% son misionero(a), el 0.90% son primas(os) y el 0.90% son amistades de la familia. (Ver tabla 2).

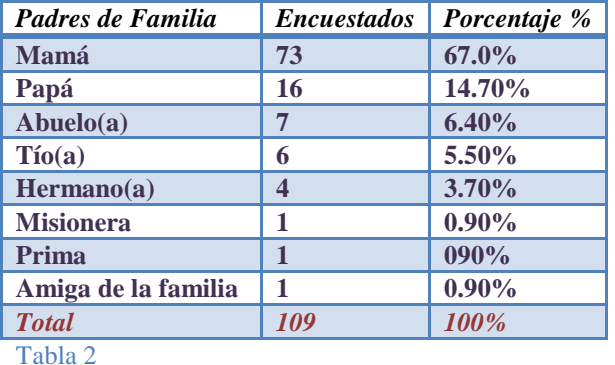

Según los resultados por grado se puedo constatar que:

En segundo grado "A" el 60.00% quienes tiene parentesco con el estudiante son las madres, el 20.00% son padres, el 13.30% son Abuelos(as) y el 6.70% son hermanos(as).

En segundo grado "B" el 66.70% quienes tienen parentesco con el estudiante son las madres, el 20.00% son padres y el 6.70% son abuelos(as).

En tercer grado el 78.90% que tienen parentesco con el estudiante son las madres, el 15.80% son abuelos(as) y el 5.30% son hermanos(as).

En cuarto grado quienes tienen parentesco con el estudiante son las madres con un 61.90%, el 19.00% son padres, el 9.50% son tíos(as), el 4.80% son abuelo(a) y el 4.80 son hermano(a).

En quinto el 45.00% que tienen parentesco con el estudiante son las madres, el 20.0% son padres, el 20.0% son tíos(as), el 20.00% son hermanos(as), el 20.00% son primas(os) y el 20.00% son amiga de la familia.

En sexto grado 89.50% que tienen parentesco con el estudiante son las madres, el 5.30% son padres y el 5.30% son amiga de la familia. (Ver tabla 2.1)

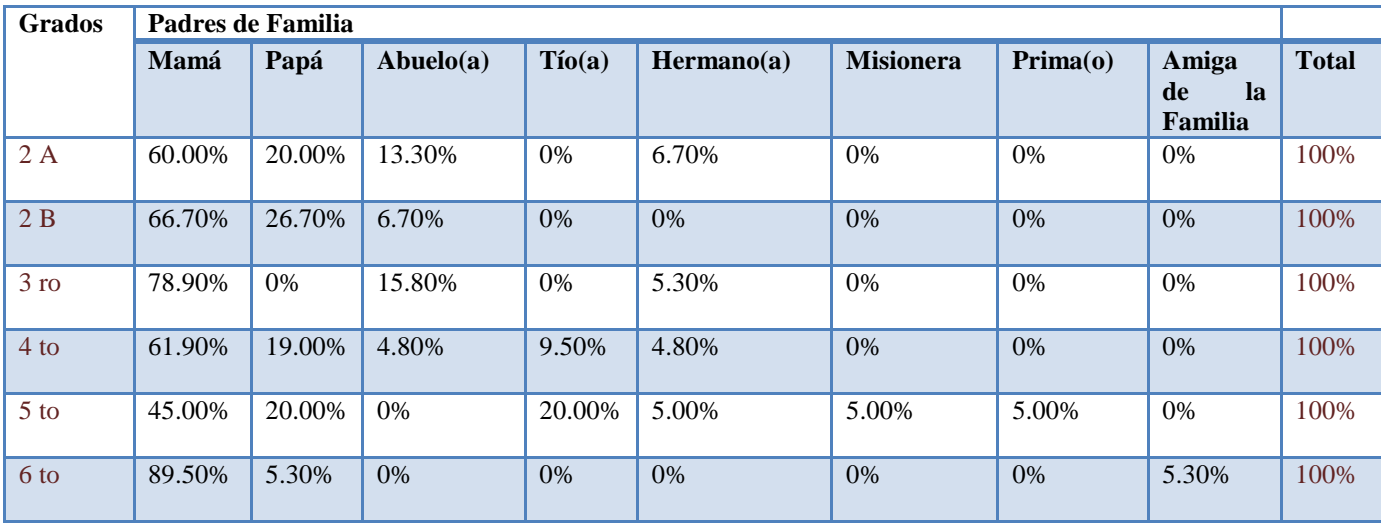

**Tabla 2.1**

# **3. ¿Trabaja?**

De acuerdo al resultado general se puede observar que el 51.4% expresan que si trabajan, y un 48.6% por ciento no trabajan. (Ver tabla 3)

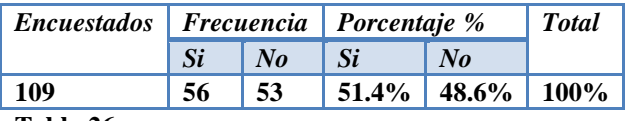

# **Tabla 26**

Según los resultados por sexo se puede constatar que el 46.8% de sexo femenino y un 1.8% de sexo masculino expresan que no trabajan, el 33.9% de sexo femenino y un 17.4% de sexo masculino expresan que si trabajan. (Ver tabla 3.1)

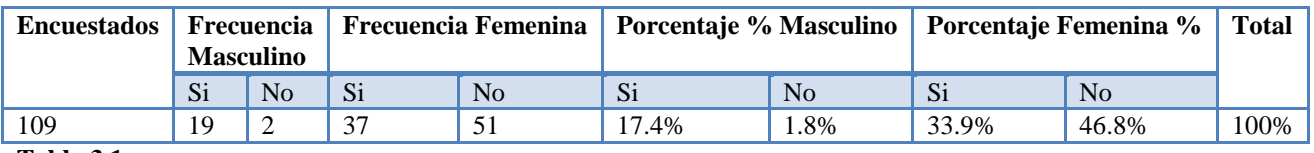

#### **Tabla 3.1**

Con respecto a los resultados por grado se puede constatar que:

En segundo grado "A" el 46.70% de padres de familia trabaja y un 53.30% no trabaja.

En Segundo grado "B" el 40.00% de familiares si trabajan y un 60.00% no trabajan.

En tercer grado el 52.60% de padres de familia si trabajan y un 47.40% no trabajan.

En cuarto grado el 47.60% de familiares si trabajan y un 52.40% no trabajan.

En quinto grado el 75.00% de padres de familia si trabajan y un 25.00% no trabajan.

En sexto grado el 42.10% de familiares si trabajan y un 57.90% no trabajan. (Ver Tabla 3.2). 1.

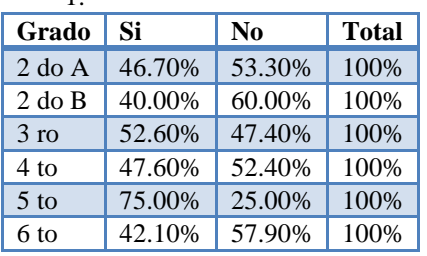

# **Tabla 3.2**

El mayor índice de padres de familia que si trabajaban son los varones y se encuentran en el grado de quinto, y el índice de padres de familias que no trabajan son mujeres y se encuentran en el segundo grado B.

# **4. ¿Cuál es su ocupación?**

De acuerdo al resultado general se puede observar que el 45.9% son amas de casa, el 13.8% son domésticas, el 10.1% son operario(a), el 7.3% son comerciantes, el 4.6% son obreros, el 2.8% albañiles , el 2.8% son estudiantes, el 1.8% son CPF, el 1.8% trabajadora social y el 1.8% son ingeniero(a), el 0.90% son enfermeras, el 0.90% son carpintero, el 0.90% son parrillero, el 0.90% son choferes, el 0.90% son panadero(a), el 0.90% son estilita, el 0.90% son auditoras y el 0.90% zapatero.(Ver tabla 4).

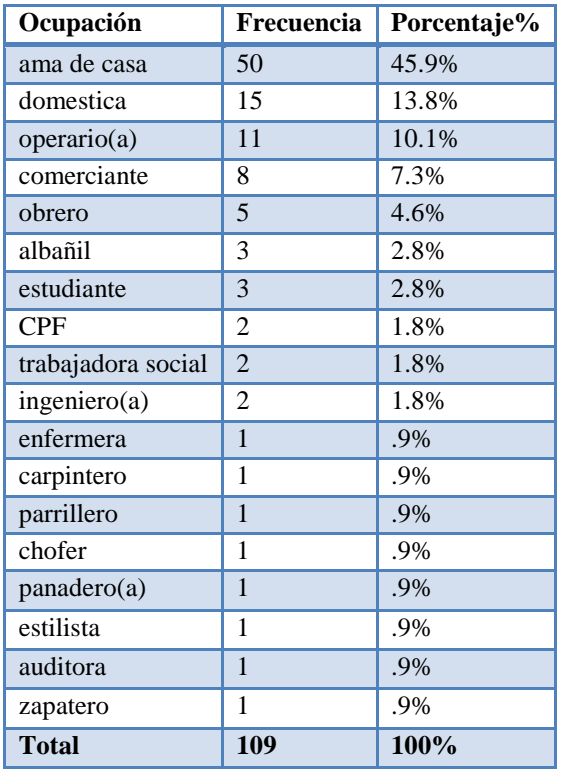

### **Tabla 27**

Según los resultados por grado se puede constatar que: En segundo grado "A" el 46.70% son amas de casa, el 6.70% son doméstica, el 6.70% son operario(a) y el 6.70% que tienen otras ocupaciones. (Ver tabla 4.1)

En segundo grado "B" el 6.00% son amas de casa, el 13.30% son operarios(as), el 6.70% tienen otras ocupaciones. (Ver tabla 4.1)

En tercer grado el 47.40% son amas de casa, el 31.60% son domésticas, el 10% son comerciantes, y una cantidad mínima son choferes y estilistas con un 5.30% para cada uno. (Ver tabla 4.1)

En cuarto grado el 47.60% son amas de casa, el 19.00% son domésticas, el 4.80% son comerciantes, el 9.50% son obreros, y una cantidad mínima son albañiles, estudiantes, CPF, auditora con un 4.80% para cada uno. (Ver tabla 4.1)

En quinto grado son amas de casa y domésticas cada una con un porcentaje de 20.00%, el 15.00% son operario(a), el 10.00% son obreros, el 5.00% para cada uno son comerciante, albañil, estudiante, CPF, zapatero, ingeniero y trabajador(a) social. .(Ver tabla 4.1).

En sexto grado el 57.90% son amas de casa, un 15.80% son domésticas, un 15.80% son comerciantes y un 5.30% para cada uno son operarios(as) y trabajador(a) social. (Ver tabla 4.1).

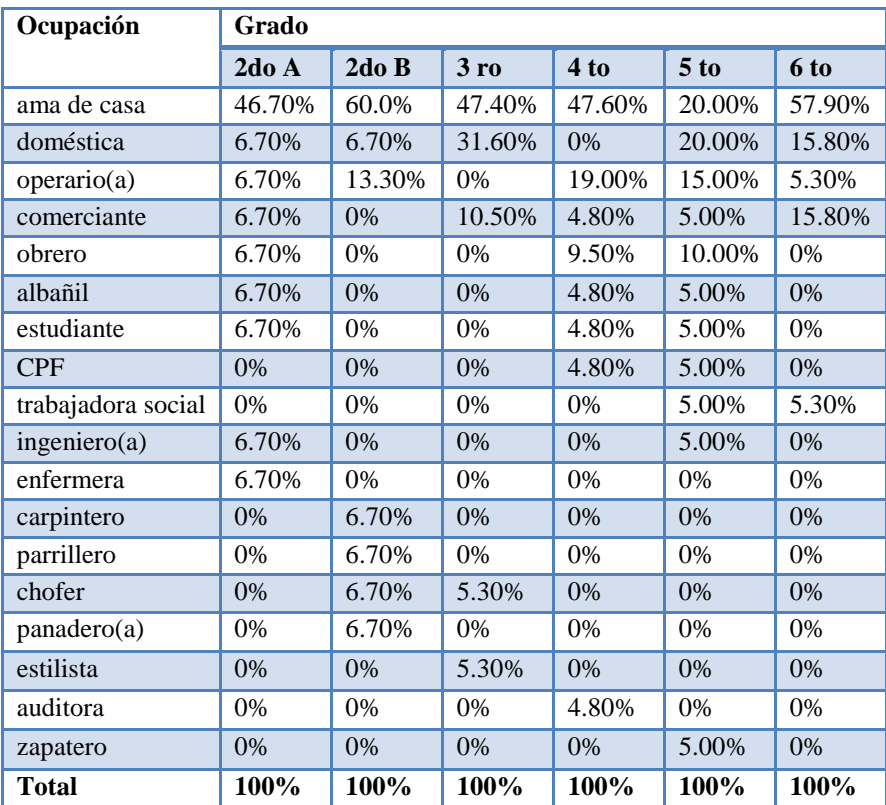

**Tabla 4.1**

# **5. ¿Qué nivel académico alcanzó?**

De acuerdo al resultado general se puede observar que el 54.1% tienen un nivel de secundaria, el 33.0% de nivel primaria, el 9.2% tienen un nivel de universitario y el 0.9% un nivel técnico. (Ver tabla 5).

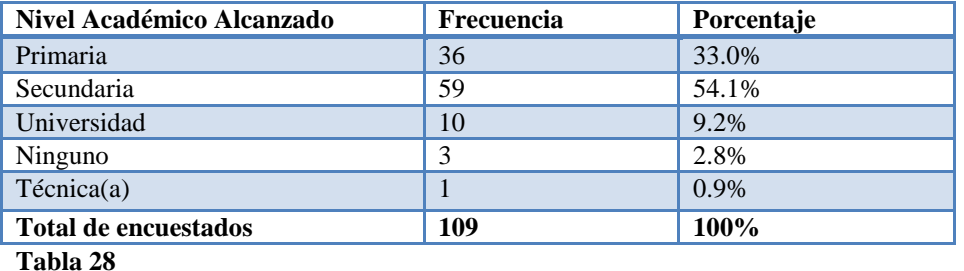

Según los resultados por sexo el 66.70% del sexo masculino y el 51.10% del sexo femenino tienen un nivel académico de secundaria, el 35.20% del sexo femenino y el 23.80% del sexo masculino tienen un nivel de primaria, el 9.50% de sexo masculino y 9.10% de sexo femenino tienen un nivel académico universitario y un porcentaje mínimo de 1.10% correspondiente al sexo femenino tiene un nivel técnico. (Ver tabla 5.1).

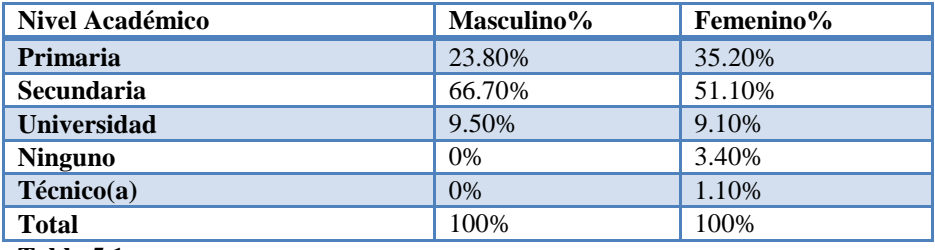

**Tabla 5.1**

Con respecto a los resultados por grado se puede constatar que:

En segundo grado "A" el 53.30% tienen un nivel de secundaria, el 26.00% tienen un nivel primaria y el 20% un nivel universitario.

En segundo grado "B" el 60.00% tienen un nivel de secundaria y el 40.00% de nivel primaria. (Ver tabla 5.2)

En tercer grado el 63.20% tienen un nivel de secundaria, el 26.30% tienen un nivel de primaria, el 5.30% tienen un nivel universitario y el 5.30% no tienen ningún nivel alcanzado. (Ver tabla 5.2)

En cuarto grado el 52.40% tienen un nivel de secundaria, el 38.10% tienen un nivel primaria, y el 9.5% tienen un nivel académico universitario. (Ver tabla 5.2)

En quinto grado el 55.00% tienen un nivel de secundaria, el 30.00% tiene un nivel de primaria, el 10% tienen un nivel universitario y el 5.00% tiene nivel técnica(o). (Ver tabla 5.2)

En sexto grado 42.10% tienen un nivel de secundaria, el 36.80% tienen un nivel primaria, el 10.50% tienen un nivel universitario y el 10.50% no tienen ningún nivel alcanzado. (Ver tabla 5.2)

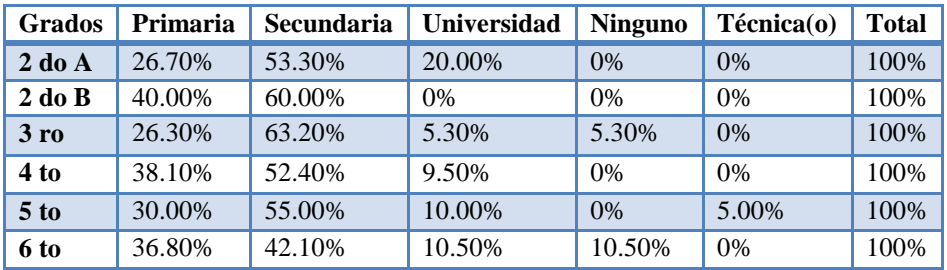

**Tabla 5.2**

# **6. ¿Con qué frecuencia se reúne usted con el maestro de su hijo/hija para preguntar sobre el rendimiento académico?**

De acuerdo con el resultado general se puede observar el 45.9% de familiares se reúnen con frecuencia una vez por semana, el 31.2% que se reúnen más de una vez al mes, el 17.4% se reúnen una vez al mes y el 5.5% se reúne una vez al semestre. (Ver tabla 6).

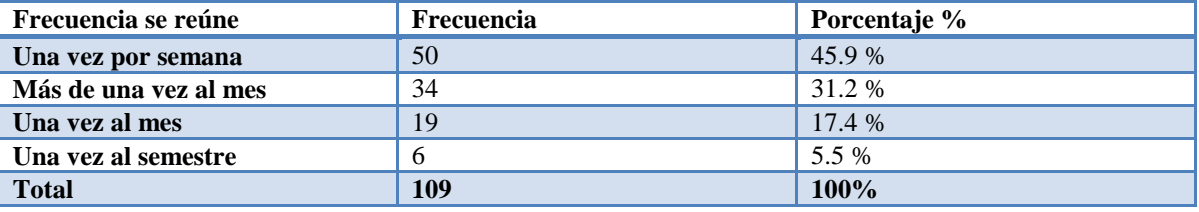

# **Tabla 29**

Según los resultados por sexo el 57.10% de sexo masculino y el 43.20% femenino dicen que se reúnen una vez por semana, seguido de un 33.00% de sexo femenino y un 23.80% de sexo masculino que dice que más de una vez al mes, el

19.00% de sexo masculino y el 17.00% de sexo femenino dice que una vez al mes, y el 6.80% del sexo femenino dice que se reúne una vez al semestre (Ver tabla 6.1).

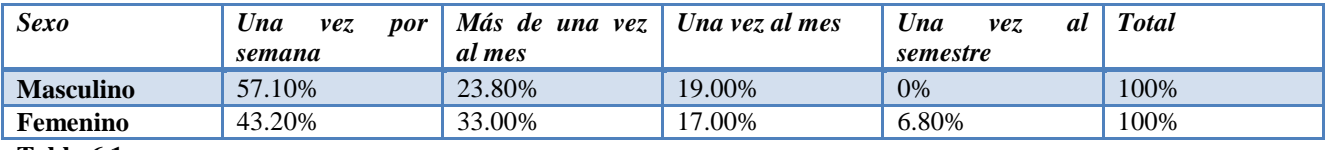

#### **Tabla 6.1**

Con respecto a los resultados por grado se puede constatar que:

En segundo grado A el 46.7% dice que una vez por semana, el 33.3% dice que más de una vez al mes, y el 20.0% dice que una vez al mes.

En segundo grado B el 66.7% dice que una vez al mes, el 26.7% dice que más de una vez al mes y el 6.7% dice que una vez al mes.

En tercer grado el 42.1% dice que una vez por semana, el 36.8% que dice más de una vez al mes, el 15.8% dice que una vez al mes y el 5.3% dice que una vez al semestre.

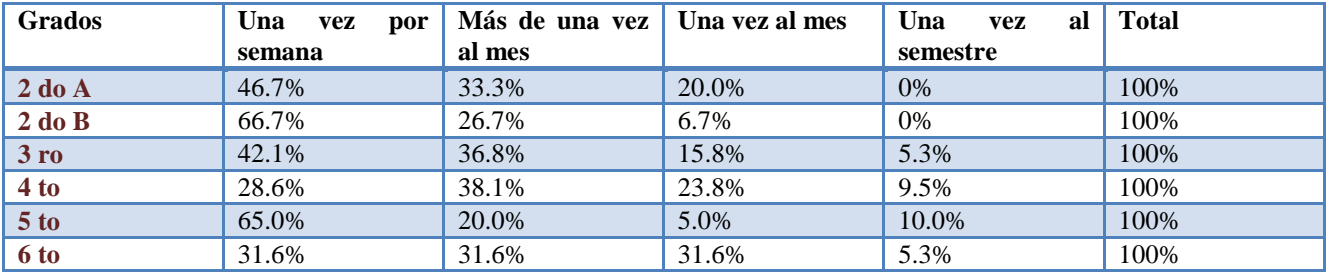

**Tabla 6.2**

# **7. ¿Participa usted en actividades de la escuela?**

De acuerdo al resultado general se puede observar que el 93.60% si participa en reuniones de padres de familia, el19.30% si participa en actividades ecológicas, el 33.90% si participan en actividades recreativas, y el 0.90% para cada uno dice que ayuda a la escuela todos los días, en que la escuela requiera su presencia, hace merienda escolar, y en ocasiones especiales (Ver tabla 7).

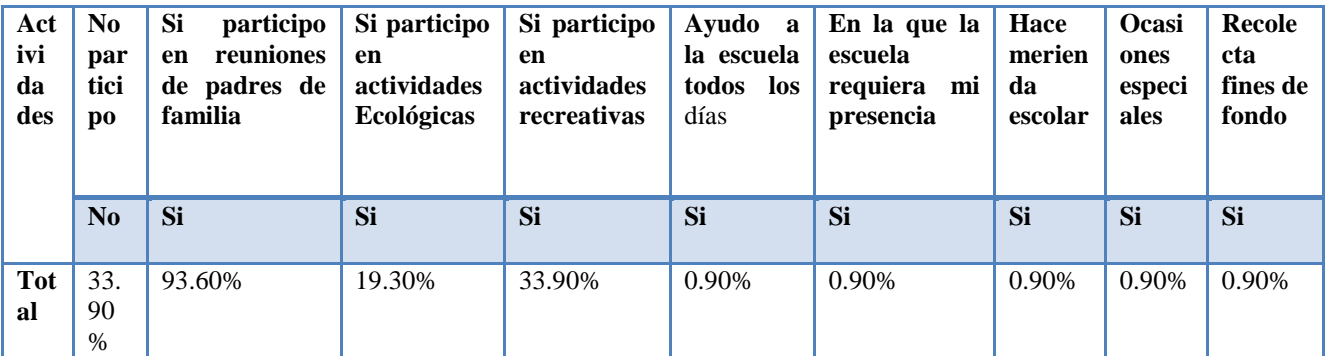

**Tabla 30**

# **8. utilizado una laptop?**

De acuerdo al resultado general se puede observar que el 66.1% si ha manipulado una laptop y el 33.9% no ha manipulado una laptop. (Ver tabla 8)

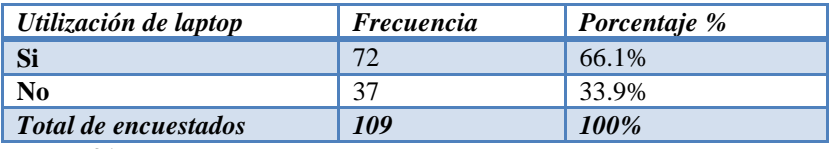

**Tabla 31**

Según los datos por sexo el 66.7% de sexo masculino y el 65.9% de sexo femenino dice que si han utilizado una laptop, el 33.3% de sexo masculino y el 31.1% del sexo femenino dice que no ha utilizado una laptop. (Ver tabla 8.1)

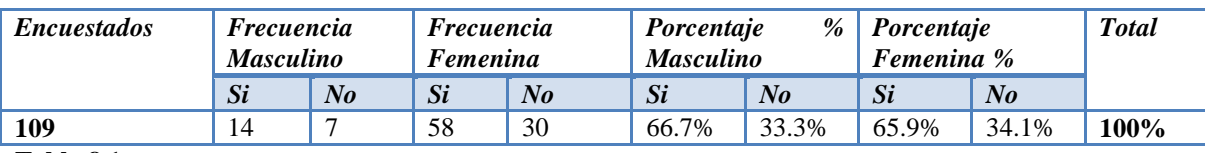

#### **Tabla 8.1**

Según los resultados por grado se puede constatar que en:

En Segundo grado A el 8.00% dicen que si han utilizado una laptop, el 20.00% dice que no.

En segundo grado B el 73.30% dicen que sí y el 26.70% dice que no ha utilizado una laptop.

En tercer grado el 63.20% dice que si ha utilizado una laptop y el 35.80% dice que no.

En cuarto grado el 76.20% dice que si ha utilizado una laptop y el 23.80% dice que no.

En quinto grado el 60.00% dice que si ha utilizado una laptop y el 40.00% dice que no.

En sexto grado el 47.40% dice que sí y el 52.60% dice que no ha utilizado una laptop.(Ver tabla 8.2)

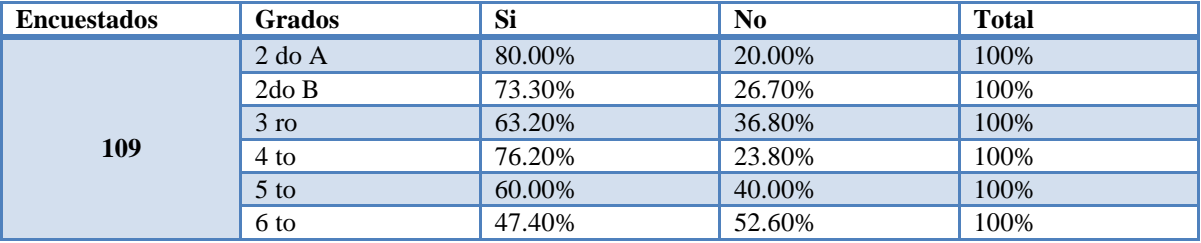

**Tabla 8.2**

# **9. ¿Ha manipulado la laptop XO?**

De acuerdo al resultado general se puede constatar que el 52.3% expresan que si han utilizado la laptop XO de su hijo/hija y un 47.7% dice que no. (Ver tabla 9).

| Manipulación XO      | <i>Frecuencia</i> | Porcentaje % |
|----------------------|-------------------|--------------|
| -Si                  | 57                | 52.3%        |
| $\bf No$             | 52                | 47.7%        |
| Total de encuestados | 109               | <b>100%</b>  |
| . <i>.</i>           |                   |              |

**Tabla 32**

Según los resultados por grado se puede constatar que: En segundo grado A el 66.70% dice que si ha manipulado la laptop XO de su hijo(a), el 33.30% dice que no.

En segundo grado B el 66.70% dice que sí y el 33.30%dice que no .

En tercer grado el 42.90% dice que si ha manipulado la XO y el 35.80% dice que no.

En cuarto grado el 42.90% dice que si ha manipulado la XO y el 57.10% dice que no.

En quinto grado el 45.00% dice que si ha manipulado la XO y el 55.00% dice que no.

En sexto grado el 36.80% dice que si ha manipulado la laptop XO y el 63.20% dice que no. (Ver tabla 9.1)

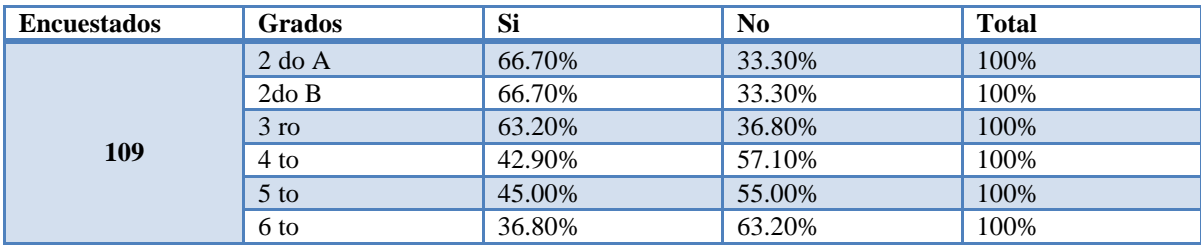

**Tabla 9.1**

#### **10. ¿Cuántas laptops XO hay en su casa?**

De acuerdo al resultado general se puede constatar que el 79.8% expresó que tiene una laptop XO en su casa, el 12.8% tiene dos, el 3.7% tiene cuatro y el 1.8% tiene cinco. (Ver tabla 10).

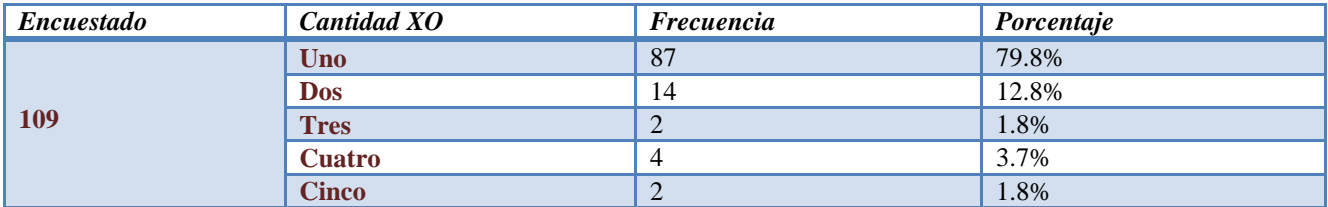

# **Tabla 33**

Según los resultados por grado se puede constatar que: En segundo grado A el 73.3% dice que solo una laptop XO hay en su casa, seguido de un 13.30% que dice que dos y un 13.30% dice que tres.

En segundo grado B el 66.70% dice que hay una laptop XO en su casa, un 26.70% dice que dos y un 6.70% dice que tres.

En tercer grado el 78.90% dice que hay una laptop XO en su casa, el 10.50% dice que dos, y el 10.50% dice que hay cuatro.

En cuatro grado el 90.50% dice que hay solo una laptop XO en su casa y un 9.50% dice que solo dos.

En quinto grado el 85.00% dice que solo hay una laptop XO en su casa, un 10.00% dice que solo hay dos y un 5.00% dice que hay cinco.

En sexto grado el 78.90% dice que solo hay una laptop XO en su casa, el 10.50% dice que dos, el 5.30% dice que cuatro y el 5.30% dice que cinco. (Ver tabla 10.1)

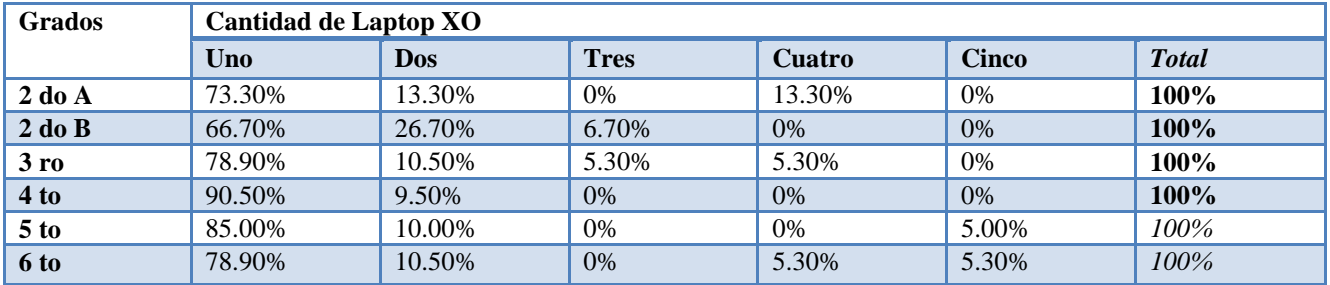

**Tabla 10.1**

# 11. **¿Con qué frecuencia ayuda usted con la tarea que se le asigna en la escuela a su hijo/hija?**

De acuerdo al resultado general se puede observar que el 82.6% expresa que ayuda a hacer la tarea de su hijo(a) todos los días, seguido de un 11.0% dice que le ayuda 1 o 2 veces a la semana, el 3.7% dice que le ayuda 3 o 4 veces por semana y un 2.8% dice que nunca por que lo hace solo(a). (Ver tabla 11)

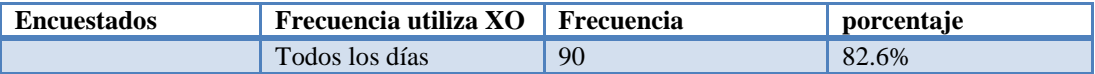

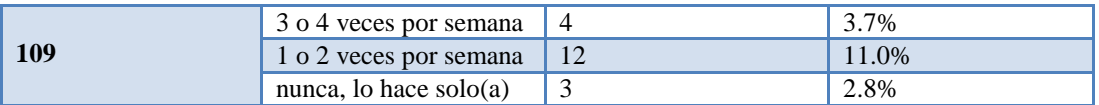

# **Tabla 34**

Según los resultados por grado se puede constatar que en: Segundo grado "A" 86.70% expresan que ayuda a realizar las tareas de sus hijo(as) todos los días, el 6.70% dice que una o dos veces a la semana y un 6.70% dice que nunca porque lo hacen solo.

En segundo grado B el 93.30% dice que ayuda a su hijo(a) a realizar las tareas todos los días, el 6.70% dice que una o dos veces por semana.

En tercer grado el 100% dice que le ayuda a realizar las tareas todos los días.

En cuarto grado el 61.90% dice que ayuda a realizar las tareas todos los días, el 23.80% dice que una o dos veces por semana, y el 14.30% dice que tres o cuatro veces por semana.

En quinto grado el 90.00% dicen que ayudan a realizar las tareas todos los días, el 5.00% dice que una o dos veces por semana, y el 5.00% dice que nunca porque lo hace solo(a).

En sexto grado el 68.40% dice que ayuda a realizar las tareas todos los días, el 21.10% dice que una o dos veces por semana, el 5.30% dice que tres o cuatro veces por semana y el 5.30% dice que nunca porque lo hace solo(a).(Ver tabla 11.1)

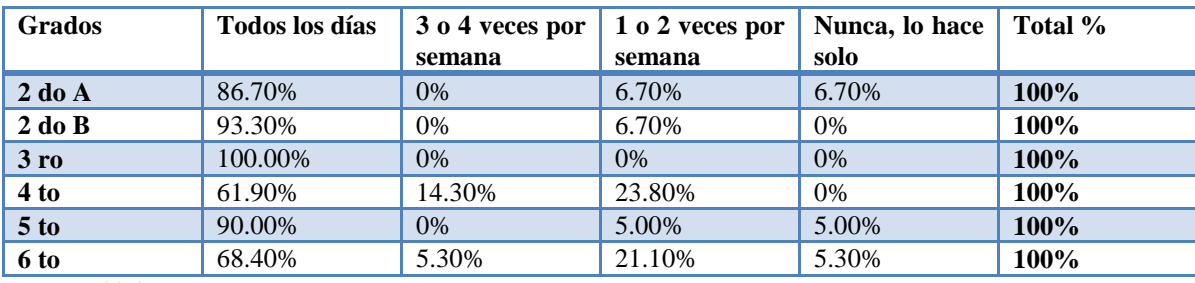

**Tabla 11.1**

# 12. **¿Con qué persona su hijo comparte la laptop XO en su casa?**

De acuerdo al resultado general se obtuvo lo siguiente: El 44.00% dicen que la persona con quienes comparten su laptop XO son los hermanos, seguido de un 23.9% que dice que con nadie, el 16.5% dice que con sus primos, el 9.9% dice que con sus tíos(as), el 4.4% dice que con el papá, el 4.4% dice que con la mamá, el 3.7% dice que con sus amigos y un 0.9% dice que con el abuelo.(Ver tabla 12).

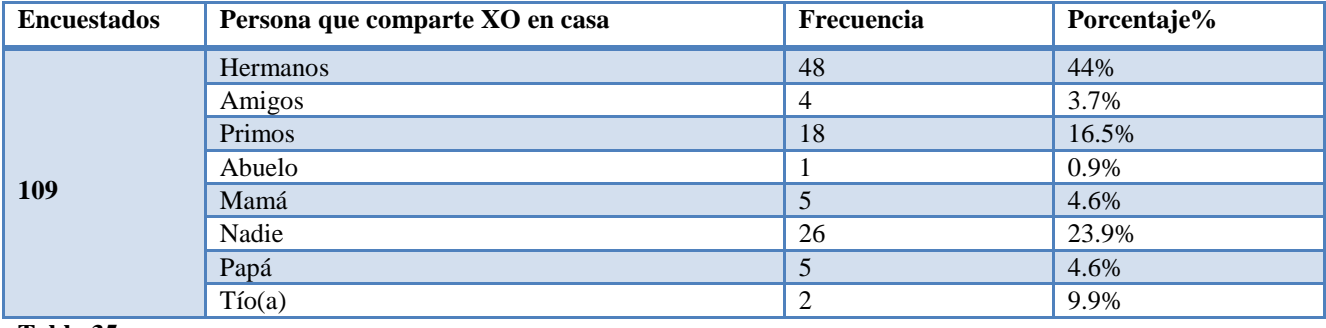

#### **Tabla 35**

Según los resultados por grado se puede constatar que: En segundo grado A dicen que con quienes comparte son con los hermanos y primos cada uno con un porcentaje de 13.30, seguido de un 26.70% que dicen que con nadie, y un porcentaje mínimo dice que con los amigos, mamá, papá tío(a) con un porcentaje de 6.70% para cada uno.

En segundo grado B el 53.30% dicen que comparten con sus hermanos, el 20.00% dicen que con sus primos, el 13.30% dicen que con nadie, el 6.71% dicen que con la mamá y un 6.30% dicen que con el papá.

En tercer grado dicen que comparten con los hermanos y primos cada uno con un porcentaje de 21.10% para cada uno y un 5.30% para cada uno dice que mamá, papá, amigos y abuelos.

En cuarto grado el 57.10% dicen que comparten con los hermanos, el 14.30% dicen que con los primos, el 19.00% dicen que con nadie, el 4.8% para cada uno dice que amigos y mamá.

En quinto grado el 55.00% dice que comparte con sus hermanos, el 20.00% dice que con nadie, el 10.00% dice que con sus primos, el 5.00% para cada uno dice que con amigos, mamá y tío.

En sexto grado el 57.90% dice que comparte con sus hermanos, el 21.00% dice que con sus amigos, y el 21.00% dice que con nadie. (Ver tabla 12.1)

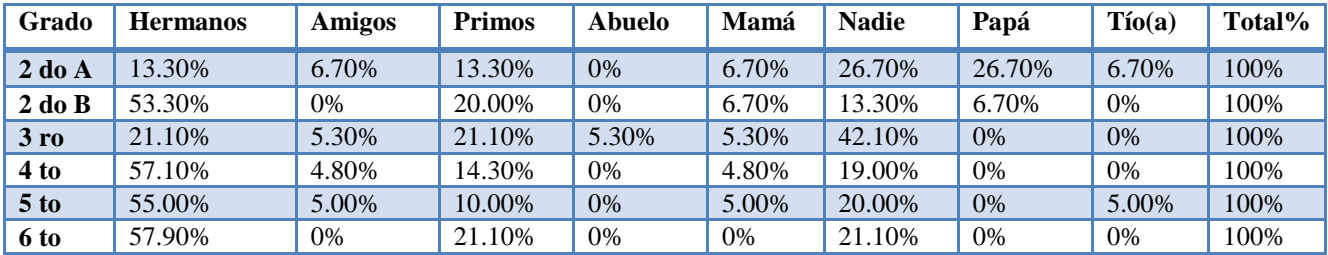

**Tabla 12.1**

#### **13. ¿Con qué frecuencia utiliza la laptop XO de su hijo/hija?**

De acuerdo al resultado general se puede constatar que el 31.2% dice que utiliza la laptop XO de su hijo(a) dos o tres veces por semana, seguido de un 30.3% que dice que cuatro o cinco veces por semana, el 17.4% dice que una vez por semana, el14.7% dice que nunca, un porcentaje mínimo expresa que cada vez que le dejan tareas y cuando les ayuda a realizar tareas cada uno con un 1.8%, y un porcentaje mínimo dice que cuando le enseña algo nuevo y cuando tiene dificultades cada uno con un porcentaje de 0.9%.(Ver tabla 13).

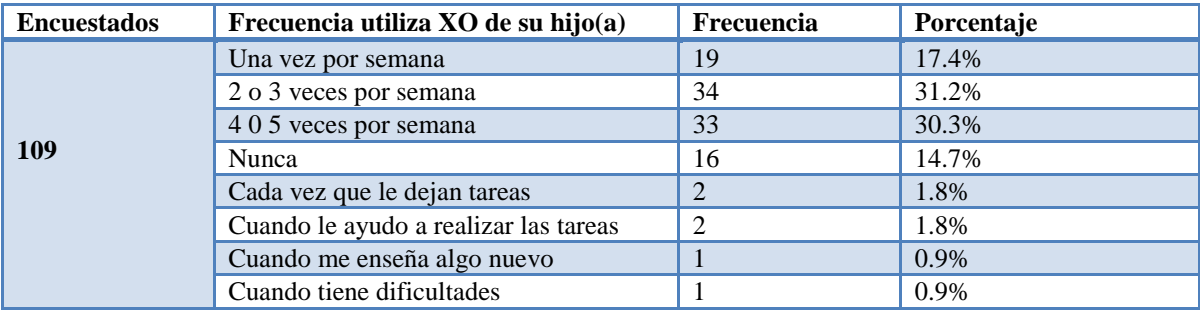

#### **Tabla 36**

Según los resultados por grado se puede constatar que:

En segundo grado A el 33.30% dice que utiliza la laptop XO cuatro o cinco veces por semana, el 33.30% dice que nunca, el 13.30% dice que una vez por semana, el 13.30% dice que dos o tres veces por semana y un 6.70% cada vez que le dejan tareas.

En segundo grado B el 26.70% dice que utiliza la laptop XO una vez por semana, el 26.70% dice que dos o tres veces por semana, un 20% dice que cuatro o cinco veces por semana, el 6.70% para cada uno dice que nunca, cada vez que le dejan tareas, cuando le ayuda a realizar las tareas, cuando le enseña algo nuevo y cuando tiene dificultades.

En tercer grado el 47.40% dice que utiliza la laptop XO cuatro o cinco veces por semana, el 42.10% dice que dos o tres veces por semana y un 5.00% para cada uno dice que una vez por semana y nunca.

En cuarto grado el 28.60% para cada uno dice que utiliza la laptop una vez por semana, dos o tres veces por semana, cuatro o cinco veces por semana, un 9.50% dice que nunca, y un 4.8% dice que cada vez que le dejan tareas.

En quinto grado el 40.00% dice que utiliza la laptop XO dos o tres veces por semana, el 25.00% dice que cuatro o cinco veces por semana, un 20.00% dice que una vez por semana, y un 15.00% dice que nunca.

En sexto grado el 31.60% dice que utiliza la laptop XO dos o tres veces por semana, el 26.30% dice que cuatro o cinco veces por semana, un 21.10% dice que nunca y un 5.30% dice que cuando le ayuda a hacer las tareas. (Ver tabla 13.1).

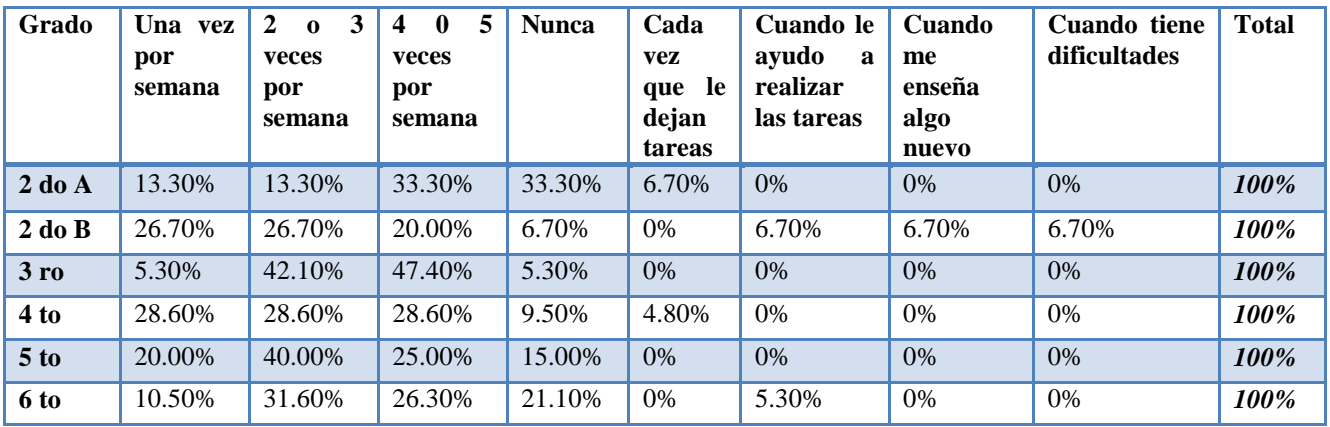

# **Tabla 13.1**

Según los resultado por sexo el 14.30% de sexo masculino y el 18.20% de sexo femenino dice que utilizan la laptop XO una vez por semana, el 28.60% de sexo masculino y el 31.80% de sexo femenino dice que dos o tres veces por semana, el 33.30% de sexo masculino y el 29.50% de sexo femenino dice que cuatro o cinco veces por semana, un 14.30% de sexo masculino y el 14.80% de sexo femenino dice que nunca, el 2.30% de sexo femenino dice que cuando le ayuda a realizar las tareas, y un 1.10% de sexo femenino dice que cuando le enseña algo nuevo.(Ver tabla 13.2)

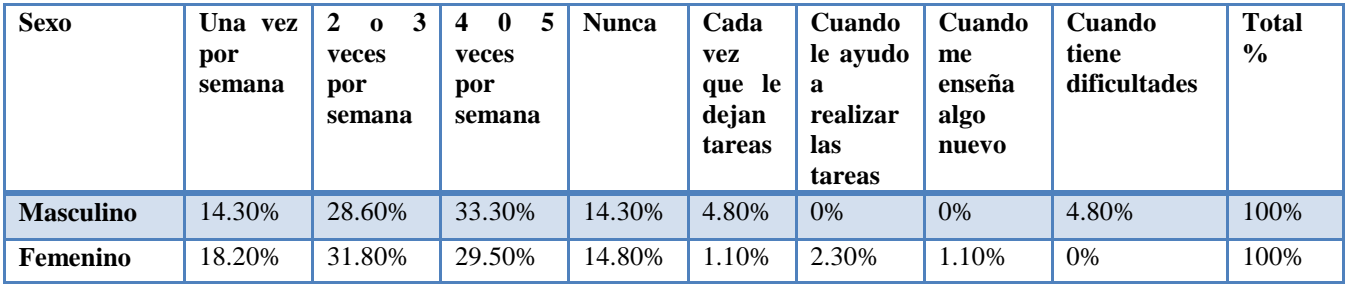

**Tabla 13.2**

# **14. ¿Con qué fines utiliza la laptop XO de su hijo/hija?**

De acuerdo al resultado general se puede observar que el 89% utilizan la laptop para navegar en internet, el 88.10% lo utilizan para ayudar a sus hijos a realizar las tareas, el 11% lo utiliza para recreación y el 8.30% no lo utiliza. (Ver tabla 14).

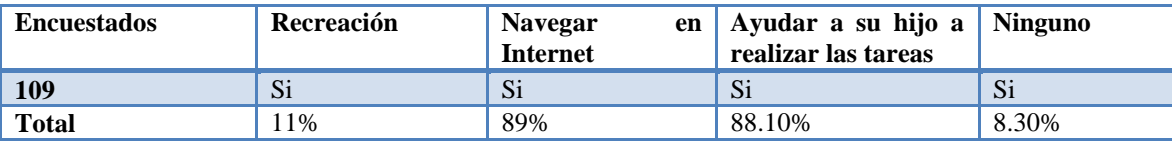

**Tabla 37**

De acuerdo a los resultados por grado se puede constatar que: En segundo grado A el 13.30% dice que si participa en actividades recreativa, el 6.70% dice que si lo utiliza para navegar en internet, el 80.00% dice que lo utiliza para ayudar a su hijo a realizar las tareas y un 20.00% dice que ninguno.

En segundo grado B el 93.30% dice que lo utiliza para ayudar a realizar las tareas de su hijo, el 20.00% dice que lo utiliza para recreación.

En tercer grado el 89.50% dice que lo utiliza para ayudar a realizar las tareas a su hijo, el 5.30% dice que lo utiliza para recreación y un 10.50% dice que ninguno.

En cuarto grado el 95.20% dice que lo utiliza para ayudar a realizar las tareas de su hijo (a) y un 4.80% dice que lo utiliza para recreación.

En quinto grado el 85.00% dice que lo utiliza para ayudar a realizar las tareas de hijo(a), el 15.00% lo utiliza para recreación y un 10.00% dice que ninguno.

En sexto grado el 84.20% dice que lo utiliza para ayudar a realizar las tareas de su hijo(a), el 10.50% dice que para recreación y un 10.50% dice que ninguno. (Ver tabla 14.1).

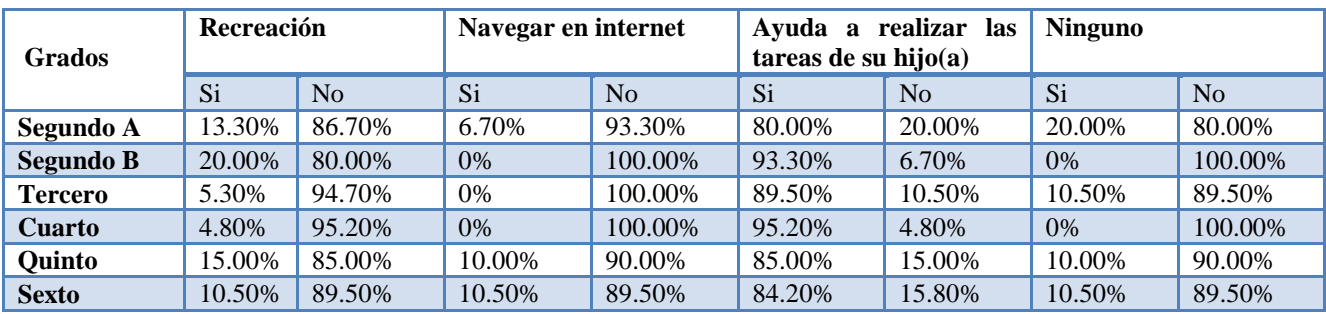

**Tabla 14.1**

## **15. ¿Qué cambios ha percibido en el comportamiento de su hijo/hija desde que utilizan la laptop XO?**

Los padres de familia consideran que a través de la laptop XO han mejorado en clases y en las calificaciones. Según ellos muestran mayor motivación por aprender más, por investigar. (Ver tabla 15 y 15.1)

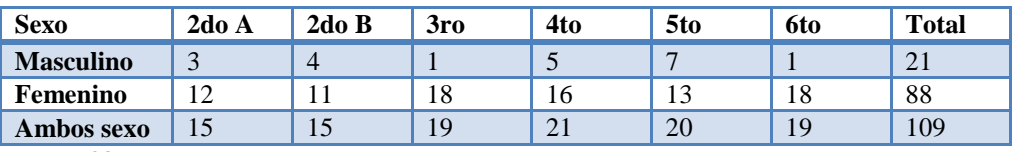

**Tabla 38**

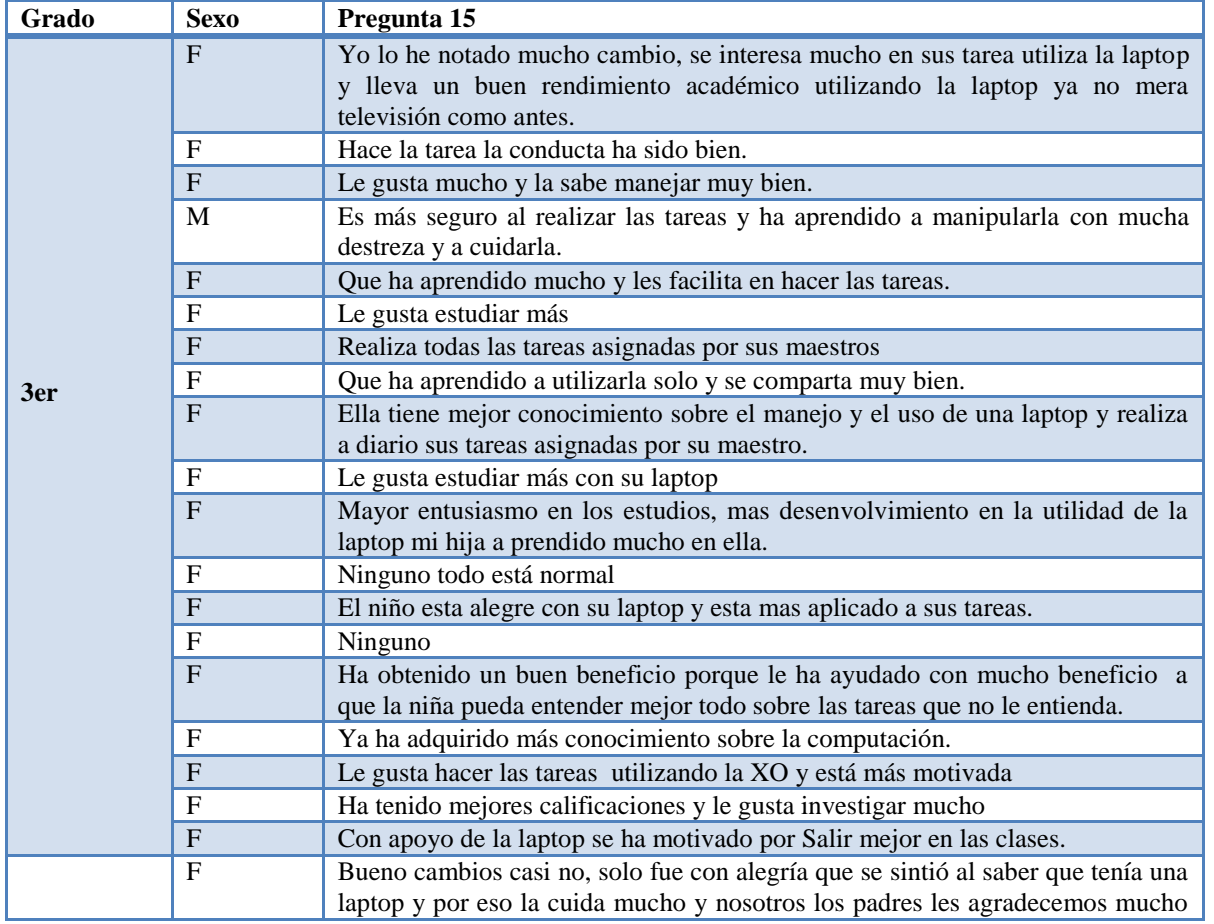

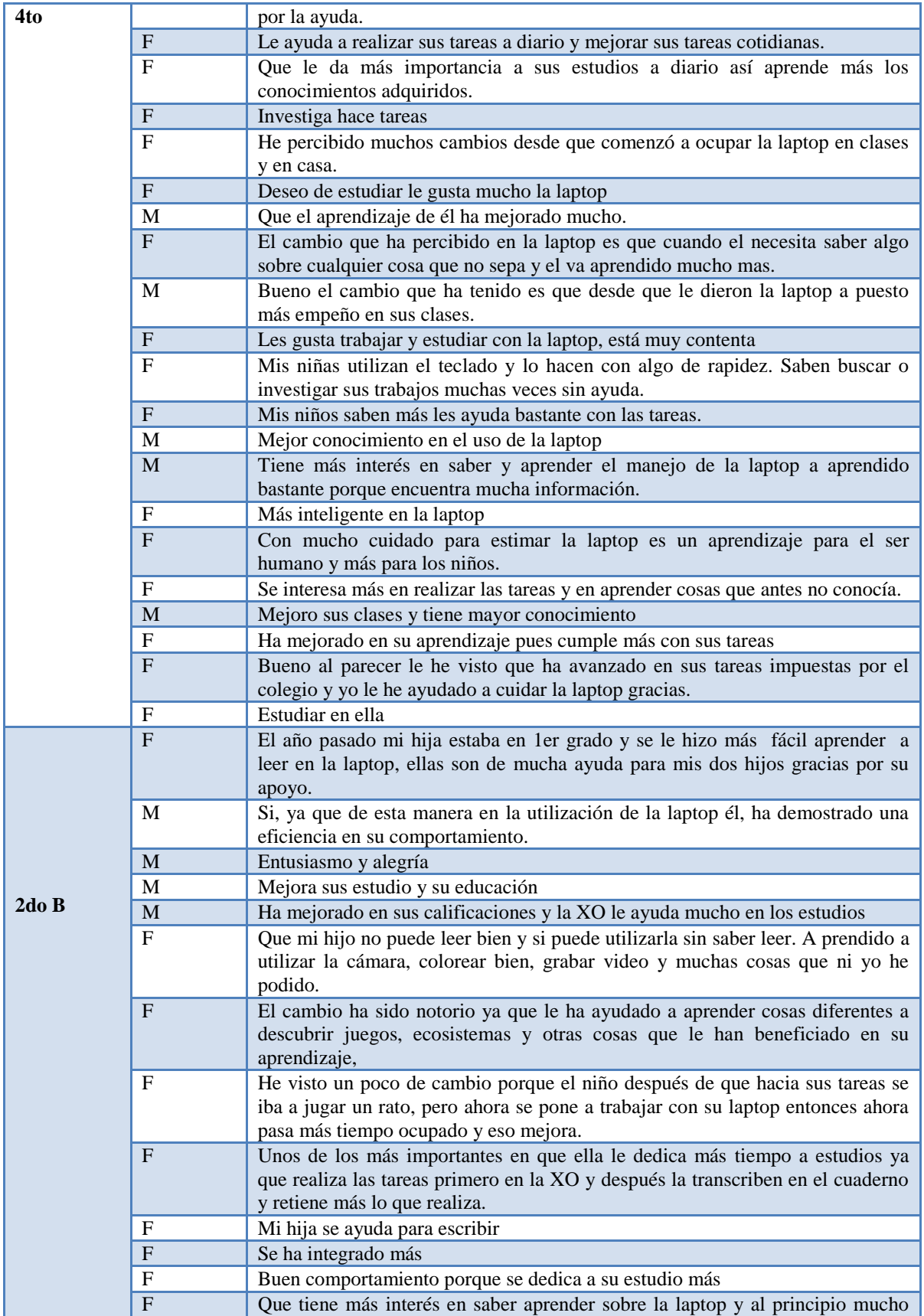

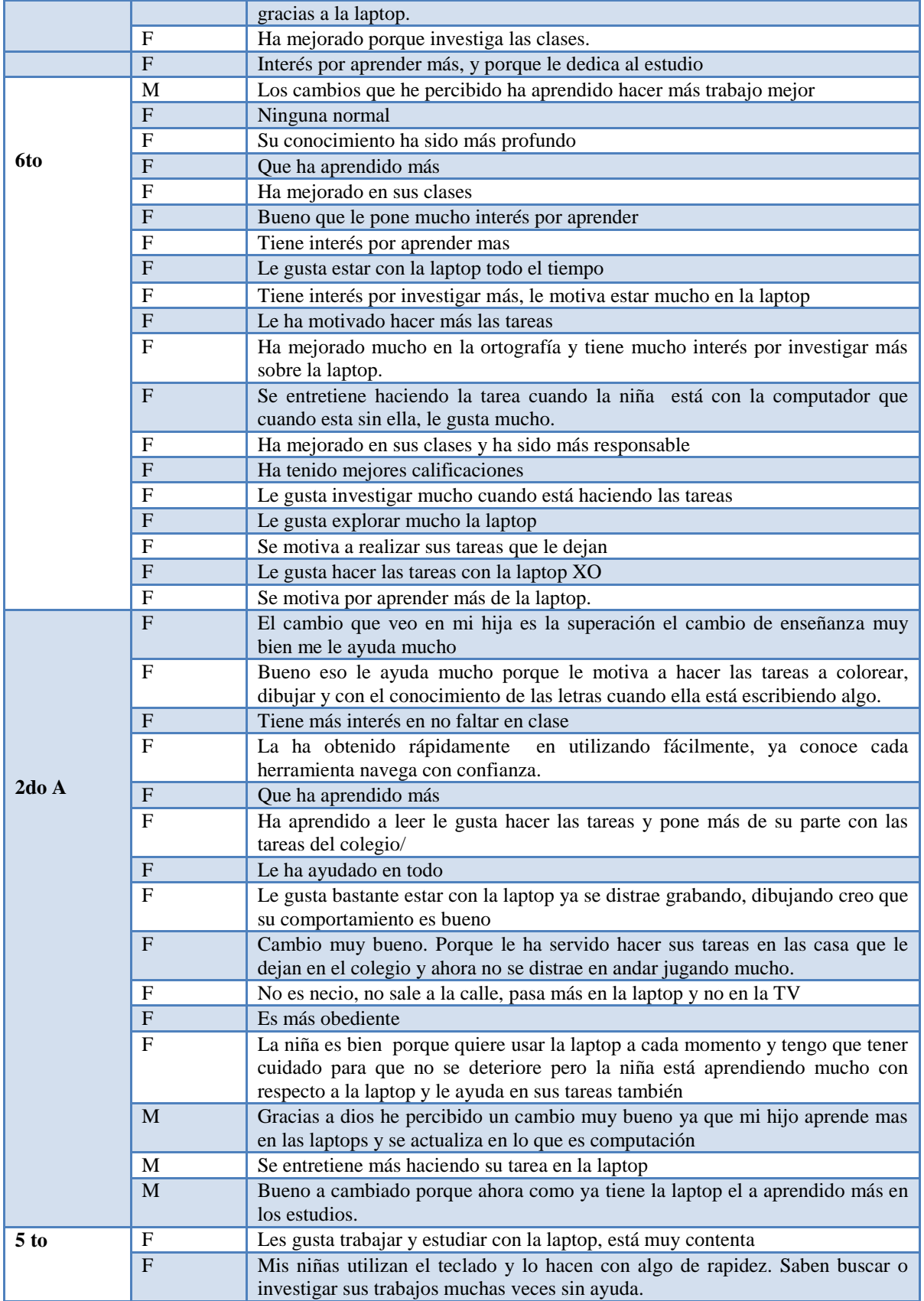

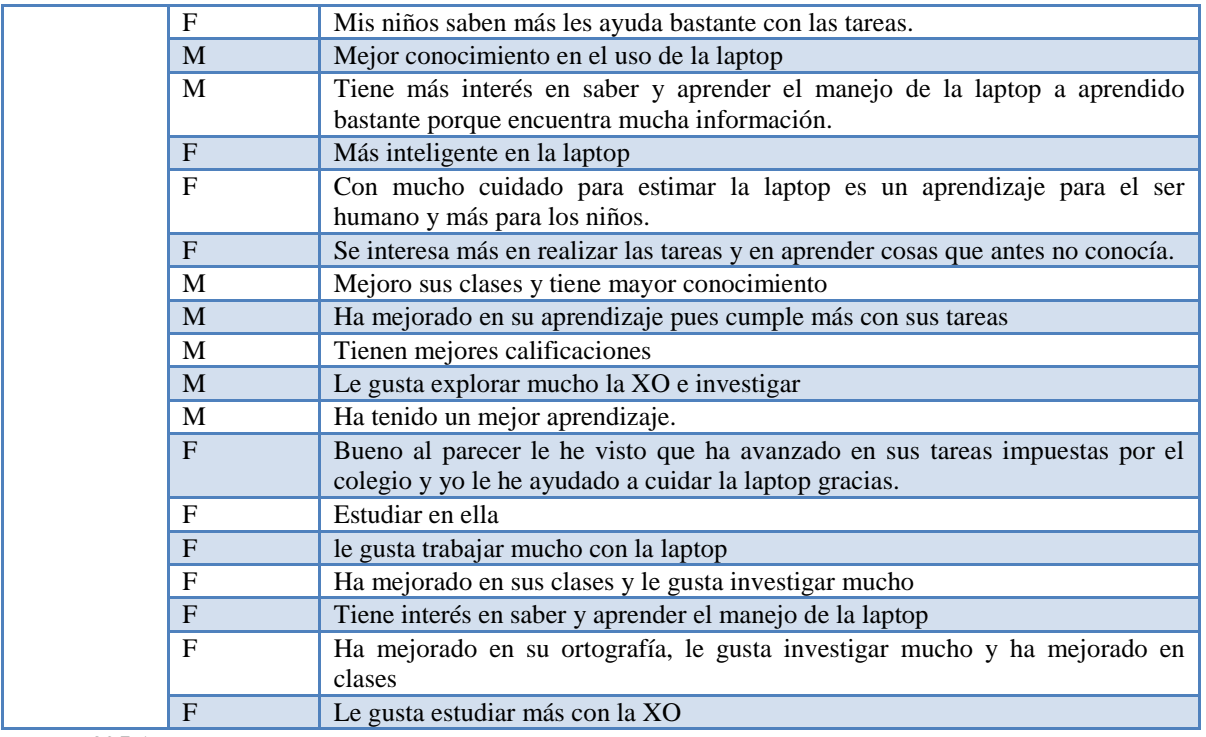

**Tabla 395.1**

# **XI.4.1.5 Anexo 4.1.5. Grupo focal a docentes**

**Fecha: jueves 24 de febrero 2011** 

**Lugar: John F. Kennedy (León)**

**Hora de Inicio: 10:20 am**

**Hora de culminación: 11:20 am**

**Tema: Beneficios obtenidos con la planificación docente y la importancia de integrar las laptops XO en el proceso enseñanza – aprendizaje.**

**Nombre del moderador: Zeneyda Espinoza**

**Asistes del moderador: Adela Aragón y Glaucia Vivas**

**Participantes: 10 docentes de primero a sexto grado de primaria**

**Descripción del grupo focal**

**De acuerdo al análisis de los resultados del grupo focal realizado en el Colegio John F. Kennedy de la ciudad de León a los docentes de primaria de los grados de primero a sexto se llegó a lo siguiente:**

**Primera pregunta: ¿Conocen el significado de las siglas o terminología TIC? ¿Qué significan?**

El 66.67% de sexo femenino y masculino no respondió, el 33.33% de sexo femenino y masculino respondió que si conocen el termino de las siglas TIC.

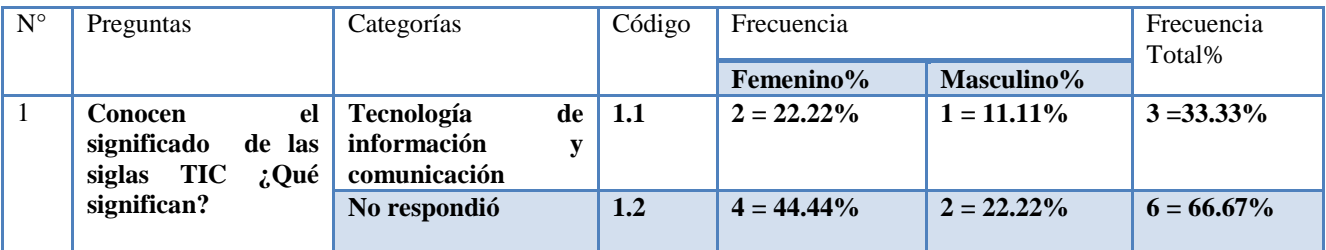

Según criterios de los docentes expresan que esa terminología ya lo había conocido anteriormente por parte del docente TIC a través de las pequeñas mini capacitaciones que les ha brindado a los docentes.

Algunos docentes expresaban que ese término ya lo conocían pero que se les había olvidado en su momento.

#### **Segunda Pregunta: ¿Qué tecnologías han utilizado antes de las laptops XO?**

El 66.67% de sexo femenino y masculino respondió que antes de tener la laptop XO utilizaban retroproyector, radio interactiva y laptops, el 33.33% del sexo femenino y masculino no respondió.

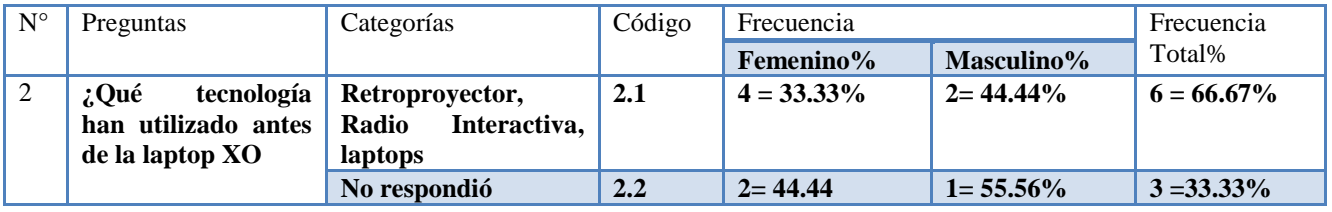

De acuerdo a los resultados se puede notar que todos los docentes han utilizado algún tipo de recursos didácticos relacionado con la tecnología antes de la llegada de las XO a la escuela, según lo expresado ellos preparaban los recurso con anticipación para tener buena información y poder impartir bien la clase, también hacían uso del laboratorio de computación para buscar información de acuerdo al contenido que iban a impartir, y utilizaban la radio interactiva especialmente en el área de matemática..

Tercera Pregunta: ¿Creen ustedes que la laptop XO es una herramienta de apoyo para el proceso de enseñanzaaprendizaje? ¿Por qué?

El 66.66% correspondiente al sexo femenino y masculino no respondió, el 33.33 % expresan que si porque refuerzan conocimientos, porque pueden buscar información, aprenden jugando, y porque es una herramienta de apoyo para el aprendizaje del niño.

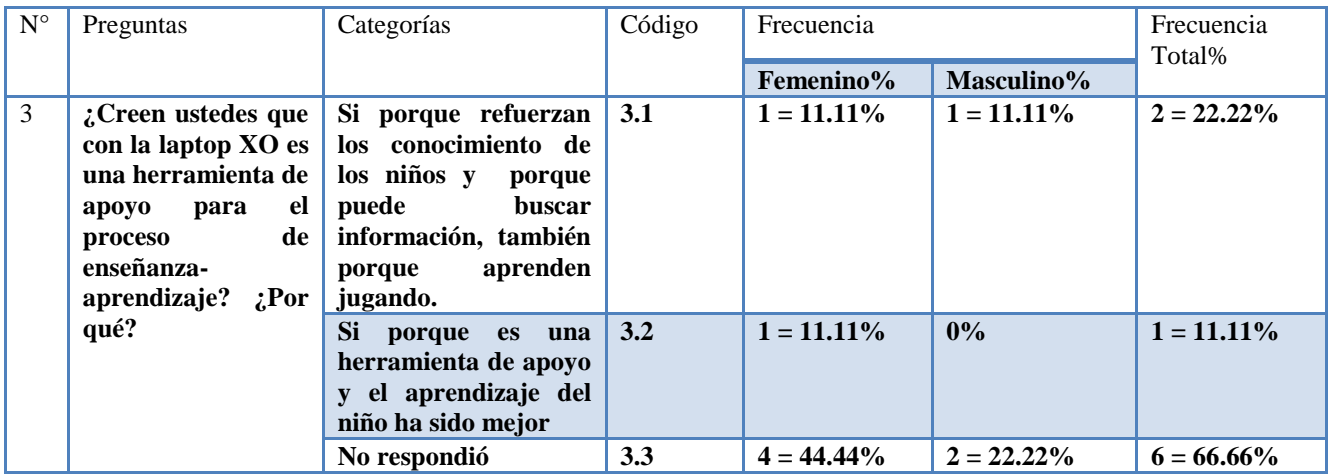

En su minoría expresan que con la llegada de la laptop XO ha venido a reforzar los conocimientos de los niños donde le sirve de mucho para la búsqueda de información, además el niño aprende jugando y los motiva para ser mejor en su desarrollo.

Por lo tanto los docentes afirman que el uso de las XO además de ser un apoyo en el PEA, contribuye al desarrollo de los estudiantes

# **Cuarta Pregunta: ¿Qué tipo de enfoque de aprendizaje están utilizando?**

El 66.67% del sexo femenino y masculino no respondió, el 33.33% correspondiente al sexo femenino y masculino expresan que están utilizando el enfoque Constructivista Humanista.

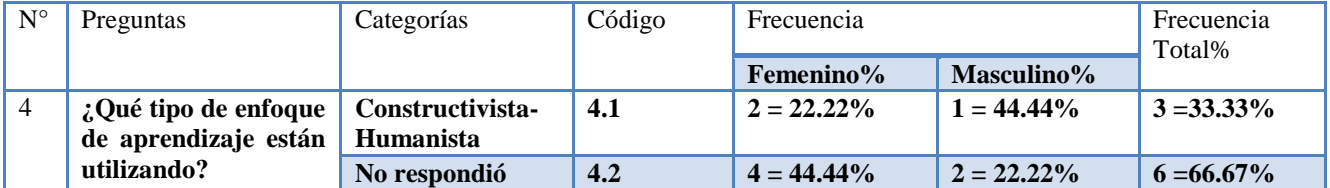

Según lo expresado por los docentes están utilizando actualmente el enfoque constructivista humanista con respecto a la nueva metodología que les brinda el MINED el cual les ayuda a que los estudiantes enriquezcan sus conocimiento, con esta metodología va iniciando una transformación para una mejor educación. Este enfoque hace participar en conjunto tanto a docentes como estudiantes

Los docentes exponían que anteriormente estaban utilizando una metodología de aprendo, práctico y aplico que fue muy útil en su momento, en años anteriores utilizaron una metodología muy tradicional que en su tiempo no dejó de ser bueno.

### **Quinta pregunta: Dentro de sus planes de clases ustedes integran actividades de P-E-A donde hacen uso de la laptop XO. ¿Cuáles?**

El 88.89% correspondiente al sexo femenino expresa que integran Escribir, wiki pedía, pintar, memorizar, tuxt paint, tortuga arte, el 11.11% del sexo masculino no respondió

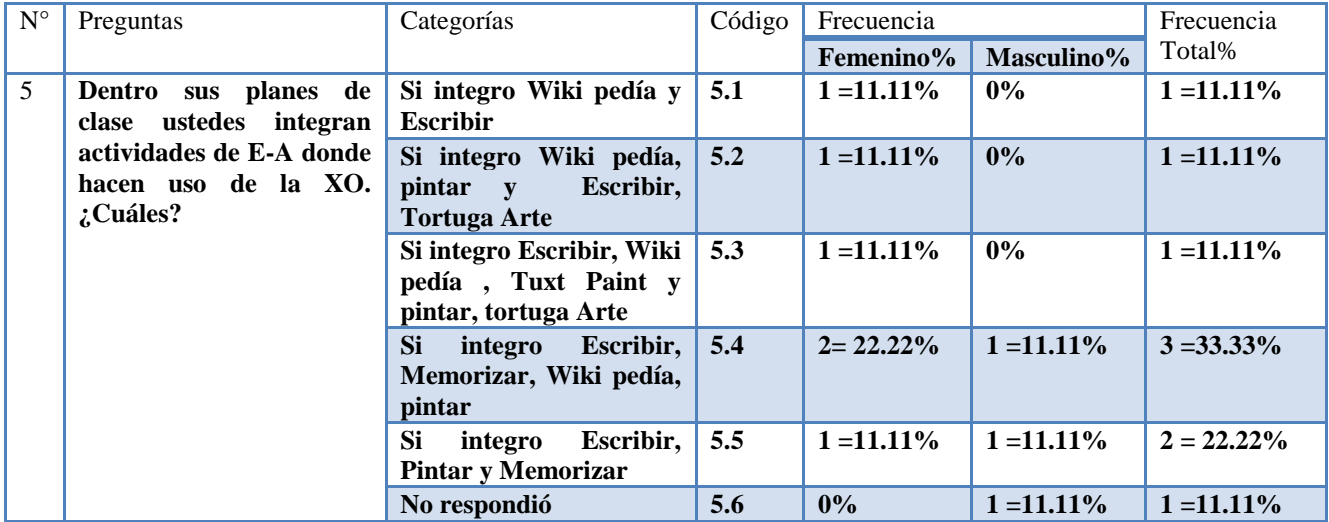

Los docentes expresan de que tratan de integrar las actividades de acuerdo a las asignatura y contenidos que van a impartir, según el contenido investigan para adecuarlas en las clases, pero las actividades que utilizan frecuentemente son Escribir, Wiki pedía, pintar, en algunos caso memorizar. En algunos casos no hay necesidad de integrar actividades porque se pueden hacer en el cuaderno, por ejemplo la transcripción de lectura.

# **Sexta Pregunta: ¿Qué procedimiento utilizan ustedes para integrar la laptop XO en clases?**

El 66.67% de ambos sexos no respondió, el 33.33% de ambos sexo expresan que siguen un procedimiento ordenado de manera formal.

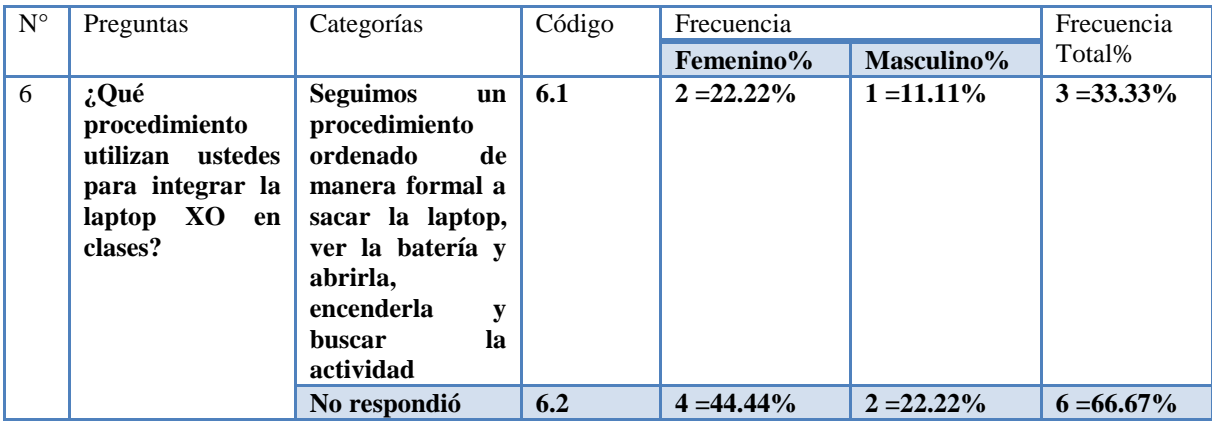

Los docentes expresan que cuando utilizan la laptop XO siguen un procedimiento ordenado que hace que el estudiante evite dañar la laptop, de manera formal proceden a sacar la laptop, observan si la máquina está limpia, si el estado de la batería esta en correcto funcionamiento, luego proceden a abrir la laptop, encienden la misma para después buscar la actividad a utilizar de acuerdo al contenido que se va a impartir.

**Séptima Pregunta: ¿Qué tipo de actividades de la laptop XO utilizan con más frecuencia y en qué asignatura?** El 66.67% del sexo femenino y masculino no respondió, el 33.33de ambos sexo expresan que el tipo de actividad que más utilizan es Escribir, wiki pedía en lengua y literatura, Ciencias Naturales, Estudios sociales.

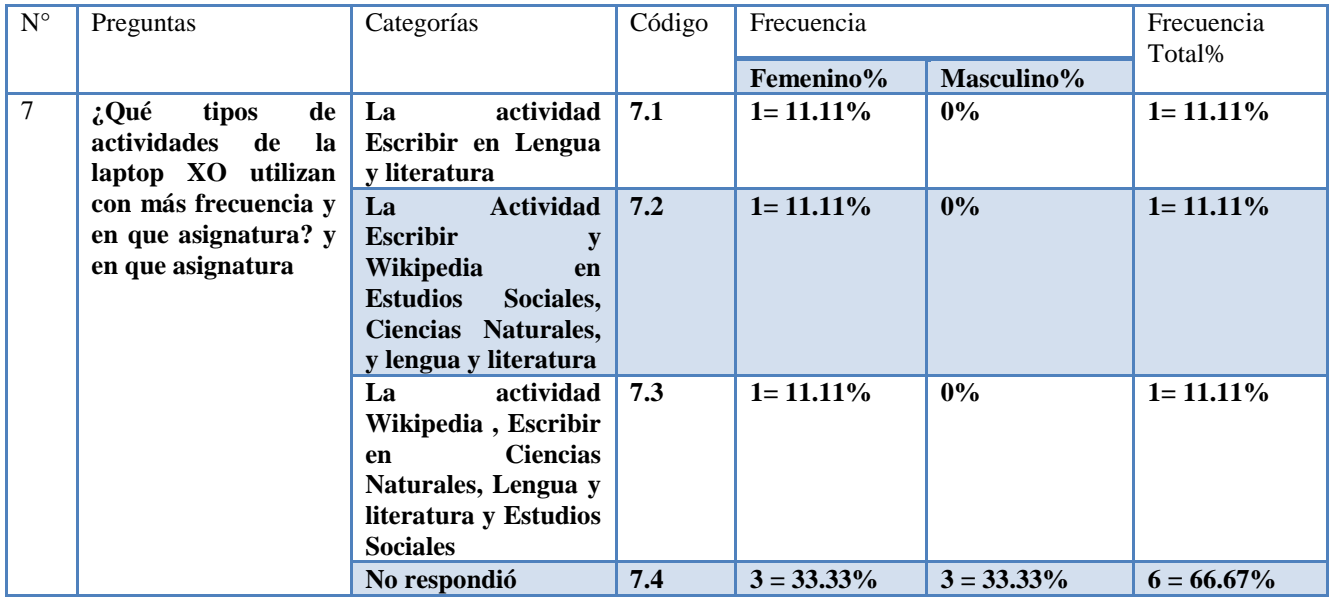

Los docentes expresaban que los estudiantes presentaban dificultades en la transcripción de lecturas.

A pesar de la variedad de respuestas se puede observar que la mayoría de docentes hacen uso de las misma actividades en todas las áreas, quizás porque son las que más dominan o porque realmente estas actividades le sirve de apoyo como una herramienta para el aprendizaje del

Estudiante.

# **Octava Pregunta: El uso de la XO ha sido de apoyo en la planificación de clase ¿Por qué?**

El 55.56% del sexo femenino ymasculino no respondió, el 44.44% de ambos sexo expresan que el uso de la XO ha sido de apoyo en la planificación de clases porque pueden investigar, profundizar, realizar resúmenes de acuerdo al contenido para ampliar los contenidos.

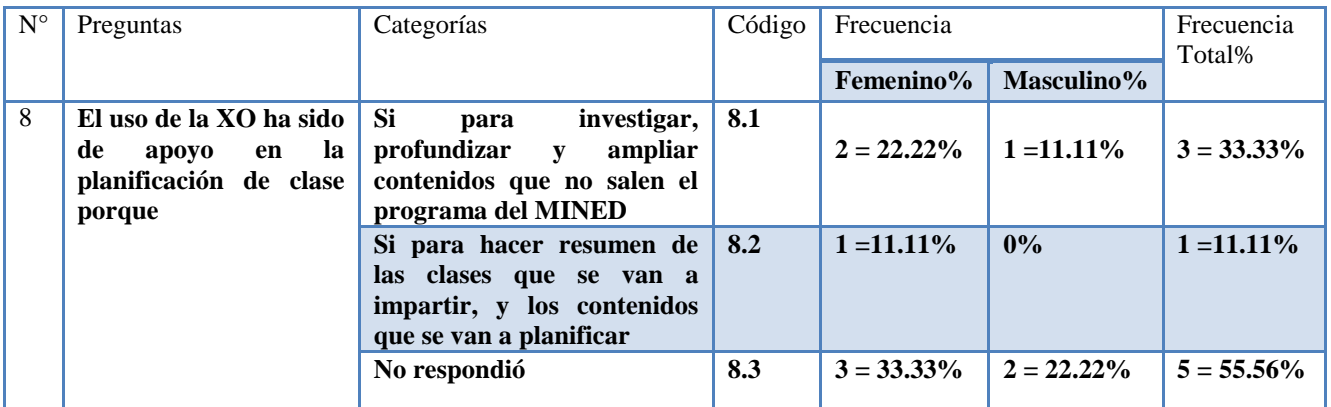

Según lo expresado por los docentes la XO es un gran medio que les ayuda de esta manera a planificar nuevos contenidos donde sirve de apoyo al momento de impartir la clase a los estudiantes, y también porque hay contenidos que no se encuentra en los libros que les proporciona el MINED que a través de la actividad Wiki pedía se apoyan para la búsqueda de contenidos.

# **Novena Pregunta: ¿Qué cambios han traído las laptops XO a la escuela?**

El 66.67% del sexo femenino y masculino expresa que los cambios que ha traído la XO ha sido por el incremento de matriculas, la asistencia, mejoramiento de la conducta, la destreza y motivación por parte del estudiante y docente, el 33.33% ambos sexo no respondió.

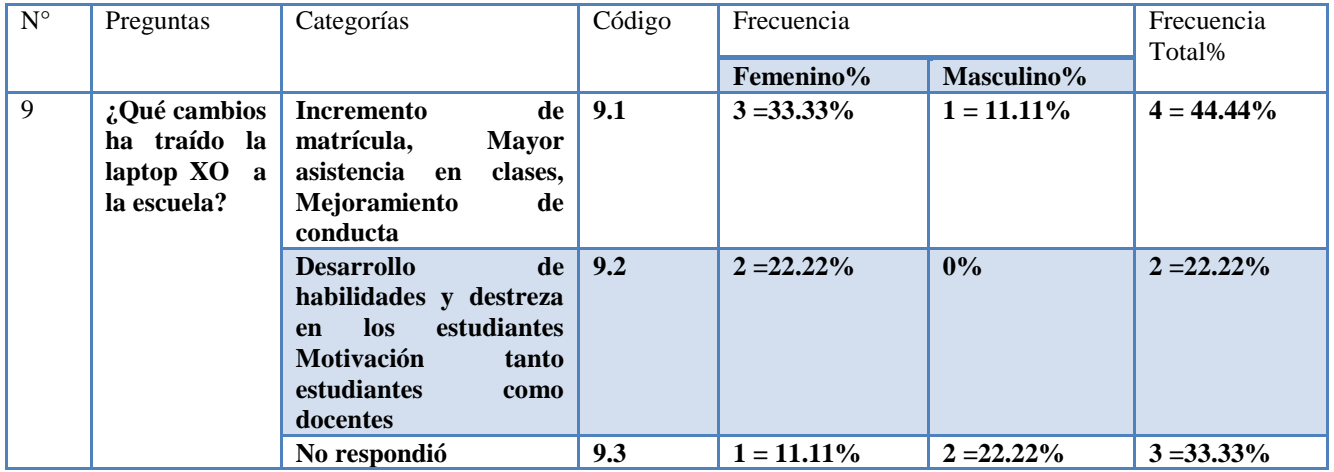

Con la llegada de las XO a la escuela ha incidido en la retención escolar, la asistencia, el rendimiento académico, el interés del estudiante por realizar las tareas con la XO; Según lo que expresan los docente la matricula ha sido maravilloso como ningún otro año, la motivación por parte de los padres de llevar a los niños y que no fallen en clases ha sido de gran apoyo, el cambio que se ha visto en el colegio ha sido muy positivo porque tanto los estudiantes como docentes han desarrollado habilidades y destreza en lo que respecta el proceso de enseñanza aprendizaje.

**Decima pregunta: Ustedes comparten sus ideas para realizar sus trabajos dentro del colegio hay alguien que le ayuda, le gusta trabajar en grupo y tiene una persona como líder el cual les apoya con el uso y manipulación de la XO ¿Hay alguien que le ayuda?**

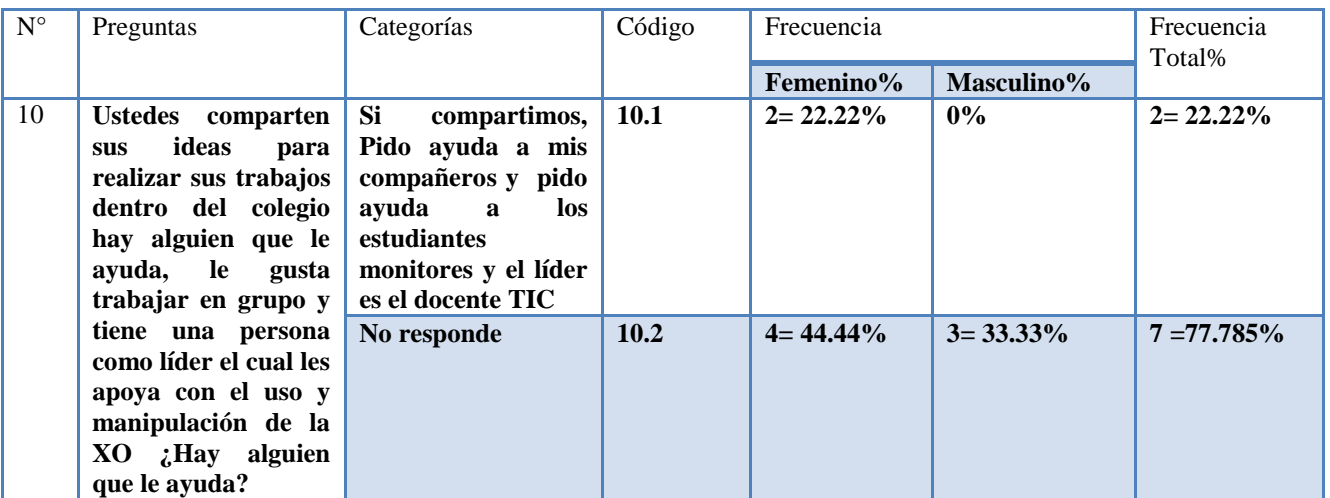

El 77.78% correspondiente a ambos sexo no respondió, el 22.22% del sexo femenino expresa que si comparten, piden ayuda a sus compañeros, niños monitores y docente TIC.

Según los docentes ellos comparten dependiendo del tipo de actividad y contenidos, expresan que cuando ellos no le entienden a una actividad se apoyan con sus estudiantes monitores el cual ellos les brindan ayuda tanto al docente como a los estudiantes. Por otro lado el docente Tic les brinda apoyo a los docentes en cuanto a la búsqueda de información y en algunas actividades que ellos aún no entiendan y se les dificulta aplicarlos al momento de la clase, por eso dicen que el docente TIC es como un líder para ellos.

# **Onceava Pregunta: Han sentido algún cambio al integrar la XO en el que hacer educativo**

El 66.67% de ambos sexo no respondieron, el 33.33% correspondiente al sexo femenino expresan que si porque los estudiantes han enriquecidos sus conocimiento, mayor participación, motivación y mejores calificaciones.

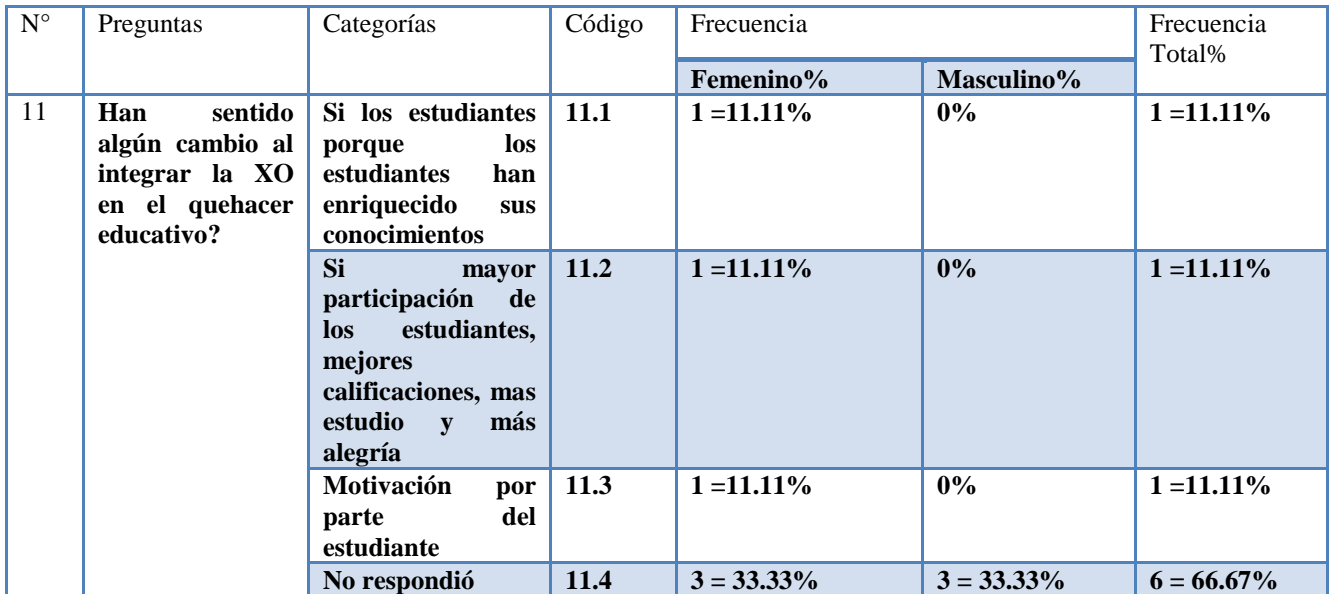

Según los docentes explican que los cambios han sido muy positivos ya que los estudiantes hoy en día han enriquecido sus conocimientos, la conducta ha mejorado cada día y los estudiantes se muestran muy motivados y muy participativos, por lo tanto el rendimiento de cada estudiante ha superado.
## **Doceava Pregunta: Como valoran ustedes al integrar la XO en la educación.**

El 77.78% de ambos sexos no respondió, el 22.22% correspondiente al sexo femenino y masculino expresan que al integrar la XO a la educación ha sido muy positivo ya que enriquece el vocabulario, mas investigativo y el interés por aprender algo.

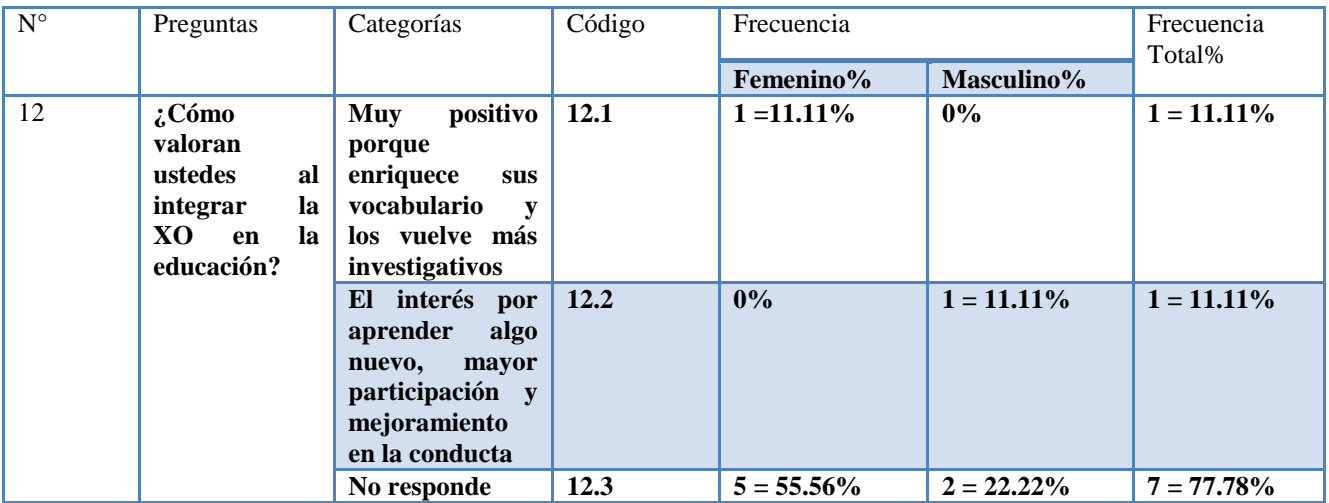

Según los docentes expresan que con la llegada de las laptops XO al centro educativo ha sido muy positivo ya que los estudiantes hoy en día se han integrado más y han logrado enriquecer su vocabulario, dicen que la conducta de los niños ha mejorado poco a poco y el interés por aprender algo nuevo ha sido enriquecedor.

Por eso el integrar la XO ha ayudado tanto al docente como al estudiante en su desarrollo personal y profesional.

# **XI.4.1.6 Anexo 4.1.6. Grupo focal a estudiantes**

**Fecha: viernes 18 de Marzo 2011**

**Lugar: John F. Kennedy (León)**

**Hora de Inicio: 8:30 am**

**Hora de culminación: 9:15 am**

**Tema: Habilidades desarrolladas por estudiantes en el uso de las laptops XO como instrumento de aprendizaje y la influencia que éstas han tenido en la familia de los mismos.**

**Nombre del moderador: Zeneyda Espinoza**

**Asistentes del moderador: Adela Aragón y Glaucia Vivas**

**Participantes: 12 estudiantes de segundo a sexto grado de primaria.**

# **Descripción del Grupo Focal**

**De acuerdo al análisis de los resultados del grupo focal realizado en el Colegio John F. Kennedy de la ciudad de León a los estudiantes de segundo a sexto grado de primaria se llegó a lo siguiente:**

## **Primera pregunta: ¿Ya habían utilizado una laptop antes de la XO?**

El **41.66%** expresaron haber utilizado antes una laptop, el **41.66%** dice no haber utilizado una laptop y el **16.66%** no respondió.

Los estudiantes expresaron que las laptops que han utilizado antes de conocer las XO son laptops y las de escritorio.

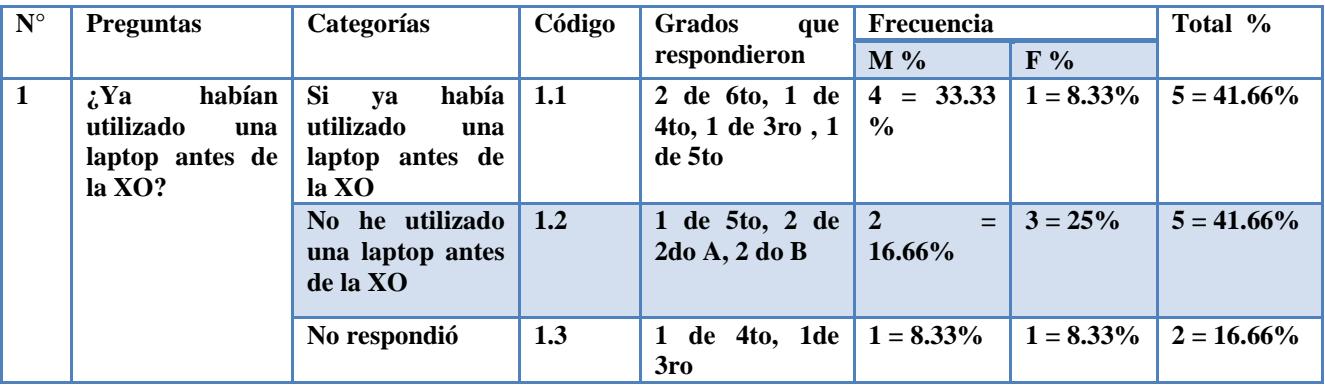

## **Segunda pregunta: ¿Desde cuándo han utilizado la laptop XO?**

El **41.66%** expresaron haber utilizado la laptop XO desde hace dos años, el **25%** las han utilizado un año, el **8.3%**  expresa que utilizan la XO desde hace tres años, el **8.33%** la ha utilizado hace dos años y medio y el **16.66%** no respondió.

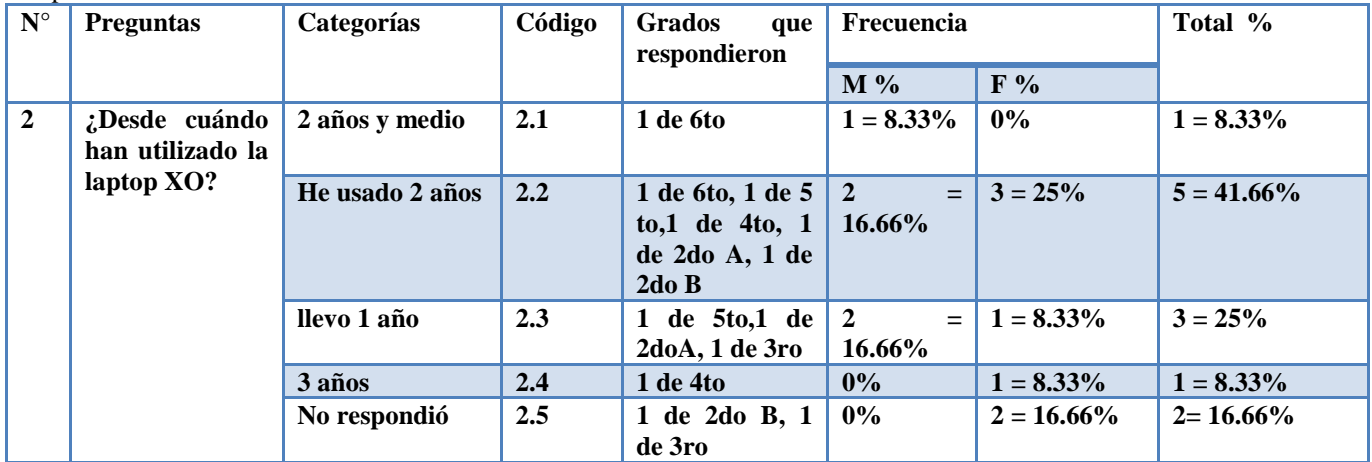

# **Tercera pregunta: ¿Cómo aprendieron a utilizar la laptop XO?**

El **41.66%** de los estudiantes no respondió, el **25%** expresaron que fue el docente TIC quien le enseño a utilizar la laptop XO, el **16.66%** asevera haber aprendido a usar la laptop XO sin ninguna ayuda, el **8.33%** afirma haber aprendido con ayuda del docente TIC y docente de aula y el **8.33%** dice haber aprendido únicamente con la docente de aula.

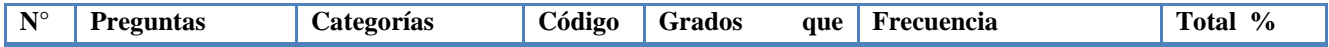

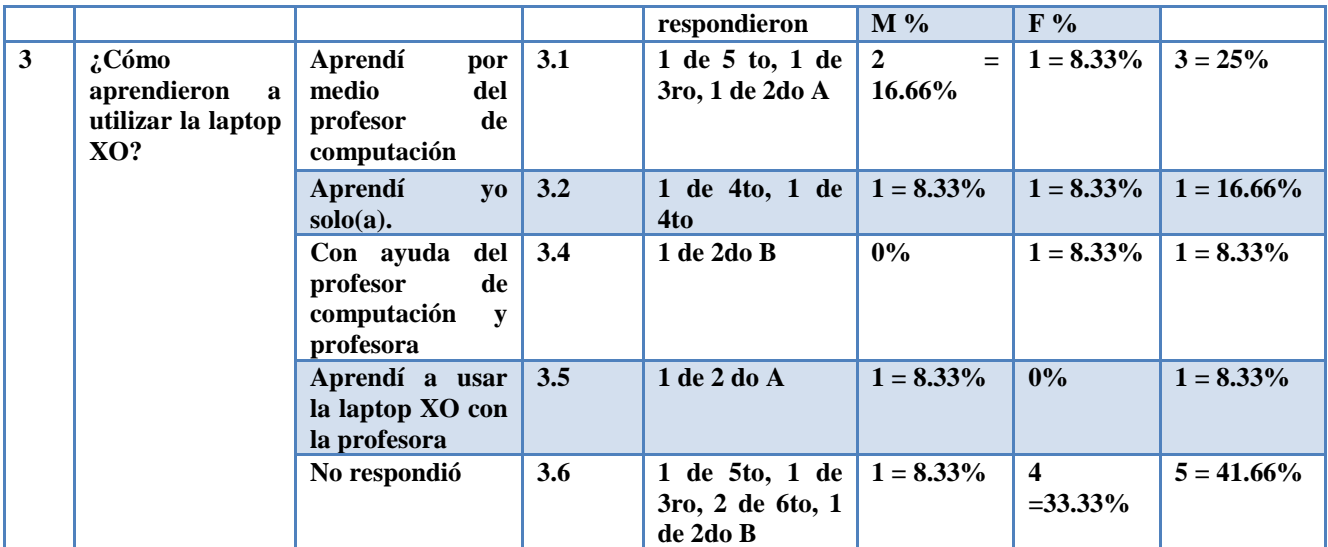

# **Cuarta pregunta: ¿Cuál es la actividad de la laptop XO que más les gusta?**

El **33.33%** de los estudiantes expresaron que las actividades que más les gusta es Wikipedia y Escribir, el **33.33%** dice que Escribir, el **8.33%** expresó que Escribir y charlar, el **8.33%** expresó que Escribir, Wikipedia y la calculadora, el **8.33%** dice que Tux paint, Escribir y Leer y el **8.33%** no respondió.

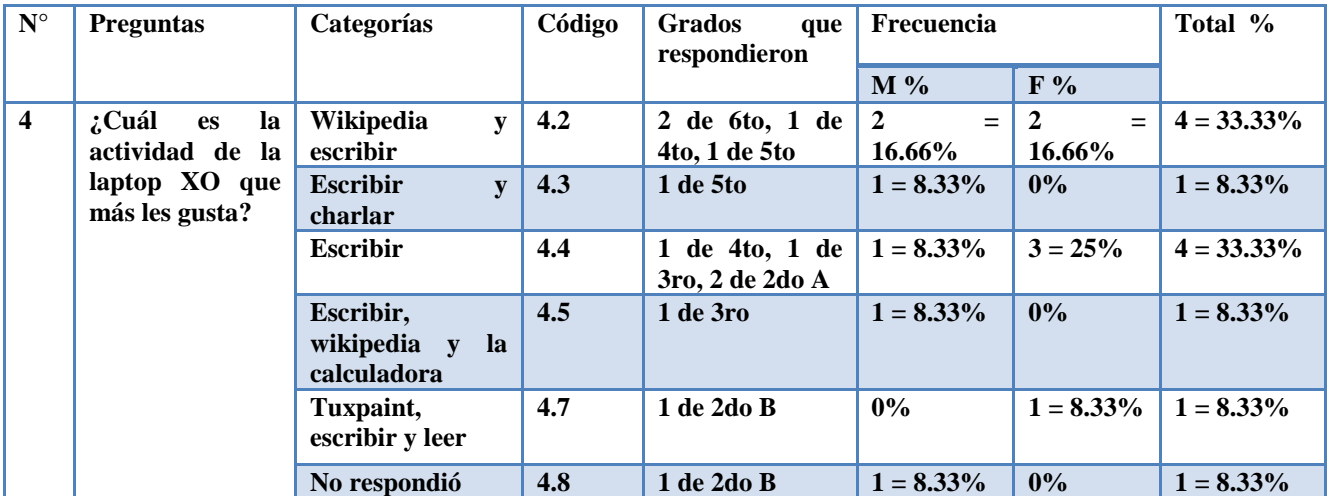

**Quinta pregunta: ¿Qué actividades de la laptop XO dominan?** 

El **25%** de los estudiantes expresaron que leer, pintar y escribir son las actividades que más dominan, el **16.66%** no respondió, el **8.33%** dicen Tuxt paint y Scrath, el **8.33%** dominan wikipedia, pintar, y la calculadora, el **8.33%** expresa que Escribir y wikipedia son las actividades que mas dominan, el **8.33%** domina pintar, el **8.33%** confirma que tux paint, wikipedia, escribir, leer, laberinto, pintar y tortuga-arte son las actividades que domina, el **8.33%** domina wikipedia, escribir y memorizar, el **8.33%** afirma que wikipedia, Scrath, calculadora, escribir, pintar son las actividades que mas dominan.

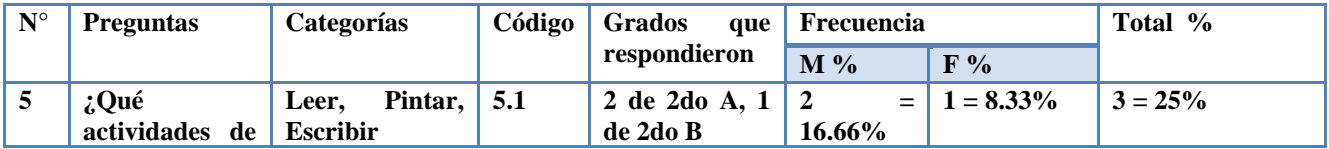

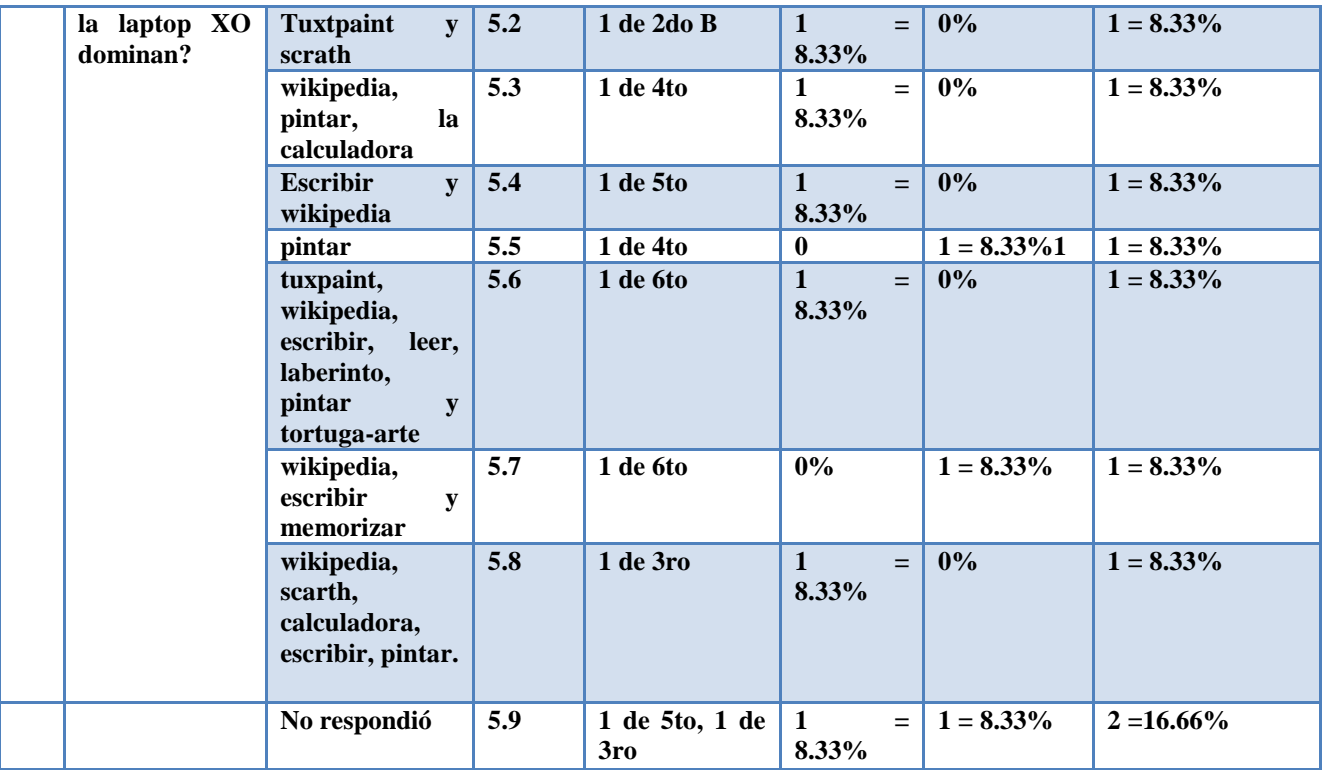

**Sexta pregunta: ¿Qué nuevas actividades han aprendido con la laptop XO?**

El **25%** expresaron haber aprendido las actividades de Scrath y laberinto, el **25%** aprendió Scrath, leer y escribir, el **16.66%** dice que Wikipedia, el **8.33%** aprendió la actividad pintar, el **8.33%** Navegar, el **8.33%** leer y escribir y el **8.33%** no respondió.

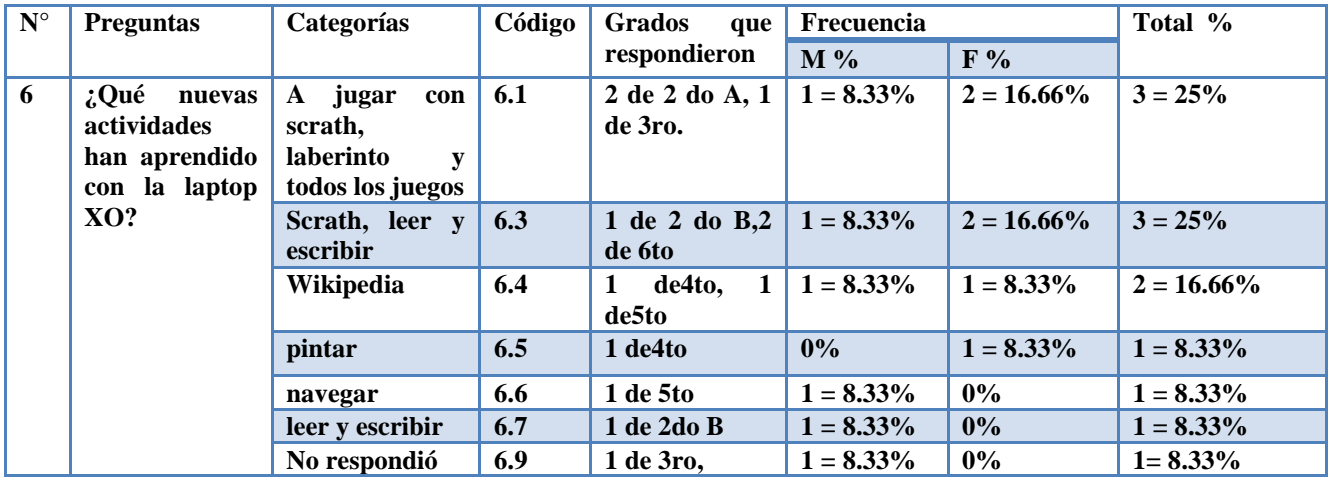

# **Séptima pregunta ¿En qué asignatura(s) utilizan más la laptop XO?**

El **41.66%** expresaron que las asignaturas en las que hacen uso de la XO son Lengua y literatura, Matemáticas, Ciencias Naturales, Estudios sociales, ECA, Convivencia y Civismo, el **25%** dice que en Lengua y literatura, el **8.33%** dice que solo en Matemática, lengua y literatura, convivencia y civismo**, el 8.33%** la utiliza en Lengua y literatura, ciencias y convivencia**, el 8.33%** no respondió.

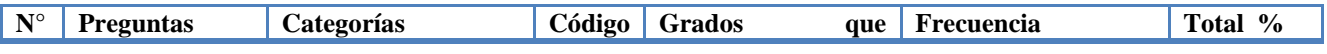

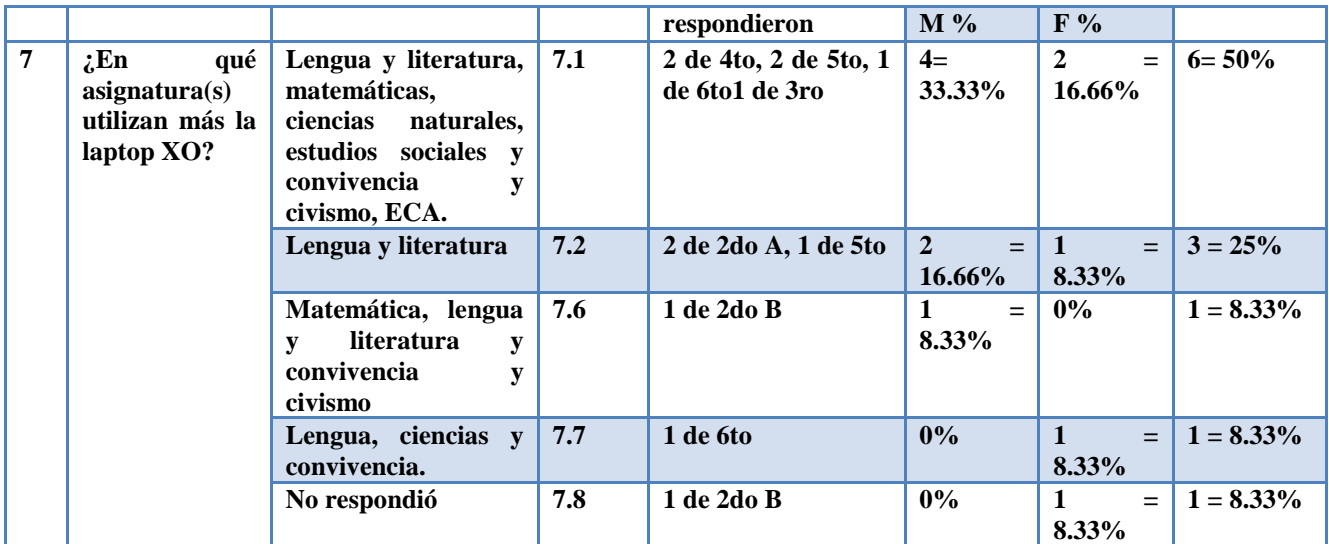

**Octava pregunta: ¿En qué actividades le ayudan a sus compañeros cuando utilizan la laptop XO en clase?** El **25%** de los estudiantes expresaron que wikipedia y escribir son las actividades en las que le ayudan a sus compañeros, el **16.66%** dice que en la actividad escribir, el **16.66%** no respondió, el **8.33%** ayudan en la actividad grabar, el **8.33%** en la actividad Jugar, pintar y leer, el **8.33%** en charlar y escribir, el **8.33%** en wikipedia, escribir y charlar, el **8.33%** wikipedia y tortuga arte.

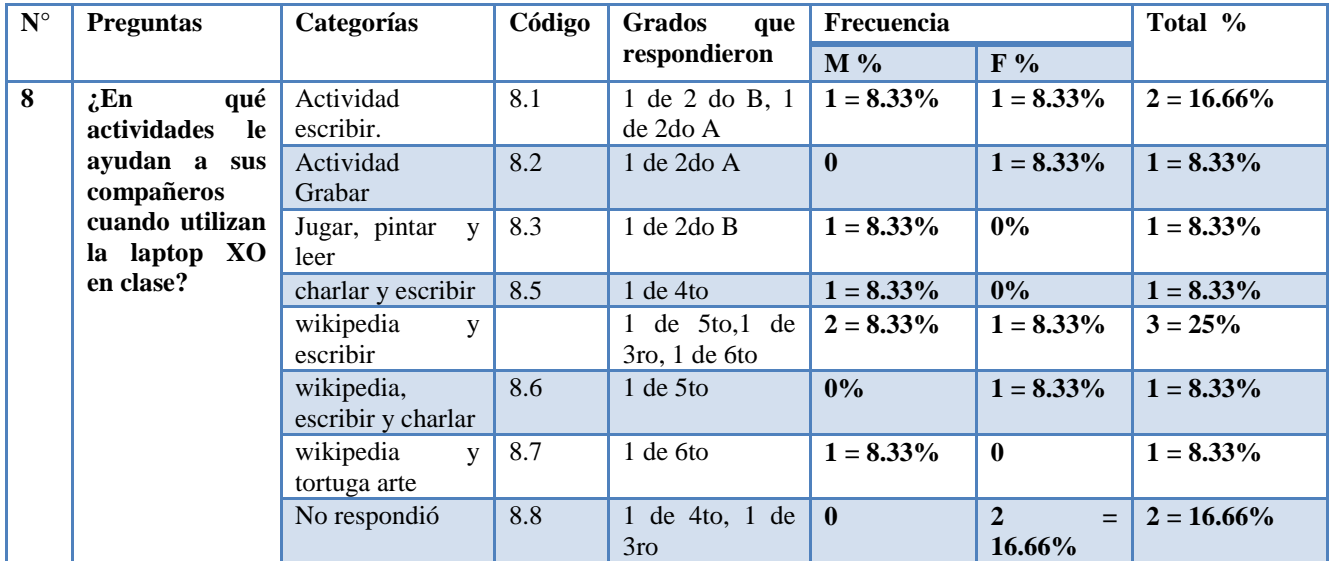

**Novena pregunta: ¿Creen ustedes que con el uso de la laptop XO han mejorado en las clases? ¿Por qué?** 

El **41.66%** expresaron haber mejorado en las calificaciones, el **33.33%** asevera haber mejorado en la lectura y escritura, el **16.66%** no respondió, el **8.33%** expresó haber mejorado en la ortografía y en la búsqueda de información.

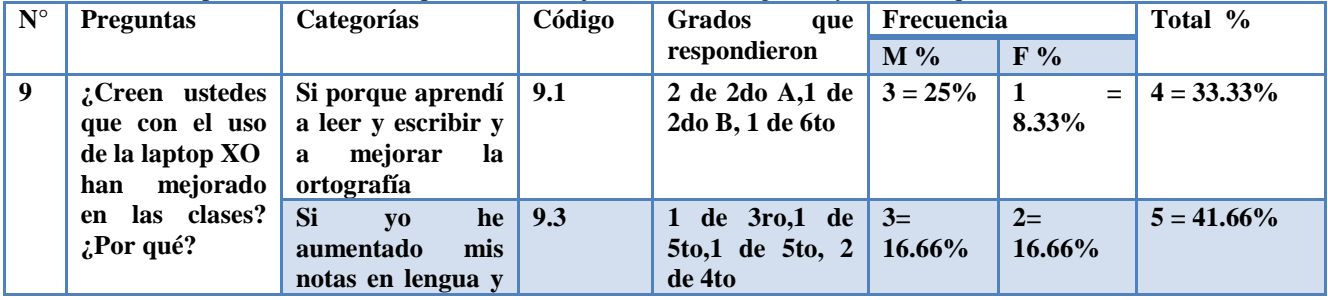

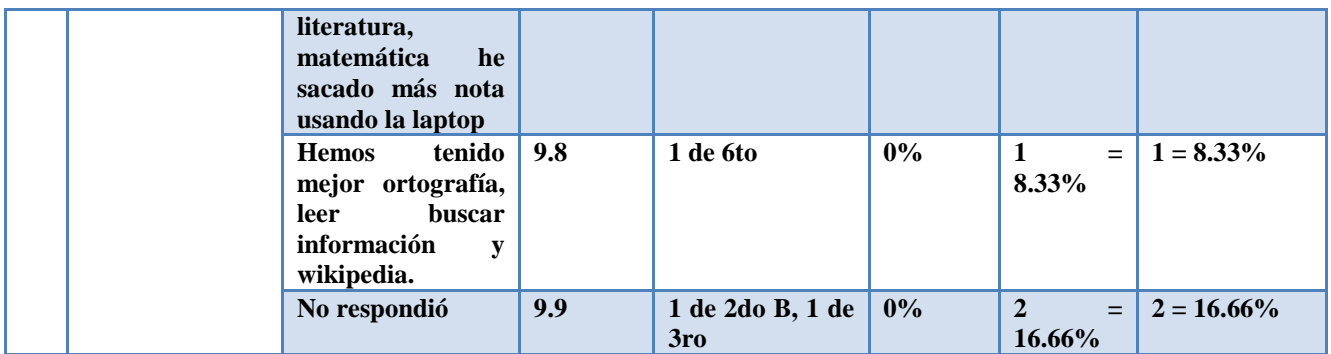

**Décima pregunta: ¿Les han enseñado a sus familiares a utilizar la laptop XO?, ¿Cómo lo han hecho?** El **50.0%** de estudiantes expresaron que han enseñado a su mamá y papá a utilizar la XO, el **16.66%** dice que a su hermana(o), el **8.33%** ha enseñado a la mamá el **8.33%** expresa que a su mamá, madrina y papá, el **8.33%** dice que a su tío y el **8.33%** no respondió.

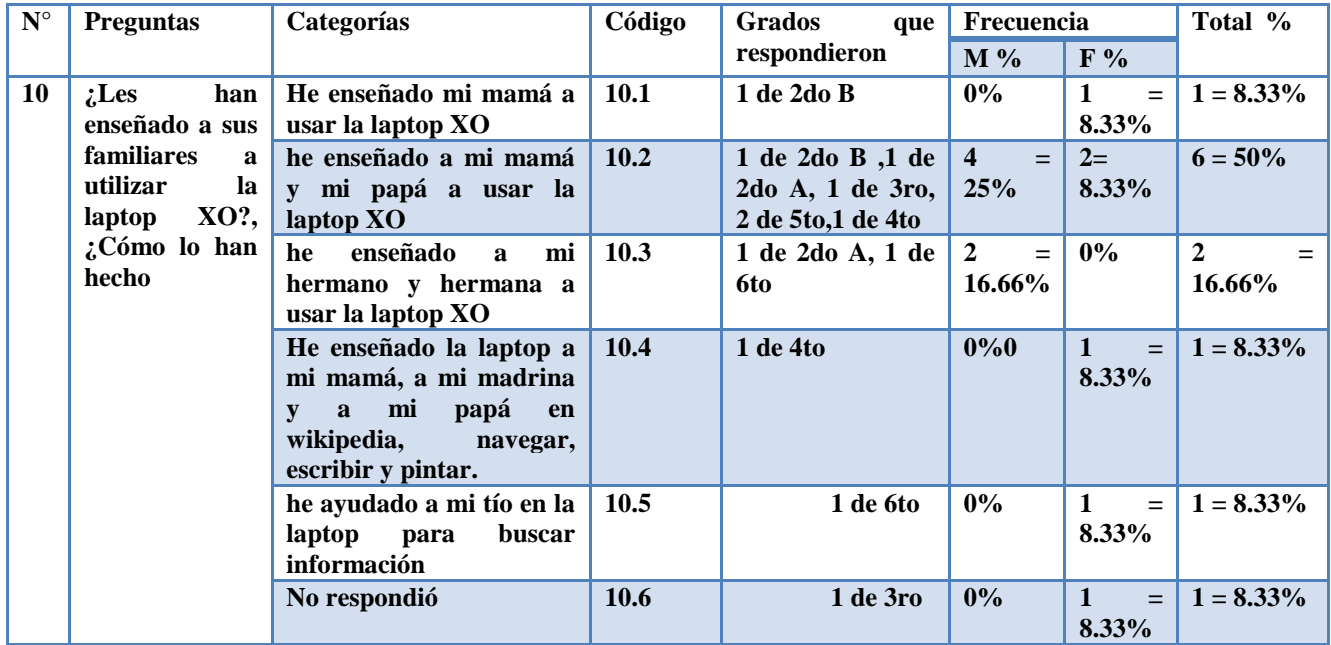

# **XI.4.1.7 Anexo 4.1.7. Observación técnica**

# **Descripción de la Hoja de Observación Técnica**

En el colegio John F. Kennedy se observó 39 laptops XO perteneciente de los estudiantes de 2do a 6to grado.

La siguiente tabla se muestra el estado que se encontraban las XO:

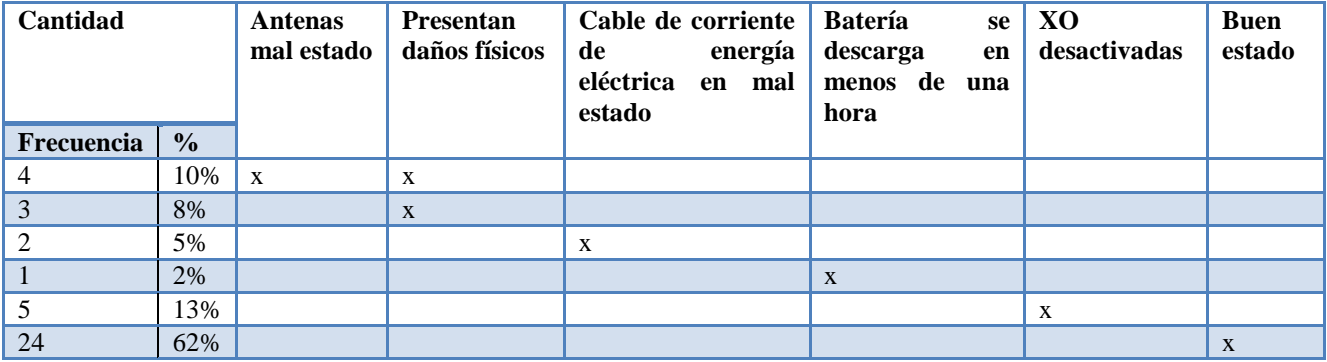

En total tenemos 24 XO buenas (62%) y 15 XO malas (38%).

En cuanto las actividades que se encuentra a nivel de Hardware y Software a continuación se muestran:

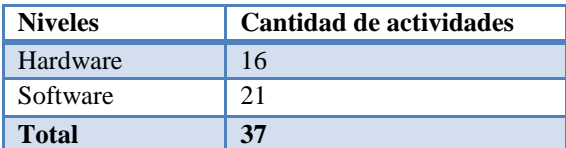

# **Para calcular el porcentaje de las laptops XO a nivel de Hardware y Software se hizo lo siguiente:**

Utilizando la regla de tres simple procedimos a calcular el porcentaje de las condiciones que se encuentra el Hardware y Software de las laptops XO.

# **Hardware**

$$
\frac{24}{39}X\frac{16}{16}=61.5\%
$$

Luego de hacer la operación se multiplica por 100

Donde 24 son el número total de XO analizadas, 16 son las actividades del Hardware en buen estado.

#### **Software** 24

 $\frac{24}{39}X\frac{20}{21}$  $\frac{20}{21}$  = 61.54%

Luego de hacer la operación se multiplica por 100

Donde 24 son el número total de XO analizadas, 20 son las actividades del Software en buen estado.

De lo anterior se obtiene que el 61.5% de las laptops XO se encuentren en buen estado.

61.5% a nivel de hardware y software.

# **XI.4.1.8 Anexo 4.1.8. Observación de clase**

## **Descripción Observación clase**

El nivel de integración que existe en el colegio John F. Kennedy de León es baja (8%), por cuanto no todos los docentes planifican con laptops XO(67%) y los que planifican lo hacen de una a dos veces a la semana en las disciplinas de mayor frecuencia como es Lengua y Literatura, Matemática y Ciencias Naturales (33%).En el caso de los segundos grados (A y B) y tercer grado planifican una vez a la semana y los de cuarto, quinto y sexto grado planifican 2 veces a la semana utilizándolas (XO) en dos bloques semanales.

Las actividades XO que los docentes utilizan en las disciplinas dos veces a la semana son Wikipedía y Escribir, donde cada docente utiliza un procedimiento diferente:

### **En el caso de segundo grado "A" el procedimiento que utiliza en la disciplina de Lengua y Literatura en el contenido de palabras Sinónimas y Antónimas es el siguiente:**

- a) Presenta el tema
- b) Escribe en la pizarra una lectura (?)
- c) Orienta a los estudiantes que escriban la lectura en sus cuadernos.
- d) La docente lee la lectura y hace pregunta a los estudiantes.
- e) Pasa a los estudiantes en la pizarra para que escriban los antónimos y sinónimos.
- f) Da una breve explicación de los sinónimos y antónimos
- g) Orienta que en el block dibujen un rio limpio y uno sucio.
- h) luego hizo un dictado de palabras
- i) Escribe en la pizarra la tarea a realizar en casa indicando lo siguiente:
	- leer en el libro cualquier lectura
	- cambia el sinónimo
		- La niña camina limpia
		- El perro viene de largo
		- Mi mamá es bonita

# **En Matemática con el contenido de Adición y Sustracción utiliza el siguiente procedimiento:**

- a) La docente presenta el tema
- b) Explica que es adición y sustracción
- c) Indica sacar el libro de matemática y buscar la página 38
- d) Lee el primer párrafo del tema
- e) Presenta un ejemplo de adición y sustracción
- f) Indica copiar el ejemplo.
- g) Orienta trabajar los siguientes ejercicios:
	- Suma y resta:  $86 + 12$ , 95- 44,...etc.
- h) Escribe en la pizarra la tarea a realizar en casa indicando lo siguiente:
	- $8 + 4 1$ …etc.

## **En segundo grado "B" el procedimiento que utiliza en la disciplina de Lengua y Literatura en el contenido de Normas de conversación es el siguiente:**

- Antes de iniciar la docente ubica a los estudiantes en sus lugares.
- Presenta el contenido a desarrollar en la clase
- Explica en qué consiste las normas de conversación y da un ejemplo diciéndoles que se pongan de pie y observen alrededor del colegio (paisaje).
- Indica sacar el libro de español y que busquen la página 60 para observar el paisaje.
- Orienta escribir 5 oraciones conforme al paisaje.
- Indica sacar la XO y que seleccione la actividad Escribir para que transcriban las oraciones formadas.
- Luego deja una tarea en la que consiste dibujar un paisaje de su comunidad y redacte oraciones con los elementos que la compone.

# **En Matemática con el contenido de Adición y Sustracción Combinadas utiliza el siguiente procedimiento:**

- Presenta el tema.
- Explica en qué consiste la adición y sustracción.
- Da un ejemplo de adición y sustracción (Sergio tenia c\$ 7, llegó su papá y le regalo c\$ 4 más, pero vino el hermano y le pidió prestado 8.¿Cuantos córdobas le quedó a Sergio?)
- Escribe en la pizarra una serie de ejercicios de adición y sustracción
	- $-5 + 2 3 =$
	- $2 + 8 =$
- Pasa a la pizarra a los estudiantes para que lo resuelvan de manera individual.
- Expresa que si no lo pueden realizar todos en conjunto lo van a resolver.
- Después orienta a los estudiantes sacar la XO para que entren a la actividad Memorizar y crear un nuevo juego con los ejercicios escritos en la pizarra.
- Luego escribe en la pizarra la tarea a realizar:
	- $6 + 7 2=$
	- $5 + 9 8 =$
	- $11 4 + 4=$

En **tercer grado** el procedimiento que utiliza en la disciplina de **Lengua y Literatura** en el contenido de **Palabras Antónimas** es el siguiente:

- Presenta el tema
- Indica sacar la laptop XO y entrar a la actividad escribir
- Expresa que observaran la lamina del texto que aparece en el libro página 97
- Comenta con los estudiantes lo observado.
- Orienta que escribieran en la actividad escribir el concepto de palabras antónimas y lo guarden en el diario.
- Escribe en la pizarra la tarea.
	- Con ayudo del familiar escribir 10 palabras antónimas y redacto una oración con cada uno de ella en la actividad escribir de la XO.
- Indica a los estudiantes de guardar las laptops en sus mochilas.

En **Matemática** con el contenido de **Esferas, Cilindro, Conos y Pirámides**utiliza el siguiente procedimiento:

- Presenta el tema
- Indica sacar la laptop XO y entrar a la actividad wikipedía para buscar el concepto de cuerpos geométricos.
- Dibuja en la pizarra los cuerpos geométricos con sus respectivos nombres.
- Los estudiantes lo dibujaron en sus cuadernos
- Orienta completar una tabla.
- Escribe en la pizarra la tarea:
	- En una hoja de block escriba, dibuje y coloree un cilindro y pirámide.

En Ciencias Naturales con el contenido de Identificación de diferencias de género y sexo utiliza el siguiente procedimiento:

- Presenta el tema
- Orienta hacer uso de libro CCNN y buscaran la página 54.
- Observaron la diferencia de sexo entre niños bebes y niñas bebes.
- Indica contestar las preguntas que aparecen en la página 55 del libro.
- Paso a leer a 5 estudiantes las preguntas contestadas.
- Luego dicto el concepto de género.
- Para finalizar dicto la tarea:
	- ¿Qué es género y qué es sexo?

En **cuarto grado** el procedimiento que utiliza en la disciplina de **Lengua y Literatura** en el contenido de **Palabras Homófonas** es el siguiente:

- Presenta el tema e indica que es un repaso.
- Escribe en la pizarra ¿Qué son palabras homófonas?
- Da una explicación de las palabras homófonas a través de ejemplos
- Indica que escriban en sus cuadernos las siguiente oraciones:
	- Debe cazar solo lo que necesita para alimentarse.
	- Se va en casa el día 15 del mes próximo
	- Tiro al azar la moneda y ganó
	- Me gusta asar carne para mis amigos.
- Escribe en la pizarra la tarea orientando que traigan otras palabras homófonas.

#### En **Matemática** con el contenido de **Multiplicación y División** utiliza el siguiente procedimiento:

- Presenta el tema e indica que es un repaso
- Escribe en la pizarra los siguientes ejercicios:
	- 902/26, 500/21, 952/14
	- 312\*31, 314\*12, 203/31
- Luego pasa uno por uno a resolver los ejercicios.
- Expresa que si no está bien resuelto que pase otro a mejorar dicho ejercicio.

### En **Ciencia Naturales** con el contenido de **la adolescencia y sus cambios** utiliza el siguiente procedimiento:

- Presenta el tema
- Indica que es un repaso
- Orienta sacar la laptop XO y seleccionen la actividad Wikipedia para que busquen el concepto de adolescencia.
- Expresa que si no lo encuentra en Wikipedia sacaran el libro y busquen la página 32-33
- Indica que lean y comentan acerca de los cambios que ocurren en la adolescencia.
	- Morfológicos:
	- Fisiológicos:
	- Psicológicos:
	- Sociológicos:

En **Estudio Sociales** con el contenido de **Extensión territorial** utiliza el siguiente procedimiento:

- Presenta el tema
- Coloca en la pizarra una lámina (papel) donde refleja el mapa de Nicaragua.
- Explica las extensiones territoriales de Nicaragua
- Luego dicta la lección
- Escribió en la pizarra la actividad a realizar.
- Paso a 4 estudiantes para que colocaran las extensiones de Nicaragua.

En **quinto grado** el procedimiento que utiliza en la disciplina de **Lengua y Literatura** en el contenido de **Dramatización** es el siguiente:

- La docente presenta el tema.
- Inicia la clase preguntando a sus estudiantes ¿Quién hará la dramatización?
- Hace pasar a tres estudiantes para que realizaran un diálogo dramatizado.
- La docente explica en qué consiste el diálogo.

En **Ciencias Naturales** con el contenido de **Infección de transmisión sexual** utiliza el siguiente procedimiento:

- La docente presenta el tema.
- Indica sacar el libro de CCNN y que se ubiquen en la página 55 y 56.
- Los estudiantes hacen pregunta a la docente respondiendo las inquietudes de ellos.

En **Estudios Sociales** con el contenido de **Infección de transmisión sexual** utiliza el siguiente procedimiento:

- La docente presenta el tema
- Antes de iniciar la clase la docente les pregunta a sus estudiantes si trajeron la XO.
- inicia haciendo una retroalimentación de la clase anterior realizando preguntas exploratorias como:
	- ¿Cuáles son los ríos de El Salvador?
	- Digan unos de los principales ríos de Honduras.
	- Digan unos de los principales ríos de Nicaragua.
	- Digan unos de los principales ríos de Costa Rica.
- Luego indica abrir la laptop XO y seleccionen la actividad Wikipedía
- Orienta buscar la respuesta a la pregunta ¿Qué son los lagos? y también los lagos de cada país de Centroamérica.

En **Convivencia y Civismo** con el contenido de **Constitución política de la república de Nicaragua** utiliza el siguiente procedimiento:

- Presenta el tema
- Explica el contenido(la constitución es un documento escrito)
- Luego manda a los estudiantes a leer una lectura en el libro.
- Indica que investiguen el tema en la XO, sino lo encuentran ir a un cyber.
- Orienta la tarea en casa (investigo en la XO un artículo que están dentro de la constitución política de Nicaragua).

En **Sexto grado** el procedimiento que utiliza en la disciplina de **Lengua y Literatura** en el contenido de **Palabras Parónimas** es el siguiente:

- La docente inicia presentando la nueva unidad y el tema de la clase.
- Orienta hacer uso del libro y dirigió la lectura "Asamblea de la carpintería "
- Comento con los estudiantes sobre la lectura haciéndolos participar.
- Pregunto sobre las palabras parecidas para llegar sobre el concepto de palabras parónimas.
- Luego exploro los conocimientos previos de los estudiantes sobre las palabras parónimas.
- Oriento sacar la laptop XO e indico ir a la actividad memorizar y realizar un juego con pares de palabras parónimas.
- Expresa que se hagan en pareja para que se ayuden
- Orienta apagar la XO y que las guarden en sus mochilas.
- Escribe en la pizarra la tarea:
	- Buscar 5 palabras desconocidas y buscarlas en el diccionario.
	- Haciendo uso de la XO crear un juego con las palabras encontradas.

En **Matemática** con el contenido de **Área del Círculo** utiliza el siguiente procedimiento:

- Presenta el tema e indica que es una clase practica
- Escribe en la pizarra los ejercicios.
- Pasa a la pizarra a los estudiantes para resolver los problemas propuestos.
- Orienta a los estudiantes de comparar las respuestas que están en la pizarra con las de sus cuadernos.
- Indica terminar los ejercicios en casa.

En **Ciencias Naturales** con el contenido de **Alimentación y nutrición** utiliza el siguiente procedimiento:

- Presenta el tema
- Pregunta sobre que conocimientos tienen sobre el nuevo tema
- Para comprobar y formar el concepto de alimentos transgénicos orienta hacer uso de la XO.
- Indica buscar en la actividad Wikipedia alimentos transgénicos.
- Orienta que los estudiantes sin XO se hicieran en pareja con lo que tenían.
- Solicita a dos estudiantes de leer lo que encontraron en Wikipedia.,
- La docente aclara el concepto
- Orienta a sus estudiantes de apagar la laptop XO y lo guarden.
- Presento el tema
- Pregunta sobre que conocimientos tienen sobre el nuevo tema
- Para comprobar y formar el concepto de alimentos transgénicos orienta hacer uso de la XO.
- Indica buscar en la actividad Wikipedia alimentos transgénicos.
- Orienta que los estudiantes sin XO se hicieran en pareja con lo que tenían.
- Solicita a dos estudiantes de leer lo que encontraron en Wikipedia.,
- La docente aclara el concepto
- Orienta a sus estudiantes de apagar la laptop XO y lo guarden.

Indica a los estudiantes de guardar las laptops en sus mochilas

Las nuevas actividades que los docentes se apoyan con XO son en los dictados, redactar párrafos, redactar oraciones, búsqueda de información de acuerdo al contenido, tomar foto según el contenido en estudio, sumar números.

Con respecto a la participación en clase cuando hacen uso de la laptop XO, segundo grado A los estudiantes no participan ya que las todas las XO están desactivadas, en segundo grado B, cuarto y quinto grado pocos participan, en tercero y 6to grado participan.

La docente de segundo grado A no utilizó la XO, la de segundo B, la docente domina las actividades que utiliza en clase y los estudiantes poco, el docente y estudiantes de tercer grado poco dominan las actividades utilizadas en clase, el docente y los estudiantes de cuarto grado ambos dominan las actividades que utilizan en clase, la docente y estudiantes e quinto grado pocos dominan las actividades que utilizan y la docente de y estudiantes de sexto grado ambos dominan las actividades que utilizan en clase con XO.

La cantidad total de estudiantes por grado presentes en clase cfueron:En Segundo grado ¨A¨ 27, segundo grado ¨B¨ 24, tercer grado 41, cuarto grado 59, Quinto grado 43 y sexto grado 38. Siendo así que la cantidad de estudiantes presentes por cada grado con XO y en buen estado son: En Segundo grado ¨A¨ ninguno, segundo grado ¨B¨ 10, tercer grado 35, cuarto grado 25, Quinto grado 33 y sexto grado 18.

Y la cantidad total por grados presentes en clase con XO y en buen estado fueron: En Segundo grado ¨A¨ ninguno, segundo grado ¨B¨ 10, tercer grado 35, cuarto grado 25, Quinto grado 33 y sexto grado 18.

En la disciplina de matemática el nivel de integración tecnológica es bajo, en Lengua y Literatura el nivel de integración es media, en Ciencias Naturales es media, en Estudio Sociales es baja y en Convivencia y Civismo es baja.

En Segundo grado A el nivel de integración es baja en las disciplinas de Matemática y Lengua y Literatura, en Segundo grado B el nivel de integración es baja en matemática y lengua y literatura en Tercer grado el nivel de integración es baja Matemática, Lengua y literatura, Ciencias Naturales, en Cuarto grado matemática, en Lengua y Literatura, Ciencias Naturales, Estudio Sociales es baja, en Quinto Lengua y Literatura, Ciencias Naturales, Estudio Sociales, Convivencia y Civismo es baja, en sexto grado el nivel de integración es baja en Matemática, en Lengua y Literatura es media y en Ciencias Naturales es alta.

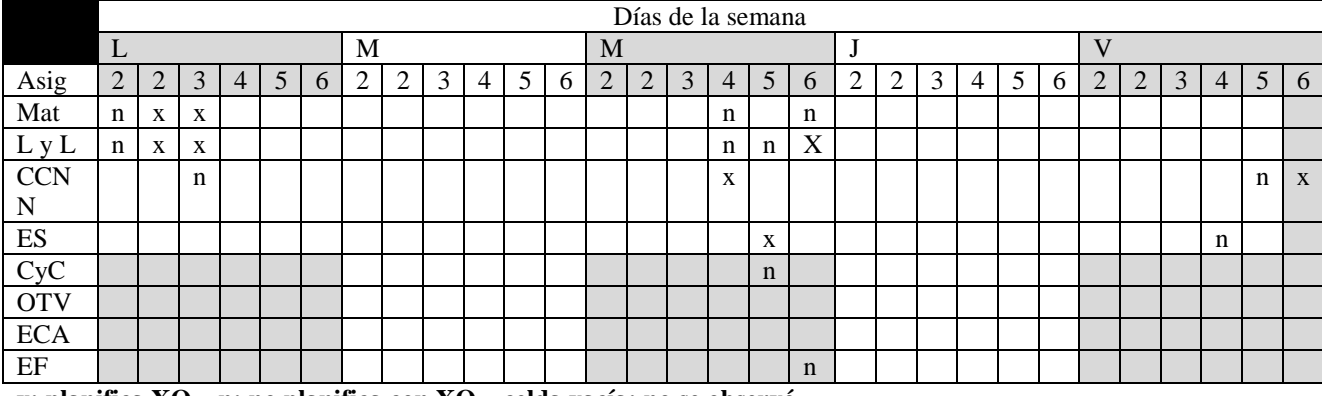

Los ítems que más predominaron en las observaciones de clase fue el 1 **Integración de Observaciones de clase JFK**

**x: planifica XO – n: no planifica con XO – celda vacía: no se observó**

## **¿Cuántas veces a la semana se planifica con XO?**

Por grado, por asignatura, por semana.

Segundo: 1

Tercero: 1

Cuarto: 2

Quinto: 2

Sexto: 2

#### **¿En qué asignaturas se planifica más con XO?**

En lengua y literatura, matemática y ciencias Naturales

#### **¿Cuántos bloques semanales se hace uso de las X O?**

Uno y dos bloques.

**¿Cuántas veces a la semana se usa wikipedia?**

Dos veces escribir y wikipedia

### **¿Qué procedimiento se usa cuando la clase es planificada con XO?**

Por asignatura

¿Cuáles son las nuevas actividades educativas apoyadas con XO?

# **¿Participan los estudiantes en clase cuando se hace uso de XO?**

Segundo grado A: no participaban

Segundo grado B: pocos participaban

Tercer grado: participaban

Cuarto grado: pocos participaban

Quinto grado: pocos participaban

Sexto grado: participaban

## **¿Los docentes y estudiantes dominan las actividades utilizada en clase con XO?**

Segundo grado A: no utilizo XO

Segundo grado B: si la docente y estudiantes poco

Tercer grado: si en los estudiantes y docente no

Cuarto grado: si ambos

Quinto grado: si la docente y estudiantes pocos

Sexto grado: si ambos

## **¿Cuántos estudiantes presentes con XO?**

Segundo grado A: ninguno

Segundo grado B: 10

Tercer grado: 35

Cuarto grado: 25

Quinto grado: 33

Sexto grado: 18

# **¿Cuántos estudiantes presentes con XO en buen estado?**

Segundo grado A: ninguno

Segundo grado B: 10

Tercer grado: 35

Cuarto grado: 25

Quinto grado: 33

Sexto grado: 18

## **¿Cuántos estudiantes presentes en clase?**

Segundo grado A: 27(33)

Segundo grado B: 24(24)

Tercer grado: 41(50)

Cuarto grado: 59(59)

Quinto grado: 43(57)

Sexto grado: 38(40)

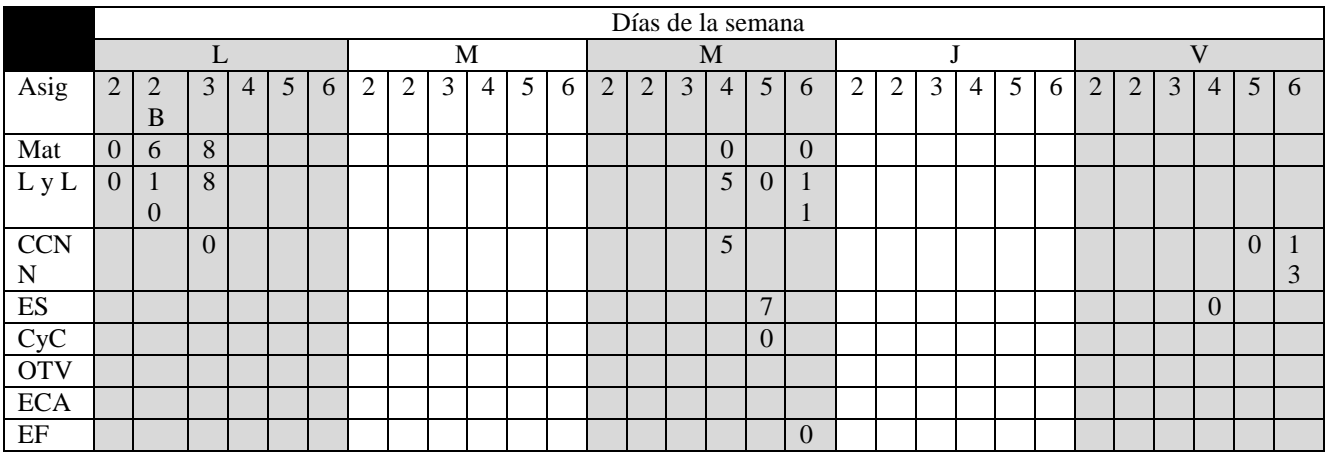

# **¿Qué nivel de integración tecnología-asignatura se observo en la clase de matemática?**

El nivel de integración es baja (7)

**¿Qué nivel de integración tecnología-asignatura se observo en la clase de lengua y literatura?**

El nivel de integración es media (9)

# **¿Qué nivel de integración tecnología-asignatura se observo en la clase de Ciencias Naturales?**

El nivel de integración es media (9)

# **¿Qué nivel de integración tecnología-asignatura se observo en la clase de Estudio Sociales?**

El nivel de integración es baja (8)

# **¿Qué nivel de integración tecnología-asignatura se observo en la clase de Convivencia y Civismo?**

El nivel de integración es baja (0)

# **¿Qué nivel de integración tecnología-asignatura existe por grado?**

El nivel del 2do grado A en lengua y literatura es baja El nivel del 2do grado A en matemática es baja El nivel del 2do grado B en lengua y literatura es baja El nivel del 2do grado B en matemática es baja El nivel del 3er grado en matemática es baja El nivel del 3er grado en lengua y literatura es baja El nivel del 3er grado en Ciencias Naturales es baja El nivel del 4to grado en matemática es baja El nivel del 4to grado en lengua y literatura es baja El nivel del 4to grado en Ciencias Naturales es baja El nivel del 4to grado en Estudio Sociales es baja El nivel del 5to grado en lengua y literatura es baja El nivel del 5to grado en Ciencias Naturales es baja

El nivel del 5to grado en Estudio Sociales es baja El nivel del 5to grado en Convivencia y Civismo es baja El nivel del 6to grado en matemática es baja El nivel del 6to grado en lengua y literatura es media El nivel del 6to grado en Ciencias Naturales es alta ¿Qué nivel de integración tecnología-existe en el colegio?

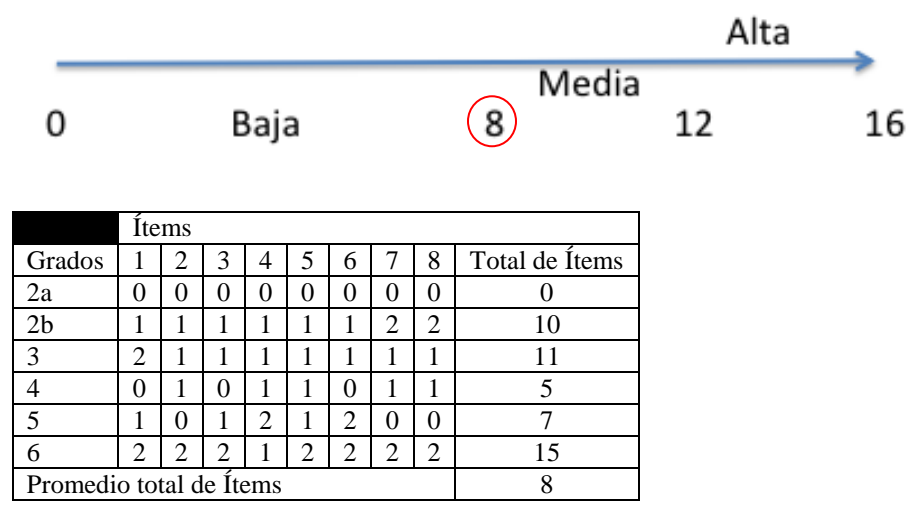

El valor total no puede ser mayor a 16

¿Cuáles son los ítems con mayor presencia en la integración?

Son los ítems 1= 22

# **XI.4.2 Colegio Los Ángeles**

# **XI.4.2.1 Anexo 4.2.1. Entrevista a director**

**Entrevista – Directores** 

# **I. Integración XO**

**Responda las siguientes preguntas**

# 1. **¿Qué acciones realizó la escuela para optar o formar parte del programa Una Laptop Por Niño?**

El responsable de protalasa vino y nos dijo que nos iba a apoyar a la comunidad y los niños porque es una comunidad pobre y que él quiere que superen que tengan un buen futuro entonces de esa manera él iba a donar esa laptop XO ya que viene a través de la Fundación Zamora Terán.

2. **¿Cuándo fueron entregadas las laptops XO a la escuela?**

En el año 2010 a partir del inicio del año.

# 3. **¿Qué compromiso asumió la escuela con la Fundación Zamora Terán al recibir las laptops XO?**

Se comprometieron los padres de familia a ayudar a cuidar esas laptops que la iban a llevar de 4to, 5to y 6to a su casa pero como hay una dificultad de la luz eléctrica entonces la cargan aquí y aquí trabajan las guardan en la fabrica hay que traerla y llevarla. La escuela al darle el debido mantenimiento cuidarla y así como ellos lo usan cuidarle y darle mantenimiento.

# 4. **¿Qué compromiso asumieron los docentes de la escuela con la Fundación Zamora Terán al recibir las laptops XO?**

Después de la capacitación que me dieron por primera vez entonces asumió el compromiso de llevar los conocimientos a los niños ayudarle en lo poco y para que ellos también se motiven para que tengan un mejor aprendizaje y una mejor motivación en clase.

# 5. **¿Qué compromiso asumieron los Padres de Familia con la Fundación Zamora Terán al recibir las laptops XO?**

Se comprometieron como padre de familia a apoyar en las actividades del centro otra cosa a mandar diariamente a clase a los niños para que se mantengan esa asistencia y ponerlo a estudiar ese fue el compromiso de ellos para que se mantengan motivados siempre con la XO.

# 6. **¿Qué orientaciones se les han brindado con respecto al buen uso y cuido de las laptops XO?**

Vino el responsable de aquí de Bancentro Ocotal y nos dio una charla sobre la medida como cuidarla y como usarla trajeron unos paquetitos que están pegados al alrededor del aula hicieron una charla con los padres de familia se le dieron los mismo las medidas de cuidado que iban hacer ellos de la laptop con los niños. De esa forma los padres ah adquirido conocimientos del cuido de la laptop como usarla como limpiarla la limpieza que se le hace de ella se puede hacer dos veces al mes y semanal y se les a dado una esponjita especial para limpiarla.

# 7. **¿Qué medidas o actividades se implementan en la escuela para prevenir daños físicos en las laptops XO?**

Bueno una es que cuando se estén cargando que se carguen apagadas, y la forma como la van abrir que tengan cuidado con las antenitas, no dejar que los cables lo dejen conectados, no dejarla en parte de dejarlo en partes donde se pueden caer. Y cuidarla y si se la van a llevar a las casa que tengan cuidado con los niños pequeños.

## 8. **Según los datos estadísticos de la escuela ¿La matrícula de los estudiantes ha aumentado en comparación con años anteriores desde la llegada de las laptops XO? Fundamente.**

En el año 2010 aumento más porque vinieron unos estudiantes cercanos a la comunidad y se motivaron y teníamos una matrícula de 24 estudiantes y en este año eso niños eran de 6to y tuvieron que integrarse a otros centro entonces nos quedamos con los de la comunidad con 19 estudiantes y son todos lo que tuve y están todos digamos que están los 100% de estudiantes por cantidad de familia y hay 10 familia en total.

9. **¿Cuál es el porcentaje de deserción escolar desde que llegaron la laptop XO con respecto a los años anteriores es mayor o menor?**

Se mantienen, no hay estudiantes que se ha retirado, se mantiene el 100% de asistencia y retención.

# **II. Capacitación XO**

- 10. **¿Los docentes de la escuela han recibido alguna capacitación en cuanto al uso de la laptop XO?** Una capacitación y me siento que no tengo mucho conocimiento y dieron conocimiento de cómo usarla.
- **10.1¿Qué tipo de capacitación han recibido que incluya el uso de la laptop XO? (Eje: Elaboración de unidades didácticas, elaboración de guías de trabajo, etc.)**
- 10.2La utilizamos como una herramienta y la utilizamos en cómo integrarla en las áreas, en elaboración de **guías** de trabajo y fueron tres días.

# **10.3¿Cuándo recibieron esa capacitación? y ¿Cuánto tiempo duró?**

En el 2009 y duro 3 días en enero y la laptop se entregaron en marzo.

Nombre de la capacitación herramientas básica, uso de la XO y manejo, las partes de la XO y guías de trabajo

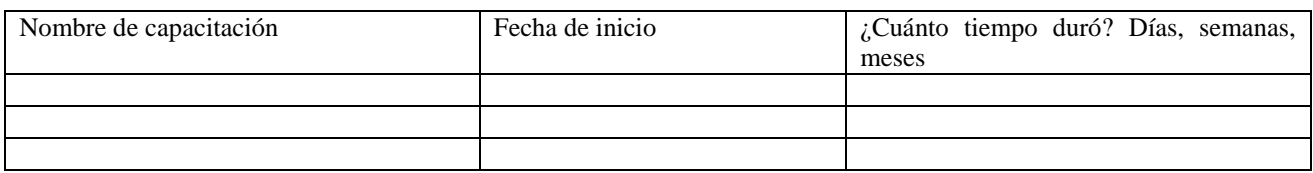

# **10.3. ¿Qué institución impartió la capacitación?**

Bancentro y la Fundación Zamora Terán.

# **10.4. ¿Qué contenidos se abordaron en esa capacitación? ¿Dónde se recibió?**

Fue en Managua carretera Masaya, Bancentro.

Estructura de la XO, el uso y manejo nos dieron practicas, como era primera vez nos enseñaron cómo usarla y practicamos y nos enseñaron a como entrar en las distintas actividades y luego como integrarla en algunas áreas y disciplinas.

#### **III.Planificación Docente con XO**

### 11. **¿De qué forma apoya usted a los docentes para que integren el uso de las laptops XO en el proceso de enseñanza aprendizaje?**

Me dijeron en que actividades y me dijeron de cómo integrarla en las diferentes áreas en cómo hacerlo

# 12. **¿En qué asignaturas usan con más frecuencia la laptop XO?**

Lengua y literatura, ciencias naturales en uso de laminas salen a tomar fuera algún videos, en las entrevistas en lengua y literatura, en matemática, en sociales para en el uso de los mapas. Y la utilizan bastante de primero a sexto en ECA (expresión cultural artística) para pintar y colorear.

- 13. ¿Cuántos profesores utilizan actualmente la laptop XO como herramienta pedagógica para apoyar el proceso Enseñanza -Aprendizaje?
- 14. ¿De qué manera ha influido la integración de la laptop XO en el comportamiento de los estudiantes?

# 15. **¿Cómo considera que ha favorecido la integración de la laptop XO a los docentes?**

Si porque nos adecuamos en la tecnología ya no estamos solo con los libros de texto buscando información y de esa forma nos ayuda mucho con la informática.

# 16. **¿Qué provecho ha tenido la escuela con la integración de la laptop XO en el mejoramiento de la actividad académica de los docentes?**

Bueno primera mente la información porque siento que es un medio más para informarme, pienso que en 5 y 6 grado hay temas que buscar más información y eso me permite, incluso hay profesores que viene a buscar información

## 17. **¿Los docentes integran en sus planes de clase actividades de la laptop XO?**

Si, por ejemplo el texto descriptivo y el retrato. La idea fue que dentro de los mismos compañeros de clase se describieron

# **IV.Habilidades con XO.**

18. **Considera usted que los docentes han desarrollado habilidades y destrezas en el uso de la laptop XO a través de las distintas capacitaciones, ¿Cuáles?**

Sí, porque no tenía conocimiento primero como usarlo y ya después con los diferentes programas que ya después vino la práctica.

#### 19. **¿Qué nivel de dominio, considera que los docentes tienen en cuanto al uso de la laptop XO? Categorice el nivel: básico, medio, avanzado).**

Podría decir que estoy en la parte medio porque necesito más conocimiento.

- **Nivel Básico:** Partes de la laptop XO, encendido/apagado de la laptop XO, vistas (hogar, grupo, vecindario) y charla.
- **Nivel Medio:** Partes de la laptop XO, encendido/apagado de la laptop XO, vistas (hogar, grupo, vecindario), charla, grabar, hablar, pintar, TuxPaint, Escribir, Memorizar y Juegos.
- **Nivel Avanzado:** Partes de la laptop XO, encendido/apagado de la laptop XO, vistas (hogar, grupo, vecindario), charla, grabar, hablar, pintar, TuxPaint, Escribir, Memorizar, Juegos, Navegar/Wikipedia, TortugaArte, Scrach, Hoja de cálculo y Etoys.

# **XI.4.2.2 Anexo 4.2.2. Encuesta a docentes**

# **Descripción de Encuesta a docentes del colegio Los Ángeles de la ciudad de Madriz (Totogalpa)**

El día martes 29 de marzo del corriente año se encuestó a la docente María Mercedes López Gómez de 35 años teniendo un nivel académico de normalista (Educación primaria), actualmente está sacando su licenciatura en el área de lengua y literatura, imparte multigrado(1ero a 6to grado) en el turno matutino.

Según encuesta realizada a la docente:

# **I. Conocimientos informáticos**

# **2. ¿Ha utilizado una laptop?**

El **100%** expresa que no ha utilizado una laptop (Ver tabla 1)

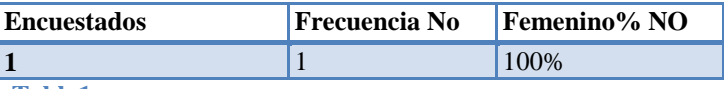

**Tabla1**

### **3. ¿Tiene laptop en su casa?**

El **100%** expresa que no tiene una laptop. (Ver tabla 2)

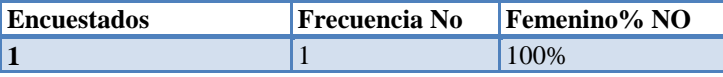

**Tabla 2**

# **4. ¿Ha tomado cursos de computación?**

El **100%** expresa que no ha tomado cursos de computación. (Ver tabla 3)

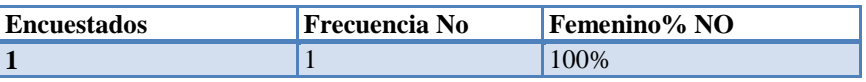

**Tabla 3**

# **a. Mencione los cursos**

No hay

# **5. ¿Qué sistema operativo ha utilizado?**

EL **100%** expresa únicamente utilizar Linux con interfaz Sugar (Ver tabla 4)

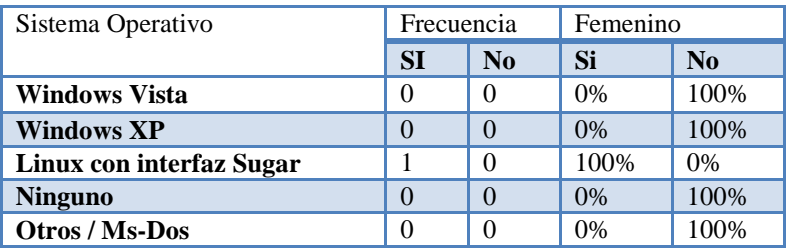

**Tabla 4**

# **6. ¿Ha utilizado un navegador web?**

El **100%** expresa no haber utilizado un navegador Web (Ver tabla 5)

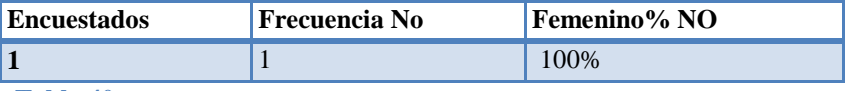

# **7. ¿Qué navegador web ha utilizado?**

El **100%** expresa que ningún navegador web ha utilizado (Ver tabla 6)

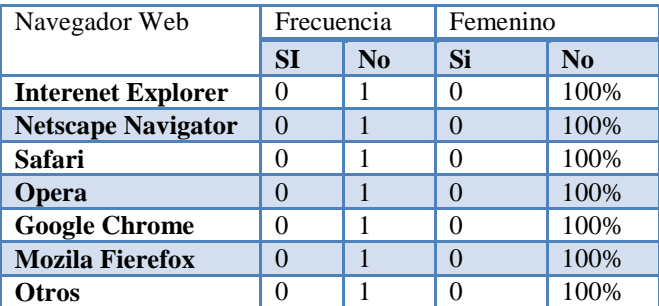

**Tabla 41**

## **8. ¿Tiene correo electrónico?**

El **100%** expresa que no tiene correo electrónico.

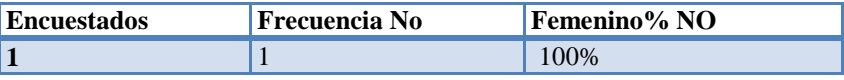

**Tabla 7**

# **9. ¿En qué servicio de correo ha creado su cuenta?**

El **100%** expresa que no ha creado cuenta de correo electrónico. (Ver tabla 8).

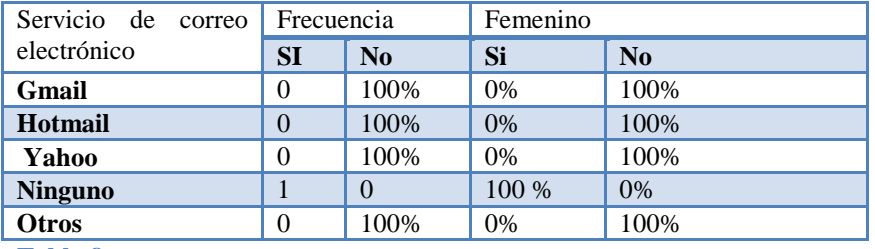

**Tabla 8**

# **10. ¿Conoce usted que es un motor de búsqueda?**

El **100%** expresa que no conoce un motor de búsqueda (Ver tabla 9).

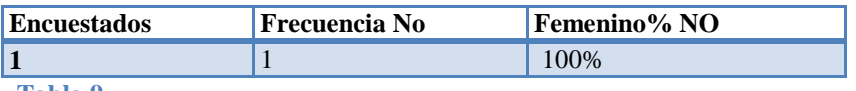

**Tabla 9**

# **11. ¿Qué motores de búsqueda ha utilizado?**

El **100%** expresa no utilizar un motor de búsqueda. (Ver tabla 10).

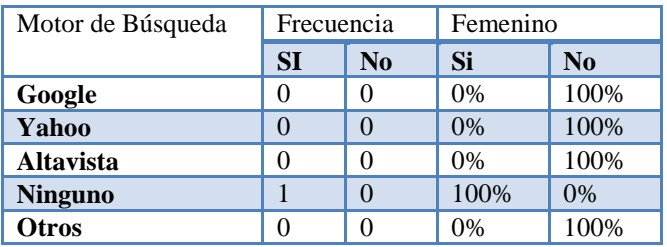

# **12. ¿Qué programa para procesar texto ha utilizado?**

El **100%** expresa que únicamente ha utilizado el procesador de texto Escribir integrada en la laptop XO.(Ver tabla 11).

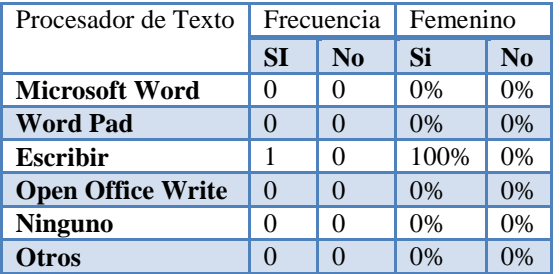

**Tabla 11**

# **13. ¿Qué programa para elaborar presentaciones ha utilizado?**

El **100%** expresa que no ha utilizado programas para la elaboración de presentaciones**.** (Ver tabla 12).

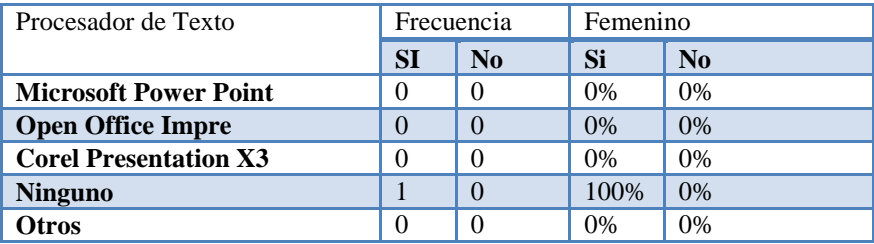

**Tabla 12**

# **14. ¿Qué programa de hoja de cálculo ha utilizado?**

El **100%** expresa que no ha utilizado programas de hojas de cálculos.(Ver tabla 13)

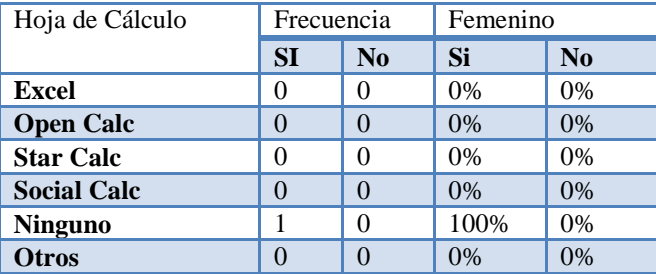

**Tabla13**

# **15. ¿Qué programa de base de datos ha utilizado?**

El **100%** expresa que no ha utilizado programas de base de datos.(Ver tabla 14)

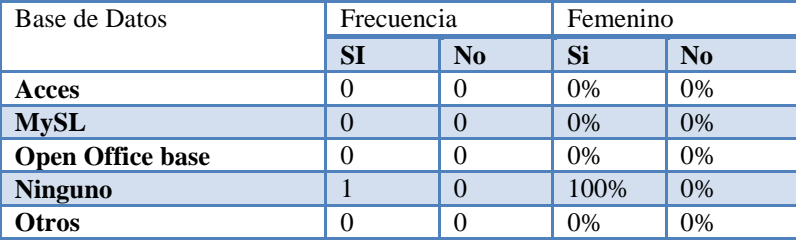

# **II. Capacitaciones**

**16. ¿Ha recibido alguna capacitación sobre el uso y manipulación XO?**

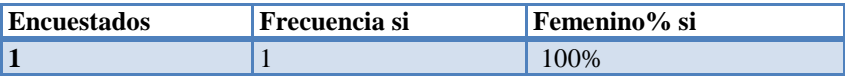

**Tabla 15**

### **17. ¿Qué materiales de apoyo recibió para integrar la Laptop XO en sus planes de clase?**

A través de esta pregunta se pudo constatar la docente recibió material de apoyo para integrar la laptop XO en clase, de los cuales únicamente menciona:

El 100% expresa que ha recibido manuales impresos sobre el manejo de la laptop XO.

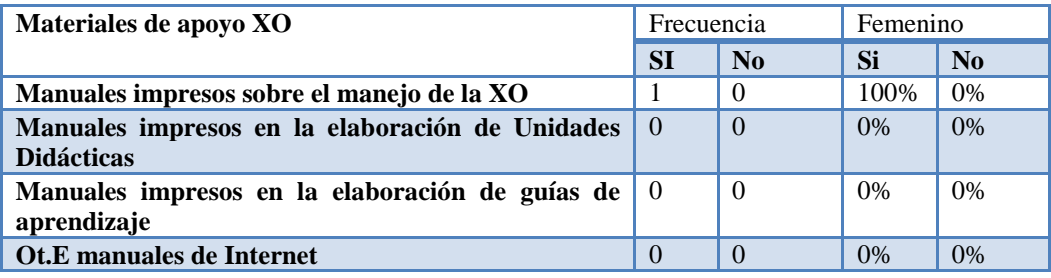

**Tabla 16**

### **III. Uso pedagógico de la laptop XO**

## **18. ¿Con qué frecuencia utiliza la laptop XO en el aula de clase?**

El 100% expresa utilizar la laptop XO en el aula de clases 3 veces a la semana (Ver tabla 17)

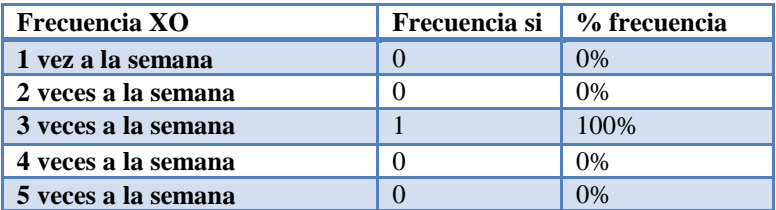

**Tabla 17**

# **19. ¿Qué logros ha obtenido con el uso de la laptop XO?**

La docente expresa que con el uso de la laptop XO ha logrado lo siguiente:

- La calidad de la elaboración de unidades didácticas ha mejorado en un 100%.
- Habilidades y destrezas en cuanto al uso y manipulación de las laptops XO en un 100%.
- Habilidades en la búsqueda de información, utilizando las actividades de Wikipedia y navegar en un 100%.(Ver tabla 18).

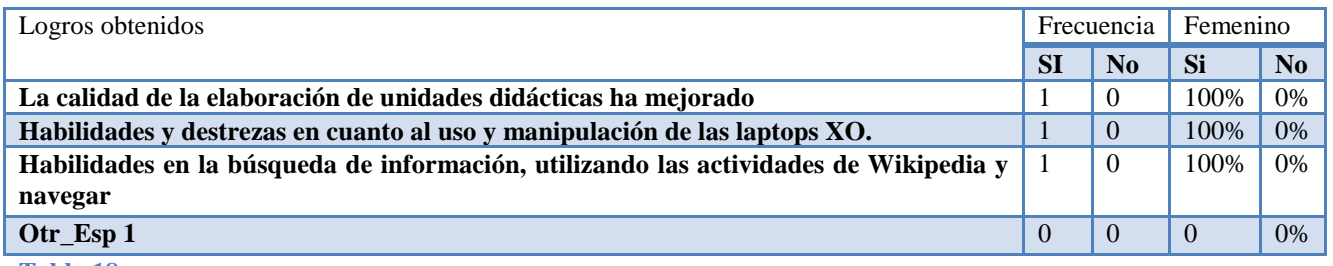

# **20. Cada vez que usted utiliza la laptop XO ¿Los estudiantes son dotados con una Guía de Aprendizaje?**

EL 100% expresa que si, cada vez que utilizan XO los estudiantes son dotados con una guía de aprendizaje. (Ver tabla 19).

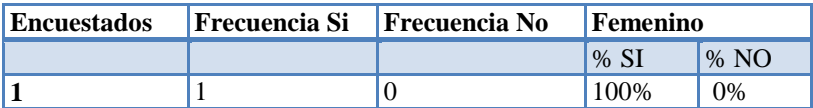

**Tabla 19**

# **21. ¿Con qué frecuencia elabora guías de aprendizaje utilizando la XO?**

En general el 77,7% de los docentes elaboran guías de aprendizaje utilizando la laptop XO, con mayor frecuencia el sexo femenino: de 2 a 3 veces por semana en 44,4% seguido del sexo masculino en un 22.2%, y el 11,1% de 4 a 5 veces a la semana pertenecientes al sexo femenino.

Los resultados representativos se muestran en la tabla siguiente:

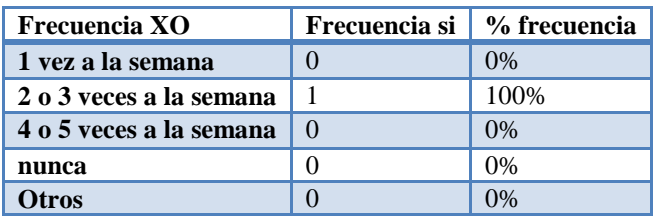

**Tabla 20**

### **Preguntas abiertas de la encuesta docentes**

# **I. Capacitaciones**

 La docente expresa que si ha recibido una capacitación a inicio del año 2010 por un grupo de capacitadores de la fundación Zamora Terán y Bancentro- Managua. Asevera que fue sobre el uso y manejo de la XO expresa que compartió experiencia con otros docentes de distintos departamentos el cual esa capacitación duro 3 días.

# **II. Uso pedagógico**

 El 100% expresa que utilizan la laptop XO en la fase de exploración, introducción al contenido, ejercitación y práctica.

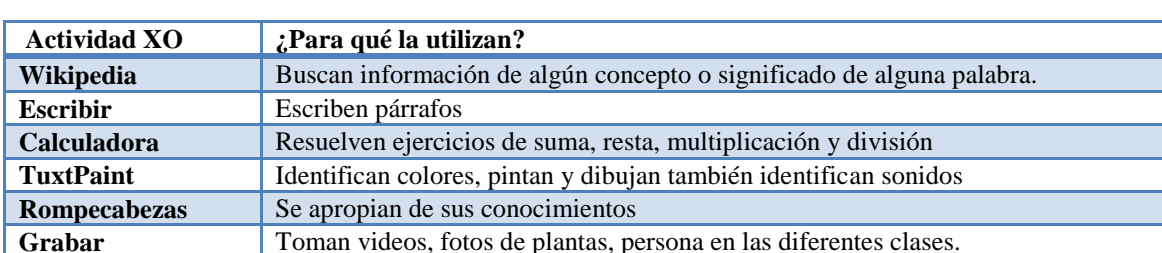

La siguiente tabla muestra el nombre de las actividades XO y para qué la utilizan.

**Uso pedagógico**

El 100% expresa que utiliza un procedimiento para cada una de las actividades

La siguiente tabla muestra el procedimiento que utiliza para cada una de las actividades

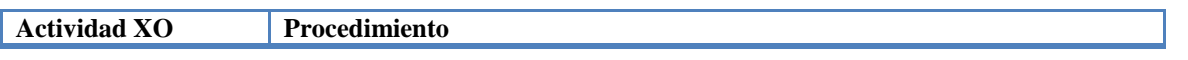

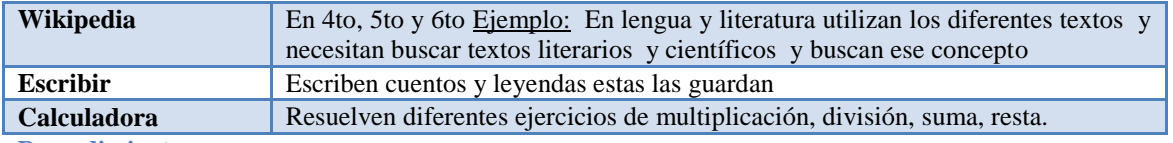

**Procedimiento**

 El 100% afirma que hacen uso de las actividades Wikipedia, grabar, calculadora, Escribir y TuxtPaint de la laptop XO en las disciplinas de lengua y literatura, Matemática, CCNN, EESS, Convivencia y Civismo, ECA y OT en dos bloques semanales.

## **En general el 100% de los docentes expresan que:**

- Antes de integrar la laptop XO en clase los estudiantes faltaban frecuentemente, por lo menos uno por cada grado, pero a partir del 2010 que se integró la XO al colegio no faltan y hay un 100% de asistencia y puntualidad.
- Antes los estudiantes terminaban sus actividades y ya se querían ir a sus casas pero ahora en cada lugar libre aprovechan y utilizan la XO ya sea para jugar o explorar o se encargan de hacer una tarea con la XO.
- Con el uso de la laptop XO los estudiantes han desarrollado habilidades en encender y apagar la XO, en buscar y entrar al programa que ellos quieran, borrar una actividad, en pintar, tomar foto y en la búsqueda de información en wikipedia.
- Utilizando la Laptop XO como un medio de aprendizaje los estudiantes se muestran motivados por aprender y obtienen un aprendizaje muy avanzado.
- Utilizando la laptop XO los estudiantes comprende más las clases, tienen mejores conocimientos porque se informan en algunos contenidos utilizan Wikipedia y también porque practican.
- Los estudiantes han obtenido mejores calificaciones en sus asignaturas utilizando la laptop XO, ya que les ha ayudado mucho en el avance de su aprendizaje.

# **XI.4.2.3 Anexo 4.2.3. Encuesta a estudiantes**

# **Descripción de la encuesta a estudiantes del colegio Los Ángeles**

**11. Sexo**

El 41.2% de los estudiantes es masculino y 58.8% femenino.

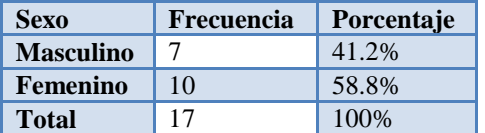

# **12. Grado**

El 11.8% de los estudiantes encuestados son de **segundo grado A**, el 17.6% es de **Tercer grado**, el 11.8% es de **Cuarto grado**, el 23.5% es de **Quinto grado** y el 35.3% de **Sexto grado**.

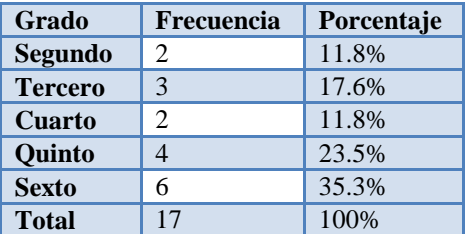

# **13.Edad**

Entre las edades de los estudiantes encuestados tenemos que el 5.9% tiene **6** años, el 11.8% tiene **7** años, el 5.9% tiene **8** años, el 5.9% tiene **9** años, el 5.9% tiene **10** años, el 29.4% tiene **11** años, el 17.6% tiene **12** años, el 11.8% tiene **14** años y el 5.9% tiene **15** años.

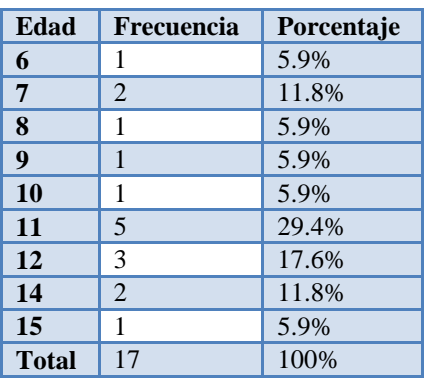

**14. ¿Cuáles son los nombres de las asignaturas en las que haces uso de la laptop XO?**

El 88.2% de los estudiantes expresaron que las asignaturas que hacen uso de la laptop XO es **Matemática**, el 70.6% **Lengua y Literatura**, el 70.6% **Ciencias Naturales,** el 70.6% **Estudios Sociales**, el 29.4% **Convivencia y Civismo**, el 17.6% **Expresión Cultural Artística**, y el 5.9% **Orientación Técnica Vocacional** (**Ver tabla 1).**

# **Informática Educativa**

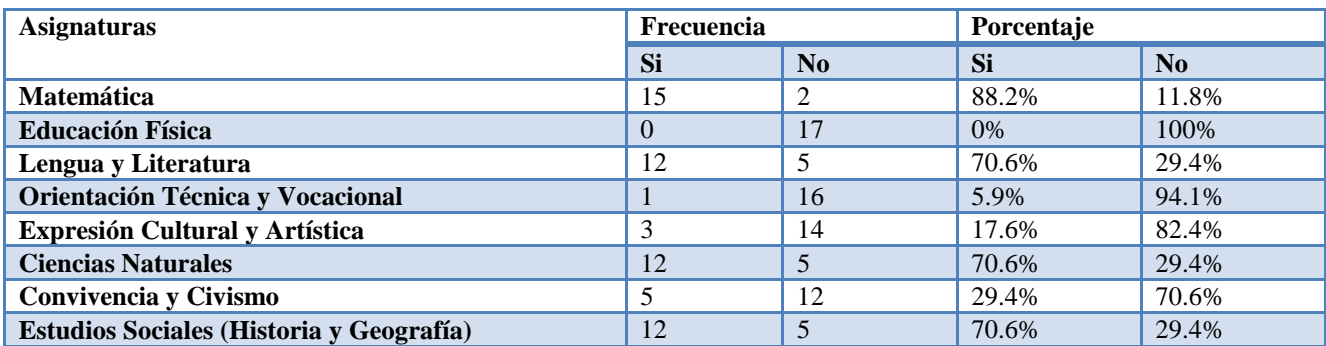

### **Según los resultados por sexo:**

Los estudiantes expresan que las asignaturas que hacen uso de la laptop XO son: **matemática** con un 85.7% en el caso del sexo masculino y 90% en el femenino; **lengua y literatura** con un 57.1% en el masculino y 80% en el femenino; **ciencias naturales** con un 71.4% en el sexo masculino y 70% en el sexo femenino; **convivencia y civismo** 14.3% en el masculino y 40% en el femenino; **estudios sociales** 71.4% en el femenino y 70% en el femenino; **expresión cultural y artística** con un 14.3% y 20% en el femenino; **orientación técnica vocacional** con un 0% en el masculino y 10% en el femenino (**Ver tabla 1.2).**

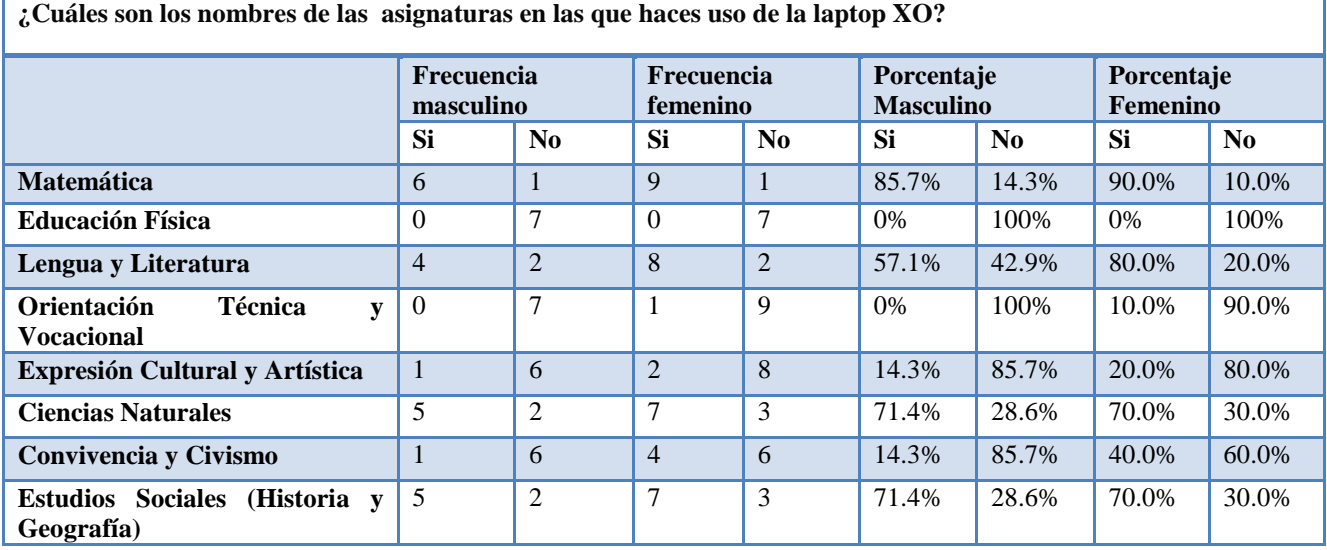

#### **Según los resultados por grado:**

**Segundo:** Los estudiantes expresan que las asignaturas que hacen uso de la laptop XO en un 100% **Lengua y literatura**, **Estudios sociales**, y **Ciencias Naturales**.

**Tercero:** Los estudiantes expresan que las asignaturas que hacen uso de la laptop XO en un 100% **Matemática**, **Ciencias Naturales**, **Convivencia y civismo, Estudios Sociales**, y **Expresión cultural y artística.**

**Cuarto:** Los estudiantes expresan que las asignaturas que hacen uso de la laptop XO en un 100% **Matemática y Lengua y literatura**, en un 50% **Ciencias Naturales**, **Estudios sociales.** 

**Quinto:** Los estudiantes expresan que las asignaturas que hacen uso de la laptop XO en un 100% **matemática y ciencias naturales,** en un 25% **Lengua y literatura**.

**Sexto:** Los estudiantes expresan que las asignaturas que hacen uso de la laptop XO en un 100% **Matemática, Ciencias Naturales y Estudios sociales**, en un 66.7% **Lengua y literatura**, en un 33.3% **Convivencia y Civismo.**

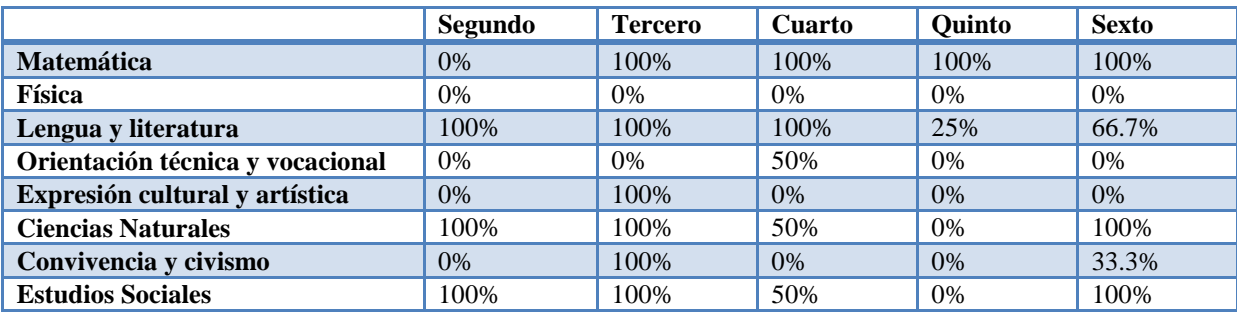

# **15. Si necesitas ayuda con tu tarea para realizarla en tu laptop XO, ¿A quién pides ayuda?**

El 76.5% de los estudiantes expresaron que piden ayuda a su **hermano,** el 64.7% a la **mamá** y **papá**, el 27.9% al **profesor**, el 22.1% al **hermano**, el 14.8% a los **abuelos**, el 3.3% a los **amigos**, el 2.5% **solo**, el 1.6% al **primo** y un 0.8% a **nadie** (**Ver tabla 2).**

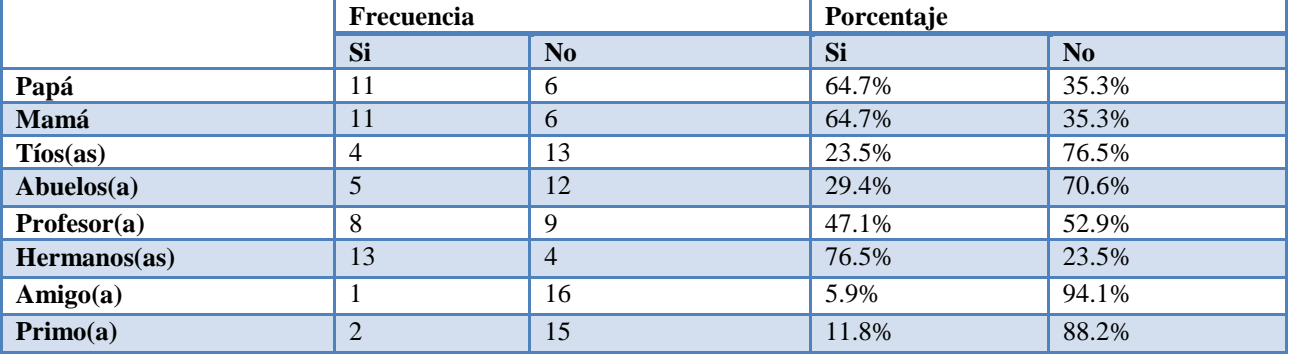

### **Según los resultados por sexo tenemos:**

En Las personas a quienes los estudiantes les piden ayuda para realizar las tareas expresan que: **Mamá** con un 57.1% en el caso del sexo masculino y 70% en el femenino; **papá** 85.7% en el masculino y 50% en el femenino; **tíos(as)** con un 14.3% en el masculino y 30% en el femenino; **hermanos** con un 71.4% en el masculino y un 80% en el femenino; **profesor(a)** con un 71.4% en el masculino y un 30% en el femenino; **abuelos(as)** con un 14.3% en el masculino y un 40% en el femenino; **amigo(a)** con un 10% en el femenino; **primo** 14.3% en el masculino y 10% en el femenino.

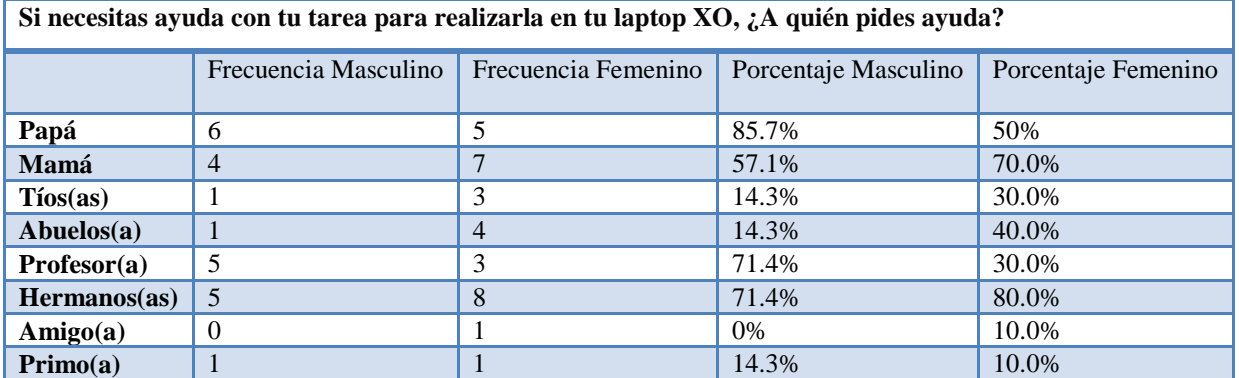

**Según los resultados por grado las personas a quienes los estudiantes les piden ayuda para realizar sus tareas: Segundo**: en un 100% **Mamá. Papá y Hermanos**.

**Tercero:** en un 100% **Mamá**, **Papá**, **Tíos**, **abuelo y Profesor**, **Hermanos**, en un 33.3% **Amigo** y el 66.7% **Primo**. **Cuarto:** en un 100% **Papá**, el 50% **Mamá**, **tíos**, **profesor** y **Hermanos**.

**Quinto:** en un 75% **Hermanos**, el 25% **Papá** y **Profesor**.

**Sexto:** en un 83.3% **Mamá**, en un 66.7% **Hermanos**, en un 50% **Papá y Profesor**, en un 33.3% **Abuelo**.

**Segundo Tercero Cuarto Quinto Sexto**

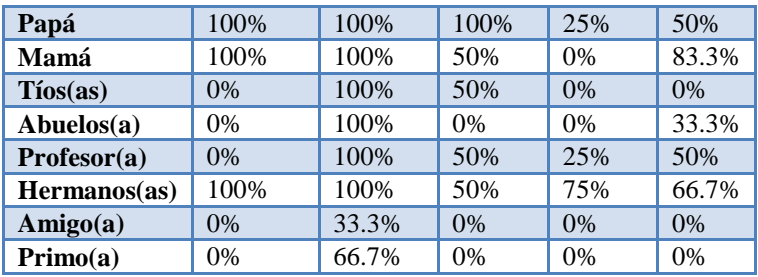

# **16. ¿Cuántas veces a ala semana te ayudan hacer las tareas en casa con la laptop XO?**

Los estudiantes expresan que las frecuencias de días que sus padres les ayudan con las tareas en casa con la laptop XO: el 58.8% **5 veces a la semana,** el 17.6%,, **2 veces a la semana** y **3 veces a la semana** y el 5.9%,**1 vez a la semana**.

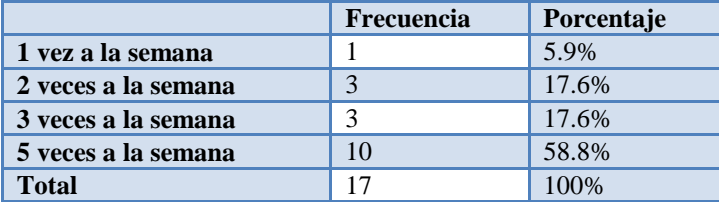

#### **Según los resultados por sexo tenemos:**

Los estudiantes expresan que las frecuencias de días que sus padres les ayudan con las tareas en casa con la laptop XO el 57.1% del sexo masculino y el 60% del sexo femenino les ayuda **5 veces a la semana**; 28.6% del sexo masculino y el 20% del femenino les ayudan **3 vez a la semana**; el 14.3% del masculino y el 20% del femenino les ayuda **2 veces a la semana** ; el 10% del masculino **1 veces a la semana** (**Ver tabla 3.1).**

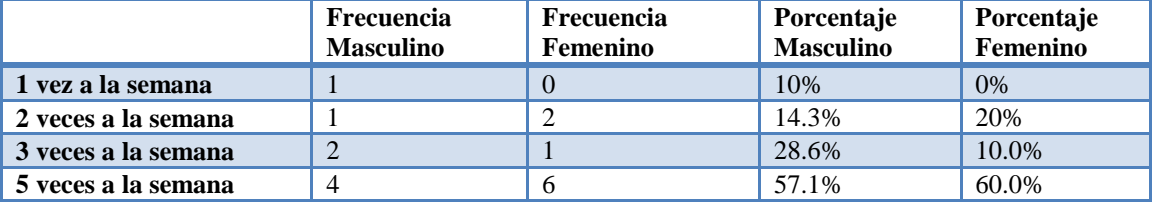

**Según los resultados por grado sobre la frecuencia que les ayuda hacer las tareas:**

**Segundo**: en un 100% **2 veces a la semana**.

**Tercero**: en un 100% **5 veces a la semana**.

**Cuarto**: en un 50% **1 vez a la semana y 3 veces a la semana.**

**Quinto**: en un 25% **3 veces a la semana.**

**Sexto:** en un 66.7% **5 veces a la semana y** en un 16.7% **2 veces a la semana** y **3 veces a la semana**.

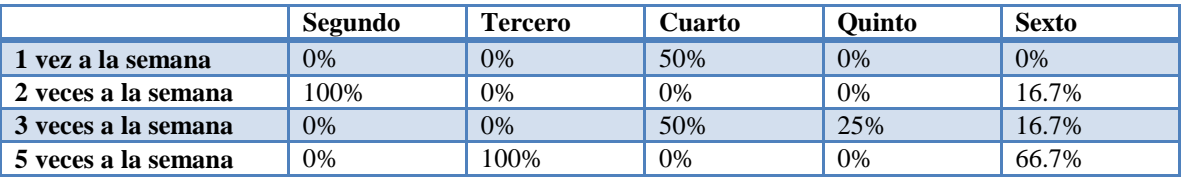

# **17. Antes de usar la laptop XO en clase:**

Los estudiantes expresan que antes de usar la laptop XO en clase el 88.2% expresa que **hacían las tareas en grupo**; el 82.4% dicen que **entendían mejor la clase**; el 64.7% expresa que **ayudaban a sus compañeros a realizar las tareas en clase**; el 58.8% expresan que **estudiaba más y participaban más**; el 52.9% expresa que **hacían las tareas solo**; el 47.1% expresan que **la clase era más divertida y resolvía con facilidad los ejercicios**; el 5.9% expresa que **no le agradaba ir a la escuela**. (**Ver tabla 4).**

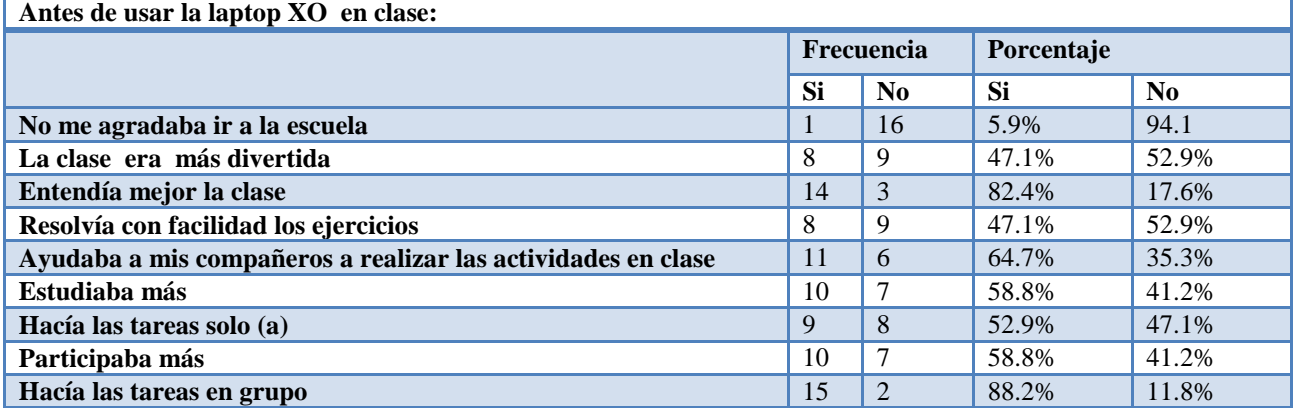

#### **Según los resultados por sexo:**

El 52.5% del sexo masculino y el 44.3% del femenino expresan que antes de usar la XO **entendían la clase**; el 71.4% del masculino y el 100% del femenino expresan que antes de usar la XO **hacían las tareas en grupo**; el 57.1% del masculino y el 70% del femenino expresan que antes de usar las XO a**yudaban a sus compañeros a realizar las tareas en clases**; el 85.7% del masculino y el 40% del femenino expresan que antes de usar la XO **estudiaban más**; el 57.1% del masculino y el 60% del femenino expresan que antes de usar las XO **participaban más**; el 57.1% del masculino y el 50% del femenino expresan que antes de usar las XO **hacían las tareas solo**; el 57.1% del masculino y el 40% del femenino expresan que antes de unas la XO **resolvían con facilidad los ejercicios**; el 42.9% del masculino y el 50% del femenino expresan que antes de usar la XO **la clase era más divertida**; el 10% del sexo femenino expresan que antes de usar las XO **no le agradaba ir a la escuela** (**Ver tabla 4.1)**

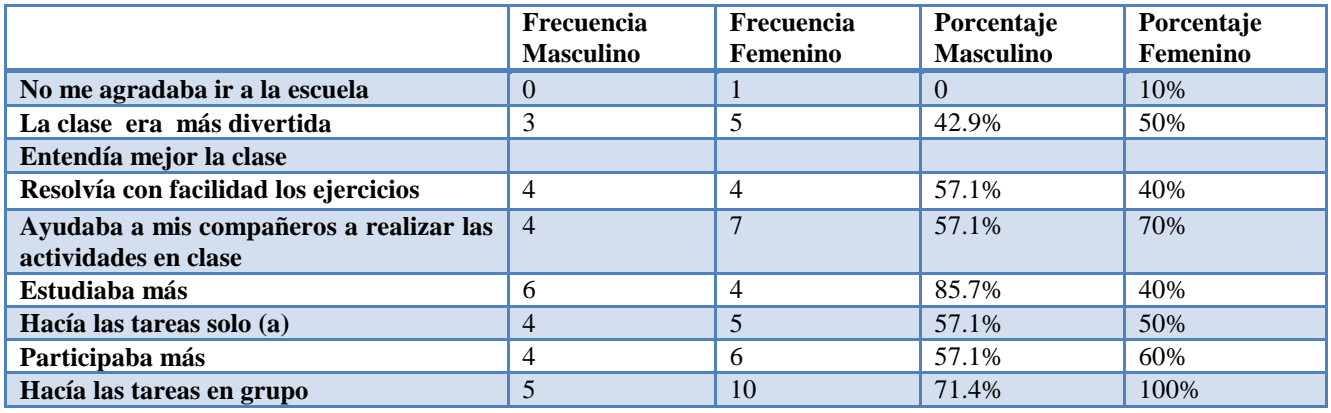

# **Según los resultados por grado los estudiantes expresan antes de usar la laptop XO en clase:**

**Segundo:** el **100%** expresa que La clase era más divertida, Entendía mejor la clase, Resolvía con facilidad los ejercicios, Ayudaba a mis compañeros a realizar las actividades en clase, Estudiaba más, Hacía las tareas solo (a), Participaba más y Hacía las tareas en grupo.

**Tercero:** el **100%** expresa La clase era más divertida, Entendía mejor la clase, Ayudaba a mis compañeros a realizar las actividades en clase, Hacía las tareas solo (a), Participaba más y Hacía las tareas en grupo: e; 66.7% expresa que Resolvía con facilidad los ejercicios y Estudiaba más.

**Cuarto:** el **100%** expresa que La clase era más divertida, Entendía mejor la clase, Resolvía con facilidad los ejercicios, Estudiaba más, Participaba más y Hacía las tareas en grupo; el 50% expresa que No me agradaba ir a la escuela y Ayudaba a mis compañeros a realizar las actividades en clase

**Quinto:** el **100%** expresa que Hacía las tareas en grupo; el 25% expresa queEntendía mejor la clase, Resolvía con facilidad los ejercicios, Ayudaba a mis compañeros a realizar las actividades en clase, Estudiaba más, Hacía las tareas solo (a) y Participaba más

**Sexto:** el **100%** expresa que Entendía mejor la clase; el 50% expresa que Estudiaba más; el 66.7% expresa que Ayudaba a mis compañeros a realizar las actividades en clase y Hacía las tareas en grupo; el 16.7% expresa que La clase era más divertida, Resolvía con facilidad los ejercicios y Hacía las tareas solo (a).

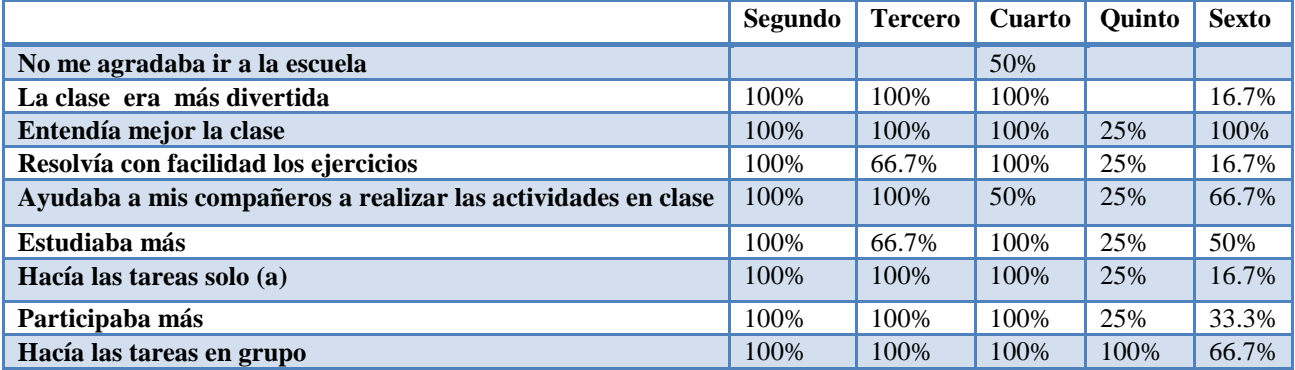

# **1. ¿Cuántas laptops XO hay en tu casa?**

El 41.2% de los estudiantes expresan que tienen **1 laptop XO** en casa; el 29.4% de los estudiantes tienen **4 laptop XO** en casa; el 23.5% de los estudiantes tienen **3 laptop XO** en casa; el 5.9% de los estudiantes tienen **2 laptop XO** en casa. (**Ver tabla 5).**

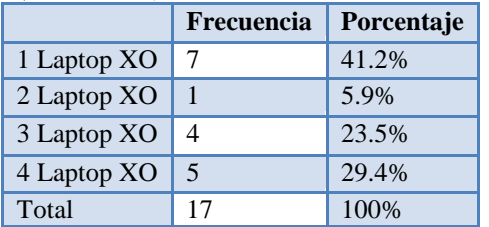

# **Según los resultados por sexo:**

El 57.1% del sexo masculino y el 30% del femenino expresan que tienen **1 laptop** XO en casa; el 28.3% masculino y el 30% femenino expresan que tienen **4 laptop XO** en casa; el 14.3% masculino y el 30% femenino expresa que tiene **3 laptop XO** en casa; el 10% femenino expresa que tiene **2 laptop XO** en casa. (**Ver tabla 5.1).**

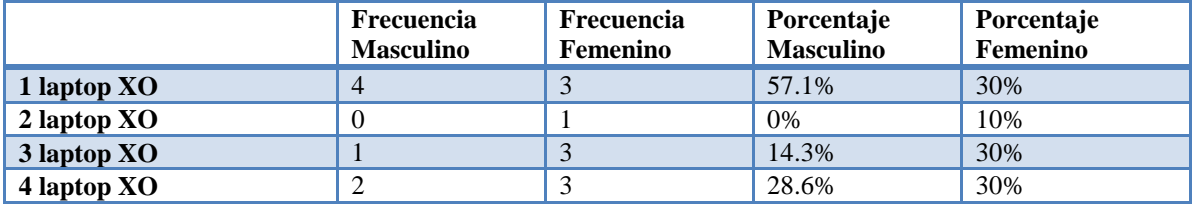

**Según los resultados por grado cuantas laptops XO hay en casa:**

**Segundo:** el 50% expresa que hay **2 laptops XO y 4 laptops XO.**

**Tercero:** el 33.3% expresa que hay **3 laptop XO**; el 66.7% expresa que hay **4 laptop XO**.

Cuarto: el 50% expresa que hay 1 laptop XO y 3 laptops XO.

**Quinto:** el 100% expresa que hay **1 laptop XO**.

**Sexto**: el 33.3% expresa que hay **1 laptop XO, 3 laptop XO y 4 laptop XO.**

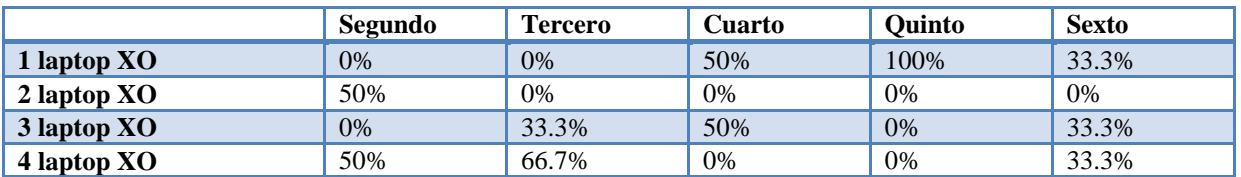

# **18. ¿Con quién compartes tu laptop XO en la casa?**

Los estudiantes expresan que las personas con quien comparten su laptop XO el 70.6% con los **Hermanos;** el 58.8% dice con la **Mamá**; el 52.9% con el **Papá**; el 35.3% con los **tíos**; el 23.5% con los **abuelos**; el 23.5% con los **profesor**; el 17.6% con la **profesora**; 11.8% con los **primos**; el 5.9% con **sobrino**; el 5.9% con el **solo** (**Ver tabla 6).**

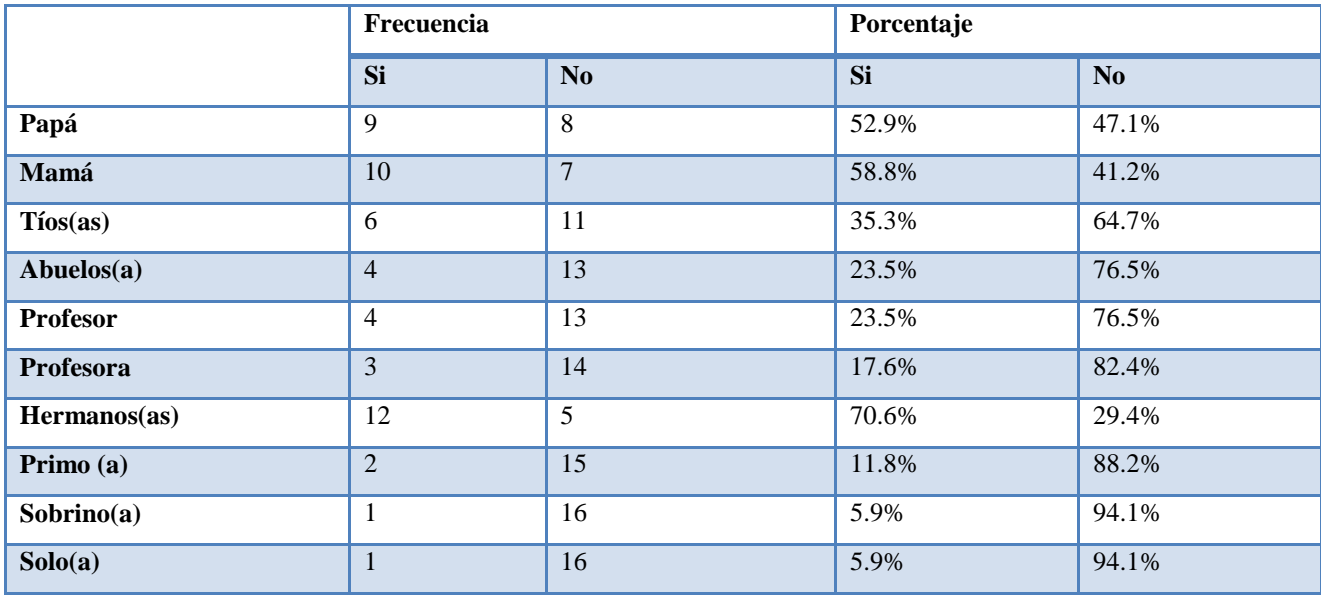

**Según los resultados por sexo tenemos:**

El 100% del masculino y el 50% del femenino expresaron que las personas con quien comparten su laptop XO con la **hermano**; El 85.7% del masculino y el 30% del femenino expresan que lo comparten su laptop XO con el **Papá**; el 85.7%% del masculino y el 40% del femenino expresan que comparten su laptop XO con el **mamá**; el 14.3% del masculino y el 50% del femenino expresan que comparten su laptop XO con los **tíos**; el 28.6% del masculino y el 20% del femenino expresan que comparten su laptop XO con los **abuelos**; el 14.3% de masculino y 30% femenino expresan que comparten su laptop XO con el **profesor**; el 28.6% del masculino y el 10% del femenino expresan que comparten su laptop XO con la **profesora**; el 14.3% del masculino y el 10% del femenino expresan que comparten su laptop XO con **primos**; el 10% del femenino expresan que comparten su laptop XO con **su sobrino**; el 10% del femenino expresan que comparten su laptop XO con **solo**. (**Ver tabla 6.1).**

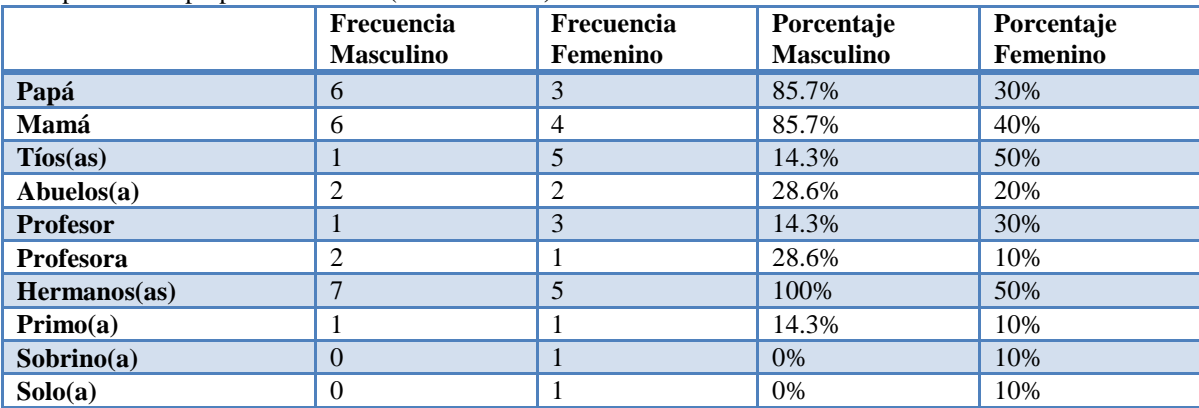

**Según los resultados por grado las personas con quien comparten los estudiantes su laptop XO:**

**Segundo:** el 50% Papá, Mamá, Abuelos, Hermanos y solo.

**Tercero**: el 100% Papá, Mamá, tíos y abuelos; el 66.7% Profesor, Hermanos y Primos

**Cuarto**: el 100% Hermanos; el 50% Papá Tíos y sobrinos Mamá.

**Quinto**: el 100% hermanos; el 25% Papá, Mamá y Profesora;

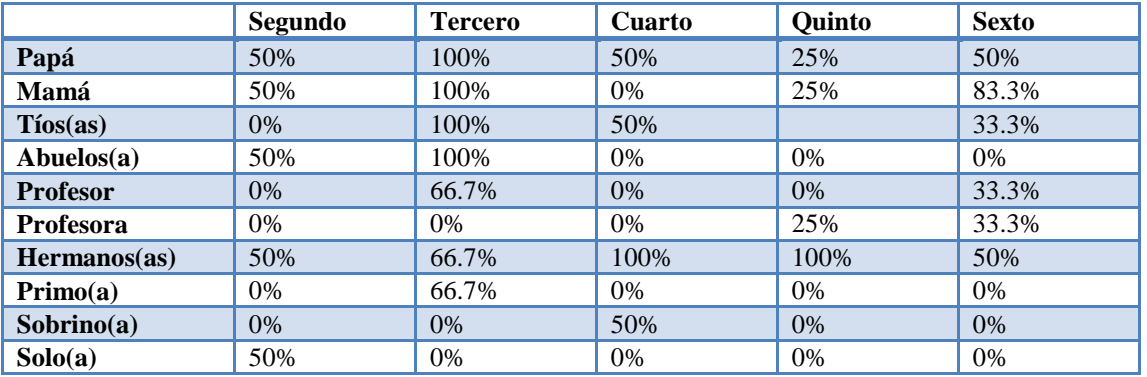

**Sexto**: el 83.3% Mamá; el 50% Hermanos; el 33.3% Tíos, Profesor, Profesora.

# **19. Al usar la laptop XO en clase.**

Los estudiantes expresan que al usar la laptop XO el 58.8% **le agrada ir a la escuela**; el 70.6% **entiende mejor la clase y realiza las tareas en grupo**; el 47.1% **estudia más y resuelve con facilidad los ejercicios**; el 52.9% **la clase es más divertida y participa más (Ver tabla 7)**

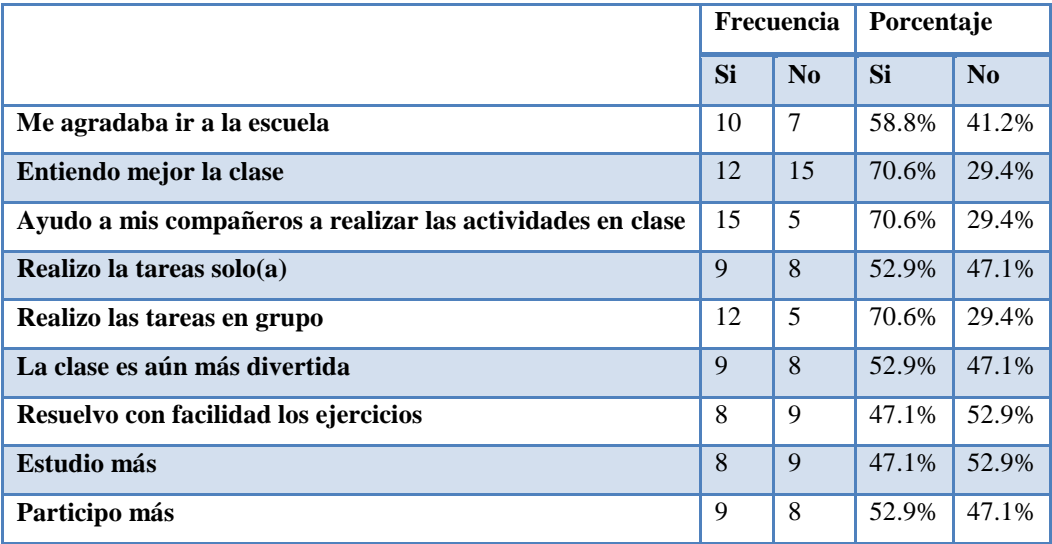

# **Según los resultados por sexo:**

Los estudiantes expresan que al usar la laptop XO el 85.7% del masculino y 60 % del femenino **Ayudo a mis compañeros a realizar las actividades en clase;** el 71.4% del masculino y el 50% del femenino **le agrada ir a la escuela**; el 57.1% del masculino y el 80% del femenino **entiende mejor la clase**; el 71.4% del masculino el 80% del femenino **estudia más**; el 57.1% del masculino y 50 del femenino **la clase es más divertida**; el 42.9% del masculino y el 60% del femenino **participa más**; el 57.1% del masculino y el 80% del femenino **realiza las tareas en grupo**; el 49.9% del masculino y el 50% del femenino **resuelve con facilidad los ejercicios (Ver tabla 7.1)**

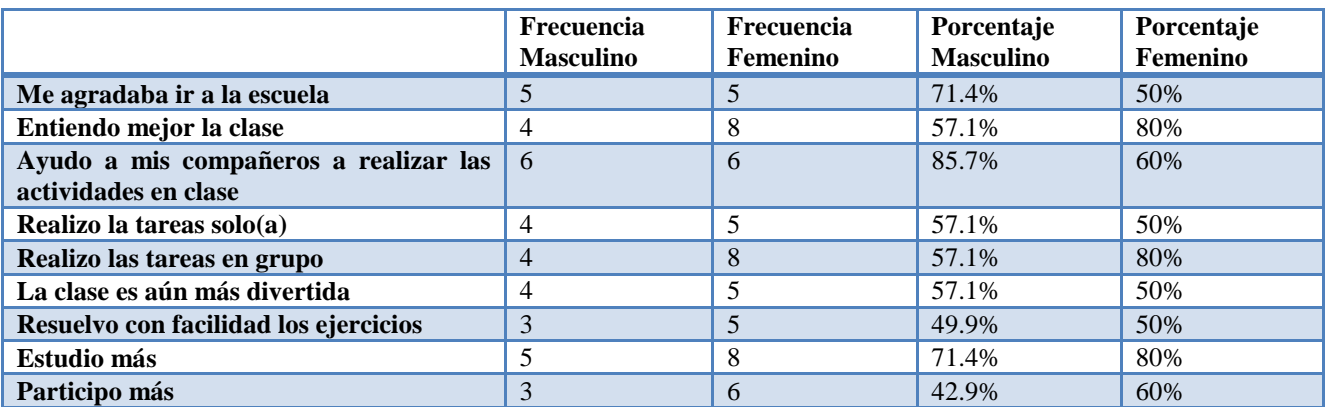

### **Según los resultados por grado al usar la laptop XO en clase:**

**Segundo:** el **100%** expresa que le agradaba ir a la escuela, Entienden mejor la clase, Ayuda a sus compañeros a realizar las actividades en clase, Realiza las tareas solo(a), Realiza las tareas en grupo, La clase es más divertida, Resuelve con facilidad los ejercicios y Estudia más; el **50%** expresa que participa más.

**Tercero:** el **100%** expresa que le agradaba ir a la escuela, Entienden mejor la clase, Ayuda a sus compañeros a realizar las actividades en clase, Realiza las tareas solo(a), Realiza las tareas en grupo, La clase es más divertida, Resuelve con facilidad los ejercicios y participa más; el **66.7**% expresa que Estudia más.

**Cuarto:** el **100%** expresa quele agradaba ir a la escuela, Entienden mejor la clase, Realiza las tareas solo(a), Realiza las tareas en grupo, La clase es más divertida, Resuelve con facilidad los ejercicios, Estudia más y participa más; el **50%** expresa que Ayuda a sus compañeros a realizar las actividades en clase.

**Quinto:** el **100%** expresa que estudia más; el **50%** expresa que realiza las tareas solo; el **25%** expresa que le agradaba ir a la escuela, Entienden mejor la clase, Ayuda a sus compañeros a realizar las actividades en clase, Realiza las tareas en grupo, La clase es más divertida, Resuelve con facilidad los ejercicios y participo más.

**Sexto:** el 83.3% expresa que Ayuda a sus compañeros a realizar las actividades en clase; el 66.7% expresa que entiende mejor a clase y realiza las tareas en grupo; el 33.3% expresa que le agrada ir a la escuela, resuelve con facilidad los ejercicios y participa más; el 16.7% expresa que realiza las tareas solo y la clase es aún más divertida.

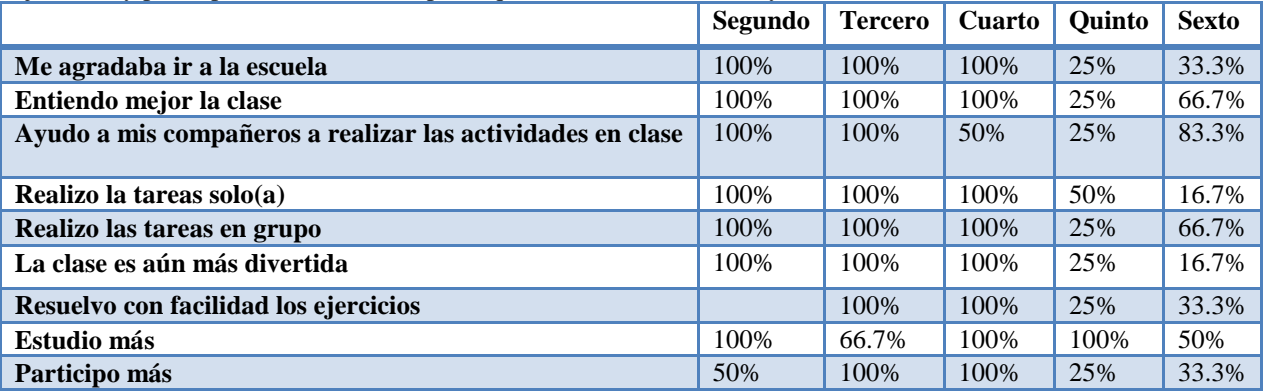

# **20. ¿A quién le has enseñado a usar la laptop XO en tu casa?**

Los estudiantes expresaron que las personas que les han enseñado a usar la laptop XO en casa el 82.4% con la **mamá**; el 76.5% con los **papá**; el 64.7% con el **hermano**; el 52.9% con los **tíos**; el 23.5% con los **abuelos**; el 17.6% con los **primos**; el 5.9% con **nadie**; el 5.9% con los **vecinos. Ver tabla 8 y gráfica 8.**

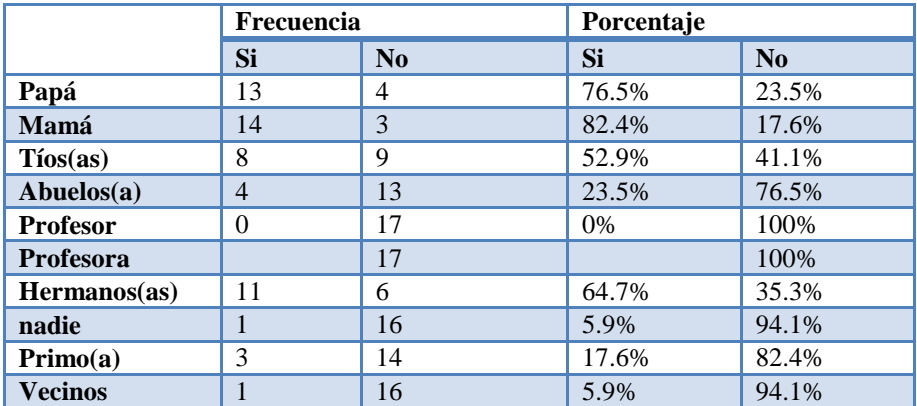

# **Según los resultados por sexo:**

Los estudiantes expresaron que las personas que les han enseñado a usar la laptop XO en casa el 85.7% del masculino y el 80% del femenino con la **mamá**; el 85.7% con el masculino y el 70% con el femenino con los **papá**; el 57.1% del masculino y el 70% femenino **hermanos;** el 42.9% del masculino y el 60% del femenino con el **tíos**; el 28.6% del masculino y el 20% del femenino con los **abuelos**; el 14.3% del masculino y el 20% del femenino con los **primos**; el 14.3% del masculino y el 20% del femenino con el **primo**; el 10% del sexo femenino con **nadie**; el 10% del femenino con los **vecinos. (Ver tabla 8.1)**

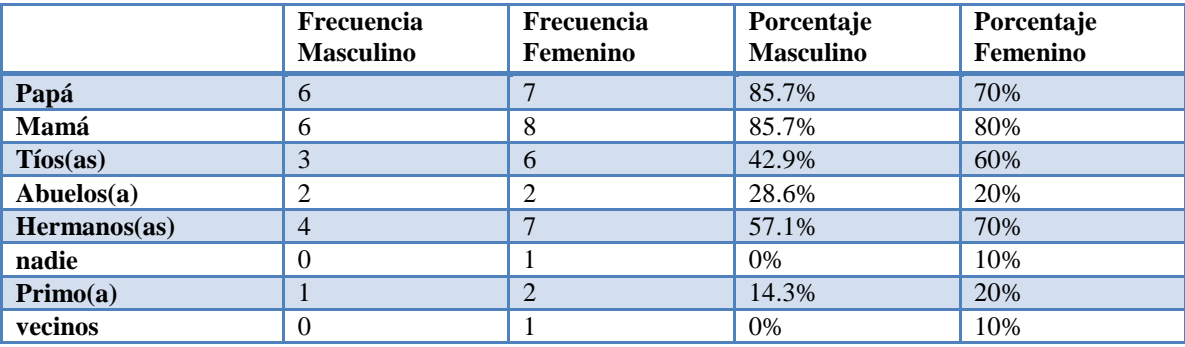

# **Según los resultados por grado los estudiantes expresaron que las personas que les han enseñado a usar la laptop XO en casa:**

Segundo: el 50% Papá, Mamá, Primo, Hermanos y Nadie. Tercero: el 100% Mamá, papá, Tíos, Abuelos, Hermanos y Primo. Cuarto: el 100% papá, Abuelos y hermanos; el 50% Mamá, Tíos y vecino. Quinto: el 75% mamá, el 25% papá y tíos. Sexto: el 100% papá, mamá; el 83.3% Hermanos; el 50% Tíos.

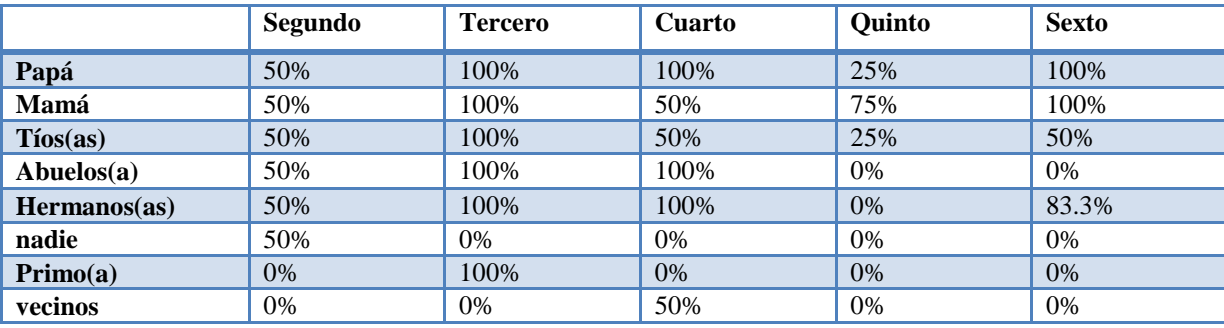

# **Análisis en general de la encuesta a estudiantes**

# **Uso pedagógico:**

 Los estudiantes expresaron que las asignaturas que utilizan la laptop XO son: **Matemática** con un 77.9% y **Lengua y Literatura** con un 77%.

# **Influencia Familia:**

Las laptops XO también se han integrado en la familia, pues los estudiantes las han compartido con su mamá y papá. Esto es algo bueno pues de esa manera puede haber una mejor comunicación con los hijos

- Los estudiantes expresaron que las personas a quienes les pide ayuda para sus tareas son: **Mamá** con 54.9% y **Papá** con un 33.6%.
- $\checkmark$  Los estudiantes expresaron que la frecuencia que sus padres les ayuda a realizar las tareas en un 36.9% lo hacen **5 veces a la semana**, 20.5% **1 vez a la semana**, 14.8%**3veces a la semana**, 11.5% **2 veces a la semana** y el 3.3% lo hacen **solo**.
- El 58.2% de los estudiantes expresaron que tiene **1 laptop XO** en casa, el 24.6% **2 laptops XO**, el 4.1% **4 laptop XO**, 1.6% **5 laptop XO** y el 0.8% tiene **8 laptop XO** en casa.
- Los estudiantes expresaron que con las personas que más comparte su laptop XO son: **Mamá** con un 55.7%, **Hermanos** con un 41.8%, **Papá con un** 36.9%, **tíos** con un26.96%, **abuelos** con un21.3%, **profesor** con un8.2%, **profesora con un** 4.1%, **primos con un** 7.4%, **nadie** con un4.1%, **amigo** con un 0.8%.
- $\checkmark$  Los estudiantes expresaron que las personas a quienes les ha enseñando a usar las laptop XO son: el 55.7% con la **mamá**; el 43.4% con los **hermanos**; el 39.3% con el **papá**; el 28.7% con los **tíos**; el 16.4% con los **abuelos**; el 9% con los **primos**; el 7.4% con el **profesor**; el 5.7% con la **profesora**; el 2.5% con el **sobrino**; el 1.6% con **nadie**; el 0.8% con los **vecinos.**

# **Integración XO:**

- Los estudiantes expresaron que antes de usar la laptop XO en clase el 48.4% dicen que **entendían mejor la clase**; el 41% expresan que **la clase era más divertida**; el 39.3% expresan que **estudiaba más**; el 33.7% expresa que **resolvía con facilidad los ejercicios**; el 33.6% expresan que **participaban más** y **hacían las tareas en grupo**; el 32.8% expresa que hacían las tareas solo; el 28.7% expresa que **ayudaban a sus compañeros a realizar las tareas en clase**; el 18% expresa que **no le agradaba ir a la escuela.**
- Los estudiantes expresan que al usar la laptop XO el 57.4% **le agrada ir a la escuela**; el 53% **entiende mejor la clase**; 39.3% **estudia más**; el 33.6% **la clase es más divertida**; el 30.3% **participa más**; el 28.7% **realiza las tareas en grupo**; el 26.2% **resuelve con facilidad los ejercicios**
# **XI.4.2.4 Anexo 4.2.4. Encuesta a padres de familia**

### **Descripción de padres de familia**

D e acuerdo a los resultados obtenidos en la encuesta a padres de familia se obtuvo lo siguiente:

#### **1. Sexo**

El **100%** de padres de familia encuestado son de sexo femenino. (Ver tabla 1)

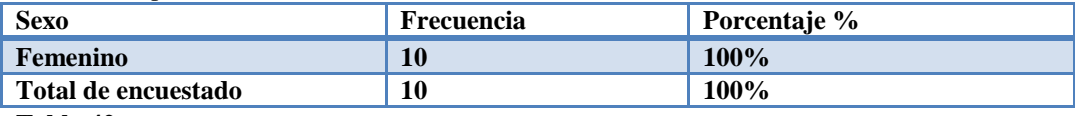

**Tabla 42**

#### **1.2 Grado**

El **30.0%** de familiares tienen hijos(as) en sexto grado, el **30.0%** tienen en tercer grado, el **20.0%** en quinto grado, el **10.0%** en segundo grado y el **10.0%** en cuarto grado. (Ver tabla 1.2)

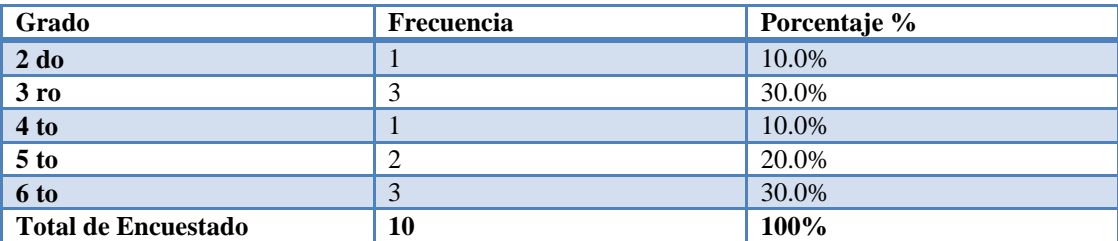

### **Tabla 1.2**

#### **2. ¿Qué parentesco tiene con el estudiante?**

El **90.0%** quienes tienen parentesco con el estudiante son las madres, el **10%** son tío(a). (Ver tabla 2)

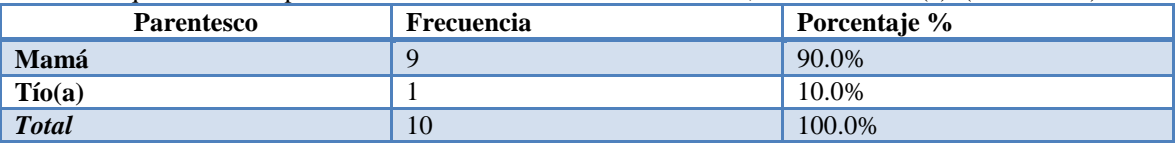

**Tabla 43**

# **Según los resultados por grado:**

En segundo grado el **100%** son madres.

En tercer grado el **66.7%** son madres y el **33.3%** son tío(a).

En cuarto grado el **100%** son madres.

En quinto grado el **100%** son madres.

En sexto grado el **100%** son madres. (Ver tabla 2.1)

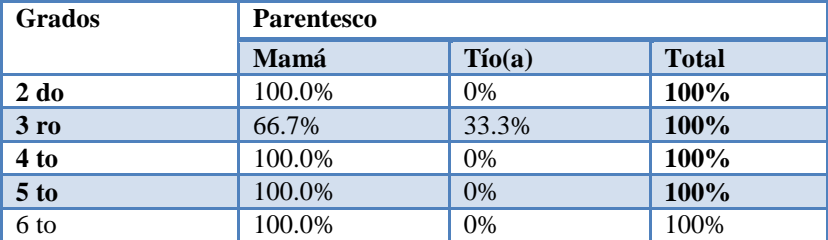

#### **Tabla 2.1**

### **3. ¿Trabaja?**

El **80.0%** de familiares no trabajan y el **20.0%** si trabajan. (Ver tabla 3)

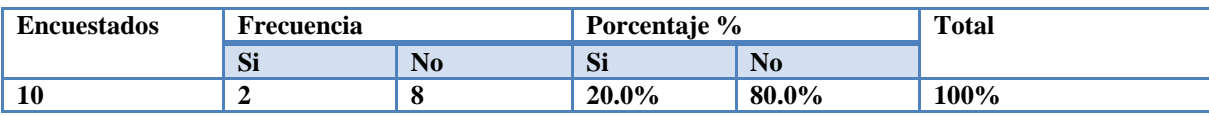

**Tabla 44**

### **Según los resultados por grado:**

En segundo grado el **100%** de familiares no trabajan.

En tercer grado el **100%** no trabaja.

En cuarto grado el **100%** no trabaja.

En quinto grado el **100%** no trabaja.

En sexto grado el **66.7%** si trabaja y el **33.3%** no trabaja. (Ver tabla 3.1)

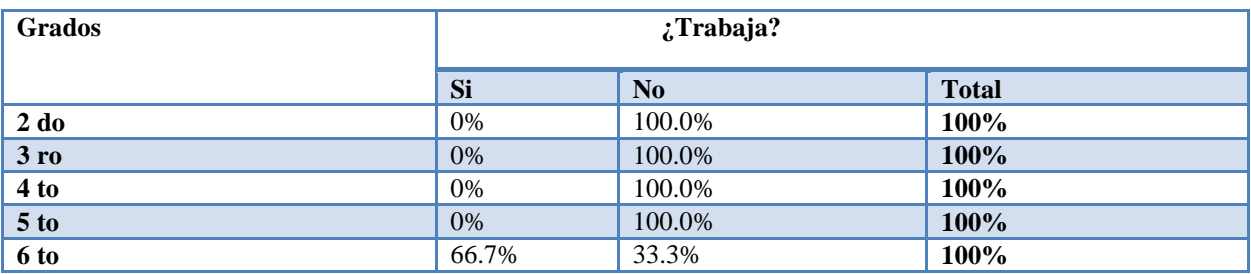

**Tabla 3.1**

### **4. ¿Cuál es su ocupación?**

El **80.0%** de familiares que no trabajan son amas de casa y el **20.0%** son operarias.

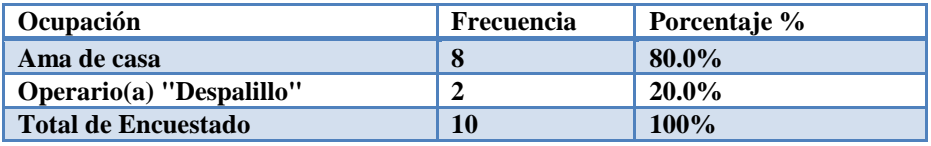

**Tabla 45**

#### **Según los resultados por grado:**

En segundo grado el **100%** son amas de casa.

En tercer grado el **100%** son amas de casa.

En cuarto grado el **100%** son amas de casa.

En quinto grado el **100%** son amas de casa,

En sexto grado el **66.7%** son operarias y el **33.3%** son amas de casa. (Ver tabla 4.1)

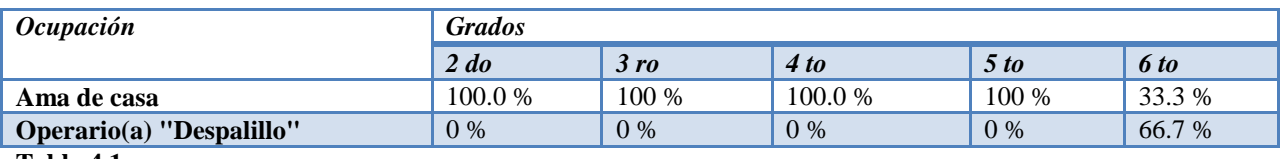

**Tabla 4.1**

### **5. ¿Qué nivel académico alcanzó?**

El **30.0%** de familiares lograron terminar la primaria, el **30.0%** expresaron que ninguno, el **20.0%** estuvo en la primaria pero solo llegó al primer grado, el **10.0%** estuvo en la primaria pero llegó al tercer grado y el **10.0%** terminó el tercer nivel de educación adulto. (Ver tabla 5)

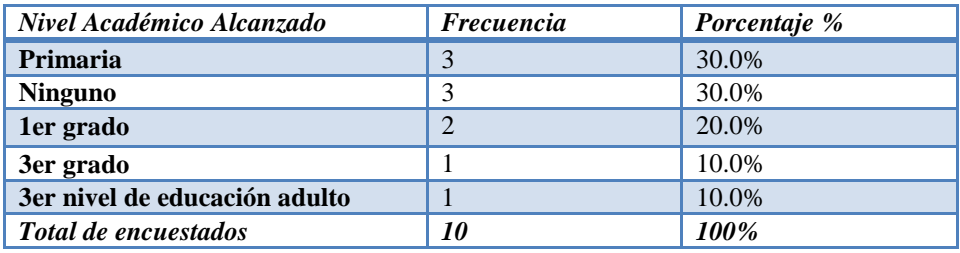

### **Tabla 46**

Según los resultados por grado:

En segundo el **100%** de familiares lograron terminar la primaria.

En tercer grado el **33.3%** logro terminar la primaria, el **33.3%** ninguno y el **33.33%** estuvo en la primaria pero solo llegó al primer grado.

En cuarto grado el **100%** expresó que ninguno.

En quinto grado el **50.0%** estuvo en la primaria pero solo llegó al tercer grado y el 50.0% logró terminar el tercer nivel de educación adulto.

En sexto grado el **33.33%** logró terminar la primaria, el **33.33%** la secundaria y el **33.33%** solo llegó al primer grado. (Ver tabla 5.1)

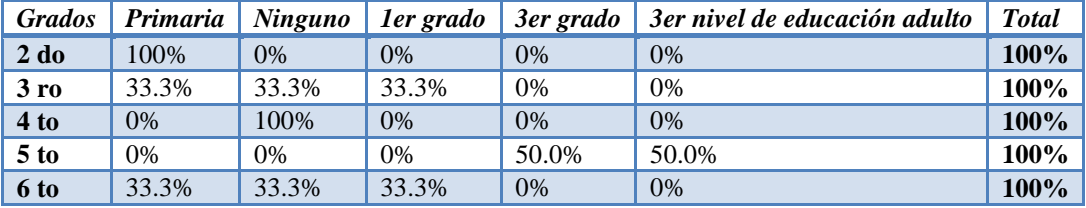

**Tabla 5.1**

#### **6. ¿Con qué frecuencia se reúne usted con el maestro de su hijo/hija para preguntar sobre el rendimiento académico?**

El **50.0%** de familiares se reúne una vez por semana para preguntar sobre el rendimiento del hijo/hija, **el 30%** se reúne más de una vez al mes, el **20.0%** se reúne una vez al mes. (Ver tabla 6).

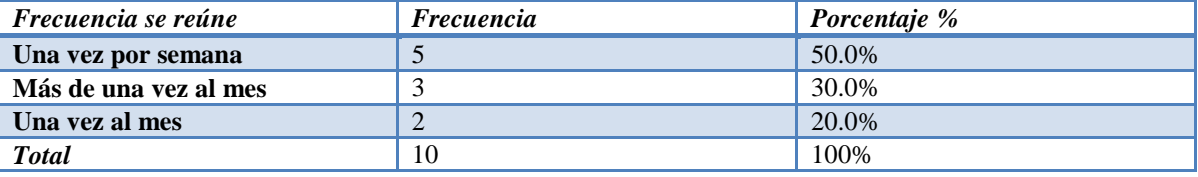

**Tabla 47**

### **Según los resultados por grado:**

En segundo grado el **100%** se reúne una vez por semana.

En tercer grado el **66.7%** se reúne más de una vez al mes y el **33.33%** se reúne una vez por semana.

En cuarto grado el **100%** se reúne una vez por semana.

En quinto grado el **50.0%** se reúne una vez por semana y el **50.0%** se reúne una vez al mes.

En sexto grado el **33.33%** se reúne una vez por semana, el **33.3%** se reúne más de una vez al mes y el **33.3%** se reúne una vez al mes. (Ver tabla 6.1)

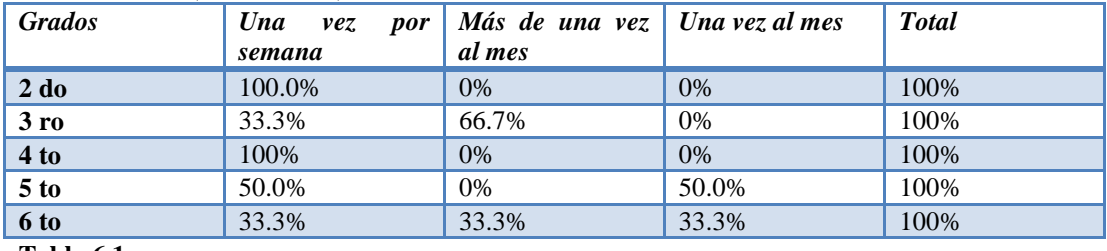

**Tabla 6.1**

## **7. ¿Participa usted en actividades de la escuela?**

El **100%** de madres de familia si participan en reuniones de padres de familia, el **66.0%** de madres participan en actividades ecológicas, el **40.0%** participa en actividades recreativas y el **30.0%** hace merienda a los niños. (Ver tabla 7)

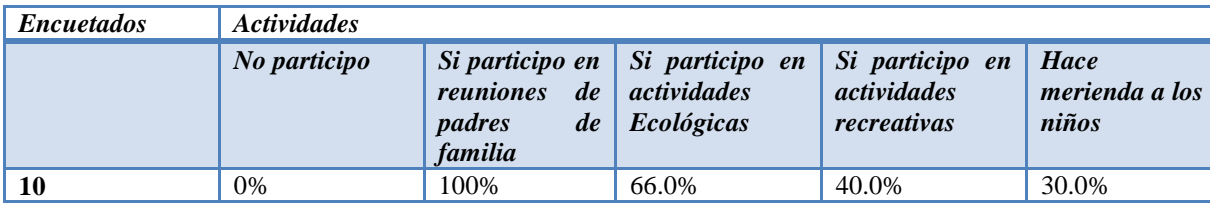

**Tabla 48**

### **Según los resultados por grado:**

En segundo grado el **100%** de familiares participan en reuniones de padres de familia, el **100%** participan en actividades ecológicas y el **100%** hace merienda a los niños.

En tercer grado el **100%** participan en reuniones de padres de familia, el **33.3%** participa en actividades ecológicas, el **33.3%** participa en actividades recreativas y el **33.3%** hace merienda a los niños.

En cuarto grado el **100%** participan en reuniones de padres de familia, el **100%** participan en actividades ecológicas y el **100%** hace merienda a los niños.

En quinto grado el **100%** participa en reuniones de padres de familia, el **50.0%** participa en actividades ecológica y el **50.0%** participa en actividades recreativas.

En sexto grado el **100%** participa en reuniones de padres de familia, el **66.7%** participan en actividades ecológicas y el **66.7%** participa en actividades recreativa. (Ver tabla 7.1)

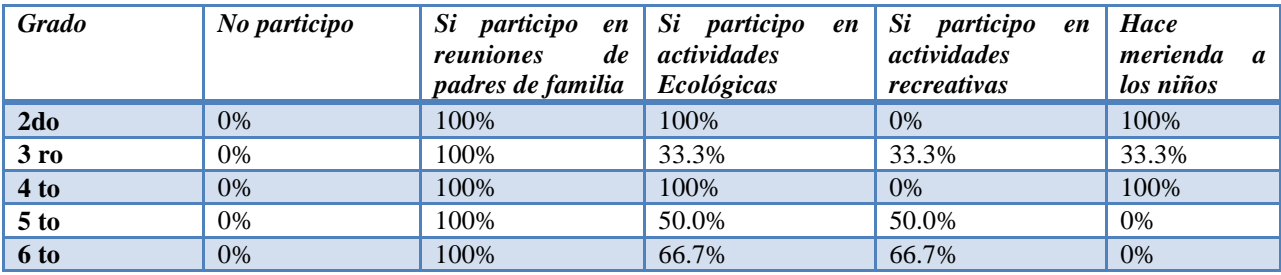

**Tabla 7.1**

# **8. ¿Ha utilizado una laptop?**

El **100%** de familiares no ha utilizado una laptop. (Ver tabla 8)

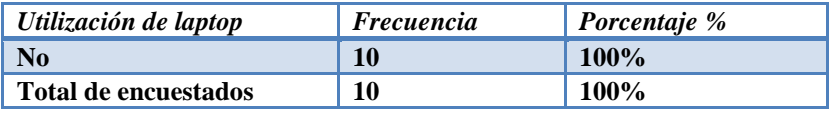

**Tabla 8**

### **9.** ¿**Ha manipulado la laptop XO de su hijo/hija?**

El **90.0%** de familiares no ha manipulado la laptop XO del niño(a) y el **10%** afirma que si ha manipulado la XO. (Ver tabla 9)

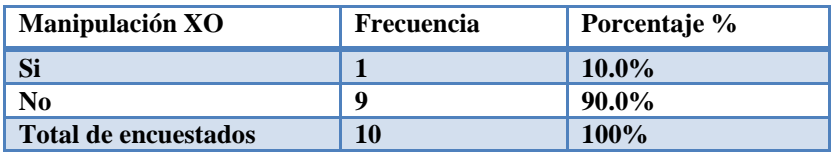

**Tabla 49**

**Según los resultados por grado:**

En segundo grado el **100%** de familiares no ha manipulado la laptop XO.

En tercer grado el **100%** no ha manipulado la laptop XO.

En cuarto grado el **100%** no ha manipulado la laptop XO.

En quinto grado el **100%** no ha manipulado la laptop XO.

En sexto grado el **66.7%** no ha manipulado la laptop XO y el **33.33%** dice que si. (Ver tabla 9.1)

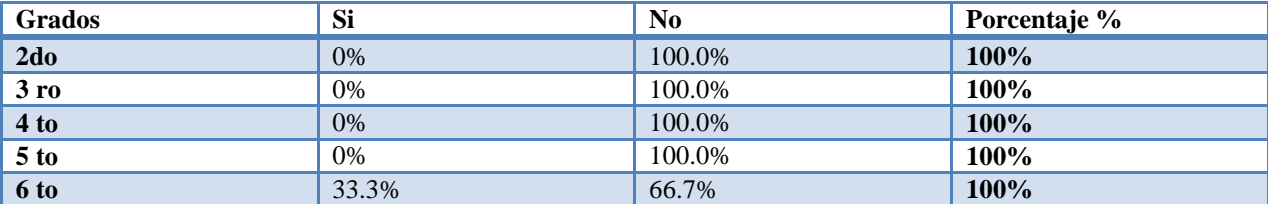

**Tabla 9.1**

#### **10. ¿Cuántas laptops XO hay en casa?**

El **50.0%** de familiares expresan que tienen dos laptops XO, el **30.0%** tiene una laptop XO, el **10.0%** tiene cuatro laptops. (Ver tabla 10).

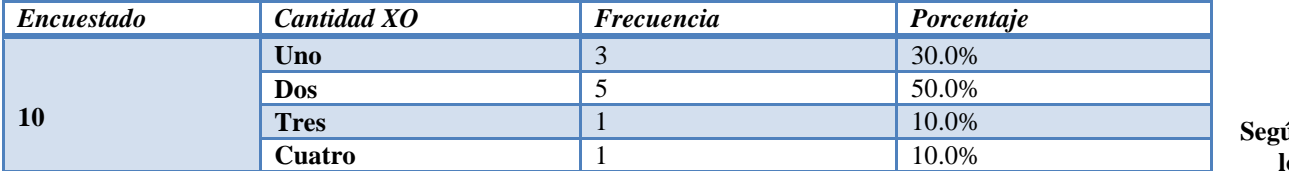

**Según los** 

#### **resultados por grado:**

En segundo grado el **100.0%** de familiares expresan que tienen una laptop XO. **Tabla 10**

En tercer grado el **66.7%** dice que tienen dos y el **33.3%.**

En cuarto grado el **100%** de familiares expresan que tienen dos laptops XO.

En quinto grado el **50.0%** expresa que tienen dos y el **50.0%** afirman que tienen tres laptops XO.

En sexto grado el **33.3%** expresa que tiene una XO, el **33.3%** dice que tienen dos XO y el **33.3%** dice que tienen cuatro XO. (Ver tabla 10.1)

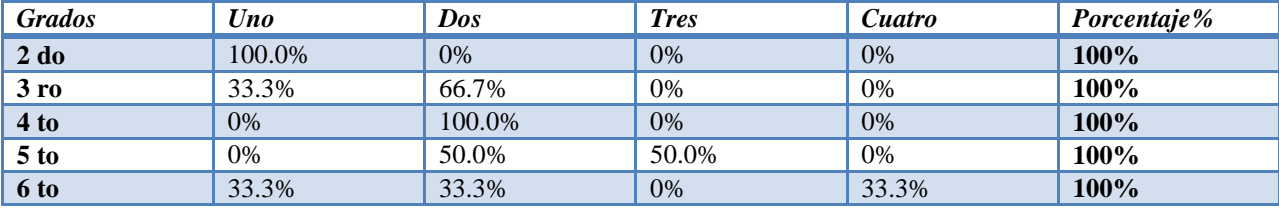

**Tabla 10.1**

### **11. Con qué frecuencia ayuda usted con la tarea que se le asigna en la escuela a su hijo/hija?**

El **40.0%** de familiares expresan que todos los días, el **40.0%** nunca porque lo hace solo(a), el **10.0%** dice que tres o cuatro veces por semana y el **10.0%** dice que una o dos veces por semana. (Ver tabla 11)

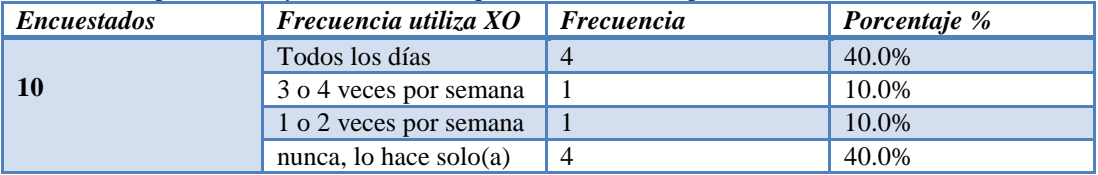

**Tabla 11**

**Según los resultados por grado:**

En segundo grado el **100%** de familiares expresan ayudar a sus hijos en las tareas todos los días.

En tercer grado el **66.7%** de familiares expresan que ayudan a sus hijos todos los días y el **33.3%** dice que nunca porque lo hacen solo(a).

En cuarto grado el **100%** de familiares expresan que nunca porque lo hacen solo(a)

En quinto grado el **50.0%** de familiares expresa ayudar a sus hijos todos los días y el **50.0%** dicen que nunca porque lo hacen solo(a).

En sexto grado el **66.7%** de familiares expresan que nunca porque lo hacen solo(a) y el **33.3%** dicen que tres o cuatro veces por semana ayudan a realizar las tareas.(Ver tabla 11.1).

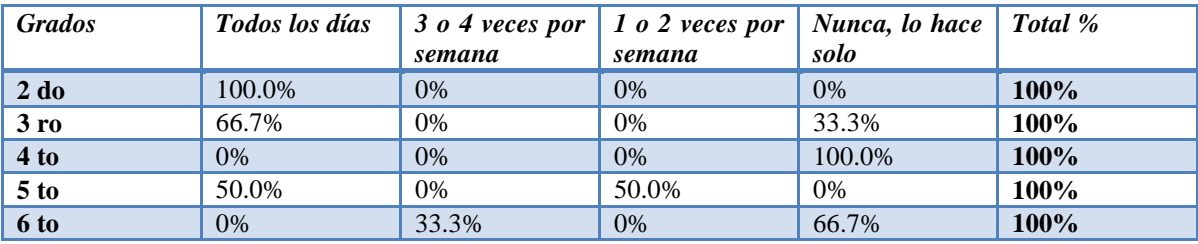

**Tabla 11.1**

### **12. ¿Con qué personas su hijo/hija comparte su laptop XO en la casa?**

El **40.0%** de familiares expresan que el niño(a) no la comparte con nadie, el **20.0%** dice que con su mamá y papá, el **10.0%** dice que con Abuelo y mamá, el **10.0%** dice que con mamá y tía, el **10.0%** dice que con su papá y el **10.0%** dice que solo con la tía). (Ver tabla 12).

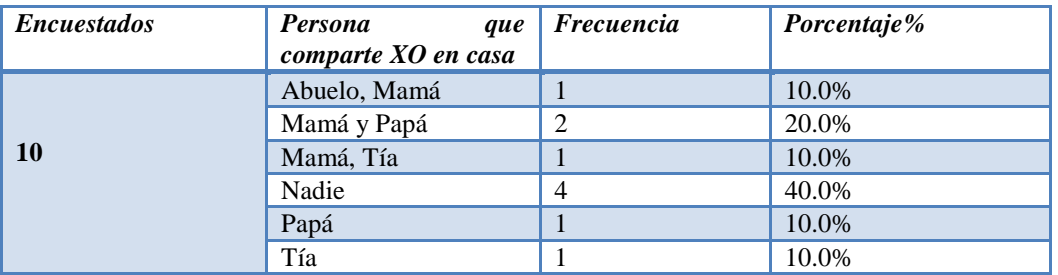

**Tabla 50**

Según los resultados por grado:

En segundo grado el **100%** de familiares expresan que los niños(as) comparten su XO con su mamá y papá.

En tercer grado el **33.3%** de familiares dicen que comparten con su mamá y papá, el **33.3%** dice que con nadie y el **33.3%** con su tía.

En cuarto grado el **100%** de familiares expresan que con nadie.

En quinto grado el **50.0%** de familiares expresan que comparten con su mamá y papá y el **50.0%** expresan que con nadie.

En sexto grado el **33.3%** de familiares expresan que comparten con su abuelo y mamá, el **33.3%** con nadie y el **33.3%** con su papá. (Ver tabla 12.1).

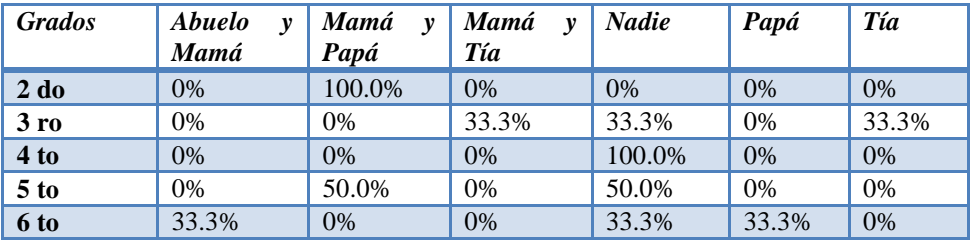

### **Tabla 12.1**

**13. ¿Con qué frecuencia utiliza la laptop XO de su hijo/hija?**

El **100%** de familiares expresan que nunca han utilizado la laptop XO. (Ver tabla 13).

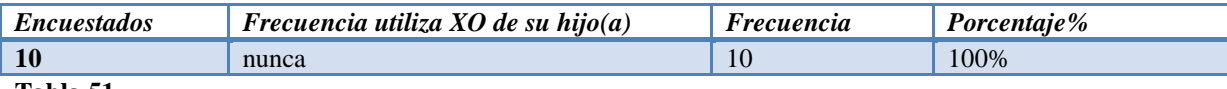

**Tabla 51**

### **14. ¿Con qué fines ha utilizado la laptop XO de su hijo?**

El **90%** de familiares expresan que para ningún fin y el **10%** dice que únicamente lo utiliza para ayudar a realizar las tareas. (Ver tabla 14).

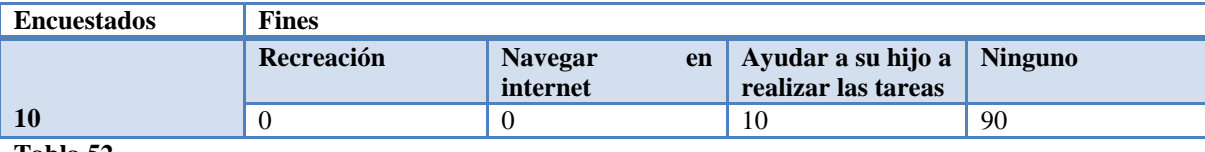

**Tabla 52**

**Según los resultados por grado:** 

En segundo grado el **100%** de familiares expresan que ninguno.

En tercer grado el **100%** de familiares expresan que ninguno.

En cuarto grado el **100%** de familiares expresan que ninguno.

En quinto grado el **50.0%** de familiares expresan que lo utilizan para Ayudar a su hijo a realizar las tareas y el **50.0%** expresan que ninguno.

En sexto grado el **100%** de familiares expresan que ninguno. (Ver tabla 14.1).

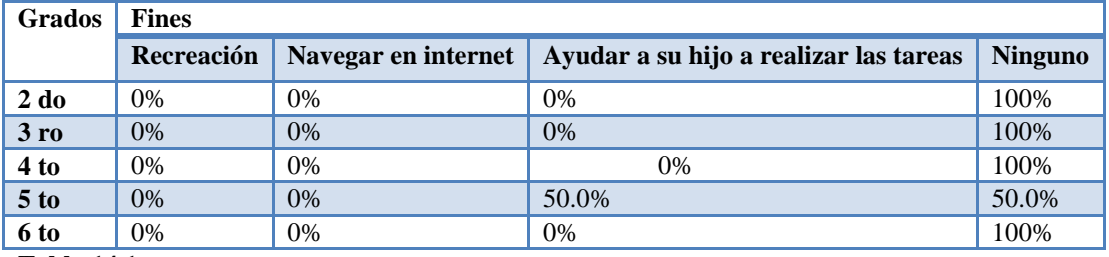

**Tabla 14.1**

**15) ¿Qué cambios ha percibido en el comportamiento de su hijo/hija desde que utilizan la laptop XO?**

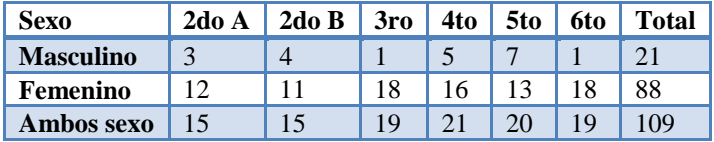

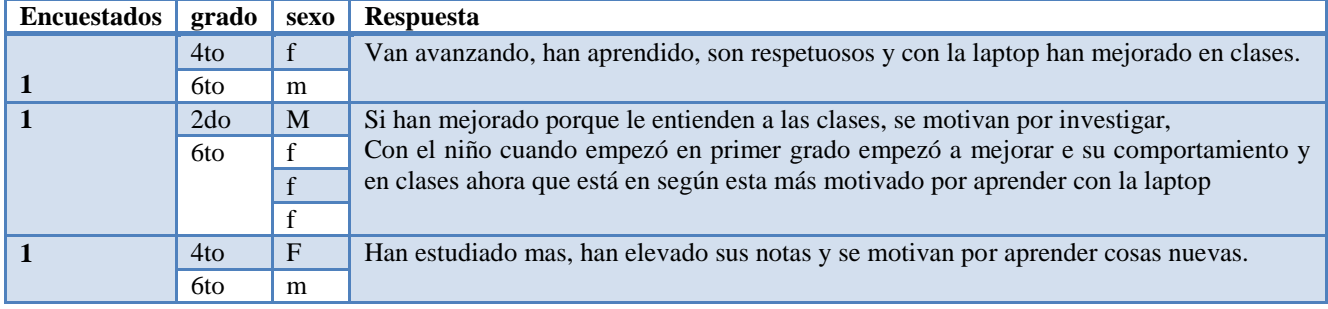

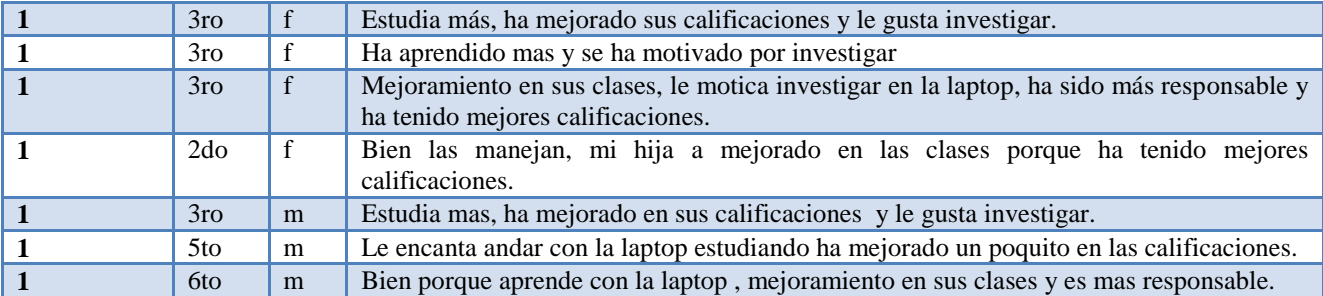

# **XI.4.2.5 Anexo 4.2.5. Grupo focal a docentes**

**1. ¿Conocen el significado de las siglas o terminologías TIC? ¿Qué significan?** No sé qué significa.

## **2. ¿Qué tecnologías han utilizado antes de las laptops XO?**

Cuando no encuentro los libros de texto busco información en internet cyber.

#### **3. Creen ustedes que la laptop XO es una herramienta de apoyo para el proceso de enseñanza – aprendizaje ¿Por qué?**

Si porque ya busco información del tema que voy a impartir

### **4. ¿Qué tipo de enfoque enseñanza-aprendizaje están utilizando?**

Dependiendo la actividad yo le digo que actividad entrar.

Si el tema es nuevo se introduce primero y luego se lleva a la XO.

**5. Dentro de sus planes de clase ustedes integran actividades de enseñanza-aprendizaje donde se hacen uso de la XO.** 

No respondida

### **6. ¿Qué procedimiento utilizan ustedes para integrar la laptop XO en clase?**

No respondida

- **7. ¿Qué tipo de actividades de la laptop XO utilizan con más frecuencia y en qué asignatura?**
	- Lengua y literatura: escribir, wikipedia y grabar
	- Wikipedia para informarse y buscar conceptos
	- Escribir para hacer su trabajo
	- Matemática la calculadora

**8. ¿El uso de la XO ha sido de apoyo en la planificación de clases? (control de calificaciones, otros), ¿Por qué?** No respondida

### **9. ¿Qué cambios han traído las laptops XO a la escuela?**

No respondida

#### **10. ¿Ustedes comparten sus ideas para realizar sus trabajos?, ¿Dentro del colegio hay alguien que les ayuda?, ¿Les gusta trabajar en grupo y tienen una persona como líder, el cual les apoya con el uso y manipulación de las XO?**

#### No hay.

Hay monitores por aéreas y grado, en lengua y matemática, ciencias cada monitor es responsable de su grupo.

#### **11. ¿Han sentido algún cambio al integrar la XO en el que hacer educativo?**

Si porque la XO nos sirve como un instrumento para informarnos además la practica tecnológica de los niños y la información es avanzada solo nos falta tener internet para el uso de diccionario.

# **12. ¿Cómo valoran ustedes el integrar la laptop XO en la educación?**

No respondida

## **Información adicional**

El internet es importante para ellos pues para informarse Y que los estudiantes se lleven a sus casas la laptop XO.

# **XI.4.2.6 Anexo 4.2.6. Grupo focal a estudiantes**

**Fecha: jueves 31 de marzo 2011**

**Lugar: Los Ángeles Madriz (Totogalpa)** 

**Hora de Inicio: 10:30 am**

**Hora de culminación: 11:00 am**

**Tema: Habilidades desarrolladas por estudiantes en el uso de las laptops XO como instrumento de aprendizaje y la influencia que éstas han tenido en la familia de los mismos.**

**Nombre del moderador: Zeneyda Espinoza**

**Asistentes del moderador: Adela Aragón** 

**Participantes: 8 estudiantes de segundo a sexto grado de primaria.**

**Descripción del Grupo Focal**

**De acuerdo al análisis de los resultados del grupo focal realizado en el Colegio John F. Kennedy de la ciudad de León a los estudiantes de segundo a sexto grado de primaria se llegó a lo siguiente:**

**Primera pregunta: ¿Ya habían utilizado una laptop antes de la XO?**

El **100%** expresaron no haber utilizado una laptop antes de la XO.

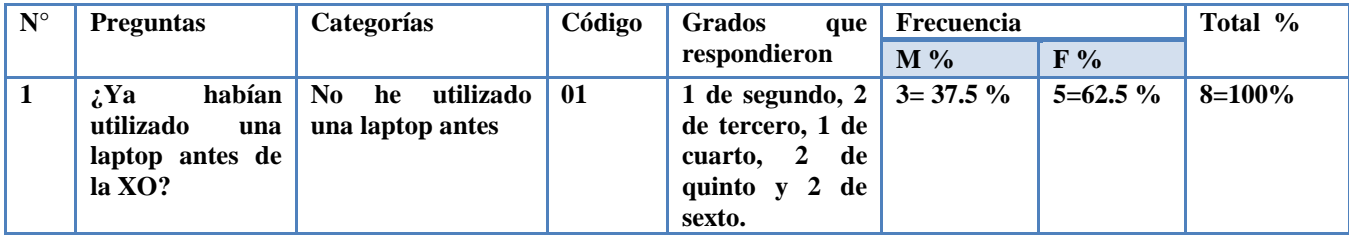

## **Segunda pregunta: ¿Desde cuándo han utilizado la laptop XO?**

El **87.5%** expresaron haber utilizado la laptop XO hace un año y medio, y el **12.5%** expresó que ha utilizado la XO un año.

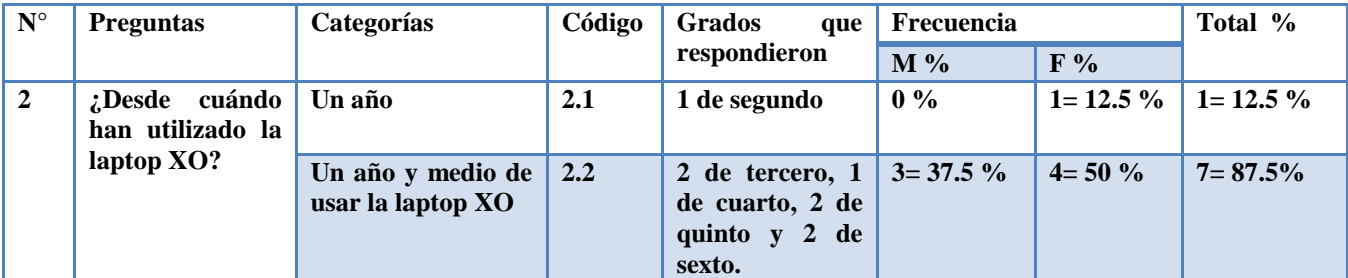

## **Tercera pregunta: ¿Cómo aprendieron a utilizar la laptop XO?**

El **87.5%** de los estudiantes expresan que aprendieron con ayuda de la profesora y mamá y el **12.5%** afirma que con la profesora y su papá.

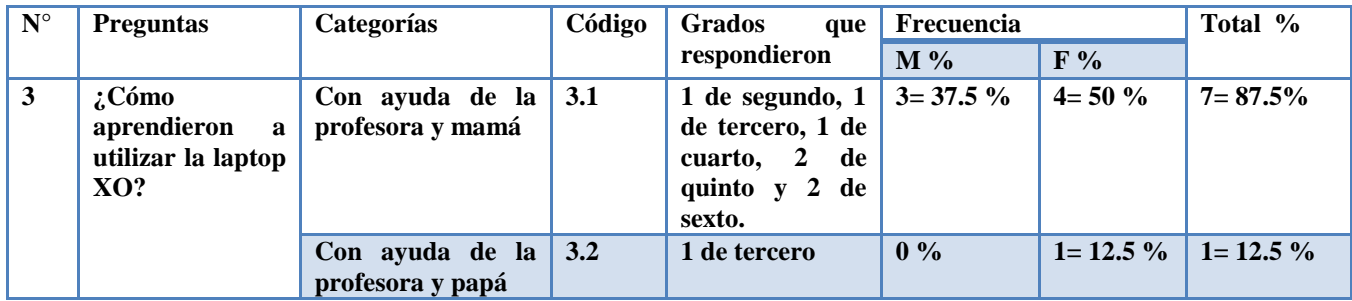

### **Cuarta pregunta: ¿Cuál es la actividad de la laptop XO que más les gusta?**

El **25%** de los estudiantes expresaron que las actividades que más les gustan son los juegos y rompecabezas, el **25%** dice que Escribir, rompecabezas y pintar, el **12.5%** dice que Escribir, pintar, charlar, laberinto, memorizar, el **12.5%** dice que Rompecabezas, laberinto y escribir, el **12.5%** dice que Charlar escribir, pintar, TuxtPaint y rompecabezas y el **12.5%** dice que Laberinto y rompecabezas.

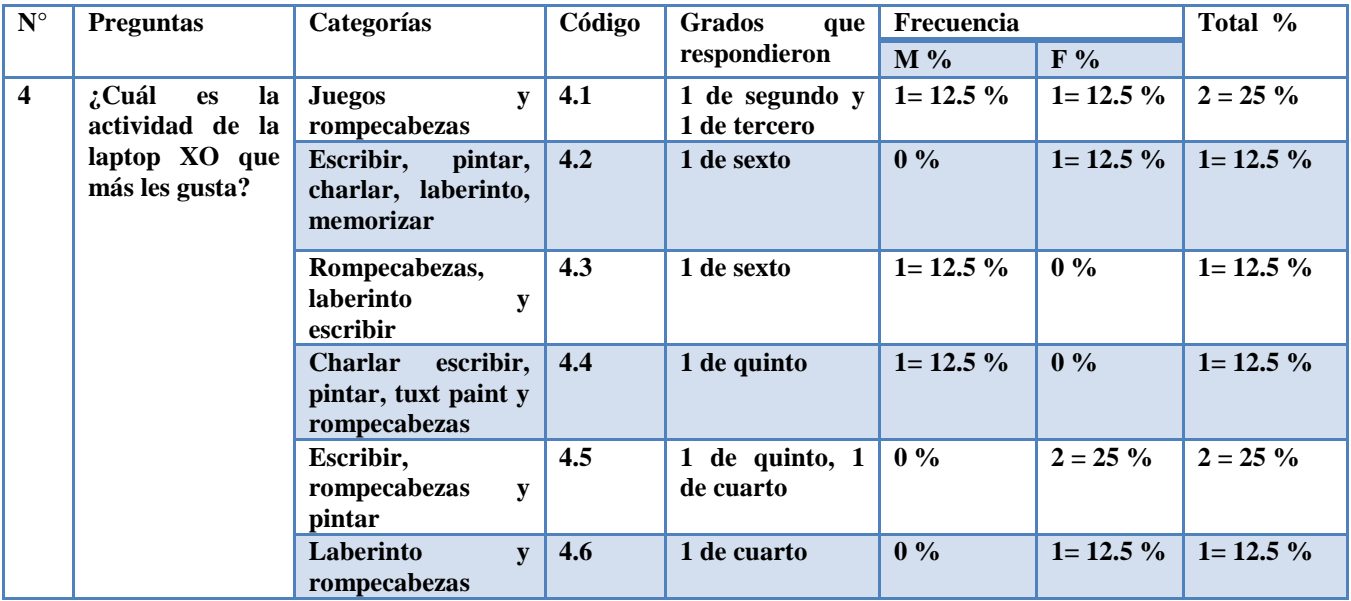

### **Quinta pregunta: ¿Qué actividades de la laptop XO dominan?**

El **25%** de los estudiantes expresaron que la actividad que más domina es el rompecabezas, el **25%** dice que Escribir, pintar y rompecabezas, laberinto, el **25%** dice que Wikipedia Pintar, laberinto y Escribir, el **12.5%** dice que Pintar, wikipedia, memorizar, hablar y TuxtPaint, el **12.5%** dice que Rompecabezas, laberinto, pintar y hablar.

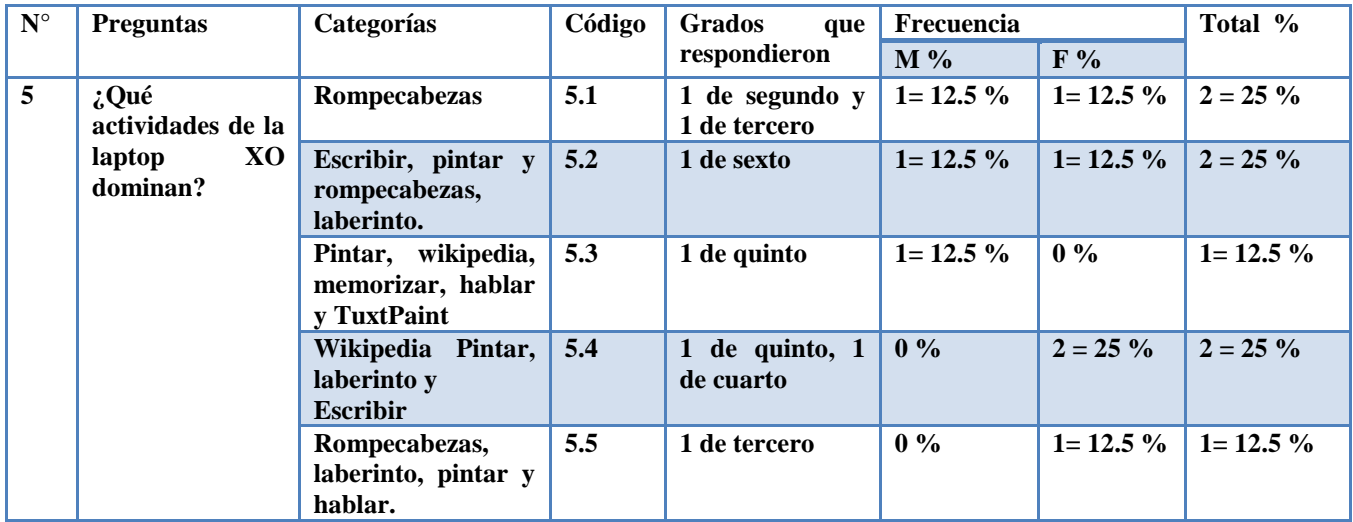

### **Sexta pregunta: ¿Qué nuevas actividades han aprendido con la laptop XO?**

El **25%** expresaron haber aprendido las actividades de Rompecabezas, pintar y laberinto, el **25%** aprendió Laberinto, memorizar y rompecabezas, el **25%** dice que Rompecabezas y laberinto, el **12.5%** aprendió la actividad Memorizar y rompecabezas y el **12.5%** Rompecabezas y pintar.

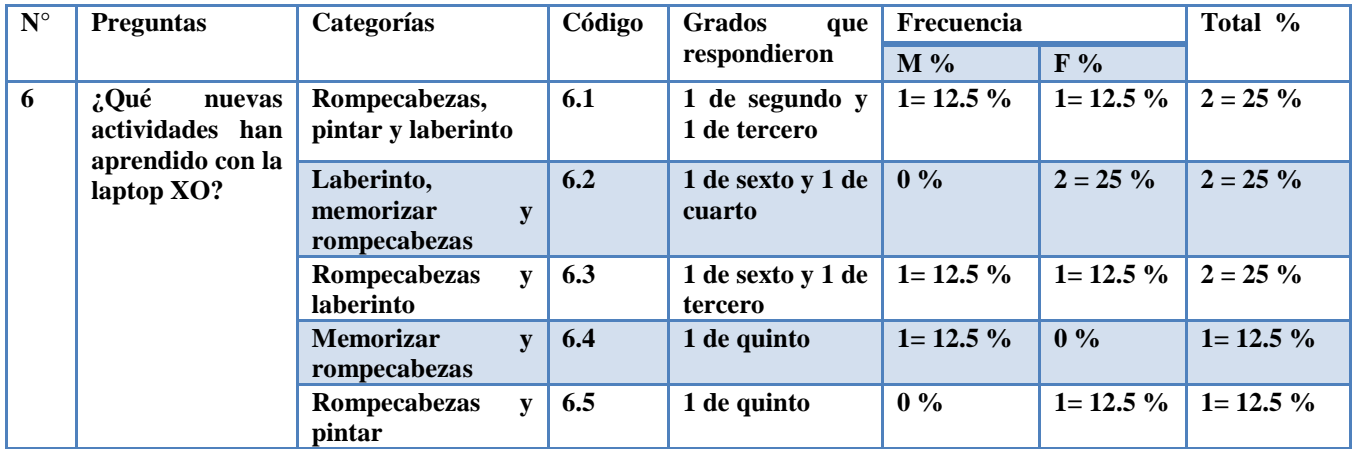

## **Séptima pregunta ¿En qué asignatura(s) utilizan más la laptop XO?**

El **62.5%** expresaron que las asignaturas en las que hacen uso de la XO son Estudios Sociales, Ciencias, Naturales, Lengua y Literatura y Matemática, el **25%** dice que Matemática, Ciencias Naturales y Lengua y literatura, el **12.5%** dice que solo lengua y literatura.

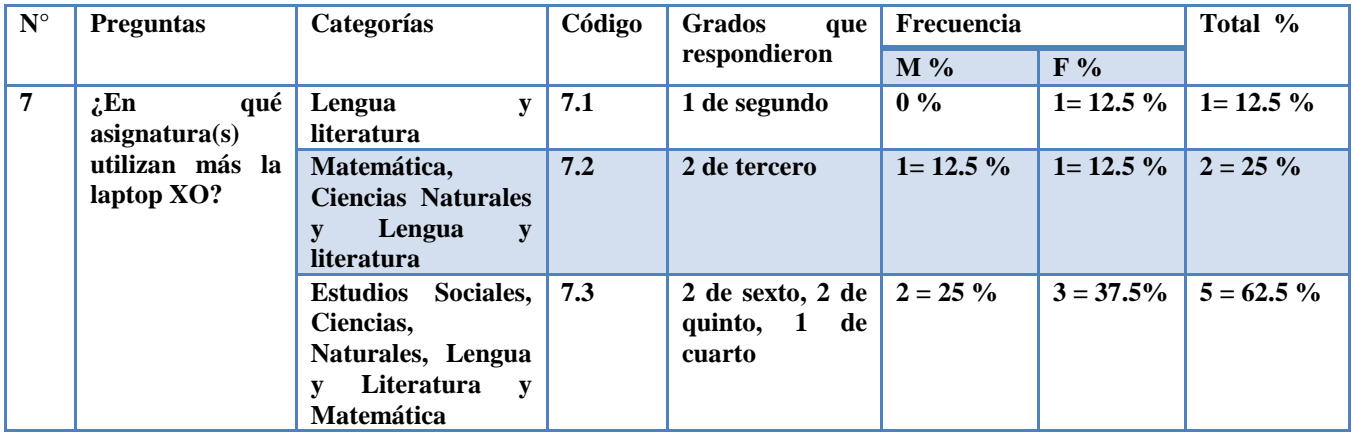

### **Octava pregunta: ¿En qué actividades le ayudan a sus compañeros cuando utilizan la laptop XO en clase?**

El **25%** de los estudiantes expresaron que no le ayudan a sus compañeros, el **25%** dice que le ayudan a sus compañeros en la actividad wikipedia y memorizar, el **12.5%** en Escribir, wikipedia y memorizar, el **12.5%** en Wikipedia y laberinto, el **12.5%** en Memorizar y TuxtPaint y el **12.5%** en Rompecabezas y laberinto.

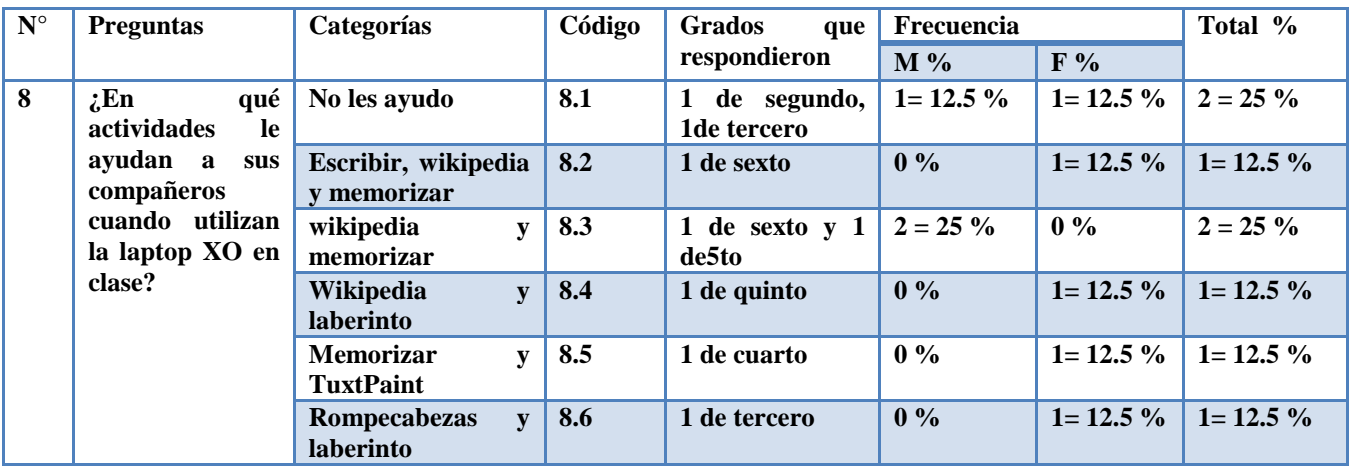

### **Novena pregunta: ¿Creen ustedes que con el uso de la laptop XO han mejorado en las clases? ¿Por qué?**

El **62.5%** expresaron haber mejorado con apoyo de las actividades de Escribir y wikipedia, el **12.5%** dice que si ha mejorado, el **12.5%** dice que si ha mejorado en clases con apoyo de la actividad TuxtPaint y el **12.5%** dice que si he mejorado en clases en la actividad wikipedia.

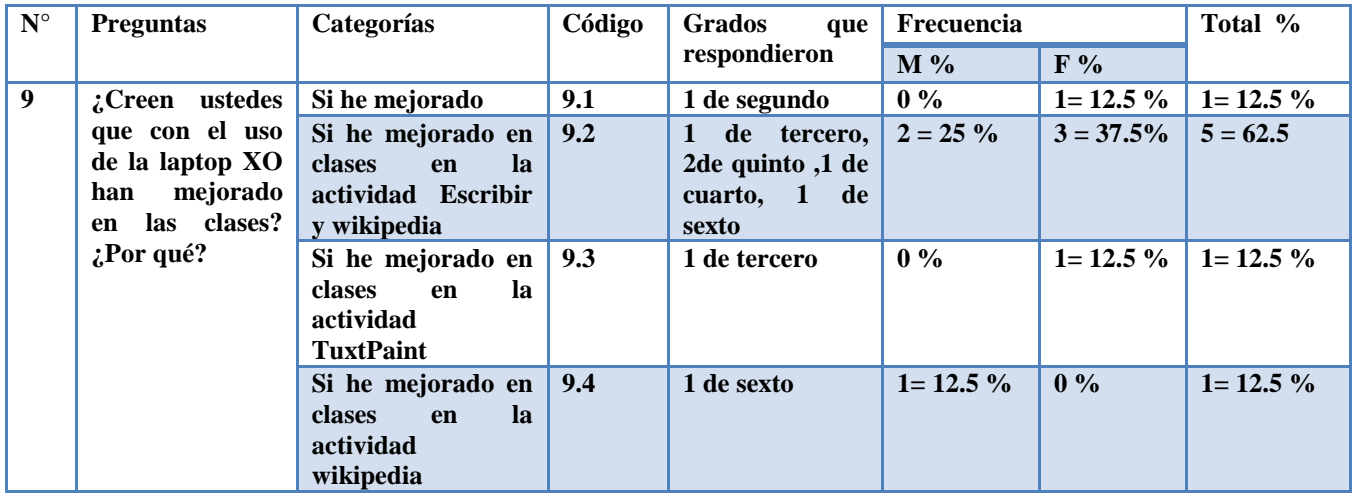

## **Décima pregunta: ¿Les han enseñado a sus familiares a utilizar la laptop XO?, ¿Cómo lo han hecho?**

El **87.5%** de estudiantes expresaron haber enseñado a sus familiares a usar la laptop XO a su mamá, papá y hermano en las actividades de escribir pintar, grabar y memorizar, el **12.5%** dice que a su mamá, papá y tío.

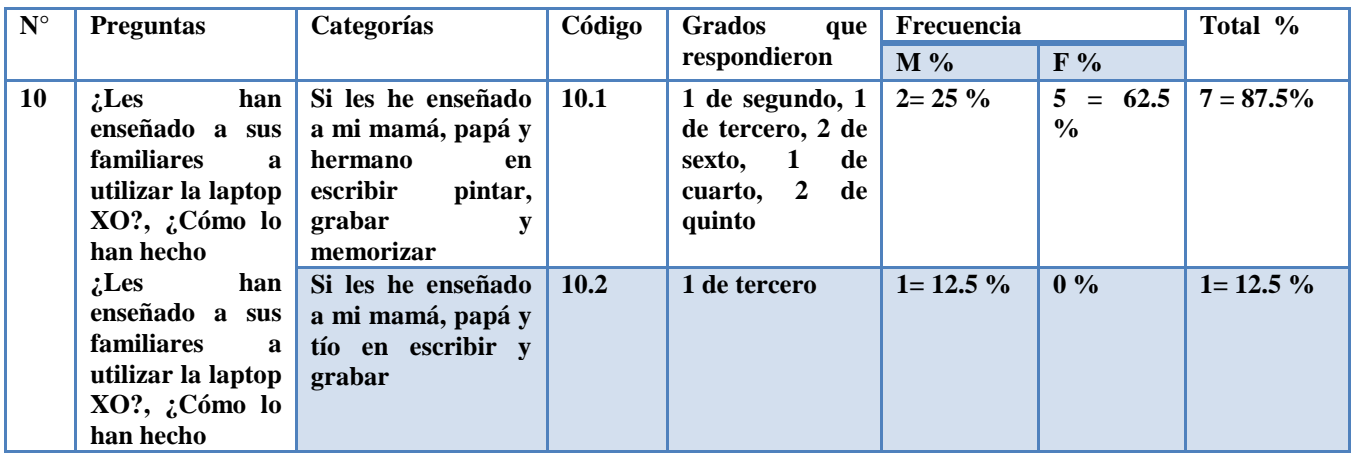

# **XI.4.2.7 Anexo 4.2.7. Observación técnica**

## **Descripción de la Hoja de Observación Técnica**

En el colegio John F. Kennedy se observó 39 laptops XO perteneciente de los estudiantes de 2do a 6to grado.

La siguiente tabla se muestra el estado que se encontraban las XO:

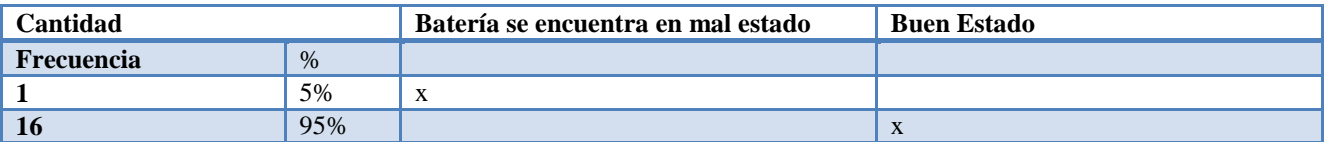

En total tenemos 16 XO buenas (95%) y 1 XO malas (5%).

En cuanto las actividades que se encuentra a nivel de Hardware y Software a continuación se muestran:

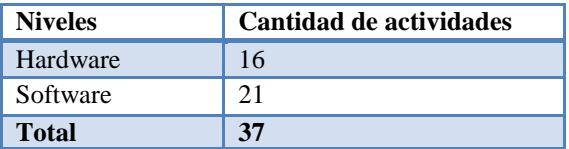

## **Para calcular el porcentaje de las laptops XO a nivel de Hardware y Software se hizo lo siguiente:**

Utilizando la regla de tres simple procedimos a calcular el porcentaje de las condiciones que se encuentra el Hardware y Software de las laptops XO.

### **Hardware**

16  $\frac{16}{17}X\frac{16}{16}$  $\frac{16}{16}$  = 95%

Luego de hacer la operación se multiplica por 100

Donde 16son el número total de XO analizadas, 16 son las actividades del Hardware en buen estado.

**Software**  $16 x 100$  $\frac{x}{17} = 94\%$ 

Luego de hacer la operación se multiplica por 100

Donde16 son el número total de XO analizadas.

De lo anterior se obtiene que el 95% de las laptops XO se encuentren en buen estado.

95% a nivel de hardware y 96% software.

# **XI.4.2.8 Anexo 4.2.8. Observación de clase**

## **Descripción Observación clase**

El nivel de integración que existe en el colegio "Los Ángeles" de Totogalpa es alta (16%), pues la docente planifica con laptops XO de una a dos veces a la semana y las disciplinas donde mayormente planifican son: Lengua y Literatura, Matemática, Convivencia y Civismo, Ciencias Naturales y Estudio Sociales, en el caso de segundo grados no planifica la clase y tercer al sexo grado planifican tres veces a la semana utilizándolas (XO) en dos bloques semanales.

Las actividades XO que la docente utilizan en las disciplinas dos veces a la semana son Wikipedía y Escribir, grabar y calculadora donde la docente utiliza un procedimiento diferente:

En el caso de **segundo grado,** en la disciplina de **Lengua y Literatura** en el contenido **la oración simple** se puedo apreciar el siguiente procedimiento:

- 1. La docente presentó la continuación del tema anterior (oración simple).
- 2. Indicó seguir el siguiente procedimiento:
	- a. En la vista hogar busque el icono de la Wikipedia.
	- b. Entre a la actividad, ir a la pestaña buscar y dar clic en Enter.
	- c. Al concluir cierre la actividad y entren a la actividad escribir y escribe las oraciones de la guía.
- 3. Orientó realizar las siguientes actividades en wikipedia:
	- a. Haga uso de la XO y busque concepto de oración simple.
	- b. Escriba el concepto en su cuaderno
	- c. Escriba un ejemplo encontrado en la XO.

En el caso de **tercer grado**, en la disciplina de **Ciencias Naturales** en el contenido del Cuerpo Humano se pudo apreciar el siguiente procedimiento:

- 10. Presentó el tema con una introducción al contenido(Cuerpo Humano)
- 11. Mostró una lámina (en papel) sobre el cuerpo humano explicando el funcionamiento de este.
- 12. Apoyándose de la lámina realizó preguntas a los estudiantes, los cuales respondían de forma participativa.
- 13. Indicó que en la vista hogar buscaran el icono de la actividad Wikipedia y realizaran las actividades siguientes:
- 14. Busquen conceptos sobre el aparato el cuerpo humano
	- a. ¿Qué es el cuerpo humano?
	- b. ¿Cuáles son las partes del cuerpo humano?

En el caso de **cuarto grado** en la disciplina de **Convivencia y Civismo** en el contenido de **Convención de los derechos del niño** se pudo apreciar el siguiente procedimiento:

La docente inicia haciendo preguntas a los de forma exploratoria y explica el contenido.

- 1. Presentó el tema (Convención de los derechos del niño).
- 2. Hizo preguntas exploratorias:
	- a. ¿Ustedes tienen derechos?
	- b. ¿Cuáles son los derechos que ustedes tienen?
	- c. ¿Qué es convención?, involucra los derechos humanos.
- 3. Los estudiantes hacían preguntas del tema en estudio de forma participativa.
- 4. La docente realizó una breve explicación del contenido aclarando algunas interrogantes por partes de los estudiantes.
- 5. Indicó que en la vista hogar buscaran el icono de la actividad Wikipedia y realizaran las actividades siguientes:
	- a. ¿Qué es la convención de los derechos del niño?
	- b. ¿Por quién fue adoptada esta convención?
	- c. ¿En qué fecha fue adoptada?
	- d. En un cuadro sinóptico escriba los derechos del niño.

En el caso de **quinto grado** en la disciplina de **Matemáticas** en el contenido del **Multiplicación de números decimales hasta las milésimas** se pudo apreciar el siguiente procedimiento:

- 8. Presentó el tema
- 9. Realizó una breve explicación sobre la multiplicación de números decimales.
- 10. Escribió en la pizarra ejercicios para que lo realizaran los estudiantes.
- 11. Indicó que realizaran los ejercicios propuestos del libro :
	- a. Busquen conceptos sobre el aparato circulatorio.
		- b. Realice la actividad 3 página 16.
		- c. Calcule la actividad 1 y 2 página 17.
		- d. Realizar la actividad 3, 4 y 5 página 17.
- 12. Indicó hacer uso de la actividad calculadora para la solución de los ejercicios.

En el caso de **sexto grado** en la disciplina de **Estudios Sociales** en el contenido del **Geografía de Centroamérica** se pudo apreciar el siguiente procedimiento:

- 11. La docente pasa asistencia.
- 12. Indica sacar la laptop XO.
- 13. Presenta el tema y realiza preguntas exploratorias.
- 14. Muestra una lámina (en la pizarra) sobre el tema en estudio.
- 15. Orienta que contesten las preguntas utilizando la actividad Wikipedia.
	- a. ¿Cómo es la Región de Centroamérica?
	- b. ¿Dónde se localiza Centroamérica?
	- c. ¿Qué países comprende Centroamérica?
	- d. ¿Cómo son los ríos de Centroamérica?
	- e. ¿Qué ríos están entre Honduras y Nicaragua?
	- f. Escriba los ríos más largos de Centroamérica.
	- g. ¿Cómo es el clima en Centroamérica?
- 16. Antes de terminar la docente realiza la retroalimentación del contenido.

En cuanto a las nuevas actividades educativas que apoya la docente en la fase del PEA de Exploración (La docente mandaba a los estudiantes a tomar fotos sobre las plantas, animales y agua, utilizando la actividad Grabar de la XO, luego realizaba preguntas sobre el tema de los recursos naturales, los estudiantes contestaban y la docente les retroalimentaba), Introducción al contenido (para introducirlos al contenido les orientaba buscar en la actividad Wikipedia de la XO información sobre los recursos naturales y seguidamente debían hacer un resumen en su cuaderno sobre lo más importante de lo encontrado, los estudiantes lo discutían en grupo y se lo presentaban a la docente. Hacía uso de la fase de ejercitación y práctica para resolver ejercicios de matemática propuestos en el libro de texto, orientándoles a los estudiantes resolverlo en el cuaderno y que posteriormente hicieran uso de la calculadora de la XO para comprobarlo y así mismo pasaban a dar la solución en la pizarra explicando lo realizado.

Con respecto a la participación en clase cuando hacen uso de la laptop XO, los estudiantes participa activamente en la clase.

Tanto docentes y estudiantes dominan las actividades de las XO utilizadas en clases.

La cantidad de estudiantes por grados presentes en clases fueron: Segundo grado: 2, Tercer grado: 3, Cuarto grado: 2, Quinto grado: 4 y Sexto grado: 6. Siendo así que la cantidad de estudiantes presentes por cada grado con XO y en buen estado son: Segundo grado: 2, Tercer grado: 3, Cuarto grado: 2, Quinto grado: 4 y Sexto grado: 6

En la disciplina de matemática el nivel de integración tecnológica es alto, en Lengua y Literatura el nivel de integración es alta, en Ciencias Naturales es media, en Estudio Sociales es alta y en Convivencia y Civismo es alta.

En **segundo grado** el nivel de integración es alta en la disciplina de lengua y literatura, es baja en matemáticas; en **tercer grado** el nivel de integración es alta en, lengua y literatura, matemática, Ciencias Naturales, Convivencia y Civismo y Estudios Sociales; en **cuarto grado** el nivel de integración es baja en matemáticas, media en lengua y literatura y Ciencias Naturales, es alta en Estudio Sociales y Convivencia y Civismo; en **quinto grado** el nivel de integración es media en matemáticas, es media en lengua y literatura, Ciencias Naturales, Estudio Sociales y

Convivencia y Civismo; en **sexto grado** el nivel de integración es media en lengua y literatura, matemática y Ciencias Naturales, es alta en Convivencia y Civismo y Estudios Sociales.

Los ítems que más predominaron en las observaciones de clase fue el 2.

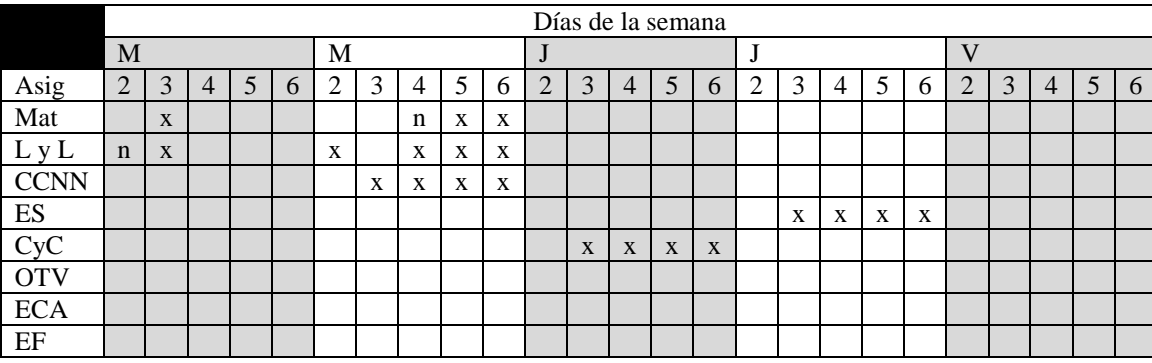

#### **Integración de Observaciones de clase Los Ángeles**

**x: planifico XO – n: no planifica con XO – celda vacía: no se observó**

#### **¿Cuántas veces a la semana se planifica con XO?**

Por grado, por asignatura, por semana.

Segundo: 2 Tercero: 3 Cuarto: 3 Quinto: 3 Sexto: 3

#### **¿En qué asignaturas se planifica más con XO?**

En lengua y literatura, matemática, Convivencia y Civismo, ciencias Naturales y Estudios Sociales

#### **¿Cuántos bloques semanales se hacen uso de las X O?**

Uno y dos bloques.

#### **¿Cuántas veces a la semana se usa wikipedia?**

Dos a Tres veces escribir, grabar, calculadora y wikipedia

#### **¿Qué procedimiento se usa cuando la clase es planificada con XO? Por asignatura**

En el caso de **segundo grado,** en la disciplina de **Lengua y Literatura** en el contenido **la oración simple** se puedo apreciar el siguiente procedimiento:

- 1. La docente presentó la continuación del tema anterior (oración simple).
- 2. Indicó seguir el siguiente procedimiento:
	- a. En la vista hogar busque el icono de la Wikipedia.
	- b. Entre a la actividad, ir a la pestaña buscar y dar clic en Enter.
	- c. Al concluir cierre la actividad y entren a la actividad escribir y escribe las oraciones de la guía.
- 3. Orientó realizar las siguientes actividades en wikipedia:
	- a. Haga uso de la XO y busque concepto de oración simple.
	- b. Escriba el concepto en su cuaderno
	- c. Escriba un ejemplo encontrado en la XO.

En el caso de **tercer grado**, en la disciplina de **Ciencias Naturales** en el contenido del Cuerpo Humano se pudo apreciar el siguiente procedimiento:

- 1. Presentó el tema con una introducción al contenido(Cuerpo Humano)
- 2. Mostró una lámina (en papel) sobre el cuerpo humano explicando el funcionamiento de este.
- 3. Apoyándose de la lámina realizó preguntas a los estudiantess, los cuales respondían de forma participativa.
- 4. Indicó que en la vista hogar buscaran el icono de la actividad Wikipedia y realizaran las actividades siguientes:
- 5. Busquen conceptos sobre el aparato el cuerpo humano
	- a. ¿Qué es el cuerpo humano?
	- b. ¿Cuáles son las partes del cuerpo humano?

En el caso de **cuarto grado** en la disciplina de **Convivencia y Civismo** en el contenido de **Convención de los derechos del niño** se pudo apreciar el siguiente procedimiento:

La docente inicia haciendo preguntas a los de forma exploratoria y explica el contenido.

- 1. Presentó el tema (Convención de los derechos del niño).
- 2. Hizo preguntas exploratorias:
	- a. ¿Ustedes tienen derechos?
	- b. ¿Cuáles son los derechos que ustedes tienen?
	- c. ¿Qué es convención?, involucra los derechos humanos.
- 3. Los estudiantess hacían preguntas del tema en estudio de forma participativa.
- 4. La docente realizó una breve explicación del contenido aclarando algunas interrogantes por partes de los estudiantess.
- 5. Indicó que en la vista hogar buscaran el icono de la actividad Wikipedia y realizaran las actividades siguientes:
	- a. ¿Qué es la convención de los derechos del niño?
	- b. ¿Por quién fue adoptada esta convención?
	- c. ¿En qué fecha fue adoptada?
	- d. En un cuadro sinóptico escriba los derechos del niño.

En el caso de **quinto grado** en la disciplina de **Matemáticas** en el contenido del **Multiplicación de números decimales hasta las milésimas** se pudo apreciar el siguiente procedimiento:

- 1. Presentó el tema
- 2. Realizó una breve explicación sobre la multiplicación de números decimales.
- 3. Escribió en la pizarra ejercicios para que lo realizaran los estudiantess.
- 4. Indicó que realizaran los ejercicios propuestos del libro :
	- a. Busquen conceptos sobre el aparato circulatorio.
	- b. Realice la actividad 3 página 16.
	- c. Calcule la actividad 1 y 2 página 17.
	- d. Realizar la actividad 3, 4 y 5 página 17.
- 5. Indicó hacer uso de la actividad calculadora para la solución de los ejercicios.

En el caso de **sexto grado** en la disciplina de **Estudios Sociales** en el contenido del **Geografía de Centroamérica** se pudo apreciar el siguiente procedimiento:

- 1. La docente pasa asistencia.
- 2. Indica sacar la laptop XO.
- 3. Presenta el tema y realiza preguntas exploratorias.
- 4. Muestra una lámina (en la pizarra) sobre el tema en estudio.
- 5. Orienta que contesten las preguntas utilizando la actividad Wikipedia.
	- a. ¿Cómo es la Región de Centroamérica?
	- b. ¿Dónde se localiza Centroamérica?
	- c. ¿Qué países comprende Centroamérica?
	- d. ¿Cómo son los ríos de Centroamérica?
	- e. ¿Qué ríos están entre Honduras y Nicaragua?
	- f. Escriba los ríos más largos de Centroamérica.
	- g. ¿Cómo es el clima en Centroamérica?
- 6. Antes de terminar la docente realiza la retroalimentación del contenido.

### **¿Cuáles son las nuevas actividades educativas apoyadas con XO?**

Unas de las nuevas actividades educativas que apoya la docente en la fase del PEA de Exploración (La docente mandaba a los estudiantes a tomar fotos sobre las plantas, animales y agua, utilizando la actividad Grabar de la XO, luego realizaba preguntas sobre el tema de los recursos naturales, los estudiantes contestaban y la docente les retroalimentaba), Introducción al contenido (para introducirlos al contenido les orientaba buscar en la actividad Wikipedia de la XO información sobre los recursos naturales y seguidamente debían hacer un resumen en su cuaderno sobre lo más importante de lo encontrado, los estudiantes lo discutían en grupo y se lo presentaban a la docente. Hacía uso de la fase de ejercitación y práctica para resolver ejercicios de matemática propuestos en el libro de texto, orientándoles a los estudiantes resolverlo en el cuaderno y que posteriormente hicieran uso de la calculadora de la XO para comprobarlo y así mismo pasaban a dar la solución en la pizarra explicando lo realizado.

### **¿Participan los estudiantes en clase cuando se hace uso de XO?**

Segundo grado A: participaban Segundo grado B: participaban Tercer grado: participaban Cuarto grado: participaban

Quinto grado: participaban

Sexto grado: participaban

#### **¿Los docentes y estudiantes dominan las actividades utilizada en clase con XO?**

Segundo grado: si la docente y estudiantes

Tercer grado si la docente y estudiantes

Cuarto grado: si la docente y estudiantes Quinto grado: si la docente y estudiantes Sexto grado: si la docente y estudiantes

#### **¿Cuántos estudiantes presentes con XO?**

Segundo grado: 2 Tercer grado: 3 Cuarto grado: 2 Quinto grado: 4 Sexto grado: 6

#### **¿Cuántos estudiantes presentes con XO en buen estado?**

Segundo grado: 2 Tercer grado: 3 Cuarto grado: 2 Quinto grado: 4 Sexto grado: 6

#### **¿Cuántos estudiantes presentes en clase?**

Segundo grado: 2(2) Tercer grado: 3(3) Cuarto grado: 2(2) Quinto grado: 4(4) Sexto grado: 6(6)

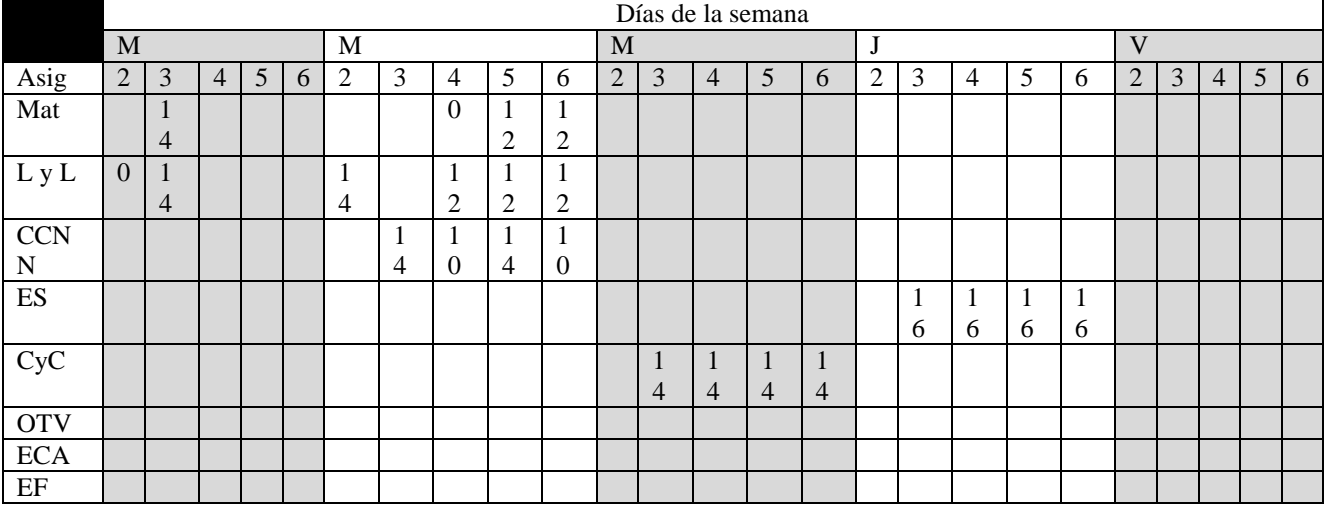

### **¿Qué nivel de integración tecnología-asignatura se observo en la clase de matemática?**

El nivel de integración es alta (13)

## **¿Qué nivel de integración tecnología-asignatura se observo en la clase de lengua y literatura?**

El nivel de integración es alta (13)

### **¿Qué nivel de integración tecnología-asignatura se observo en la clase de Ciencias Naturales?**

El nivel de integración es media (12)

### **¿Qué nivel de integración tecnología-asignatura se observo en la clase de Estudio Sociales?**

El nivel de integración es alta (16)

### **¿Qué nivel de integración tecnología-asignatura se observo en la clase de Convivencia y Civismo?**

El nivel de integración es alta (14)

### **¿Qué nivel de integración tecnología-asignatura existe por grado?**

El nivel del 2do grado en lengua y literatura es alta El nivel del 3er grado en matemática es alta El nivel del 3er grado en lengua y literatura es alta El nivel del 3er grado en Ciencias Naturales es alta El nivel del 3er grado en Convivencia y Civismo es alta El nivel del 3er grado en Estudios Sociales es alta El nivel del 4to grado en matemática es baja El nivel del 4to grado en lengua y literatura es media El nivel del 4to grado en Ciencias Naturales es media El nivel del 4to grado en Convivencia y Civismo es alta El nivel del 4to grado en Estudio Sociales es alta El nivel del 5to grado en lengua y literatura es media El nivel del 5to grado en Matemáticas es media El nivel del 5to grado en Ciencias Naturales es alta El nivel del 5to grado en Estudio Sociales es alta El nivel del 5to grado en Convivencia y Civismo es alta El nivel del 6to grado en matemática es media El nivel del 6to grado en lengua y literatura es media El nivel del 6to grado en Ciencias Naturales es media El nivel del 6to grado en Convivencia y Civismo es alta El nivel del 6to grado en Estudios Sociales es alta

# **¿Qué nivel de integración tecnología existe por colegio?**

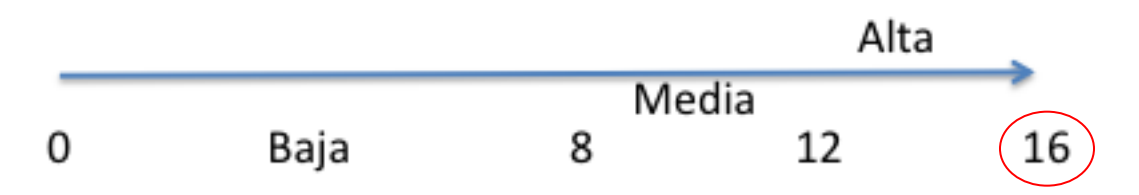

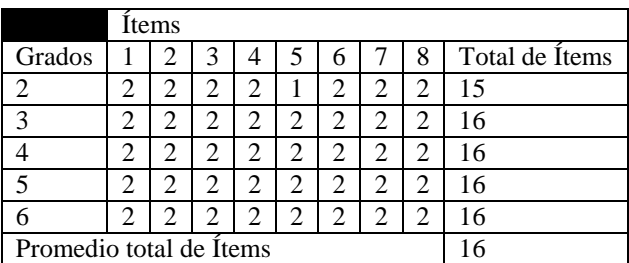

El valor total no puede ser mayor a 16

### **¿Cuáles son los ítems con mayor presencia en la integración?**

Son los ítems  $2=39$ 

# **XI.5 Análisis por variables de instrumentos de la Investigación**

# **XI.5.1 Anexo 5.1. Colegio JFK**

# **XI.5.1.1 Anexo 5.1.1. Entrevista a director**

### **Entrevista al director**

El día jueves 24 de marzo del corriente año se realizó una entrevista en la escuela John F. Kennedy del departamento de León en horario de 8:45 a 9:20 am. a la Directora Ángela Xiomara Sánchez Saavedra Licenciada en Ciencias de la Educación con mención en Ciencias Sociales. La directora brindó la siguiente información:

## **I. Beneficios Obtenidos al Integrar las Laptops XO en el colegio "John F. Kennedy".**

Según la directora de la escuela John F. Kennedy señala que el beneficio del **Programa Educativo Una Laptop Por Niño** se realizó a través del apadrinamiento de Bancentro en su escuela, a inicios del año 2009 fueron visitados por los responsables de la fundación Zamora Terán comunicándoles que todos los niños, niñas y docentes serían dotados con laptops XO en ese mismo año. Las laptops XO fueron entregadas en el año 2009 a partir del segundo semestre (mes de Julio), destaca que fueron uno de los primeros centros beneficiados con el proyecto y los únicos en León de gozar con este beneficio por parte de la FZT <sup>8</sup>.

Indicador 1al 4: La conducta y asistencia de los estudiantes ha mejorado desde que hacen uso de las laptops XO. La matricula ha aumentado y mejoras en las calificaciones de los estudiantes en comparación con años anteriores (NO se hacía uso de laptops XO en clases).

Según la directora de la escuela John F. Kennedy con la integración de la laptop XO la escuela en general, docentes y estudiantes se han visto beneficiados en lo siguiente:

### **La escuela:**

- Mayor Ingreso y permanencia de estudiantes en la escuela (La matrícula aumentó y ha disminuido la deserción estudiantil)
- Incremento del rendimiento académico (Según actas de calificaciones)
- Ha mejorado la calidad del Proceso de enseñanza-aprendizaje de estudiantes y docentes.

### **Los estudiantes:**

 $\overline{a}$ 

<sup>8</sup> Fundación Zamora Terán

- Han creado el hábito de investigación
- Tienen buen dominio de las actividades XO
- Han mejorado la conducta y sus calificaciones (son más disciplinados)
- Son más atentos en clase al realizar los trabajos orientados por los docentes.

Indicador 5: Se utilizan laptops XO para apoyar el proceso enseñanza – aprendizaje.

En cuanto a las metodologías y técnicas implementadas l**a directora asevera que todos los docentes de primero a sexto grado hacen uso de la laptop XO integrando actividades de estas en clase, con mayor frecuencia en las disciplinas siguientes:** Matemática, Ciencias Naturales y Lengua y literatura.

Según la directora una de las formas de apoyar a los docentes para que integren la laptop XO en el proceso de enseñanza- aprendizaje es:

Formar un equipo técnico con ayuda del docente de computación (TIC) el cual tiene mayor dominio de las XO para que éste comparta sus conocimientos a los docentes y los apoye en las actividades complejas de las XO en clase.

Indicador 6: Los estudiantes se ven motivados en aprender desde que se hace uso de laptops XO

### **Variable 2: Condiciones técnicas de las laptops XO**

Indicador 2: Las laptops XO obtienen el cuidado pertinente por parte de la comunidad educativa de los colegios.

La directora expresa que al ser beneficiados con el PEUCPN<sup>9</sup> la escuela, docentes y padres de familia asumieron los compromisos siguientes:

#### **La escuela se comprometió a:**

- Usar la laptop XO como herramienta de trabajo en el aula de clase.
- Darles el mantenimiento necesario a las XO: limpiarlas, cuidarlas de cualquier daño físico y robo.
- Garantizar que los maestros participen en distintas acciones de capacitación.

#### **Los docentes se comprometieron a:**

- Darles a los niños los conocimientos actuales, sobre informática.
- Utilizar la XO en el aula de clase como apoyo al aprendizaje de los niños.

#### **Los padres de familia se comprometieron a:**

Cuidar la laptop XO garantizando que se carguen en casa, y asumir gastos simbólicos por deterioro (pantallas y antenas quebradas, materiales de limpieza).

### **Orientaciones brindadas por la Fundación Zamora Terán:**

Según la directora para el **buen uso y cuido de las laptops XO**la FZT ha brindado a la escuela en general las orientaciones siguientes:

- Resguardar, cuidar y limpiar las laptops XO.
- Los padres de familia deben de garantizar la limpieza de la laptop a fin de que no sean dañadas.
- Buscar un bolso para que las laptops no sean dañadas y golpeadas.
- La dirección debe llevar un control para que los niños no jueguen con la laptop alrededor de sus casas.

Como iniciativa de la dirección para prevenir daños físicos en las laptops, ha implementado las medidas siguientes:

 $\overline{a}$ 

<sup>9</sup> Programa Educativo Una Laptop Por Niño

- El profesor del aula TIC tiene el deber de revisar el estado de las laptops mensualmente.
- En caso que la laptop presente daños físicos el docente TIC deberá reportarla a la dirección, especificando detalladamente el daño. La dirección deberá llamar al padre de familia para hacerle ver el daño causado de la XO y comprometerlo a asumir los gastos.

#### **Variable 3: Habilidades desarrolladas por los estudiantes y docentes en el uso de laptops XO**

Indicador 1: Los docente poseen dominio básico, medio o avanzado de las actividades de las laptops XO

Según la directora con las capacitaciones brindadas han adquirido las habilidades siguientes:

- Mayor desempeño en la ejecución de las distintas actividades de la laptop XO
- Agilidad en la búsqueda de información

Indicador 3: Los docentes manejan fluidamente las actividades integradas en las laptops XO.

Según la docente con la capacitación brindada han adquirido las habilidades siguientes:

- Tienen buen dominio de las actividades XO
- Se les ha favorecido de una herramienta con actividades que además de enriquecer los contenidos escolares les facilita la orientación de trabajos investigativos a los estudiantes.
- Les ha ayudado a enriquecer el proceso de enseñanza aprendizaje.

#### **Variable 4: Métodos y estrategias de E-A en clases apoyadas con laptop XO**

Indicador: Los docentes se apoyan en las laptops XO para realizar su planificación.

La directora asevera que los docentes de su escuela recibieron 4 capacitaciones por parte de la Fundación Zamora Terán con apoyo de varios extranjeros voluntarios (peruanos, Colombianos y Mexicanos) y que estas consistieron en:

- 1) Uso de la XO como una herramienta de aprendizaje, efectuada en el mes de **julio del año 2009** con una duración de **3 días**.
- 2) Uso de la XO como un medio de enseñanza, efectuada en el mes de **enero del año 2010** con una duración de **2días.**
- 3) La elaboración de guías de trabajo, efectuada en el mes de **septiembre del año 2010** con una duración de **1 día.**
- 4) Uso de nuevas actividades (laberinto para la creación de diagramas, constructor de historietas y rompecabezas) y el uso pedagógico en clase, **efectuada** en el mes de **enero del año 2011** con una duración de **2 días**.

Las capacitaciones mencionadas se recibieron en el Centro Financiero La FISE de Managua, donde se abordaron los siguientes contenidos:

- Historia de las laptops XO.
- Conociendo la Laptop XO y los distintos programas.
- Importancia de la laptop XO en la escuela.

Indicador 5: Los docentes utilizan nuevas metodologías de enseñanza-aprendizaje apoyados de laptops XO.

En cuanto a las metodologías y técnicas implementadas l**a directora asevera que todos los docentes de primero a sexto grado hacen uso de la laptop XO integrando actividades de estas en clase, con mayor frecuencia en las disciplinas siguientes:** Matemática, Ciencias Naturales y Lengua y literatura.

Según la directora una de las formas de apoyar a los docentes para que integren la laptop XO en el proceso de enseñanza- aprendizaje es:

Formar un equipo técnico con ayuda del docente de computación (TIC) el cual tiene mayor dominio de las XO para que éste comparta sus conocimientos a los docentes y los apoye en las actividades complejas de las XO en clase.

# **XI.5.1.2 Anexo 5.1.2. Encuesta docentes**

#### **Encuesta a docentes**

El día 24 de febrero del 2011 se encuestaron 9 docentes del colegio John F. Kennedy de la ciudad de León en horario de 11:00 a 12:00 md, de los cuales 6 pertenecen al sexo femenino y 3 al sexo masculino, estos oscilan entre las edades de 43 a 54 años, imparten el nivel de educación básica (de primero a sexto grado) en el turno matutino.

De los docentes encuestados se obtuvieron los resultados siguientes:

### **Variable 1: Beneficios Obtenidos al Integrar las Laptops XO en el colegio "Los Ángeles".**

Indicador 1 y 2: La conducta y asistencia de los estudiantes ha mejorado desde que hacen uso de las laptops XO

Según los docentes expresan que antes de integrar la laptop XO en clase los estudiantes faltaban frecuentemente y con la integración de esta, asisten más, son puntuales, su comportamiento ha mejorado, puesto que son disciplinados, participan más y se ayudan mutuamente.

#### **Indicador 3: La matrícula de los estudiantes ha aumentado**

Indicador 4: Mejoras en las calificaciones de los estudiantes en comparación con años anteriores (NO se hacía uso de laptops XO en clases).

En cuanto al uso de la laptop XO como un medio de aprendizaje según los docentes expresan que los estudiantes:

- Se muestran motivados por aprender, ya que esta es una herramienta atractiva para ellos
- Comprenden más las clases porque ellos se documentan sobre el tema en estudio, lo que hace que el estudiante se motive, sea más participativo y activo.
- Han demostrado tener mejores calificaciones en las disciplinas, lo que ha manifestado el avance de su aprendizaje.

#### **Indicador 7: Los profesores poseen Conocimientos informáticos**

El **88,9%** afirman que han utilizado una laptop personal, el 55.6 % tienen laptop en casa, el 100% han tomado cursos de computación en Informática Básica, el cual fue brindado por el docente TIC de la escuela.

Según los docentes el Sistemas Operativo que han manipulado son: el 100%, Windows XP y Linux con Interfaz Sugar, seguido de Windows Vista con un 11,1%.

Con respecto a internet el 100% de los docentes han utilizado el navegador web Mozila Firefox, el 22.2% Internet Explorer y el 11.1% Google Chrome; tienen cuenta de correo electrónico creada en los servicios ofrecidos por: Yahoo en un 100%, Gmail y Hotmail en un 11,1%; los motores de búsqueda que han manipulado son: Google en un 100%, seguido de Yahoo y Altavista en un 11,1%.

Los docentes expresan que los programas que más utilizan son: el procesador de texto Microsoft Word en un 100%, el 88,9% no han usado programas para elaborar presentaciones, hoja de cálculo y base de datos.

## **Variable 3: Habilidades desarrolladas por los estudiantes y docentes en el uso de laptops XO**

Indicador 1 y 2: Los estudiantes y docente poseen dominio básico, medio o avanzado de las actividades de las laptops XO

Según los docentes con el uso de la laptop XO han adquirido las habilidades siguientes:

- Uso y manejo de las actividades de la XO como una herramienta de aprendizaje y pedagógica.
- Agilidad en la búsqueda de información usando lo motores de búsqueda en un 100%.
- Uso de la actividad Wikipedia para investigar un nuevo contenido
- Elaboración de guías de aprendizaje apoyados de las actividades XO

Indicador 3: Los docentes manejan fluidamente las actividades integradas en las laptops XO.

## **Variable 4: Métodos y estrategias de E-A en clases apoyadas con laptop XO**

Indicador 1: Los docentes se apoyan en las laptops XO para realizar su planificación.

El **100% de los docentes afirman** haber recibido **4** capacitaciones donde se abordaron los siguientes contenidos:

- 5) Uso adecuado de la laptop XO y las actividades básicas de estas.
- 6) Actividad Scrath y TortugArte.
- 7) Uso de la laptop XO como una herramienta de aprendizaje.
- 8) Uso de nuevas actividades (laberinto para la creación de diagramas, constructor de historietas y rompecabezas) y el uso pedagógico en clase.

Las capacitaciones mencionadas anteriormente fueron efectuadas por la **Fundación Zamora Terán** en los periodos siguientes:

La primera se efectuó en el mes de **julio del año 2009** con una duración de **3 días**, la segunda en el mes de **enero del año 2010** con una duración de **2días,** la tercera en el mes de **septiembre del año 2010** con una duración de **1 día** y la última en el mes de **enero del año 2011** con una duración de **2 días**.

En cada capacitación se les dotó de materiales de apoyo, tales como: manuales impresos (guías de trabajo, modelos de planes de clase y proyectos pedagógicos de aula para integrar actividades XO en las diferentes disciplinas).

Indicador 5: Los docentes utilizan nuevas metodologías de enseñanza-aprendizaje apoyados de laptops XO.

A través de los resultados mostrados en la encuesta se pudo constatar que los docentes han innovado una metodología creativa al elaborar planes de clases y guías de aprendizajes integrando la laptop XO, utilizándola como una técnica para hacer llegar los conocimientos a los estudiantes y así lograr en ellos un aprendizaje significativo.

Indicador 6: Se aplican nuevas actividades educativas apoyadas con laptops XO.

Las fases del PEA que usan los docentes para el desarrollo de sus clases con apoyo de la XO son:

- 1. Fase de introducción al contenido.
- 2. Ejercitación y práctica.

En cada una de las fases mencionadas las actividades XO más utilizadas por los docentes son:

- Escribir para la transcripción de lectura, dictado y reafirmar contenido.
- Wikipedia para Investigar temas de acuerdo a la disciplina en estudio
- Hablar para ejercitar la pronunciación de las palabras y reafirmar contenido.
- Pintar y Tuxt Paint para dibujar objetos, animales y reafirmar contenido.

Según lo anterior los docentes hacen uso de actividades XO en el desarrollo de las actividades escolares, pero no logran definir el procedimiento que utilizan en las Fases del proceso de Enseñanza-Aprendizaje.

Aseguran manipular las actividades XO (Escribir, Wikipedia, Pintar y Hablar) en las disciplinas siguientes: Matemática, lengua y literatura, ECA y CCNN.

Las actividades anteriores son aplicadas en dos bloques semanales por cada disciplina según los resultados de la encuesta.

Indicador 7: Los docentes utilizan frecuentemente laptops XO en clase (cuántas veces a la semana)

En cuanto a las metodologías y técnicas implementadas el **77,7%** de los docentes afirman que utilizan la laptop XO de **2 a 3 veces** por semana en el salón de clase.

El 88,9% de los docentes afirman que los estudiantes son dotados con guías de aprendizajes de 2 a 3 veces a la semana.

# **XI.5.1.3 Anexo 5.1.3. Encuesta docentes**

#### **Encuesta a Estudiantes**

El día 18 de marzo del 20011 se encuestaron 122 estudiantes del colegio John F. Kennedy de la ciudad de León en horario de 10:00 a 12:00 md, de los cuales 50 pertenecen al sexo femenino y 50 al sexo masculino, estos oscilan entre las edades de 6 a 19 años, perteneciente de segundo a sexto grado del turno matutino.

#### **Variable 1: Beneficios Obtenidos al Integrar las Laptops XO en el colegio "Los Ángeles".**

#### **Indicador 6 y 9: Los estudiantes se ven motivados en aprender desde que se hace uso de laptops XO. Participan en clase**

Con la implementación de la laptop XO en la escuela se ha conseguido que los estudiantes:

- Les agrade ir a la escuela (57.4%)
- Entiendan mejor la clase (53%)
- Estudien más (39.3%)
- Les resulta más divertida la clase (33.6%)
- Participen más en la clase (30.3%)
- Realicen las tareas en grupo (28.7%)
- Resuelven con facilidad los ejercicios (26.2%)

De lo anterior se puede afirmar que la mayor influencia del uso de la laptop XO en los estudiantes es que les agrade ir a la escuela y entiendan mejor la clase.

#### **Variable 4: Métodos y estrategias de E-A en clases apoyadas con laptop XO**

#### **Indicador 1: Los docentes se apoyan en las laptops XO para realizar su planificación.**

Los estudiantes señalan hacer uso de la laptop XO en las disciplinas siguientes: Con mayor frecuencia Matemática (77.9%), Lengua y Literatura (77%); seguido las de menor frecuencia Ciencias Naturales (49.2%), Convivencia y Civismo (45.21%), Estudios Sociales (42.6%) y Expresión Cultural Artística (33.6%).

#### **Indicador 6: Se aplican nuevas actividades educativas apoyadas con laptops XO.**

En cuanto al uso de las actividades de la laptop XO como un medio de aprendizaje los estudiantes afirman hacer uso de éstas en las disciplinas de Lengua y Literatura, Matemática, Ciencia Naturales, Convivencia y Civismo, ECA y Estudio Sociales permitiéndoles comprender mejor los contenidos, motivándolos a estudiar más en clase.

#### **Variable 5: Influencia del uso de las XO en el seno familiar**

#### **Indicador 1 y 3: La laptop XO ha mejorado la comunicación entre padre-hijo-docente y los estudiantes comparten su laptop XO con sus familiares y amigos cercanos.**

Los estudiantes expresan que las personas con quienes comparten su laptop XO en casa son: con su mamá (55.7%), **hermanos (**41.8%), papá (36.9%), **tíos (**26.96%), **abuelos (**21.3%), **profesores (**12,3%), y **primos (**7.4%).

Destacan que el motivo por el cual hay más de una laptop en su casa es porque tienen más de 4 hermanos estudiando en la escuela, donde cada uno tiene su propia XO, a continuación se detallan:

**1** laptop **XO** (**58.2%), 2** laptops **XO (24.6%), 3** laptop **XO** (9%),**4** laptops **XO** (4.1%), **5** laptop **XO** (1.6%), **6** laptop **XO** (1.6%)y **8** laptops **XO** (0.8%)**.**

#### **Indicador 4 y 5: La laptop XO ha disminuido la brecha digital en las familias con hijos favorecidos con el proyecto OLPC y los padres ayudan a sus hijos en sus tareas académicas haciendo uso de laptop XO**

Los estudiantes afirman solicitar ayuda para realizar sus tareas en casa a su mamá (54.9%), **papá** (33.6%), **profesores** (27.9%), **hermanos** (22.1%), **abuelos** (14.8%) y **amigos** (3.3%).

Además señalan que sus padres les ayudan en la realización de tareas escolares en las frecuencias siguientes:

**5 veces a la semana** (36.9%), **1 vez a la semana** (20.5%), **4 veces a la semana** (14.8%), **3 veces a la semana** (13.1%), **2 veces a la semana** (11.5%) y **solo** (3.3%).

Los estudiantes afirman que los padres de familia les ayudan a realizar las tareas **académicas asignadas por el docente.**

#### **Indicador 6: Los estudiantes enseñan a su círculo social cercano a utilizar la laptop XO**

Por otra parte los estudiantes afirman que le han enseñado a usar la XO en casa a las siguientes personas: **mamá**  (55.7%), **hermanos** (43.4%), **papás** (39.3%), **tíos** (28.7%), **abuelos** (16.4%), **primos (**9%), **profesores** (13,1%) **y sobrinos** (2.5%).

De lo anterior se puede aseverar que la laptop XO está contribuyendo a la alfabetización digital de la familia de cada estudiante.

# **XI.5.1.4 Anexo 5.1.4. Encuesta a padres de familia**

#### **Encuesta a padres de familia**

El día 17 de febrero del corriente año se aplicó una encuesta en el colegio John F. Kennedy del departamento de León a 109 padres de familia de estudiantes del turno matutino (segundo a sexto grado) de los cuales 88 pertenecen al sexo femenino y 21 al sexo masculino. Las encuestas fueron realizadas en horarios de 10 a 11:30 AM (Reunión de padres de familia), donde se obtuvieron los resultados siguientes:

# **Variable 5: Influencia del uso de las XO en el seno familiar**

Indicador 1: La laptop XO ha mejorado la comunicación entre padre-hijo-docente

Según en la encuesta se refleja que el parentesco de los familiares con los estudiantes son: **mamá** (67.0%), **papá** (14.70%), **abuelos**(as) (6.40%), **tíos**(as) (5.50%), **hermanos**(as) (3.70%), **primas** (0.90%), **amistades** (0.90%) y **misioneras** (0.90%, personas de organismo no gubernamentales que se interesan por la niñez.)

Trabajan (51.4%) y el 48.6% no trabajan. Los que no trabajan afirman que son amas de casa(45.9%) y estudiante(5.8%); los que trabajan laboran como domestica (13.8%), operario (10.1%), comerciante (7.3%), obrero (4.6%), albañil (2.8%), CPF (1.8%), trabajadora social (1.8%), ingeniero (1.8%), enfermera (0.9%), carpintero(0.9%), parrillero(0.9%),chofer(0.9%), panadero(0.9%), estilista(0.9%), auditora(0.9%) y zapatero(0.9%).

El nivel académico alcanzado por los padres de familia: Culminaron la secundaria (54.1%), primaria (33.0%), universidad (9.2%), no estudiaron (2.9%) y otros (técnico(a) en un 0.9%).

Es evidente que en la actualidad siempre se mantiene que las madres son las que están al pendiente del estudio de sus hijos, ya que este es uno de los casos donde el mayor porcentaje son amas de casa y por lo menos tuvieron la oportunidad de terminar la secundaria.

En cuanto a la comunicación de los familiares con los estudiantes y docentes se obtuvo lo siguiente:

- Se reúnen una vez por semana (45.9%), más de una vez al mes (31.2%), y una vez al mes (17.4%) y una vez en el semestre (5.55%) para preguntar sobre el rendimiento académico.
- Participan en reuniones de padres de familia (93.60%), actividades ecológicas (19.30%), actividades recreativas (33.90%) y otros (hacen merienda a los estudiantes y participan en ocasiones especiales en un 3.6%)

Podría decirse que la llegada de la laptop está incidiendo positivamente en la comunicación de los autores principales de la escuela (padres, estudiantes y docentes), lo que está fomentando más el interés de los padres por el futuro de sus hijos.

Según los encuestados expresan que a través de la integración de la XO en la escuela los estudiantes han logrado lo siguiente:

- Interés por ir al colegio y hacer las tareas.
- Mejores calificaciones.
- Mayor comunicación entre padres, hijos y docentes.

Indicador 2: Los padres hacen uso de la laptop XO de sus hijos para diversos propósitos

En cuanto a la experiencia de los padres con la XO se pudo constatar lo siguiente:

- Han utilizado laptops (66.1%) y el 33.9% no.
- Han manipulado la laptop XO de su hijo(a) (52.3%), mientras que el 47.7% no.

Indicador 4: La laptop XO ha disminuido la brecha digital en las familias con hijos favorecidos con el proyecto OLPC

Expresan que el motivo por el cual hay más de una laptop en su casa es porque tienen más de 2hijos(as) estudiando en la escuela, donde cada uno tiene su propia XO, a continuación se detallan:

1**laptop XO** (79.8%), **2 laptop XO**(12.8%), 3**laptop XO** (10%), 4**laptop XO** (3.7%), 3**laptop XO**(1.8%) y 5 **laptop XO**(1.8%)

Por otra parte los familiares afirman hacer uso de la laptop XO **una o dos veces por semana** (31.2%), **cuatro o cinco veces por semana** (30.3%), **una vez por semana** (17.4%), **nunca** (14.7%) y otros (cuando les dejan tareas, cuando tienen dificultades y cuando muestra algo nuevo en un 6%).

En cuanto al uso que le dan los padres de familia a la laptop XO se obtuvo lo siguiente:

- Navegar en internet (89%)
- Ayudar a sus hijos a realizar las tareas (88.10%)
- Para recreación (11%)
- No la utilizan (8.30%)

Es notorio que los padres de familia también están siendo beneficiados positivamente con la laptop XO de sus hijos (as) por lo que podría decirse que son alfabetizados indirectamente.

Indicador 5: Los padres ayudan a sus hijos en sus tareas académicas haciendo uso de laptop XO

La frecuencia con que los padres apoyan en las actividades académicas de sus hijos son:

- Todos los días (82.6%)
- Una o dos veces a la semana (11%)
- Tres o cuatro veces por semana (3.7% )
- Nunca porque lo hacen solo(a) (2.8%)

Los resultados muestran que existe una preocupación por parte de los padres en apoyar a sus hijos con las actividades escolares, motivándolos a mejorar el rendimiento académico.

Indicador 3: Los estudiantes comparten su laptop XO con sus familiares y amigos cercanos

Los padres de familia afirman que sus hijos comparten la laptop XO con las siguientes personas: hermanos (44.0%), nadie (23.9%), primos (16.5%), tíos(as) (9.9%), papá (4.4%), mamá (4.4%), amigos (3.7%) y abuelo (0.9%).

Los resultados anteriores manifiestan que la laptop XO está beneficiando a los estudiantes y permitiendo la alfabetización digital de familiares y amistades.

# **XI.5.1.5 Anexo 5.1.5. Grupo focal docente**

#### **Grupo focal docente**

El día jueves 24 de febrero del 2011 se realizó un grupo focal a 9 docentes del colegio John F. Kennedy de la ciudad de León en horario de 10:20 a 11:20 am, de los cuales 6 pertenecen al sexo femenino y 3 al sexo masculino, ellos imparten los grados (de segundo a sexto grado) en el turno matutino.

#### **Variable 1: Beneficios Obtenidos al Integrar las Laptops XO en el colegio "John Kennedy".**

**Indicador al 4: comportamiento de los estudiantes ha mejorado desde que hacen uso de las laptops XO, los estudiantes han mejorado la asistencia a clases desde que se hace uso de las laptops XO, La matrícula de los estudiantes ha aumentado, Mejoras en las calificaciones de los estudiantes en comparación con años anteriores (NO se hacía uso de laptops XO en clases).**

Los profesores destacan que los cambios más relevantes que han ocurrido con la integración de la XO a la escuela son:

- Retención escolar.
- La matricula ha incrementado.
- Mayor asistencia de estudiantes en la escuela.
- El Rendimiento académico ha mejorado.
- Motivación e interés de los estudiantes por realizar las tareas con la XO.
- Los estudiantes son más disciplinados y participativos en clases.
- Los estudiantes trabajan en grupo.
- Alfabetización a estudiantes y docentes en el uso de nuevas tecnologías (laptop XO)
- Los docentes se ayudan mutuamente en la realización de trabajos escolares.
- Mayor participación por parte de los padres de familia.
- Apoyo del docente TIC en capacitaciones a docentes y estudiante en cuanto al uso de la XO en las disciplinas.

#### **Indicador 5, 6 y 7: Se utilizan laptops XO para apoyar el proceso enseñanza – aprendizaje, Los estudiantes se ven motivados en aprender desde que se hace uso de laptops XO, Los profesores poseen Conocimientos informáticos**

Según los docentes del colegio John F. Kennedy expresan tener conocimiento de las Terminologías TICs través de las mini capacitaciones que les ha brindado el docente TIC, pero a la vez admiten haberla olvidado, además destacaban haber utilizado otros tipos de tecnología antes de las XO tales como: retroproyector, grabadora y laptops.

Ellos afirman que las capacitaciones impartidas por el docente TIC a estudiantes y docentes, incluyeron el uso básico de las laptops de escritorio (manejo del teclado, búsqueda de información en Internet y uso básico de los paquetes informáticos).

**Indicador 8 y 9: Los estudiantes cumplen con sus tareas y la participación de los estudiantes se ha incrementado con el uso de las laptops XO en clase.**

#### **Variable 3: Habilidades desarrolladas por los estudiantes y docentes en el uso de laptops XO**

**Indicador 1, 2 y 3: Los estudiantes y docente poseen dominio básico, medio o avanzado de las actividades de las laptops XO, los docentes manejan fluidamente las** actividades integradas en las laptops XO.

Según los docentes con el uso de la laptop XO han adquirido las habilidades siguientes:

- Uso y manejo de las actividades de la XO como una herramienta de aprendizaje y pedagógica.
- Uso de la actividad Wikipedia para investigar nuevos contenido.
- Elaboración de guías de aprendizajes y planes de clase apoyados de las actividades XO.

#### **Variable 4: Métodos y estrategias de E-A en clases apoyadas con laptop XO**

#### **Indicador 1: Los docentes se apoyan en las laptops XO para realizar su planificación.**

Los docentes valoran que la laptop XO ha sido de gran importancia en el proceso de enseñanza-aprendizaje, ya que el uso de esta les ha facilitado el desarrollo de planificación de contenidos y elaboración de guías de aprendizaje con anticipación.

#### **Indicador 2, 3 y 4: Se hace planificación de tareas colaborativas haciendo uso de laptops XO, en los planes docentes se observa la innovación en el desarrollo de actividades escolares apoyadas con laptops XO, los docentes desarrollan nuevas estrategias de enseñanza-aprendizaje.**

Los docentes consideran que haber integrado la laptop XO en el proceso enseñanza-aprendizaje ha sido excelente; porque ha contribuido al aprendizaje de los estudiantes reforzando sus conocimientos a través de la investigación, el análisis de la información y en su desempeño intelectual.

Destacan que además de ser una herramienta atractiva en el PEA ayudan a preparar a los estudiantes para la habilitación laboral.

### **Indicador 5, 6 y 7: Los docentes utilizan nuevas metodologías de enseñanza-aprendizaje apoyados de laptops XO. Se aplican nuevas actividades educativas apoyadas con laptops XO y los docentes utilizan frecuentemente laptops XO en clase (cuántas veces a la semana).**

Con respecto a las metodologías y técnicas implementadas por los docentes antes de integrar la XO, según ellos solamente utilizaban como recursos didácticos el retroproyector, grabadora y las laptops de escritorio pertenecientes a la escuela.

Según los docentes inicialmente estaban utilizando el enfoque Tradicional y luego el **Aprendo, Práctico y Aplico**, resaltando que el enfoque tradicional era muy útil en su momento puesto que era propicio para una metodología muy esquemática, donde hacían uso de la pizarra para copiar el contenido y el estudiante lo transcribiera en su cuaderno. Actualmente utilizan el **enfoque constructivista humanista**, el cual facilita la interacción entre docentes, estudiantes y padres de familia, además les ayuda a innovar en el desarrollo de los contenidos, logrando una metodología activa para que los estudiantes construyan y enriquezcan su aprendizaje.

Los docentes aseguran utilizar las actividades (Escribir, Wikipedia) de la laptop XO en las disciplinas siguientes: Lengua y literatura, Estudio Sociales y CCNN; agregaron que utilizan con menor frecuencia la actividad pintar y memorizar.

Por otro lado los docentes explican que utilizan un procedimiento ordenado para hacer uso de la XO, el que a continuación se describe:

- Orientan hacer uso de la laptop.
- Observan si la máquina está limpia.
- Indican encender la laptop y verifican que la batería esté en correcto funcionamiento.
- Seleccionan la actividad a utilizar de acuerdo al contenido.

# **XI.5.1.6 Anexo 5.1.6. Grupo focal estudiante**

## **Grupo Focal a Estudiantes**

El día 18 de marzo del 20011 se realizó un grupo focal a 12 estudiantes del colegio John F. Kennedy de la ciudad de León en horario de 8:30 a 9:15 am, de los cuales 6 pertenecen al sexo femenino y 6 al sexo masculino estos oscilan entre las edades de 7 a 13 años, se encuentran en los grados (de segundo a sexto grado) en el turno matutino.

De acuerdo a las respuestas dadas por los estudiantes se obtuvo lo siguiente:

#### **Variable 1: Beneficios Obtenidos al Integrar las Laptops XO en el colegio "Los Ángeles".**

### **Indicador 5: Se utilizan laptops XO para apoyar el proceso enseñanza – aprendizaje.**

Con la llegada de las laptops XO al colegio los estudiantes afirman que han logrado lo siguiente:

- Los de segundo grado han aprendido a leer y escribir
- Han mejorado la ortografía y las calificaciones.
- Destrezas en la búsqueda de información a través de la actividad Wikipedía.
- Sienten mayor interés por asistir y aprender en la escuela.
- Les ha elevado la autoestima.
- Les ha facilitado el trabajo en clase.

#### **Indicador 7: Los profesores poseen Conocimientos informáticos**

El 50% de estudiantes aseguran que ya habían utilizado laptops antes de la XO, dentro las que se mencionan: laptops de escritorio y laptops, sin embargo el otro 50% afirma que no han utilizado.

El 50% de estudiantes expresan que han tenido las laptops XO hace dos años, el 25% hace un año y el 8.33% afirman que durante año y medio. Cabe mencionar que los estudiantes de segundo grado y los que tienen un año de estudiar en la escuela son los que expresaron tener un año de usar la XO.

### **Variable 3: Habilidades desarrolladas por los estudiantes y docentes en el uso de laptops XO**

#### **Indicador 1 y 2: Los estudiantes y docente poseen dominio básico, medio o avanzado de las actividades de las laptops XO**

Los estudiantes destacan que el tener las laptops XO les ha permitido tener habilidades en la manipulación del entorno Sugar y de las actividades básicas tales como: **Escribir, Navegar, Wikipedia, Pintar, TuxPaint y Grabar**. Resaltan que esas habilidades las han desarrollado con ayuda del docente TIC, docentes de aula, padres de familia y por ellos mismos.

Además destacan que la curiosidad por aprender algo nuevo los llevó a explorar otras actividades tales como: **Memorizar, Scrath y TortugArte.**

Expresan que usar la laptop XO en clase les ayuda a realizar las tareas escolares más rápido.

Según la FZT benefició esta escuela con el Programa Educativo Una Laptop Por Niño hace dos años, coincidiendo con la respuesta dadas por los estudiantes por lo que se puede decir que las laptops han sido utilizadas en el aula de clase.

### **Variable 4: Métodos y estrategias de E-A en clases apoyadas con laptop XO**

#### **Indicador 5: Los docentes utilizan nuevas metodologías de enseñanza-aprendizaje apoyados de laptops XO.**

Los estudiantes aseveran que hacen uso de las laptops XO en las disciplinas siguientes: Lengua y Literatura, Matemática, Convivencia y Civismo, Ciencias Naturales y Estudio Sociales.

Además expresan que las actividades XO que más utilizan son: Escribir, Grabar, Charlar, Pintar, Wikipedia y TortugArte.

Los estudiantes consideran la laptop XO como una herramienta muy valiosa ya que afirman tener un mejor aprendizaje usando las diferentes actividades en los contenidos que se enseña en el aula, pues les ayuda a tener una mejor comprensión de estos; resaltando la **actividad Wikipedia y navegar**, ya que les facilita la búsqueda de información para enriquecer los contenidos.

#### **Variable 5: Influencia del uso de las XO en el seno familiar**

### **Indicador 4: La laptop XO ha disminuido la brecha digital en las familias con hijos favorecidos con el proyecto OLPC**

La integración de la laptop XO en la escuela ha disminuido la brecha digital en la familia de los estudiantes, puesto que ellos afirman enseñarles las distintas actividades de esta, tales como: **Grabar** para tomar fotos y video, **Wikipedia** para buscar información y la forma de acceder a los juegos.

# **XI.5.1.7 Anexo 5.1.7. Diagnóstico docente**

### **Diagnóstico docente**

En la escuela **"Los Ángeles"** de Totogalpa se aplicó un diagnóstico con su respectiva matriz de valoración el día miércoles 30 de marzo del corriente añoa la docente **María Mercedes López Gómez** de la modalidad de primaria (Multigrado) del turno matutino, con el propósito de recopilar información sobre las habilidades y destrezas que posee en el uso y manipulación de las actividades de la laptop XO. Este diagnóstico fue aplicado en horarios de 1:00 a 2:30 PM, del cual se obtuvieron los siguientes resultados:

## **Variable 3: Habilidades desarrolladas por los estudiantes y docentes en el uso de laptops XO**

### **Indicador 1 y 2: Los estudiantes y docente poseen dominio básico, medio o avanzado de las actividades de las laptops XO**

Según el diagnóstico aplicado a la docente participante del diagnóstico ha alcanzado un nivel medio (89%) porque han demostrado realizar las siguientes actividades en las XO sin ningún problema:

- Encender de forma correcta la laptop XO
- Identificar los tipos de vista XO (**vista hogar, grupo y vecindario**)
- Identificar y manipular sin ningún problema las actividades: **Charlar, Hablar, Grabar, el diario, Pintar y Wikipedia y Escribir.**
- Guardar y parar las actividades mencionadas sin dificultad.

Sin embargo la docente presentó dificultades (11%) en la manipulación de las actividades **Tuxpaint, Memorizar y TortugArte, por cuanto no logró realizar las siguientes actividades contenidas en el diagnóstico:** 

- Identificar y manipular las actividades: TuxPaint, TortugArte, y Memorizar.
- Guardar las actividades mencionadas en el diario.

Conectarse a la actividad Navegar de la XO puesto que la conexión inalámbrica no estaba funcionando.

# **XI.5.1.8 Anexo 5.1.8. Diagnóstico estudiante**

## **Diagnóstico a Estudiantes**

En la escuela **"John F. Kennedy"** de la ciudad de León se aplicaron **24** diagnósticos con su respectiva matriz de valoración el día martes 3 de mayo del corriente año, a estudiantes de primaria (2do a 6to grado) del turno matutino, con el propósito de recopilar información sobre las habilidades y destrezas que poseen en el uso y manipulación de las actividades de la laptop XO. Este diagnóstico fue aplicado en horarios de 8:35 a 10:30 AM y se obtuvieron los siguientes resultados:

#### **Variable 3: Habilidades desarrolladas por los estudiantes y docentes en el uso de laptops XO**

### **Indicador 1, 2 y 3: Los estudiantes y docente poseen dominio básico, medio o avanzado de las actividades de las laptops XO, los docentes manejan fluidamente las actividades integradas en las laptops XO.**

Según el diagnóstico aplicado el **71%**de los estudiantes de **3ero a 6to grado** participantes del diagnóstico han alcanzado un nivel avanzado porque han demostrado realizar las siguientes actividades en las XO sin ningún problema:

- Encender y apagar de forma correcta la laptop XO
- Identificar los tipos de vista XO (vista hogar, grupo y vecindario)
- Identificar y manipular sin ningún problema las actividades: Charlar, Hablar, Grabar, el diario, Pintar y Wikipedia, Escribir, Tuxpaint, Charlar y Navegar.
- Guardar y parar las actividades mencionadas sin dificultad.

Cabe destacar que los estudiantes que alcanzaron un nivel avanzado presentaron dificultades en la manipulación de las actividades **Memorizar y TortugArte**.

Por otro lado se pudo constatar que el**21%**de los estudiantes de segundo grado (Ay B) tienen dificultades al hacer uso de las actividades XO por cuanto fueron ubicadas en nivel básico. Los estudiantes presentaron dificultades al realizar las siguientes actividades contenidas en el diagnóstico:

- Identificar y manipular las actividades: Charlar, Escribir, Pintar, TuxPaint, TortugArte, Memorizar, Wikipedia y Navegar.
- Guardar las actividades realizadas en Grabar y Escribir en el diario.

Sin embargo el restante de los estudiantes (8%) de segundo grado (A y B)fueron ubicados en el nivel medio por cuanto demostraron realizar las siguientes actividades en las XO sin ningún problema:

- Encender y apagar de forma correcta la laptop XO
- Identificar los tipos de vista XO (vista hogar, grupo y vecindario)
- Identificar y manipular sin ningún problema las actividades: Charlar, Hablar, Grabar, el diario, Pintar y Wikipedia.
- Guardar y parar las actividades mencionadas sin dificultad.

Cabe mencionar que los estudiantes que alcanzaron un nivel medio presentaron dificultades en la manipulación de las actividades Escribir, Tuxpaint, Memorizar, Navegar y TortugArte.

# **XI.5.1.9 Anexo 5.1.9. Observación técnica**

## **Observación Técnica**

El día martes 03 y 04 de mayo del corriente año se aplicaron hojas de observación técnica a 39 laptops XO de estudiantes del turno matutino del colegio John F. Kennedy del departamento de León. Las observaciones fueron realizadas en horarios de 09 a 10 AM (Hora de receso), donde se obtuvieron los resultados siguientes:

## **Variable: Condiciones técnicas de la laptop XO**

**Indicador 1, 2 y 3: Las laptops XO se encuentran en funcionamiento, las laptops XO obtienen el cuidado pertinente por parte de la comunidad educativa de los colegios, el Hardware de las laptop XO funciona correctamente.**

Según las observaciones técnicas de las laptops XO de los estudiantes se pudo apreciar que un 85% se encuentran en buen estado los componentes se detallan a continuación:

- La laptop XO enciende
- La batería permite ser cargada
- Los parlantes
- Botones de rotar pantalla
- Botones de desplazar imagen
- Botones de juegos
- Botones de encendido y apagado
- El touchpad
- El teclado
- Conectores USB

Por otra parte se pudo apreciar de las laptops XO lo siguiente:

- Las antenas están en mal estado (12.8%)
- La pantalla presenta daño físico (ejemplo, algunas XO no tienen teclado o están pegado, la antena está dañada, presenta agujeros negros) (7.7%)
- Presentan suciedad en las antenas (59%)
- El cable de corriente de energía no se encuentra en buen estado (10.3%)
- La batería se descarga en menos de una hora (7.7%)
- Se encuentra desactivadas las XO (12.82%)

De las 12.82% de las XO desactivadas se aplicó el diagnóstico integrado de la XO sobre el funcionamiento del hardware, donde se comprobó que las siguientes elementos se encuentran en buen estado:

- La antena funcionan
- La pantalla no presenta daños físicos
- El cable alimentador está en buen estado
- La batería permite ser cargada
- La laptop enciende
- El sistema operativo carga
- Los parlantes funcionan
- El encendido y apagado funciona
- El touchpad funciona
- El teclado funciona

Sin embargo las actividades del software no se pudieron comprobar su funcionamiento debido que no se cargaron las actividades.
## **Indicador 4, 5 y 6: El Software de las laptop XO está correctamente instalado y en funcionamiento, existe conectividad a internet en el centro educativo y los estudiantes y docentes pueden navegar a Internet.**

El sistema operativo de la laptop XO funciona correctamente en un 100%, los cuales se detallan a continuación:

- La interfaz gráfica del sugar funciona bien
- El equipo se puede conectar en red maya
- Las actividades funcionan correctamente (Pintar, Escribir, Turtle Art, Tam Tam Mini, Tam Tam Edith, Scrach, Distancia, Calculadora, Grabar, Navegar, Etoys, Hablar).
- El equipo se conecta y navega por Internet.

Cabe mencionar que en el análisis de las actividades se encontraron las anomalías siguientes:

 La actividad Social Calc no estaba instalada (en un 100%), por lo que no se pudo comprobar su funcionamiento.

# **XI.5.1.10 Anexo 5.1.10. Observación de clase**

#### **Observación de clases**

Los días 4, 6 y 9 de Mayo del corriente año se realizaron observaciones de clases en la en la escuela John F. Kennedy de la ciudad de León. Cabe mencionar que las observaciones fueron aplicadas en todas las disciplinas de segundo a sexto grado en la modalidad de primaria (del turno matutino en horarios de 8:30 a 11:30 am).

Los docentes titulares de las clases presentes en las observaciones era Juana Cano Peña 2do "A", Luisa Cano 2do "B", Anastasio Montenegro 3ro, Nelson Sandoval Pereira 4to, Maritza pacheco 5to, Sara prado 6to, estudiantes matriculados en la escuela y las observadoras de la investigación (Zeneyda Espinoza, Adela Aragón y Glaucia Vivas).

La cantidad de estudiantes presentes en la observación eran 25 a 50, los cuales oscilan entre las edades de 7 a 15 años, donde docentes y estudiantes cuentan con su propia laptop XO. Durante el proceso de desarrollo de clase fueron observadas las disciplinas de: Lengua y Literatura, Matemática, Ciencias Naturales, Convivencia y Civismo, Estudio Sociales.

## **2do grado "A"**

Según la observación realizada a la docente **Juana Cano Peña** y participantes del colegio John F. Kennedy no ha logrado integrar la **laptop XO** en el aula de clase y es de forma deficiente (**escala 0**) por cuanto realizaron lo siguiente:

En la disciplina de **Lengua y Literatura** en el contenido de **palabras Sinónimas y Antónimas** se pudo notar que:

La clase no fue planificada y no integra actividades de la XO.

#### **Cabe destacar que el procedimiento utilizado durante el desarrollo del contenido es el siguiente:**

- j) Presenta el tema
- k) Escribe en la pizarra una lectura (?)
- l) Orienta a los estudiantes que escriban la lectura en sus cuadernos.
- m) La docente lee la lectura y hace pregunta a los estudiantes.
- n) Pasa a los estudiantes en la pizarra para que escriban los antónimos y sinónimos.
- o) Da una breve explicación de los sinónimos y antónimos
- p) Orienta que en el block dibujen un rio limpio y uno sucio.
- q) luego hizo un dictado de palabras
- r) Escribe en la pizarra la tarea a realizar en casa indicando lo siguiente:
	- leer en el libro cualquier lectura
- cambia el sinónimo
	- La niña camina limpia
	- El perro viene de largo
	- Mi mamá es bonita

En la disciplina de **Matemática** en el contenido de **Adición y sustracción** combinadas se pudo notar que:

La clase no fue planificada y no integra actividades de la XO.

## **Cabe destacar que el procedimiento utilizado durante el desarrollo del contenido es el siguiente:**

- i) La docente presenta el tema
- j) Explica que es adición y sustracción
- k) Indica sacar el libro de matemática y buscar la página 38
- l) Lee el primer párrafo del tema
- m) Presenta un ejemplo de adición y sustracción
- n) Indica copiar el ejemplo.
- o) Orienta trabajar los siguientes ejercicios:
	- Suma y resta: 86 + 12, 95 44,...etc.
- p) Escribe en la pizarra la tarea a realizar en casa indicando lo siguiente:
	- $8 + 4 1$ …etc.

## **2do grado "B"**

Según la observación realizada a la docente **Luisa Cano** y participantes del colegio John F. Kennedy no han logrado integrar adecuadamente la **laptop XO** en el aula de clase y es de forma deficiente (**escala6**) por cuanto realizaron lo siguiente:

En la disciplina de **Lengua y Literatura** en el contenido de **Normas de conversación** se pudo notar que:

La clase no fue planificada con XO, pero integra actividades que podrían aportar con mejor planificación.

## **Cabe destacar que el procedimiento utilizado durante el desarrollo del contenido es el siguiente:**

- Antes de iniciar la docente ubica a los estudiantes en sus lugares.
- Presenta el contenido a desarrollar en la clase
- Explica en que consiste las normas de conversación y da un ejemplo diciéndoles que se pongan de pie y observen alrededor del colegio (paisaje).
- Indica sacar el libro de español y que busquen la página 60 para observar el paisaje.
- Orienta escribir 5 oraciones conforme al paisaje.
- Indica sacar la XO y que seleccione la actividad Escribir para que transcriban las oraciones formadas.
- Luego deja una tarea en la que consiste dibujar un paisaje de su comunidad y redacte oraciones con los elementos que la compone.

En la disciplina de **Matemática** en el contenido de **Adición y sustracción combinadas** se pudo notar que logra integrar la laptop XO en el aula de clase y pero es de forma deficiente (**escala 7**).

- La clase no fue planificada con XO, pero integra actividades XO.
- La docente y estudiantes mostraron manipular adecuadamente la actividad utilizada durante el desarrollo del contenido (usando la actividad memorizar para crear juegos de adición y sustracción).
- El docente utilizó una **metodología pasiva** por cuanto únicamente leían y comentaban entre los estudiantes.
- Como técnica de enseñanza hacía uso de la actividad escribir
- El docente presentó dominio medio de la XO (Domina la actividad Escribir adecuadamente).

**Cabe destacar que el procedimiento utilizado durante el desarrollo del contenido es el siguiente:**

- **Presenta el tema.**
- **Explica en qué consiste la adición y sustracción.**
- **Da un ejemplo de adición y sustracción (Sergio tenia c\$ 7, llegó su papá y le regalo c\$ 4 más, pero vino el hermano y le pidió prestado 8.¿Cuantos córdobas le quedó a Sergio?)**
- **Escribe en la pizarra una serie de ejercicios de adición y sustracción**
	- **5 + 2 – 3=**
	- $2 + 8 =$
- **Pasa a la pizarra a los estudiantes para que lo resuelvan de manera individual.**
- **Expresa que si no lo pueden realizar todos en conjunto lo van a resolver.**
- **Después orienta a los estudiantes sacar la XO para que entren a la actividad Memorizar y crear un nuevo juego con los ejercicios escritos en la pizarra.**
- **Luego escribe en la pizarra la tarea a realizar:**
	- $6 + 7 2=$
	- $5 + 9 8 =$
	- $11 4 + 4=$

## **3er grado**

Según la observación realizada al docente **Anastasio Montenegro** y participantes del colegio John F. Kennedy no han logrado integrar la **laptop XO** en el aula de clase de forma deficiente (escala **8**) por cuanto realizaron lo siguiente:

En la disciplina de **Lengua y Literatura** en el contenido de **palabras Antónimas** se pudo notar que:

- La clase no fue planificada, pero integra actividades de la XO.
- La docente y estudiantes mostraron manipular correctamente la actividad utilizada durante el desarrollo del contenido (usando la actividad Escribir el concepto de palabras antónimas).
- El docente utilizó una **metodología mecánica** por cuanto únicamente leían y comentaban entre los estudiantes.
- Como técnica de enseñanza hacía uso de la actividad escribir
- El docente presentó dominio medio de la XO (Domina la actividad Escribir adecuadamente).

## **Cabe destacar que el procedimiento utilizado durante el desarrollo del contenido es el siguiente:**

- Presenta el tema
- Indica sacar la laptop XO y entrar a la actividad escribir
- Expresa que observaran la lamina del texto que aparece en el libro página 97
- Comenta con los estudiantes lo observado.
- Orienta que escribieran en la actividad escribir el concepto de palabras antónimas y lo guarden en el diario.
- Escribe en la pizarra la tarea.
	- Con ayudo del familiar escribir 10 palabras antónimas y redacto una oración con cada uno de ella en la actividad escribir de la XO.
- Indica a los estudiantes de guardar las laptops en sus mochilas.

En la disciplina de **Matemática** en el contenido de **Esferas, cilindro, conos y pirámides** se pudo notar que integrar la laptop XO en el aula de clase y es de forma deficiente (**escala 6**) de la siguiente manera:

- La clase no fue planificada, pero integra actividades de la XO.
- La docente y estudiantes mostraron manipular correctamente la actividad utilizada durante el desarrollo del contenido (usando la actividad Wikipedia el concepto de cuerpos geométricos).
- El docente utilizó una **metodología mecánica** por cuanto únicamente leían y comentaban entre los estudiantes sobre los conceptos encontrados.
- Como técnica de enseñanza hacía uso de la actividad Wikipedia.

El docente presentó dominio medio de la XO (Domina la actividad wikipedía).

## **Cabe destacar que el procedimiento utilizado durante el desarrollo del contenido es el siguiente:**

- Presenta el tema
- Indica sacar la laptop XO y entrar a la actividad wikipedía para buscar el concepto de cuerpos geométricos.
- Dibuja en la pizarra los cuerpos geométricos con sus respectivos nombres.
- Los estudiantes lo dibujaron en sus cuadernos
- Orienta completar una tabla.
- Escribe en la pizarra la tarea:
	- En una hoja de block escriba, dibuje y coloree un cilindro y pirámide.

En la disciplina de **Ciencias Naturales** en el contenido de **identificación de diferencias de género y sexo** se pudo notar que:

La clase no fue planificada y no integra actividades de la XO.

## **Cabe destacar que el procedimiento utilizado durante el desarrollo del contenido es el siguiente:**

- Presenta el tema
- Orienta hacer uso de libro CCNN y buscaran la página 54.
- Observaron la diferencia de sexo entre niños bebes y niñas bebes.
- Indica contestar las preguntas que aparecen en la página 55 del libro.
- Paso a leer a 5 estudiantes las preguntas contestadas.
- Luego dicto el concepto de género.
- Para finalizar dicto la tarea:
	- ¿Qué es género y qué es sexo?

## **4to grado**

Según la observación realizada al docente **Nelson Sandoval Pereira** y participantes del colegio John F. Kennedy no han logrado integrar la **laptop XO** en el aula de clase de forma deficiente (**escala 5**) por cuanto realizaron lo siguiente:

En la disciplina de **Lengua y Literatura** en el contenido de **palabras homófonas** se pudo notar que:

- La clase no fue planificada, pero integra actividades de la XO.
- El docente y estudiantes mostraron manipular correctamente la actividad utilizada durante el desarrollo del contenido (usando la actividad Wikipedia para buscar el significado de palabras homófonas).
- El docente utilizó una **metodología mecánica** por cuanto únicamente escribían y comentaban entre los estudiantes.
- Como técnica de enseñanza hacía uso de la actividad Wikipedia para búsqueda de palabras.
- El docente presentó dominio medio de la XO (Domina la actividad Wikipedia adecuadamente).

## **Cabe destacar que el procedimiento utilizado durante el desarrollo del contenido es el siguiente:**

- Presenta el tema e indica que es un repaso.
- Escribe en la pizarra ¿Qué son palabras homófonas?
- Da una explicación de las palabras homófonas a través de ejemplos
- Indica que escriban en sus cuadernos las siguiente oraciones:
	- Debe cazar solo lo que necesita para alimentarse.
	- Se va en casa el día 15 del mes próximo
	- Tiro al azar la moneda y ganó
	- Me gusta asar carne para mis amigos.
- Escribe en la pizarra la tarea orientando que traigan otras palabras homófonas.

En la disciplina de **Matemática** en el contenido de Multiplicación y división se pudo notar que integrar la laptop XO en el aula de clase y es de forma deficiente (**escala 0**) de la siguiente manera:

- La clase no fue planificada y no integra actividades de la XO.
- Utiliza una metodología mecánica.

#### **Cabe destacar que el procedimiento utilizado durante el desarrollo del contenido es el siguiente:**

- Presenta el tema e indica que es un repaso
- Escribe en la pizarra los siguientes ejercicios:
	- 902/26, 500/21, 952/14
	- 312\*31, 314\*12, 203/31

En la disciplina de **Ciencias Naturales** en el contenido de **la adolescencia y sus cambios** se pudo notar que integrar la laptop XO en el aula de clase y es de forma deficiente (**escala 3**) de la siguiente manera:

- La clase no fue planificada, pero integra actividades de la XO.
- La docente y estudiantes mostraron manipular correctamente la actividad utilizada durante el desarrollo del contenido (actividad Wikipedia).
- El docente utilizó una **metodología mecánica** no muestra en ningún momento dinamismo con sus estudiantes.
- Como técnica de enseñanza hacía uso de la actividad Wikipedia.
- El docente presentó dominio medio de la XO (Domina la actividad wikipedia adecuadamente).

#### **Cabe destacar que el procedimiento utilizado durante el desarrollo del contenido es el siguiente:**

- Presenta el tema
- Indica que es un repaso
- Orienta sacar la laptop XO y seleccionen la actividad Wikipedia para que busquen el concepto de adolescencia.
- Expresa que si no lo encuentra en wikipedia sacaran el libro y busquen la página 32-33
- Indica que lean y comentan acerca de los cambios que ocurren en la adolescencia.
	- Morfológicos:
	- Fisiológicos:
	- Psicológicos:
	- Sociológicos:

En la disciplina de **Estudios Sociales** en el contenido de Extensión territorial se pudo notar que no integrar la laptop XO en el aula de clase y es de forma deficiente (**escala 0**) de la siguiente manera:

- La clase no fue planificada y no integra actividades de la XO.
- Utiliza una metodología dinámica.

#### **Cabe destacar que el procedimiento utilizado durante el desarrollo del contenido es el siguiente:**

- Presenta el tema
- Coloca en la pizarra una lámina (papel) donde refleja el mapa de Nicaragua.
- Explica las extensiones territoriales de Nicaragua
- Luego dicta la lección
- Escribió en la pizarra la actividad a realizar.
- Paso a 4 estudiantes para que colocaran las extensiones de Nicaragua.

#### **5to grado**

Según la observación realizada a la docente **Maritza pacheco** y participantes del colegio John F. Kennedy no han logrado integrar la **laptop XO** en el aula de clase de forma deficiente (**escala 0**) por cuanto realizaron lo siguiente:

En la disciplina de **Lengua y Literatura** en el contenido de **Dramatización** se pudo notar que:

La clase no fue planificada y no integra actividades de la XO.

## **Cabe destacar que el procedimiento utilizado durante el desarrollo del contenido es el siguiente:**

- La docente presenta el tema.
- Inicia la clase preguntando a sus estudiantes ¿Quién hará la dramatización?
- Hace pasar a tres estudiantes para que realizaran un diálogo dramatizado.
- La docente explica en qué consiste el diálogo.

En la disciplina de **Ciencias Naturales** en el contenido de **infección de transmisión sexual** se pudo notar que no integrar la laptop XO en el aula de clase y es de forma deficiente (**escala 0**) de la siguiente manera:

- La clase no fue planificada y no integra actividades de la XO.
- Utiliza una metodología dinámica donde hace participar al estudiante.

## **Cabe destacar que el procedimiento utilizado durante el desarrollo del contenido es el siguiente:**

- La docente presenta el tema
- Indica sacar el libro de CCNN y que se ubiquen en la página 55 y 56.
- Los estudiantes hacen pregunta a la docente respondiendo las inquietudes de ellos.

En la disciplina de **Estudios Sociales** en el contenido de **Lagos de Centroamérica** se pudo notar que integrar la laptop XO en el aula de clase y es de forma deficiente (**escala 6**) de la siguiente manera:

- La clase fue planificada integrando actividades de la XO.
- La docente y estudiantes mostraron manipular correctamente la actividad utilizada durante el desarrollo del contenido (actividad Wikipedia).
- El docente utilizó una **metodología dinámica** donde hacia participar al estudiante activamente.
- Como técnica de enseñanza hacía uso de la actividad Wikipedia.
- El docente presentó dominio medio de la XO (Domina la actividad wikipedia adecuadamente).

## **Cabe destacar que el procedimiento utilizado durante el desarrollo del contenido es el siguiente:**

- La docente presenta el tema
- Antes de iniciar la clase la docente les pregunta a sus estudiantes si trajeron la XO.
- inicia haciendo una retroalimentación de la clase anterior realizando preguntas exploratorias como:
	- ¿Cuáles son los ríos de El Salvador?
	- Digan unos de los principales ríos de Honduras.
	- Digan unos de los principales ríos de Nicaragua.
	- Digan unos de los principales ríos de Costa Rica.
- Luego indica abrir la laptop XO y seleccionen la actividad Wikipedía
- Orienta buscar la respuesta a la pregunta ¿Qué son los lagos? y también los lagos de cada país de Centroamérica.

En la disciplina de **Convivencia y Civismo** en el contenido de **La constitución política de la República de Nicaragua** se pudo notar que integrar la laptop XO en el aula de clase y es de forma deficiente (**escala 3**) de la siguiente manera:

- La clase no fue planificada con XO y pero integra empíricamente actividades de la XO.
- Utiliza una metodología muy pasiva.

## **Cabe destacar que el procedimiento utilizado durante el desarrollo del contenido es el siguiente:**

- Presenta el tema
- Explica el contenido(la constitución es un documento escrito)
- Luego manda a los estudiantes a leer una lectura en el libro.
- Indica que investiguen el tema en la XO, sino lo encuentran ir a un cyber.
- Orienta la tarea en casa (investigo en la XO un artículo que están dentro de la constitución política de Nicaragua).

#### **6to grado**

Según la observación realizada a la docente **Sara prado**y participantes del colegio John F. Kennedy se nota que ha logrado integrar la **laptop XO** en el aula de clase y es de forma deficiente (**escala 8**) por cuanto realizaron lo siguiente:

En la disciplina de **Lengua y Literatura** en la Unidad II: Ensayemos hacer poetas en el contenido de **Palabras Parónimas** se pudo notar que:

- La clase fue planificada integrando actividades de la XO.
- La docente y estudiantes mostraron manipular correctamente la actividad utilizada durante el desarrollo del contenido (actividad Memorizar).
- La docente utilizó una **metodología dinámica** donde hacia participar al estudiante individualmente y activamente.
- Como técnica de enseñanza hacía uso de la actividad Memorizar.
- El docente presentó dominio medio de la XO (Domina la actividad Memorizar adecuadamente).

#### **Cabe destacar que el procedimiento utilizado durante el desarrollo del contenido es el siguiente:**

- La docente inicia presentando la nueva unidad y el tema de la clase.
- Orienta hacer uso del libro y dirigió la lectura "Asamblea de la carpintería "
- Comento con los estudiantes sobre la lectura haciéndolos participar.
- Pregunto sobre las palabras parecidas para llegar sobre el concepto de palabras parónimas.
- Luego exploro los conocimientos previos de los estudiantes sobre las palabras parónimas.
- Oriento sacar la laptop XO e indico ir a la actividad memorizar y realizar un juego con pares de palabras parónimas.
- Expresa que se hagan en pareja para que se ayuden
- Orienta apagar la XO y que las guarden en sus mochilas.
- Escribe en la pizarra la tarea:
	- Buscar 5 palabras desconocidas y buscarlas en el diccionario.
	- Haciendo uso de la XO crear un juego con las palabras encontradas.

En la disciplina de **Matemática** en el contenido de **Área del círculo** se pudo notar que no integrar la laptop XO en el aula de clase y es de forma deficiente (**escala 12**) de la siguiente manera:

- La clase no fue planificada y no integra actividades de la XO.
- Utiliza una metodología dinámica donde hace participar al estudiante.

#### **Cabe destacar que el procedimiento utilizado durante el desarrollo del contenido es el siguiente:**

- Presenta el tema e indica que es una clase practica
- Escribe en la pizarra los ejercicios.
- Pasa a la pizarra a los estudiantes para resolver los problemas propuestos.
- Orienta a los estudiantes de comparar las respuestas que están en la pizarra con las de sus cuadernos.
- Indica terminar los ejercicios en casa.

En la disciplina de **Ciencias Naturales** en la unidad IV Alimentación y nutrición en el contenido de se pudo notar que no integrar la laptop XO en el aula de clase y es de forma deficiente (**escala 12**) de la siguiente manera:

- La clase fue planificada previamente haciendo uso de la XO y adaptada a la circunstancia del aula.
- La docente y estudiantes mostraron manipular correctamente la actividad utilizada durante el desarrollo del contenido (usando la actividad Wikipedia para buscar conceptos del contenido (partes del cuerpo humano)).
- La docente utilizó una **metodología activa** por cuanto hacía participar activamente a los estudiantes (explicándole el tema y realizando preguntas).
- Como técnica de enseñanza hacía uso de la actividad Wikipedia y actividades colaborativas (organizó en parejas de trabajo y los motivó a ayudarse entre sí).
- La docente presentó dominio avanzado de la XO (Domina la actividad Wikipedia correctamente).

## **Cabe destacar que el procedimiento utilizado durante el desarrollo del contenido es el siguiente:**

- Presento el tema
- Pregunta sobre que conocimientos tienen sobre el nuevo tema
- Para comprobar y formar el concepto de alimentos transgénicos orienta hacer uso de la XO.
- Indica buscar en la actividad Wikipedia alimentos transgénicos.
- Orienta que los estudiantes sin XO se hicieran en pareja con lo que tenían.
- Solicita a dos estudiantes de leer lo que encontraron en Wikipedia.,
- La docente aclara el concepto
- Orienta a sus estudiantes de apagar la laptop XO y lo guarden.

# **XI.5.2 Anexo 5.2.Colegio Los Ángeles**

# **XI.5.2.1 Anexo 5.2.1. Entrevista a director**

# **Entrevista Director**

El día miércoles 30 de marzo del corriente año se realizó una entrevista en la escuela "Los Ángeles" en el municipio de Totogalpa departamento de Madriz a la docente María Mercedes López Gómez, Normalista de Educación primaria y actualmente estudiando la licenciatura en Lengua Y Literatura. Esta entrevista ha sido aplicada a la docente y no al director, debido a que este no es un director fijo y solo llega una vez al mes por lo tanto no tiene mucho conocimiento sobre la secuencia del Programa Educativo Una Laptop Por Niño.

A través de la entrevista la docente brindó la siguiente información:

## **Beneficios Obtenidos al Integrar las Laptops XO en el colegio "Los Ángeles".**

Según la docente de la escuela "Los Ángeles" expresa que el beneficio del Programa Educativo Una Laptop Por Niño se dio por don Fidel Ernesto Olivas, originario de Estelí dueño de la Tabacalera Protalaza quien hace 4 años construyó la escuela y la parroquia de ese lugar.

Resalta que el dueño de la tabacalera voluntariamente decidió dotar a los niños de esta comunidad con laptops XO, puesto que los padres de estos son de escasos recursos. Para ello se abocó con la Fundación Zamora Terán para que esta realizara las gestiones necesarias de compra.

Las laptops XO fueron entregadas a inicios del año escolar 2010 en el mes de febrero.

#### **Indicador 1al 4: La conducta y asistencia de los estudiantes ha mejorado desde que hacen uso de las laptops XO. La matricula ha aumentado y mejoras en las calificaciones de los estudiantes en comparación con años anteriores (NO se hacía uso de laptops XO en clases).**

Según la docente de la escuela Los Ángeles la integración de la laptop XO ha favorecido a la escuela, docente y estudiantes en lo siguiente:

## **La escuela:**

- Ingreso y permanencia de estudiantes en la escuela (La matrícula no aumentó debido a que es una comunidad pequeña con pocos niños).
- La asistencia de los estudiantes se mantiene en un 100%.
- Incremento del rendimiento académico
- Ha mejorado la calidad del Proceso de enseñanza-aprendizaje de estudiantes y docentes.

#### **Los estudiantes:**

- Han creado el hábito de investigación
- Tienen buen dominio de las actividades XO
- Han mejorado la conducta y sus calificaciones (son más disciplinados)
- Son más atentos en clase al realizar los trabajos orientados por los docentes.

## **Indicador 5: Se utilizan laptops XO para apoyar el proceso enseñanza – aprendizaje.**

La docente expreso que utiliza la XO en el aula de clase como apoyo al aprendizaje de los niños para que estos sean motivados y enseñarles a los niños los conocimientos actuales, sobre informática.

#### **Indicador 6: Los estudiantes se ven motivados en aprender desde que se hace uso de laptops XO**

## **Condiciones técnicas de las laptops XO**

#### **Indicador 2: Las laptops XO obtienen el cuidado pertinente por parte de la comunidad educativa de los colegios.**

La docente expresa que al ser beneficiados con el Programa Educativo OLPC la escuela, docente y padres de familia asumieron los compromisos siguientes:

#### **La escuela se comprometió a:**

Usar la laptop XO como herramienta de trabajo en el aula de clase.

Darles el mantenimiento necesario a las XO: limpiarlas, cuidarlas de cualquier daño físico y robo.

Garantizar que los maestros participen en distintas acciones de capacitación.

#### **Los padres de familia se comprometieron a:**

Cuidar la laptop XO y asumir gastos simbólicos por deterioro (pantallas y antenas quebradas, materiales de limpieza).

Cabe mencionar que a petición de los padres de familia se decidió cargar las XO solamente en la escuela puesto que hay dificultad de energía eléctrica (No todas las casas cuentan con este servicio), para un mejor cuido de las mismas a mediados del año 2010 solicitaron que las laptops fueran guardadas en la tabacalera (Protalaza) ubicada al frente de la escuela y posteriormente traerlas cuando fueran usadas por sus hijos.

Según la docente para el buen uso y cuido de las laptops XO La FZT apoyada por el responsable de Bancentro les brindó las orientaciones siguientes:

- Resguardar, cuidar y limpiar las laptops XO con una esponja proporcionada por ellos.
- Los docentes como los padres de familia deben de garantizar la limpieza de la laptop a fin de que no sean dañadas.
- Buscar un bolso para que las laptops no sean dañadas y golpeadas.
- Garantizar que las laptops XO sean cargadas en el tiempo que se amerite.

Como iniciativa de la escuela para prevenir daños físicos en las laptops XO, se han implementado las medidas siguientes:

- La docente del aula se comprometió a revisar el estado de las laptops cada vez que sean utilizadas.
- Verificar que las laptops se carguen apagadas y a no dejar los cargadores conectados.
- Estar al pendiente que los estudiantes las abran sin causar daños en las antenas
- En caso que la laptop presente daños físicos, esta será reportada a la docente de la escuela, especificando detalladamente el daño e inmediatamente hablar con los niños y posteriormente llamar al padre de familia para que el padre de familia este consciente de que es su hijo quien la ha dañado, con el objetivo de ejercer mayor responsabilidad en los padres y estudiantes.

#### **Variable 3: Habilidades desarrolladas por los estudiantes y docentes en el uso de laptops XO**

#### **Indicador 1: Los docente poseen dominio básico, medio o avanzado de las actividades de las laptops XO**

En la encuesta la entrevista dirigida a la directora la docente expresa:

- Tener un buen dominio de las actividades XO
- Se les ha favorecido de una herramienta con actividades que además de enriquecer los contenidos escolares les facilita la orientación de trabajos investigativos a los estudiantes.
- Les ha ayudado a enriquecer el proceso de enseñanza aprendizaje.

La docente considera que a través de la capacitación brindada por la FZT ella ha alcanzado un nivel medio en cuanto al dominio de las actividades de la laptop XO.

#### **Indicador 3: Los docentes manejan fluidamente las actividades integradas en las laptops XO.**

Según la docente con la capacitación brindada han adquirido las habilidades siguientes:

- Uso de la XO como una herramienta de aprendizaje.
- Desempeño en la ejecución de las distintas actividades de la laptop XO
- Agilidad en la búsqueda de información haciendo uso de la actividad Wikipedia.

#### **Métodos y estrategias de E-A en clases apoyadas con laptop XO**

#### **Indicador1: Los docentes se apoyan en las laptops XO para realizar su planificación.**

La docente asevera que solamente recibió unan capacitación por parte de la Fundación Zamora Terán, la que consistió en:

Uso de la XO como una herramienta de aprendizaje, como un medio de enseñanza, efectuada en el mes de Enero del año 2010 con una duración de 3 días.

La capacitación mencionada se recibió en el Centro Financiero La FISE de Managua, donde se abordaron los siguientes contenidos:

- Historia de las laptops XO.
- Partes de la XO.
- Conociendo la Laptop XO y los distintos programas.
- Elaboración de guía de trabajo integrando la XO
- Importancia de la laptop XO en la escuela.

#### **Indicador 5: Los docentes utilizan nuevas metodologías de enseñanza-aprendizaje apoyados de laptops XO.**

La docente asevera que hace uso de la laptop XO de primero a sexto grado (Multigrado), integrando actividades de estas en clase, con mayor frecuencia en las disciplinas siguientes: Matemática, Lengua y literatura, Estudio sociales Ciencias Naturales y ECA.

Según la docente la integración de la laptop XO a la escuela le ha permitido familiarizarse con la tecnología informática y siente que es de gran apoyo en el proceso de enseñanza- aprendizaje, alegando que ha sido muy útil en la orientación de trabajos grupales permitiéndole avanzar ágilmente en el desarrollo de los contenidos ya que imparte la modalidad de multigrado. Por otro lado afirma no contar con el soporte de otros docentes solamente con estudiantes monitores.

# **XI.5.2.2 Anexo 5.2.2. Encuesta a docentes**

## **Encuesta a docentes**

El día martes 29 de marzo del corriente año se encuestó en colegio Los Ángeles del departamento de Madriz municipio Totogalpa a la docente María Mercedes López Gómez de 35 años, posee un nivel académico de normalista (Educación primaria) y actualmente está sacando su licenciatura en el área de lengua y literatura, imparte multigrado (1ero a 6to grado) en el turno matutino. La encuesta fue realizada en horarios de 1 a 2:30 PM, donde se obtuvo los resultados siguientes:

## **Beneficios Obtenidos al Integrar las Laptops XO en el colegio "Los Ángeles".**

## **Indicador 2: Los estudiantes han mejorado la asistencia a clases desde que se hace uso de las laptops XO**

La docente expresa que antes de integrar la laptop XO en clase los estudiantes faltaban frecuentemente, por lo menos uno por cada grado, pero a partir del 2010 que se integró la XO al colegio no falta, asisten más(100%) y son puntuales.

## **Indicador 4: Mejoras en las calificaciones de los estudiantes en comparación con años anteriores (NO se hacía uso de laptops XO en clases).**

En cuanto a la integración de la XO en el PEA la docente expresa que los estudiantes:

- Se muestran muy motivados por aprender
- Comprenden más las clases porque ellos se documentan sobre el tema en estudio, son más participativo y activos.
- Han demostrado tener mejores calificaciones.

# **Indicador 5: Se utilizan laptops XO para apoyar el proceso enseñanza – aprendizaje.**

Con el uso de la laptop XO la docente ha logrado:

- Agilidad en la manipulación de las laptops XO.
- Destrezas en la búsqueda de información, utilizando la actividad Wikipedia.
- Calidad en la elaboración de guías de aprendizaje al hacer uso de la XO.

## **Indicador 6: Los estudiantes se ven motivados en aprender desde que se hace uso de laptops XO**

Según la docente los estudiantes se ven más motivados en clase con la XO, alegando que antes terminaban sus actividades desesperándose por irse a casa, pero ahora en los momentos libres aprovechan para jugar, explorar nuevas actividades y hacer tareas con la XO.

## **Indicador 7: Los profesores poseen Conocimientos informáticos**

En cuanto los conocimientos informáticos la docente afirma que no ha utilizado una laptop personal, no tiene laptop en casa y no ha tomado cursos de computación (100%).

Confirma que únicamente ha utilizado el sistema operativo Linux con Interfaz Sugar de la laptop XO.

Con respecto a internet la docente alega que no ha utilizado un navegador Web, tiene correo electrónico, no conoce un motor de búsqueda y por ende nunca lo ha utilizado.

Según ella solamente ha utilizado el procesador de texto Escribir de la laptop XO, no ha usado programas para elaborar presentaciones, hoja de cálculo y base de datos.

De lo anterior se puede afirmar que la integración de la laptop XO en la escuela ha permitido la alfabetización digital de la docente.

## **Variable 3: Habilidades desarrolladas por los estudiantes y docentes en el uso de laptops XO**

## **Indicador 1 y 2: Los estudiantes y docente poseen dominio básico, medio o avanzado de las actividades de las laptops XO**

Según la docente con el uso de la laptop XO ha adquirido las siguientes habilidades:

- Uso y manejo de las actividades XO como una herramienta de aprendizaje y pedagógica.
- Uso de la actividad Wikipedia para investigar y dar a conocer un nuevo contenido.
- Elaboración de guías de aprendizaje apoyados de las actividades XO.

#### **Indicador 3: Los docentes manejan fluidamente las actividades integradas en las laptops XO.**

#### **Métodos y estrategias de E-A en clases apoyadas con laptop XO**

#### **Indicador 1: Los docentes se apoyan en las laptops XO para realizar su planificación.**

La docente alega haber recibido **1** capacitación donde se abordó el siguiente contenido:

Uso adecuado de la laptop XO y las actividades básicas.

La capacitación mencionada anteriormente fue realizada por la **Fundación Zamora Terán** en el periodo del mes de **enero del año 2010** con una duración de **3 días.**

En esta capacitación la docente fue dotada de materiales de apoyo como: manuales impresos (guías de trabajo, modelos de planes de clase y proyectos pedagógicos de aula para integrar actividades XO en las diferentes disciplinas), los cuales han sido muy útiles en la orientación de trabajos creativos e investigativos.

#### **Indicador 7: Los docentes utilizan frecuentemente laptops XO en clase (cuántas veces a la semana)**

En cuanto a las metodologías y técnicas implementadas la docente manifiesta que utiliza la laptop XO **2 a 3 veces** por semana en el salón de clase.

Las fases del PEA que utiliza para el desarrollo de sus clases con apoyo de la XO son:

- 3. Fase de Exploración
- 4. Fase de introducción al contenido.
- 5. Ejercitación y práctica.

En cada una de las fases mencionadas las actividades XO más utilizadas son:

- **Wikipedia:** Para buscar información de conceptos y significado de palabras.
- **Escribir:** Para escribir párrafos.
- **Calculadora**: Para resolver ejercicios de suma, resta, multiplicación y división.
- Afirma que manipula las actividades XO siguientes: Wikipedia, grabar, calculadora, Escribir y TuxtPaint Escribir, Wikipedia, Pintar y Hablar en las disciplinas de: Lengua y literatura, Matemática, CCNN, EESS, Convivencia y Civismo, ECA y OTV.
- Las actividades anteriores son aplicadas en dos bloques semanales por cada disciplina según los resultados de la encuesta.
- La docente expresa que los estudiantes son dotados con guías de aprendizajes de 2 a 3 veces a la semana.

A través de los resultados mostrados en la encuesta se pudo constatar que la docente utiliza una metodología activa y participativa (Frecuentemente se apoya en la actividad Wikipedia para reforzar los contenido de las disciplinas y los motiva a participar de forma grupal e individual) durante el desarrollo de las actividades; además innovaba al hacer uso de planes de clases y guías de aprendizajes integrando la laptop XO. Por otro lado afirma que la utiliza como una técnica para hacer llegar los conocimientos a los estudiantes y así lograr un aprendizaje significativo en ellos.

# **XI.5.2.3 Anexo 5.2.3. Encuesta a estudiantes**

## **Encuesta estudiantes**

El día martes 29 de Marzo del corriente año se aplicó una encuesta en el colegio "**Los Ángeles"** del departamento de Madriz en el municipio Totogalpa a17 estudiantes del turno matutino (Multigrado de segundo a sexto), de los cuales 7 pertenecen al sexo masculino y 10 al sexo femenino; estos oscilan entre las edades de 6 a 15 años. Las encuestas fueron realizadas en horarios de 10:40 a 11: 30 AM (Hora clase), donde se obtuvieron los resultados siguientes:

## **Beneficios Obtenidos al Integrar las Laptops XO en el colegio "Los Ángeles".**

Indicador 6 y 9: Los estudiantes se ven motivados en aprender desde que se hace uso de laptops XO. Participan en clase

Con la implementación de la laptop XO en la escuela se ha conseguido que los estudiantes:

- Les agrade ir a la escuela (58.8%)
- Entiendan mejor la clase y realicen las tareas en grupo (70.6%)
- Estudien más y resuelvan con facilidad los ejercicios (47.1%)
- La clase sea más divertida y participen más (52.9%)

De lo anterior se puede afirmar que la mayor influencia del uso de la laptop XO en los estudiantes es que les agrade ir a la escuela y entiendan mejor la clase.

#### **Variable 4: Métodos y estrategias de E-A en clases apoyadas con laptop XO**

Indicador 1: Los docentes se apoyan en las laptops XO para realizar su planificación.

Los estudiantes señalan hacer uso de la laptop XO en las disciplinas siguientes: con mayor frecuencia **Matemática (88.2%), Lengua y Literatura (70.6%), Ciencias Naturales** (**70.6%**)**, Estudios Sociales (70.6%)**; seguido las de menor frecuencia **Convivencia y Civismo (29.4%**), **Expresión Cultural Artística**(**17.6%**) y **Orientación Técnica Vocacional (5.9%).**

Indicador 6: Se aplican nuevas actividades educativas apoyadas con laptops XO.

En cuanto al uso de las actividades de la laptop XO como un medio de aprendizaje los estudiantes afirman hacer uso de estas en las disciplinas siguientes : Lengua y Literatura, Matemática, Ciencia Naturales, Convivencia y Civismo, ECA y Estudio Sociales permitiéndoles comprender mejor los contenidos, motivándolos a estudiar más en clase. **Influencia del uso de las XO en el seno familiar**

Indicador 3: Los estudiantes comparten su laptop XO con sus familiares y amigos cercanos

Los estudiantes expresan que las personas con quien comparten su laptop XO en casa son: **Hermanos** (70.6%), **Mamá** (58.8%), **Papá** (52.9%), **tíos** (35.3%), **abuelos** (23.5%), **profesor** (23.5%), **profesora** (17.6%), **primos** (11.8%), **sobrino** (5.9%) y **solo** (5.9%).

Destacan que el motivo por el cual hay más de una laptop en su casa es porque tienen más de 4 hermanos estudiando en la escuela, donde cada uno tiene su propia XO, a continuación se detallan:

**1 laptop XO** (41.2%), **4 laptop XO** (29.4%), **3 laptop XO** (23.5%) y **2 laptop XO** (5.9%).

Indicador 5: Los padres ayudan a sus hijos en sus tareas académicas haciendo uso de laptop XO

Los estudiantes afirman solicitar ayuda para realizar sus tareas en casa a su **hermano (76.5%), mamá** y **papá (64.7%), profesor (27.9%), tíos (22.1%)**, **abuelos** (14.8%) y **amigos** (3.3%).

Además señalan que sus padres les ayudan en la realización de tareas escolares en las frecuencias siguientes:

**5 veces a la semana** (58.8%)**, 2 veces a la semana** y **3 veces a la semana** (17.6%)y **1 vez a la semana** (5.9%).

De lo anterior se puede apreciar que los padres de familia si están apoyando a sus hijos a realizar las actividades académicas asignadas por el docente.

Indicador 6: Los estudiantes enseñan a su círculo social cercano a utilizar la laptop XO

Por otra parte los estudiantes afirman que le han enseñado a usar la XO en casa a las siguientes personas: **mamá** (82.4%), **papá** (76.5%), **hermano** (64.7%), **tíos** (52.9%), **abuelos** (23.5%), **primos** (17.6%), **nadie** (5.9%) y **vecinos**  $(5.9\%)$ .

De lo anterior se puede aseverar que la laptop XO está contribuyendo a la alfabetización digital de la familia de cada estudiante.

# **XI.5.2.4 Anexo 5.2.4. Encuesta a padre de familia**

#### **Encuesta padres de Familia**

El día miércoles 30 de Marzo del corriente año se aplicó una encuesta guiada en el colegio "Los **Ángeles"** del departamento de Madriz en el municipio Totogalpa a 10 padres de familia de estudiantes del turno matutino (Multigrado de segundo a sexto), dichos padres son del sexo femenino. Las encuestas fueron realizadas en horarios de 9 a 12 AM (Hora clase), donde se obtuvieron los resultados siguientes:

#### **Influencia del uso de las XO en el seno familiar**

Indicador 1: La laptop XO ha mejorado la comunicación entre padre-hijo-docente

Según en la encuesta se refleja que el parentesco de los familiares con los estudiantes son: **mamá** (90%) y **tía** (10%), de los cuales el 80% no trabajan (son amas de casa) y el 20% afirman que trabajan como operarias (Despalillo).

El nivel académico alcanzado por los padres de familia se detalla a continuación: Culminaron la primaria (30%), no estudiaron (30%), primer grado (20%), tercer grado (10%) y otro (tercer nivel en Educación de adulto en un 10%).

Es evidente que en la actualidad se mantiene que las madres son las que están al pendiente del estudio de sus hijos ya que este es uno de los casos donde el mayor porcentaje son amas de casa y dan su mayor esfuerzo por apoyarlos pese a que los resultados muestran que algunos lograron terminar la primaria y otros no.

En cuanto a la comunicación de los padres con los estudiantes y docente se obtuvo lo siguiente:

- Se reúnen una vez por semana (50%), más de una vez al mes (30%) y una vez al mes (20%) para preguntar sobre el rendimiento académico.
- Participan en reuniones de padres de familia (100%), actividades ecológicas (66%), actividades recreativas (40) y otros (hacen merienda a los estudiantes en un 30%)

Podría decirse que la llegada de la laptop XO está incidiendo positivamente en la comunicación de los autores principales de la escuela (padres, estudiantes y docentes), lo que está fomentando más el interés de los padres por el futuro de sus hijos.

Según los encuestados expresan que a trav**és** de la integración de la XO en la escuela los estudiantes han logrado lo siguiente:

- Interés por ir al colegio y hacer las tareas.
- Mejores calificaciones.
- Mayor comunicación entre padres, hijos y docente.

Indicador 3: Los estudiantes comparten su laptop XO con sus familiares y amigos cercanos

Los padres de familia afirman que sus hijos comparten la laptop XO con las siguientes personas: Nadie (50%), Tía(o) (20%), Mamá (10%), Abuelos (10%), Papá (10%).

En este caso se muestra que la laptop XO está beneficiando a los estudiantes aunque en un mínimo porciento lo comparten con sus familiares.

Indicador 2: Los padres hacen uso de la laptop XO de sus hijos para diversos propósitos

En cuanto a la experiencia de los padres con la XO se pudo constatar lo siguiente:

- No han utilizado laptops (100%).
- No han manipulado la laptop XO de su hijo(a) (100%).

Indicador 4: La laptop XO ha disminuido la brecha digital en las familias con hijos favorecidos con el proyecto OLPC

Destacan que el motivo por el cual hay más de una laptop en su casa es porque tienen más de 2 hijos(as) estudiando en la escuela, donde cada uno tiene su propia XO, a continuación se detallan:

#### **2 laptop XO** (50%), 1**laptop XO** (30%), 3**laptop XO** (10%) y 4**laptop XO** (10%).

El 100% de los padres de familia afirman que nunca utilizan la laptop XO de su hijo(a).

En este caso se puede apreciar que la laptop XO está incidiendo en los estudiantes pero no en los padres de familia, podría decirse que uno de los motivos es por sentir temor a usarlas y dañarlas.

Indicador 5: Los padres ayudan a sus hijos en sus tareas académicas haciendo uso de laptop XO

En cuanto al apoyo de las actividades académicas de los estudiantes los padres afirman lo siguiente:

La frecuencia con que los padres apoyan en las actividades académicas de sus hijos son:

- Todos los días (40%),
- Nunca porque lo hacen solo(a) (40%).
- Tres o cuatro veces por semana (10%)
- Una a dos veces por semana (10%).

Los resultados anteriores muestran que existe una preocupación por parte de los padres en apoyar a sus hijos con las actividades escolares, aunque se puede apreciar que otros lo dejan como responsabilidad de ellos.

# **XI.5.2.5 Anexo 5.2.5. Grupo focal estudiantes**

## **Grupo focal a estudiantes**

El día 31 de Marzo del corriente año se realizó un grupo focal a 8 estudiantes del "**Los Ángeles"** en el departamento de Madriz (Totogalpa), en horario de 10:30 a 11:00 am. Los estudiantes oscilan entre las edades de 7 a 12 años, estos se encuentran en los grados (de segundo a sexto grado) en el turno matutino.

De acuerdo a las respuestas dadas por los estudiantes se obtuvo lo siguiente:

# **Beneficios Obtenidos al Integrar las Laptops XO en el colegio "Los Ángeles".**

Indicador 5: Se utilizan laptops XO para apoyar el proceso enseñanza – aprendizaje.

Con la llegada de las laptops XO al colegio los estudiantes afirman que han logrado lo siguiente:

- Los de segundo grado han aprendido a leer, escribir y contar los números.
- Han mejorado la ortografía y las calificaciones.
- Destrezas en la búsqueda de información a través de la actividad Wikipedia.
- Sienten mayor interés por asistir y aprender cosas nuevas en la escuela.
- Les ha facilitado el trabajo en clase.
- Mejor comunicación estudiante docente.

Los estudiantes consideran que el integrar la XO en las clases es de mucha importancia ya que han tenido un mejor aprendizaje y comprensión en los contenidos usando las distintas actividades en las diferentes disciplinas.

Indicador 7: Los profesores poseen Conocimientos informáticos

Los estudiantes aseguran no haber utilizado antes una laptop (100%).

El 87.5% de estudiantes expresan que han tenido las laptops XO hace un año y medio. Cabe mencionar que los estudiantes de segundo grado tienen un año de utilizar la XO.

Según la FZT benefició esta escuela con el Programa Educativo Una Laptop Por Niño hace un año y medio, coincidiendo así con las afirmaciones brindadas por los estudiantes.

## **Habilidades desarrolladas por los estudiantes y docentes en el uso de laptops XO**

Indicador 1 y 2: Los estudiantes y docente poseen dominio básico, medio o avanzado de las actividades de las laptops XO

Los estudiantes expresan que el tener las laptops XO les ha permitido adquirir habilidades en la manipulación del entorno Sugar y de las actividades básicas tales como: Escribir, Wikipedia, Pintar, TuxtPaint y Grabar. Destacan que esas habilidades las han desarrollado con ayuda de la docente de aula y por ellos mismos.

Así mismo expresan que a través de la exploración han aprendido actividades nuevas tales como: Rompecabezas, pintar, laberinto y memorizar, por otro lado afirman que la actividades que más les gusta es el rompecabezas, memorizar y TuxtPaint.

## **Métodos y estrategias de E-A en clases apoyadas con laptop XO**

Indicador 5: Los docentes utilizan nuevas metodologías de enseñanza-aprendizaje apoyados de laptops XO.

Los estudiantes afirma que hacen uso de las laptops XO en las siguientes disciplinas: Estudios Sociales, Ciencias Naturales, Lengua y Literatura, Matemática, convivencia y civismo.

Por otro lado expresan que las actividades XO que más utilizan son: Escribir, Grabar, TuxtPaint, Wikipedia.

## **Variable 5: Influencia del uso de las XO en el seno familiar**

Indicador 4: La laptop XO ha disminuido la brecha digital en las familias con hijos favorecidos con el proyecto OLPC

La integración de la laptop XO en la escuela ha reducido un poco la brecha digital en la familia de los estudiantes, puesto que ellos alegan enseñarles a sus padres de familia, hermanos y tíos las diferentes actividades encontradas en la XO, tales como: Grabar para tomar fotos y video, Escribir para transcribir una oración, memorizar para establecer comparación de objetos, frases o números y la forma de acceder a los juegos.

# **XI.5.2.6 Anexo 5.2.6. Diagnóstico docente**

#### **Diagnóstico docente**

En la escuela **"Los Ángeles"** de Totogalpa se aplicó **un** diagnóstico con su respectiva matriz de valoración el día miércoles 30 de marzo del corriente añoa la docente **María Mercedes López Gómez** de la modalidad de primaria (Multigrado) del turno matutino, con el propósito de recopilar información sobre las habilidades y destrezas que posee en el uso y manipulación de las actividades de la laptop XO. Este diagnóstico fue aplicado en horarios de 1:00 a 2:30 PM, del cual se obtuvieron los siguientes resultados:

#### **Habilidades desarrolladas por los estudiantes y docentes en el uso de laptops XO**

Indicador 1 y 2: Los estudiantes y docente poseen dominio básico, medio o avanzado de las actividades de las laptops XO

Según el diagnóstico aplicado a la docente participante del diagnóstico ha alcanzado un nivel medio (89%) porque han demostrado realizar las siguientes actividades en las XO sin ningún problema:

- Encender de forma correcta la laptop XO
- Identificar los tipos de vista XO (**vista hogar, grupo y vecindario**)
- Identificar y manipular sin ningún problema las actividades: **Charlar, Hablar, Grabar, el diario, Pintar y Wikipedia y Escribir.**
- Guardar y parar las actividades mencionadas sin dificultad.

Sin embargo la docente presentó dificultades (11%) en la manipulación de las actividades **Tuxpaint, Memorizar y TortugArte, por cuanto no logró realizar las siguientes actividades contenidas en el diagnóstico:** 

- Identificar y manipular las actividades: TuxPaint, TortugArte, y Memorizar.
- Guardar las actividades mencionadas en el diario.

Conectarse a la actividad Navegar de la XO puesto que la conexión inalámbrica no estaba funcionando.

# **XI.5.2.7 Anexo 5.2.7. Diagnostico estudiante**

## **Diagnóstico estudiantes**

En la escuela **"Los Ángeles"** de Totogalpa se aplicaron **17** diagnósticos con su respectiva matriz de valoración el día martes 29 de marzo del corriente año, a estudiantes de primaria (Multigrado) del turno matutino con el propósito de recopilar información sobre las habilidades y destrezas que poseen en el uso y manipulación de las actividades de la laptop XO. Este diagnóstico fue aplicado en horarios de 1:00 a 2:45 PM y se obtuvieron los siguientes resultados:

## **Variable 3: Habilidades desarrolladas por los estudiantes y docentes en el uso de laptops XO**

Indicador 1 y 2: Los estudiantes y docente poseen dominio básico, medio o avanzado de las actividades de las laptops XO

Según el diagnóstico aplicado el **88%**de los estudiantes participantes del diagnóstico han alcanzado un nivel medio porque han demostrado realizar las siguientes actividades en las XO sin ningún problema:

- Encender de forma correcta la laptop XO
- Identificar los tipos de vista XO (**vista hogar, grupo y vecindario**)
- Identificar y manipular sin ningún problema las actividades: **Charlar, Hablar, Grabar, el diario, Pintar y Wikipedia.**
- Guardar y parar las actividades mencionadas sin dificultad.

Cabe destacar que los estudiantes que alcanzaron un nivel medio presentaron dificultades en la manipulación de las actividades Escribir, Tuxpaint, Charlar, Memorizar y TortugArte.

A través del diagnóstico se pudo constatar que el**12%**de los estudiantes **(de 3er y sexto grado)** tienen dificultades al hacer uso de las actividades XO por cuanto no fueron ubicadas en ningún nivel. Los estudiantes presentaron dificultades al realizar las siguientes actividades contenidas en el diagnóstico:

- No lograron identificar y manipular las actividades: Escribir, Pintar, TuxPaint, TortugArte, y Memorizar.
- Se les dificultó guardar las actividades realizadas en Grabar y Escribir en el diario.
- El 100% de los estudiantes no lograron conectarse a la actividad Navegar de la XO puesto que la conexión inalámbrica no estaba funcionando.

# **XI.5.2.8 Anexo 5.2.8. Observación técnica**

## **1. Hoja de observación Técnica**

El día martes 29 y miércoles 30 de Marzo del corriente año se aplicaron hojas de observación técnica a 17 laptops XO de estudiantes (Multigrado de segundo a sexto) del turno matutino del colegio Los Ángeles del departamento de Madriz en el municipio Totogalpa. Las observaciones fueron realizadas en horarios de 10 a 11 AM (Hora de receso), donde se obtuvieron los resultados siguientes:

# **A. Condiciones técnicas de la laptop XO**

## **1.1 Hardware de la XO funciona correctamente**

Según la observación técnica las laptops XO de los estudiantes no presentan daños físicos a nivel de hardware (en un 95%). Los componentes hardware que funcionan correctamente se detallan a continuación:

- Las antenas
- La pantalla
- La laptop XO enciende
- Los parlantes
- Botones de rotar pantalla
- Botones de desplazar imagen
- Botones de juegos
- Botones de encendido y apagado
- El touchpad
- El teclado
- Conectores USB

Es importante señalar que del 95% de las laptops que están en buen estado, el 47% presentan suciedad en las antenas

Por otro lado la batería se encuentra en mal estado y no puede ser cargada (en un 5%).

De lo anterior se puede afirmar que los estudiantes están haciendo buen uso de las laptops XO por lo que estas se encuentran en buenas condiciones físicas.

## **1.2 Software de la XO funciona correctamente**

El sistema operativo de la laptop XO funciona correctamente en un 94%, los cuales se detallan a continuación:

- La interfaz gráfica del sugar funciona bien
- El equipo se puede conectar en red maya
- Las actividades funcionan correctamente (Pintar, Escribir, Turtle Art, Tam Tam Mini, Tam Tam Edith, Scrach, Distancia, Calculadora, Grabar, Navegar, Etoys, Hablar).

Cabe mencionar que en el análisis de las actividades se encontraron las anomalías siguientes en un (6%):

- La actividad Social Calc no estaba instalada, por lo que no se pudo comprobar su funcionamiento.
- No había conexión a Internet, motivo por el cual no se pudo hacer uso de la actividad Navegar.

# **XI.5.2.9 Anexo 5.2.9. Observación clase**

# **1. Hoja de observación en clase**

Los días 30 y 31 de Marzo del corriente año se realizaron observaciones de clases en la escuela "**Los Ángeles"** de Madriz Totogalpa. Cabe mencionar que las observaciones fueron aplicadas en todas las disciplinas de segundo a sexto grado en la modalidad de primaria (Multigrado) del turno matutino en horarios de 9:00 a 12:00 md.

La docente titular de la clase presente en la observación era la Normalista María Mercedes López, estudiantes matriculados en la escuela y las observadoras de la investigación (Zeneyda Espinoza, Adela Aragón y Glaucia Vivas).

La cantidad de estudiantes presentes en la observación eran 17, los cuales oscilan entre las edades de 7 a 15 años, donde docente y estudiantes cuentan con su propia laptop XO. Durante el proceso de desarrollo de clase fueron observadas las disciplinas de: Lengua y Literatura, Matemática, Ciencias Naturales, Convivencia y Civismo.

Según la observación realizada a la docente y participantes del colegio los Ángeles han logrado integrar la **laptop XO** en el aula de clase de forma muy buena (**13-14 de una escala de 16**) por cuanto realizaron lo siguiente:

## **3er grado**

En la disciplina de **Ciencias Naturales** en el contenido del **Cuerpo Humano** se pudo notar que:

- La clase fue planificada previamente haciendo uso de la XO y adaptada a la circunstancia del aula.
- La docente y estudiantes mostraron manipular correctamente la actividad utilizada durante el desarrollo del contenido (usando la actividad Wikipedia para buscar conceptos del contenido (partes del cuerpo humano)).
- La docente utilizó una **metodología activa** por cuanto hacía participar activamente a los estudiantes (explicándole el tema y realizando preguntas).
- Como técnica de enseñanza hacía uso de la actividad Wikipedia y actividades colaborativas (organizó grupos de trabajo y los motivó a ayudarse entre sí).
- La docente presentó dominio avanzado de la XO (Domina la actividad Wikipedia correctamente).
- Los estudiantes mostraron un aprendizaje significativo (Siempre participaban y respondían cuando la docente les preguntaba).
- Los estudiantes lograron culminar sus tareas orientadas por la docente con éxito porque las laptops XO no presentaron deficiencias técnicas.

#### **Cabe destacar que el procedimiento utilizado durante el desarrollo del contenido es el siguiente:**

- 6. Presentó el tema con una introducción al contenido(Cuerpo Humano)
- 7. Mostró una lámina (en papel) sobre el cuerpo humano explicando el funcionamiento de este.
- 8. Apoyándose de la lámina realizó preguntas a los estudiantes, los cuales respondían de forma participativa.
- 9. Indicó que en la vista hogar buscaran el icono de la actividad Wikipedia y realizaran las actividades siguientes:
- 10. Busquen conceptos sobre el aparato el cuerpo humano
	- c. ¿Qué es el cuerpo humano?
	- d. ¿Cuáles son las partes del cuerpo humano?

#### **4to grado**

Según la observación realizada a la docente y a participantes han logrado integrar la **laptop XO** en el aula de clase de forma buena (**9 - 10**) por cuanto realizaron lo siguiente:

En la disciplina de **Ciencias** Naturales en el contenido del **sistema digestivo** (**Estructura y función**) se pudo notar que:

- La clase fue planificada previamente haciendo uso de la XO y adaptada a la circunstancia del aula.
- La docente y estudiantes mostraron manipular correctamente la actividad utilizada durante el desarrollo del contenido (usando la actividad Wikipedia para buscar conceptos del contenido).
- La docente utilizó una **metodología activa** por cuanto hacía participar activamente a los estudiantes (explicándole el tema y realizando preguntas).
- Como técnica de enseñanza hacía uso de la actividad Wikipedia y actividades colaborativas (organizó grupos de trabajo y los motivó a ayudarse entre sí).
- La docente presentó dominio medio de la XO (al escribir palabras en la actividad wikipedía por mala escritura y errores ortográficos).
- Los estudiantes mostraron un aprendizaje significativo (Siempre participaban y respondían cuando la docente les preguntaba).
- Los estudiantes lograron culminar sus tareas orientadas por la docente con éxito porque las laptops XO no presentaron deficiencias técnicas.

#### **Cabe destacar que el procedimiento utilizado durante el desarrollo del contenido es el siguiente:**

- 1. Presentó el tema (Sistema digestivo).
- 2. Mostró una lámina sobre el Sistema digestivo, luego hizo una pregunta (¿El sistema digestivo está formado por partes externas?), donde los estudiantes respondían de forma participativa.
- 3. La docente realizó una breve explicación del contenido aclarando algunas interrogantes por partes de los estudiantes.
- 4. Indicó que en la vista hogar buscaran el icono de la actividad Wikipedia y realizaran las actividades siguientes: a. ¿Qué es el aparato digestivo?
	- b. Escriba algunos órganos de las partes del aparato digestivo
	- c. ¿Cuál es la función del aparato digestivo?

Según la observación realizada a la docente y a participantes del colegio los Ángeles han logrado integrar la **laptop XO** en el aula de clase de forma muy buena (**13-14**) por cuanto realizaron lo siguiente:

## **5To grado**

En la disciplina de **Ciencias Naturales** en el contenido del **Sistema circulatorio** se pudo notar que:

- La clase fue planificada previamente haciendo uso de la XO y adaptada a la circunstancia del aula.
- La docente y estudiantes mostraron manipular correctamente la actividad utilizada durante el desarrollo del contenido (usando la actividad Wikipedia para buscar conceptos del contenido).
- La docente utilizó una **metodología activa** por cuanto hacía participar activamente a los estudiantes (explicándole el tema y realizando preguntas).
- Como técnica de enseñanza hacía uso de la actividad Wikipedia y actividades colaborativas (organizó grupos de trabajo y los motivó a ayudarse entre sí).
- Los estudiantes mostraron un aprendizaje significativo (Siempre participaban y respondían cuando la docente les preguntaba).
- Los estudiantes lograron culminar sus tareas orientadas por la docente con éxito porque las laptops XO no presentaron deficiencias técnicas.

## **Cabe destacar que el procedimiento utilizado por la docente durante el desarrollo del contenido es el siguiente:**

- 1. Presentó el tema con una introducción al contenido
- 2. Mostró una lámina sobre el sistema circulatorio explicando el funcionamiento de este.
- 3. Apoyándose de la lámina realizó preguntas a los estudiantes, los cuales respondían de forma participativa
- 4. Indicó que en la vista hogar buscaran el icono de la actividad Wikipedia y realizaran las actividades siguientes:
- 5. Busquen conceptos sobre el aparato circulatorio.
	- a. *i* Oué es el aparato circulatorio?
	- b. ¿Cuáles son los órganos que forman el sistema circulatorio?
	- c. Dibuje la silueta del sistema circulatorio y ubique sus partes.

Según la observación realizada a la docente y a participantes han logrado integrar la **laptop XO** en el aula de clase de forma buena (**9 - 10**) por cuanto realizaron lo siguiente:

## **6to grado**

En la disciplina de **Ciencias Naturales** en el contenido del s**istema Nervioso (Estructura y función)** se pudo notar que:

- La clase fue planificada previamente haciendo uso de la XO y adaptada a la circunstancia del aula.
- La docente y estudiantes mostraron manipular correctamente la actividad utilizada durante el desarrollo del contenido (usando la actividad Wikipedia para buscar conceptos del contenido).
- La docente utilizó una **metodología activa** por cuanto hacía participar activamente a los estudiantes (explicándole el tema y realizando preguntas).
- Como técnica de enseñanza hacía uso de la actividad Wikipedia y actividades colaborativas (organizó grupos de trabajo y los motivó a ayudarse entre sí).
- La docente presentó dominio medio de la XO (al escribir palabras en la actividad wikipedía por mala escritura y errores ortográficos).
- Los estudiantes mostraron un aprendizaje significativo (Siempre participaban y respondían cuando la docente les preguntaba).
- Los estudiantes lograron culminar sus tareas orientadas por la docente con éxito porque las laptops XO no presentaron deficiencias técnicas.

## **Cabe destacar que el procedimiento utilizado durante el desarrollo del contenido es el siguiente:**

- 1. Presentó el tema (Sistema nervioso).
- 2. Mostró una lámina sobre el Sistema nervioso, luego exploró los conocimientos de los estudiantes haciendo preguntas del tema en estudio donde los estudiantes respondían de forma participativa (Hace participar a los estudiantes identificando las distintas partes de su cuerpo comparándolas con la lámina).
- 3. La docente realizó una breve explicación del contenido aclarando algunas interrogantes por partes de los estudiantes.
- 4. Indicó que en la vista hogar buscaran el icono de la actividad Wikipedia y realizaran las actividades siguientes: a. ¿Qué es sistema nervioso?
	- b. ¿Cuáles son las 2 partes del sistema nervioso?
	- c. Escriba el nombre de todos los órganos del sistema nervioso.

Según la observación realizada a la docente y a participantes han logrado integrar la **laptop XO** en el aula de clase de forma muy buena (**13-14**) por cuanto realizaron lo siguiente:

## **3er grado**

En la disciplina de **Convivencia y Civismo** en el contenido **Convención de los derechos del niño** se pudo notar que:

- La clase fue planificada previamente haciendo uso de la XO y adaptada a la circunstancia del aula.
- La docente y estudiantes mostraron manipular correctamente la actividad utilizada durante el desarrollo del contenido (usando la actividad Wikipedia para buscar conceptos del contenido.
- La docente utilizó una **metodología activa** por cuanto hacía participar activamente a los estudiantes (explicándole el tema y realizando preguntas).
- Como técnica de enseñanza hacía uso de la actividad Wikipedia y actividades colaborativas (organizó grupos de trabajo y los motivó a ayudarse entre sí).
- La docente presentó dominio avanzado de la XO (Domina la actividad Wikipedia correctamente).
- Los estudiantes mostraron un aprendizaje significativo (Siempre participaban y respondían cuando la docente les preguntaba).
- Los estudiantes lograron culminar sus tareas orientadas por la docente con éxito porque las laptops XO no presentaron deficiencias técnicas.

## **Cabe destacar que el procedimiento utilizado durante el desarrollo del contenido es el siguiente:**

La docente inicia haciendo preguntas a los de forma exploratoria y explica el contenido.

- 1. Presentó el tema (Convención de los derechos del niño).
- 2. Hizo preguntas exploratorias:
	- a. ¿Ustedes tienen derechos?
	- b. ¿Cuáles son los derechos que ustedes tienen?
	- c. ¿Qué es convención?, involucra los derechos humanos.
- 3. Los estudiantes hacían preguntas del tema en estudio de forma participativa.
- 4. La docente realizó una breve explicación del contenido aclarando algunas interrogantes por partes de los estudiantes.
- 5. Indicó que en la vista hogar buscaran el icono de la actividad Wikipedia y realizaran las actividades siguientes:
	- a. ¿Qué es la convención de los derechos del niño?
	- b. ¿Por quién fue adoptada esta convención?
	- c. ¿En qué fecha fue adoptada?
	- d. En un cuadro sinóptico escriba los derechos del niño.

Según la observación realizada a la docente y a participantes han logrado integrar la **laptop XO** en el aula de clase de forma muy buena (**13-14**) por cuanto realizaron lo siguiente:

#### **4to grado**

En la disciplina de **Convivencia y Civismo** en el contenido **Convención de los derechos del niño** se pudo notar que:

- La clase fue planificada previamente haciendo uso de la XO y adaptada a la circunstancia del aula.
- La docente y estudiantes mostraron manipular correctamente la actividad utilizada durante el desarrollo del contenido (usando la actividad Wikipedia para buscar conceptos del contenido.
- La docente utilizó una **metodología activa** por cuanto hacía participar activamente a los estudiantes (explicándole el tema y realizando preguntas).
- Como técnica de enseñanza hacía uso de la actividad Wikipedia y actividades colaborativas (organizó grupos de trabajo y los motivó a ayudarse entre sí).
- La docente presentó dominio avanzado de la XO (Domina la actividad Wikipedia correctamente).
- Los estudiantes mostraron un aprendizaje significativo (Siempre participaban y respondían cuando la docente les preguntaba).
- Los estudiantes lograron culminar sus tareas orientadas por la docente con éxito porque las laptops XO no presentaron deficiencias técnicas.

#### **Cabe destacar que el procedimiento utilizado durante el desarrollo del contenido es el siguiente:**

La docente inicia haciendo preguntas a los de forma exploratoria y explica el contenido.

- 6. Presentó el tema (Convención de los derechos del niño).
- 7. Hizo preguntas exploratorias:
	- d. ¿Ustedes tienen derechos?
	- e. ¿Cuáles son los derechos que ustedes tienen?
	- f. ¿Qué es convención?, involucra los derechos humanos.
- 8. Los estudiantes hacían preguntas del tema en estudio de forma participativa.
- 9. La docente realizó una breve explicación del contenido aclarando algunas interrogantes por partes de los estudiantes.
- 10. Indicó que en la vista hogar buscaran el icono de la actividad Wikipedia y realizaran las actividades siguientes:
	- e. ¿Qué es la convención de los derechos del niño?
	- f. ¿Por quién fue adoptada esta convención?
	- g. ¿En qué fecha fue adoptada?
	- h. En un cuadro sinóptico escriba los derechos del niño.

Según la observación realizada a la docente y a participantes han logrado integrar la **laptop XO** en el aula de clase de forma muy buena (**13-14**) por cuanto realizaron lo siguiente:

## **5to grado**

En la disciplina de **Convivencia y Civismo** en el contenido **Convención de los derechos del niño** se pudo notar que:

La clase fue planificada previamente haciendo uso de la XO y adaptada a la circunstancia del aula.

- La docente y estudiantes mostraron manipular correctamente la actividad utilizada durante el desarrollo del contenido (usando la actividad Wikipedia para buscar conceptos del contenido.
- La docente utilizó una **metodología activa** por cuanto hacía participar activamente a los estudiantes (explicándole el tema y realizando preguntas).
- Como técnica de enseñanza hacía uso de la actividad Wikipedia y actividades colaborativas (organizó grupos de trabajo y los motivó a ayudarse entre sí).
- La docente presentó dominio avanzado de la XO (Domina la actividad Wikipedia correctamente).
- Los estudiantes mostraron un aprendizaje significativo (Siempre participaban y respondían cuando la docente les preguntaba).
- Los estudiantes lograron culminar sus tareas orientadas por la docente con éxito porque las laptops XO no presentaron deficiencias técnicas.

## **Cabe destacar que el procedimiento utilizado durante el desarrollo del contenido es el siguiente:**

La docente inicia haciendo preguntas a los de forma exploratoria y explica el contenido.

- 1. Presentó el tema (Convención de los derechos del niño).
- 2. Hizo preguntas exploratorias:
	- a. ¿Ustedes tienen derechos?
	- b. ¿Cuáles son los derechos que ustedes tienen?
	- c. ¿Qué es convención?, involucra los derechos humanos.
- 3. Los estudiantes hacían preguntas del tema en estudio de forma participativa.
- 4. La docente realizó una breve explicación del contenido aclarando algunas interrogantes por partes de los estudiantes.
- 5. Indicó que en la vista hogar buscaran el icono de la actividad Wikipedia y realizaran las actividades siguientes:
	- a. ¿Qué es la convención de los derechos del niño?
	- b. ¿Por quién fue adoptada esta convención?
	- c. ¿En qué fecha fue adoptada?
	- d. En un cuadro sinóptico escriba los derechos del niño.

Según la observación realizada a la docente y a participantes no lograron integrar la **laptop XO** en el aula de clase , quedando de forma deficiente (**0**) por cuanto realizaron lo siguiente:

#### **2do grado**

En la disciplina de **Lengua y Literatura** en el contenido **la oración simple** se pudo notar que:

 La clase no fue planificada previamente haciendo uso de la XO y no fue adaptada a la circunstancia del aula.( debido a que la docente iniciaba el nuevo contenido.

#### **Cabe destacar que el procedimiento utilizado durante el desarrollo del contenido es el siguiente:**

- 1. Presentó el tema (La oración simple).
- 2. Realizó preguntas de forma exploratorias a los estudiantes sobre la oración simple.
- 3. La docente hizo una breve explicación del contenido aclarando algunas interrogantes por partes de los estudiantes.
- 4. Escribió en la pizarra la siguiente oración:
	- a. María corre.
- 5. Formuló la siguiente pregunta:
	- a. ¿Qué hace María?
- 6. Los estudiantes respondieron de manera participativa.

Según la observación realizada a la docente y a participantes han logrado integrar la **laptop XO** en el aula de clase de forma muy buena (**13-16**) por cuanto realizaron lo siguiente:

#### **2do grado**

En la disciplina de **Lengua y literatura** en el contenido **La oración simple (continuación)** se pudo notar que:

- La clase fue planificada previamente haciendo uso de la XO y adaptada a la circunstancia del aula.
- La docente y estudiantes mostraron manipular correctamente la actividad utilizada durante el desarrollo del contenido (usando la actividad Wikipedia para buscar conceptos del contenido.
- La docente utilizó una **metodología activa** por cuanto hacía participar activamente a los estudiantes (explicándole el tema y realizando preguntas).
- Como técnica de enseñanza hacía uso de la actividad Wikipedia y actividades colaborativas (organizó grupos de trabajo y los motivó a ayudarse entre sí).
- La docente presentó dominio avanzado de la XO (Domina la actividad Wikipedia correctamente).
- Los estudiantes mostraron un aprendizaje significativo (Siempre participaban y respondían cuando la docente les preguntaba).
- Los estudiantes lograron culminar sus tareas orientadas por la docente con éxito porque las laptops XO no presentaron deficiencias técnicas.

## **Cabe destacar que el procedimiento utilizado durante el desarrollo del contenido es el siguiente:**

- 4. La docente presentó la continuación del tema anterior (oración simple).
- 5. Indicó seguir el siguiente procedimiento:
	- d. En la vista hogar busque el icono de la Wikipedia.
	- e. Entre a la actividad, ir a la pestaña buscar y dar clic en Enter.
	- f. Al concluir cierre la actividad y entren a la actividad escribir y escribe las oraciones de la guía.
- 6. Orientó realizar las siguientes actividades en wikipedia:
	- d. Haga uso de la XO y busque concepto de oración simple.
	- e. Escriba el concepto en su cuaderno
	- f. Escriba un ejemplo encontrado en la XO.

Según la observación realizada a la docente y a estudiantes participantes en el aula de clase han logrado integrar la **laptop XO** en el aula de clase de forma muy buena (**13-16**) por cuanto realizaron lo siguiente:

## **3er grado**

En la disciplina de **Lengua y literatura** en el contenido **La oración simple** se pudo notar que:

- La clase fue planificada previamente haciendo uso de la XO y adaptada a la circunstancia del aula.
- La docente y estudiantes mostraron manipular correctamente la actividad utilizada durante el desarrollo del contenido (usando la actividad Wikipedia para buscar conceptos del contenido.
- La docente utilizó una **metodología activa** por cuanto hacía participar activamente a los estudiantes (explicándole el tema y realizando preguntas).
- Como técnica de enseñanza hacía uso de la actividad Wikipedia y actividades colaborativas (organizó grupos de trabajo y los motivó a ayudarse entre sí).
- La docente presentó dominio avanzado de la XO (Domina la actividad Wikipedia correctamente).
- Los estudiantes mostraron un aprendizaje significativo (Siempre participaban y respondían cuando la docente les preguntaba).
- Los estudiantes lograron culminar sus tareas orientadas por la docente con éxito porque las laptops XO no presentaron deficiencias técnicas.

## **Cabe destacar que el procedimiento utilizado durante el desarrollo del contenido es el siguiente:**

- 1. Utilizó una analogía explicando el tema
- 2. Mando a buscar información en la actividad Wikipedia.
- 3. Indicó a los estudiantes realizar el siguiente procedimiento:
	- a. En la vista hogar busque el icono de la Wikipedia.
	- g. Entre a la actividad, ir a la pestaña buscar y dar clic en Enter.
	- h. Al concluir cierre la actividad y entren a la actividad escribir y escribe las oraciones de la guía.
- 4. Orienta las siguientes actividades a realizar:
- a. Haga uso de la XO y busque concepto de oración simple.
- b. Escriba el concepto en su cuaderno
- c. Escriba un ejemplo encontrado en la XO.

Según la observación realizada a la docente y a participantes han logrado integrar la **laptop XO** en el aula de clase de forma buena (**9 -12**) por cuanto realizaron lo siguiente:

#### **4to grado**

En la disciplina de **Lengua y literatura** en el contenido **Sustantivo común, propio y concreto** se pudo notar que:

- La clase fue planificada previamente haciendo uso de la XO y adaptada a la circunstancia del aula.
- La docente y estudiantes mostraron manipular correctamente la actividad utilizada durante el desarrollo del contenido (usando la actividad Wikipedia para buscar conceptos del contenido).
- La docente utilizó una **metodología activa** por cuanto hacía participar activamente a los estudiantes (explicándole el tema y realizando preguntas).
- Como técnica de enseñanza hacía uso de la actividad Wikipedia y actividades colaborativas (organizó grupos de trabajo y los motivó a ayudarse entre sí).
- La docente presentó dominio medio de la XO (al escribir palabras en la actividad wikipedía por mala escritura).
- Los estudiantes mostraron un aprendizaje significativo (Siempre participaban y respondían cuando la docente les preguntaba).
- Los estudiantes lograron culminar sus tareas orientadas por la docente con éxito porque las laptops XO no presentaron deficiencias técnicas.

#### **Cabe destacar que el procedimiento utilizado durante el desarrollo del contenido es el siguiente:**

- 1. Inicio presentando el tema.
- 2. Exploró los conocimientos previos de los estudiantes
- 3. La docente realizó una breve explicación del contenido aclarando algunas interrogantes por partes de los estudiantes.
- 4. Indicó que en la vista hogar buscaran el icono de la actividad Wikipedia y realizaran las actividades siguientes:
	- a. Haga uso de la XO, busquen en la actividad Wikipedia conceptos de sustantivo común, propio y concreto.
	- b. Escriba el concepto en su cuaderno.
	- c. Observar las oraciones presentadas en el papelógrafo.
	- d. Ir en la pestaña buscar de la actividad Wikipedia y escribir sustantivo y dar **Enter.**
	- e. Guardar las actividades con los conceptos encontrados y salir de la actividad.
	- f. Entrar en la actividad Escribir y escriban las oraciones mostradas en el papelógrafos.
	- g. Realizar un dictado en el cuaderno y encierra el sustantivo propio.
	- h. Subraye el sustantivo común.
	- i. Marque con una X el sustantivo concreto.
	- j. Redacte un párrafo con los sustantivos anteriores.
	- k. Haga uso de la XO para escribir el párrafo.

Según la observación realizada a la docente y a participantes han logrado integrar la **laptop XO** en el aula de clase de forma buena (**9 -12**) por cuanto realizaron lo siguiente:

## **5to grado**

En la disciplina de **Lengua y literatura** en el contenido **Sustantivo común, propio y concreto** se pudo notar que:

- La clase fue planificada previamente haciendo uso de la XO y adaptada a la circunstancia del aula.
- La docente y estudiantes mostraron manipular correctamente la actividad utilizada durante el desarrollo del contenido (usando la actividad Wikipedia para buscar conceptos del contenido).
- La docente utilizó una **metodología activa** por cuanto hacía participar activamente a los estudiantes (explicándole el tema y realizando preguntas).
- Como técnica de enseñanza hacía uso de la actividad Wikipedia y actividades colaborativas (organizó grupos de trabajo y los motivó a ayudarse entre sí).
- La docente presentó dominio medio de la XO (al escribir palabras en la actividad wikipedía por mala escritura).
- Los estudiantes mostraron un aprendizaje significativo (Siempre participaban y respondían cuando la docente les preguntaba).
- Los estudiantes lograron culminar sus tareas orientadas por la docente con éxito porque las laptops XO no presentaron deficiencias técnicas.

## **Cabe destacar que el procedimiento utilizado durante el desarrollo del contenido es el siguiente:**

- 5. Inicio presentando el tema.
- 6. Exploró los conocimientos previos de los estudiantes
- 7. La docente realizó una breve explicación del contenido aclarando algunas interrogantes por partes de los estudiantes.
- 8. Indicó que en la vista hogar buscaran el icono de la actividad Wikipedia y realizaran las actividades siguientes: a. Haga uso de la XO, busquen en la actividad Wikipedia conceptos de sustantivo común, propio y concreto.
	- b. Escriba el concepto en su cuaderno.
	- c. Observar las oraciones presentadas en el papelógrafo.
	- d. Ir en la pestaña buscar de la actividad Wikipedia y escribir sustantivo y dar **Enter.**
	- e. Guardar las actividades con los conceptos encontrados y salir de la actividad.
	- f. Entrar en la actividad Escribir y escriban las oraciones mostradas en el papelógrafos.
	- g. Realizar un dictado en el cuaderno y encierra el sustantivo propio.
	- h. Subraye el sustantivo común.
	- i. Marque con una X el sustantivo concreto.
	- j. Redacte un párrafo con los sustantivos anteriores.
	- k. Haga uso de la XO para escribir el párrafo.

Según la observación realizada a la docente y a participantes han logrado integrar la **laptop XO** en el aula de clase de forma buena (**9 -12**) por cuanto realizaron lo siguiente:

## **6to grado**

En la disciplina de **Lengua y literatura** en el contenido **Sustantivo común, propio y concreto** se pudo notar que:

- La clase fue planificada previamente haciendo uso de la XO y adaptada a la circunstancia del aula.
- La docente y estudiantes mostraron manipular correctamente la actividad utilizada durante el desarrollo del contenido (usando la actividad Wikipedia para buscar conceptos del contenido).
- La docente utilizó una **metodología activa** por cuanto hacía participar activamente a los estudiantes (explicándole el tema y realizando preguntas).
- Como técnica de enseñanza hacía uso de la actividad Wikipedia y actividades colaborativas (organizó grupos de trabajo y los motivó a ayudarse entre sí).
- La docente presentó dominio medio de la XO (al escribir palabras en la actividad wikipedía por mala escritura).
- Los estudiantes mostraron un aprendizaje significativo (Siempre participaban y respondían cuando la docente les preguntaba).
- Los estudiantes lograron culminar sus tareas orientadas por la docente con éxito porque las laptops XO no presentaron deficiencias técnicas.

## **Cabe destacar que el procedimiento utilizado durante el desarrollo del contenido es el siguiente:**

- a. Inicio presentando el tema.
- b. Exploró los conocimientos previos de los estudiantes
- c. La docente realizó una breve explicación del contenido aclarando algunas interrogantes por partes de los estudiantes.
- d. Indicó que en la vista hogar buscaran el icono de la actividad Wikipedia y realizaran las actividades siguientes:
- e. Haga uso de la XO, busquen en la actividad Wikipedia conceptos de sustantivo común, propio y concreto.
- f. Escriba el concepto en su cuaderno.
- g. Observar las oraciones presentadas en el papelógrafo.
- h. Ir en la pestaña buscar de la actividad Wikipedia y escribir sustantivo y dar **Enter.**
- i. Guardar las actividades con los conceptos encontrados y salir de la actividad.
- j. Entrar en la actividad Escribir y escriban las oraciones mostradas en el papelógrafos.
- k. Realizar un dictado en el cuaderno y encierra el sustantivo propio.
- l. Subraye el sustantivo común.
- m. Marque con una X el sustantivo concreto.
- n. Redacte un párrafo con los sustantivos anteriores.
- o. Haga uso de la XO para escribir el párrafo.

Según la observación realizada a la docente y a participantes han logrado integrar la **laptop XO** en el aula de clase de forma muy buena (**13 -14**) por cuanto realizaron lo siguiente:

# **3er grado**

En la disciplina de **Matemática** en el contenido **números naturales hasta 10,000** se pudo notar que:

- La clase fue planificada previamente haciendo uso de la XO y adaptada a la circunstancia del aula.
- La docente y estudiantes mostraron manipular correctamente la actividad utilizada durante el desarrollo del contenido (usando la actividad calculadora para contar los números).
- La docente utilizó una **metodología activa** por cuanto hacía participar activamente a los estudiantes (explicándole el tema y realizando preguntas).
- Como técnica de enseñanza hacía uso de la actividad calculadora y actividades colaborativas (organizó grupos de trabajo y los motivó a ayudarse entre sí).
- La docente presentó dominio avanzado de la XO (Domina la actividad calculadora correctamente).
- Los estudiantes mostraron un aprendizaje significativo (Siempre participaban y respondían cuando la docente les preguntaba).
- Los estudiantes lograron culminar sus tareas orientadas por la docente con éxito porque las laptops XO no presentaron deficiencias técnicas.

## **Cabe destacar que el procedimiento utilizado durante el desarrollo del contenido es el siguiente:**

- 1. Presentó el tema
- 2. Escribió en la pizarra los números de cien en cien y luego de mil en mil. Lea números de 10 en 10  $10 - 20 - 30 - 40 - 50 - 60 - 70 - 80 - 90 - 100$ De 100 en 100  $100 - 200 - 300 - 400 - 500 - 600 - 700 - 800 - 900 - 1,000$ De 1,000 en 1,000
	- $1,000 2,000 3,000 4,000 5,000 6,000 7,000 8,000 9,000 10,000$
- 3. Indicó abrir la laptop e ingresar a la actividad de calculadora para realizar sumas de números y leerlos.

Según la observación realizada a la docente y a participantes no lograron integrar la **laptop XO** en el aula de clase, quedando de forma deficiente (**0**) por cuanto realizaron lo siguiente:

## **4to grado**

En la disciplina de **Matemática** en el contenido **Composición y descomposición de números de 4 cifras** se pudo notar que:

La clase no fue planificada ni integrada con la XO porque la clase fue de ejercitación y práctica.

Según la observación realizada a la docente y a participantes no lograron integrar la **laptop XO** en el aula de clase de forma muy bueno (**13-16**) por cuanto realizaron lo siguiente:

#### **5to grado**

En la disciplina de **Matemática** en el contenido **Multiplicación de números decimales hasta las milésimas** se pudo notar que:

- La clase fue planificada previamente haciendo uso de la XO y adaptada a la circunstancia del aula.
- La docente y estudiantes mostraron manipular correctamente la actividad utilizada durante el desarrollo del contenido (usando la actividad calculadora para sumar números).
- La docente utilizó una **metodología activa** por cuanto hacía participar activamente a los estudiantes (explicándole el tema y realizando preguntas).
- Como técnica de enseñanza hacía uso de la actividad calculadora y actividades colaborativas (organizó grupos de trabajo y los motivó a ayudarse entre sí).
- Los estudiantes mostraron un aprendizaje significativo (Siempre participaban y respondían cuando la docente les preguntaba).
- Los estudiantes lograron culminar sus tareas orientadas por la docente con éxito porque las laptops XO no presentaron deficiencias técnicas.

#### **Cabe destacar que el procedimiento utilizado durante el desarrollo del contenido es el siguiente:**

- 6. Presentó el tema
- 7. Realizó una breve explicación sobre la multiplicación de números decimales.
- 8. Escribió en la pizarra ejercicios para que lo realizaran los estudiantes.
- 9. Indicó que realizaran los ejercicios propuestos del libro :
	- e. Busquen conceptos sobre el aparato circulatorio.
		- f. Realice la actividad 3 página 16.
		- g. Calcule la actividad 1 y 2 página 17.
		- h. Realizar la actividad 3, 4 y 5 página 17.
- 10. Indicó hacer uso de la actividad calculadora para la solución de los ejercicios.

Según la observación realizada a la docente y a participantes no lograron integrar la **laptop XO** en el aula de clase de forma muy bueno (**13-16**) por cuanto realizaron lo siguiente:

#### **6to grado**

En la disciplina de **Matemática** en el contenido **Multiplicación de números decimales hasta las milésimas** se pudo notar que:

- La clase fue planificada previamente haciendo uso de la XO y adaptada a la circunstancia del aula.
- La docente y estudiantes mostraron manipular correctamente la actividad utilizada durante el desarrollo del contenido (usando la actividad calculadora para sumar números).
- La docente utilizó una **metodología activa** por cuanto hacía participar activamente a los estudiantes (explicándole el tema y realizando preguntas).
- Como técnica de enseñanza hacía uso de la actividad calculadora y actividades colaborativas (organizó grupos de trabajo y los motivó a ayudarse entre sí).
- Los estudiantes mostraron un aprendizaje significativo (Siempre participaban y respondían cuando la docente les preguntaba).
- Los estudiantes lograron culminar sus tareas orientadas por la docente con éxito porque las laptops XO no presentaron deficiencias técnicas.

## **Cabe destacar que el procedimiento utilizado durante el desarrollo del contenido es el siguiente:**

1. Presentó el tema

- 2. Realizó una breve explicación sobre la multiplicación de números decimales hasta la milésima.
- 3. Escribió en la pizarra ejercicios para que lo realizaran los estudiantes.
- 4. Indicó que realizaran los ejercicios propuestos del libro:
	- a. Realice ejercicios de la página 6, 7, 8 y 9
	- b. Realice ejercicios de la página 10).
- 5. Informó hacer uso de la XO en la actividad Calculadora.

¿Cuántas veces utilizan la laptop en la semana? (3)

¿en qué asignaturas se utiliza más la XO?(CCNN, Lengua y Literatura, Estudio Sociales)

¿en qué asignaturas se utiliza menos la XO? ?( Matemática y Convivencia y Civismo)

¿Qué procedimientos se utilizan para la integración de las XO en clase (por asignatura)?

¿Qué actividades son las más utilizadas? (Wikipedia, Grabar y Escribir)

¿Qué actividades no se utilizan del todo? (TortugArte, Scracht, Navegar)

¿En cuántos bloques por semana se utiliza la XO? (2 bloques)

¿Qué nivel de integración se ha logrado alcanzar con el uso de la XO en clase? (Nivel medio)

# **XI.6 Anexo 5.3. Triangulación de técnicas y fuentes**

# **XI.6.1 Anexo 6.1. Colegio JFK**

**Variable 1: Beneficios Obtenidos al Integrar las Laptops XO en el colegio "John Kennedy".**

## **Indicador 1: comportamiento de los estudiantes ha mejorado desde que hacen uso de las laptops XO.**

En los instrumentos **(entrevista, grupo focal y encuestas)** dirigidos a la directora y docentes ambas fuentes coinciden al expresar que el comportamiento de los estudiantes ha mejorado desde que hacen uso de las laptop XO en el desarrollo de las clases, por cuanto han sido más disciplinados, participativos y atentos en clases al momento de realizar los trabajos orientados por los docentes. **Sin embargo en las observaciones realizadas en clase**, se apreció que el comportamiento de los estudiantes podría considerarse como regular, dado que algunos escolares son agresivos entre ellos mismos, interrumpen la clase cuando el docente está explicando y no ponen atención porque están hablando y gritando; pese a que los(as) docentes se esfuerzan por mantener el orden, no logran hacerlo en su totalidad. Esto podría ser a que la cantidad de estudiantes pasa de los 35 por grado y no hay un control total sobre ellos.

## **Indicador 2: Los estudiantes han mejorado la asistencia a clases desde que se hace uso de las laptops XO.**

**En la entrevista dirigida a la directora, ésta expresa** que la asistencia de los estudiantes ha mejorado desde que hacen uso de las laptop XO; coincidiendo con los docentes en la encuesta y grupo focal donde afirman que antes de integrar las laptops XO a la escuela los estudiantes faltaban frecuentemente, pero ahora con la integración de la misma (laptops XO) asisten más a clases y son puntuales; lo anterior se pudo apreciar en las **observaciones realizadas en clases, donde la asistencia de los** estudiantes era acorde a su matrícula por grado. Del análisis documental realizado a las actas de asistencias **(2008-2010)** se extrajo, que para el año 2009 al 2010 esta se mantuvo en un 91%; sin embargo no se pudo constatar con los datos del año 2008, ya que el colegio no contaba con esos archivos.

## **Indicador 3: La matrícula de los estudiantes ha aumentado**

En los instrumentos (entrevista y grupo focal) dirigidos a la directora y docentes, ambas fuentes coinciden al expresar que hubo mayor ingreso y permanencia estudiantil en la escuela desde la llegada de laptops XO. Mediante las actas de

matrícula del año 2008 al 2011, se obtuvo lo siguiente: En el año 2008 la matrícula disminuyó en un 4%; en el 2009 aumentó (42%) y del 2010 al 2011 aumentó (2%).

# **Indicador 4: Mejoras en las calificaciones de los estudiantes en comparación con años anteriores (NO se hacía uso de laptops XO en clases).**

**En los instrumentos (entrevista y grupo focal) dirigidos a la directora y docentes**, ambas fuentes coinciden al expresar que las **calificaciones** de los estudiantes han aumentado en cada disciplina desde que tienen las laptops XO. Sin embargo mediante las actas de calificaciones (2008-2011) se obtuvo que el porcentaje de aprobados del año 2008 fue del 85% y del 2009 al 2010 de 83%.

## **Indicador 5: Se utilizan laptops XO para apoyar el proceso enseñanza – aprendizaje.**

**En la entrevista dirigida a la directora**, ésta expresó que los docentes utilizan las laptops XO para enriquecer los contenidos escolares facilitándoles las orientaciones de trabajos investigativos a los estudiantes. En la encuesta los docentes afirmaron que hacen uso de actividades XO (Escribir, Wikipedia, Pintar y Hablar) en las disciplinas de Matemática, Lengua y Literatura, ECA y CCNN.**También en la encuesta los estudiantes** aseveran hacer uso de actividades XO con mayor frecuencia en las disciplinas de Matemática (78%), Lengua y Literatura (77%); seguido las de menor frecuencia Ciencias Naturales (49%), Convivencia y Civismo (45%), Estudios Sociales (43%) y Expresión Cultural Artística (34%). **Además en el grupo focal los estudiantes** confirman hacer uso de las laptops XO en las disciplinas de Lengua y Literatura, Matemática, Convivencia y Civismo, Ciencias Naturales y Estudio Sociales; haciendo énfasis en que las actividades XO que **más utilizan son:** Escribir, Grabar, Charlar, Pintar, Wikipedia y TortugArte. Sin embargo las **observaciones realizadas en clases** se pudo constatar que en las disciplinas donde **mayormente** hacen uso de actividades XO son: Lengua y Literatura, Matemática y Ciencias Naturales; seguido las de **menor uso**: Convivencia y Civismo, Estudio Sociales y ECA; de igual forma se encontró que las actividades XO **más utilizadas** por docentes y estudiantes en las disciplinas mencionadas son: Wikipedia Memorizar y Escribir; las que **menos utilizan** son: Grabar, Calculadora, Pintar TuxPaint, Hablar, Navegar y Charlar. También se pudo apreciar que la mayoría de los docentes y estudiantes no hicieron uso de éste recurso (laptop XO) debido a que las XO estaban desactivas en su mayoría.

Los datos representativos de la encuesta (estudiantes) se muestran en la gráfica siguiente:

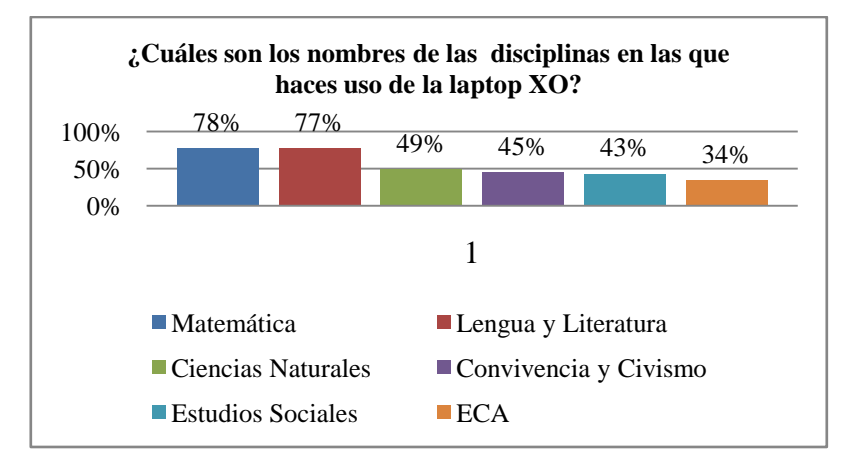

**Ilustración 33: Disciplinas que hace uso con XO**

**Indicador6: Los estudiantes se ven motivados en aprender desde que se hace uso de laptops XO**

**En la encuesta dirigida a los estudiantes, éstos** afirmaron que se sienten motivados por aprender desde que hacen uso de las laptops XO en la escuela **(57%)**. También l**os docentes expresaron en la encuesta** que los estudiantes se muestran motivados por aprender, ya que ésta es una herramienta atractiva para ellos, se animan a investigar usando las actividades de la XO (Wikipedia y Navegar) y a explorar las nuevas (actividades XO). Sin embargo en las **observaciones realizadas en clase** se pudo apreciar que durante el desarrollo de los contenidos abordados en clase con laptops XO los estudiantes mostraron poca motivación, ya que en su mayoría no participaban, no prestaban atención a la explicación del docente, se sentían aburridos en clase. Podría considerarse como una causa de desmotivación que no todos los estudiantes tenían su laptop XO en buen estado (51%) (Desactivadas, el cargador no les funcionaba, el touchpad no funcionaba).

## **Indicador 7: Los profesores poseen Conocimientos informáticos**

**En el grupo focal los docentes** expresaron que poseen conocimientos sobre las terminologías TIC y que antes de integrar las laptops XO a la escuela ellos utilizaban otras tecnologías, tales como: retroproyector, grabadora y laptops de escritorio. **A través de la encuesta los docentes afirmaron que** tienen laptop personal (89%), han tomado cursos de informática básica (100%) impartidos por el docente TIC de la escuela; han manipulado los sistemas operativo Windows XP (100%) y Linux con interfaz gráfica Sugar (100%); han utilizado el Navegador Web Mozilla Firefox (100%); tienen cuenta de correo electrónico en yahoo (100%). Destacan que el programa que más utilizan es el procesador de texto Microsoft Word (en un 100%) y que no han usado programas de presentación, hoja de cálculo y base de datos. (89%). **Además de los conocimientos mencionados en el diagnóstico los docentes** demostraron destrezas al manipular otras actividades tales como: Hablar, Grabar, Pintar, Memorizar, Wikipedia y el diario. De lo anterior se puede afirmar que la integración de la laptop XO en la escuela ha permitido que los docentes se actualicen con nuevas tecnologías.

Los datos representativos de la encuesta (docente) se muestran en las gráficas siguientes:

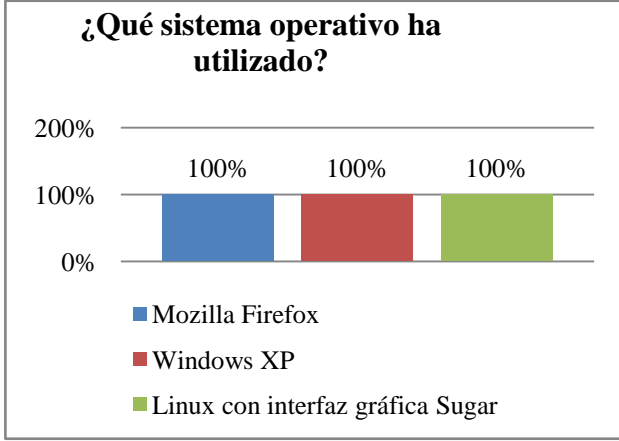

**Ilustración 34: Sistema Operativo utilizado Ilustración 35: Servicio de correo**

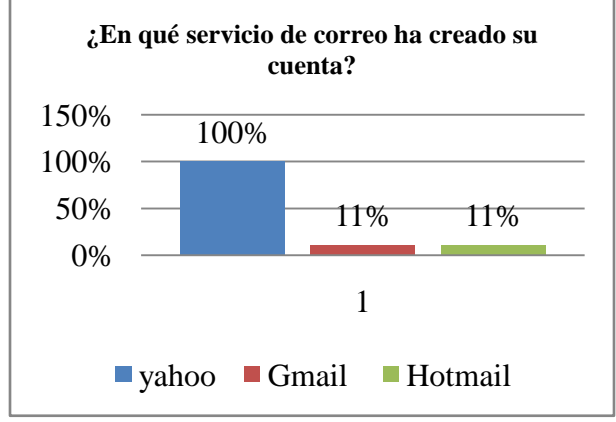

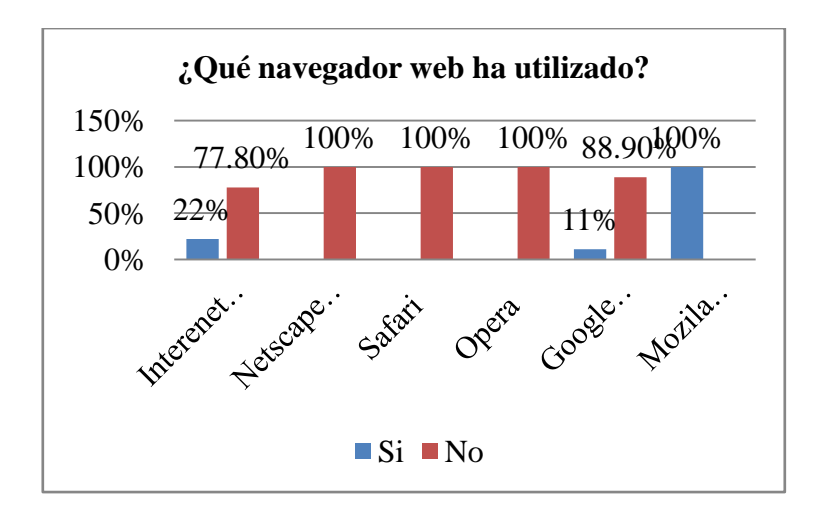

## **Ilustración 36: Navegador web**

# **Indicador 8: Los estudiantes cumplen con sus tareas**

**En la encuesta los estudiantes** expresaron que con la implementación de la laptop XO en la escuela realizan las tareas en grupo (29%) y solos (33%) en el aula de clase. **Mediante el grupo focal los docentes expresan que** los estudiantes realizan las tareas escolares en grupo e individual por el interés de usar la XO. A **través de las observaciones realizadas en clase se pudo apreciar que la mayoría de los estudiantes** únicamente cumplían con las tareas asignadas por los docentes en el aula de clase de forma individual; sin embargo los estudiantes de 3er y sexto grado en la disciplina de Ciencias Naturales cumplían con las tareas asignadas por los docentes en el aula de clase de forma individual y grupal.

## **Indicador 9: La participación de los estudiantes se ha incrementado con el uso de las laptops XO en clase.**

**En la encuesta los estudiantes afirmaron** que con el uso de las laptops XO participan más en clase (30**%**). También en la encuesta dirigida a los docentes, éstos expresaron que los estudiantes comprenden más las clases, ya que haciendo uso de las actividades XO (Wikipedia y Navegar) se documentan sobre el tema en estudio, lo que les permite ser más participativos e investigativos. Sin embargo en las **observaciones realizadas en clase** se pudo apreciar el gran esfuerzo de los docentes en hacer participar a los estudiantes, los cuales participaban pero no de forma activa.

## **Variable 2: Condiciones técnicas de las laptops XO**

## **Indicador 1: Las laptops XO se encuentran en funcionamiento.**

**En las observaciones técnicas realizadas a las laptops XO** se encontró que 24/39 XO (muestra representativa calculada en la investigación) **están funcionando correctamente** (62%); sin embargo 15/39 no están funcionando (38%). Mediante **las observaciones realizadas en clase** se pudo apreciar que las laptops XO que estaban funcionando eran mínimas respecto a la cantidad de estudiantes presentes en las aulas de clase, ya que el mayor porcentaje (51%) de estas se encontraban desactivadas.

## **Indicador 2: Las laptops XO obtienen el cuidado pertinente por parte de la comunidad educativa de los colegios.**

**En la entrevista la directora** expresó que la comunidad educativa (director, docente, estudiante y padres de familia) se comprometió a darles el mantenimiento necesario a las laptops XO (limpiarlas, cuidarlas de cualquier daño físico y robo). Sin embargo en las **observaciones técnicas** se encontró que a pesar que la fundación las entregó en "buen estado" un mesa atrás, las laptops XO no están bien cuidadas (25%), porque que están golpeadas, teclado dañado, antenas quebradas, sucias y maltratadas; además presentan agujeros negros en la pantalla. Sin embargo en las **observaciones realizadas en clases** pudo apreciarse que los estudiantes las guardaban con sumo cuidado en sus mochilas.

## **Indicador 3: El Hardware de las laptop XO funciona correctamente.**

En las **observaciones técnica** realizadas a las laptops XO se encontró que éstas a nivel de Hardware están funcionando correctamente (**62%)**; s**in embargo el 38% del hardware de las XO no funcionan correctamente** porque las antenas están en mal estado, el teclado está pegado, presenta agujeros negros, el cable alimentador de corriente eléctrica no funciona y la batería se descarga en menos de una hora. Lo anterior coincide con lo encontrado en las **observaciones realizadas en clase y los diagnósticos aplicados a docentes y estudiantes.**

## **Indicador 4: El Software de las laptop XO está correctamente instalado y en funcionamiento.**

En las **observaciones técnicas,** también se encontró que el mayor porcentaje del sistema operativo de las laptops XO está correctamente instalando y funcionando a nivel de software (84%). Los compontes software que funcionan correctamente son: la interfaz gráfica del Sugar, se conectan en red maya, las vistas funcionan (vista hogar, grupo, vecindario y actividad) y las actividades funcionan (Pintar, TuxPaint, Escribir, TortugArt, Tam Tam Mini, Tam Tam Edith, Scratch, Distancia, Calculadora, Grabar, Navegar, Etoys, Hablar, Wikipedia, Memorizar, Charla); sin embargo hay actividades que no se pudo verificar su funcionamiento porque estaban desactivadas (13%) y la actividad social Calc no estaba instalada en ninguna XO (3%). Lo anterior se pudo confirmar a través de las **observaciones realizadas en clases y los diagnósticos aplicados a estudiantes y docentes**.

# **Indicador 5 y 6: Existe conectividad a internet en el centro educativo y los estudiantes y docentes pueden navegar**

## **en Internet.**

Mediante las **observaciones técnicas y diagnósticos aplicados a estudiantes y docentes** se pudo apreciar que existe conectividad a Internet en el centro educativo, ya que tanto docentes y estudiantes pudieron realizar las actividades propuestas del diagnóstico a través de la actividad Navegar.

## **Variable 3: Habilidades desarrolladas por los estudiantes y docentes en el uso de laptops XO**

# **Indicador 1 y 2: Los estudiantes y docente poseen dominio básico, medio o avanzado de las actividades de las laptops XO**

**En la encuesta dirigida a docentes y grupo focal a estudiantes, ambas fuentes** coincidieron al expresar que tienen habilidades al manipular el entorno Sugar y las actividades básicas de la laptop XO: Escribir, Wikipedia, Pintar, TuxPaint; sin embargo los estudiantes se han destacado en aprender nuevas actividades de las laptops XO explorándolas por sí solos (Memorizar, Scrath y TortugArte). A pesar que los docentes han sido capacitados en el uso de las nuevas actividades, éstos no las utilizan en clase.

**Es importante señalar que en la entrevista la directora** expresó que los docentes han adquirido habilidades en la ejecución de las distintas actividades de las laptops XO y agilidad en la búsqueda de información a través de la actividad Wikipedia y Navegar. Además, afirma que ellos tienen un dominio medio de las actividades XO. También en las **observaciones realizadas en clase** los docentes y estudiantes demostraron tener nivel de **dominio medio** en la actividad Wikipedia y Escribir.

**A través del diagnóstico el mayor porcentaje de los estudiantes pudieron** demostrar que han alcanzado un nivel avanzado (71%) en dominio XO, por cuanto lograron realizar las actividades propuestas en el diagnóstico sin ningún problema. Las actividades que realizaron sin dificultades son: encender y apagar la XO, identificar las vistas, conectarse a la actividad Charla, Hablar, Escribir, Grabar, TuxPaint, Pintar, Memorizar, Wikipedia, Navegar, Parar y guardar las actividades en el diario.

Además el 21% de los estudiantes alcanzaron un nivel básico, ya que presentaron las dificultades siguientes:

- No lograron establecer el diálogo en la actividad Charla
- Se les dificulta guardar la actividad Hablar, Grabar y TuxPaint
- Se les dificulta identificar y guardar la actividad Pintar
- Se les dificulta aplicar formato y guardar la actividad Escribir
- No lograron realizar la actividad Memorizar
- No lograron buscar y guardar información en la actividad Navegar
- No lograron buscar y guardar la actividad Wikipedia
- No realizaron la actividad TortugArte porque alegan no haberla utilizado.

También el 8% de los estudiantes alcanzaron un nivel medio, por cuanto realizaron la mayor parte de las actividades propuestas en el diagnóstico sin problemas.

**A través del diagnóstico aplicado a los docentes** se pudo constatar que el mayor nivel de dominio XO de éstos es inferior al de los estudiantes, puesto que ellos alcanzaron un nivel medio (67%) de dominio XO y el 33% no fueron ubicados en ningún nivel.

Los datos representativos de la encuesta (docentes y estudiantes) se muestran en la gráfica siguiente:

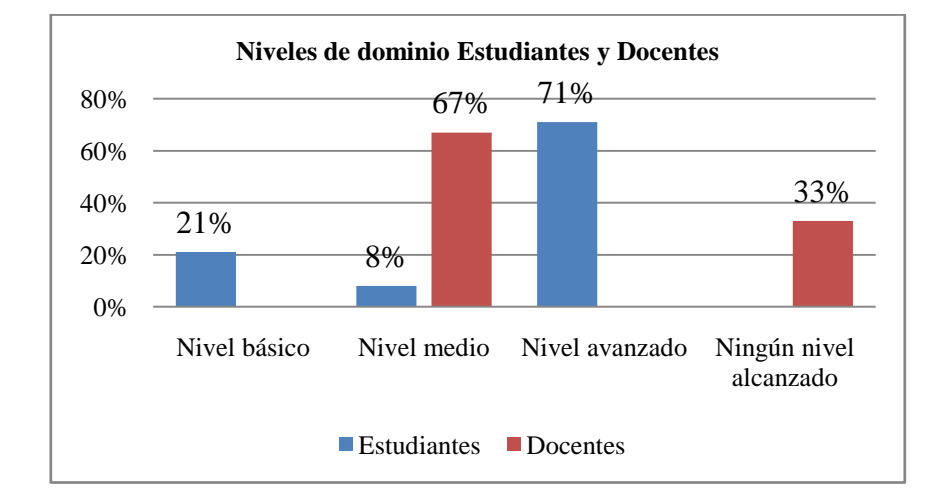

## **Ilustración 37: Dominio Estudiante y Docentes**

# **Indicador 3: Los docentes manejan fluidamente las actividades integradas en las laptops XO.**

**A través del diagnóstico realizado a los docentes** pudo constatarse que éstos **maneja fluidamente las siguientes actividades XO**: Hablar, Grabar, el diario, Pintar, Memorizar, Wikipedia, identificar los tipos de vistas y guardar en el diario. Sin embargo en las observaciones realizadas en clase podo apreciarse que las únicas actividades XO que los docentes integran en clase son: Wikipedia Escribir y Memorizar.

## **Variable 4: Métodos y estrategias de E-A en clases apoyadas con laptop XO**

**Indicador 1: Los docentes se apoyan en las laptops XO para realizar su planificación.**

**En los instrumentos dirigidos a la directora (entrevista) y docentes (encuesta), ambas fuentes** coinciden al expresar que la FZT les brindó 4 capacitaciones, donde se abordaron los siguientes contenidos: **Historia de las laptops XO; Conociendo la Laptop XO y sus actividades; Importancia de la laptop XO en la escuela**. También les proporcionaron materiales de apoyo, tales como: manuales impresos (guías de trabajo, modelos de planes de clase y proyectos pedagógicos de aula, para integrar actividades XO en las diferentes disciplinas). **A través de la encuesta los docentes** afirman que la integración de la XO en clase ha sido innovadora en la creación de planes diarios y guías de aprendizaje como una técnica para hacer llegar los conocimientos a los estudiantes. Mediante las **observaciones realizadas en clase** se pudo constatar que los docentes de 2do a 6to grado no planifican las clases con laptops XO
frecuentemente; **sin embargo lograron integrar las actividades siguientes**: Escribir para la transcripción de lectura; Wikipedia para la búsqueda de información y Memorizar para identificar sinónimos de palabras, en las disciplinas de Lengua y Literatura, Ciencias Naturales y Matemáticas.

#### **Indicador 2: Se hace planificación de tareas colaborativas haciendo uso de laptops XO.**

En la **encuesta y grupo focal** los docentes expresan que las laptops XO les han permitido realizar trabajos colaborativos con los estudiantes, al realizar trabajos investigativos a través de la actividad Wikipedia y Navegar. En **las observaciones realizadas en clase se** pudo constatar que únicamente los docentes de 3ro y sexto grado organizaban a los estudiantes en pareja y en grupo para realizar trabajos colaborativos con XO en las disciplinas de Ciencias Naturales y Lengua y Literatura; mientras que con XO; en cambio los docentes de 2do (A ), 4to y quinto grado no organizaban a los estudiantes en grupos de trabajos, sino que ellos trabajaban de forma individual y únicamente se apoyaban de los libros de texto y raras veces de la actividad Wikipedia para la búsqueda de información del contenido en estudio.

# **Indicador 3: En los planes docentes se observa la innovación en el desarrollo de actividades escolares apoyadas con laptops XO.**

En la **encuesta y grupo focal** dirigido a docente afirman que recibieron materiales de apoyo (impresos) por parte de la FZT para elaborar guías de aprendizaje en el desarrollo de sus contenidos; además afirman que dotan a sus estudiantes con guías de aprendizajes de 2 a 3 veces a la semana **(88,9%)** durante la realización de tareas escolares. Por otro lado en **las observaciones de clases** se pudo constatar que los docentes no hacen uso de guías de aprendizaje; sin embargo utilizan la actividad Wikipedia para la búsqueda de información y Escribir para la transcripción de lectura.

Los datos representativos de la encuesta (docente) se muestran en la gráfica siguiente:

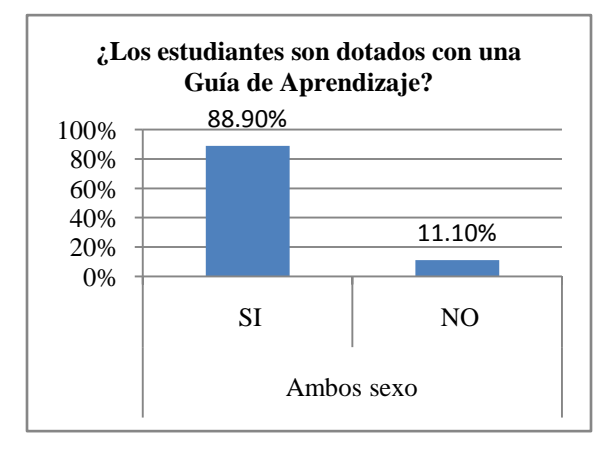

#### **Ilustración 38: Guías de aprendizajes**

#### **Indicador 4: Los docentes desarrollan nuevas estrategias de enseñanza-aprendizaje.**

**En la encuesta los docentes** expresaron que hacen uso de las laptops XO en las fases del PEA (Fase de introducción al contenido y Ejercitación y Práctica) durante el desarrollo de sus clases. Hacen mención que las actividades XO que más utiliza en las fases son: Escribir para la transcripción de lectura, dictado y reafirmar contenidos en la fase de Introducción al contenido; Wikipedia para Investigar temas de acuerdo a la disciplina en estudio en la fase de Introducción al Contenido; Hablar para ejercitar la pronunciación de las palabras y reafirmar contenido en la fase de Ejercitación y práctica; Pintar y Tuxt Paint para dibujar objetos, animales y reafirmar contenido en la fase de Ejercitación y práctica; sin embargo en **las observaciones realizadas en clases pudo apreciarse** que los docentes hacían uso de las XO únicamente en la fase del PEA de introducción al contenido (La docente orientaba a sus

estudiantes buscar en la actividad Wikipedia información sobre el tema en estudio y posteriormente les realizaban preguntas sobre lo encontrado).

#### **Indicador 5: Los docentes utilizan nuevas metodologías de enseñanza-aprendizaje apoyados de laptops XO.**

En la **entrevista la directora** expresó que los docentes de primero a sexto grado hacen uso de las laptops XO en las disciplina de Lengua y Literatura, Matemática y Ciencias Naturales. **En la encuesta y grupo focal** los docentes expresaron que hacen uso de las actividades (Escribir y Wikipedia) de la laptop XO en las disciplinas siguientes: Lengua y literatura, Estudio Sociales y CCNN, siguiendo un procedimiento ordenado. Sin embargo, a través de las **observaciones realizadas en clases** se pudo constatar que en las disciplinas donde mayormente hacen uso de las actividades XO para hacer llegar el aprendizaje a los estudiantes son: Lengua y Literatura, Ciencias Naturales y Matemática.

En el desarrollo de cada contenido de las disciplinas observadas en clase de 2do a 6to grado se pudo notar que:

- **No todos los docentes planifican las clases con XO (67%)**
- El menor porcentaje (33%) de docentes planifica sus clases haciendo uso de las actividades Wikipedia, Escribir y Memorizar de la XO
- El mayor nivel de integración XO es bajo (8)
- Los docentes y estudiantes que usaron actividades XO en clase mostraron manipularlas correctamente (Wikipedia para buscar el significado de palabras homófonas; Escribir para redactar oraciones y Memorizar para diferenciar sinónimos y parónimos de palabras).
- La actividad más utilizada por los docentes y estudiantes en clase es Wikipedia
- El docente utilizó una metodología mecánica por cuanto únicamente escribían y comentaban entre los estudiantes.

Es importante señalar que en cada grado los docentes hacen uso de procedimientos diferentes para el desarrollo de los contenidos en cada disciplina, a continuación se describen los utilizados en 2do (B), 3ero y 6to grado en las disciplinas de **Lengua y Literatura y Ciencias Naturales.**

#### **6to grado (Ciencias Naturales)**

- 1. Presentó el tema
- 2. Pregunta sobre que conocimientos tienen sobre el nuevo tema
- 3. Para comprobar y formar el concepto de alimentos transgénicos orienta hacer uso de la XO.
- 4. Indica buscar en la actividad Wikipedia alimentos transgénicos.
- 5. Orienta que los estudiantes sin XO se hicieran en pareja con lo que tenían.
- 6. Solicita a dos estudiantes leer lo que encontraron en Wikipedia.
- 7. La docente aclara el concepto
- 8. Orienta a sus estudiantes apagar la laptop XO y la guarden.

#### **2do grado B (Lengua y Literatura)**

- 12. Antes de iniciar la docente ubica a los estudiantes en sus lugares.
- 13. Presenta el contenido a desarrollar en la clase
- 14. Explica la consistencia de las normas de conversación y da un ejemplo diciéndoles que se pongan de pie y observen alrededor del colegio (paisaje).
- 15. Indica sacar el libro de español y que busquen la página 60 para observar el paisaje.
- 16. Orienta escribir 5 oraciones conforme al paisaje.
- 17. Indica sacar la XO y que seleccione la actividad Escribir para que transcriban las oraciones formadas.
- 18. Luego deja una tarea en la que consiste dibujar un paisaje de su comunidad y redacte oraciones con los elementos que la compone.

#### **3er grado (Lengua y Literatura)**

- 1. Presenta el tema
- 2. Indica sacar la laptop XO y entrar a la actividad escribir
- 3. Expresa que observaran la lamina del texto que aparece en el libro página 97
- 4. Comenta con los estudiantes lo observado.
- 5. Orienta que escribieran en la actividad escribir el concepto de palabras antónimas y lo guarden en el diario.
- 6. Escribe en la pizarra la tarea.
- 7. Con ayudo del familiar escribir 10 palabras antónimas y redacto una oración con cada uno de ella en la actividad escribir de la XO.
- 8. Indica a los estudiantes de guardar las laptops en sus mochilas.

#### **Indicador 6: Se aplican nuevas actividades educativas apoyadas con laptops XO.**

**En las observaciones realizadas en clase** se pudo apreciar que no todos los docentes (67%) aplican nuevas actividades educativas apoyadas con laptops XO; sin embargo los docentes de 2do B, 3ero y 6to grado hicieron uso de estás en el desarrollo del contenido de Lengua y Literatura y Ciencias Naturales. Las actividades que los docentes les orientaron realizar a los estudiantes con XO se describen a continuación:

- 4. En la clase de Ciencias Naturales organizados en pareja los estudiantes de 6to grado hicieron uso de la actividad Wikipedia para buscar el concepto de alimentos transgénicos.
- 5. En la actividad Memorizar de la XO los estudiantes realizaron un juego sobre sinónimos y parónimos de palabras
- 6. En la clase de lengua y literatura los estudiantes observaron alrededor del aula y fuera del aula su entorno (flores, pajaritos, mesa, sillas, entre otras), luego indicó que redactaran oraciones en la actividad Escribir de acuerdo a lo que observaron.

#### **Indicador 7: Los docentes utilizan frecuentemente laptops XO en clase (cuántas veces a la semana).**

**En la encuesta los docente** expresaron que utilizan la laptop XO de 2 a 3 veces por semana en el salón de clase (78%); **sin embargo en las observaciones realizadas** en clase se puedo constatar que los docentes planifican con XO 2 veces por semana con mayor frecuencia en 1 y 2 bloques semanales en las disciplinas de Lengua y literatura, Matemática y Ciencias Naturales utilizando las actividades Wikipedia y Escribir de la XO

Es importante mencionar que el mayor porcentaje (78%) de los docentes no utilizan laptops XO en el aula de clase. Una de las causas podría ser que la mayoría de las XO de los estudiantes estaban desactivadas (51%).

#### **Variable 5: Influencia XO en la familia**

#### **Indicador1: La laptop XO ha mejorado la comunicación entre padres – hijos- docente.**

En la encuesta a padres de familia afirman reunirse con los docentes para saber las calificaciones de sus hijos en la frecuencia siguiente: una vez por semana (45.9%), más de una vez al mes (31.2%), y una vez al mes (17.4%) y una vez en el semestre (5.55%) así mismo aseguran que también participan en reuniones de padres de familia (93.60%), actividades ecológicas (19.30%), actividades recreativas (33.90%) y otros (hacen merienda a los estudiantes y participan en ocasiones especiales en un 3.6%). Mientras en la **entrevista la directora** afirmó que hay mayor participación por parte de los padres de familia en todas las actividades.

Los datos representativos de la encuesta (padres de familia) se muestran en las gráficas siguientes:

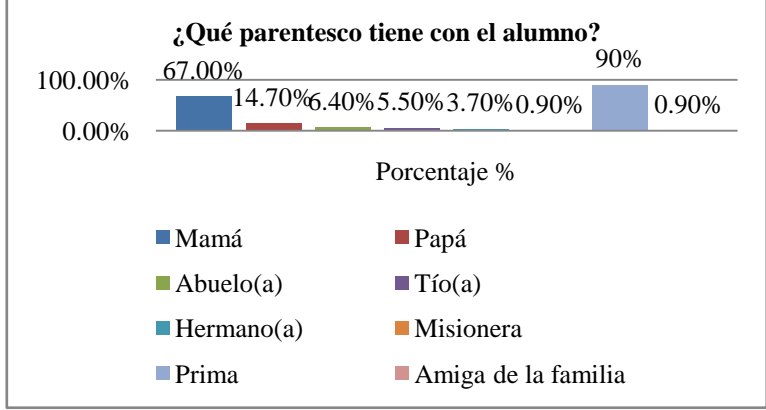

**Ilustración 39: Parentesco con el estudiante**

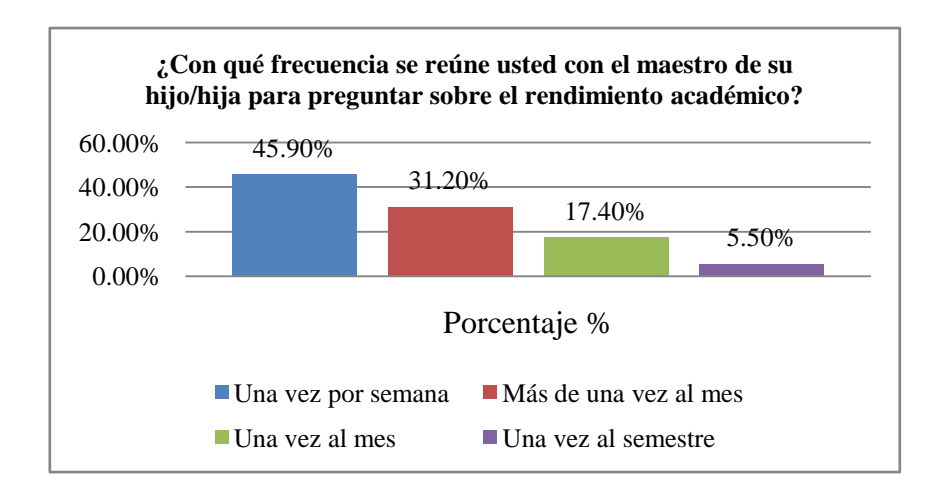

**Ilustración 40: Frecuencia para preguntar sobre rendimiento académico**

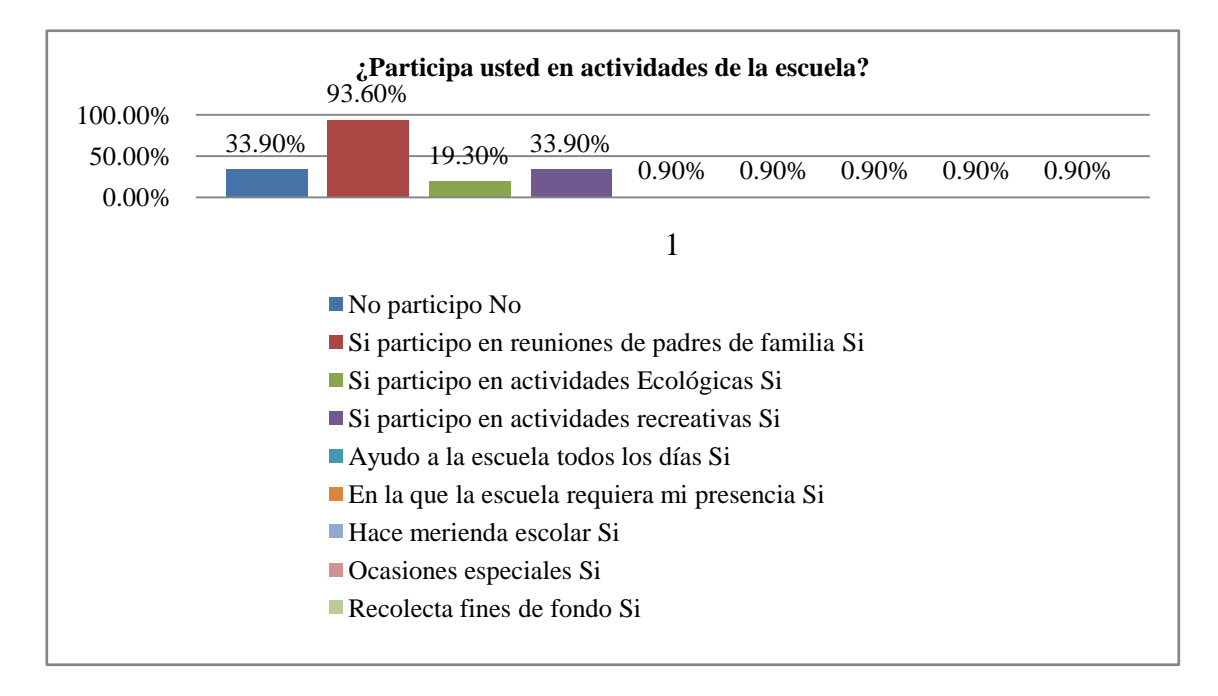

#### **Ilustración 41: participación en actividades de la escuela**

### **Indicador 2: Los padres hacen uso de la laptop XO de sus hijos para diversos propósitos**

En la **encuesta dirigida a padres de familia** expresan que han utilizado laptop (66.1%) y el 33.9% no, asimismo han manipulado la laptop XO de sus hijos(as) (53.3%) y el 47.7% no lo ha manejado. Por otra parte los familiares afirman hacer uso de la laptop XO **una o dos veces por semana** (31.2%), **cuatro o cinco veces por semana** (30.3%), **una vez por semana** (17.4%), **nunca** (14.7%) y cuando le muestran actividades nuevas (6%). Con respecto al uso que le dan los tutores a las laptops XO se obtuvo lo siguiente: Navegar en internet (89%), Ayudar a sus hijos a realizar las tareas (88.10%), Para recreación (11%), No la utilizan (8.30%).

Los datos representativos de la encuesta (padres de familia) se muestran en la gráfica siguiente:

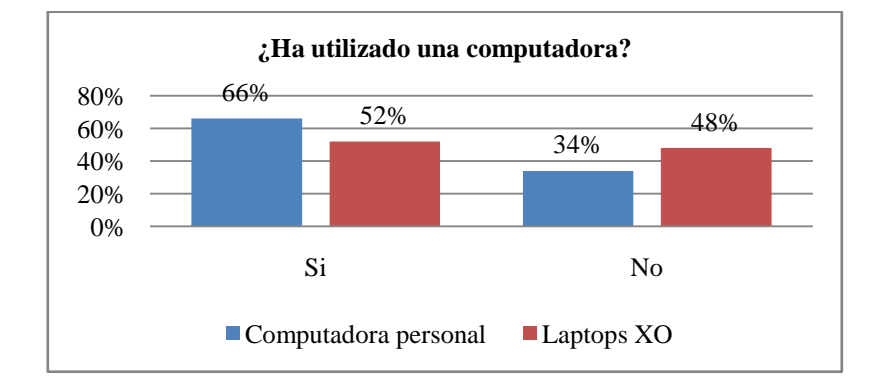

#### **Ilustración 42: Ha utilizado una laptop**

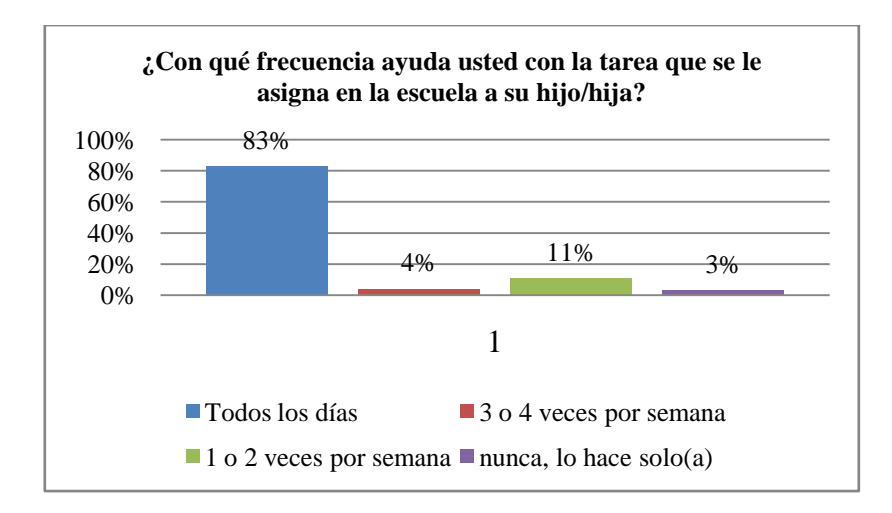

**Ilustración 43: Frecuencia que ayuda con las tareas a su hijo**

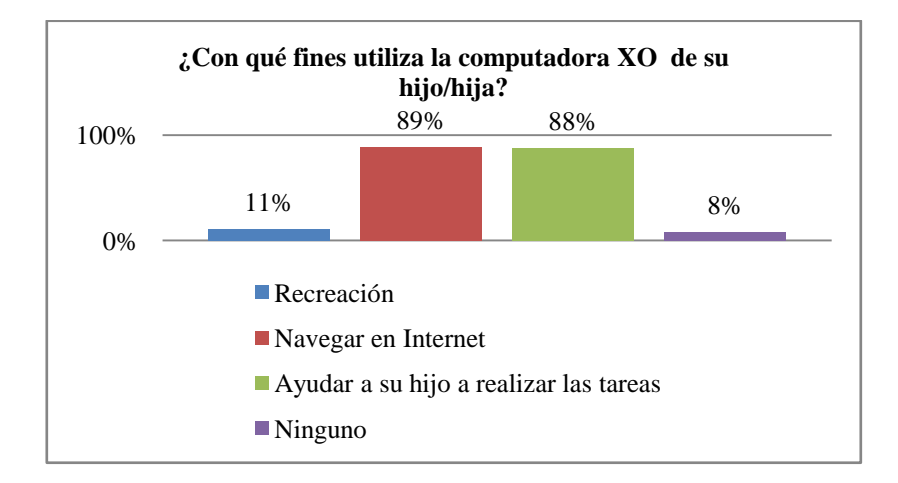

**Ilustración 44: Fines que utiliza la XO**

#### **Indicador3: Los estudiantes comparten su laptop XO con familiares y amigos cercanos.**

En la **encuesta los padres de familia** afirmaron que sus hijos(as) comparten su laptop XO con las siguiente personas: hermanos (44.0%), nadie (23.9%), primos (16.5%), tíos(as) (9.9%), papá (4.4%), mamá (4.4%), amigos (3.7%) y abuelo (0.9%).No obstante en la encuesta (estudiante) los estudiantes expresaron que las personas con quienes comparten su laptop XO son: **mamá** (55.7%), **hermanos (**41.8%), **papá** (36.9%), **tíos (**26.96%), **abuelos (**21.3%), **profesores (**12,3%), y **primos (**7.4%).

Los datos representativos de la encuesta (padres de familia) se muestran en la gráfica siguiente:

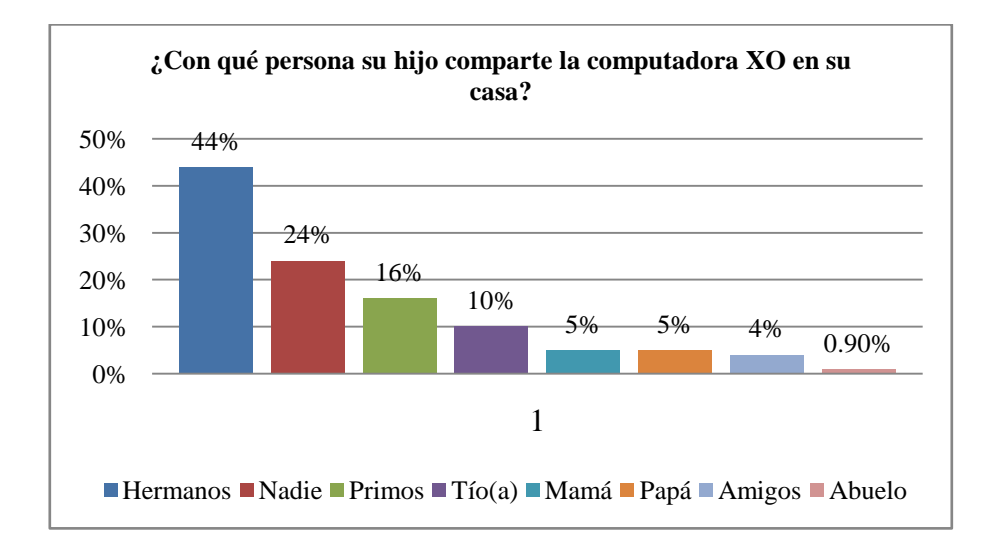

#### **Ilustración 45: comparte XO en casa**

# **Indicador4: La laptop XO ha disminuido la brecha digital en las familias con hijos favorecidos con el proyecto OLPC.**

En la **encuesta a padres de familia** expresaron haber utilizado laptops (66.1%) y manipulado la laptop XO de su hijo(a) (152.3%); no obstante los **estudiantes(grupo focal)** confirman que la integración de la laptop XO en la escuela ha disminuido la brecha digital en la familia de los mismos (estudiantes), puesto que ellos expresaron enseñarles las distintas actividades de esta, tales como: **Grabar** para tomar fotos y video, **Wikipedia** para buscar información y la forma de acceder a los juegos.

Los datos representativos de la encuesta (padres de familia) se muestran en la gráfica siguiente:

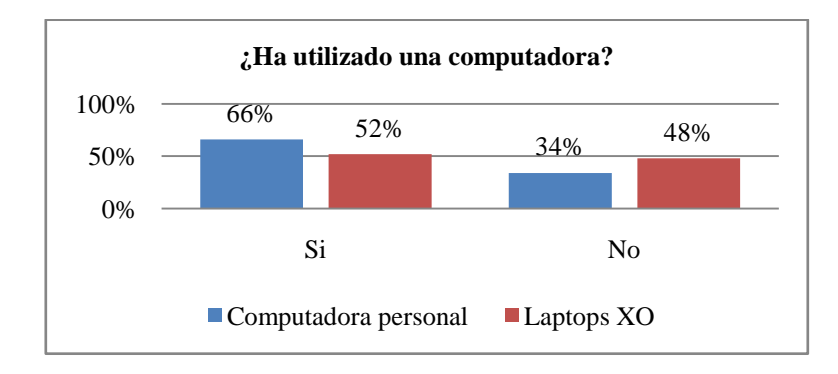

#### **Ilustración 46: Ha utilizado una laptop**

#### **Indicador5: Los padres ayudan a sus hijos con las tareas académicas haciendo uso de la laptop XO**

En la **encuesta los estudiantes** expresaron solicitar ayuda para realizar las tareas en casa a las siguientes personas: mamá (54.9%), papá (33.6%), profesores (27.9%), hermanos (22.1%), abuelos (14.8%) y amigos (3.3%), además destacan que sus familiares le ayudan en las frecuencias siguientes: **5 veces a la semana** (36.9%), **1 vez a la semana** (20.5%), **4 veces a la semana** (14.8%), **3 veces a la semana** (13.1%), **2 veces a la semana** (11.5%) y **solo** (3.3%);así mismo en la encuesta (padres de familia) los familiares alegan apoyar a sus hijos en las actividades académicas con la siguiente frecuencias: Todos los días (82.6%),una o dos veces a la semana (11%),tres o cuatro veces por semana (3.7% ),nunca porque lo hacen solo(a) (2.8%).

Los resultados anteriores muestran que existe una preocupación por parte de los tutores en apoyar a sus hijos con las actividades escolares, motivándolos a mejorar el rendimiento académico.

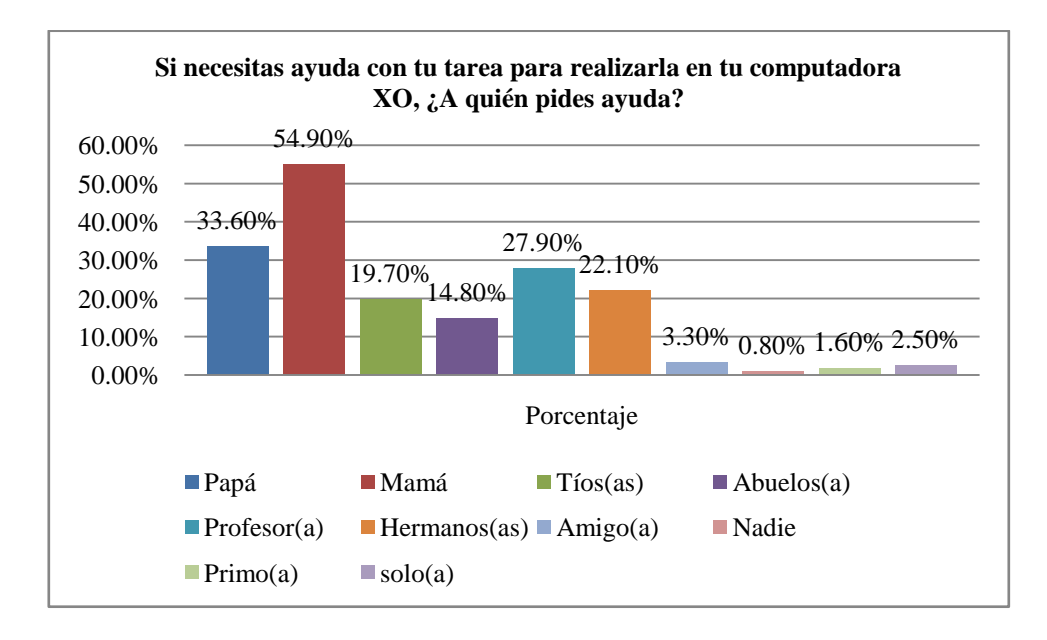

Los datos representativos de la encuesta (estudiantes) se muestran en la gráfica siguiente:

### **Ilustración 47: A quien pide ayuda para tus tareas**

#### **Indicador6: Los estudiantes enseñan a su círculo social cercano a utilizar la laptop XO.**

En la **encuesta los estudiantes** afirmaron haber enseñado a utilizar la laptop XO a las siguientes personas**: mamá** (55.7%), **hermanos** (43.4%), **papás** (39.3%), tíos (28.7%), abuelos (16.4%), primos **(**9%), **profesores** (13,1%) **y sobrinos** (2.5%). Por otra parte en el grupo focal (estudiante) aseguran enseñarles a su círculo social cercano en las distintas actividades de la XO tales como: como: **Grabar** para tomar fotos y video, **Wikipedia** para buscar información y la forma de acceder a los juegos.

De lo anterior se puede aseverar que la laptop XO está contribuyendo a la alfabetización digital de la familia de cada estudiante.

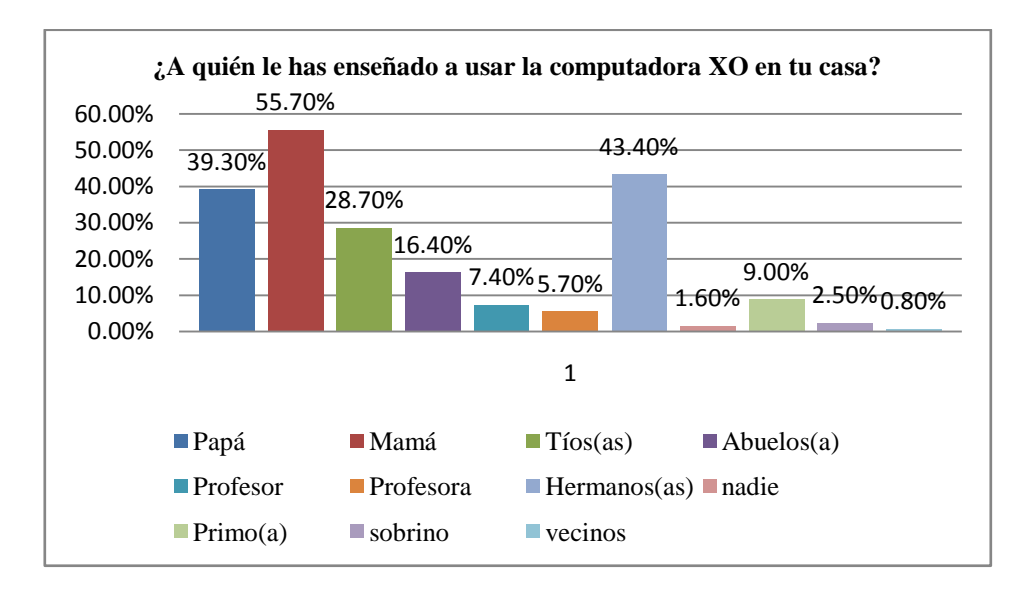

Los datos representativos de la encuesta (estudiantes) se muestran en la gráfica siguiente:

**Ilustración 48: A quien les ha enseñado usar la XO en casa**

# **XI.6.2 Anexo 6.2. Colegio Los Ángeles**

**Variable 1: Beneficios Obtenidos al Integrar las Laptops XO en el colegio "Los Ángeles".**

#### **Indicador1: La conducta de los estudiantes ha mejorado desde que hacen uso de las laptops XO**

**La docente expresó (entrevista y encuesta**) que la conducta de los estudiantes ha mejorado desde que hacen uso de las laptops XO en clase por cuanto se mantienen en orden y atentos a las orientaciones y explicación del contenido brindado por la docente, para comprobar la respuesta brindada por la docente en los instrumentos mencionados se realizó una comparación con **las observaciones realizadas en clase**, donde se apreció que la conducta de los estudiantes es muy buena.

#### **Indicador2: Los estudiantes han mejorado la asistencia a clases desde que se hace uso de las laptops XO**

**La docente expresó (entrevista y encuesta**) que antes de integrar la laptop XO en clase los estudiantes faltaban frecuentemente (en los años 2008 y 2009), por lo menos uno en cada grado, pero a partir del 2010 que se integró la XO al colegio asisten más (100%) y son puntuales. En las **observaciones** realizadas **en clase** en el año 2011, se pudo apreciar que todos los estudiantes asistían; sin embargo no se pudo comprobar con las actas de asistencia, porque en la actualidad no existen archivos de este tipo (actas de asistencia del 2008 al 2010).

#### **Indicador3: La matrícula de los estudiantes ha aumentado**

De las **actas de matrícula (del año 2008 al 2011)** proporcionadas por la docente, se obtuvo que ésta aumentó: en el 2009 1% y en el 2010 4%; sin embargo en el año 2011 disminuyó en un 5%; no obstante la docente justifica (en la entrevista) que esto sucedió porque antes asistían niños de comunidades aledañas que ya concluyeron la primaria y hoy en día solamente asisten los de la misma comunidad. Cabe mencionar que la comunidad está compuesta por 10 familias**.**

#### **Indicador4: Mejoras en las calificaciones de los estudiantes en comparación con años anteriores (NO se hacía uso de laptops XO en clases).**

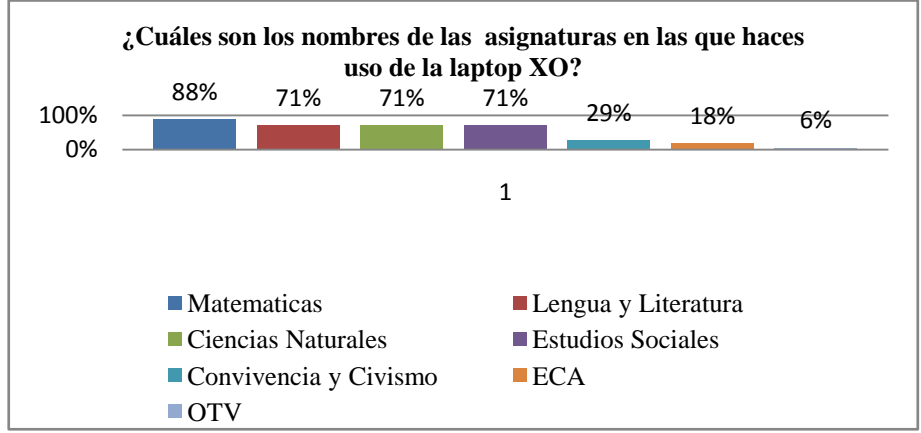

**Ilustración 49: Asignaturas con laptop XO**

En los **datos provenientes de las actas de calificaciones del año 2008 al 2010** facilitados por la docente se pudo apreciar que las calificaciones de los estudiantes no han sufrido cambios por cuanto el porcentaje de aprobados se mantiene (en un 100%).

#### **Indicador5: Se utilizan laptops XO para apoyar el proceso enseñanza – aprendizaje.**

**La docente (entrevista y encuesta**) **y estudiantes (Grupo focal y encuesta) expresaron** hacer uso de las laptops XO con **mayor frecuencia** en las disciplinas de Matemática (88%), Lengua y Literatura (71%), Ciencias Naturales (71%) y Estudios Sociales (71%); seguido de las de **menor frecuencia**Convivencia y Civismo **(**29**%**), ECA (18%) y OTV (6%). También afirman que en el desarrollo de éstas disciplinas hacen uso de actividades XO tales como: TuxPaint, Escribir, Wikipedia, Pintar, Memorizar, Hablar, Grabar y Calculadora.

Los datos representativos de la encuesta (estudiante y docente) se muestran en la gráfica siguiente:

Sin embargo se pudo comprobar en **las observaciones** de clases que las disciplinas donde **mayormente hacen uso de actividades XO** son: Lengua y Literatura, Estudio Sociales y Ciencias Naturales; seguida **las de menor uso**: Convivencia y Civismo, Matemática y ECA; de igual forma se encontró que las actividades XO **más utilizas** por ellos (docente y estudiantes) en las disciplinas mencionadas son: Wikipedia, Grabar yEscribir ylas que **menos utilizan** son: TortugArte, Scratch y Navegar.

Es importante señalar que la docente (Encuesta) y estudiantes (Grupo focal) expresaron que el uso de las laptops XO en clase es de mucha importancia, ya que con estas han tenido un mejor desempeño en el desarrollo de los contenidos con actividades XO en las diferentes disciplinas del currículo.

#### **Indicador6: Los estudiantes se ven motivados en aprender desde que se hace uso de laptops XO**

En la **encuesta los estudiantes** afirman que se sienten motivados por aprender desde que hacen uso de las laptops XO en la escuela **(59%)**, coincidiendo con la **docente (Encuesta)**donde ella fundamenta que antes los estudiantes terminaban sus actividades desesperados por irse a casa, pero ahora en los momentos libres aprovechan para jugar, explorar nuevas actividades y hacer las tareas que les orienta con la XO. Mediante las **observaciones realizadas en clase** se pudo apreciar que durante el desarrollo de los contenidos con XO la clase era agradable para los estudiantes, ya que se mostraban contentos y animados con ésta herramienta (laptops XO) y prestaban atención a la docente.

#### **Indicador7: Los profesores poseen Conocimientos informáticos**

A través de la encuesta se pudo constatar que antes de la integración de la laptop XO la docente del colegio "Los ángeles" no poseía ningún conocimiento informático por cuanto no había tomado cursos de computación y no ha utilizado una laptop personal (100%). En la actualidad utiliza el sistema operativo Linux con Interfaz Sugar de la laptop XO y alega que no ha utilizado un navegador Web, no tiene correo electrónico, no conoce un motor de búsqueda y por

ende nunca lo ha utilizado; según ella solamente ha utilizado el procesador de texto Escribir de la XO, no ha usado programas de presentaciones, hoja de cálculo y base de datos; sin embargo en **el diagnóstico (docentes)** demuestra destrezas al manipular otras actividades XO, tales como: Wikipedia, Calculadora, Hablar, Charlar y Grabar.

De lo anterior se puede afirmar que la integración de la laptop XO en la escuela ha permitido la alfabetización digital de la docente, porque ahora cuenta con una laptop XO, utiliza el sistema operativo con interfaz Sugar, el procesador de texto (Escribir) y otras actividades de la XO

#### **Indicador8: Los estudiantes cumplen con sus tareas**

En la **encuesta dirigida a estudiantes** estos afirman que con la implementación de la laptop XO en la escuela realizan las tareas en grupo (71%) y solos (53%); Por otro lado en **las observaciones realizadas en clase** se pudo apreciar que únicamente cumplían con las tareas asignadas por la docente en el aula de clase de forma individual y grupal; sin embargo no se observó en ningún momento que entregaran tareas en casa.

#### **Indicador 9: La participación de los estudiantes se ha incrementado con el uso de las laptops XO en clase**

En la **encuesta los estudiantes** afirman que con el uso de las laptops XO participan más en clase (53**%**). **Por otra parte, la docente (encuesta)** expresa que haciendo uso de la XO en clase los estudiantes se documentan por si solos sobre el tema en estudio (usando la actividad Wikipedia), lo que les permite ser más participativos y activos en el desarrollo de los contenidos. Asimismo en las **observaciones realizadas en clase** se pudo constatar que la docente hacía participar activamente a los estudiantes asignándoles preguntas que debían contestar con ayuda del libro de texto y la actividad Wikipedia de acuerdo al contenido en estudio; posteriormente los interrogaba (a los estudiantes) sobre la actividad realizada, a lo que ellos respondían de forma individual y grupal dando sus aportes sobre el tema a sus compañeros, mostrándose seguros de sus respuestas.

#### **Variable 2: Condiciones técnicas de las laptops XO**

#### **Indicador 1: Las laptops XO se encuentran en funcionamiento**

Mediante las **observaciones técnicas (laptops XO)** se pudo constatar que las laptops XO se encuentran en completo funcionamiento porque todas están activadas (20/20) y en el mayor porcentaje de sus actividades se consigue trabajar bien (94%); sin embargo la actividad Social Calc no está instalada (3%) y la actividad navegar no se conecta a Internet (3%). También se comprobó al aplicar el diagnóstico integrado de la XO sobre el funcionamiento del hardware (que se accede al presionar uno de los botones extremos de la XO al encenderlas.) Así mismo en **las observaciones realizadas en clase** se pudo constatar que las laptops XO están funcionando correctamente, lo que se pudo evidenciar a simple vista cuando los estudiantes las conectaban para ser cargadas (Laptops XO). También cuando la docente y estudiantes estaban haciendo uso de sus actividades, éstas no dieron problema alguno.

#### **Indicador 2: Las laptops XO obtienen el cuidado pertinente por parte de la comunidad educativa de los colegios.**

La docente **(entrevista director)** expresó que la comunidad educativa (director, docente, estudiante y padres de familia) se comprometió a darle el mantenimiento necesario a las laptops XO (limpiarlas, cuidarlas de cualquier daño físico y robo). Mediante la **observación técnica** se pudo apreciar que éstas (laptops XO) están bien cuidadas porque no están golpeadas, quebradas, sucias y tampoco maltratadas. Por otro lado en la **observación de clase con XO** se pudo constatar que las laptops XO están bien cuidadas: no presentan suciedad en la pantalla, antenas, teclado y al concluir la clase las guardaban con suma delicadeza en las cajas.

#### **Indicador 3: El Hardware de las laptop XO funciona correctamente**

Al realizar la **observación técnica** a las laptops XO de los estudiantes, se encontró que éstas no presentan daños físicos a nivel de hardware (en un 95%), ya que sus componentes funcionan correctamente: las antenas, la pantalla (no están rotas o quebradas, ni sucias), los parlantes, botones de rotar pantalla, botones de desplazar imagen, botones de juegos, Botones de encendido y apagado, botones del ratón, el touchpad, el teclado, conectores USB y el cable alimentador de corriente eléctrica. Sin embargo la batería de una XO no permite ser cargada (en un 5%). Por otro lado en el **diagnóstico (docentes y estudiantes)** y **las observaciones en clase** se apreció que las laptops XO no presentaban agujeros en las pantallas, las antenas no estaban flojas ni sucias y el teclado estaba completo

#### **Indicador 4: El Software de las laptop XO está correctamente instalado y en funcionamiento**

**En la observación técnica también se encontró que el mayor porcentaje del** sistema operativo de las laptops XO no presenta daños a nivel de software (en un 94%); por cuanto sus componentes funcionan correctamente: están activadas, la interfaz gráfica del Sugar se ejecuta, se conectan en red maya, las vistas funcionan (vista hogar, grupo, vecindario y actividad) y se consigue trabajar en sus actividades: Pintar, TuxPaint, Escribir, TortugArt, Tam Tam Mini, Tam Tam Edith, Scratch, Distancia, Calculadora, Grabar, Navegar, Etoys, Hablar, Wikipedia, Memorize, Charla. Además con las **observaciones realizadas en clase** se pudo comprobar que durante el desarrollo de los contenidos con actividades XO, éstas no presentaron dificultades.

#### **Indicador 5 y 6: Existe conectividad a internet en el centro educativo y los estudiantes y docentes pueden navegar a Internet.**

**En la entrevista (Director)** según la docente el colegio **Los "Ángeles"** fue favorecido con el servicio de Internet hace año y medio, pero no tienen acceso al mismo porque no se ha instalado el equipamiento técnico para hacerlo funcionar. Así mismo en el **diagnóstico (docente y estudiantes)** se pudo comprobar que los estudiantes y docentes no pudieron realizar la actividad propuesta en navegar (5%) por falta de éste servicio (internet).

#### **Variable 3: Habilidades desarrolladas por los estudiantes y docentes en el uso de laptops XO**

**Indicador 1 y 2: Los estudiantes y docente poseen dominio básico, medio o avanzado de las actividades de las laptops XO**

**La docente (entrevista) y estudiantes (grupo focal)** coincidieron al expresar que tienen habilidades al manipular el entorno Sugar, actividades básicas: Escribir, Wikipedia, Pintar, TuxtPaint y Grabarde las laptops XO; sin embargo se pudo constatar que los estudiantes se han destacado al aprender nuevas actividades de las laptops XO explorándolas por sí solos (Rompecabezas, laberinto y memorizar), en cambio la docente no entra a las actividades que no le han enseñado a usar.

Es importante señalar que en **la entrevista al Director la docente** expresó que también ha adquirido habilidades en el uso de la XO como una herramienta pedagógica en la elaboración de guías de aprendizaje con ayuda de la capacitación ejecutada por la FZT.

Por otra parte, **en el diagnóstico estudiantes y docentes** demostraron haber adquirido habilidades de las herramientas informáticas de las XO en un nivel medio, por cuanto realizaron las actividades propuestas del diagnóstico sin ningún problema: encender de forma correcta la laptop XO; identificar los tipos de vista XO (vista **hogar, grupo y vecindario**); también Identificar y manipular correctamente las actividades: Charlar, Hablar, Grabar, el diario, Pintar y Wikipedia y Escribir**.** Además lograronparary **g**uardar las actividades mencionadas sin dificultad; lo que se pudo comprobar a través de las observaciones realizadas en clase.

De lo anterior se puede afirmar que estudiantes y docente coinciden en el nivel de dominio XO (poseen un nivel medio), desempeñándose más en el uso de la actividad Wikipedia. De aquí se puede observar el interés del docente y estudiantes por ésta nueva herramienta de aprendizaje, a pesar que el número de capacitaciones recibidas no han sido la misma cantidad que se ha ofrecido en los otros colegios beneficiados.

#### **Indicador 3: Los docentes manejan fluidamente las actividades integradas en las laptops XO.**

**A través de las observaciones realizadas en clase y el diagnóstico (Docentes)** se pudo comprobar que la docente **maneja fluidamente las actividades** que integra en clase, dichas actividades son: Wikipedia, Grabar, Escribir y Calculadora, Pintar, Tuxpaint, Memorizar, Hablar, las vistas y guardar en el diario.

#### **Variable 4: Métodos y estrategias de E-A en clases apoyadas con laptop XO**

**Indicador1: Los docentes se apoyan en las laptops XO para realizar su planificación.**

**La docente (entrevista y encuesta)** expresó que la FZT le brindó una capacitación sobre el **uso adecuado de la laptops XO y sus actividades básicas**, donde le proporcionaron materiales de apoyo como: manuales impresos (guías de trabajo, modelos de planes de clase y proyectos pedagógicos de aula, para integrar actividades XO en las diferentes disciplinas del currículo), los cuales le han sido muy útiles en la orientación de trabajos creativos e investigativos. **Mediante la encuesta** la **docente afirmó** que se apoya con la laptop XO para realizar planificaciones de clase (100%) innovando en la creación de guías de aprendizaje utilizándola como una técnica para hacer llegar los conocimientos a los estudiantes y así lograr un aprendizaje significativo en ellos. Por otro lado en las **observaciones de clase** se pudo constatar que la docente desarrolla sus planes de clase apoyándose de actividades de las laptops XO (Wikipedia para búsqueda de información; Calculadora para realizar operaciones aritméticas; Hablar para acentuación de palabras; Charlar para establecer diálogos y Grabar para tomar fotos y videos); con mayor frecuencia en las disciplinas de Lengua y literatura, Ciencias Naturales, Estudio Sociales y Matemática.

#### **Indicador 2: Se hace planificación de tareas colaborativas haciendo uso de laptops XO.**

La **docente (encuesta)** expresó que la integración de las laptops XO a la escuela le ha permitido familiarizarse con la tecnología informática, **le ha facilitado la organización de tareas colaborativas y la orientación de trabajos grupales**, permitiéndole avanzar rápidamente en el desarrollo de los contenidos en la modalidad de multigrado. Destaca que frecuentemente se apoya en la actividad Wikipedia para reforzar el contenido de las disciplinas y motiva a participar a los estudiantes de forma grupal e individual durante el desarrollo de las actividades. Así mismo afirma no contar con el apoyo de otros docentes solamente se auxilia de los estudiantes monitores. **Por otro lado en lasobservaciones realizadas en clase,** se pudo constatar que durante el desarrollo de los contenidos la docente organizaba a los estudiantes en grupos de trabajo, distribuidos por grado (2 de primero, 2 de segundo, 3 de tercero, 2 de cuarto, 4 de quinto y 6 de sexto), les presentaba y explicaba el tema correspondiente (por grado) a la disciplina en estudio, escribía en la pizarra las orientaciones(investigar un tema de interés, contestar preguntas, búsqueda de palabras desconocidas, etc.) que debían realizar apoyados de libros de textos y actividades XO (Grabar, Escribir, Wikipedia y Hablar) los motivaba a ayudarse entre sí. Concluida esta actividad los estudiantes mostraban los trabajos realizados y los discutían por grupo con la docente. Cabe mencionar que la actividad Wikipedia de la laptop XO le fue muy útil para indicar temas investigativos (de tercero a sexto grado), lo que le permitía asignar trabajos independientes a los estudiantes (3ro-6to) y utilizaba ese espacio para trabajar con los demás grados (primero y segundo).

#### **Indicador 3: En los planes docentes se observa la innovación en el desarrollo de actividades escolares apoyadas con laptops XO.**

**La docente (encuesta)** afirmó que recibió materiales de apoyo (impresos) por parte de la FZT, para elaborar guías de aprendizaje en el desarrollo de sus contenidos (en un 100%); además afirma que dota a sus estudiantes con guías de aprendizajes de 2 a 3 veces a la semana (100%) durante la realización de actividades escolares. Mediante **las observaciones realizadas en clase se** pudo constatar que la docente hacía uso de guías de aprendizaje, donde les orientaba a sus estudiantes que hicieran uso de la actividad Wikipedia para investigar y enriquecer el tema a través de las actividades propuestas del libro de texto.

### **Indicador 4: Los docentes desarrollan nuevas estrategias de enseñanza-aprendizaje.**

**La docente (encuesta) expresó** que hace uso de **laptops XO en las fases del PEA** (Fase de Exploración, Introducción al contenido, Ejercitación y Práctica) durante el desarrollo de sus clases. Hace mención que las actividades XO más utilizadas en las fases del PEA son: **Wikipedia:** Para buscar información de conceptos, significado de palabras e investigar temas de acuerdo al contenido (Fase de Exploración e Introducción al contenido); **Escribir**: Para redactar párrafos (Ejercitación y Práctica) y **Calculadora**: Para resolver ejercicios de suma, resta, multiplicación y división (Ejercitación y Práctica). Por otro lado, en las **observaciones realizadas en clase,** se encontró que la docente hacía uso de las XO en la fase del PEA de Exploración (La docente mandaba a los estudiantes a tomar fotos sobre las plantas, animales y agua, utilizando la actividad Grabar de la XO, luego realizaba preguntas sobre el tema de los recursos naturales, los estudiantes contestaban y la docente les retroalimentaba), Introducción al contenido (para introducirlos al contenido les orientaba buscar en la actividad Wikipedia de la XO información sobre los recursos naturales y seguidamente debían hacer un resumen en su cuaderno sobre lo más importante de lo encontrado, los estudiantes lo discutían en grupo y se lo presentaban a la docente. Hacía uso de la fase de ejercitación y práctica para resolver ejercicios de matemática propuestos en el libro de texto, orientándoles a los estudiantes resolverlo en el cuaderno y que posteriormente hicieran uso de la calculadora de la XO para comprobarlo y así mismo pasaban a dar la solución en la pizarra explicando lo realizado.

#### **Indicador 5: Los docentes utilizan nuevas metodologías de enseñanza-aprendizaje apoyados de laptops XO.**

**La docente (entrevista)** expresó hacer uso de la laptop XO de primero a sexto grado (**Multigrado**) de primaria en todas las disciplinas. También la **docente (encuesta)** afirma hacer uso de las actividades XO en todas las disciplinas, siguiendo un procedimiento ordenado; sin embargo **a través de las observaciones realizadas en clase** se pudo constatar que en las disciplinas donde mayormente hace uso de las actividades XO para hacer llegar el aprendizaje a los estudiantes son: Lengua y Literatura, Convivencia y Civismo Estudio Sociales y Ciencias Naturales. También se pudo comprobar que la docente hace uso de la XO siguiendo un procedimiento claro y ordenado para transmitir conocimiento a los estudiantes. Siguiendo éste procedimiento se pudo notar que los estudiantes comprenden los contenidos y se motivan a investigar con la XO, participando activamente en completa disciplina.

Es importante señalar que en cada disciplina el docente hace uso de procedimientos diferentes, a continuación se describe uno utilizado en la disciplina de **Ciencias Naturales de 5to grado** durante el desarrollo del contenido:

- 11. Presentó el tema con una introducción al contenido (Cuerpo Humano)
- 12. Mostró una lámina (en papel) sobre el cuerpo humano explicando el funcionamiento de éste.
- 13. Apoyándose de la lámina (en papel) realizó preguntas a los estudiantes, los cuales respondían de forma participativa.
- 14. Indicó que en la vista hogar buscaran el icono de la actividad **Wikipedia** y realizaran las actividades siguientes:
	- e. Busquen conceptos sobre el cuerpo humano
	- f. ¿Qué es el cuerpo humano?
	- g. ¿Cuáles son las partes del cuerpo humano?
	- h. Dibujen en su cuaderno el cuerpo humano indicando sus partes
- 15. Al concluir con las actividades les motivo a leer las respuestas a sus compañeros
- 16. Les retroalimentó y orientó guardar las XO en las cajas

#### **Indicador 6: Se aplican nuevas actividades educativas apoyadas con laptops XO.**

**En las observaciones realizadas en clase** se pudo apreciar que la docente aplica nuevas actividades educativas apoyadas con laptops XO, ya que en el desarrollo de los contenidos de las disciplinas observadas la docente orientó a los estudiantes realizar lo siguiente:

- 5) En la clase de matemática organizados en grupo los estudiantes de 5to y 6to grado realizaban operaciones matemáticas con números decimales usando la actividad calculadora de XO
- 6) Haciendo uso de la actividad grabar los estudiantes de 3ero y 4to grado realizaron un recorrido alrededor de la escuela (casa de sus padres) para explorar los recursos naturales renovables y no renovables, para ello efectuaron lo siguiente:
	- a) Tomaron fotos y videos a las plantas, animales, suelos y agua
	- b) Regresaron a la escuela y la docente les preguntó que habían observado, acorde a sus respuestas, les motivaba a diferenciarlos en renovables y no renovables.
- 7) En la clase de convivencia y civismo los estudiantes indagaron información sobre los derechos del niño en la actividad Wikipedia y posteriormente realizaron un resumen de lo encontrado en su cuaderno.
- 8) En la clase de Estudio Sociales hicieron uso de la actividad Wikipedia para buscar fotos de los ríos más cautelosos de Centro América.

#### **Indicador 7: Los docentes utilizan frecuentemente laptops XO en clase (cuántas veces a la semana)**

**En la encuesta (docentes)** la docente expresó que utiliza las laptop XO de 2 a 3 veces por semana en el salón de clase. Mediante las **Observaciones realizadas en clase** se pudo constatar que las laptops XO son utilizadas en clase por la docente y estudiantess 3 veces a la semana durante 2 bloques semanales, con mayor frecuencia en las disciplinas de CCNN, Estudio Sociales y Lengua y Literatura; con menor frecuencia en Matemática y Convivencia y Civismo.

#### **Variable 5: Influencia del uso de las XO en el seno familiar**

#### **Indicador 1: La laptop XO ha mejorado la comunicación entre padre-hijo-docente**

**En la encuesta (padres de familia)** el mayor porcentaje de tutores afirman que el parentesco que tienen con los estudiantes son: **mamá** (90%) y **tía** (10%), de los cuales el 80% no trabajan (son amas de casa) y el 20% afirman que trabajan como operarias (Despalillo). Además aseveran reunirse con la docente: una vez por semana **(50%),** más de una vez al mes **(30%)** y una vez al mes **(20%)** para preguntar sobre las calificaciones de sus hijos; también para participan en reuniones de padres de familia **(100%),** actividades ecológicas **(66%),** actividades recreativas **(40%)** y en ocasiones para hacer merienda a los estudiantes (**otros 30%**).

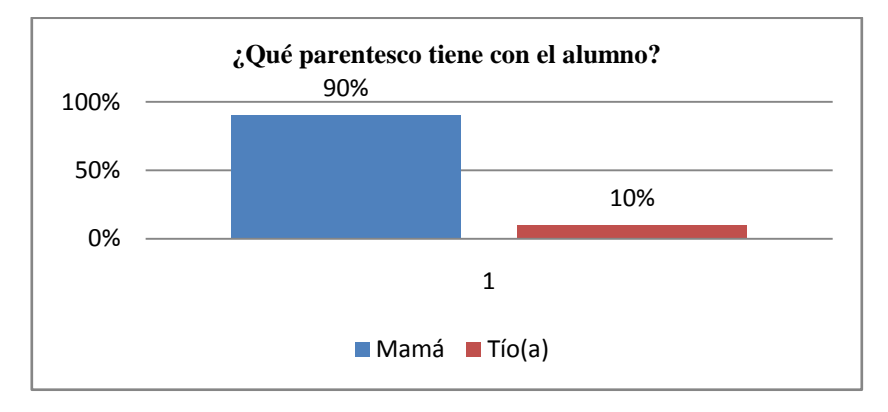

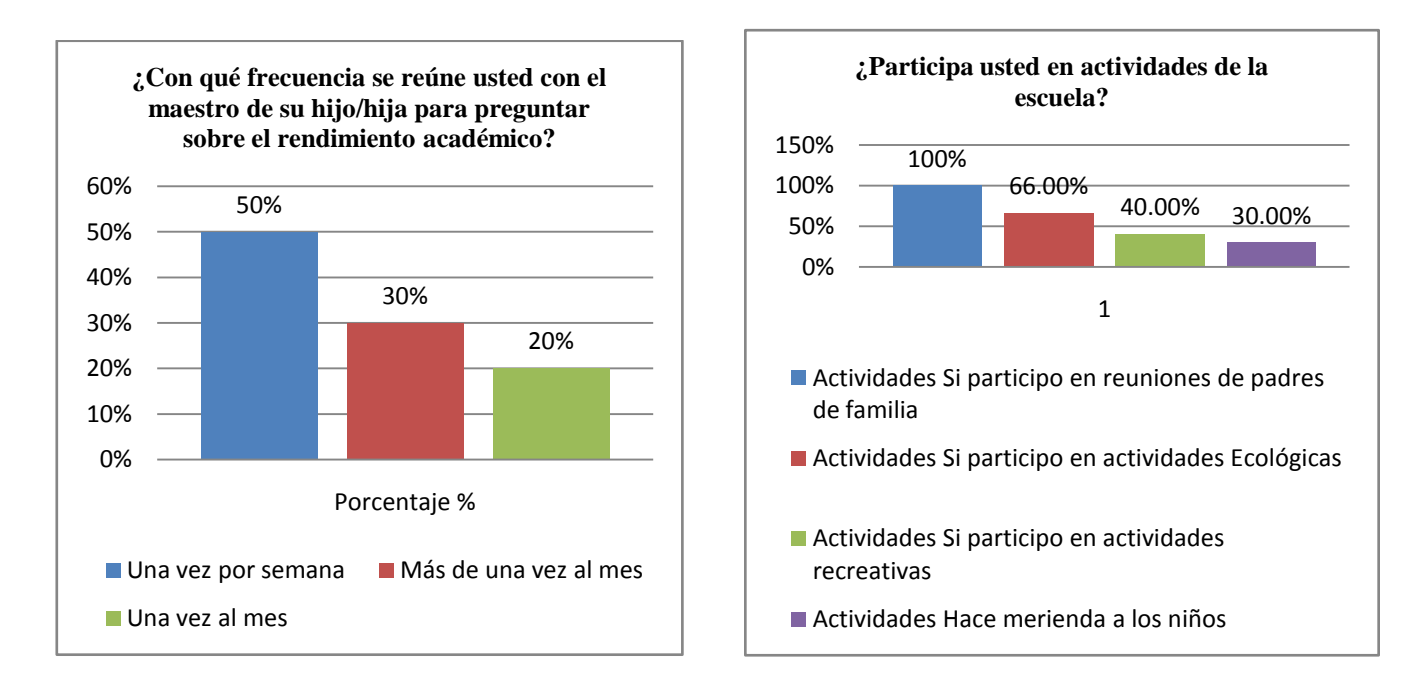

Indicador 2: Los padres hacen uso de la laptop XO de sus hijos para diversos propósitos

**En la encuesta (padres de familia)** el porcentaje total de los tutores de los estudiantes afirman que: no han utilizado laptops (100%); no han manipulado la laptop XO de su hijo(a) (100%) y por consiguiente nunca la han utilizado (100%).

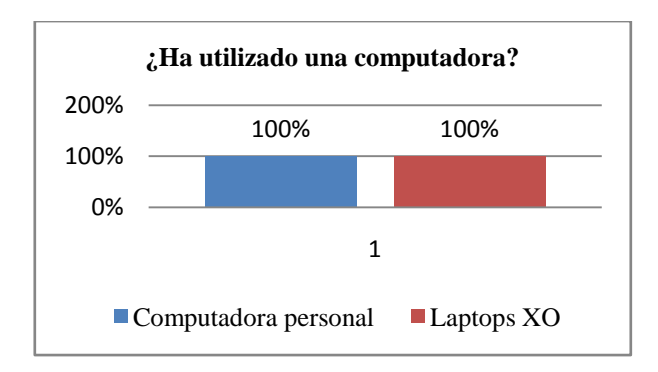

### **Indicador 3: Los estudiantes comparten su laptop XO con sus familiares y amigos cercanos**

**En la encuesta (padres de familia) los tutores** afirman que sus hijos **comparten su laptop XO** con las siguientes personas: Nadie (50%), Tía(o) (20%), Mamá (10%), Abuelos (10%), Papá (10%); **no obstante en la encuesta (estudiantes) los** estudiantes testifican que comparten su laptop XO en casa con: **Hermanos** (70.6%), **Mamá** (58.8%), **Papá** (52.9%), **tíos** (35.3%), **abuelos** (23.5%), **profesor** (23.5%), **profesora** (17.6%), **primos** (11.8%), **sobrino** (5.9%) y **nadie** (5.9%).

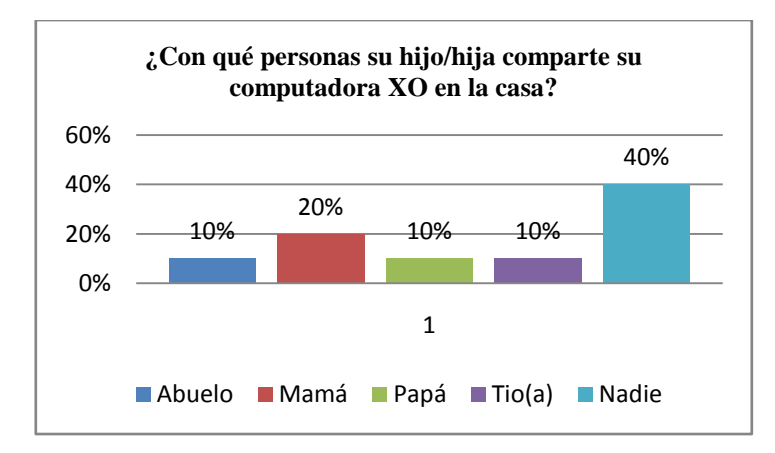

Indicador 4: La laptop XO ha disminuido la brecha digital en las familias con hijos favorecidos con el proyecto OLPC

**En la encuesta (padres de familia)** el porcentaje total de los tutores de los estudiantes afirman que: no han utilizado laptops (100%) y no han manipulado la laptop XO de su hijo(a) (100%).

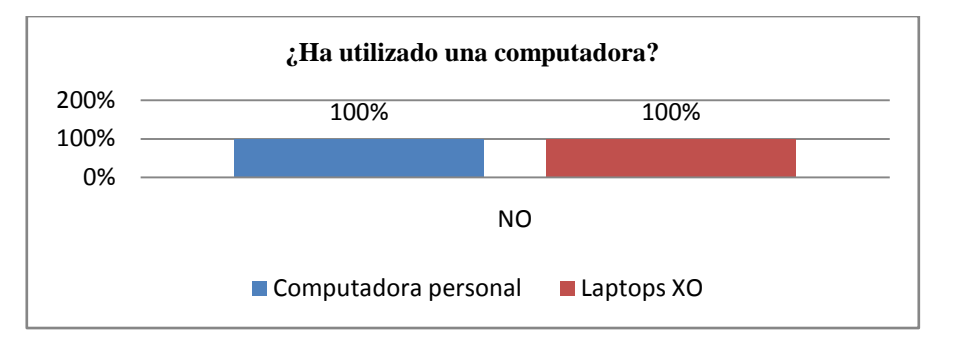

#### **Indicador 5: Los padres ayudan a sus hijos en sus tareas académicas haciendo uso de laptop XO**

**Los tutores (encuesta)** afirmaron que el nivel académico que ellos alcanzaron es: culminaron la primaria (30%), no estudiaron (30%), primer grado (20%), tercer grado (10%) y otro (tercer nivel en Educación de adulto en un 10%). Aseguran que ayudan a realizar las tareas académicas de sus hijos en la frecuencia siguiente: todos los días (40%), nunca porque lo hacen solo(a) (40%), tres o cuatro veces por semana (10%), una a dos veces por semana (10**%). Por otra parte, en la encuesta (estudiantes)** los estudiantes aseguran solicitar ayuda para realizar sus tareas en casa a sus **hermanos(77%),mamá** y **papá(65%),profesor(28%),tíos(22%)**, **abuelos** (15%) y **amigos** (3%); además señalan que sus padres les ayudan en la realización de tareas escolares en las frecuencias siguientes: **5 veces a la semana** (59%)**,2 veces a la semana** y **3 veces a la semana** (18%) y **1 vez a la semana** (6%).

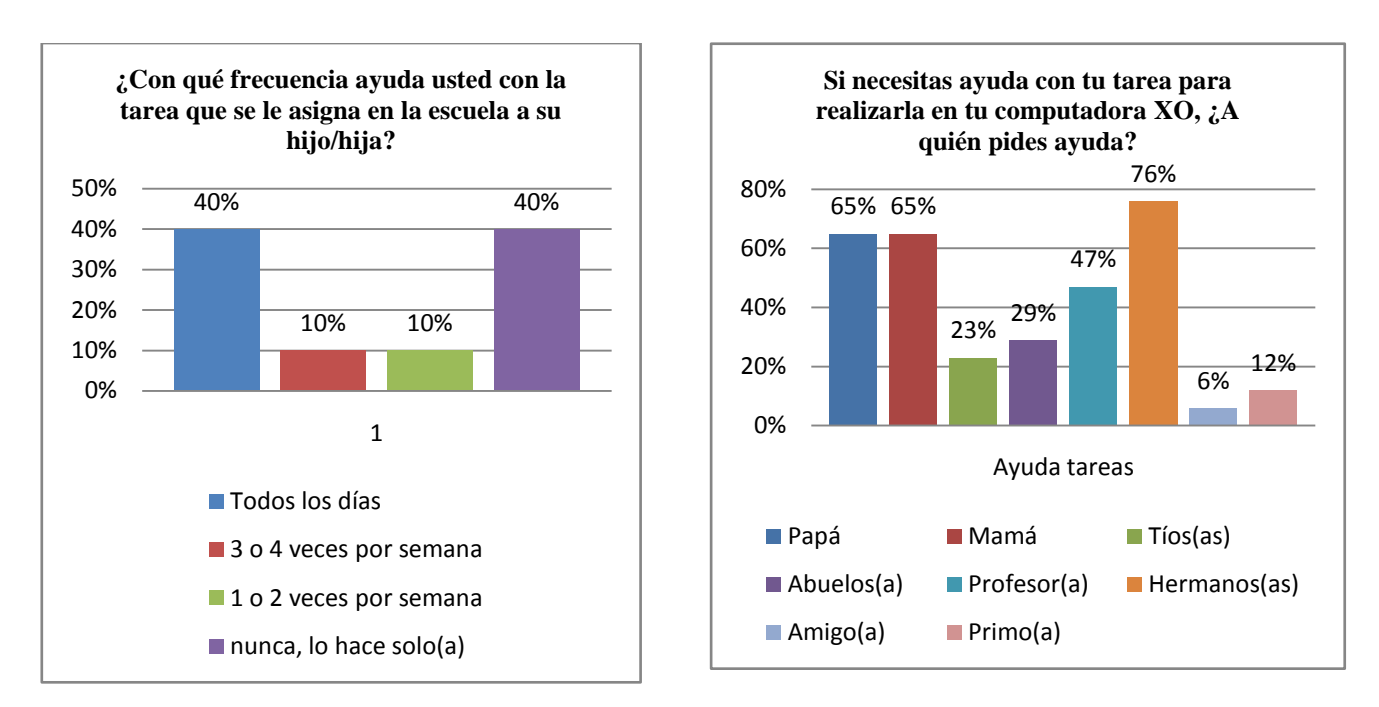

**Indicador 6: Los estudiantes enseñan a su círculo social cercano a utilizar la laptop XO**

**En la encuesta (padres de familia)** los tutores afirman que no han manipulado la laptop XO de su hijo(a) (100%). **Aunque en la encuesta** los estudiantes aseveran que le han enseñado a usar la XO en casa a las siguientes personas: **mamá** (82.4%), **papá** (76.5%), **hermano** (64.7%), **tíos** (52.9%), **abuelos** (23.5%), **primos** (17.6%), **nadie** (5.9%) y **vecinos** (5.9%); a**sí mismo en el grupo focal (estudiantes)** alegan enseñarles a sus padres de familia, hermanos y tíos las diferentes actividades encontradas en la XO, tales como: Grabar para tomar fotos y video, Escribir para transcribir una oración, memorizar para establecer comparación de objetos, frases o números y la forma de acceder a los juegos.

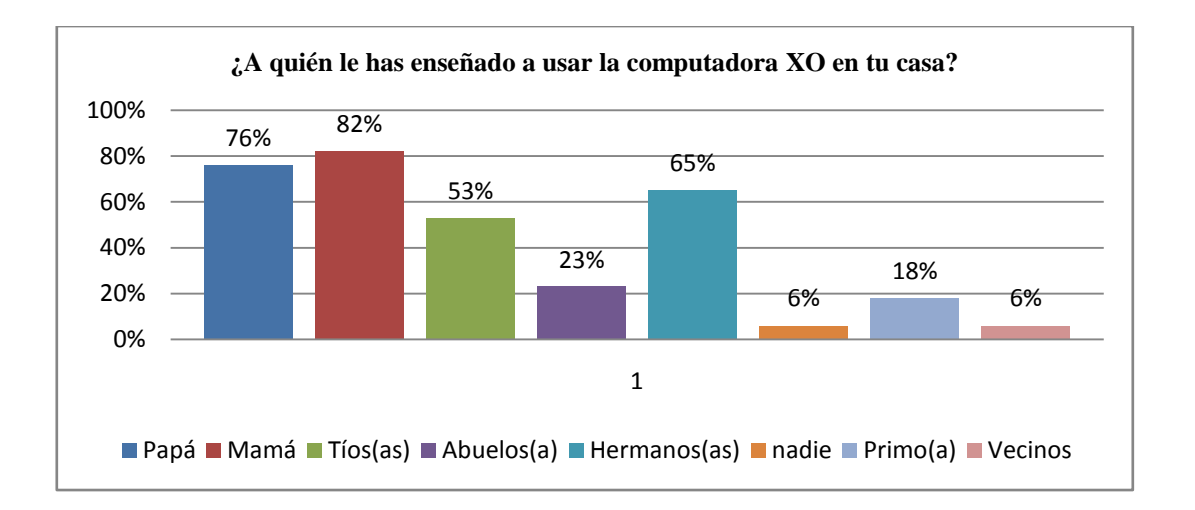

**XI.7 Anexo 7. Matrices** 

# **XI.7.1 Anexo 7.1. Colegio JFK**

# **XI.7.1.1 Anexo 7.1.1. Entrevista a Entrevista**

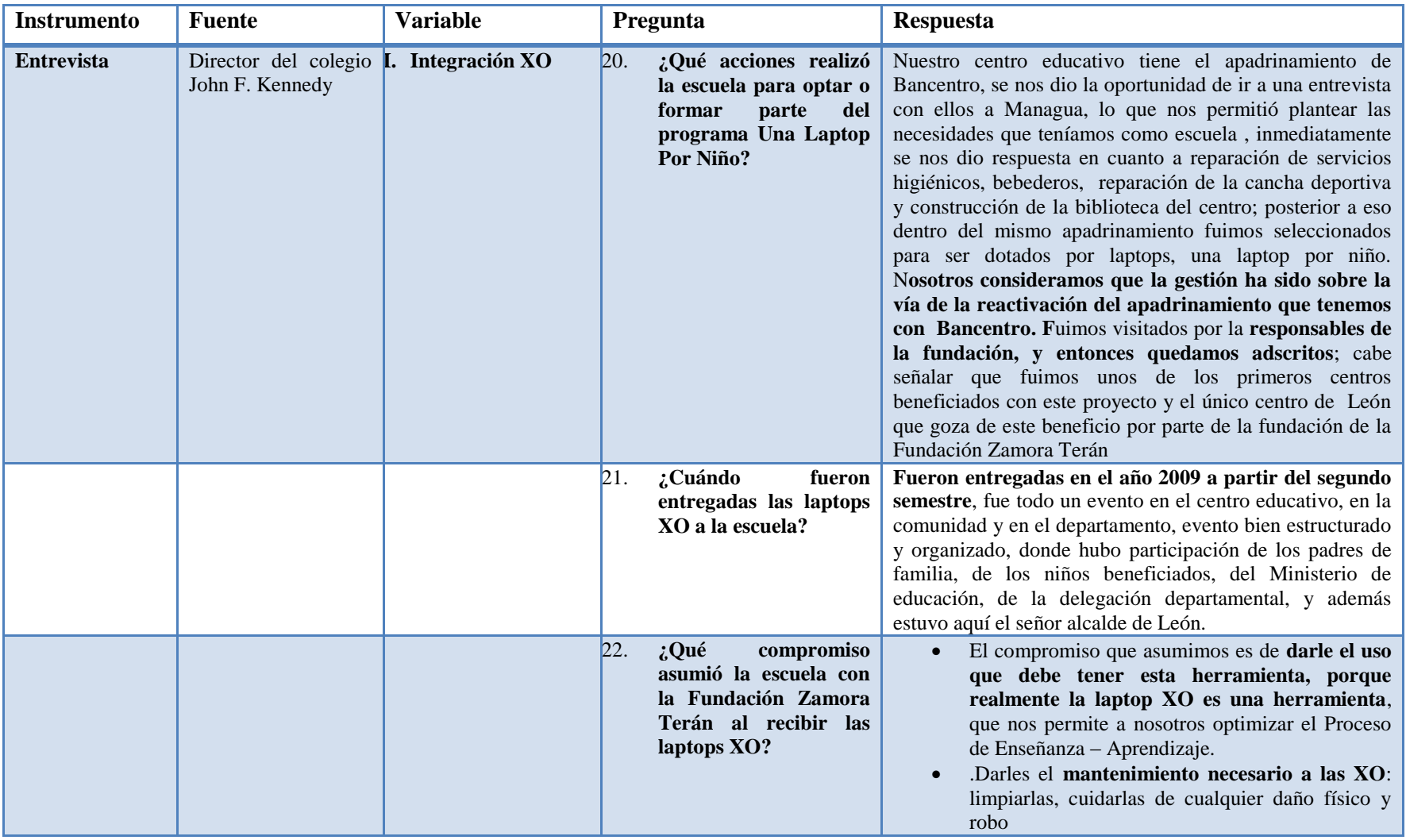

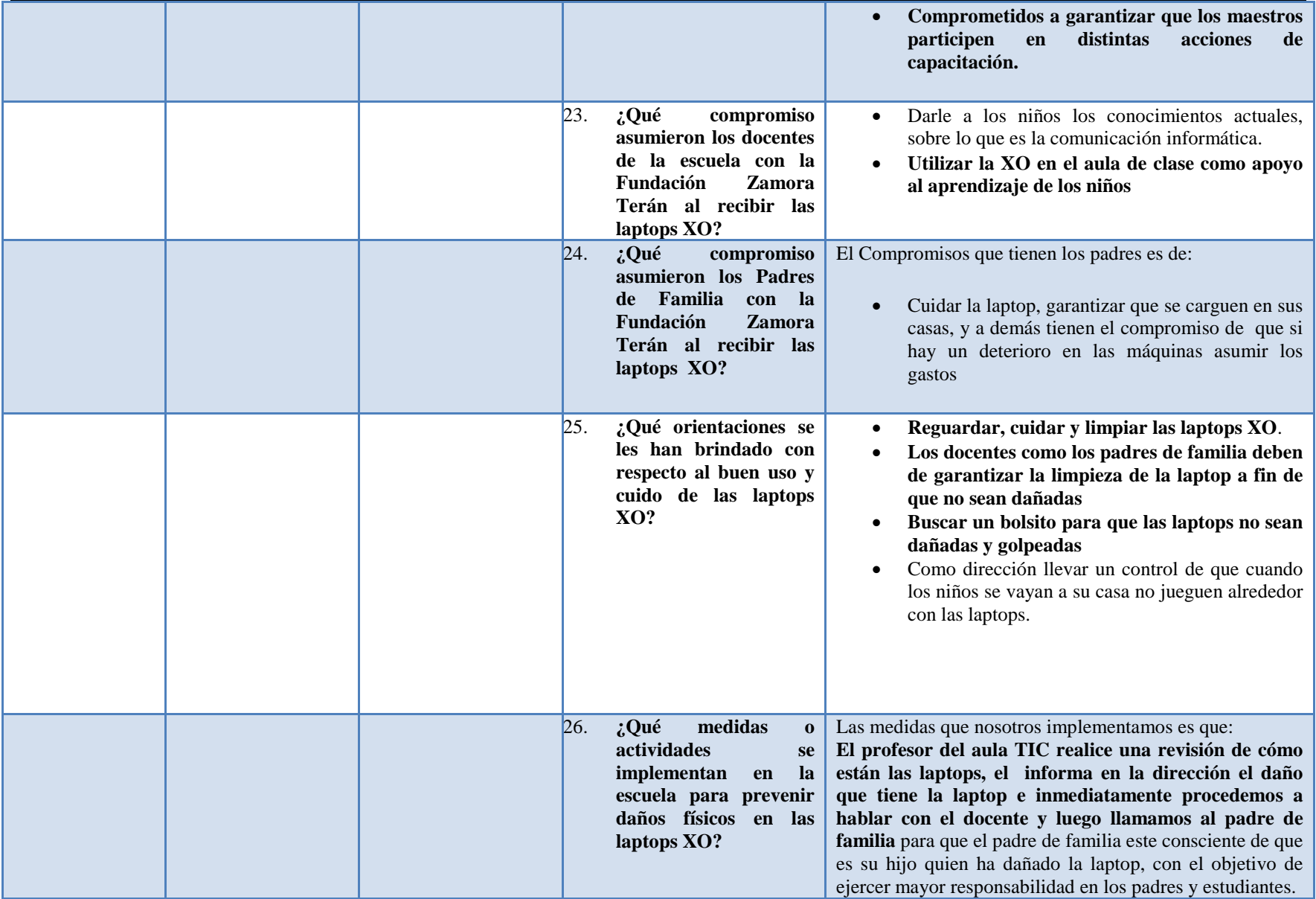

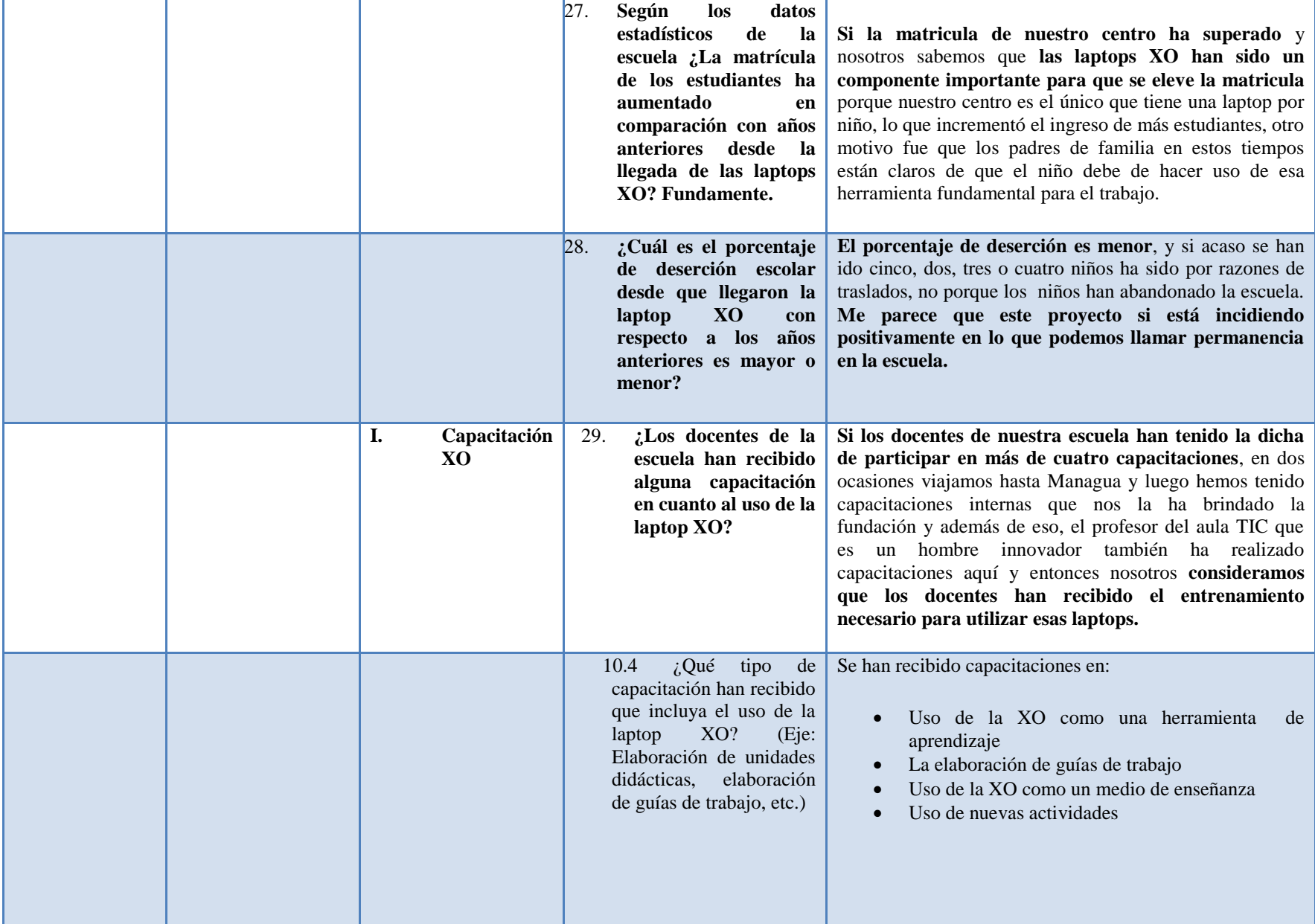

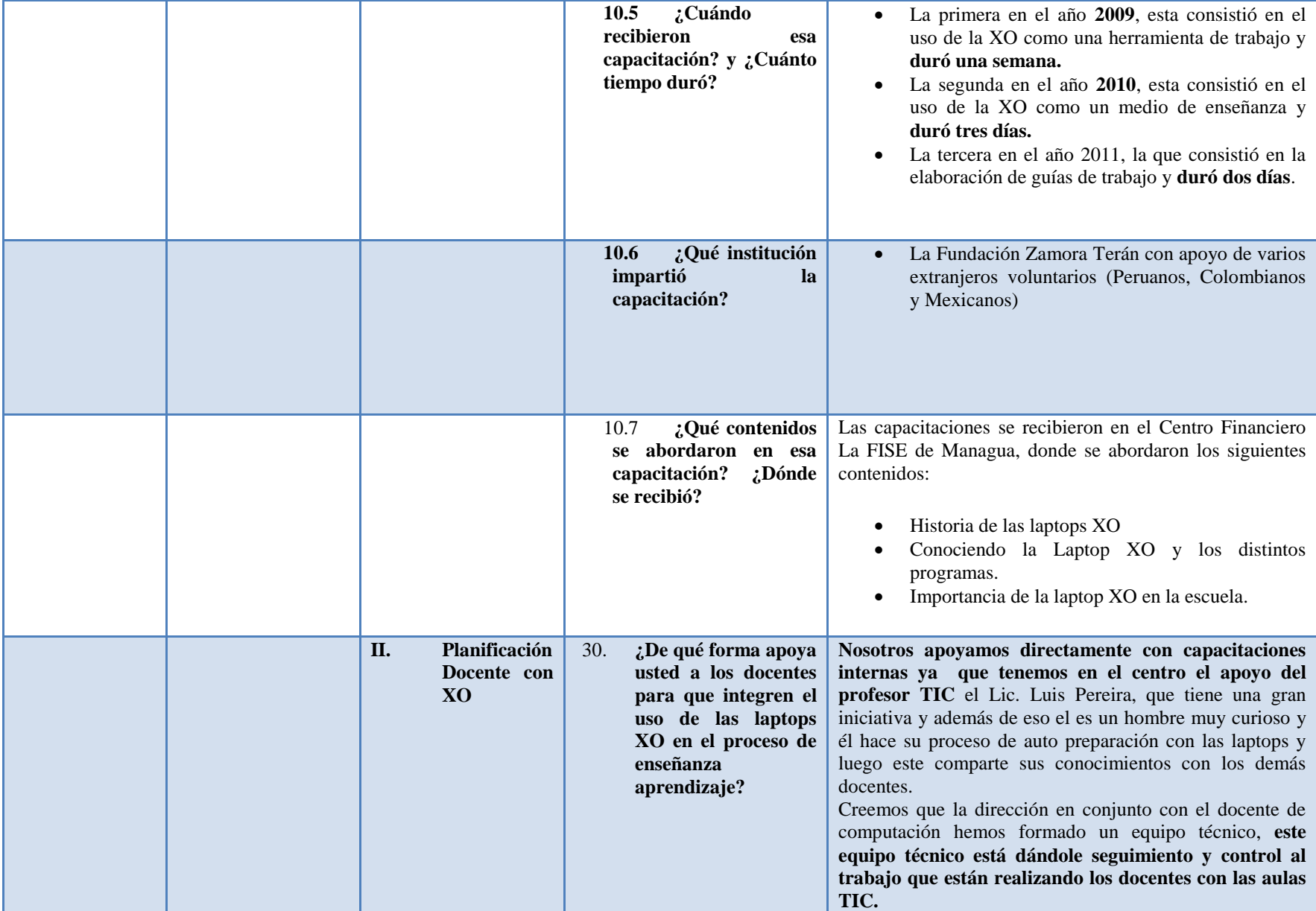

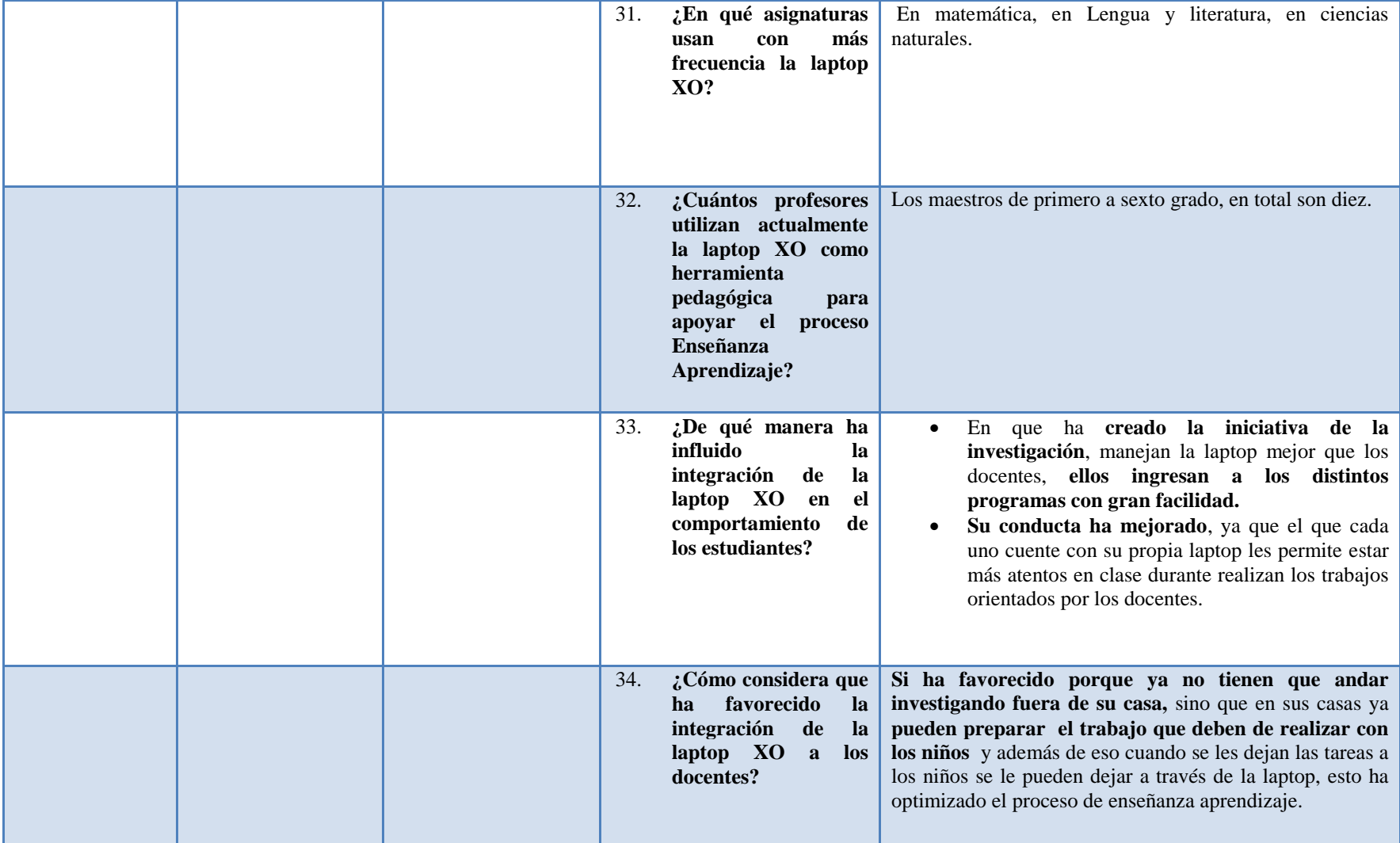

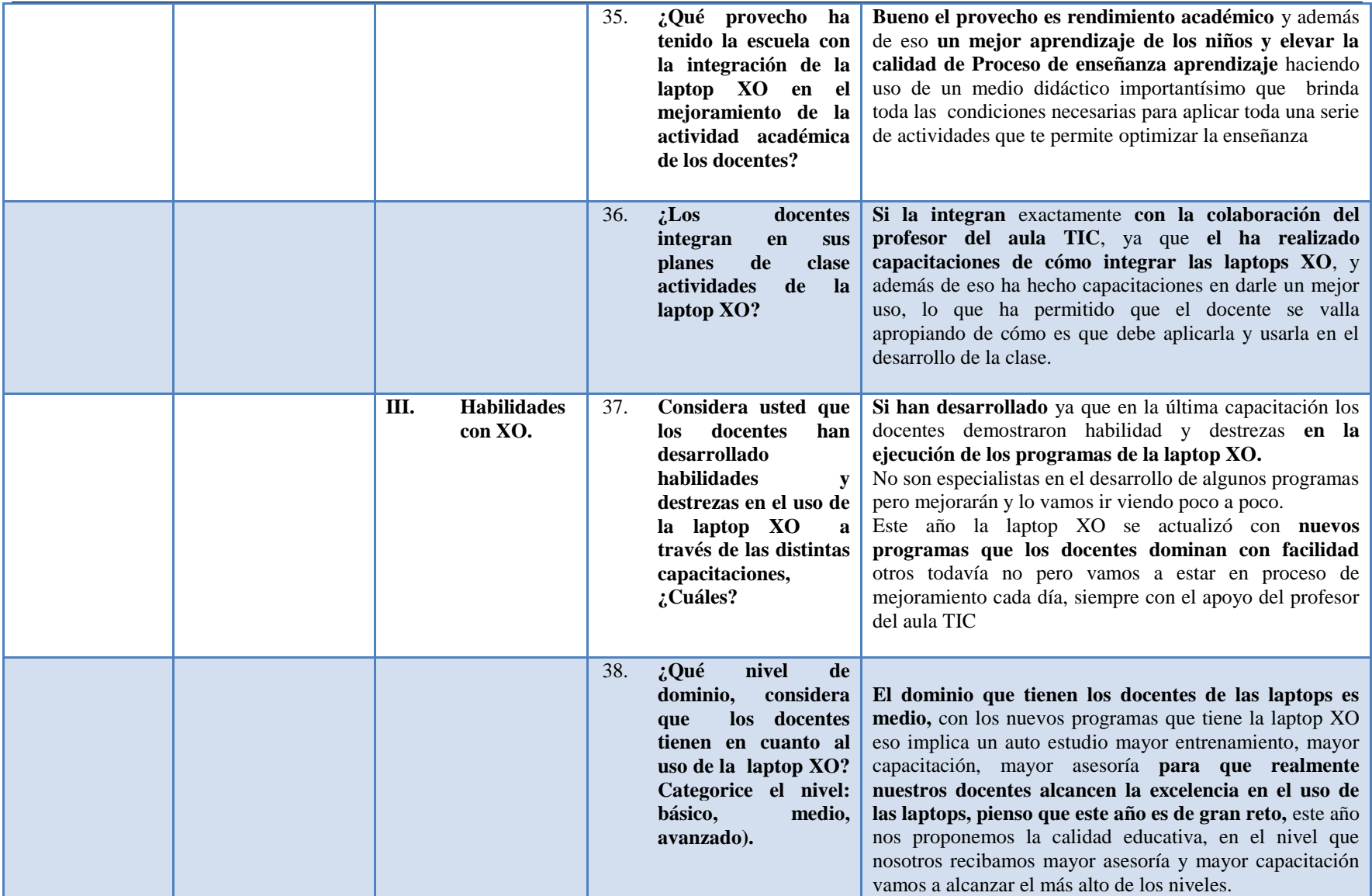

# **XI.7.1.2 Anexo 7.1.2. Encuesta a docente**

### **Matriz de preguntas abiertas de la encuesta docentes**

**16) Indicar el o los nombres de las capacitaciones recibidas sobre las Laptop XO. Incluya Contenidos abordados y la duración (Días Mes, semana)**

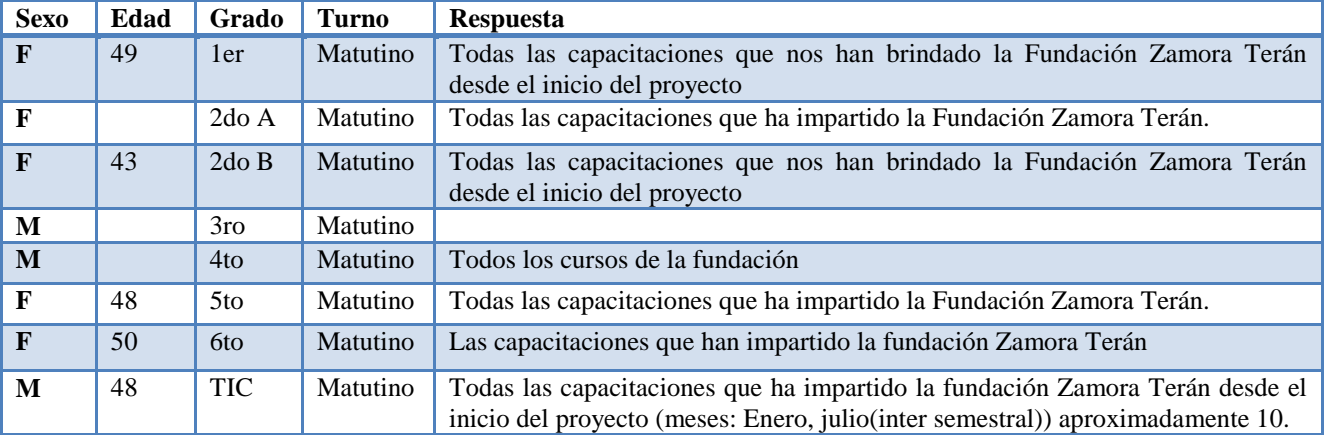

**19) Escriba la fase del P-E-A, el nombre de la actividad XO haciendo uso de la laptop XO y describa para que la utiliza.**

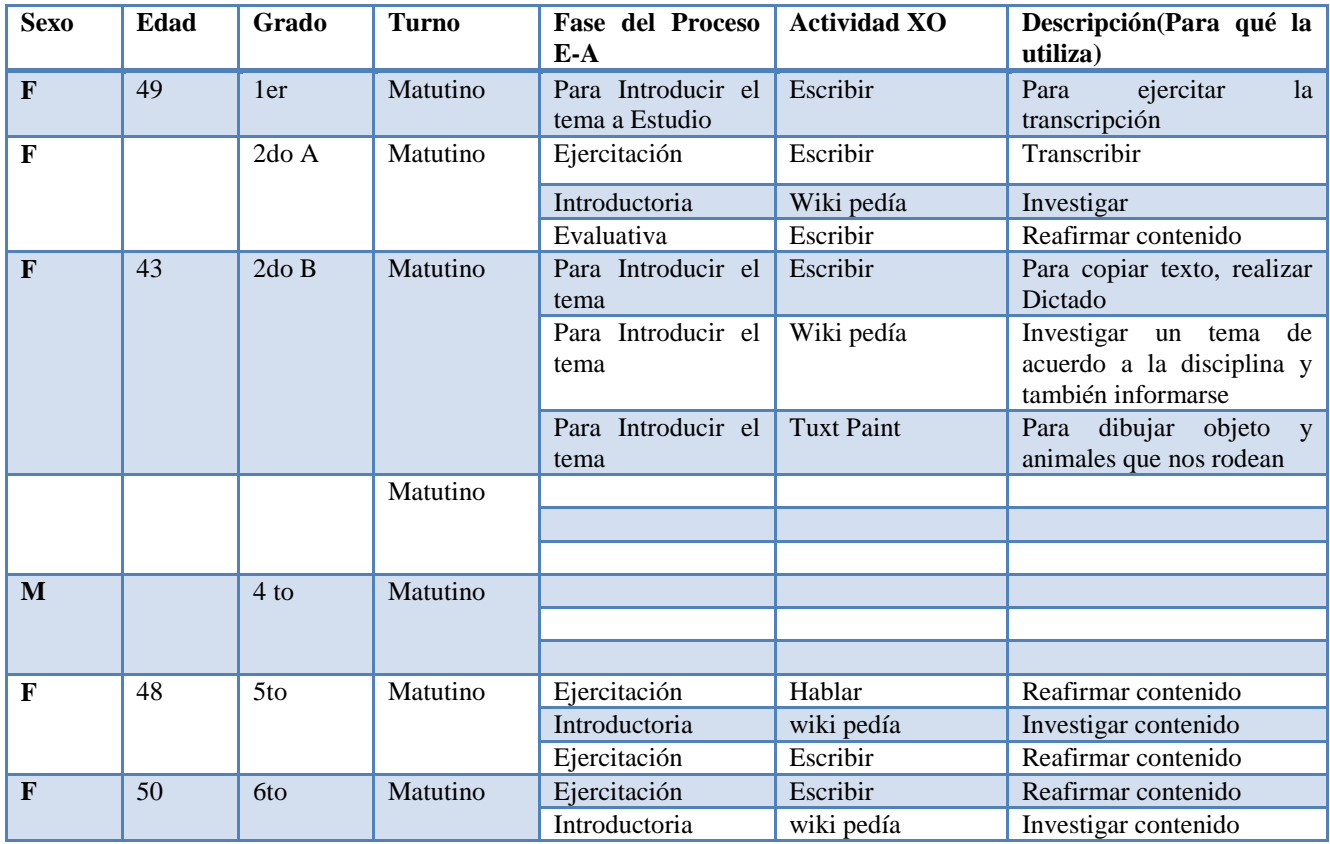

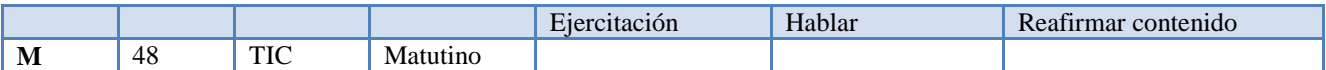

**20) Para cada una de las actividades XO especificadas en la pregunta anterior, describa el procedimiento que** 

**utiliza al integrarlas en clase.**

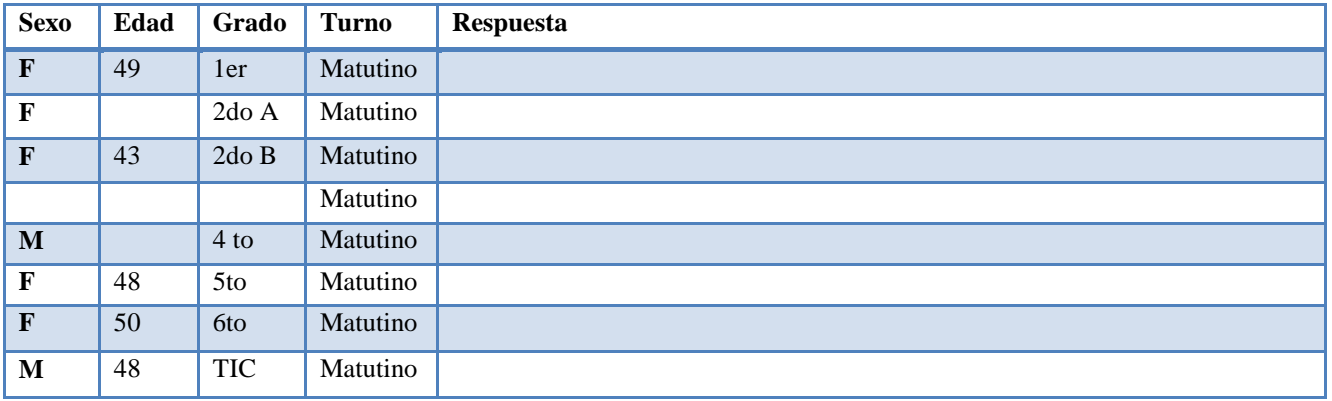

**21) En la tabla escriba el nombre de las disciplinas especificando el número de bloques y la(s) actividad(es) XO donde hace uso de la laptop XO**

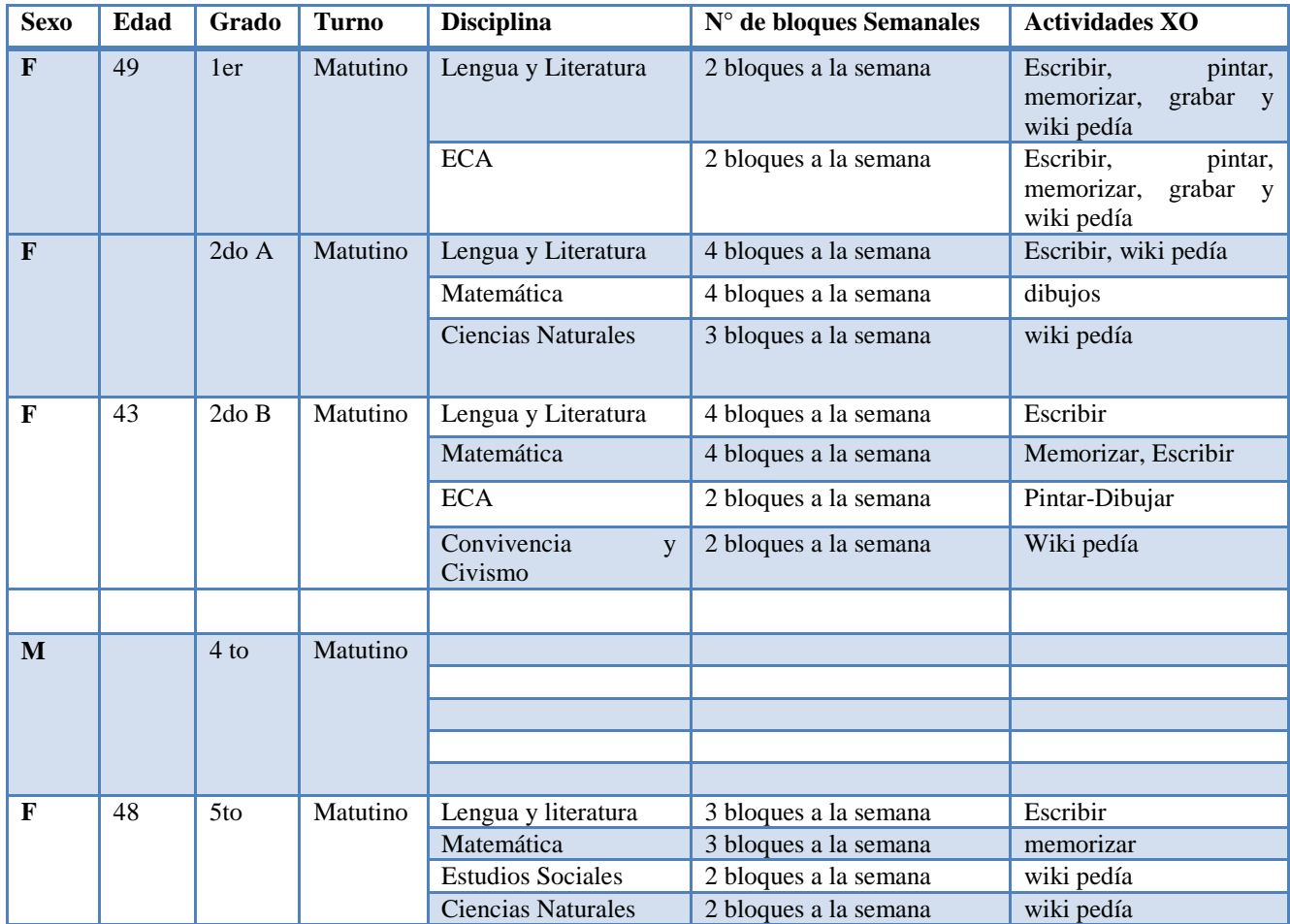

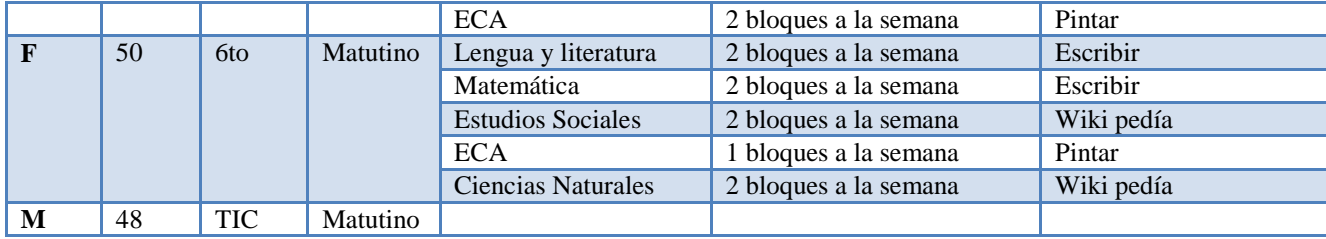

### **25) Describa ¿Cómo era la asistencia de los estudiantes antes de integrar la laptop XO?**

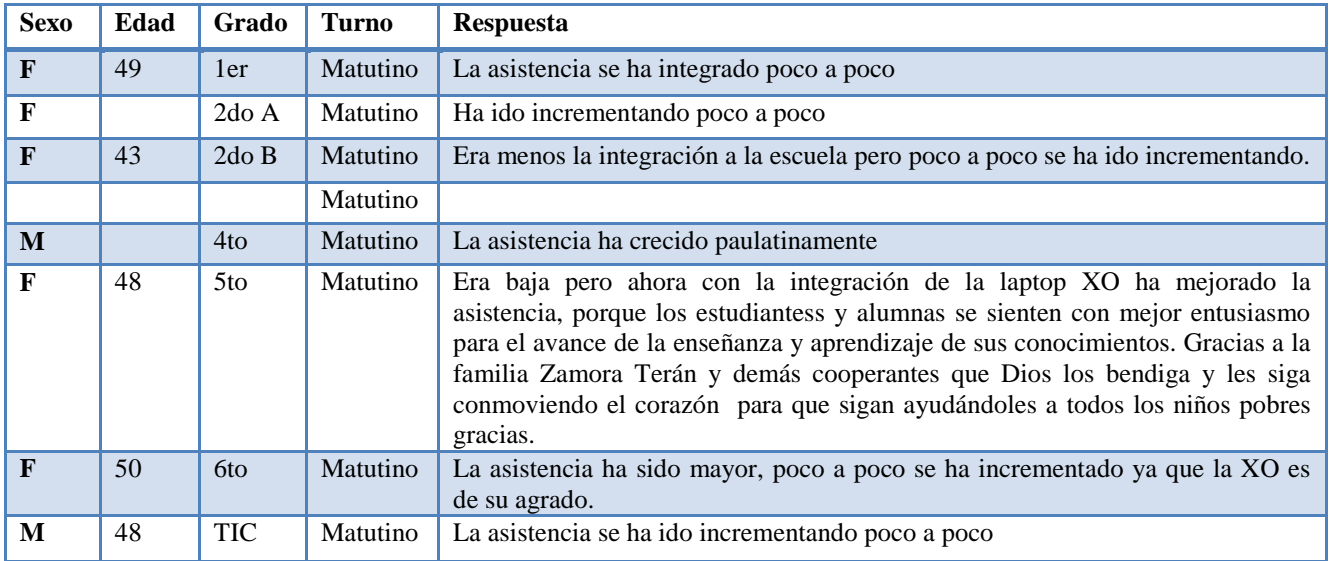

### **26) ¿Cómo era el comportamiento de los estudiantes antes de integrar la laptop XO?**

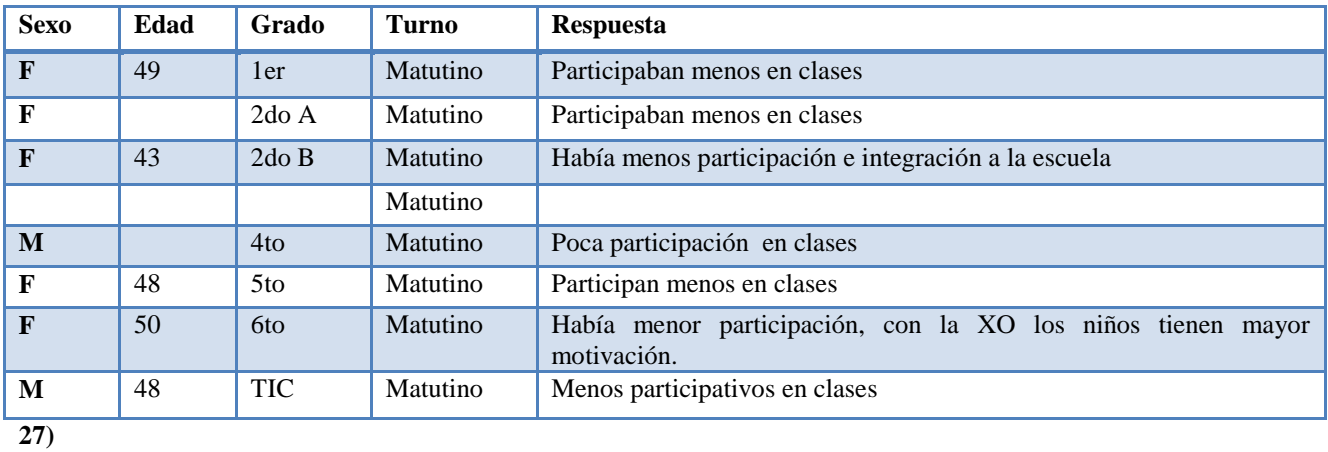

**27). Según usted ¿Qué habilidades han desarrollado los estudiantes en lo personal, en el desempeño escolar y en lo computacional al hacer uso de la laptop XO?**

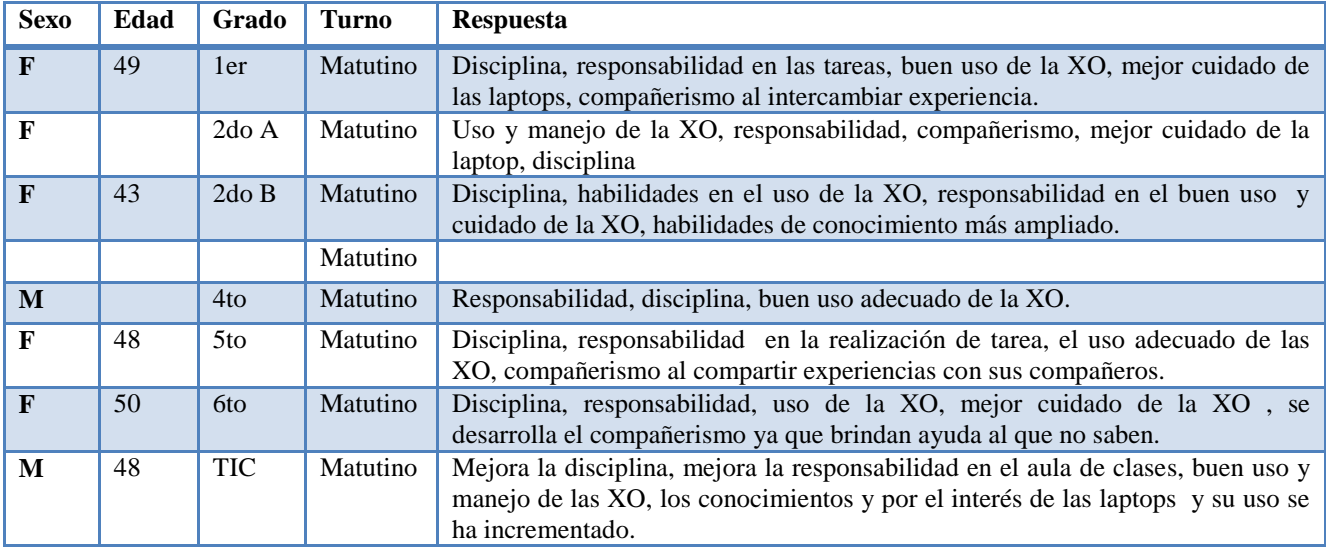

#### **28) considera usted, que utilizando la laptop XO como un medio de aprendizaje ¿los estudiantes se muestran motivados por aprender? Justifique**

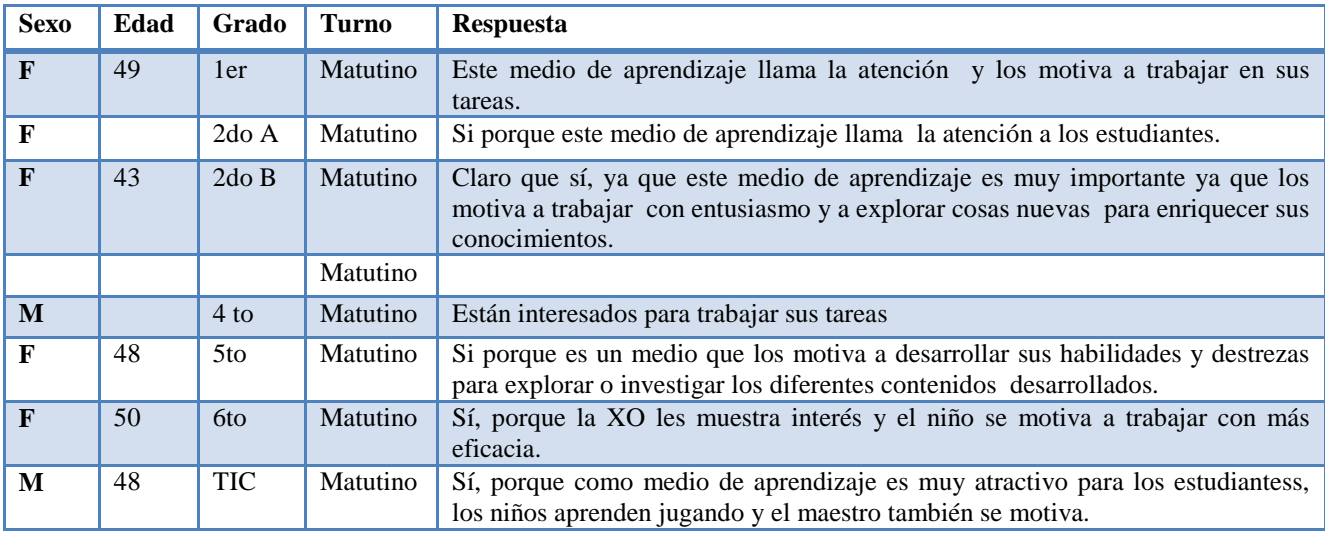

**29)¿Utilizando la laptop XO los estudiantes comprenden mas la clase? Justifique**

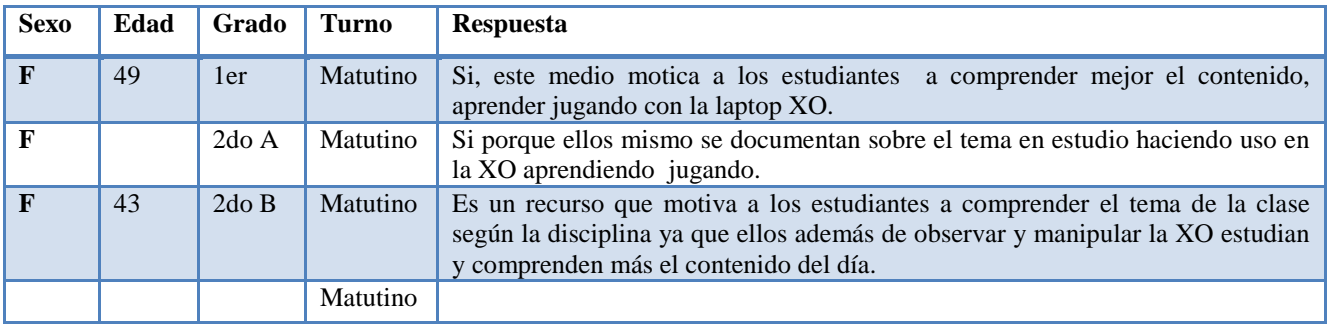

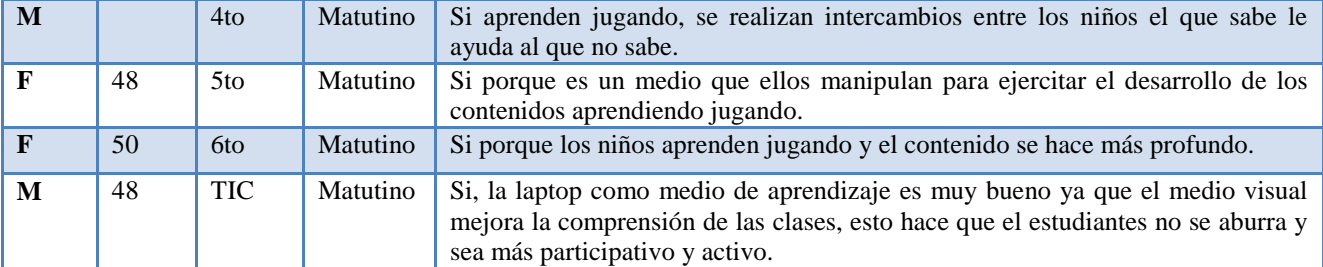

**30) Cree usted que os estudiantes obtienen mejores calificaciones en sus asignaturas cuando utilizan la laptop** 

# **XO. Justifique**

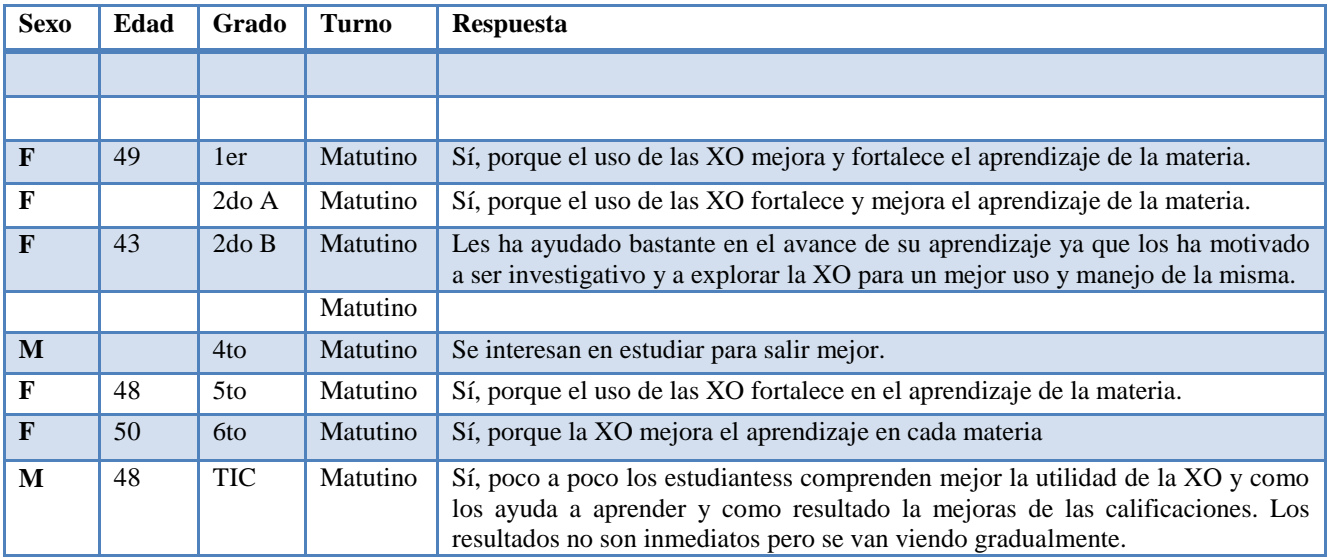

# **XI.7.1.3 Anexo 7.1.3. Encuesta a estudiantes**

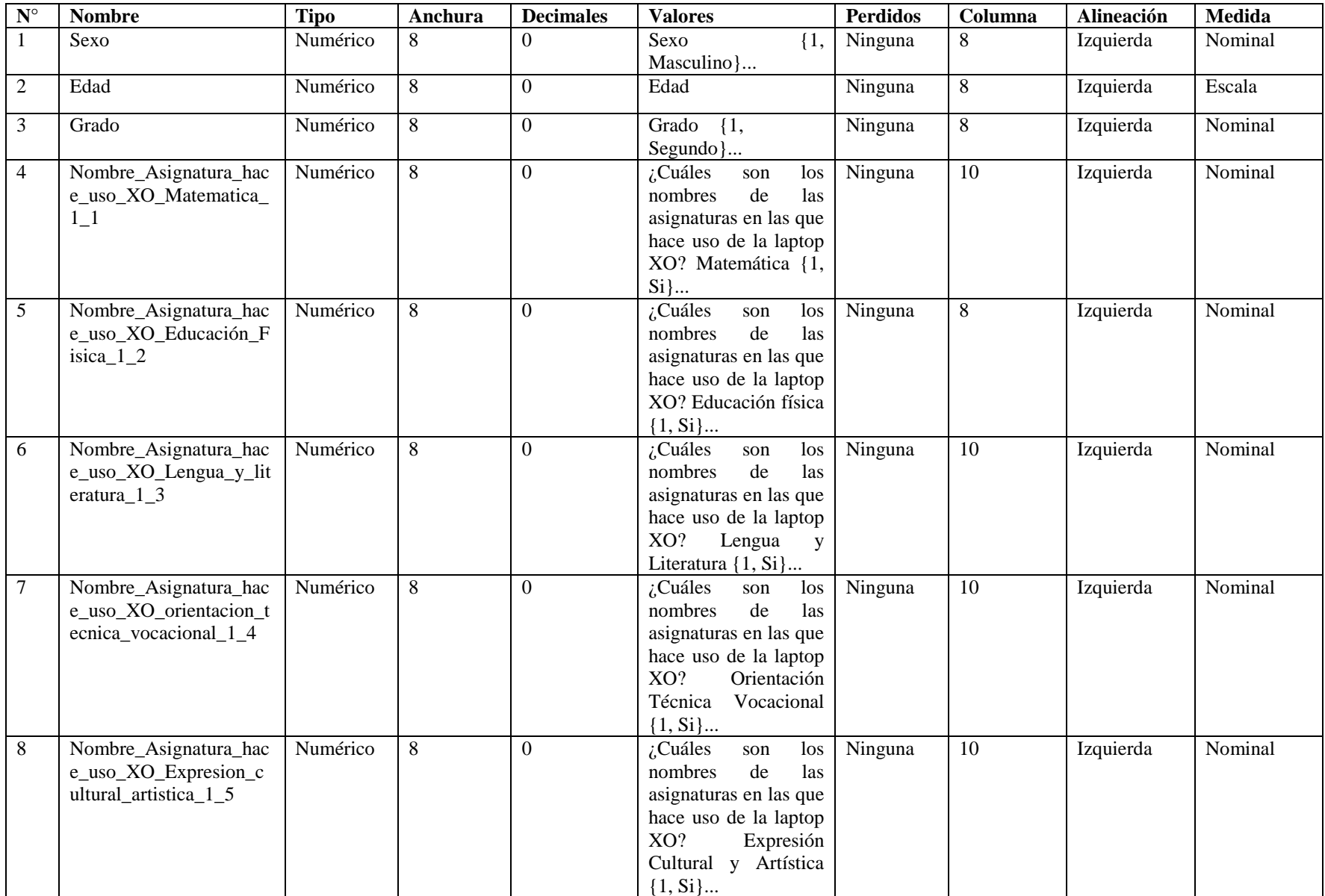

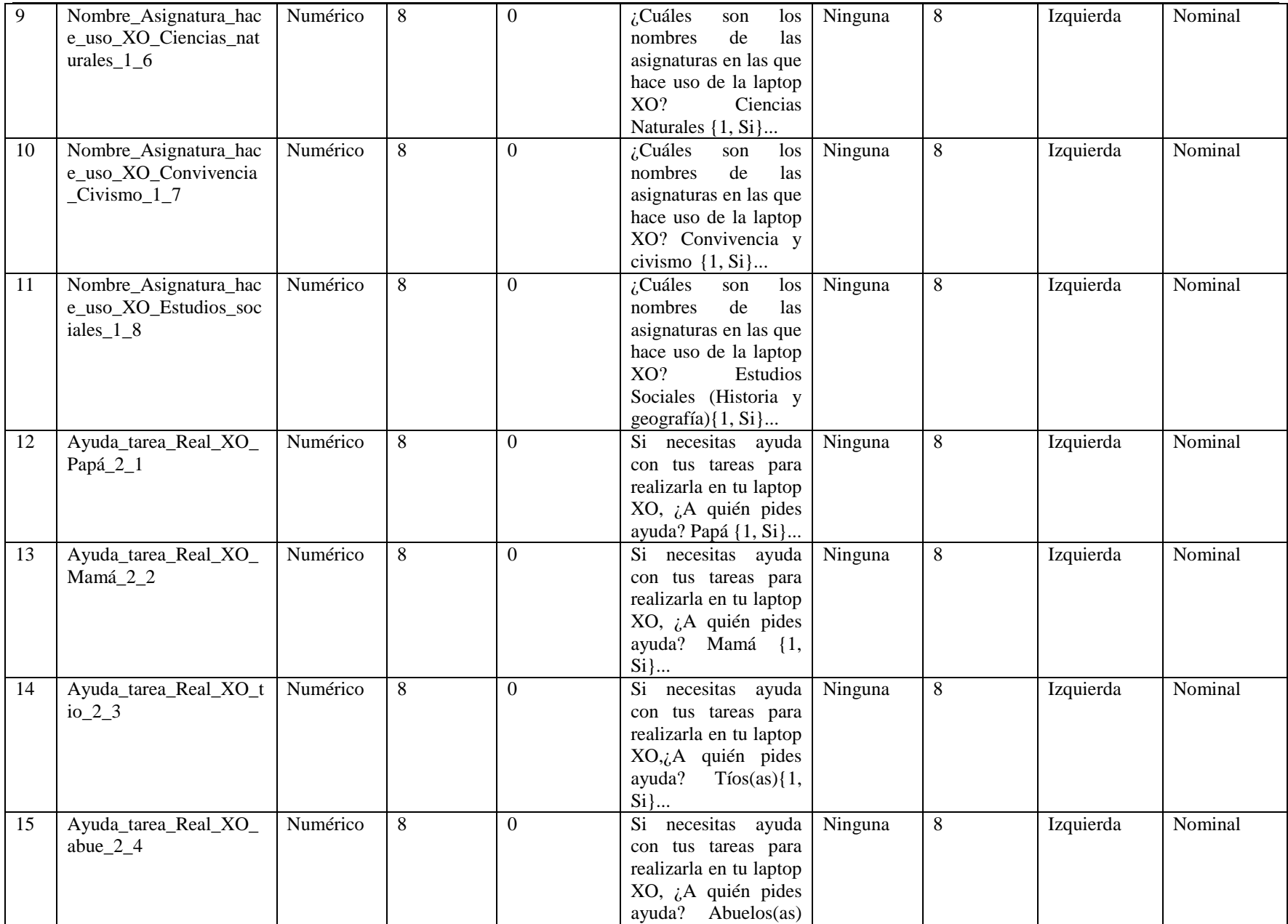

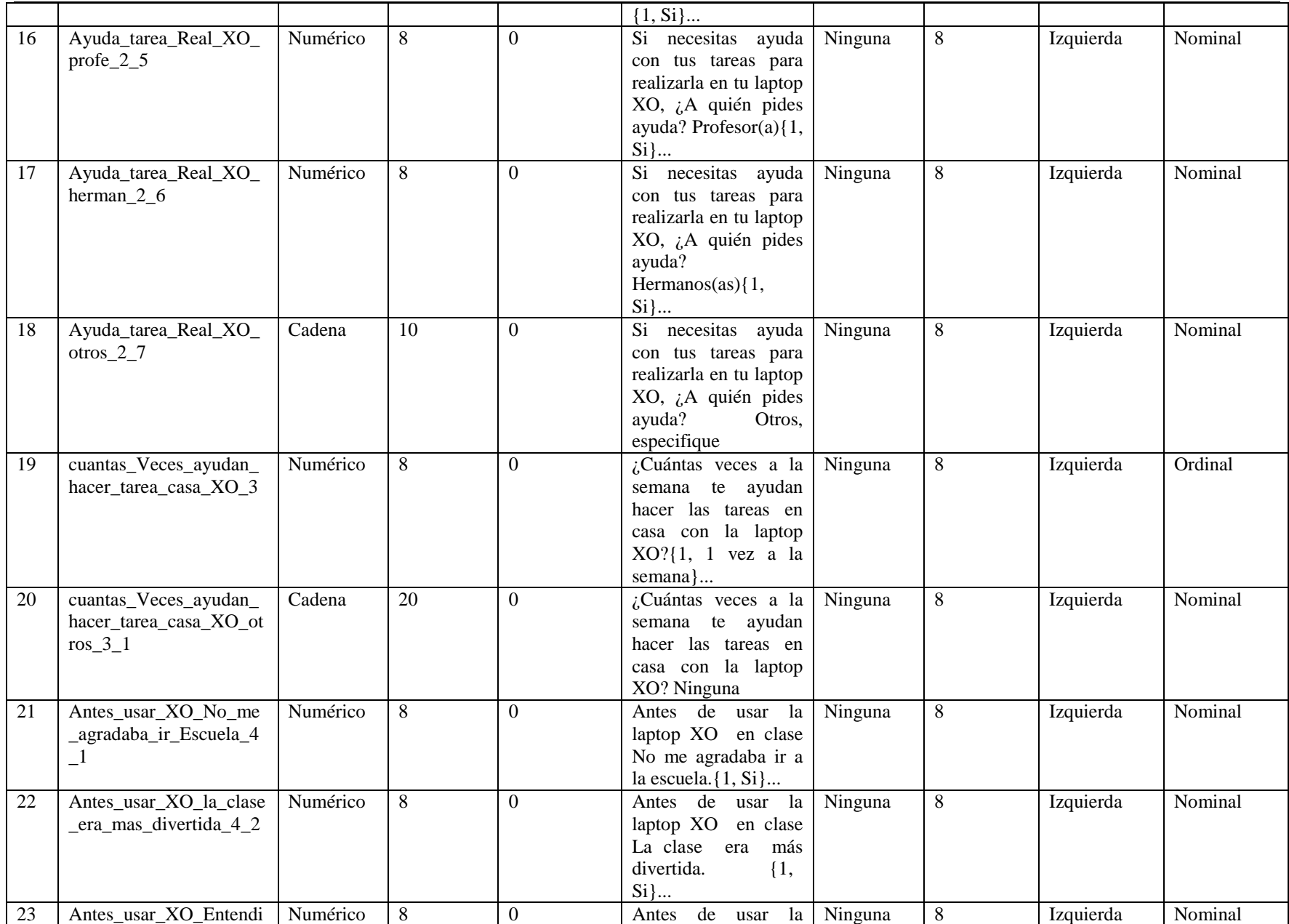

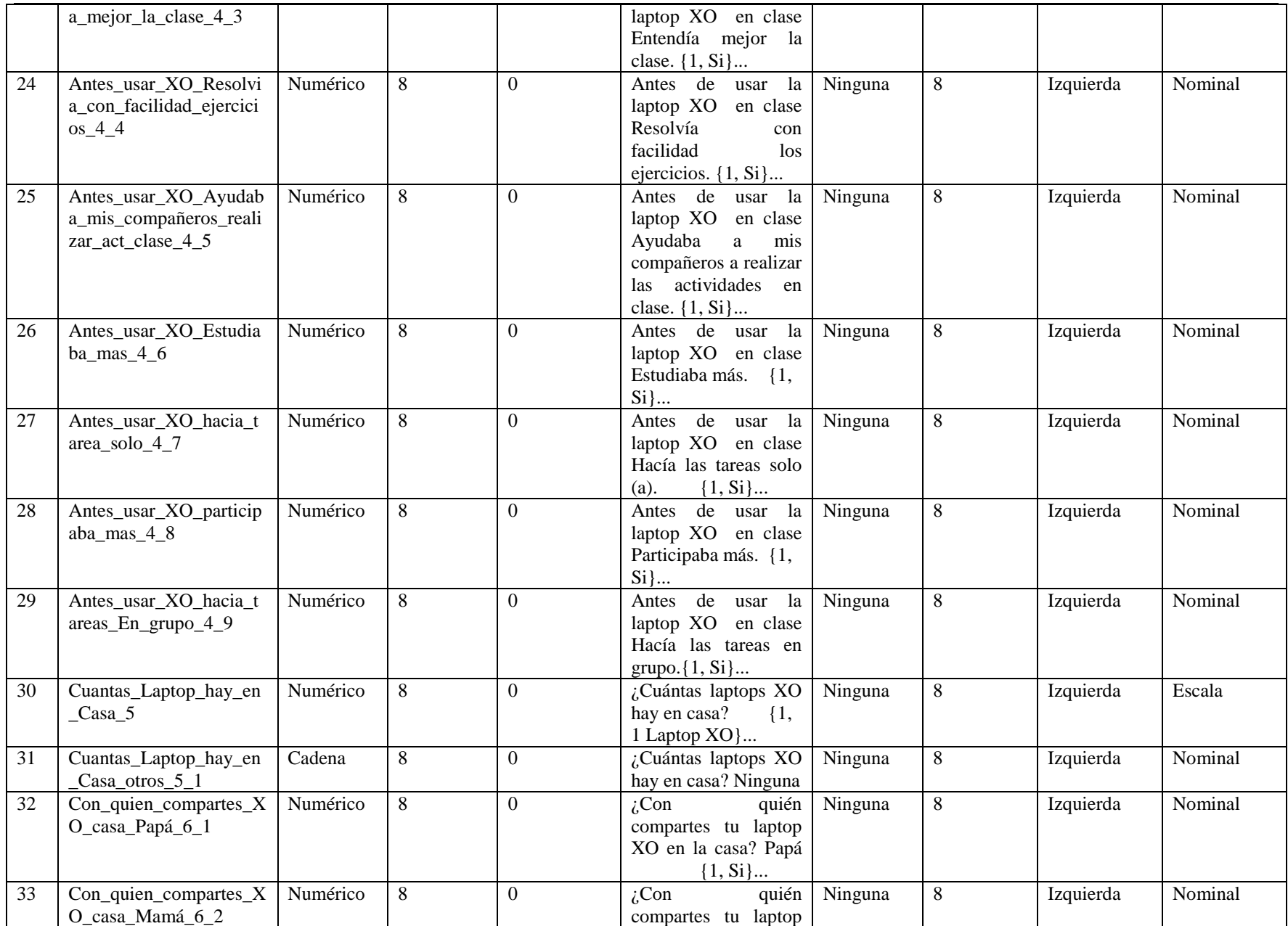

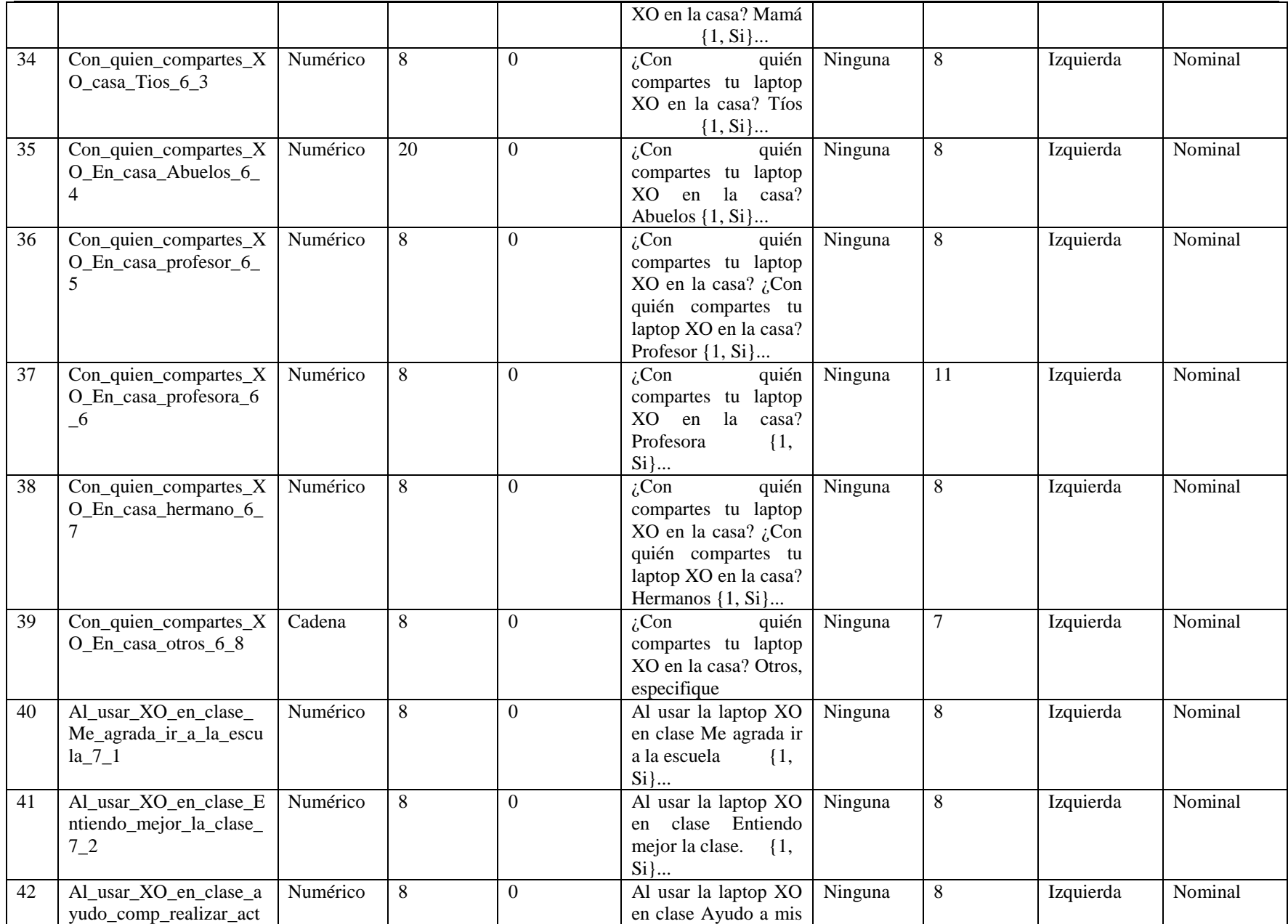

![](_page_357_Picture_424.jpeg)

![](_page_358_Picture_173.jpeg)

# **XI.7.1.4 Anexo 7.1.4. Encuesta a padres de familia**

![](_page_359_Picture_433.jpeg)
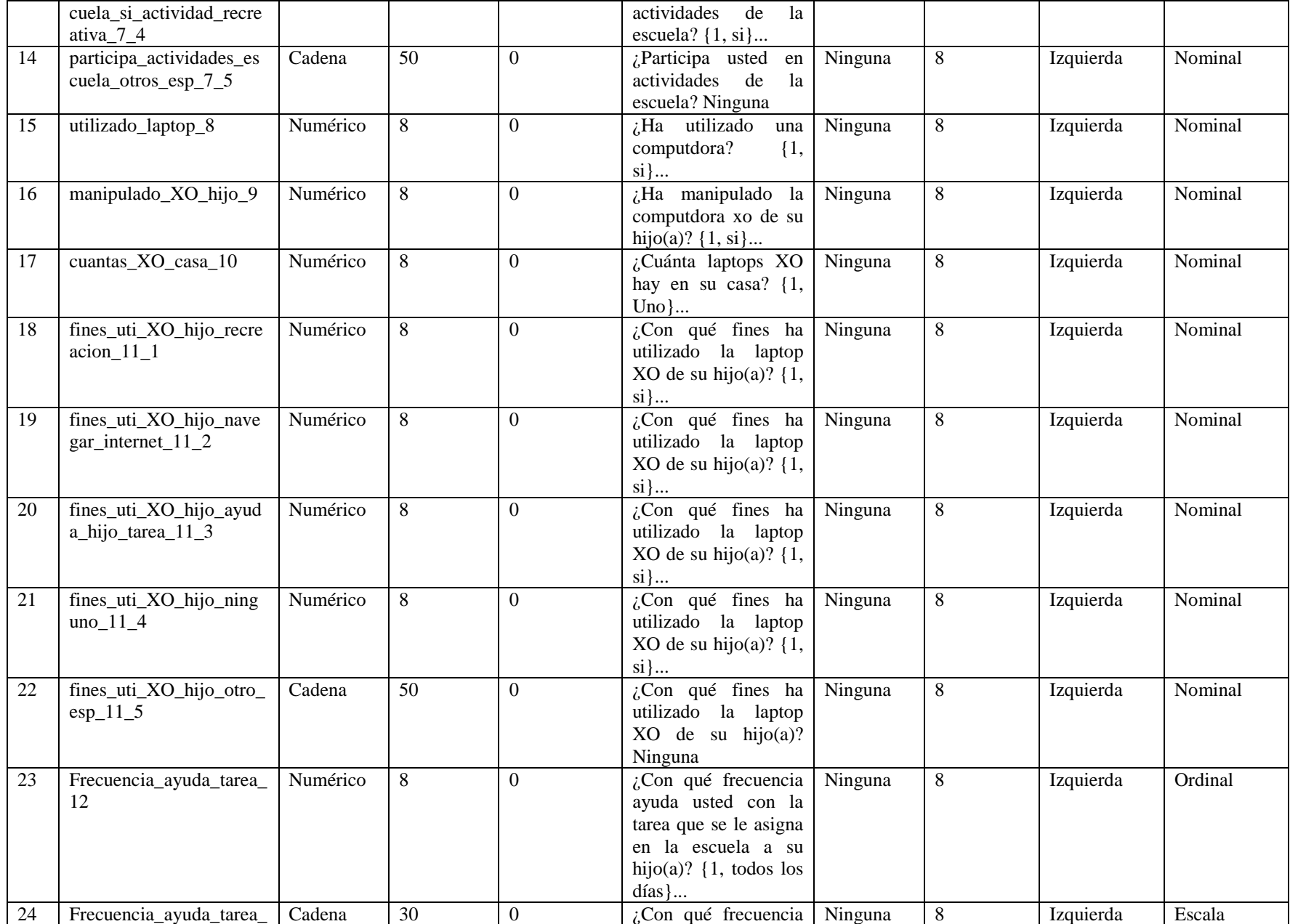

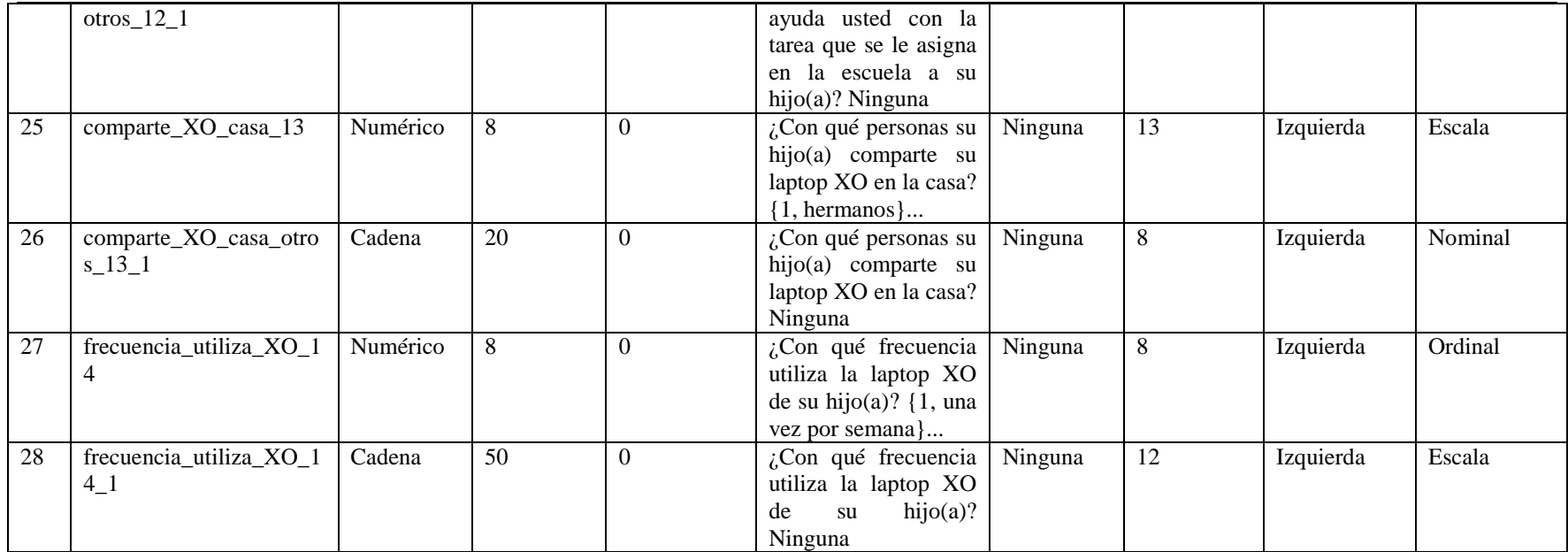

# **XI.7.1.5 Anexo 7.1.5. Grupo focal docente**

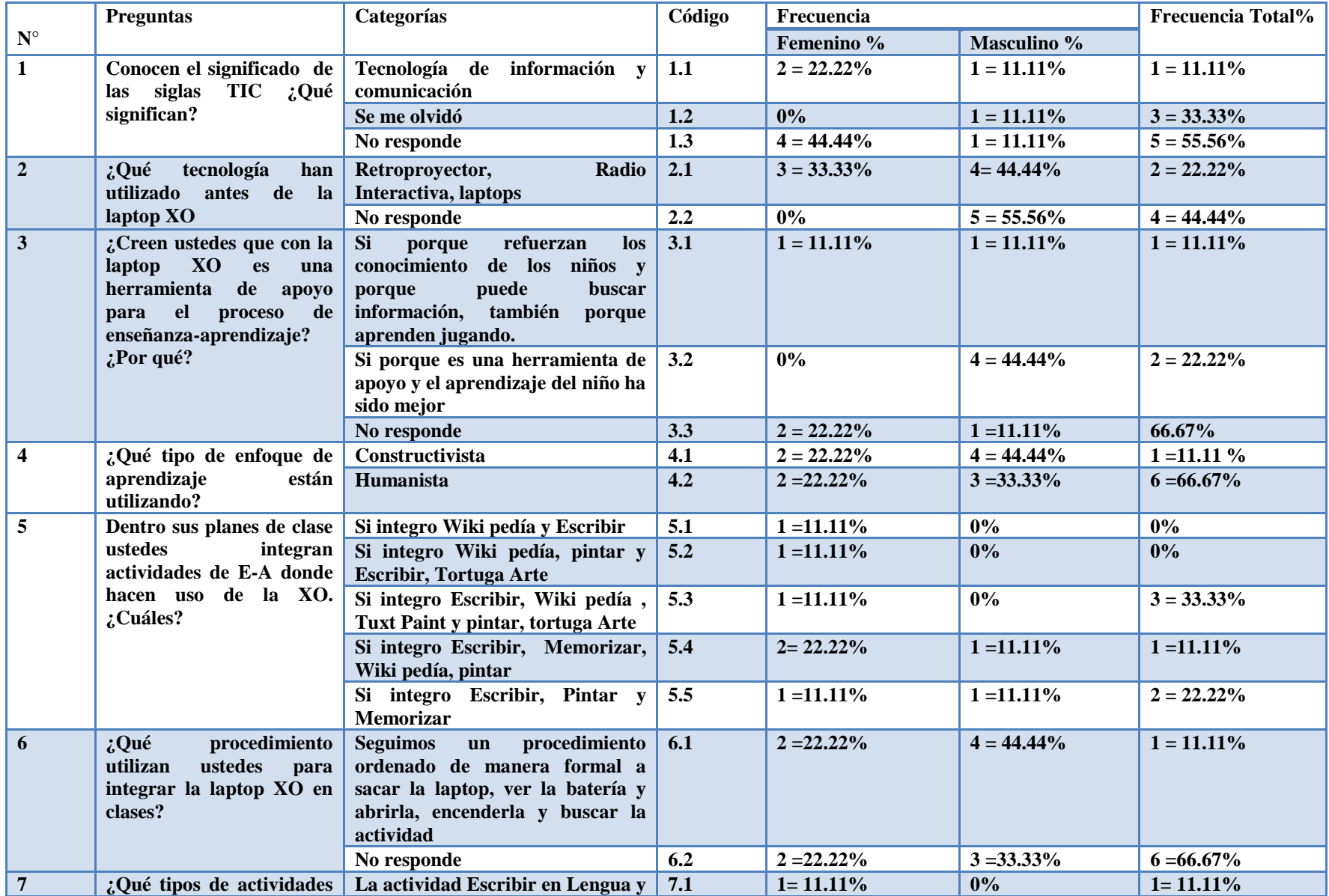

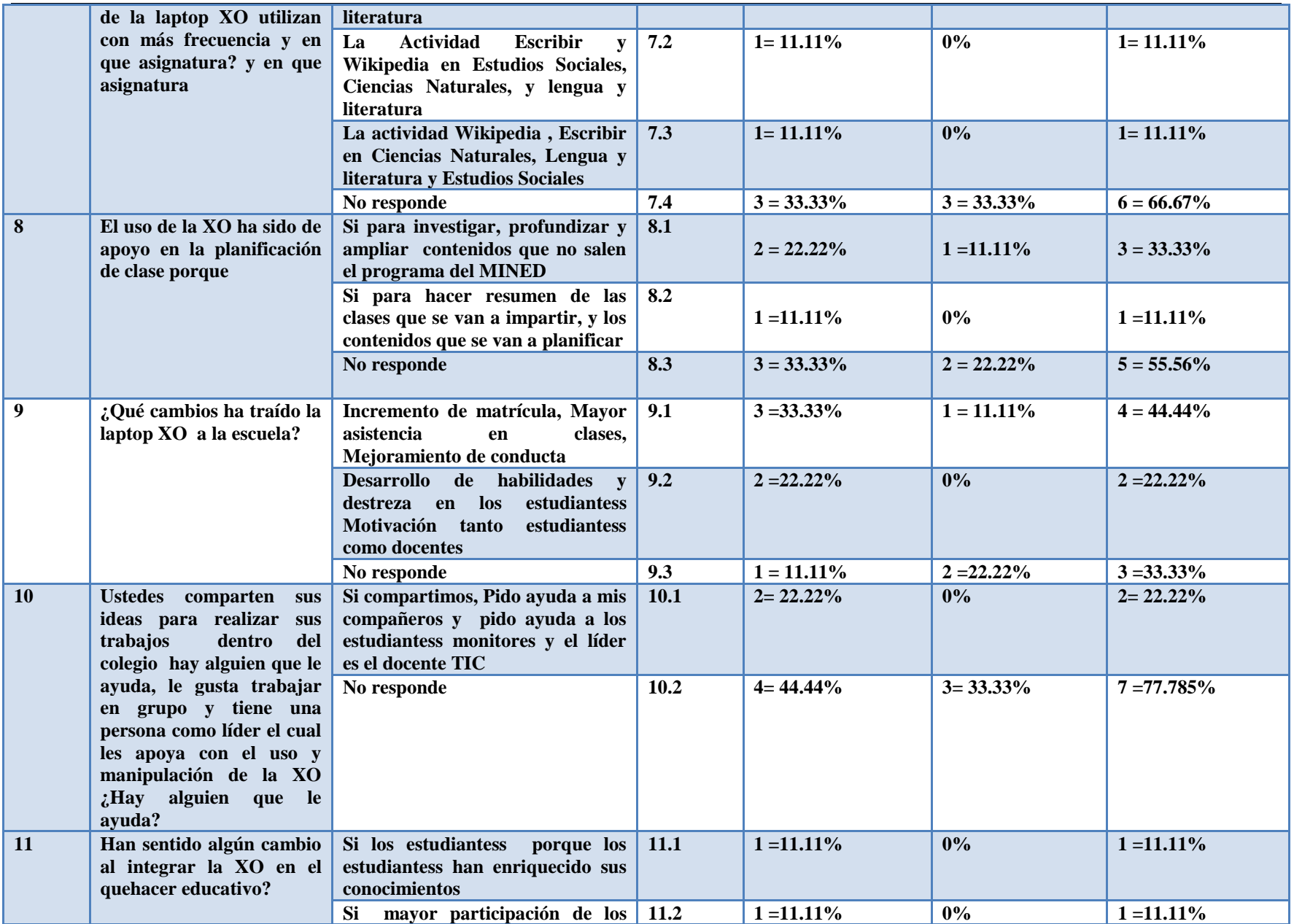

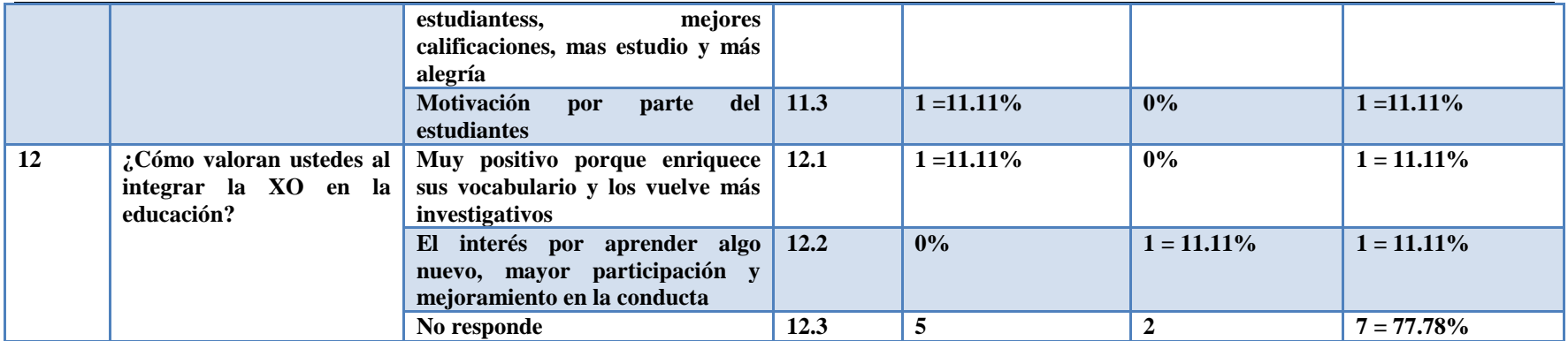

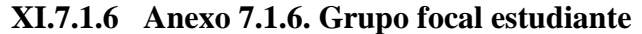

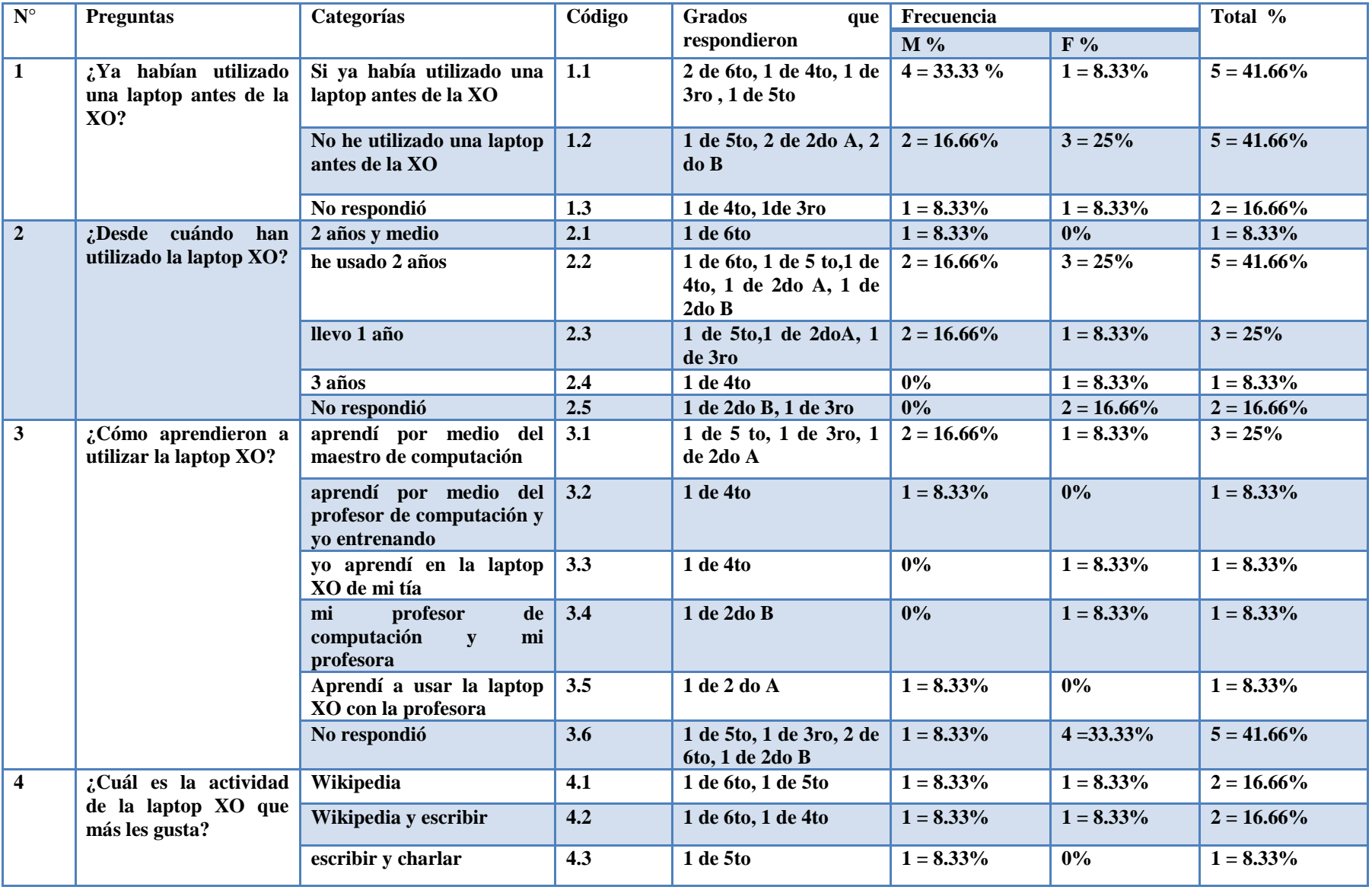

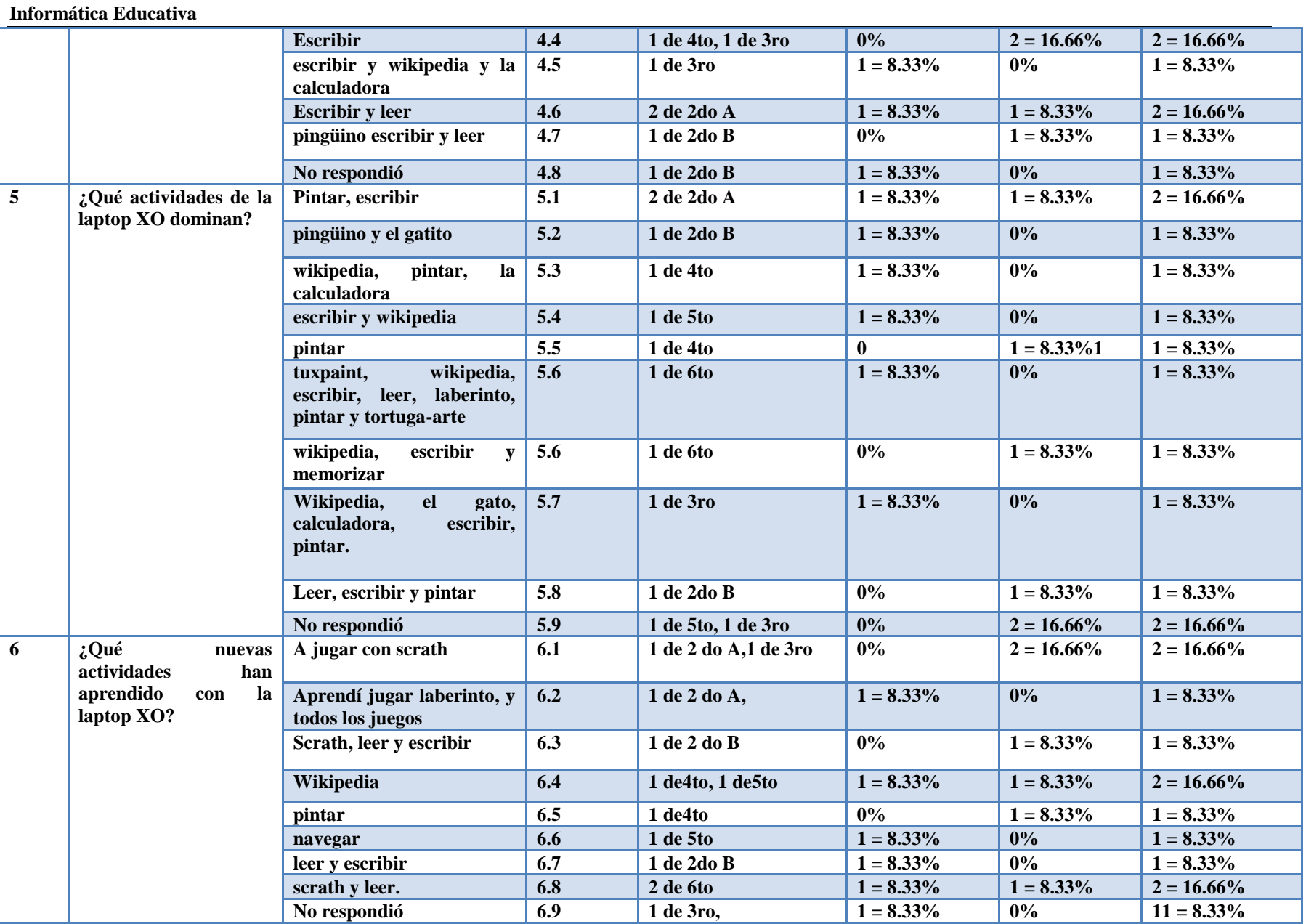

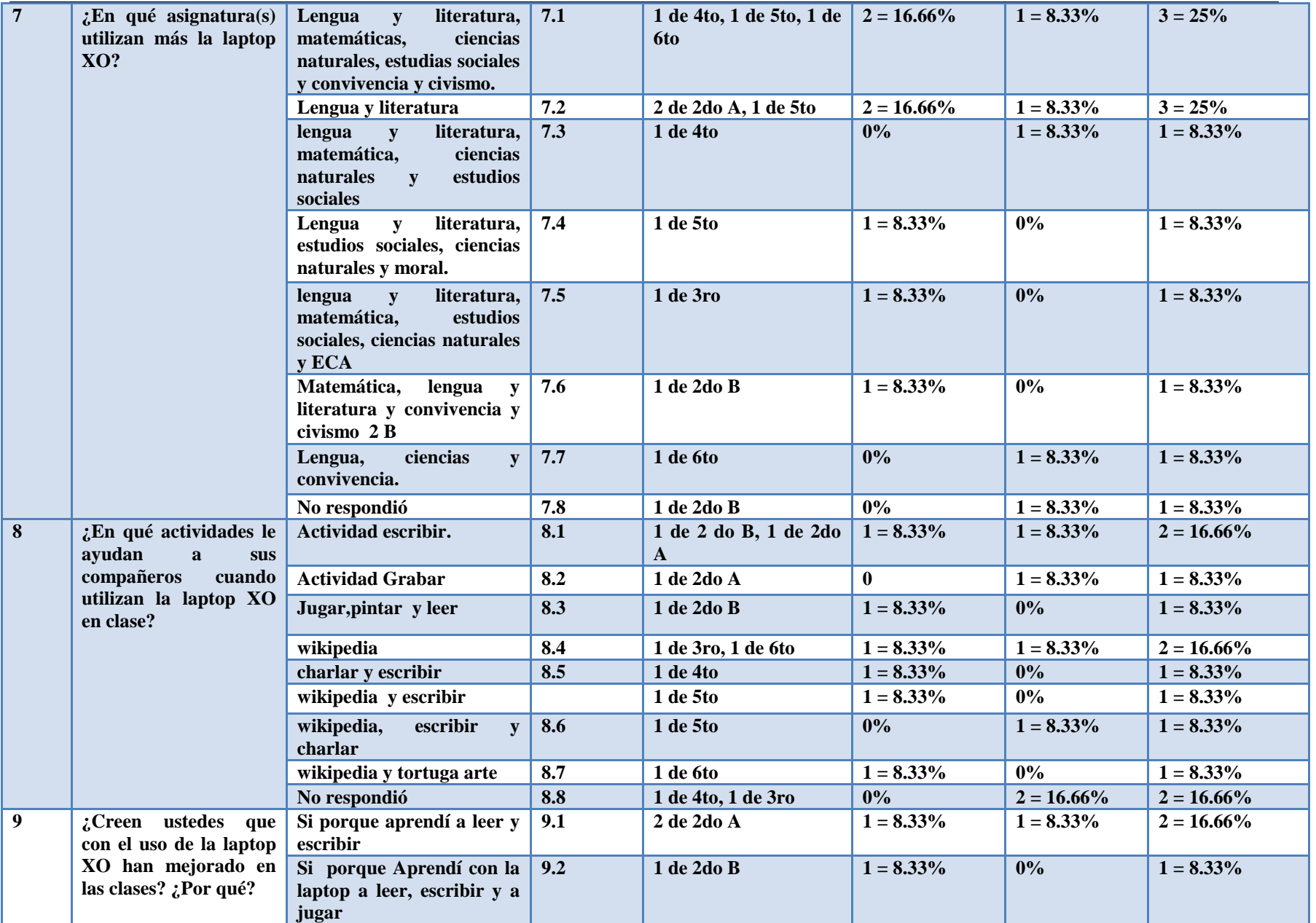

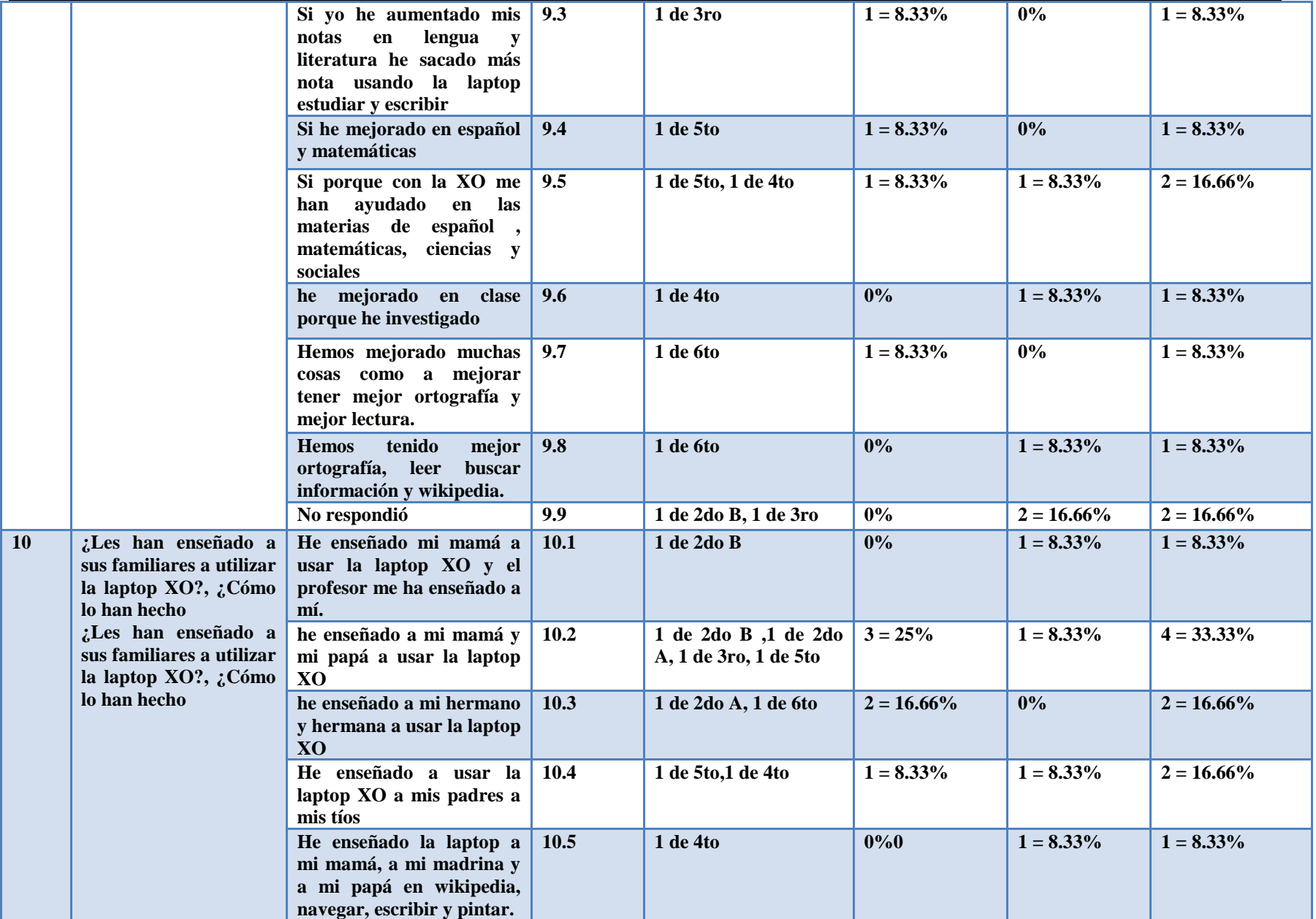

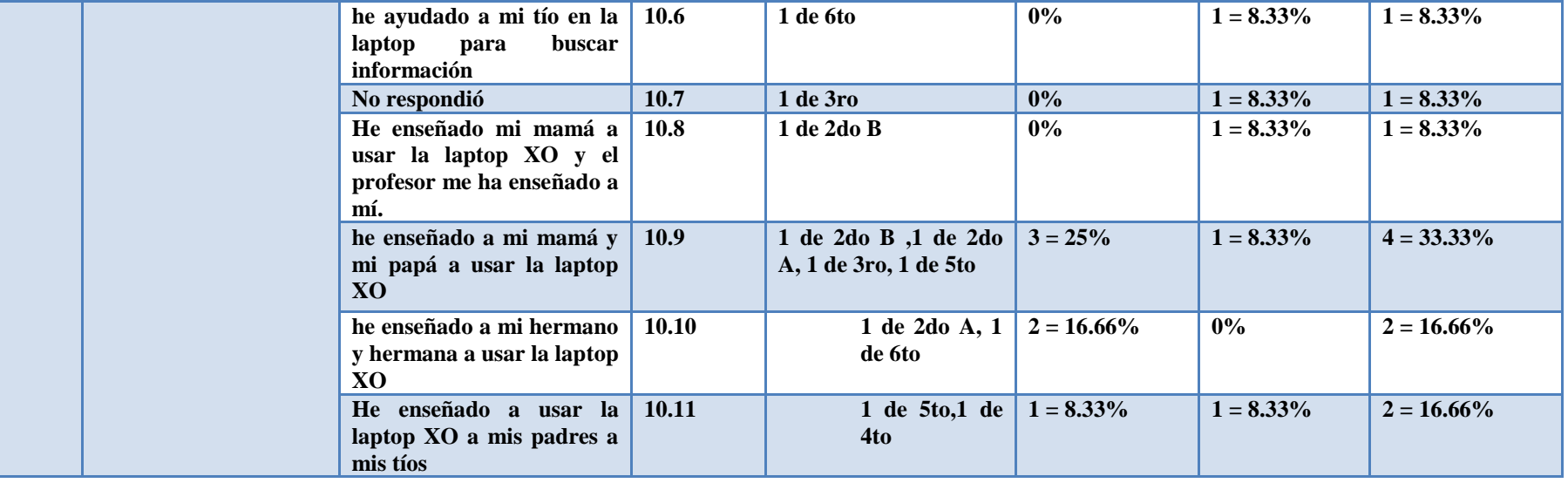

**XI.7.1.7 Anexo 7.1.7. Diagnóstico a docente**

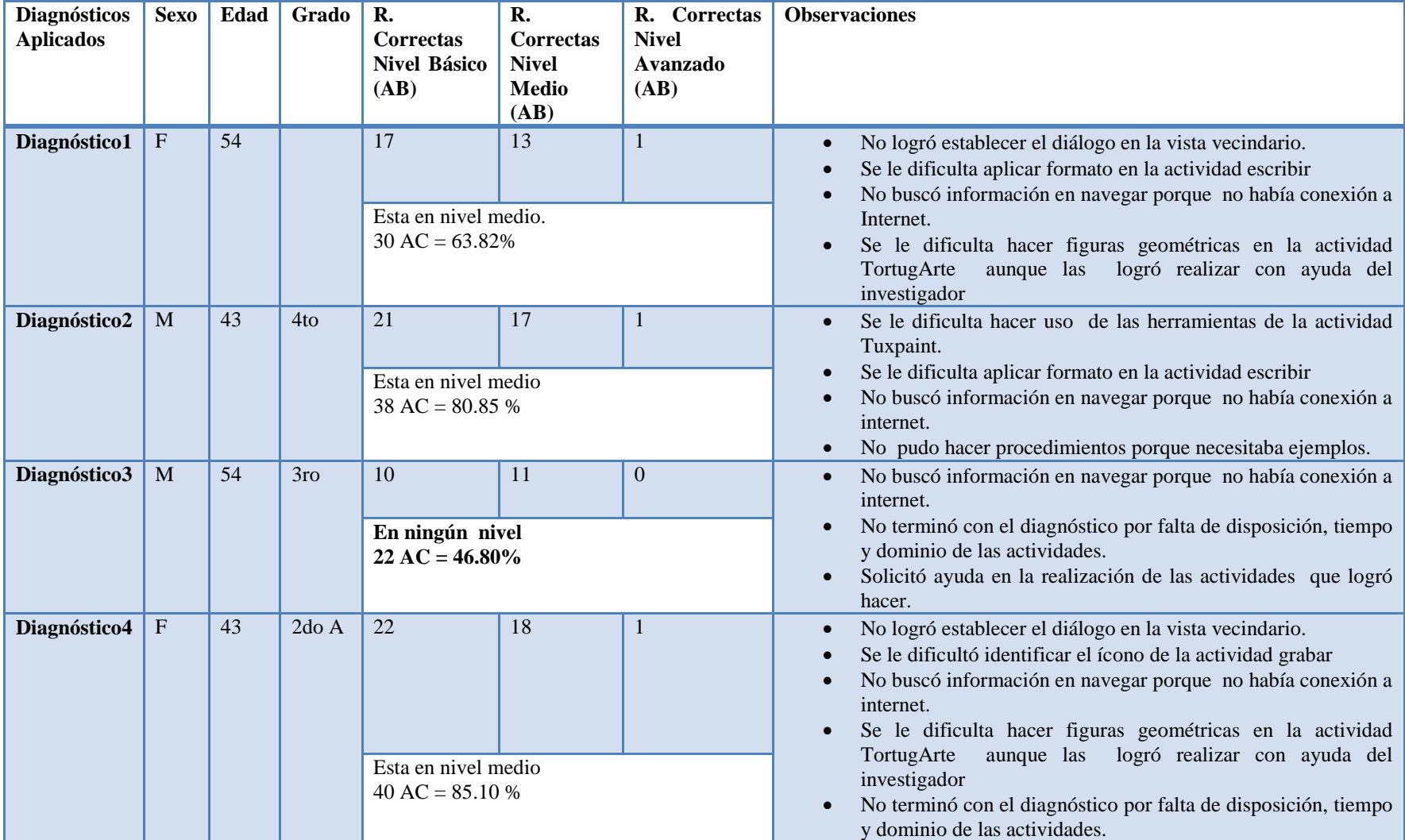

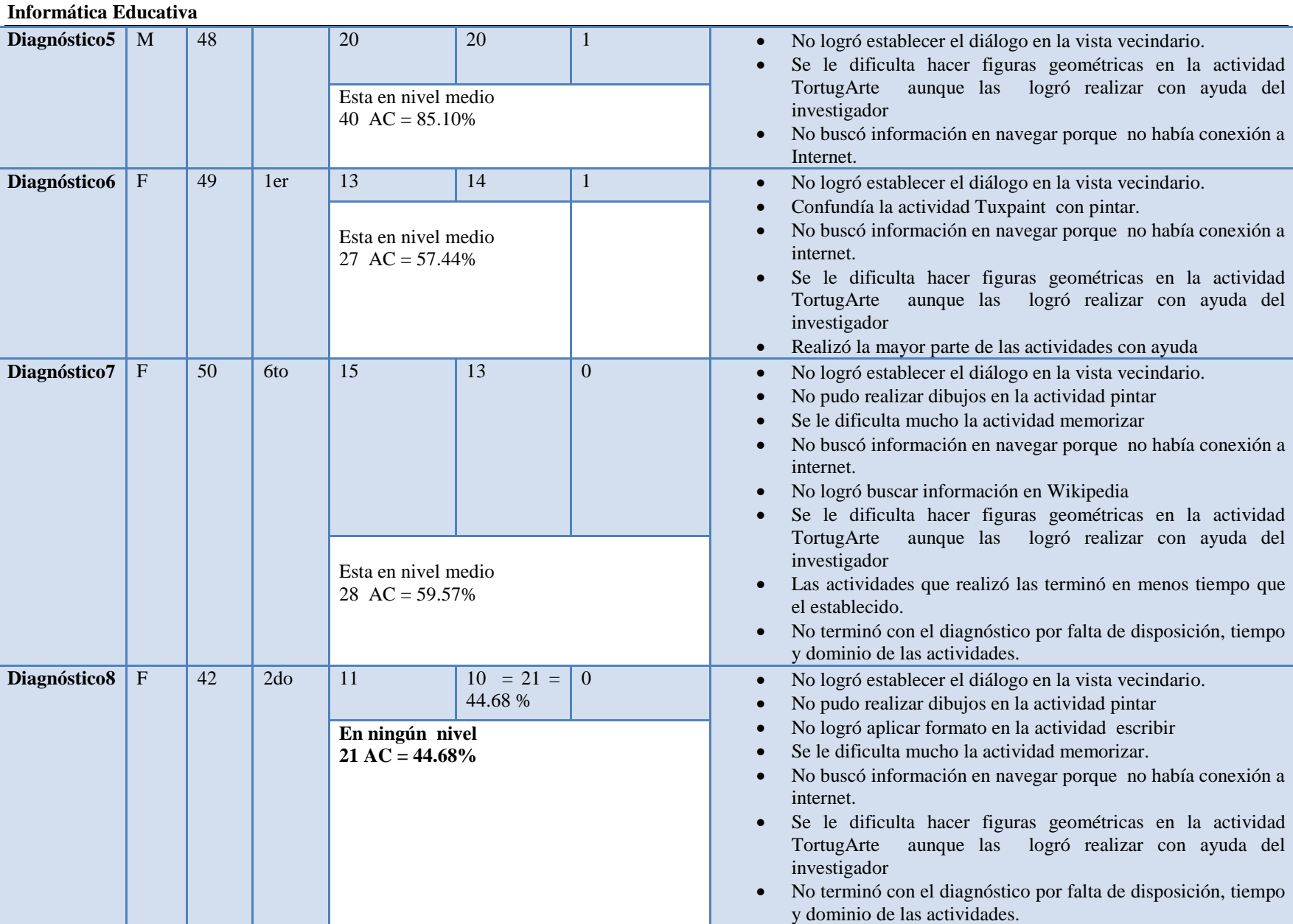

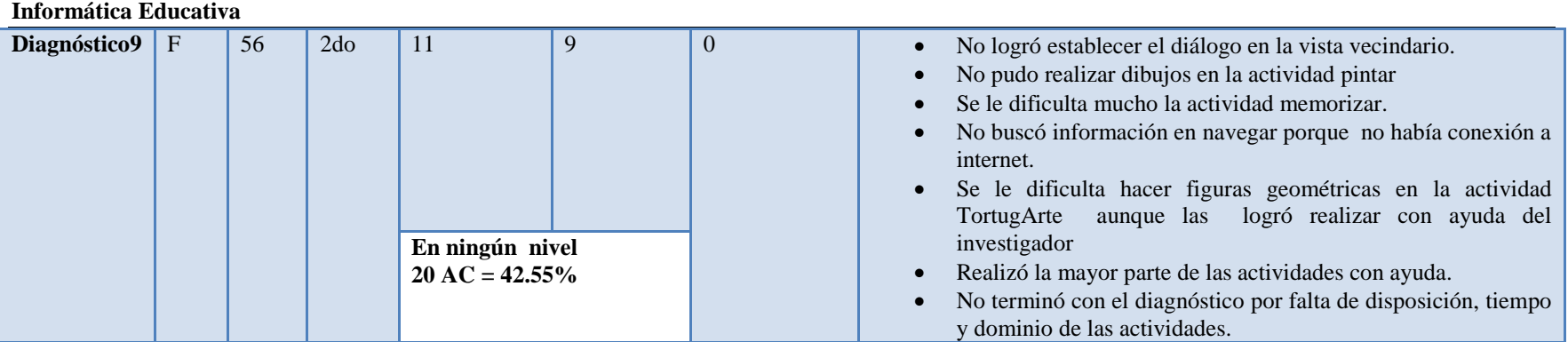

# **XI.7.1.8 Anexo 7.1.8. Diagnóstico a estudiante**

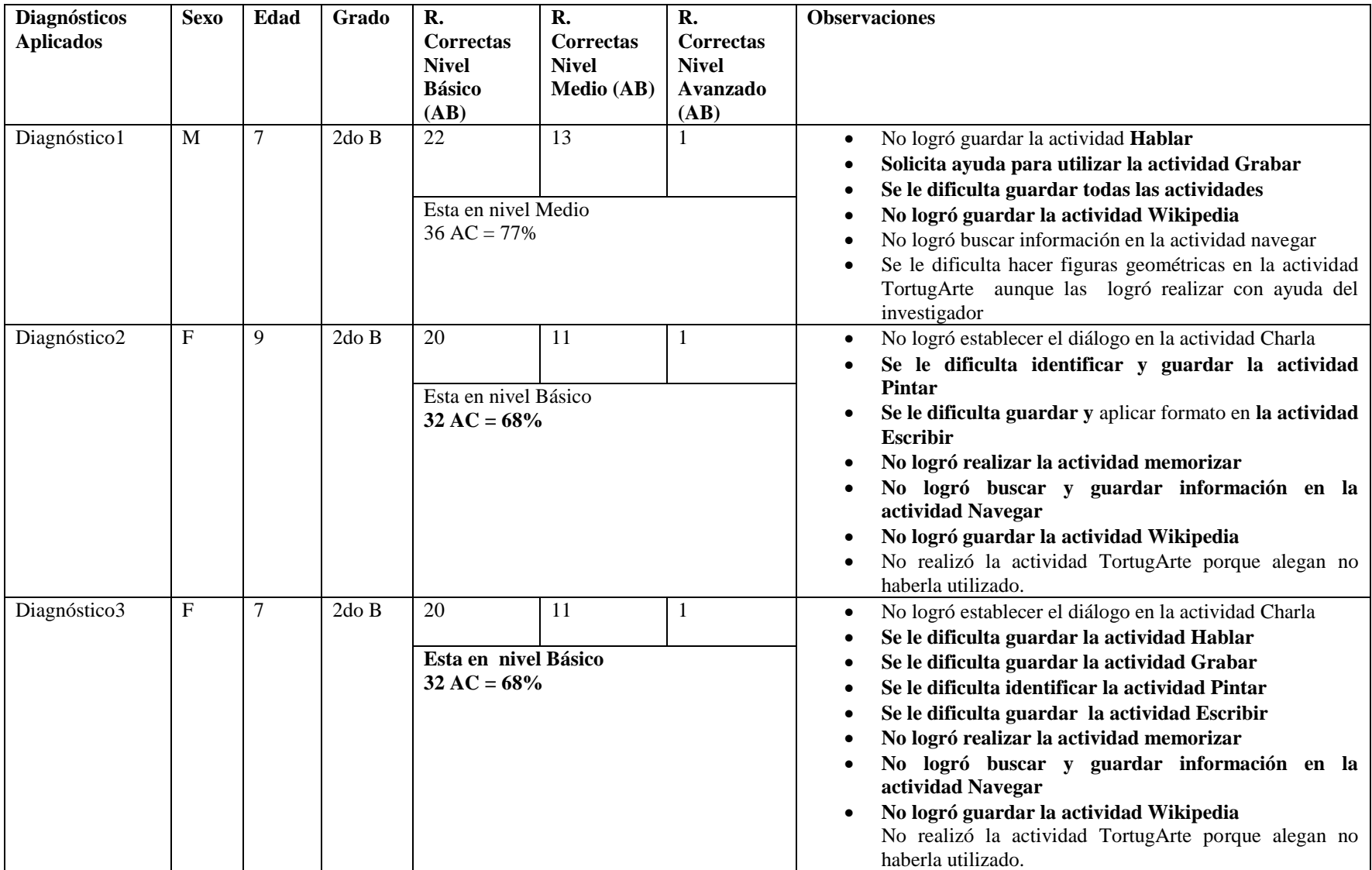

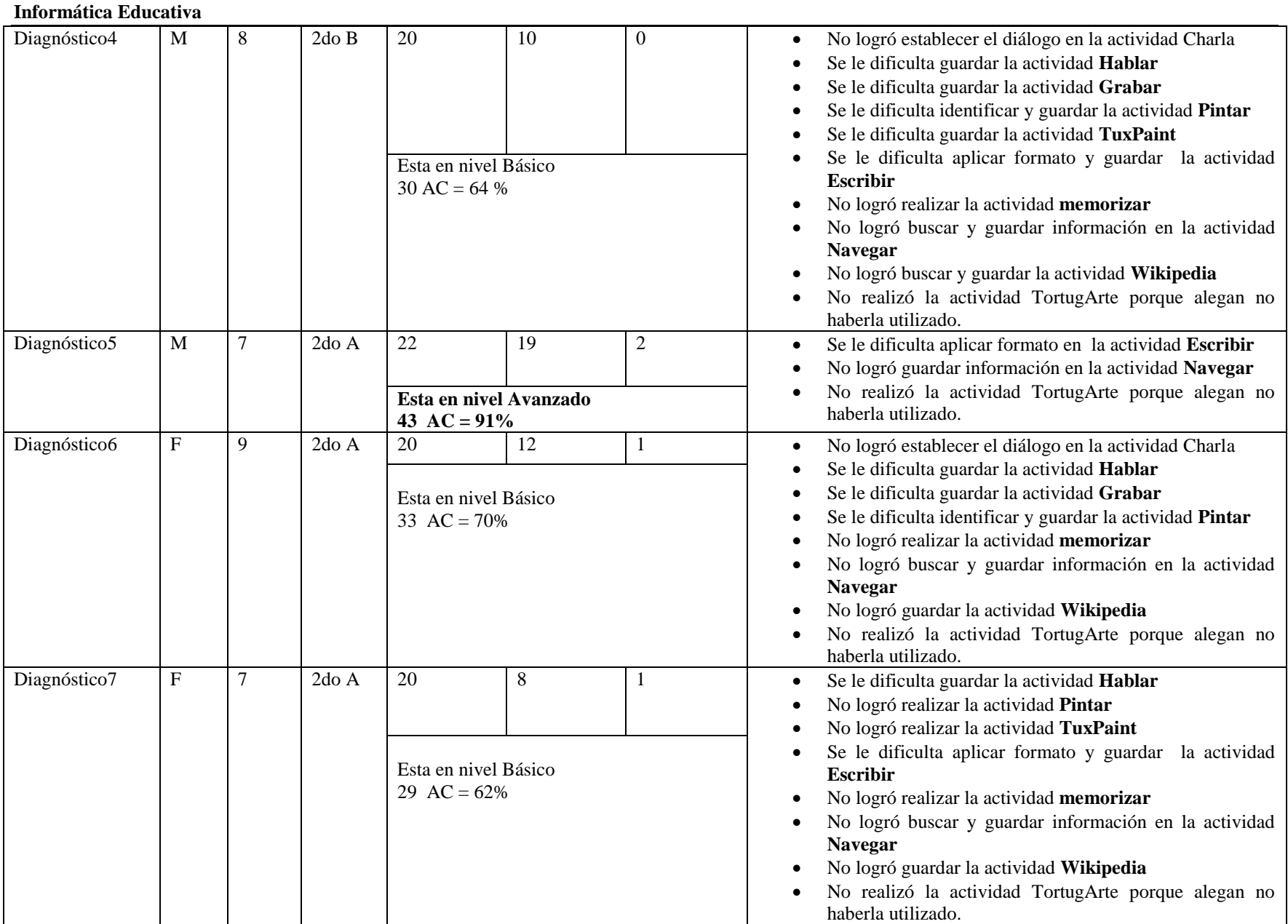

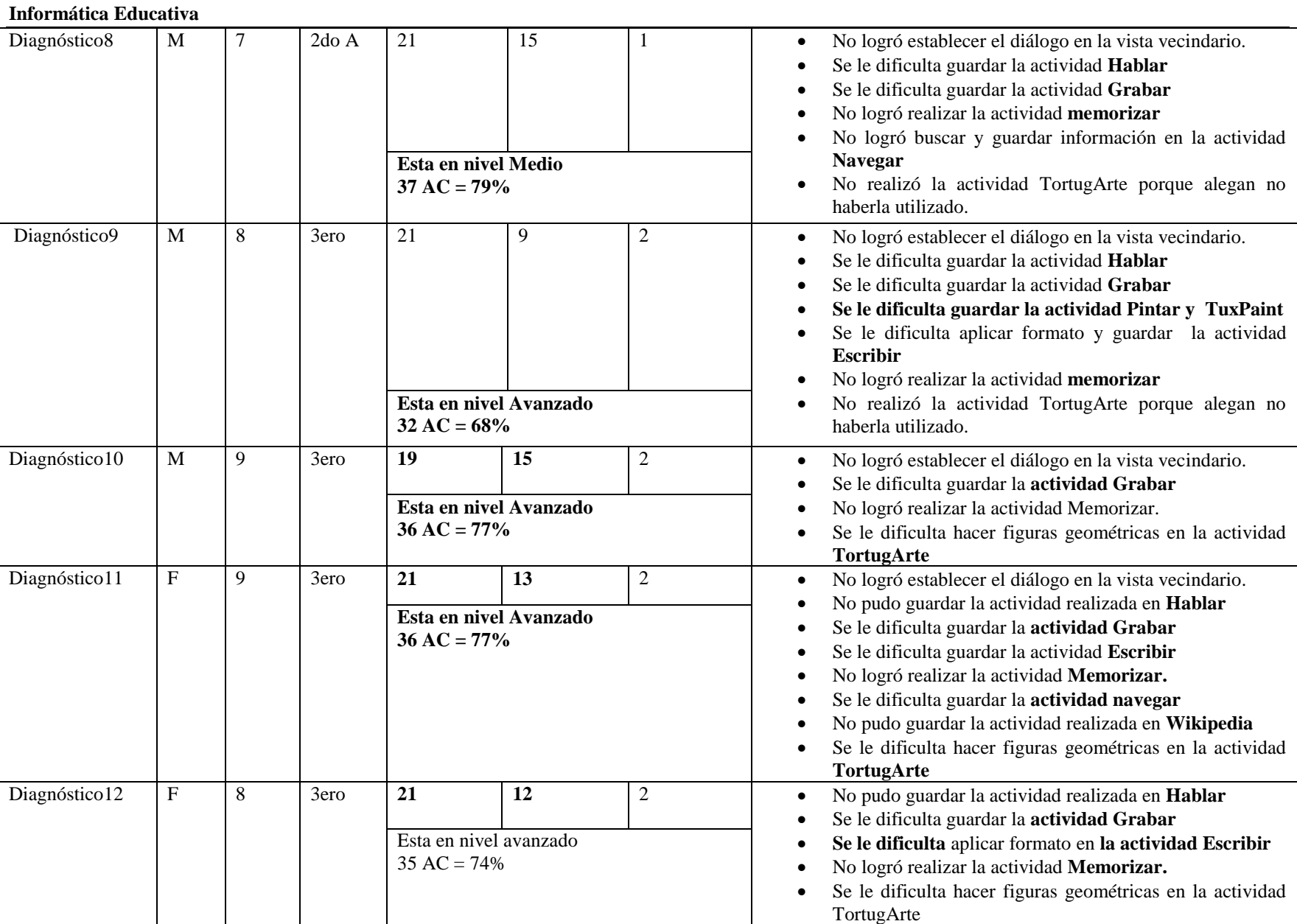

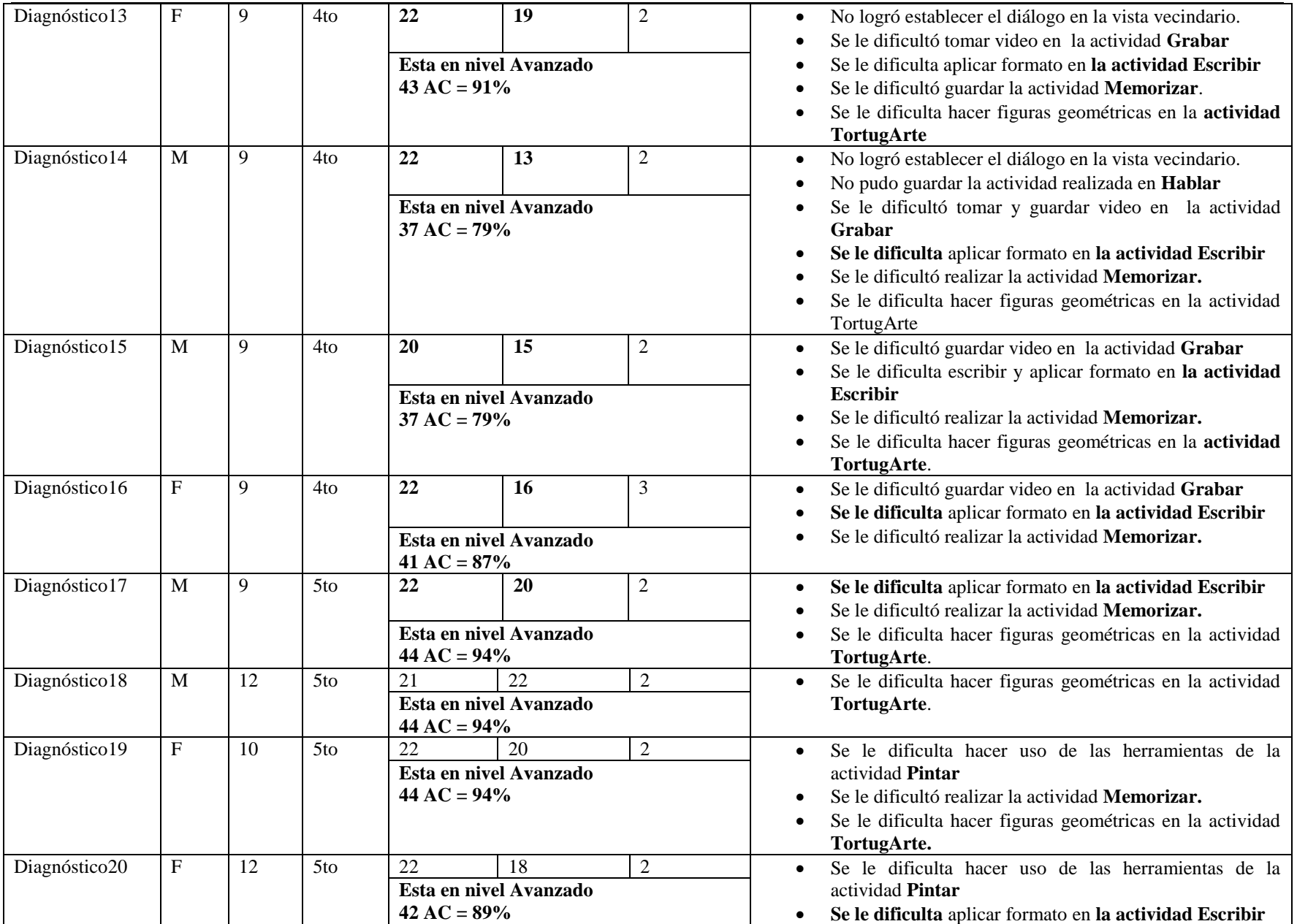

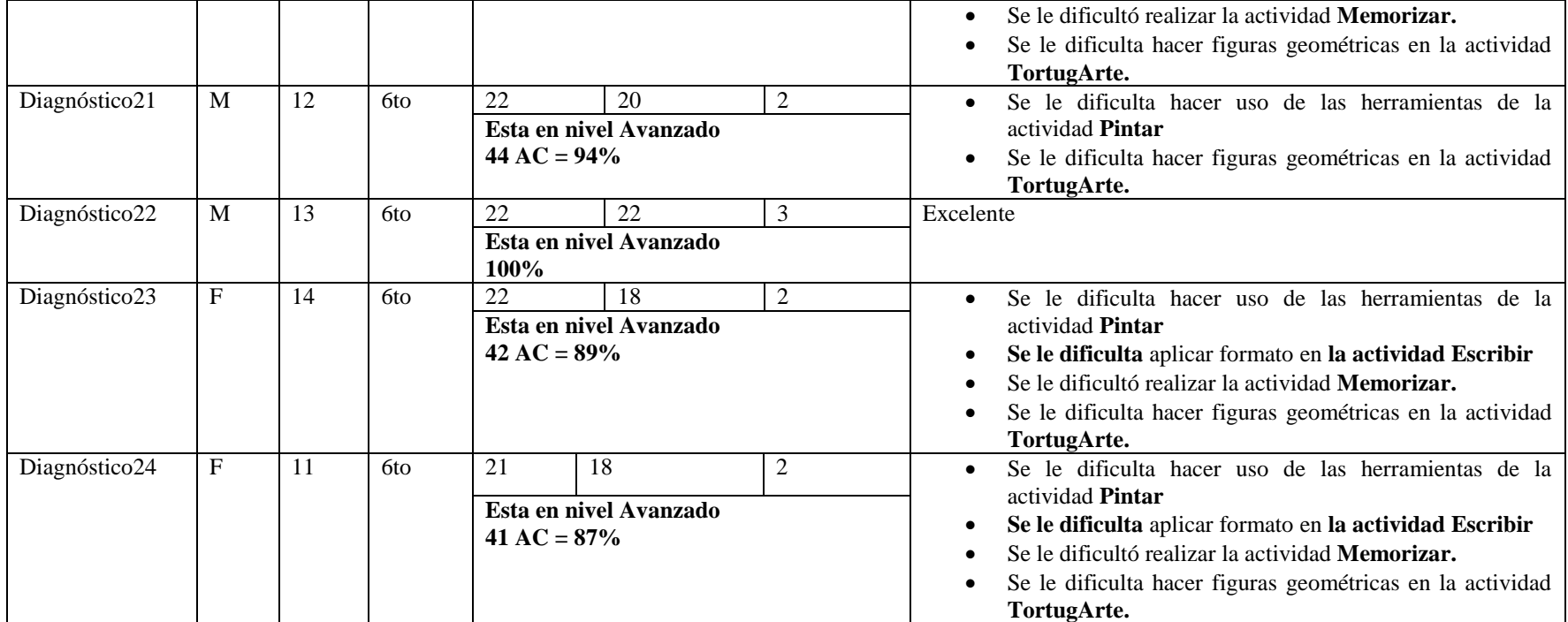

# **XI.7.2 Anexo 7.2. Colegio Los Ángeles**

## **XI.7.2.1 Anexo 7.2.1. Encuesta a estudiante**

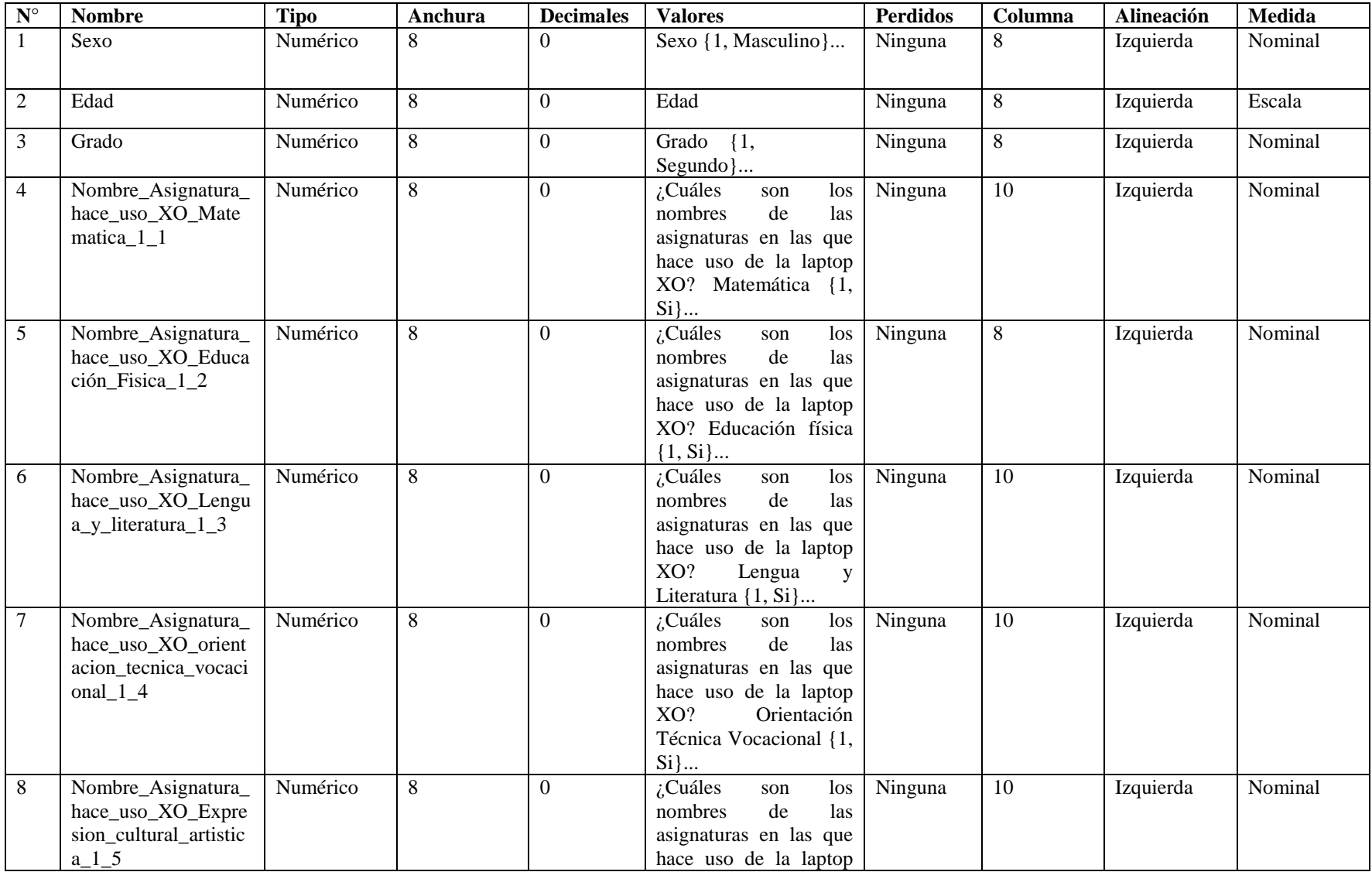

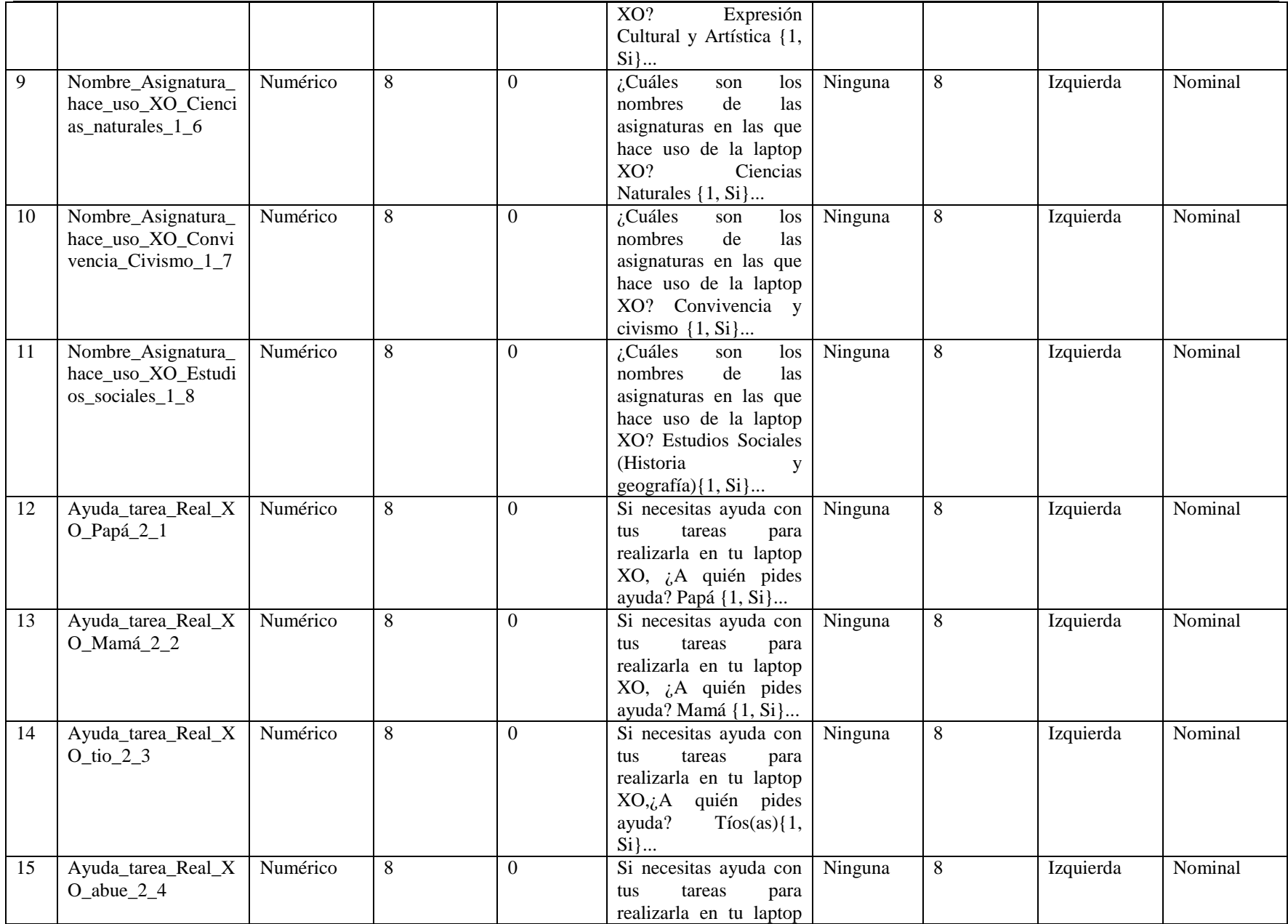

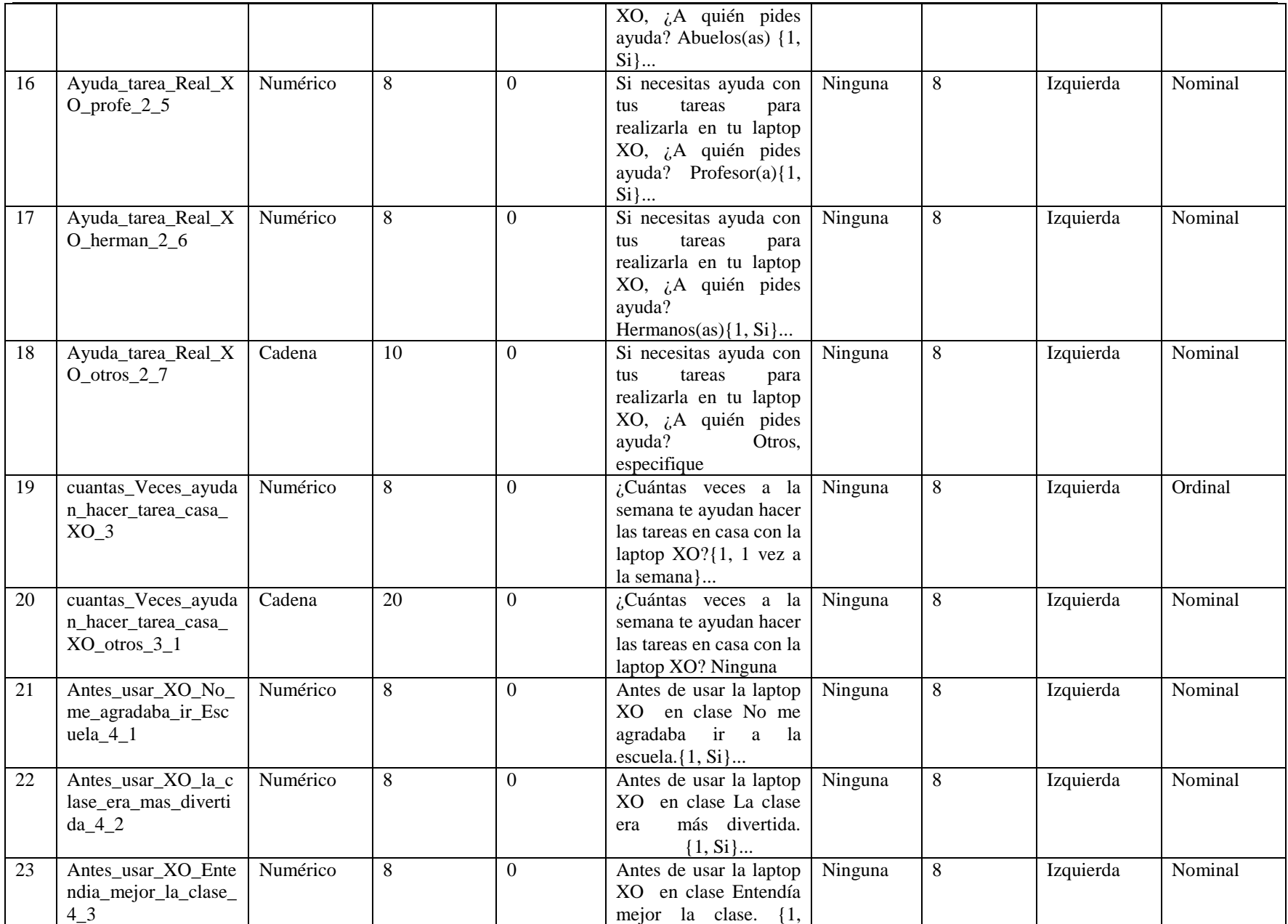

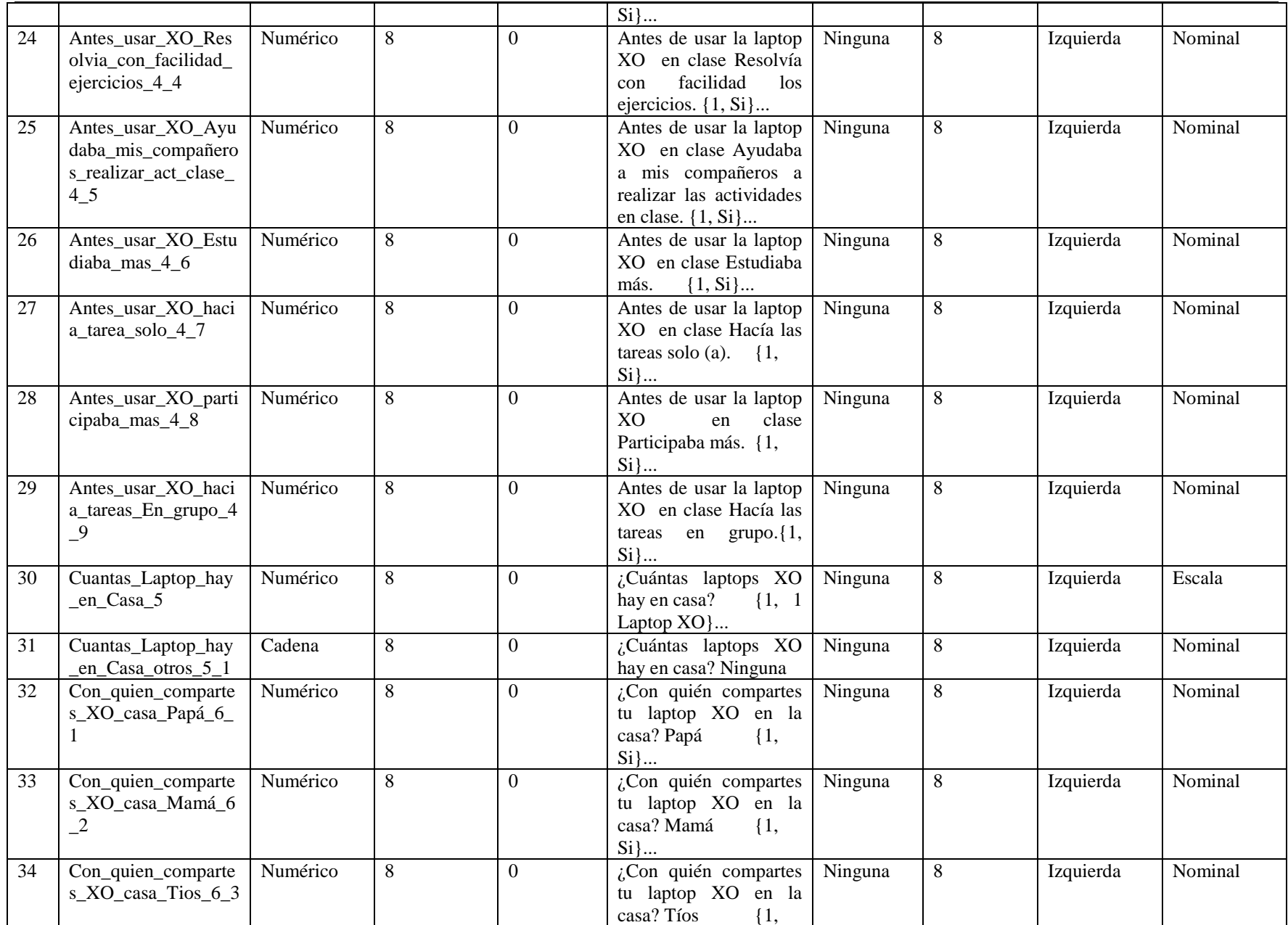

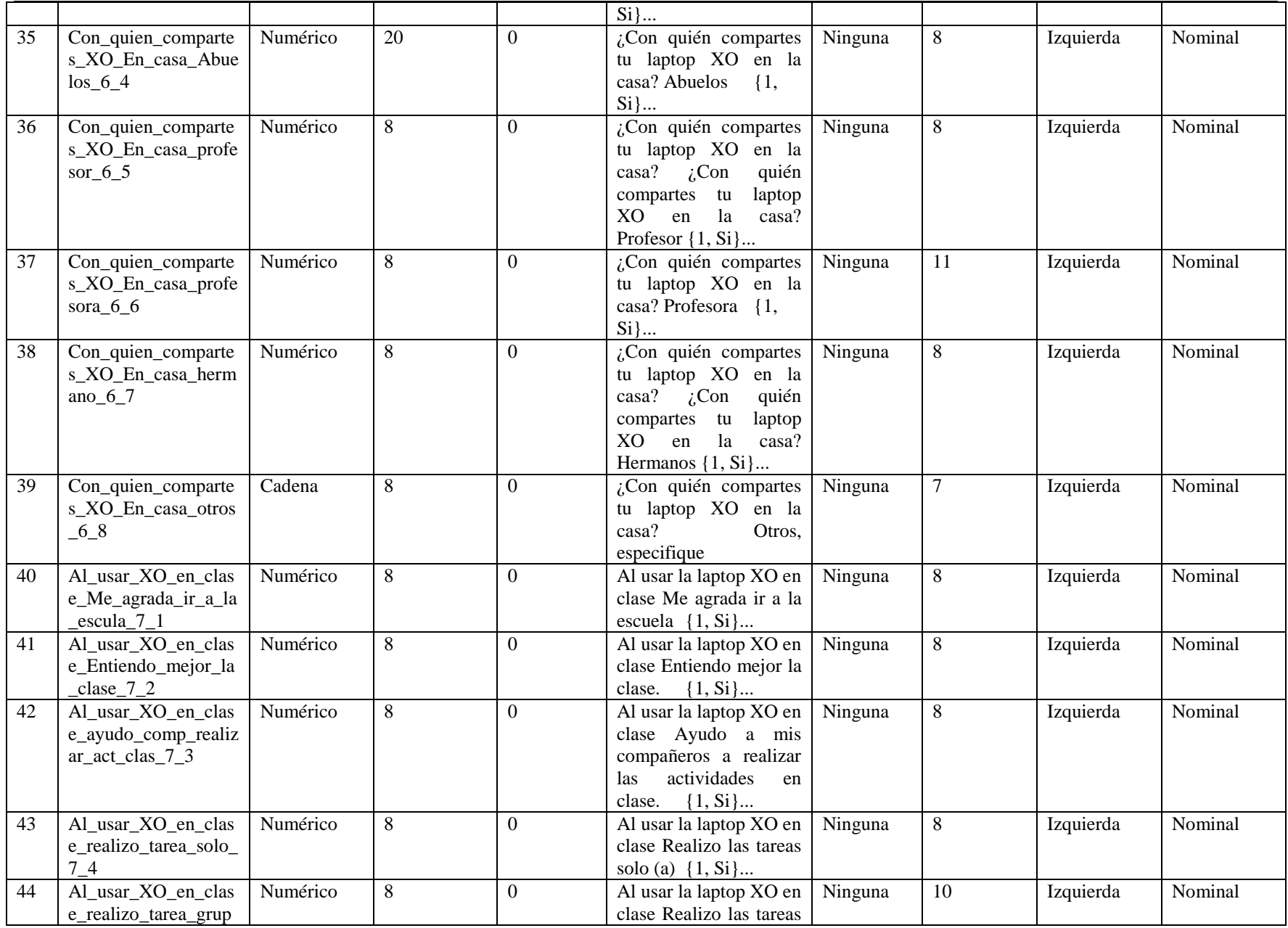

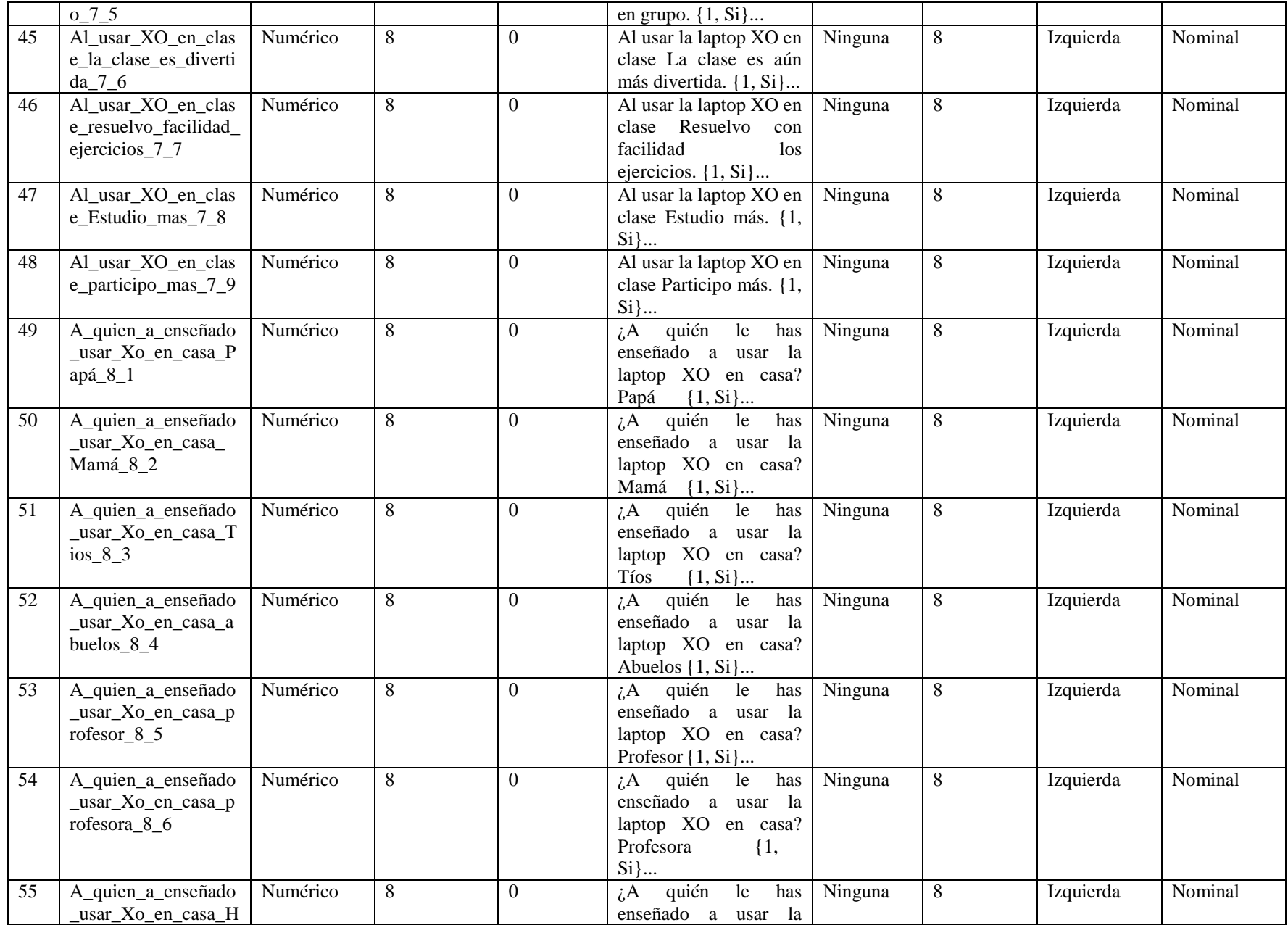

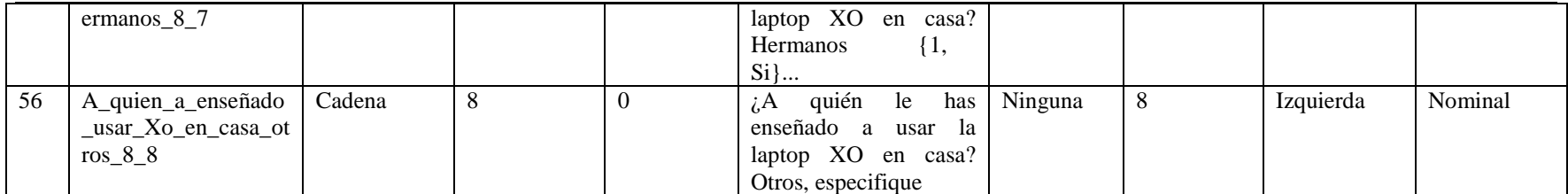

# **XI.7.2.2 Anexo 7.2.2. Encuesta a padre de familia**

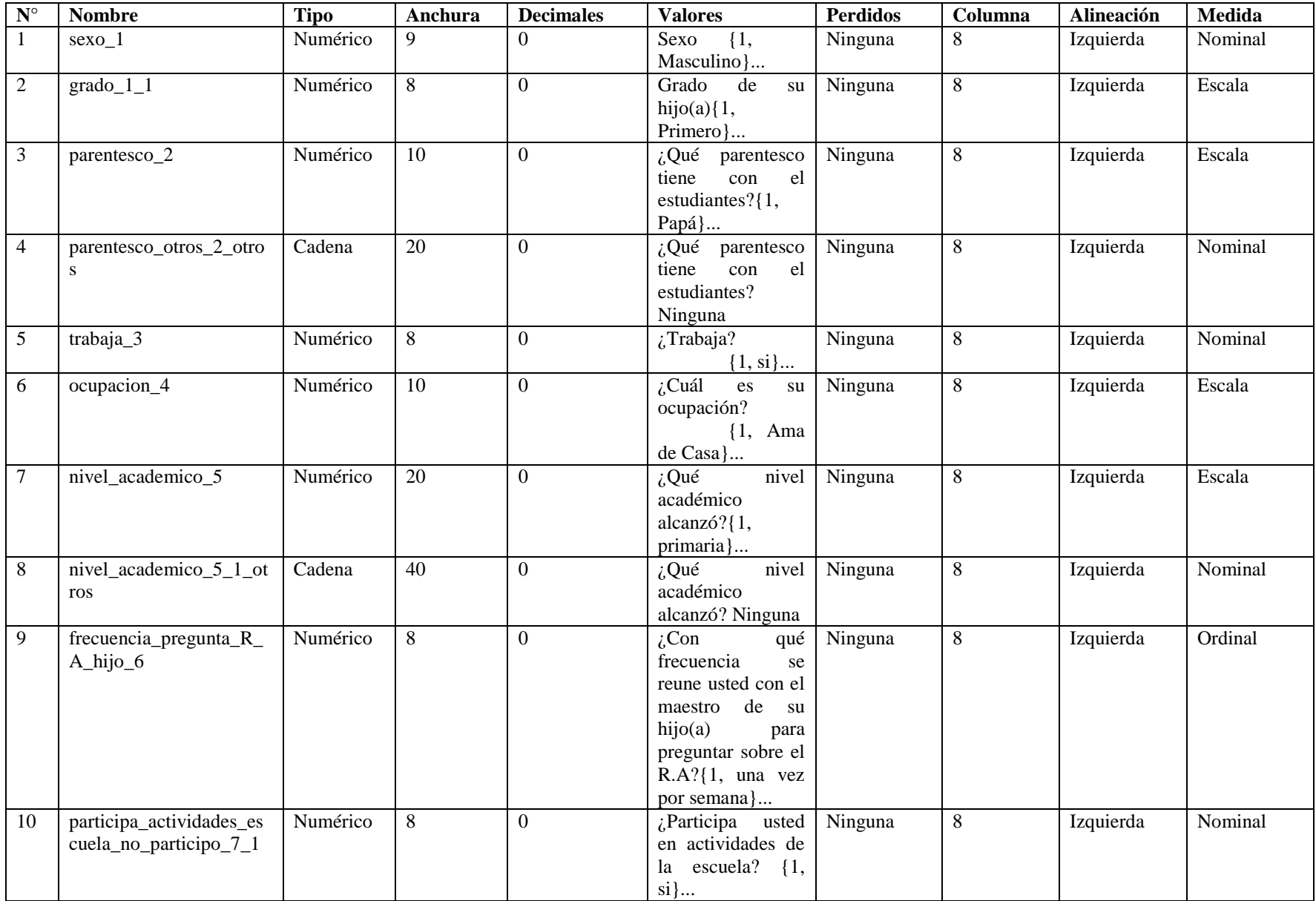

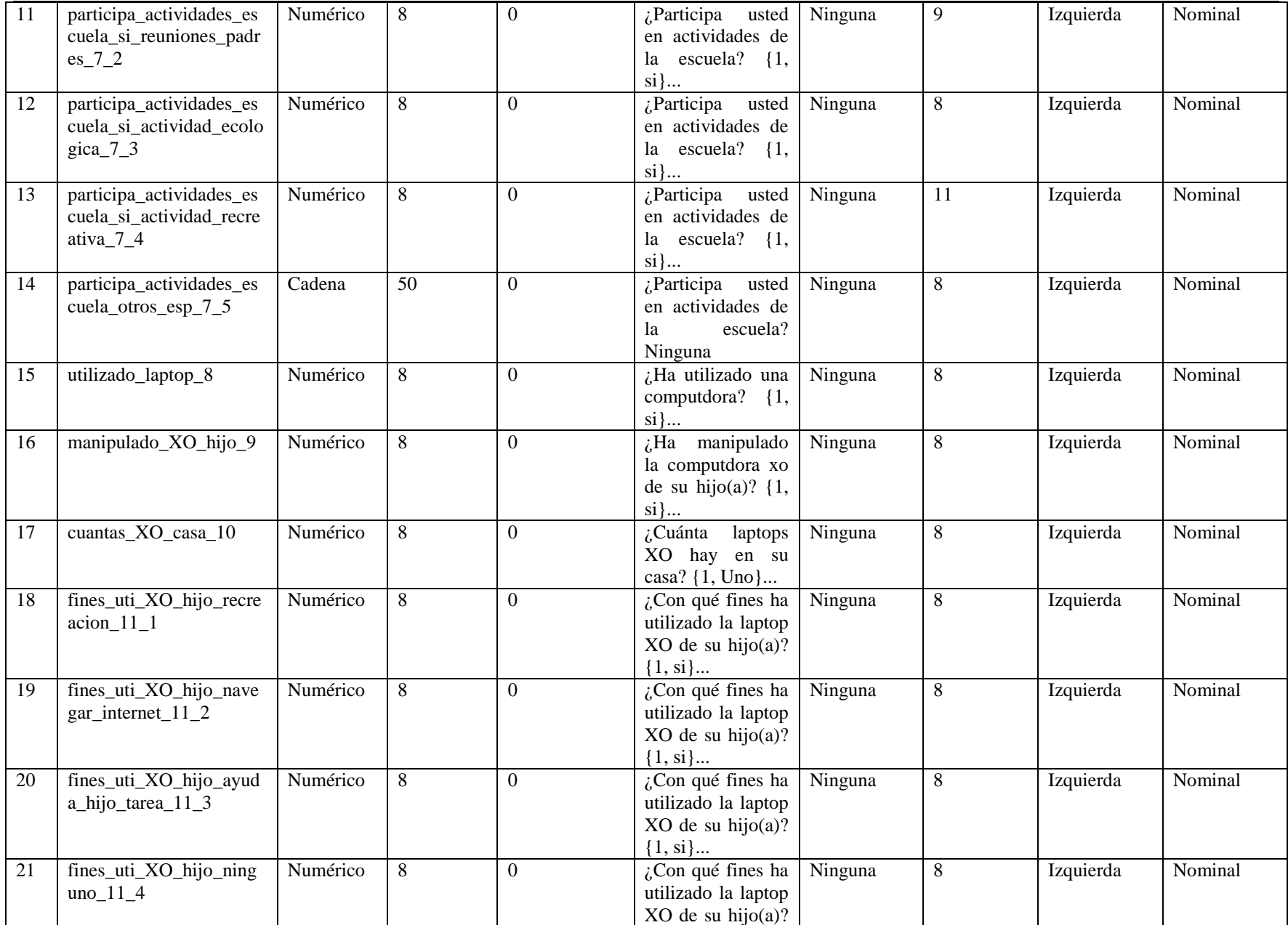

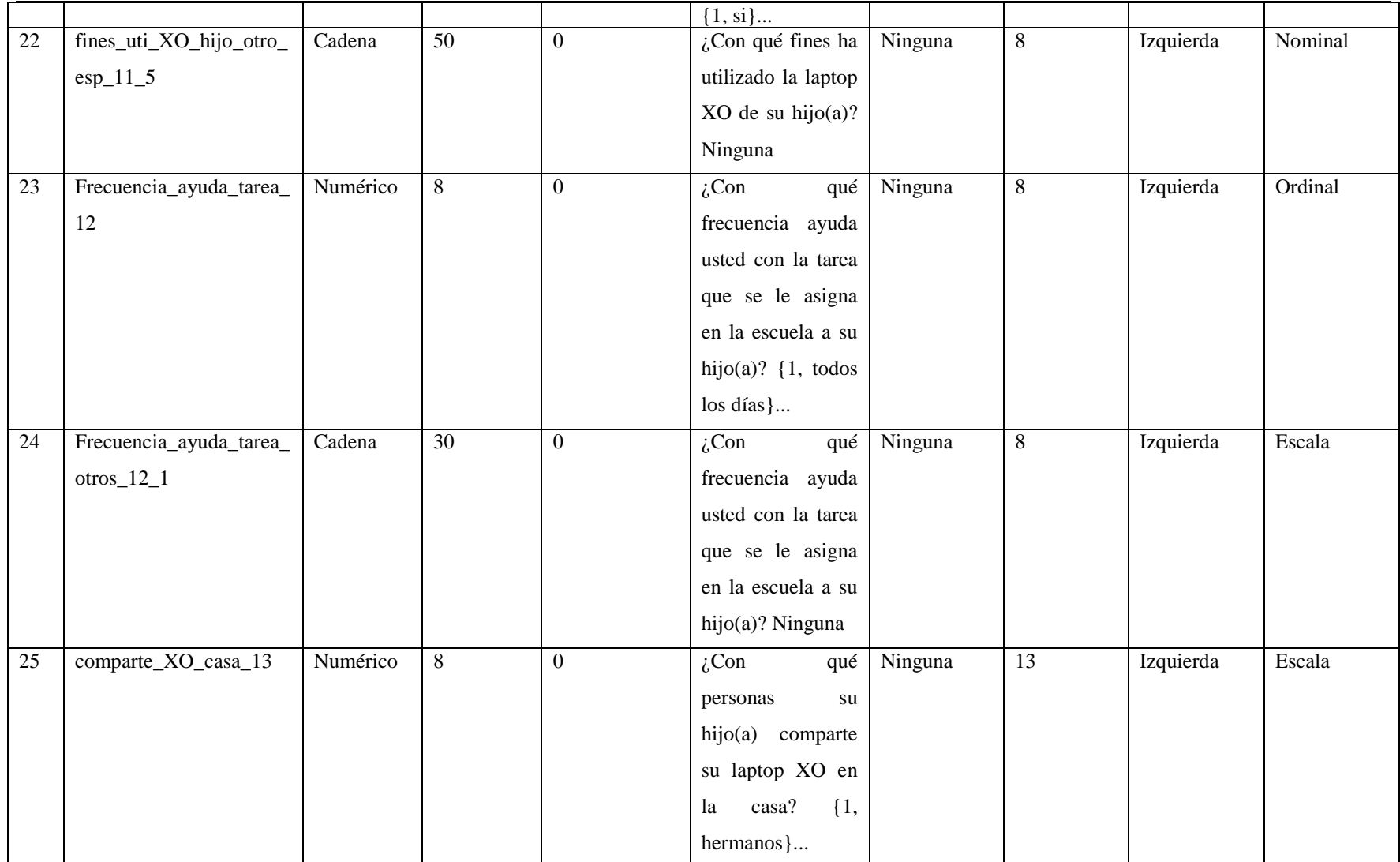

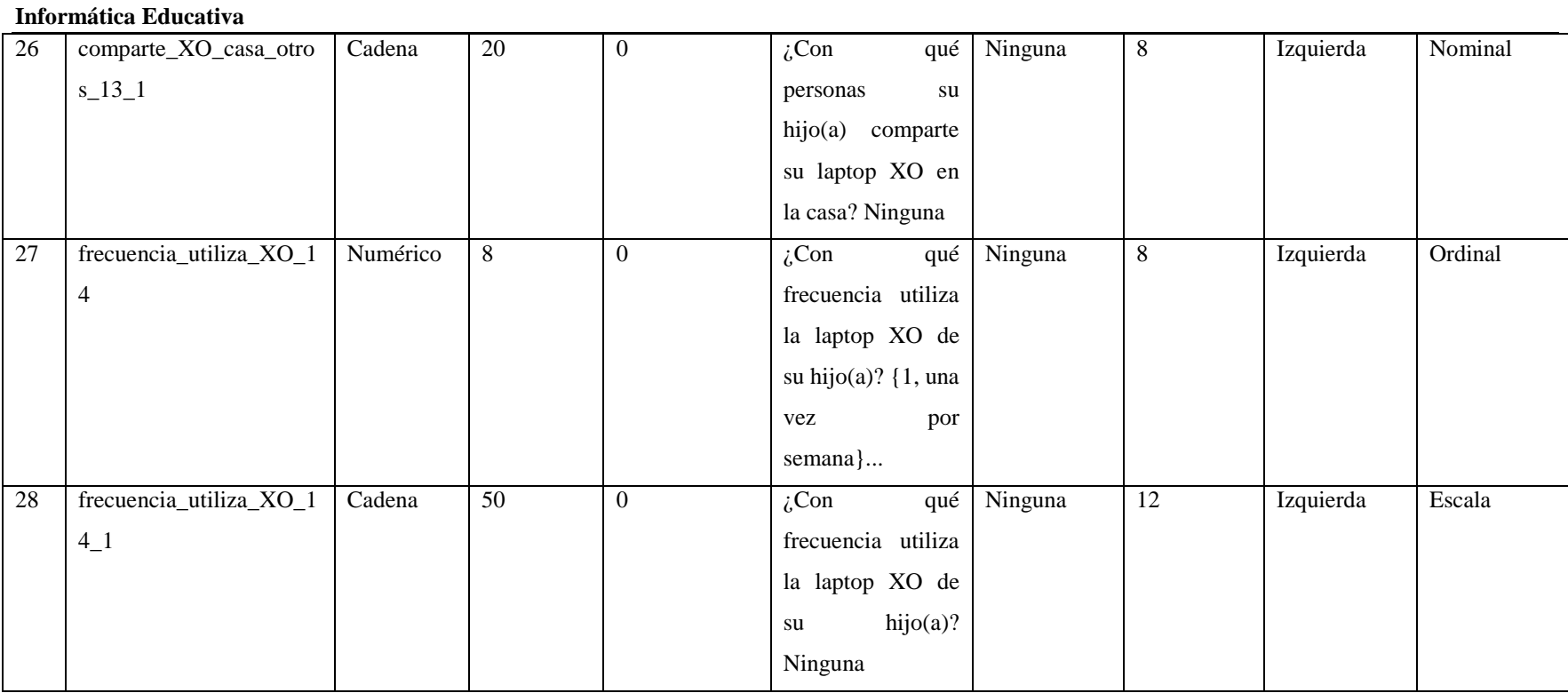

# **XI.7.2.3 Anexo 7.2.3. Grupo focal estudiante**

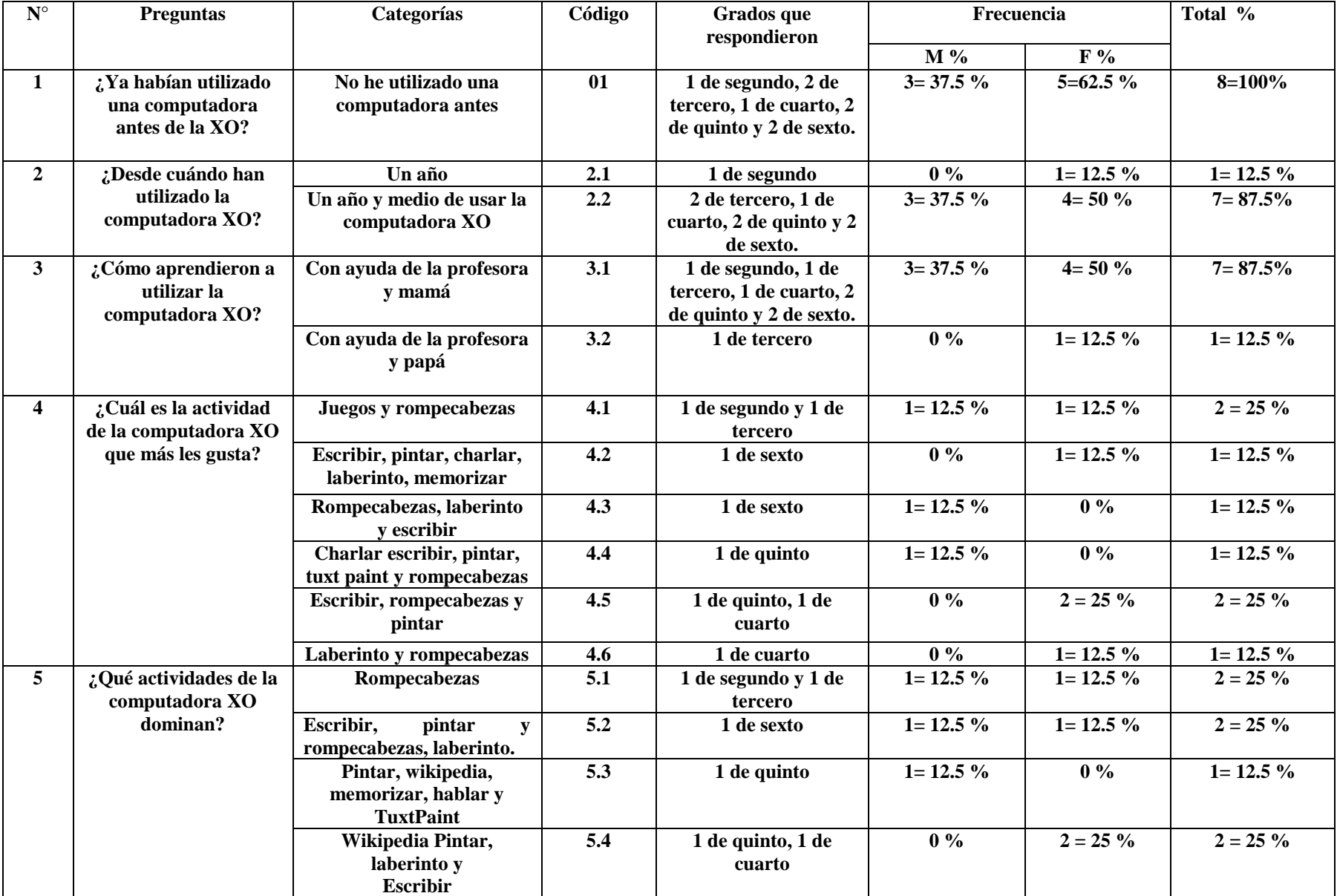

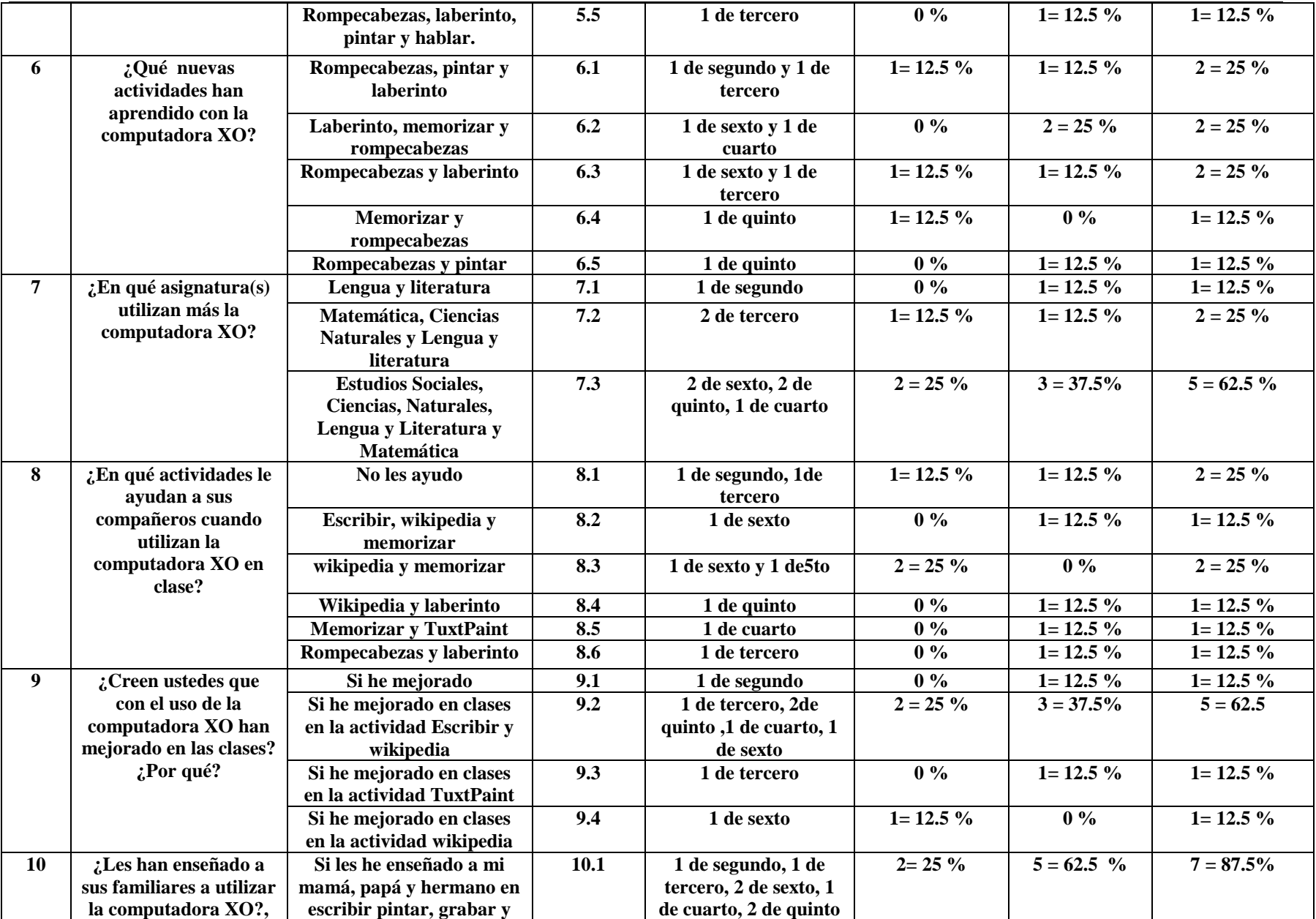

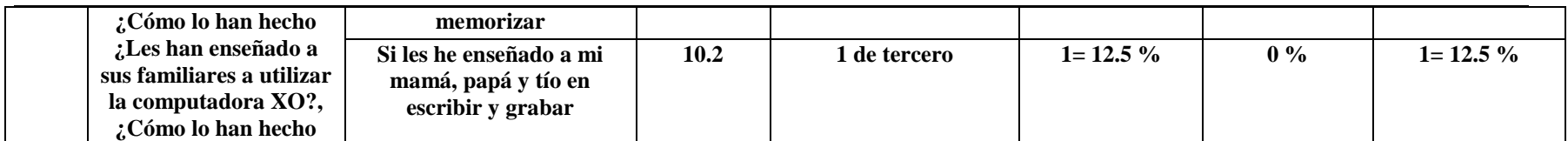

# **XI.7.2.4 Anexo 7.2.4. Diagnóstico a docentes**

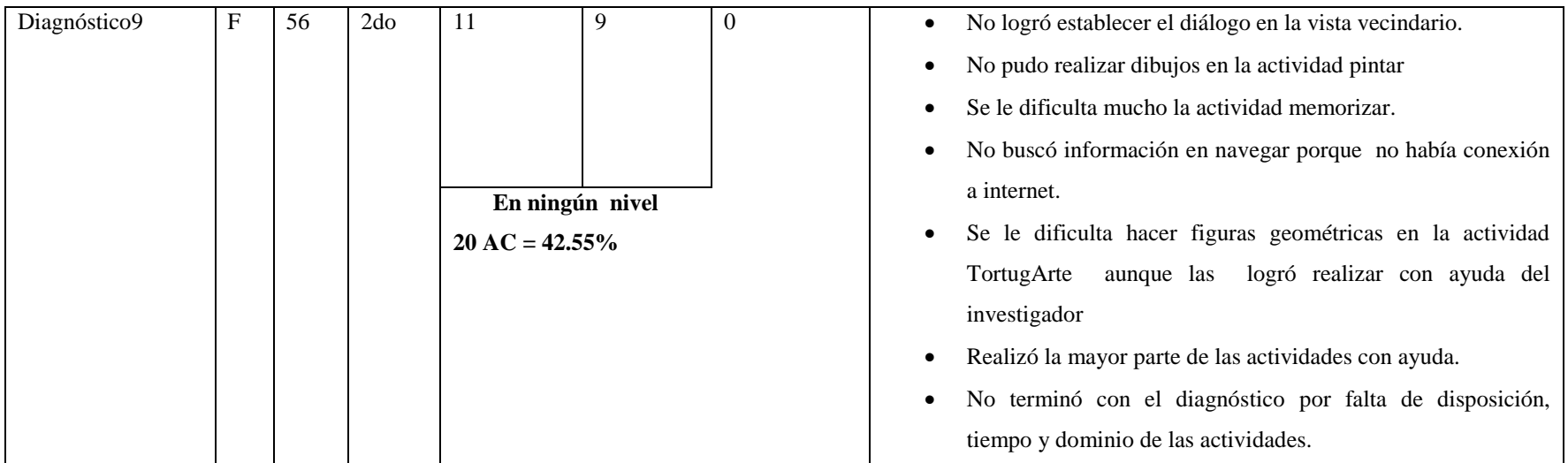

# **XI.7.2.5 Anexo 7.2.5. Diagnóstico a estudiantes**

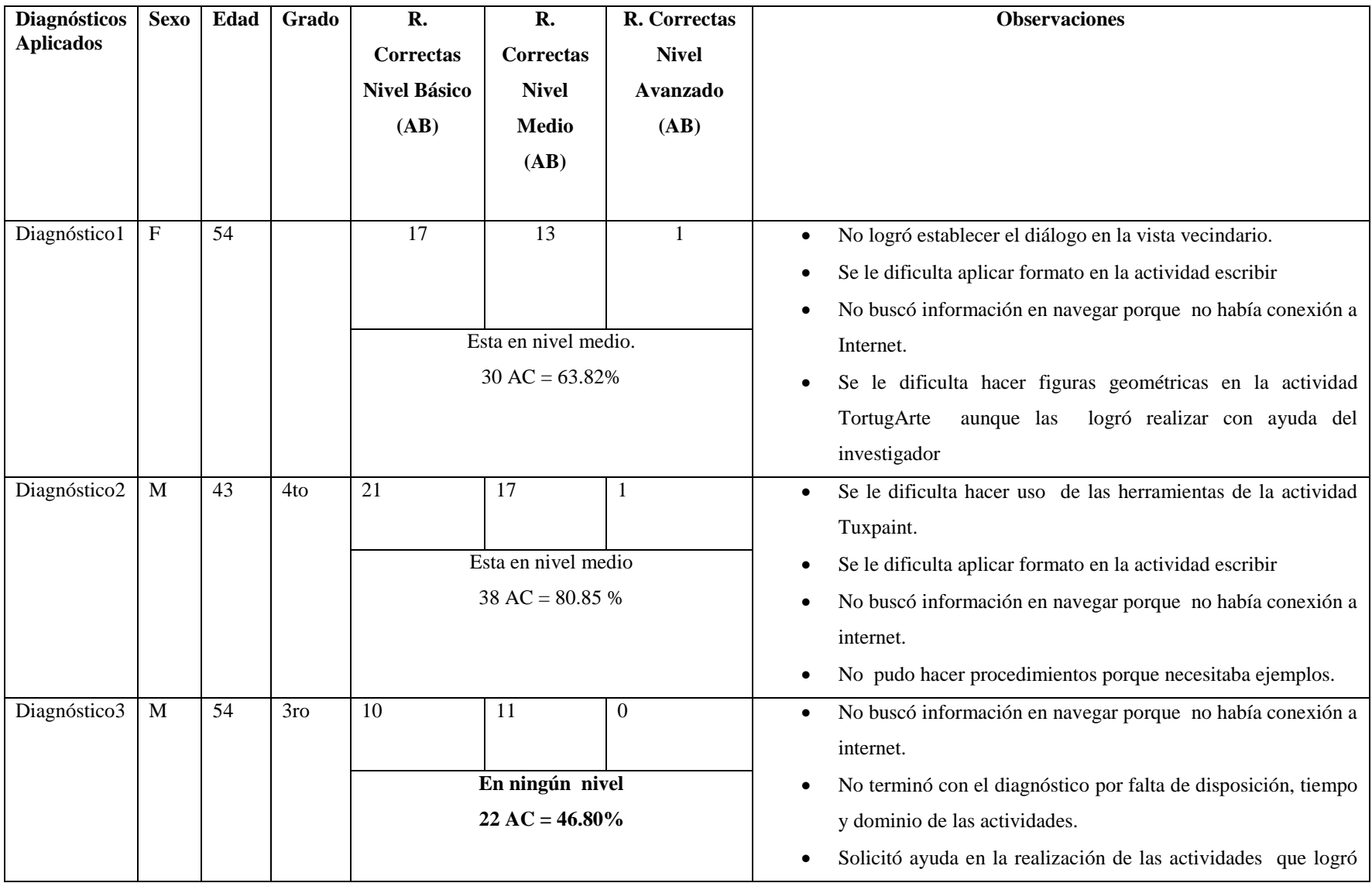

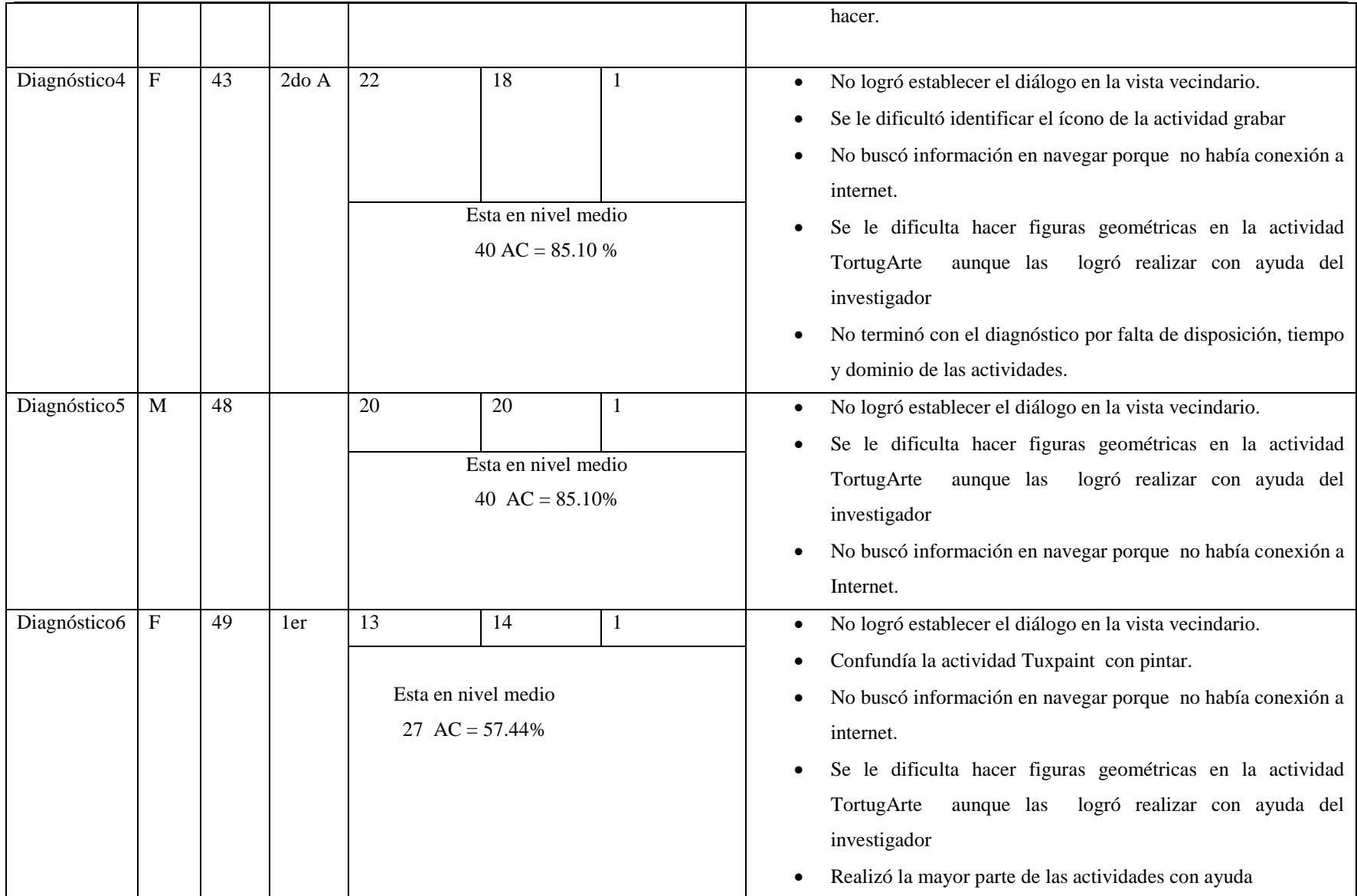

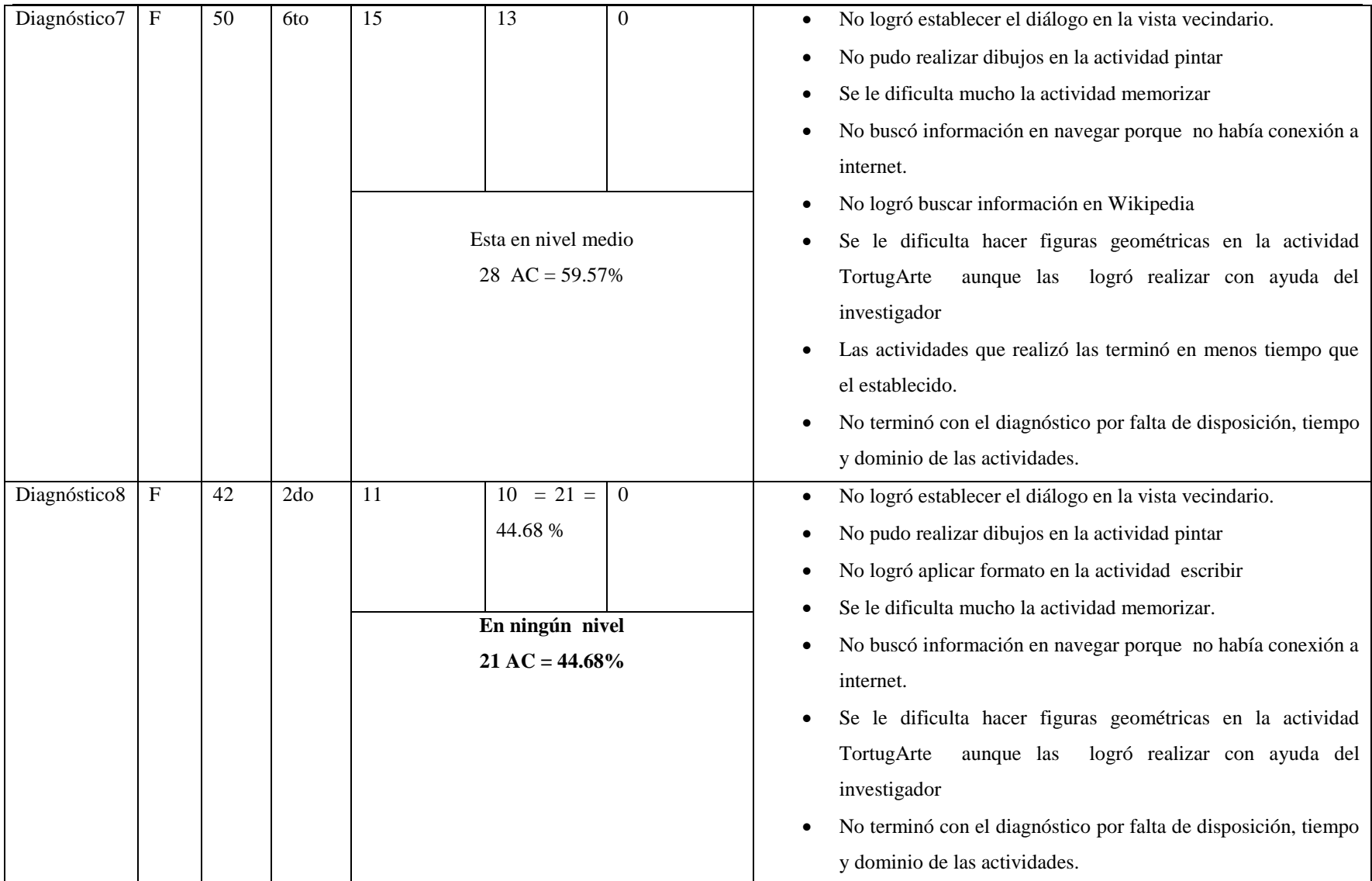
#### **Informática Educativa**

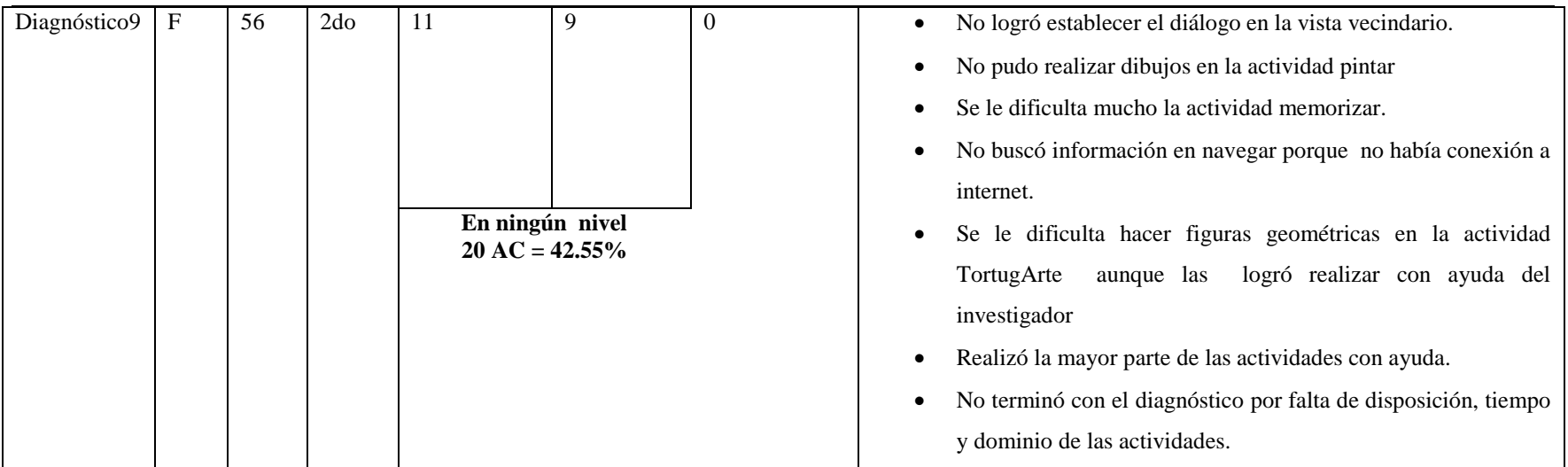

# **XI.8 Anexo 8. Análisis documental**

# **XI.8.1 Anexo 8.1. Colegio JFK**

## **Análisis documental**

Según lo consolidado en las actas del año 2008 al 2011 sobre matrícula, calificaciones, retención escolar y asistencia de los estudiantes de primero a sexto grado de la escuela John F. Kennedy se obtuvieron los resultados siguientes:

# **Variable 1: Beneficios Obtenidos al Integrar las Laptops XO en el colegio "John Kennedy".**

# **Indicador 3: La matrícula de los estudiantes ha aumentado**

**Año 2008**

## *Matrícula*

La **matrícula total de estudiantes para** este año fue de 282, distribuidas por grado de la siguiente manera: en **primer grado 52,** en **segundo grado de 44**, en **tercer grado 39,** en **cuarto grado 46,** en **quinto grado 51 y** en **sexto grado 50**.

# *Retención*

Según la matrícula final, la **retención escolar de estudiantes fue del 96 %.** La retención por cada grado se detalla a continuación:

En **primer grado 100%,** en **segundo 98%,** en **tercer grado 87%**, en **cuarto grado 88%,** en **quinto grado 100%** y en **sexto grado 100%.**

De lo anterior es notorio que hubo deserción escolar en segundo, tercero y cuarto grado.

#### **Año 2009**

#### *Matrícula*

La **matrícula total de estudiantes para** este año fue de 278, distribuidas por grado de la siguiente manera: en **primer grado 60,** en **segundo grado de 37**, en **tercer grado 37,** en **cuarto grado 47,** en **quinto grado 46 y** en **sexto grado 51**.

#### *Retención*

Según la matrícula final, la **retención escolar de estudiantes fue del 97 %.** La retención por cada grado se detalla a continuación:

En **primer grado 100%,** en **segundo 100%,** en **tercer grado 93%**, en **cuarto grado 92%,** en **quinto grado 100%** y en **sexto grado 96%.**

De lo anterior es notorio que hubo deserción escolar en tercero, cuarto grado y sexto grado.

#### **Año 2010**

# *Matrícula*

La **matrícula total de estudiantes para** este año fue de 320, distribuidas por grado de la siguiente manera: en **primer grado 73,** en **segundo grado de 54**, en **tercer grado 54,** en **cuarto grado 49,** en **quinto grado 40 y** en **sexto grado 50**.

# *Retención*

Según la matrícula final, la **retención escolar de estudiantes fue del 100 %.** La retención por cada grado se detalla a continuación:

En **primer grado 100%,** en **segundo 100%,** en **tercer grado 100%**, en **cuarto grado 100%**, en **quinto grado 100%** y en **sexto grado 100%.**

De lo anterior se puede observar que la retención escolar se mantuvo en un 100%.

## **Año 2011**

## *Matrícula*

La **matrícula total de estudiantes para** este año fue de 322, distribuidas por grado de la siguiente manera: en **primer grado 63,** en **segundo grado de 58**, en **tercer grado 47,** en **cuarto grado 56,** en **quinto grado 59 y** en **sexto grado 39**.

De lo anterior se puede constatar que del año 2008 al 2009 hubo

**Año 2008 = 282**

**Año 2009 = 278**

**Año 2010= 320**

#### **Año 2011= 322**

**Indicador 4: Mejoras en las calificaciones de los estudiantes en comparación con años anteriores (NO se hacía uso de laptops XO en clases).**

#### *2008*

#### *Rendimiento académico (Aprobados)*

Según el acta de rendimiento académico **el 85% de estudiantes aprobaron**. El rendimiento académico por cada grado se detalla a continuación:

En **primer grado el 81%**, en **segundo grado el 82%**, en **tercer grado el 95%**, en **cuarto grado el 87%**, en **quinto grado el 71%** y en **sexto grado el 94%**.

De lo anterior se puede observar que en los grados donde hubo mayor cantidad de estudiantes reprobados son primero, segundo y quinto grado.

# *2009*

## *Rendimiento académico (Aprobados)*

Según el acta de rendimiento académico **el 83% de estudiantes aprobaron**. El rendimiento académico por cada grado se detalla a continuación:

En **primer grado el 82%**, en **segundo grado el 84%**, en **tercer grado el 76%**, en **cuarto grado el 83%**, en **quinto grado el 83%**, y en **sexto grado el 90%**.

De lo anterior se puede observar que el grado donde hubo mayor cantidad de estudiantes reprobado es tercer grado.

## *2010*

## *Rendimiento académico (Aprobados)*

Según el acta de rendimiento académico **el 83% de estudiantes aprobaron**. El rendimiento académico por cada grado se detalla a continuación:

En **primer grado el 75%**, en **segundo grado el 83%**, en **tercer grado el 89%**, en **cuarto grado el 78%**, en **quinto grado el 78%**, y en **sexto grado el 78%**.

De lo anterior se puede observar que los grado donde hubo mayor cantidad de estudiantes reprobado son primero, cuarto, quinto y sexto grado.

**Indicador2: Los estudiantes han mejorado la asistencia a clases desde que se hace uso de las laptops XO.**

*2009*

#### *Asistencia*

Según la asistencia el **92%** de estudiantes asisten a clases. La asistencia por grado se detalla a continuación:

En **primer grado el 88%**, en **segundo grado el 96%**, en **tercer grado el 89%**, en **cuarto grado el 91%**, en **quinto grado el 96%**, y en **sexto grado el 89%**.

De lo anterior se puede observar que los grado que mas asisten a clase son **segundo, cuarto y quinto grado.**

#### *2010*

#### *Asistencia*

Según la asistencia el **91%** de estudiantes asisten a clases. La asistencia por grado se detalla a continuación:

En **primer grado el 85%**, en **segundo grado el 92%**, en **tercer grado el 93%**, en **cuarto grado el 92%**, en **quinto grado el 88%**, y en **sexto grado el 96%**.

De lo anterior se puede observar que los grado que mas asisten a clase son **segundo, tercero, cuarto y sexto grado.**

# **XI.8.1.1 Anexo 8.1.1. Documental**

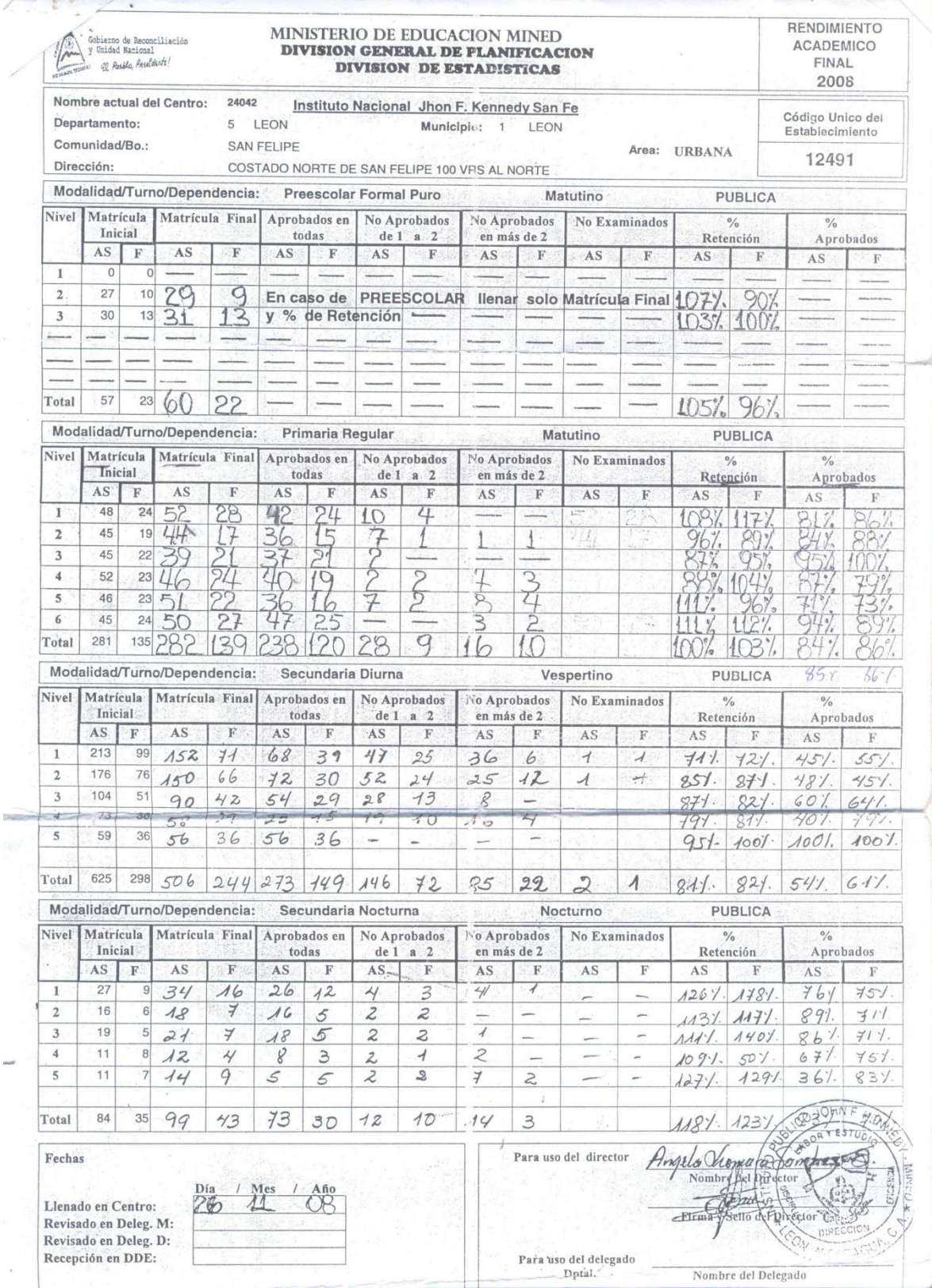

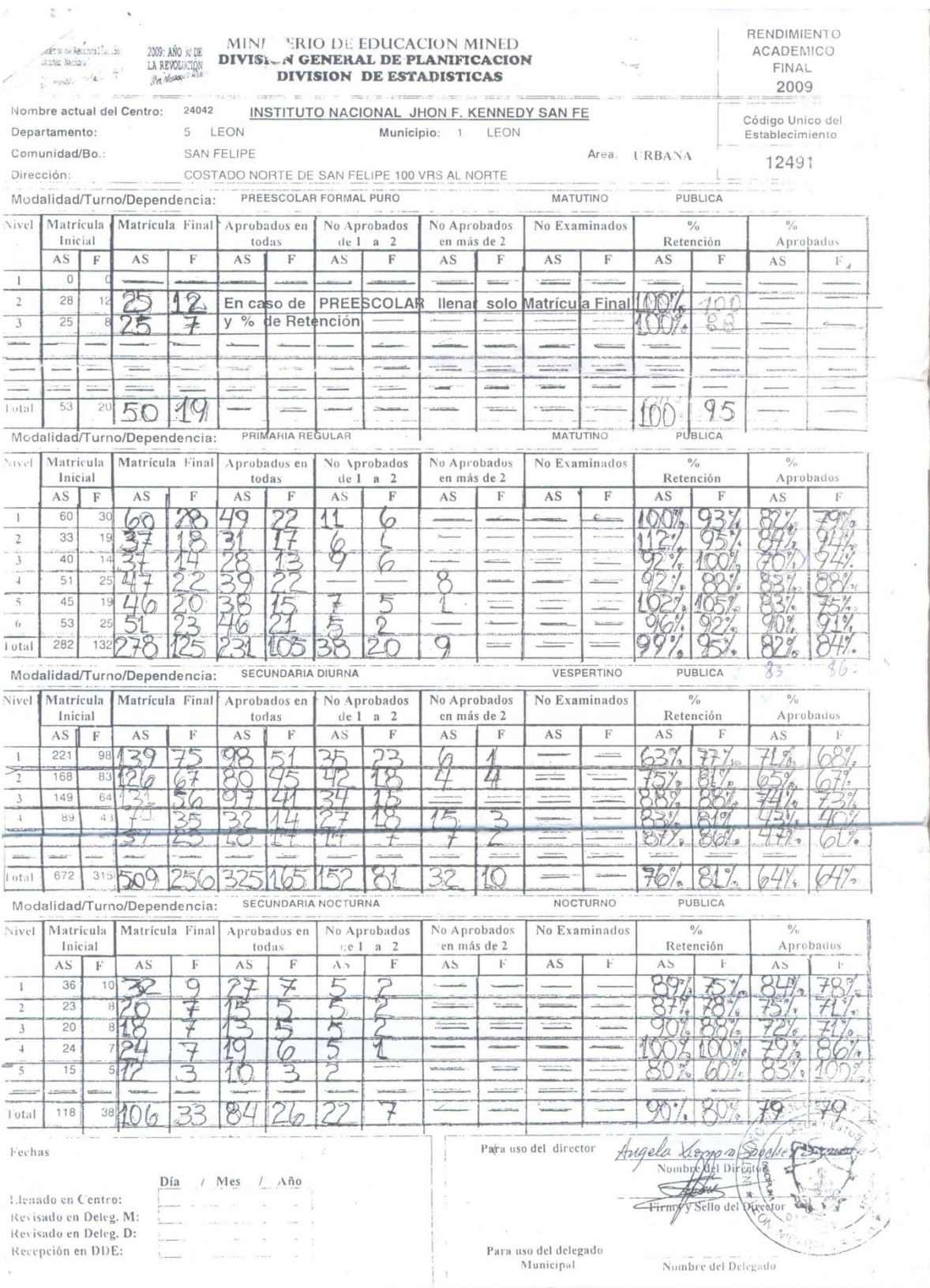

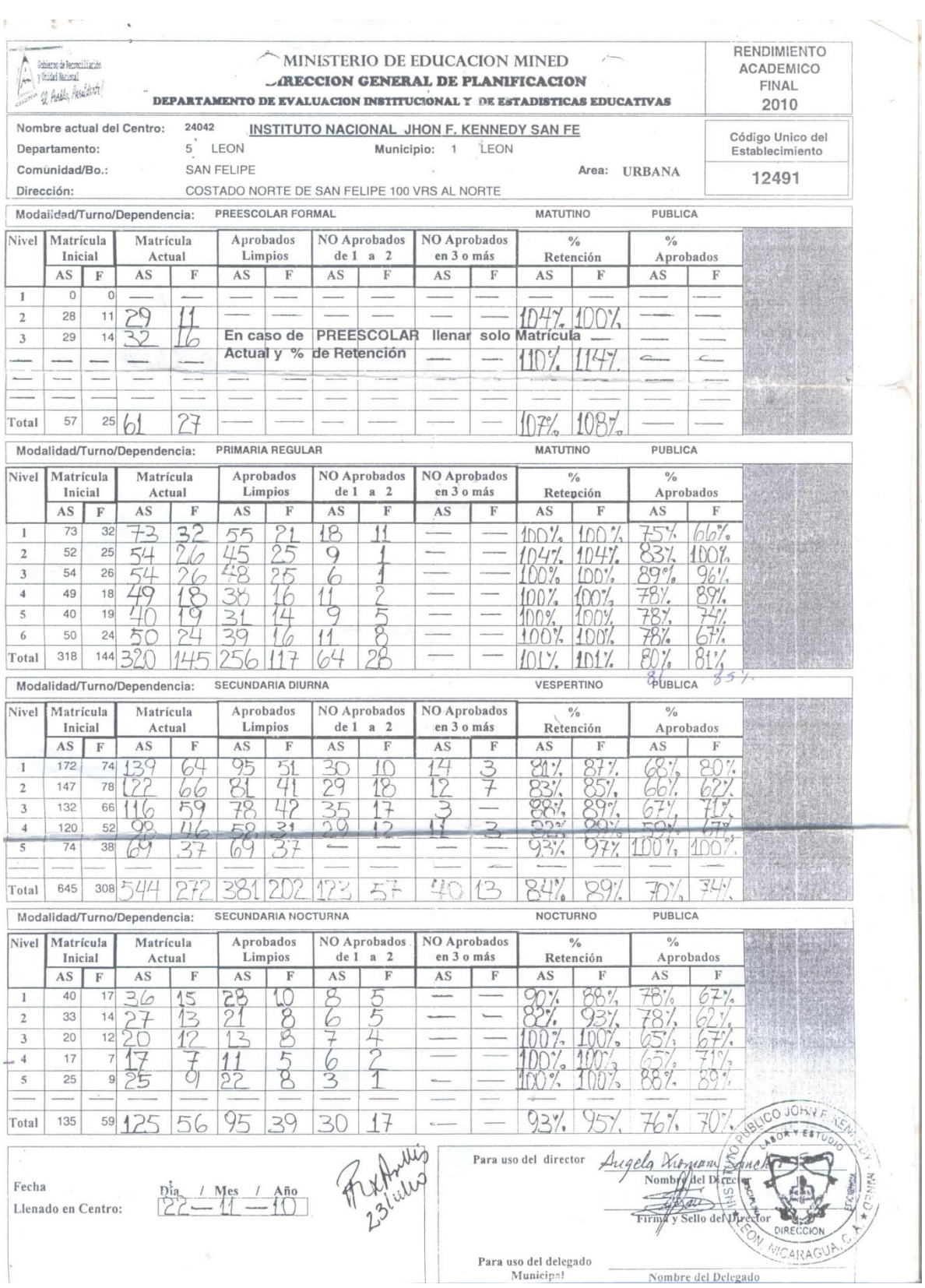

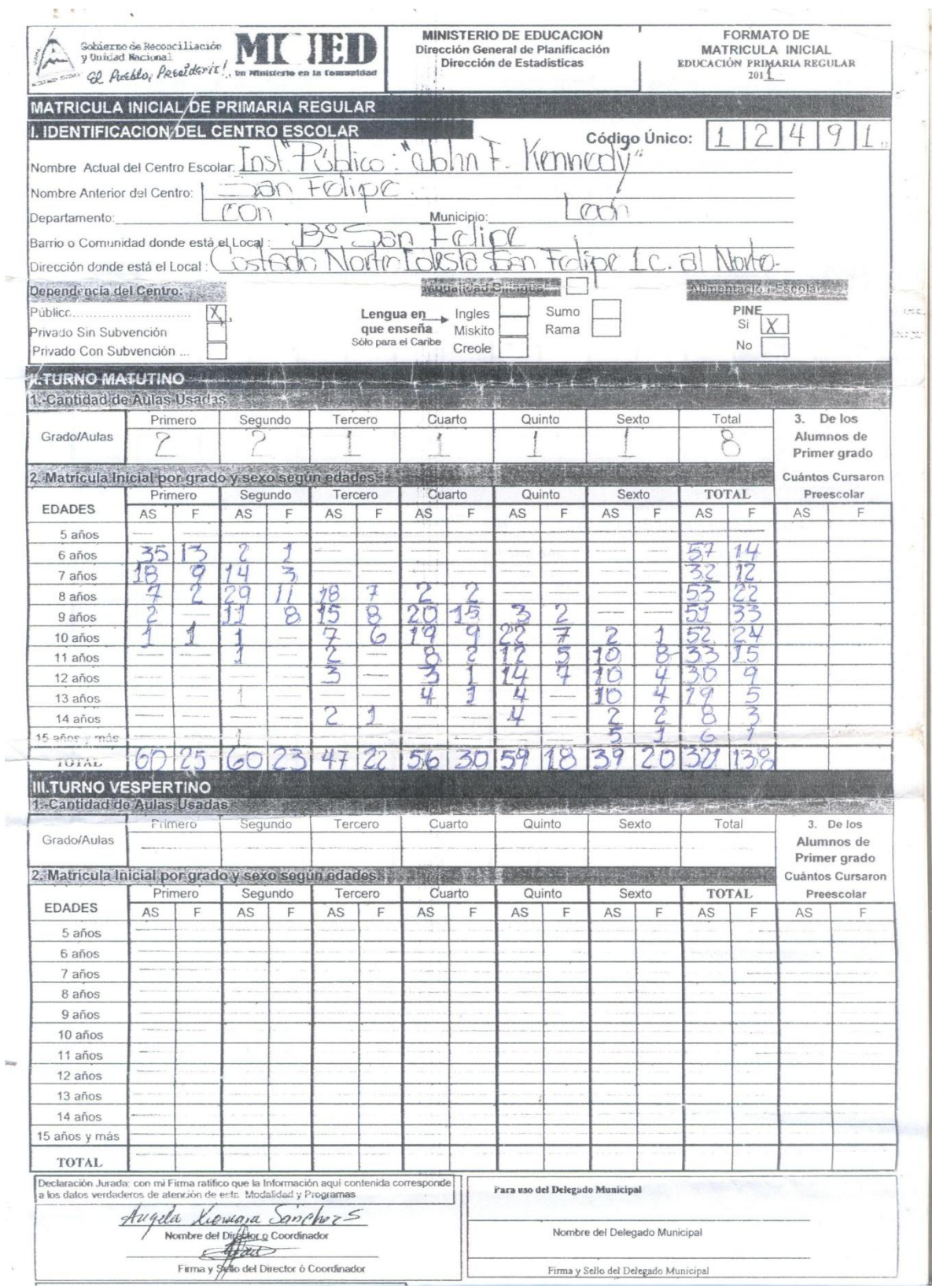

# **XI.8.2 Anexo 8.2. Colegio Los Ángeles**

Según lo consolidado en las actas del año 2008 al 2010 sobre matrícula, rendimiento académico, retención escolar y asistencia de los estudiantes de primero a sexto grado (Multigrado) del colegio "**Los Ángeles**" de la ciudad de Madriz municipio Totogalpa se obtuvieron los resultados siguientes:

#### **Año 2008**

#### **Matrícula**

La **matrícula total de estudiantess para** este año fue de 20, de los cuales 8 pertenecen al sexo femenino de primero a sexto grado.

#### **Retención**

Según la matrícula final, la **retención escolar** de estudiantes fue del 95 %.

De lo anterior es notorio que hubo deserción escolar en un 5%.

#### **Rendimiento académico (Aprobados)**

Según el acta de rendimiento académico **el 100% de estudiantes aprobaron.**

#### **Año 2009**

#### **Matrícula**

La **matrícula total de estudiantess para** este año fue de 21, de los cuales 8 pertenecen al sexo femenino de primero a sexto grado.

#### **Retención**

Según la matrícula final, la retención escolar de estudiantes fue del 100%.

#### **Rendimiento académico (Aprobados)**

Según el acta de rendimiento académico **el 100% de estudiantes aprobaron.**

# **Año 2010**

# **Matrícula**

La **matrícula total de estudiantess para** este año fue de 24, de los cuales 11 pertenecen al sexo femenino de primero a sexto grado.

# **Retención**

Según la matrícula final, la retención escolar de estudiantes fue del 96%.

## **Rendimiento académico (Aprobados)**

Según el acta de rendimiento académico **el 100% de estudiantes aprobaron.**

# **Año 2011**

## **Matrícula**

La **matrícula total de estudiantes para** este año fue de 19, de los cuales 10 pertenecen al sexo femenino de primero a sexto grado.

## **XI.9 Anexo 9. Validación de instrumentos**

#### **XI.9.1 Anexo 9.1. Entrevista a director**

- No se presentó ninguna dificultad al momento de entrevistar al director.
- Se recomienda llevar una grabadora para poder grabar toda la entrevista y no perder ningún dato.

# **XI.9.2 Anexo 9.2. Encuesta a docente**

Las dificultades encontradas al momento de aplicar la encuesta fueron los siguientes:

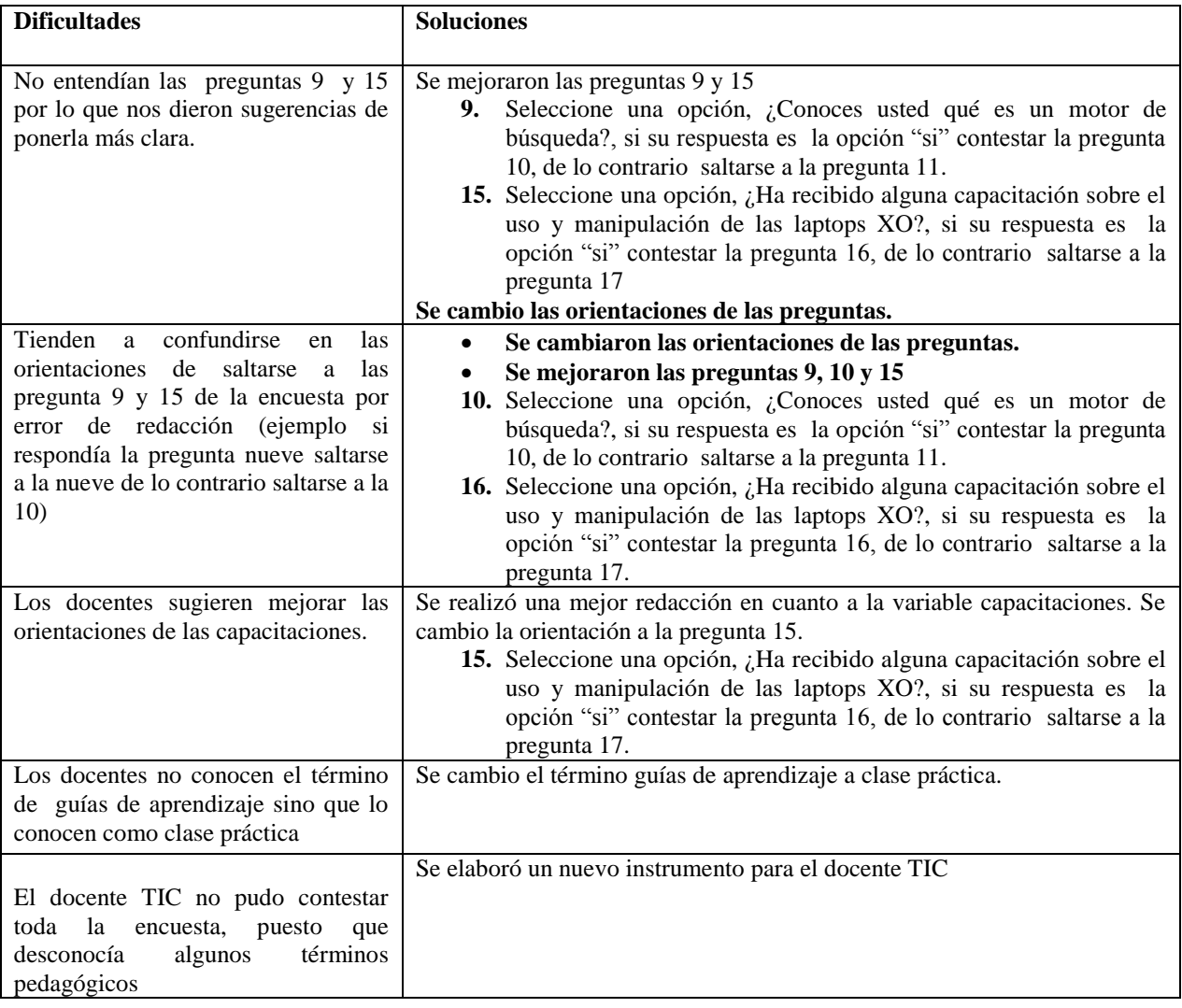

# **XI.9.3 Anexo 9.3. Grupo focal docente**

Las dificultades encontradas al momento de realizar el grupo focal son las siguientes:

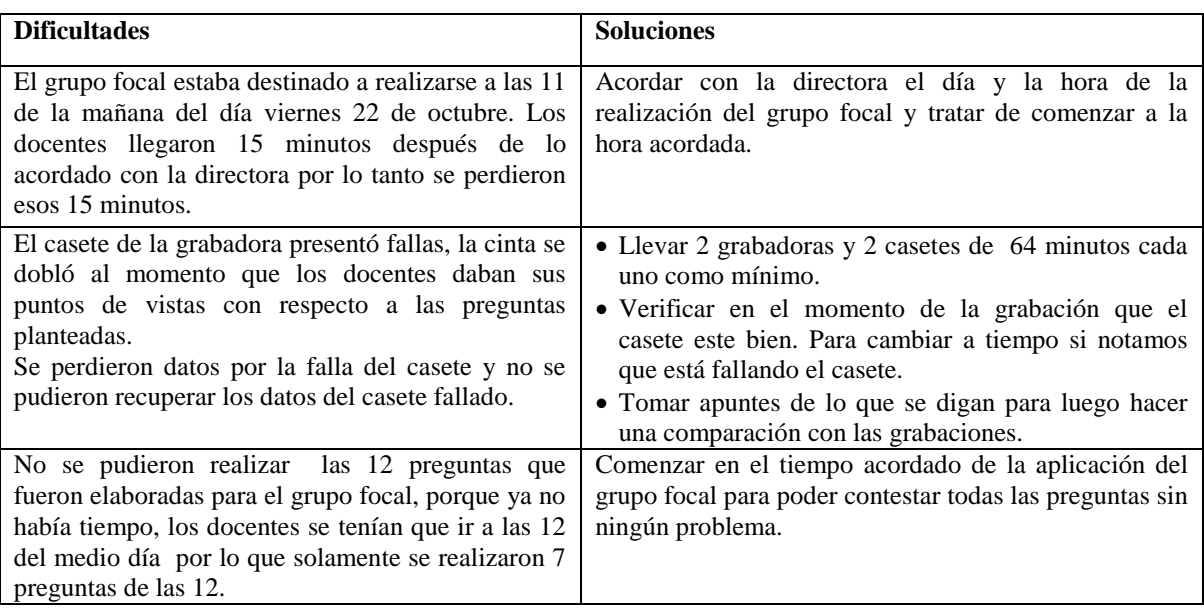

# **XI.9.4 Anexo 9.4. Grupo focal estudiante**

# **Grupo focal a estudiantes de 4to, 5to y 6to**

Las dificultades encontradas al momento de realizar el grupo focal son las siguientes:

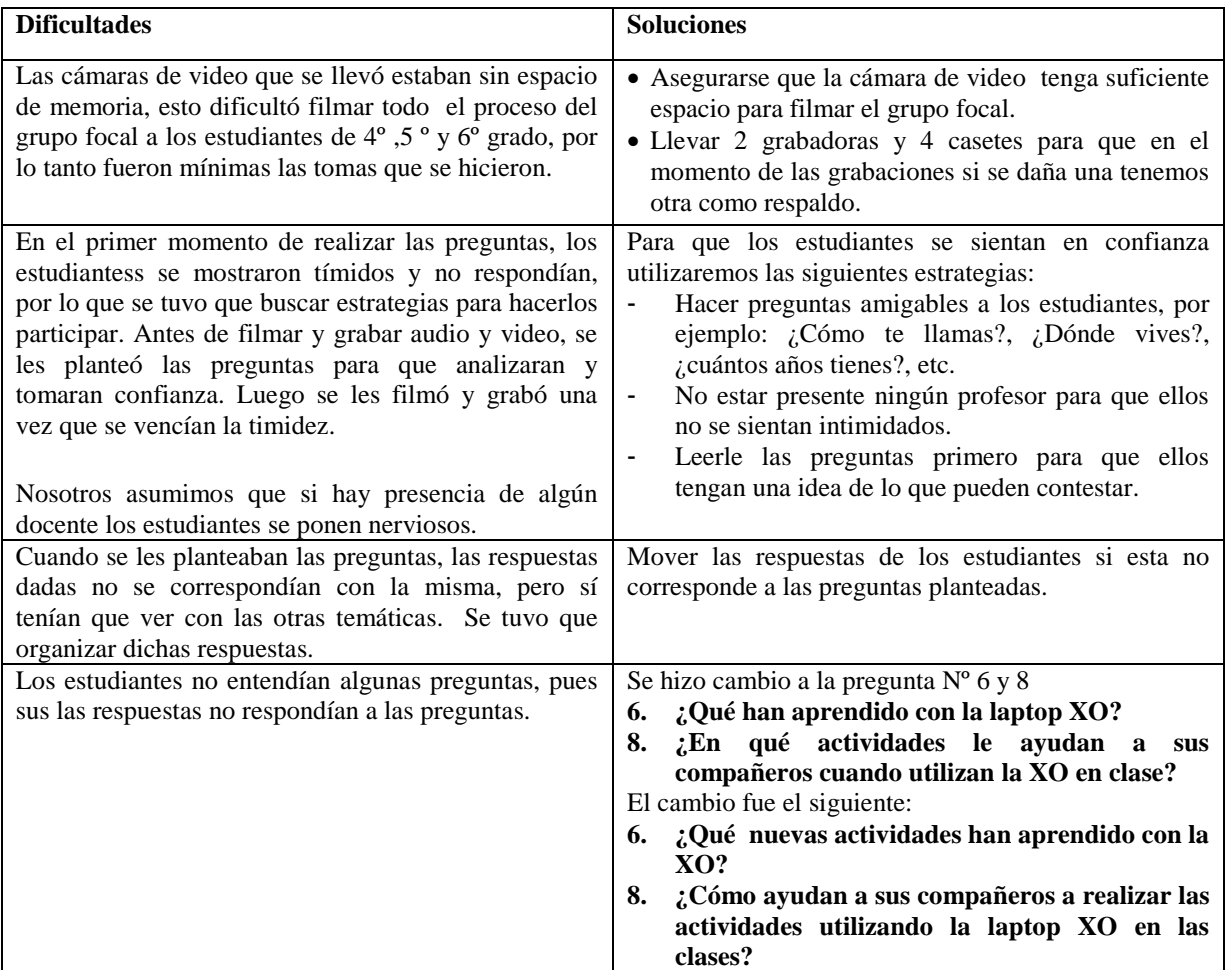

# **XI.9.5 Anexo 9.5. Diagnóstico a estudiante**

Diagnóstico de 1er, 2do, 3ro, 4to, 5to y 6to grado de primaria

Las dificultades encontradas al momento de realizar el diagnóstico a los niños fueron las siguientes:

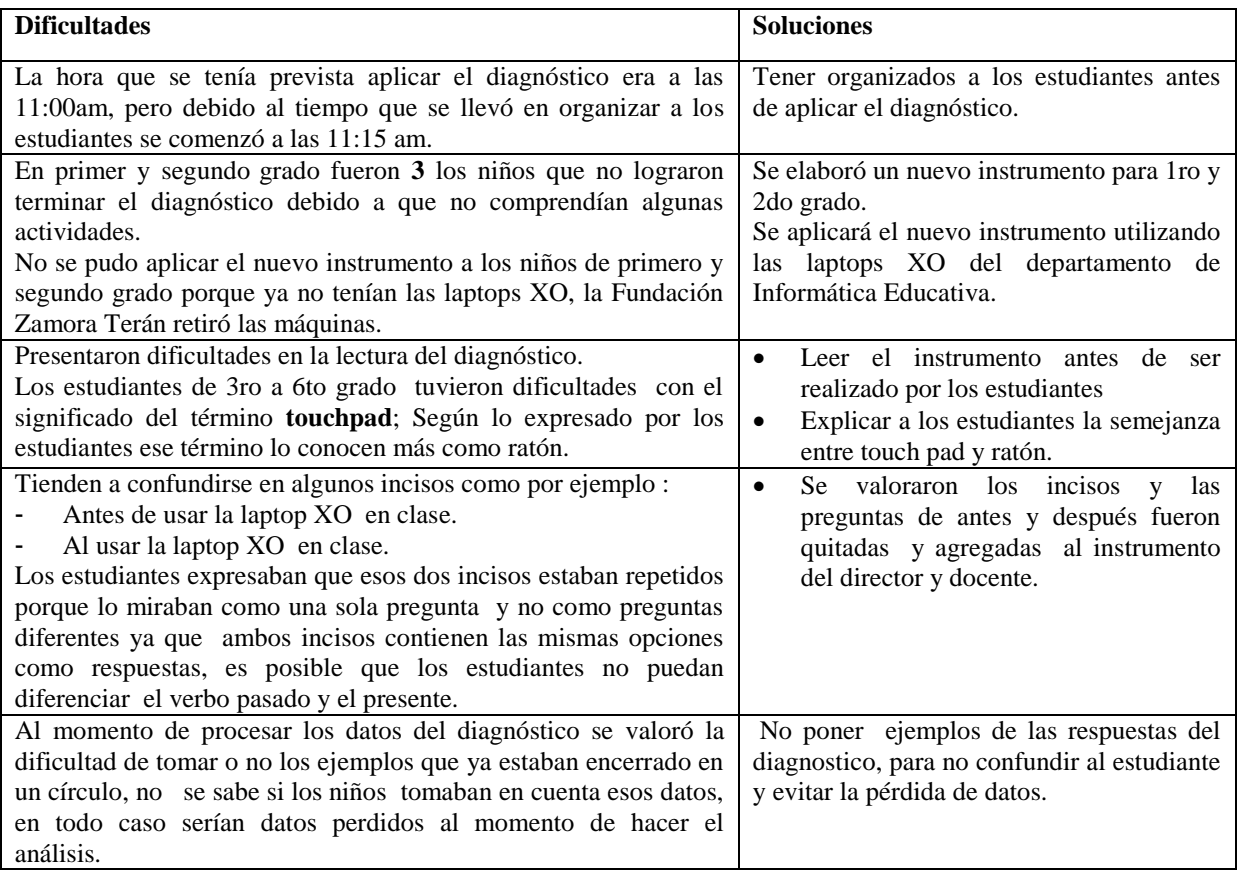

# **XI.9.6 Anexo 9.6. Observación técnica**

No se presento ninguna dificultad al momento de realizar la hoja de observación técnica.

#### **XI.9.7 Anexo 9.7. Observación clase**

No se presento ninguna dificultad al momento de realizar la hoja de observación en clases.

# **XI.10 Anexo 10. Presupuesto**

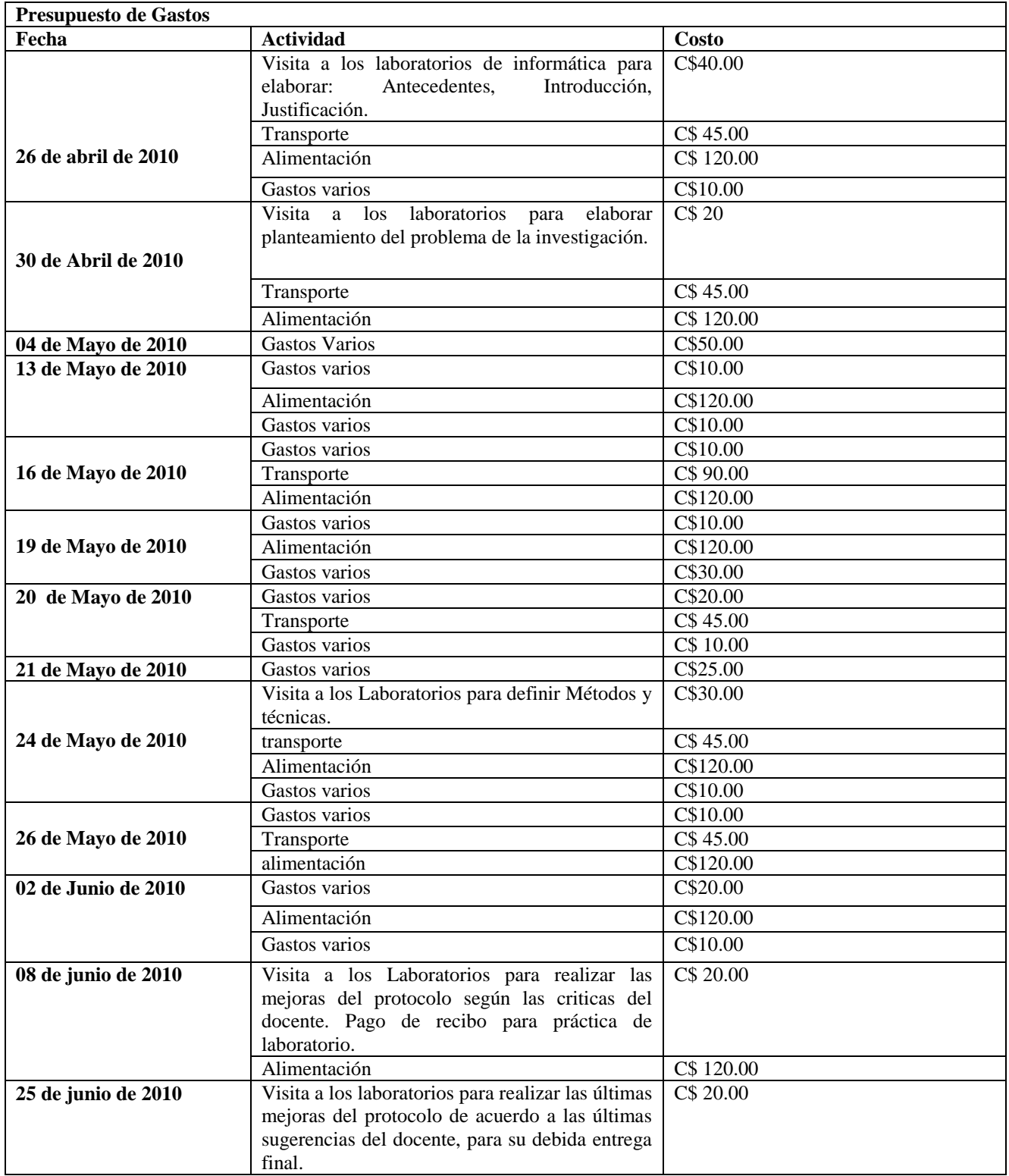

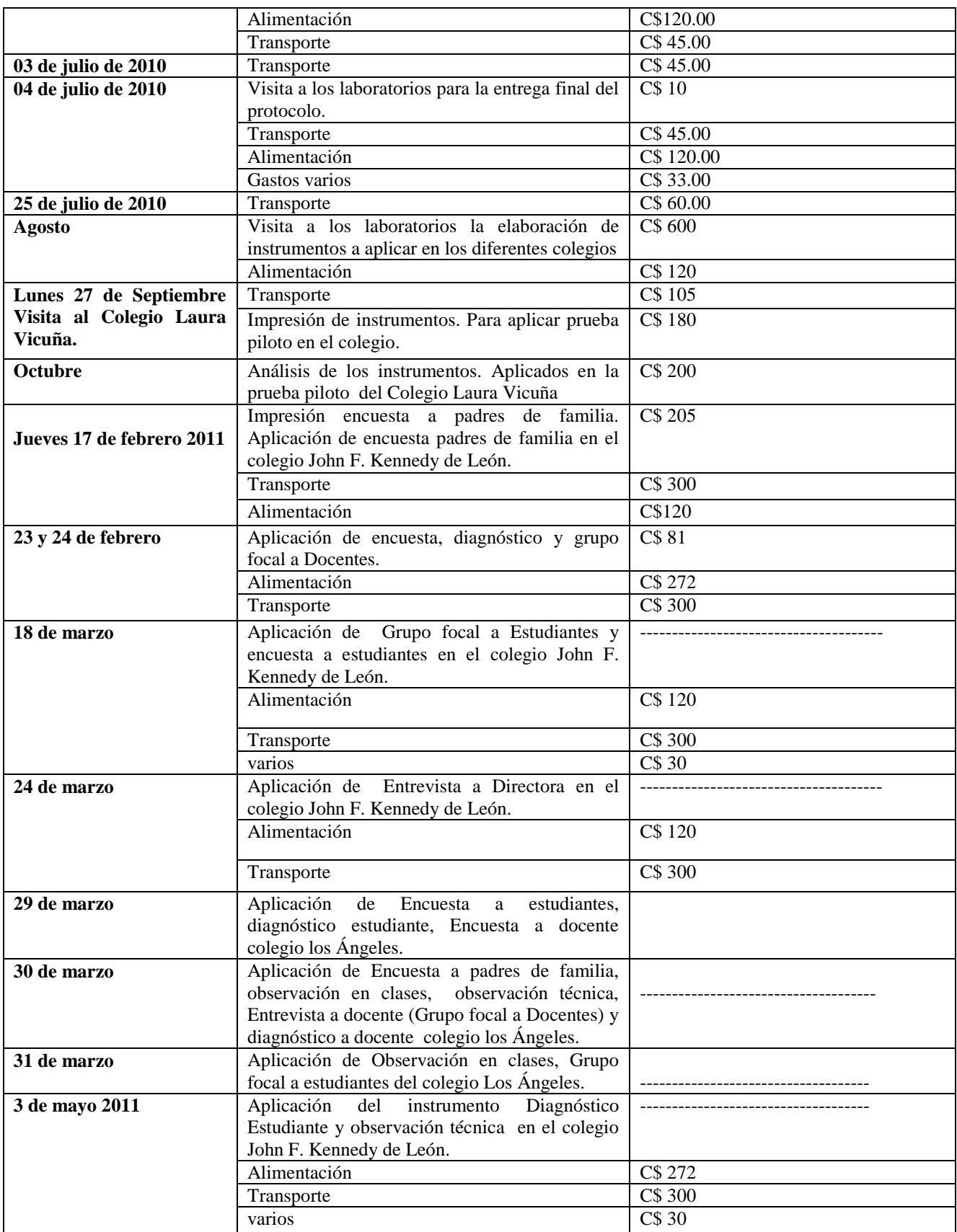

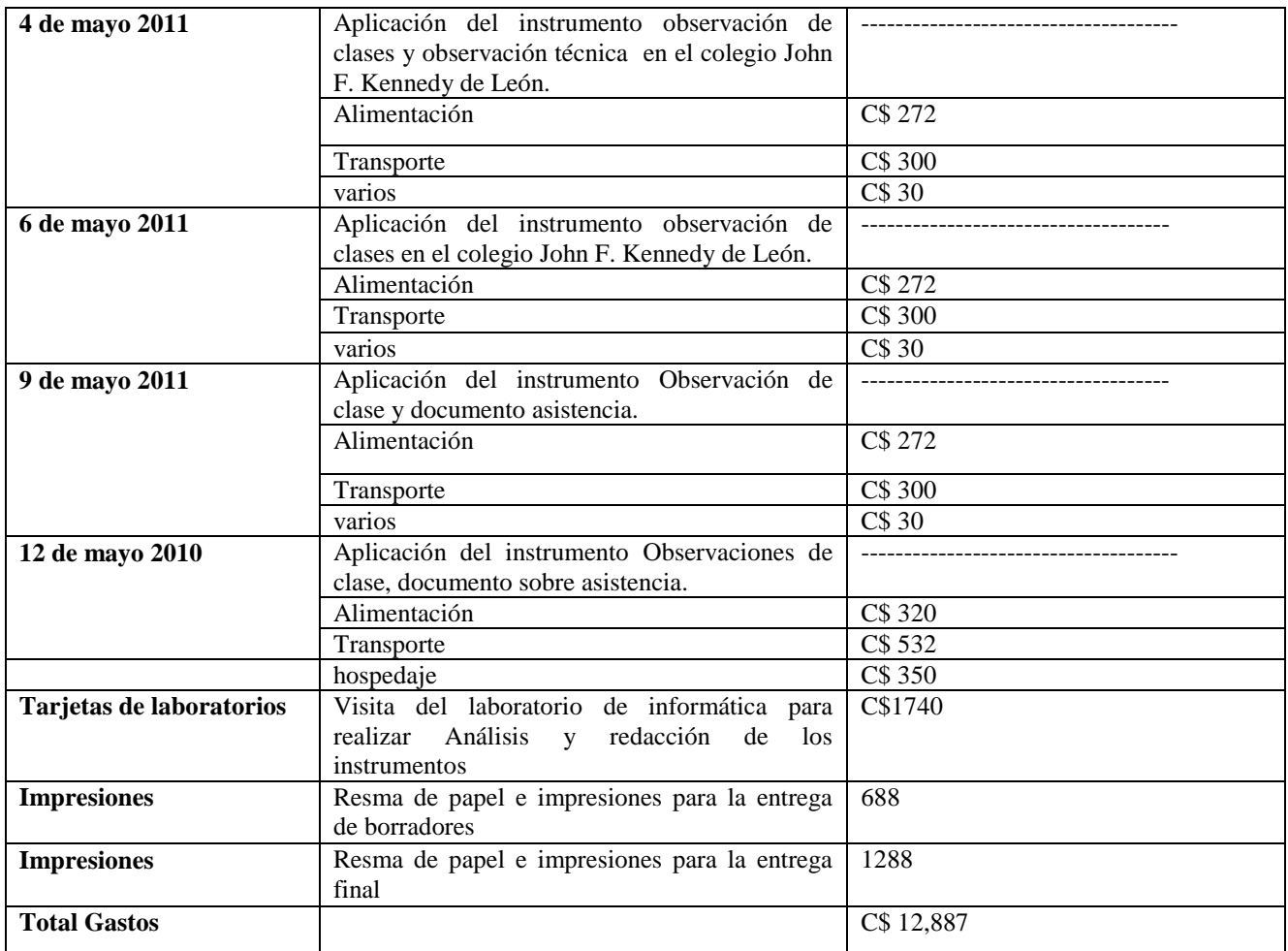